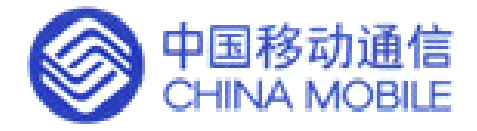

# 中国移动省级经营分析系统 验收测试规范<br>(1.0版)<br>  $(1.0  \,)$

中国移动通信集团公司

二○○三年六月

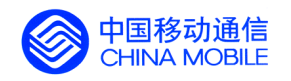

录  $\mathbb{H}$ 

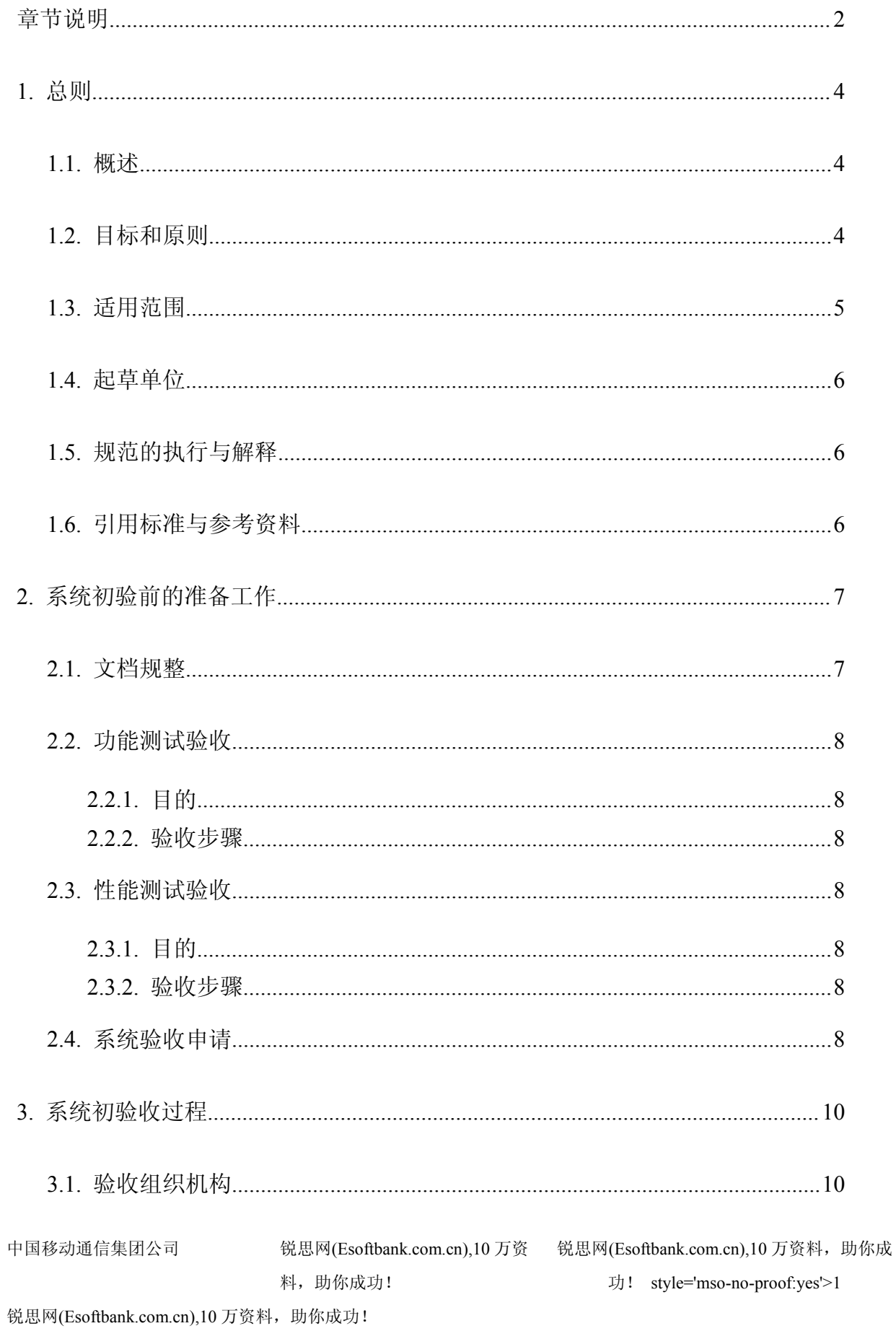

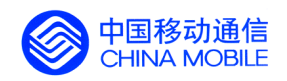

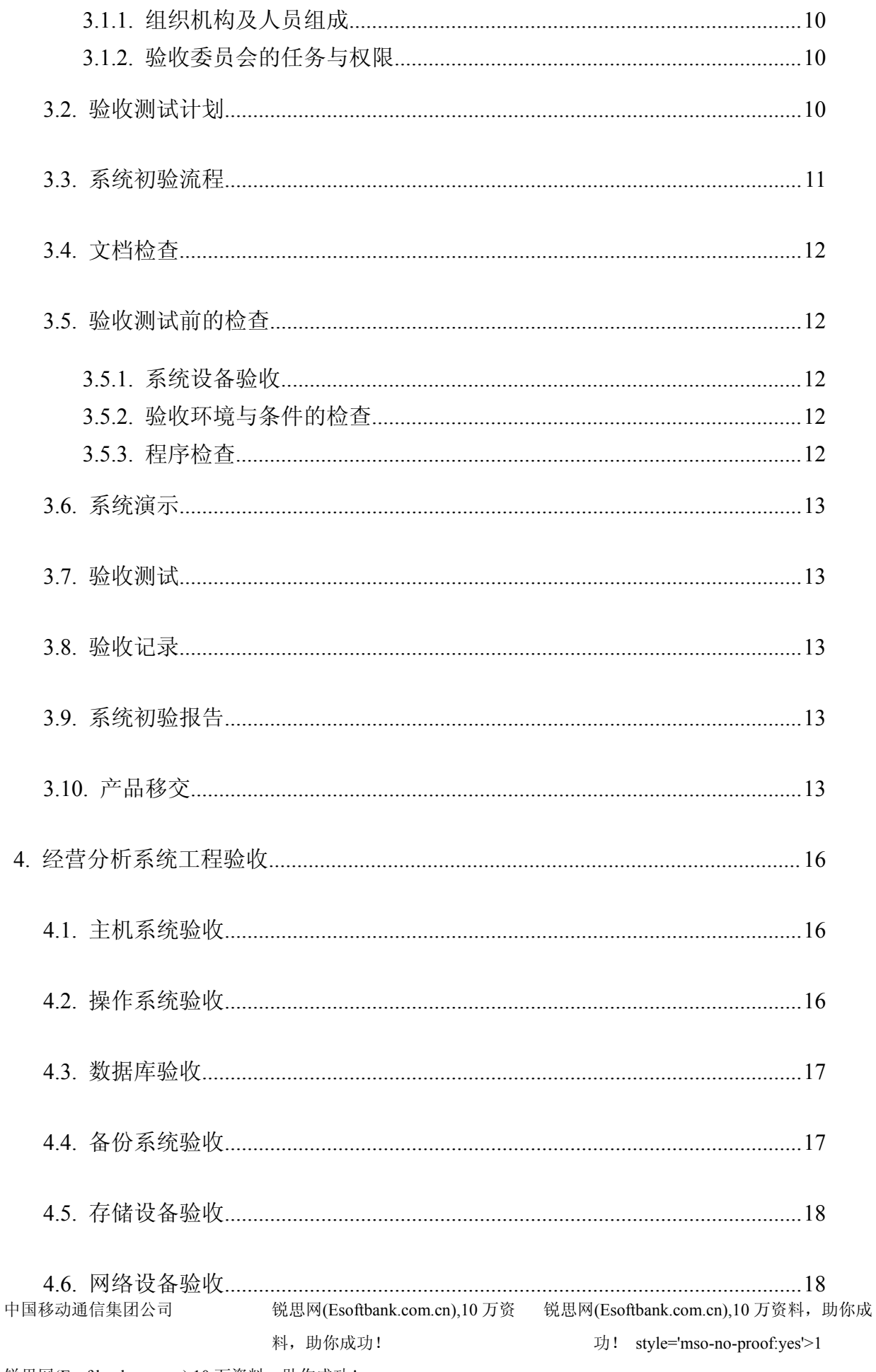

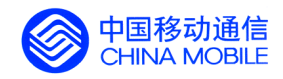

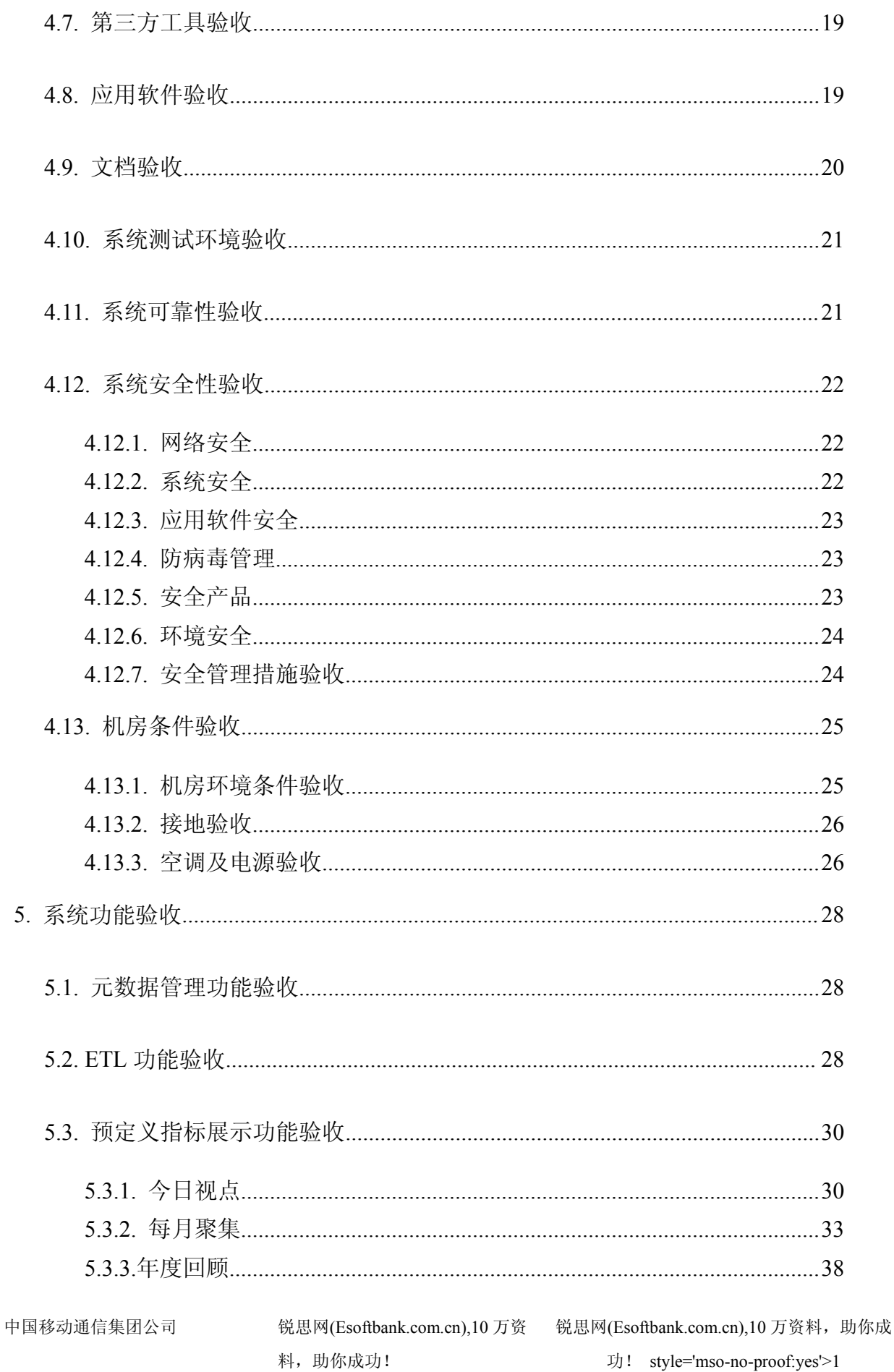

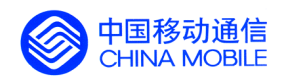

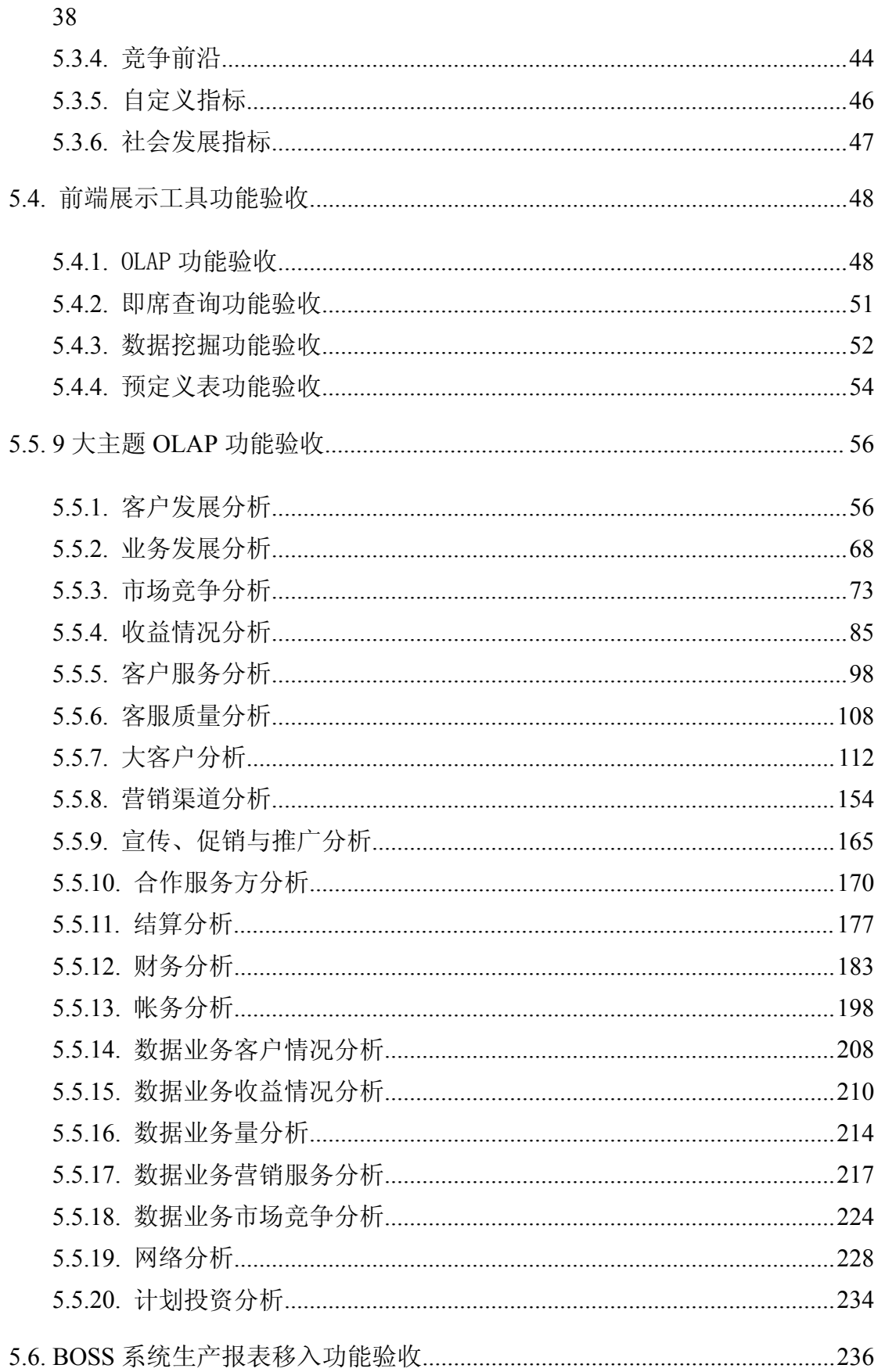

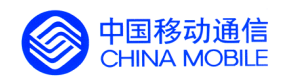

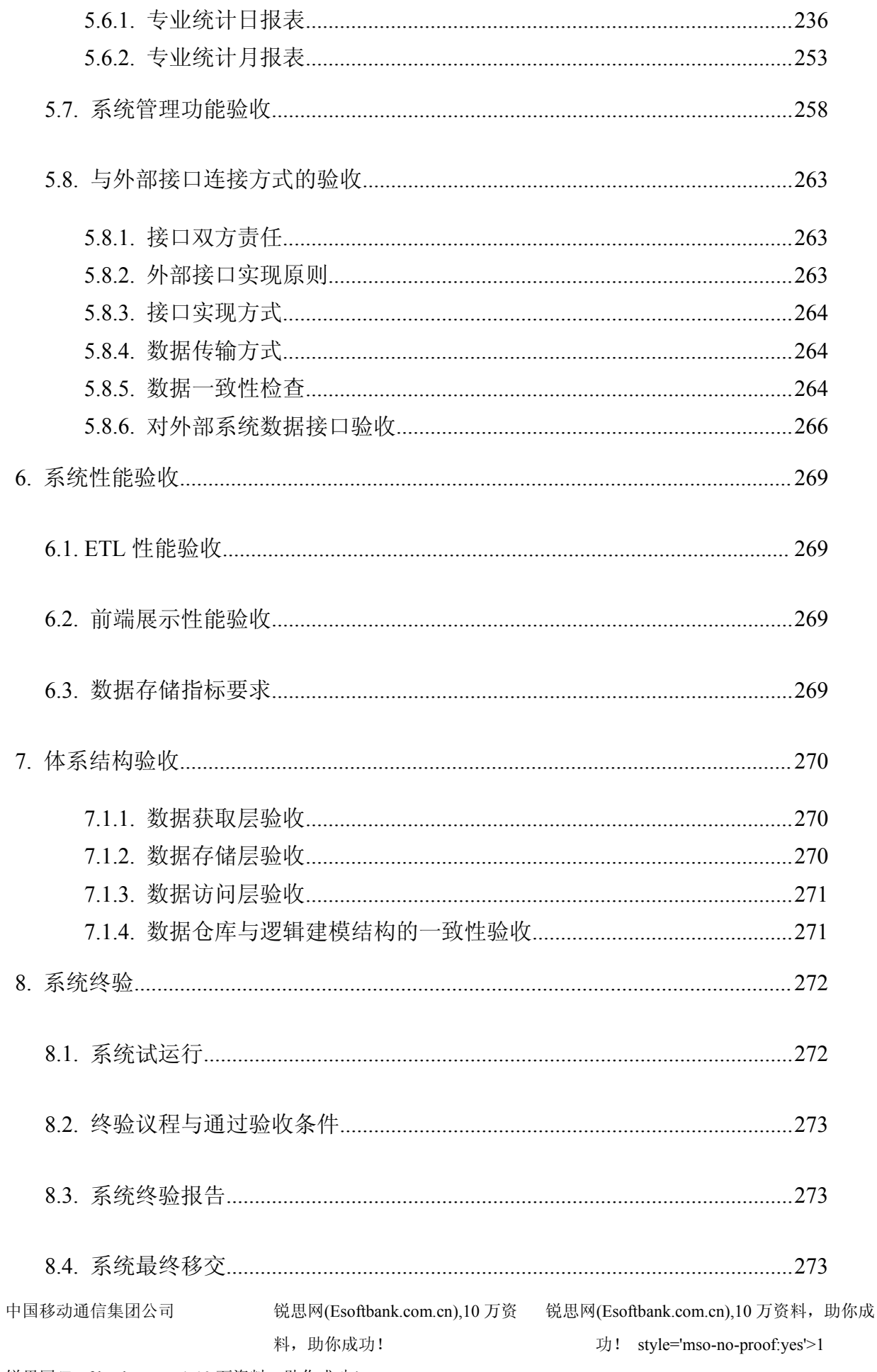

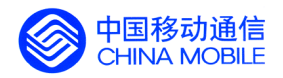

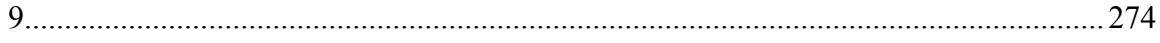

中国移动通信集团公司 锐思网(Esoftbank.com.cn),10 万资

锐思网(Esoftbank.com.cn),10 万资料, 助你成 功! style='mso-no-proof:yes'>1

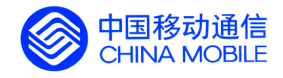

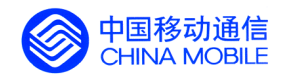

#### <span id="page-8-0"></span>**章节说明**

中国移动通信集团公司 锐思网(Esoftbank.com.cn),10 万资 锐思网(Esoftbank.com.cn),10 万资料, 助你成

功! style='mso-no-proof:yes'>1

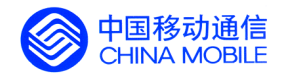

# **第一部分**

## **验收总则及初验收流程 验收总则及初验收流程 验收总则及初验收流程 验收总则及初验收流程**

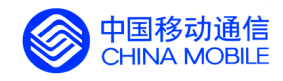

## <span id="page-10-0"></span>**1. 总则**

#### **1.1. 概述**

本规范规定了各省经营分析系统验收的过程、步骤、内容及重点。本规范原则上指出各省经营分析系统验 收应遵循的要求、步骤和过程。

各省在进行经营分析系统建设中必须遵循本规范的指导思想,本规范中规定的验收原则和指 标作为验收的标准。这些指标和标准对于各省在以后的以经营分析系统和 BOSS 系统为依托而 进一步建设中国移动整体 CRM 架构方面将起到关键作用。

#### **1.2. 目标和原则**

根据经营分析系统规划和建设的原则和目标,经营分析系统验收测试的原则和目标主要包含 以下几个方面:

#### 1 中国移动经营分析系统按照两级系统、三层结构的原则进行建设。

"两级系统"是按经营分析系统数据存储进行划分的,具体是指集团公司级经营分析系 统(全国中心)和省级经营分析系统(省中心)两级。"三层结构"是指经营分析系统在逻 辑结构上包含数据获取层、数据存储层和数据访问层。

#### 2 经营分析系统的建设应遵循"整合业务数据、面向经营分析"的原则。

"整合业务数据"是指经营分析系统必须构造面向主题的、集成的、稳定的、随时间而 变化的数据仓库系统; "面向经营分析"是指系统必须智能地从数据中提取与企业经营相关 的信息和知识,为市场经营和决策人员制定客户服务、业务发展和市场竞争等策略提供科学、 准确、及时的依据。

3 经营分析系统应能通过即席查询、预定义报表、联机分析处理、数据挖掘等手段实现面 **有效的**<br>第一节 向

主题的业务智能;应能根据需要进行主题内部要素的扩充、主题的新增以及跨主题的重构;

应能成为业务决策者专业的咨询顾问。

中国移动通信集团公司 锐思网(Esoftbank.com.cn),10 万资 锐思网(Esoftbank.com.cn),10 万资料,助你成 料, 助你成功! 功! style='mso-no-proof:yes'>1

<span id="page-11-0"></span>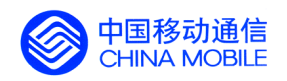

#### 4 经营分析系统的开发与建设将分阶段进行,本阶段工作实现近期目标 。

即围绕为市场经营工作提供及时、准确、科学的决策依据展开,重点对客户、业务、收 益、竞争对手、服务质量、营销管理、大客户、新业务和数据业务、合作服务方九大主题进 行分析,并以专题分析作为补充,以 OLAP 分析为主,辅以数据挖掘,在一定程度上实现对 数据信息的提取。

以 BOSS 系统中的生产数据为主要数据源,辅以其他企业信息系统和外部数据源,建立 统一的经营分析数据视图,形成经营分析的专业数据仓库。分析结果可根据实际情况以直接 或间接方式反馈回生产系统,为客户提供更好的服务。本阶段建设满足 1-2 年的业务需求, 为下阶段建设积累经验。

在系统实施过程中遵循以下技术原则:

1. 开放性: 基于业界开放式标准,对系统中的各种网络协议、硬件接口、数据接口等进行全 国统一规划,为未来的系统扩展奠定基础。

2. 灵活性与可扩展性: 能够根据应用需求, 方便扩展设备容量和提升设备性能; 具备支持多 种组件模块、多种物理接口的能力;具备技术升级、设备更新的灵活性;具备支持业务功能的扩 展与重构的灵活性。

3. 安全可靠性:提供较强的管理机制和控制手段:提供系统备份、数据恢复、事故监控和网 络安全保密等技术措施。

4. 实用性:系统应实现用户可接受的查询效率与响应时间;对现有业务运营系统影响小;有 良好的人机接口与灵活多样的展现方式。

## **1.3. 适用范围**

中国移动通信集团公司 锐思网(Esoftbank.com.cn),10 万资 锐思网(Esoftbank.com.cn),10 万资料, 助你成 本规范适用于对各省公司经营分析系统建设结果的验收和测试。这个过程从供方提出系统验收申 请、初验(包括功能测试验收、性能测试验收等)、集团公司抽测、终验,直到完成系统的移交为止, 在系统验收的过程中各省公司必须遵照本规范中的条款执行,以保证对系统验收的要求统一和工程质

功! style='mso-no-proof:yes'>1

<span id="page-12-0"></span>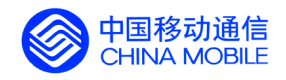

量。

## **1.4. 起草单位**

本验收规范由中国移动通信集团公司负责起草。

## **1.5. 规范的执行与解释 规范的执行与解释**

本规范由中国移动通信集团公司负责组织实施。本规范的增补、修订及解释权属于中国移动通信集团公 司。如中国移动通信集团公司在此之前的文件与本规范有矛盾,按本规范执行。

## **1.6. 引用标准与参考资料 引用标准与参考资料**

中国移动经营分析系统业务规范(讨论稿) 中国移动通信集团公司 中国移动经营分析系统技术规范(讨论稿) 中国移动通信集团公司 中国移动经营分析系统需求说明书 中国移动通信集团公司 中国移动通信集团工程项目竣工验收暂行办法 中国移动通信集团公司

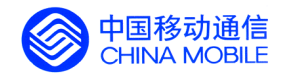

## <span id="page-13-0"></span>**2. 系统初验前的准备工作 系统初验前的准备工作 系统初验前的准备工作 系统初验前的准备工作**

系统验收一般应包括系统初步验收(初验)和系统最终验收(终验)两个阶段。系统验收应履行正式手 续,成立专门的系统验收委员会,负责组织、监督和裁决整个系统的验收过程。依据合同的有关规定,对供 方提供的系统按照如下的步骤实施验收:

- 1. 供方自行组织完成功能、性能和压力测试并通过;
- 2. 供方提出系统验收申请;
- 3. 制定系统验收计划;
- 4. 供需双方成立系统验收委员会;
- 5. 进行系统验收测试;
- 6. 进行系统初验评审;
- 7. 形成系统初验报告;
- 8. 产品移交。
- 9. 试运行
- 10. 集团公司组织抽测
- 11. 进行系统终验评审
- 12. 产品正式移交

对步骤1-供方的功能、性能测和压力测试,一般是在双方确认并签署《需求规格说明书》后,在供方 开发过程中,由供方负责或者供需双方共同进行的阶段性的功能测试、性能测试、压力测试。

根据中国移动通信行业的特点,通常系统验收都在最终用户的实际系统运行环境中进行。供方在开发环 境完成应用系统开发工作并经过单元测试、系统功能及性能测试等相关测试以后,应将系统安装在用户运行 环境中并进行调试和压力测试,保证系统在实际平台上达到设计要求。

#### **2.1. 文档规整**

系统验收申请前应完成如下的文档规整工作:

- 1. 供需双方需求《需求规格说明书》的认定。
- 2. 供方应在系统交付需方验收之前,对产品的运行情况进行确认;
- 3. 供方在完成确认测试后,证实系统已满足合同规定的条件及认定版本《需求规格说明书》中对系统功能 和性能的要求;

中国移动通信集团公司 锐思网(Esoftbank.com.cn),10 万资 锐思网(Esoftbank.com.cn),10 万资料,助你成 料, 助你成功! 功! style='mso-no-proof:yes'>1

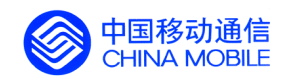

- <span id="page-14-0"></span>4. 供方应准备好提交验收的各种文档、系统软硬件配置清单,并做好产品的交付准备;
- 5. 供方应完成所有的测试和系统调优并提交《单元测试报告》、《测试计划》、《功能测试报告》、《性能测试 报告》、《压力测试报告》、《测试分析报告》、《割接报告》、《技术总结报告》和《培训手册》等相关文档, 作为系统验收的必备文件提供验收委员会;
- 6. 供方应支持和配合需方对系统的验收测试和评审;
- 7. 供方应作出向需方提供人员培训和技术支持的计划。

#### **2.2. 功能测试验收**

#### **2.2.1. 目的**

功能测试的目的是验证目标系统是否满足需求要求。

#### **2.2.2. 验收步骤**

- 供方按照需方提出的需求完成内部测试,提交测试报告;
- 在供方提交目标系统或阶段性目标系统之后,需方根据测试需求对目标系统进行抽查测试,最后形 成报告;
- 根据测试报告,如果发现目标系统不满足需求,需方将通知供方修改;
- 供方修正错误后, 需方将验证错误是否被修改并直到修正完所有发现的错误为止。

#### **2.3. 性能测试验收**

#### **2.3.1. 目的**

性能测试的目的是验证目标系统是否满足特定性能需求。

#### **2.3.2. 验收步骤**

• 需方根据需求阶段确定的性能需求,需方根据测试需求对目标系统进行测试;

料, 助你成功!

- 如果发现目标系统不满足需求,需方将通知供方修正;
- 供方修正性能后, 需方将验证性能是否被修正直至达到需求规格说明书中的性能要求;

#### **2.4. 系统验收申请**

中国移动通信集团公司 锐思网(Esoftbank.com.cn),10 万资 锐思网(Esoftbank.com.cn),10 万资料,助你成 供方在完成系统验收申请前的各项准备工作以后,应适时向需方正式提出系统验收申请报告,扼要说明 申请系统验收的准备情况和系统所具备的验收条件。供方在提交系统验收申请报告时,必须按合同书的有关

功! style='mso-no-proof:yes'>1

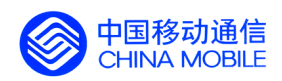

规定,交付有关的产品资料,其中包括系统设备及系统软件配置清单、应用软件系统的源程序、文档、技术 总结报告、测试计划、测试方案和测试分析报告等。系统验收申请报告应有供方的技术负责人签字。需方的 经办人必须了解要验收系统的功能、性能和系统配置与文档等方面的要求,掌握合同书中规定的系统验收条 款,对供方提交的系统验收申请报告进行审查,提出处理意见。需方技术负责人经审查后,在申请报告上签 字并对供方的申请作出答复。需方将按合同有关条款做好系统验收的全部准备工作,包括对测试用例、测试 数据、测试过程和测试环境的准备,这些准备工作供方应积极配合或需方按照实际情况,将部分或全部准备 工作委托给供方,由供方提供所有准备工作的文档。

class=Section5 style='layout-grid:15.6pt'>

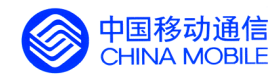

## <span id="page-16-0"></span>**3. 系统初验收过程 系统初验收过程 系统初验收过程**

#### **3.1. 验收组织机构**

#### **3.1.1. 组织机构及人员组成 组织机构及人员组成 组织机构及人员组成**

需方负责成立专门的系统验收委员会,作为系统验收的组织机构。关于系统验收组织,详见集团公司制 定的经营分析系统验收管理办法。

#### **3.1.2. 验收委员会的任务与权限 验收委员会的任务与权限 验收委员会的任务与权限**

#### **3.1.2.1. 3.1.2.1. 3.1.2.1.3.1.2.1.验收委员会的任务 验收委员会的任务 验收委员会的任务**

验收委员会主持整个系统的验收工作,包括如下任务:

- 1. 审定系统验收计划;
- 2. 听取供方的《技术总结报告》和《测试分析报告》等;
- 3. 判定所验收的系统是否符合合同及系统需求规格说明书的要求;
- 4. 审定验收测试计划。验收委员会应讨论和审定验收测试计划,以保证此计划能满足验收要求;
- 5. 组织验收测试或对供方提交的测试报告进行抽查并进行系统验收评审,并形成系统验收报告;
- 6. 监督系统验收后的产品移交。

#### **3.1.2.2. 3.1.2.2. 3.1.2.2.验收委员会的权限 验收委员会的权限**

- 1. 有权要求供方和需方对系统开发过程中的有关问题进行说明,提出质疑并要求作出解释;
- 2. 在验收过程中,协调供方和需方之间可能发生的纠纷;
- 3. 决定系统是否通过验收。

## **3.2. 验收测试计划**

在系统验收活动进行之前,要制定系统验收计划。系统验收计划应由系统的供方和需方共同制订或由需 方委托供方单位制订。该计划应包括系统验收工作的活动程序、验收测试要求、技术条件、设备资源、验收 准则、工作人员的组成以及日程安排等内容。

系统的验收测试是系统验收活动中最关键的步骤,被验收的系统必须满足合同条款与系统需求规格说明 书中规定的要求。软件测试是在系统投入试运行之前,对需求分析、概要设计、详细设计和编码的最终复审, 是软件质量保证的最后把关。

中国移动通信集团公司 锐思网(Esoftbank.com.cn),10 万资 锐思网(Esoftbank.com.cn),10 万资料,助你成 测试计划应根据系统需求规格说明书中对系统的功能、性能及安全保密等方面的规定和要求而精心设计

功! style='mso-no-proof:yes'>1

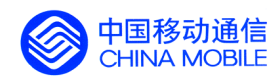

<span id="page-17-0"></span>一批测试用例,即输入数据及预期的结果。并利用这些测试用例去运行程序,以发现程序中的错误和缺陷。 测试计划应包括要测试的软件功能、输入和输出、测试内容、测试进度、资源要求、测试工具、测试用例的 选择、测试的控制方式和过程等。测试用例的设计要恰到好处,能达到软件验证和软件确认的目的。

该计划由需方提交验收委员会审定后执行。

## **3.3. 系统初验流程**

系统割接以后,根据具体情况要稳定运行1至2个月,由需方负责组织实施初验。系统初验包括以下活 动:

- 1. 系统设备验收;
- 2. 验收测试前的检查;
- 3. 系统演示;

4.......................................................................................................................................验

收测试;

- 5. 系统初验评审;
- 6. 系统初验报告;
- 7. 产品移交;

系统初验流程如下:

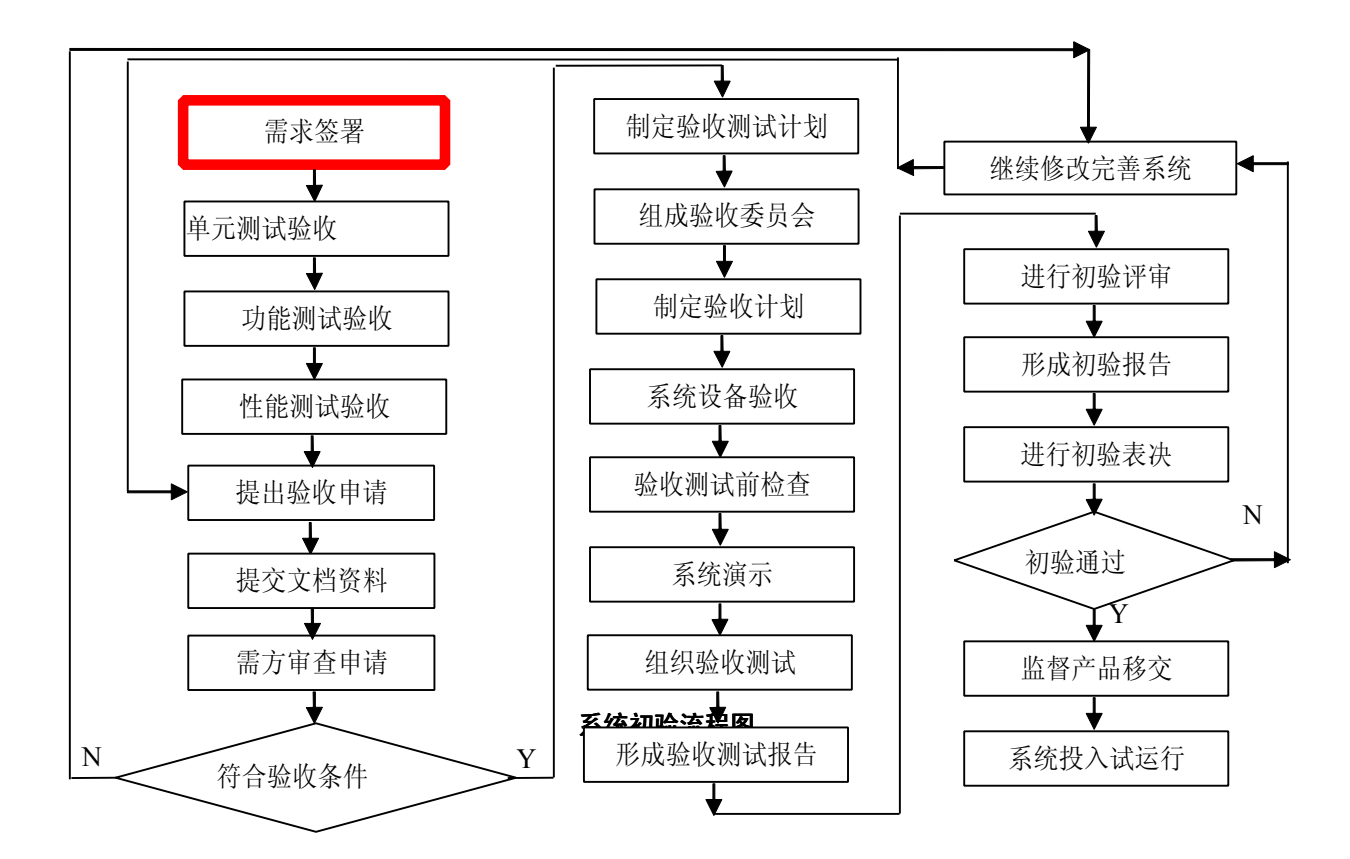

中国移动通信集团公司 锐思网(Esoftbank.com.cn),10 万资 锐思网(Esoftbank.com.cn),10 万资料,助你成

功! style='mso-no-proof:yes'>1

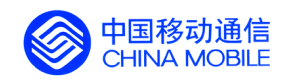

## <span id="page-18-0"></span>**3.4. 文档检查**

验收委员会必须检查供方交付的文档是否与合同书中规定的要求一致,在编写内容、格式上是否符合软 件设计与开发规范。特别要检查文档与程序的一致性、文档的准确性和完整性,是否通过了有关的评审。软 件开发过程中通常产生如下十种文档:

- 1. 功能规格说明书
- 2. 系统总体设计说明书
- 3. 系统概要设计说明书
- 4. 数据库设计说明书
- 5. 系统详细设计说明书
- 6. 应用软件清单
- 7. 测试计划、测试方案
- 8. 测试分析报告
- 9. 割接方案、割接报告以及试运行报告
- 10. 培训手册及维护操作手册

#### **3.5. 验收测试前的检查 验收测试前的检查**

在系统验收测试开始之前,需方必须提前将验收的有关资料分发给验收委员会的委员。验收委员会必须 进行以下各项检查以确定是否应进入验收测试。

#### **3.5.1. 系统设备验收**

验收委员会根据供方提供的系统设备、计算机网络设备、通信设备和系统软件、数据库和工具软件配置 清单,并对照合同有关规定,检查这些设备及其各项性能指标是否符合要求。并将审查结果写进《系统设备 验收报告》。

#### **3.5.2. 验收环境与条件的检查 验收环境与条件的检查 验收环境与条件的检查**

验收委员会在审定系统验收测试计划时,要检查测试环境是否符合要求,检查全部测试项目的测试用例 是否准备好,有关测试人员是否全部到位。

#### **3.5.3. 程序检查**

供方必须向验收委员会展示全部软件的源程序清单,验收委员会应参照有关程序编制的标准和约定,检查所 交付的程序和数据以及相应的软件支撑环境是否符合要求。

中国移动通信集团公司 锐思网(Esoftbank.com.cn),10 万资 锐思网(Esoftbank.com.cn),10 万资料,助你成 料, 助你成功! 功! style='mso-no-proof:yes'>1

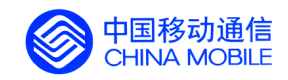

## <span id="page-19-0"></span>**3.6. 系统演示**

供方应向验收委员会演示被验收系统的全部用户界面、系统包括的主要功能、性能,以证明系统实现的 功能与合同书或需求规格说明书要求一致。通过演示活动让验收委员会成员对系统有一个直观和概括的了 解。验收委员可现场选用实例对被验收系统进行演示考核,以证实与系统需求的一致性、程序和文档的一致 性。

#### **3.7. 验收测试**

验收委员会应按系统验收测试计划对系统进行功能测试、可靠性测试、安全性测试、性能测试、准确性 测试、易用性测试等测试。分别对被验收系统进行逐项测试,并详细记录每一项测试结果,将这些结果分别 与预期的结果对照分析,然后写出《系统验收测试报告》,该报告将作为验收委员会评价系统的主要依据, 也是需方确定是否接收该系统的主要依据。

#### **3.8. 验收记录**

验收工作的全部过程必须详细记录,记录验收过程中验收委员会提出的所有问题与建议,供方的解答和 验收委员会对被验收系统的评价,并形成文件供评审时查阅及存档。

#### **3.9. 系统初验报告**

在初验评审后,验收委员会应写出"系统初验报告",详尽地记录验收中对系统的评价及验收意见。尤 其要明确系统在验收中发现的问题和缺陷,以及需要改进的意见和供方对此所作的承诺。验收委员会全体成 员应在初验报告上签字。根据验收委员会表决情况,由验收委员会主任在初验报告上签署验收意见。

验收结论分为以下两种:

(1) 通过。表示同意验收的委员超过三分之二;

(2) 不通过。表示同意验收的委员不超过三分之二。

如果系统验收不能通过,验收委员会将根据合同书的规定与供需双方协商处理意见,可能的结果是:要 求供方限期完成开发任务,重新提出验收申请或者终止合同。系统初验通过后,要确定系统进入试运行的时 间和结束时间,明确供方在试运行期间要解决的遗留问题以及改进系统的意见,对此供方的代表要作出承诺。

最后确定"供需双方遗留问题备忘",由验收委员会协调解决系统的遗留问题,并要求供方在规定的时 限内解决遗留问题。

#### **3.10. 产品移交**

系统通过初验以后,验收委员会对供方提供的系统设备清单和文档资料清单进行验收,逐项核实后移交

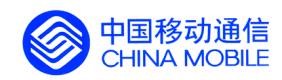

给需方。移交结束后形成产品移交文件,该文件应包括以下内容:

1) 移交产品清单:

供方向需方移交的产品清单分别包括系统构成的硬件和软件部分 。硬件部分包括供方在 应用开发或系统配置时,受需方委托代购的各种计算机与外部设备及通信设备,移交清 单中应包括设备名称、单价、数量、供货厂商、保修期限;软件部分包括系统软件、网 络软件、通信软件和工具软件的名称、单价、供货厂商;应用软件中包括源程序和应移 交的文档,并对软件的载体做详细的说明。

2) 移交的时间、地点、收授人签字。

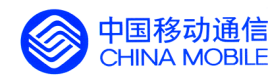

# **第二部分 经营分析系统的初验收内容 经营分析系统的初验收内容经营分析系统的初验收内容 经营分析系统的初验收内容**

中国移动通信集团公司 镜思网(Esoftbank.com.cn),10 万资

料,助你成功!

锐思网(Esoftbank.com.cn),10 万资料, 助你成 功! style='mso-no-proof:yes'>264

锐思网(Esoftbank.com.cn),10 万资料, 助你成功!

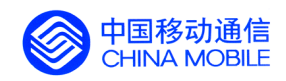

# <span id="page-22-0"></span>**4. 经营分析系统工程验收 经营分析系统工程验收 经营分析系统工程验收 经营分析系统工程验收**

经营分析系统要求验收包括对主机系统、操作系统、数据库、存储设备、备份系统、网络设备、 第三方工具、应用软件、文档、系统可靠性、系统安全性(包括网络安全、系统安全、应用软件安全、 环境安全、安全管理措施)、机房条件等项目的验收。

#### **4.1. 主机系统验收**

对于关键性业务应用主机验收条件如下:

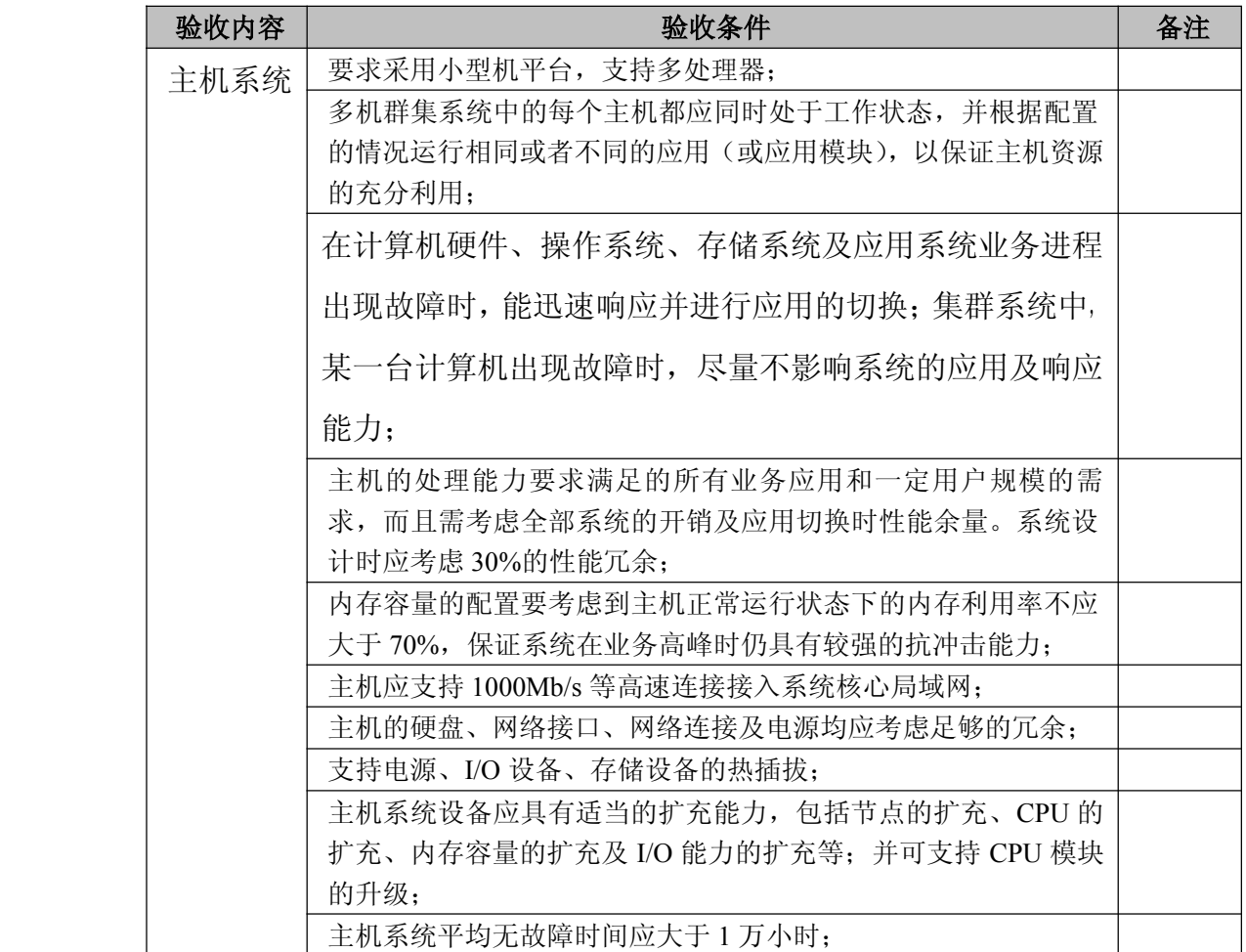

## **4.2. 操作系统验收**

操作系统验收条件如下:

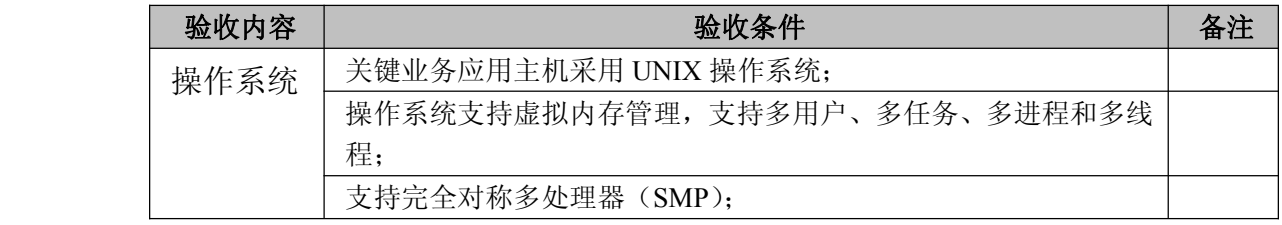

中国移动通信集团公司 锐思网(Esoftbank.com.cn),10 万资

锐思网(Esoftbank.com.cn),10 万资料, 助你成 功! style='mso-no-proof:yes'>264

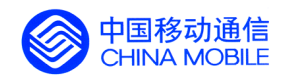

<span id="page-23-0"></span>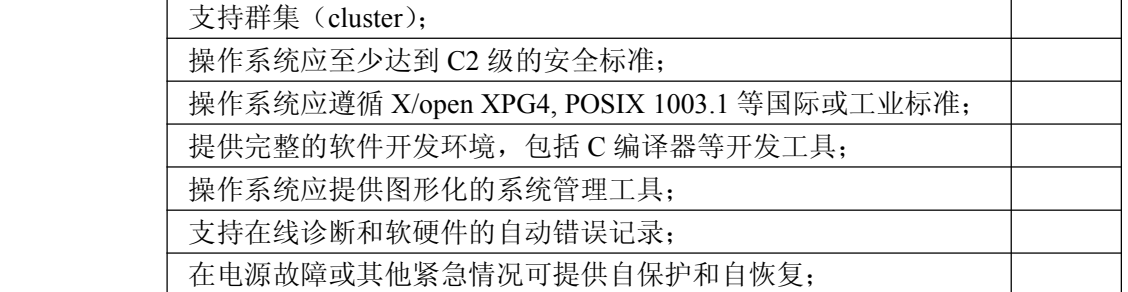

# **4.3. 数据库验收**

数据库验收条件如下:

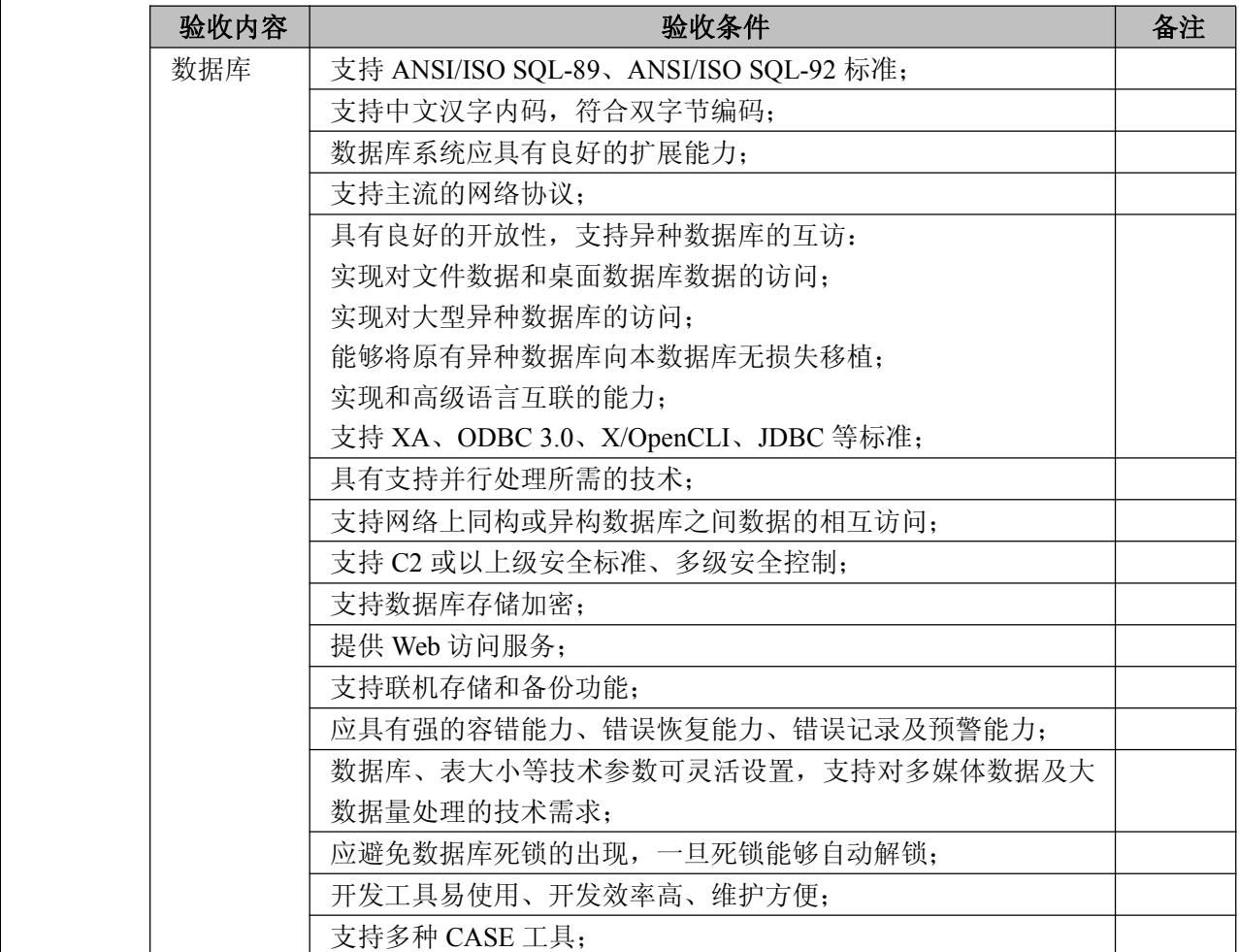

#### **4.4. 备份系统验收**

系统中的备份设备一般指大容量的磁带库或光盘库等,主要用于系统数据的脱机备份。

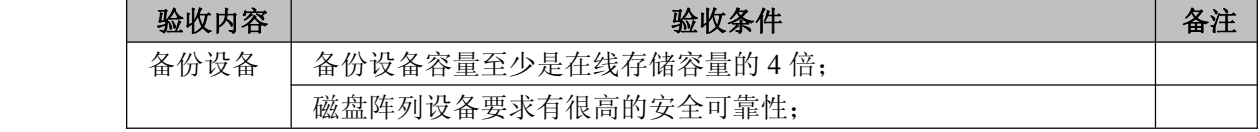

中国移动通信集团公司 镜思网(Esoftbank.com.cn),10 万资

锐思网(Esoftbank.com.cn),10 万资料, 助你成

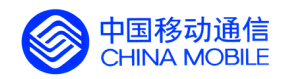

<span id="page-24-0"></span>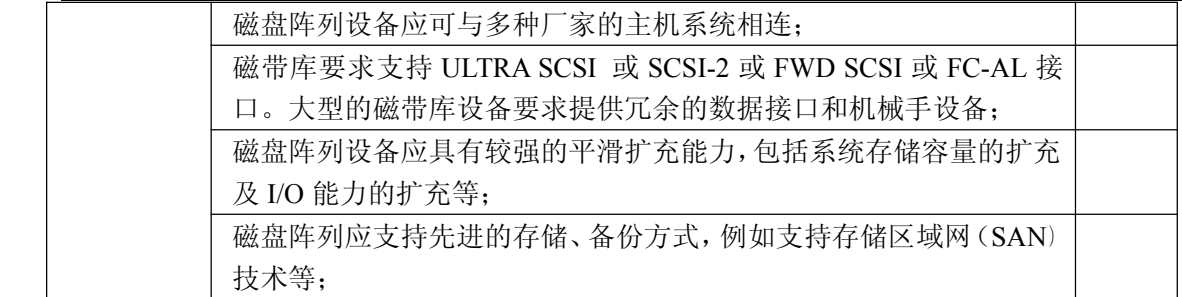

## **4.5. 存储设备验收**

存储设备主要指磁盘阵列,实现 BOSS 系统数据的联机存储。验收条件如下:

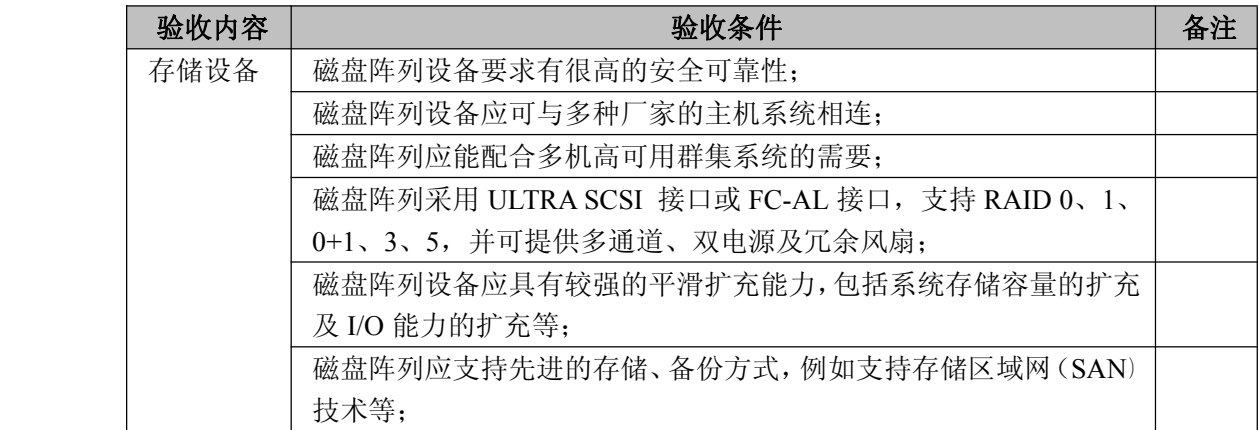

#### **4.6. 网络设备验收**

网络设备验收条件如下:

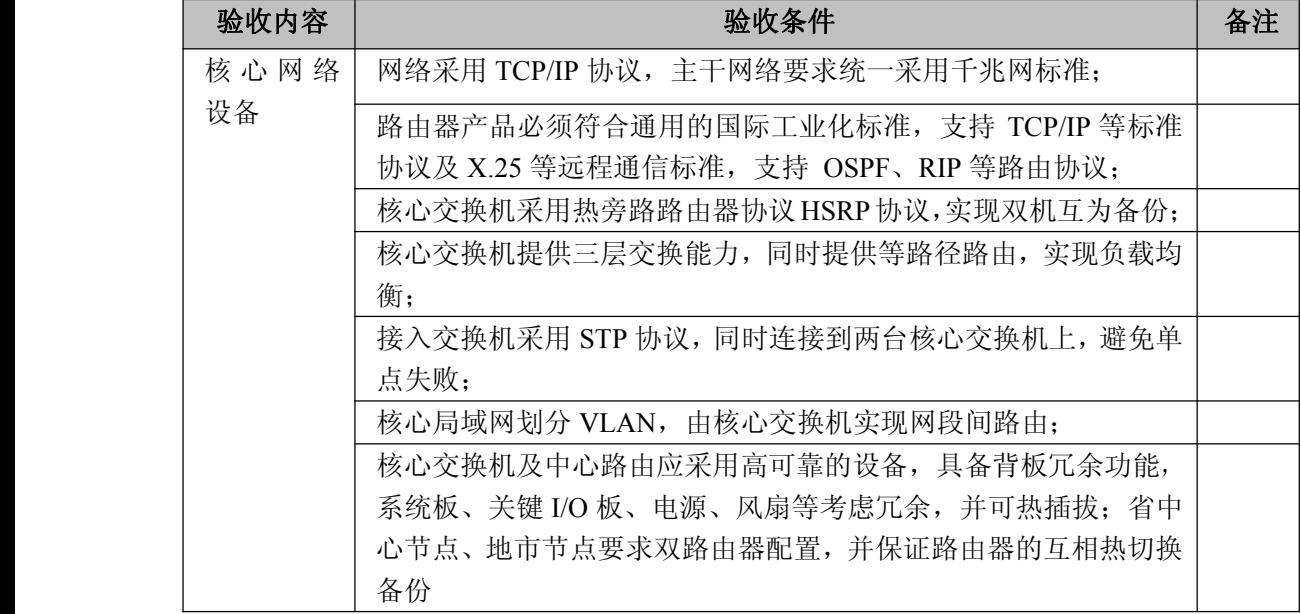

中国移动通信集团公司 锐思网(Esoftbank.com.cn),10 万资 料,助你成功! 锐思网(Esoftbank.com.cn),10 万资料, 助你成 功! style='mso-no-proof:yes'>264

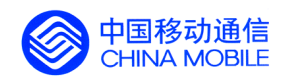

<span id="page-25-0"></span>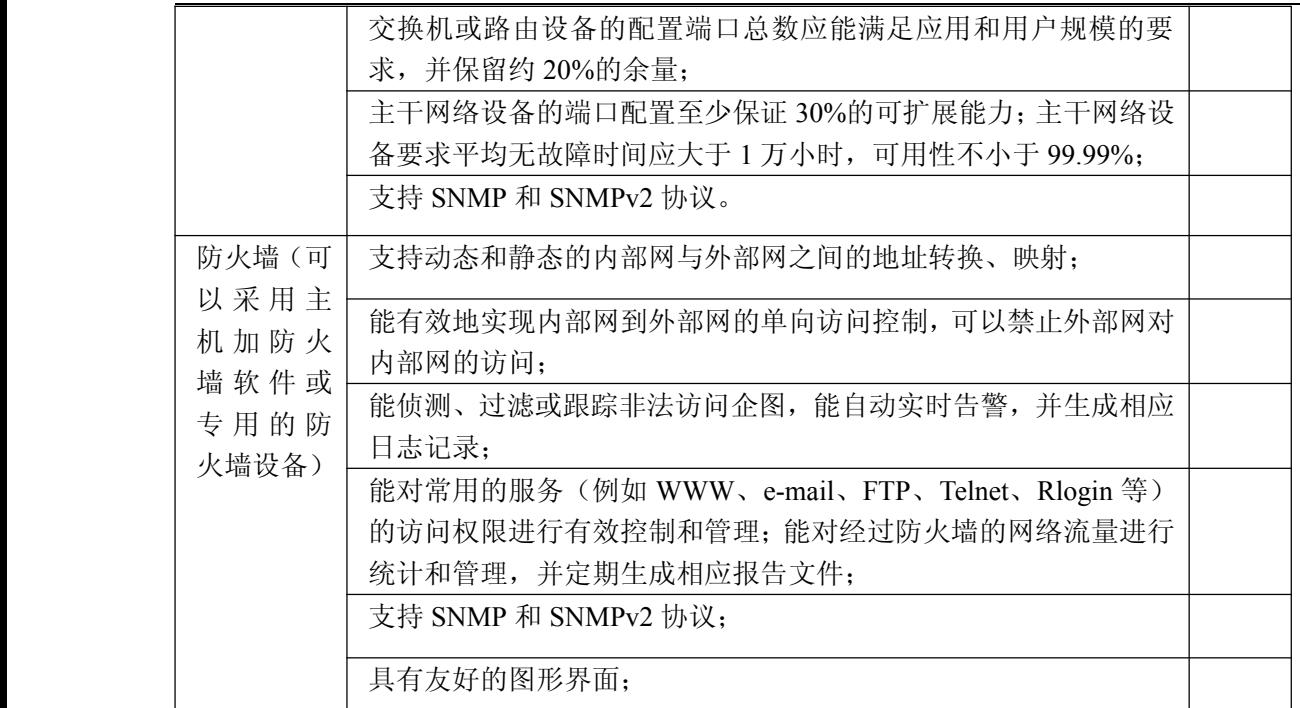

## **4.7. 第三方工具验收 第三方工具验收**

工具验收验收条件如下:

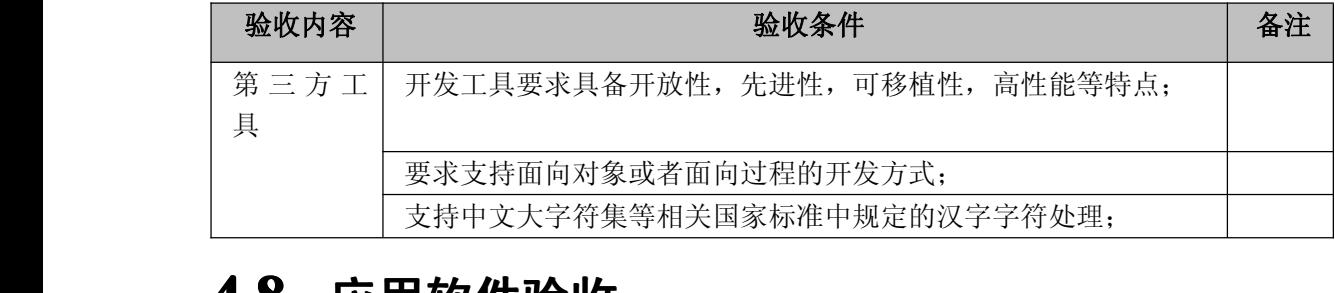

## **4.8. 应用软件验收**

应用软件验收条件如下:

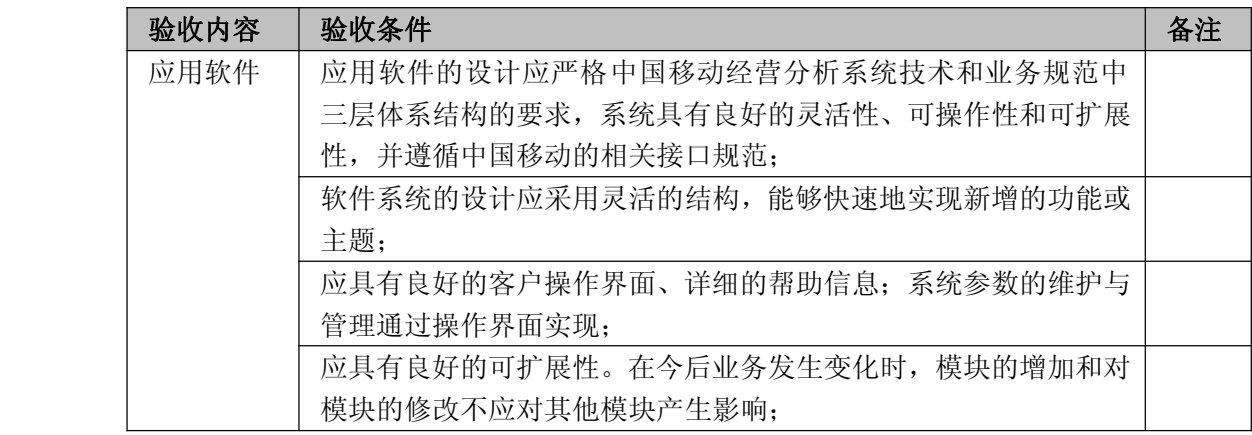

中国移动通信集团公司 锐思网(Esoftbank.com.cn),10 万资

锐思网(Esoftbank.com.cn),10 万资料, 助你成 功! style='mso-no-proof:yes'>264

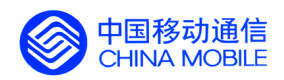

<span id="page-26-0"></span>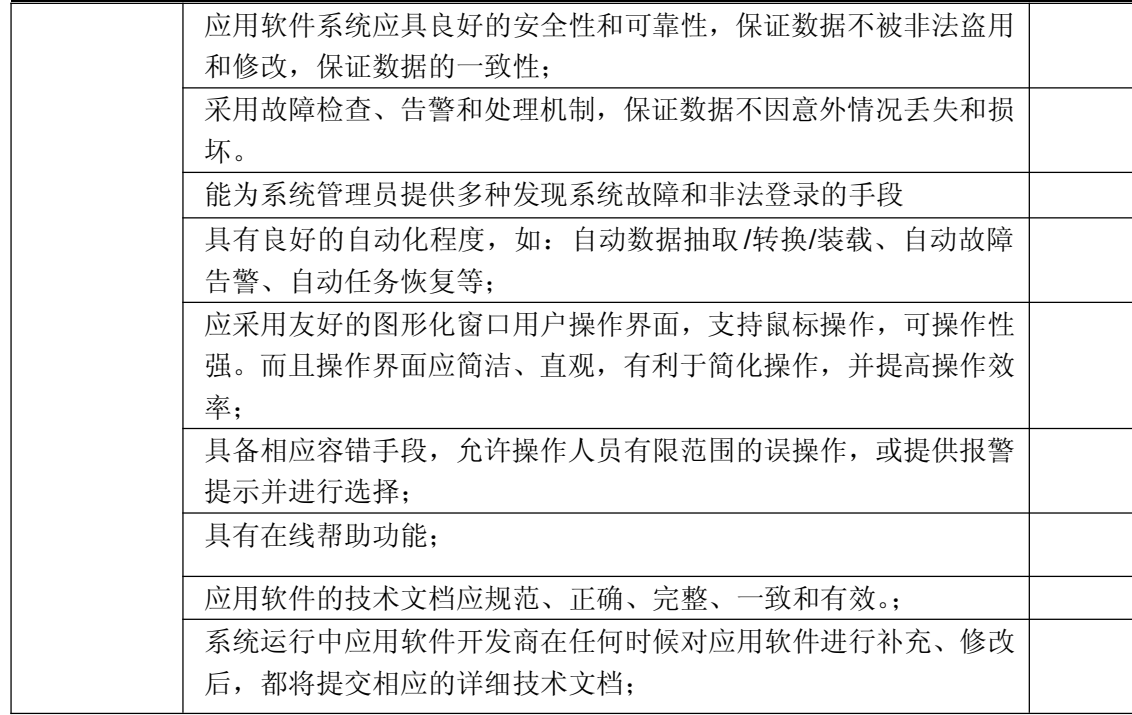

## **4.9. 文档验收**

文档作为项目管理中的重要部分,应该作为经营分析系统验收的一项重要内容。系统集成商提供的 技术文档应与提供的软、硬件相一致,应该全面、完整、详细的描述系统设计开发、软硬件设备安装、 使用、维护等系统建设的全过程。对经营分析系统数据获取层、数据存储层和数据访问层三层结构的验 收过程中,对设计文档的检查是一个重点。

文档和资料应提供电子文档和纸面文档,文件格式为 Word 文档或 PDF 文档或其他可视化文件。 经营分析系统文档验收中将对下列文档进行抽查:

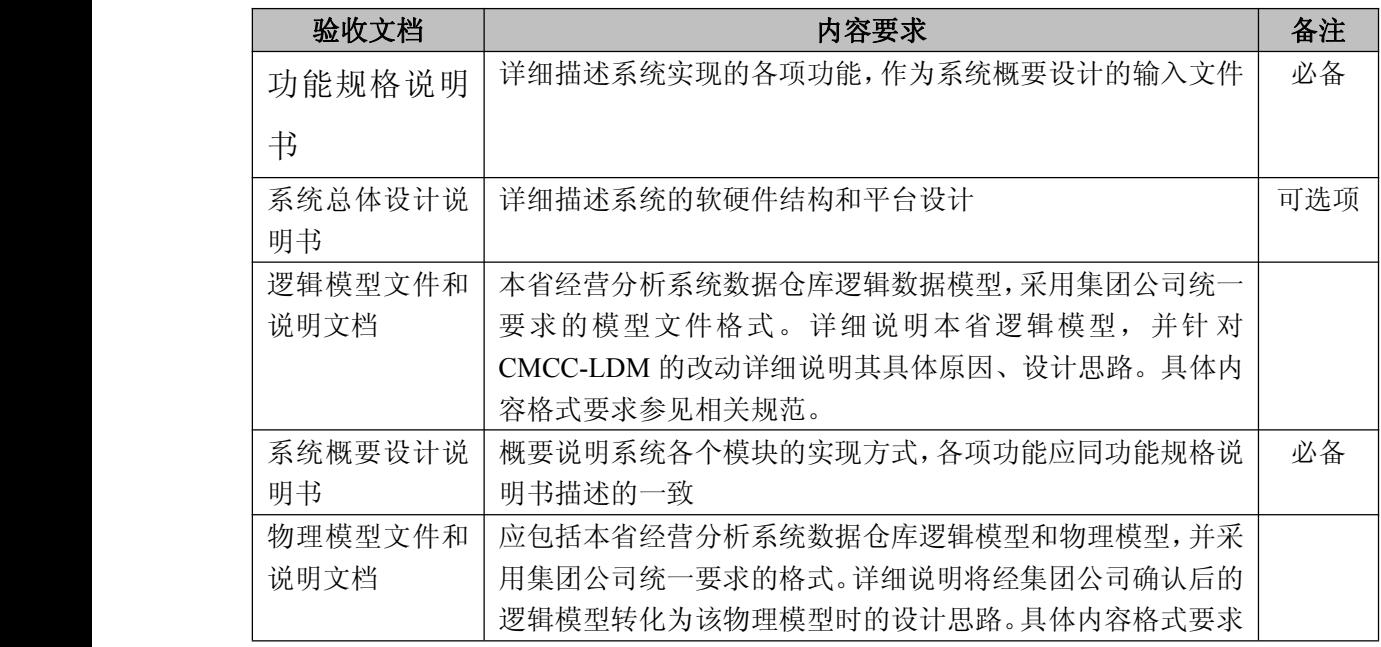

中国移动通信集团公司 锐思网(Esoftbank.com.cn),10 万资

料, 助你成功!

锐思网(Esoftbank.com.cn),10 万资料, 助你成 功! style='mso-no-proof:yes'>264

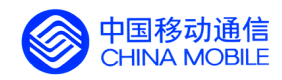

<span id="page-27-0"></span>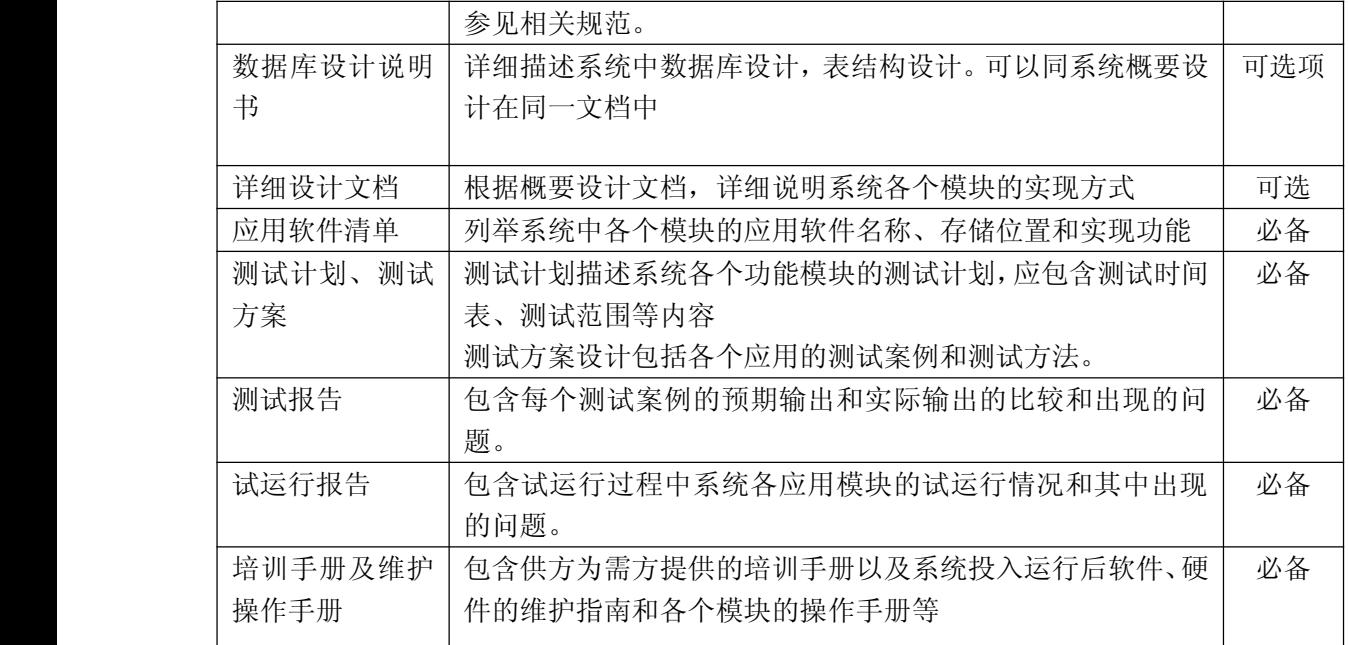

#### **4.10. 系统测试环境验收 系统测试环境验收系统测试环境验收**

在各省中心必须建立测试环境,以便对新业务等进行功能和性能等测试以及完成一些业务模拟功 能。

系统测试环境验收条件如下:

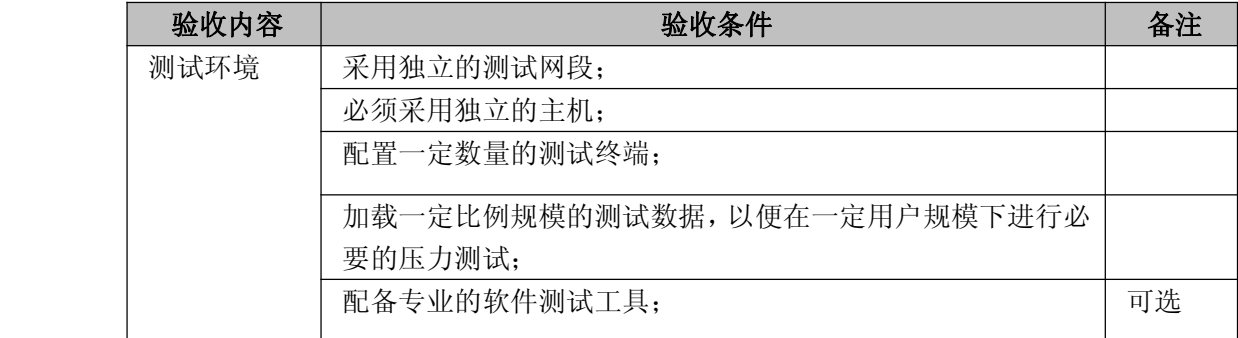

## **4.11. 系统可靠性验收 系统可靠性验收 系统可靠性验收**

经营分析系统是中国移动业务运营支撑系统的重要组成部分,它的网络,主机,存储备份设备, 系统软件,应用软件等部分应该具有极高的可靠性。系统可靠性验收条件如下:

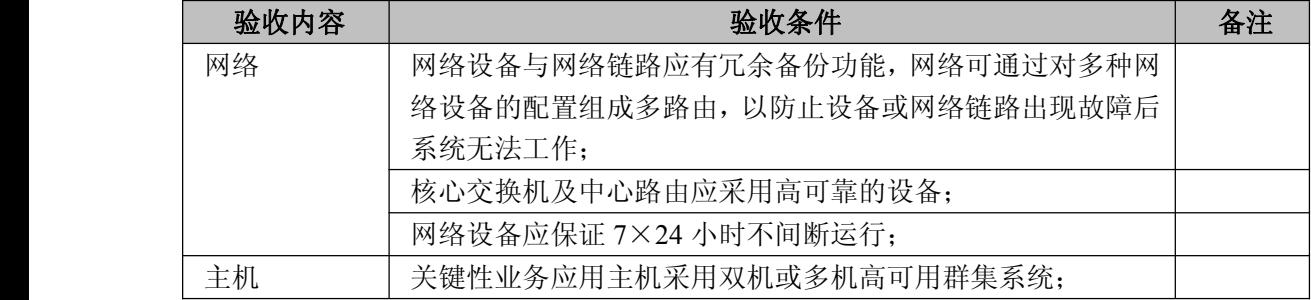

中国移动通信集团公司 锐思网(Esoftbank.com.cn),10 万资

锐思网(Esoftbank.com.cn),10 万资料, 助你成

料,助你成功!

功! style='mso-no-proof:yes'>264

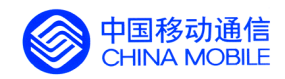

<span id="page-28-0"></span>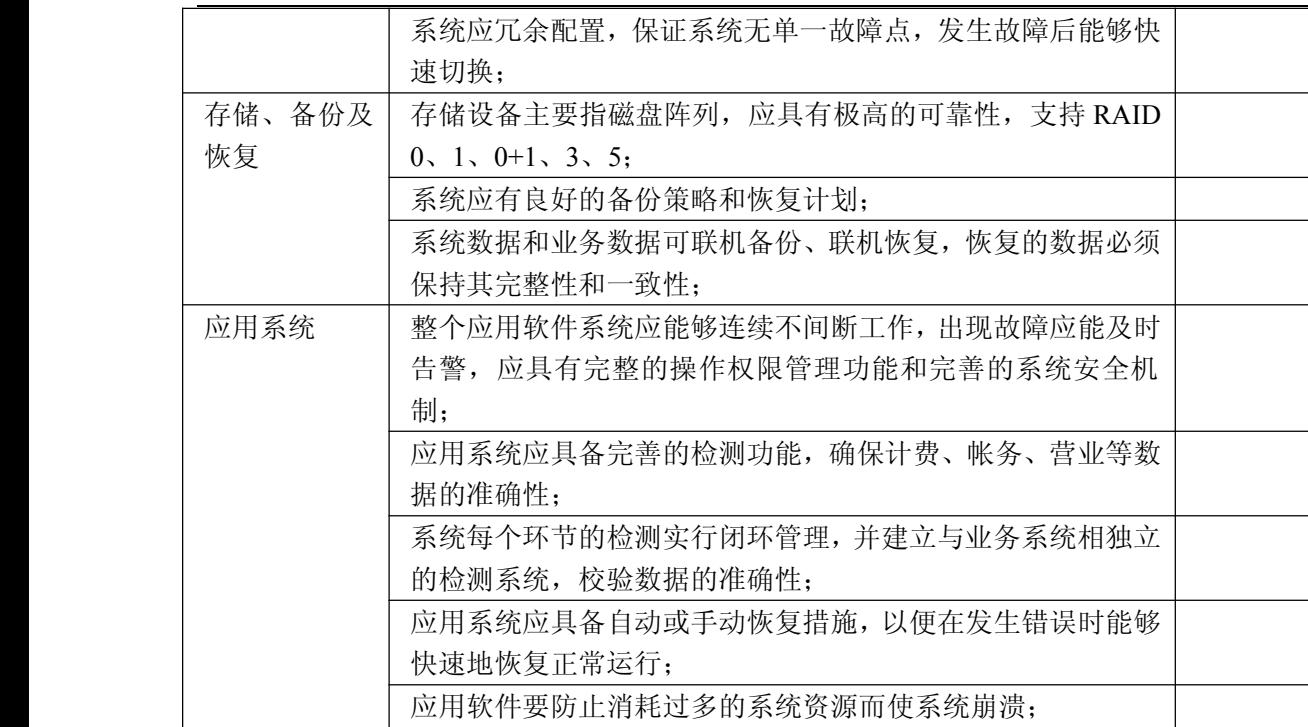

## **4.12. 系统安全性验收 系统安全性验收 系统安全性验收 系统安全性验收**

中国移动经营分析系统的规模庞大,需要一个全面的安全管理,要考虑网络中所有安全薄弱环节 的保护,同时要顾及安全策略的集中实现。

#### **4.12.1. 4.12.1. 4.12.1. 4.12.1. 网络安全**

网络安全验收主要包含如下几个方面:

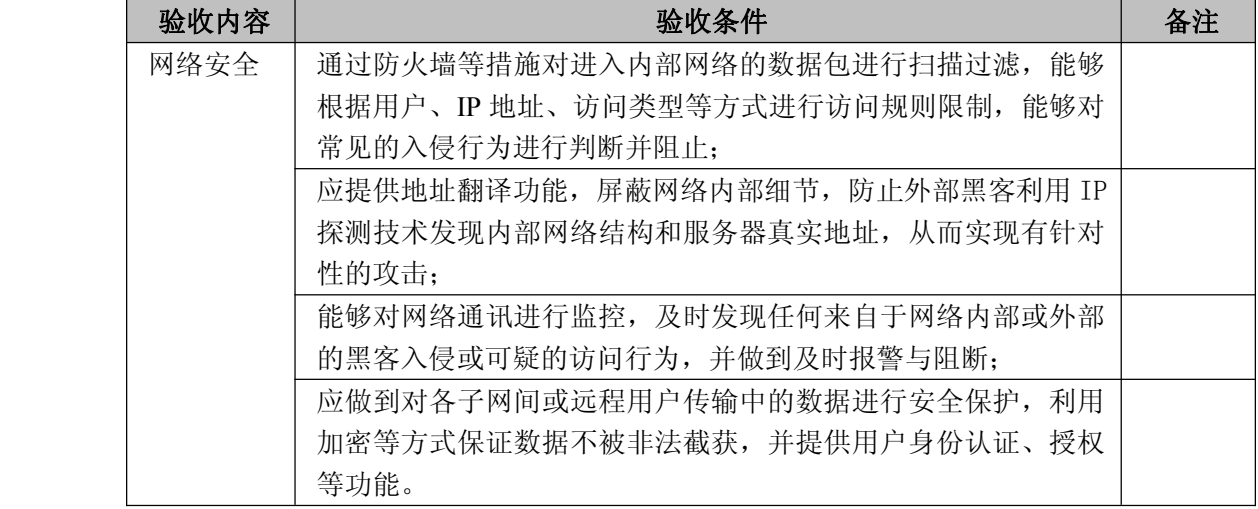

#### **4.12.2. 4.12.2. 4.12.2. 4.12.2. 系统安全**

在中国移动经营分析系统中存在很多应用服务器和业务服务器,对于关键应用服务器的系统本身和运

中国移动通信集团公司 锐思网(Esoftbank.com.cn),10 万资 锐思网(Esoftbank.com.cn),10 万资料,助你成

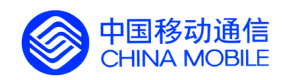

行于其上的应用,应给予专门的保护,防止未授权用户的非法访问。其具体要求体现如下:

<span id="page-29-0"></span>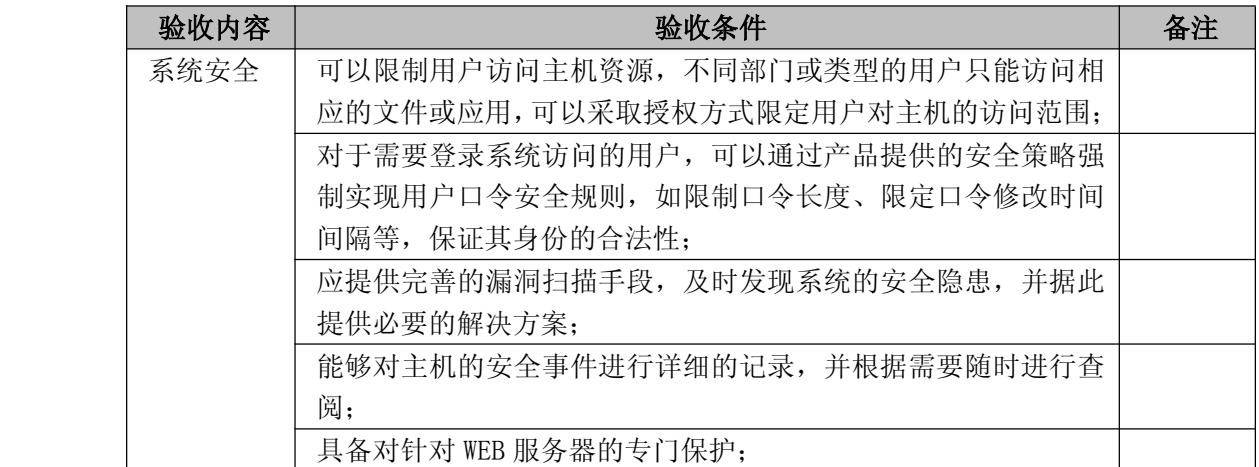

#### **4.12.3. 4.12.3. 4.12.3. 4.12.3. 应用软件安全**

应用软件安全验收主要包含如下几个方面:

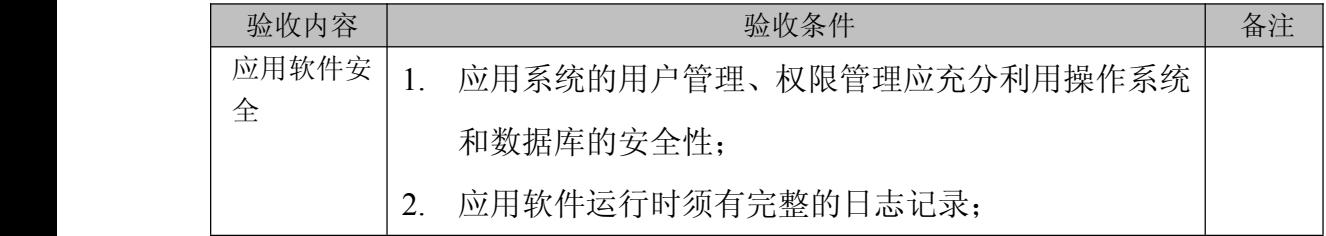

#### **4.12.4. 4.12.4. 4.12.4. 防病毒管理**

在中国移动经营分析系统中,目前存在多种方式的联接,在各种途径的数据交换中都可能含有病毒感染 的隐患。对于这些存在的安全问题,安全方案须提供有效的手段,对在网络中传输的数据及邮件进行实 时的监视,对各种类型的文件都可以进行病毒的查杀工作,对包括对远程子网中的服务器、工作站都可 以进行全面的病毒防范,能够自动进行病毒代码库的更新,保证对发现的病毒能够在全网络范围内进行 清除。

#### **4.12.5. 4.12.5. 4.12.5. 4.12.5.安全产品**

安全产品验收主要包含如下几个方面:

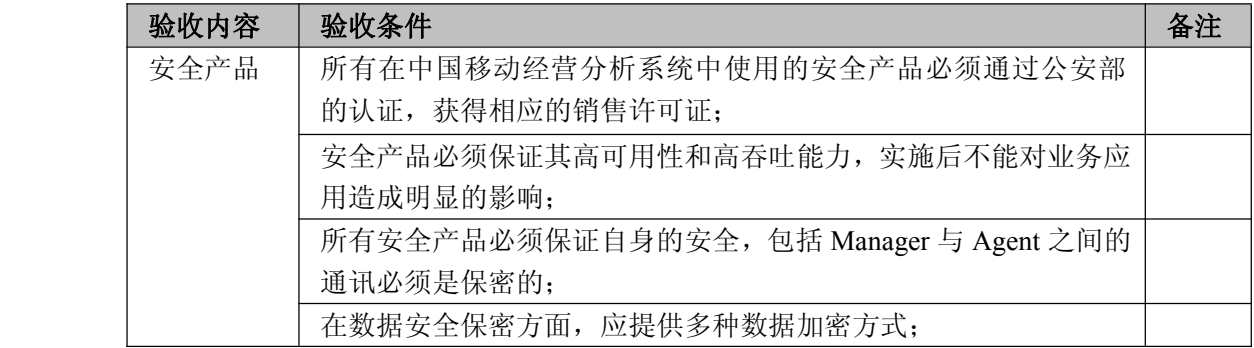

中国移动通信集团公司 锐思网(Esoftbank.com.cn),10 万资

锐思网(Esoftbank.com.cn),10 万资料, 助你成

功! style='mso-no-proof:yes'>264

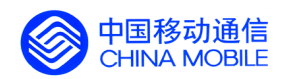

<span id="page-30-0"></span>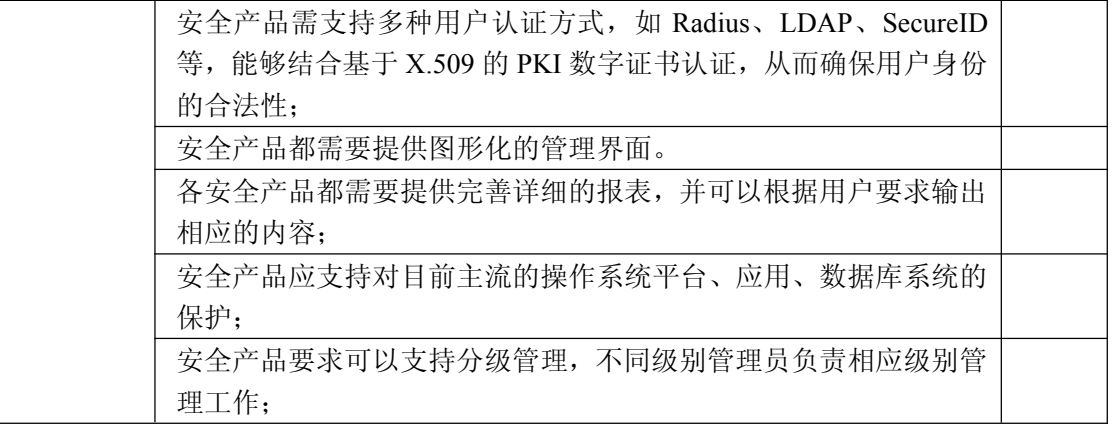

#### **4.12.6. 4.12.6. 4.12.6. 4.12.6.环境安全**

环境安全验收主要包含如下几个方面:

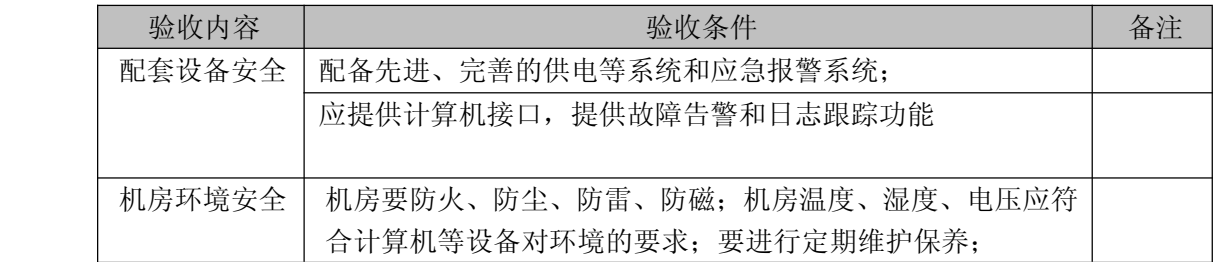

#### **4.12.7. 4.12.7. 4.12.7. 安全管理措施验收 安全管理措施验收**

安全管理措施验收主要包含如下几个方面:

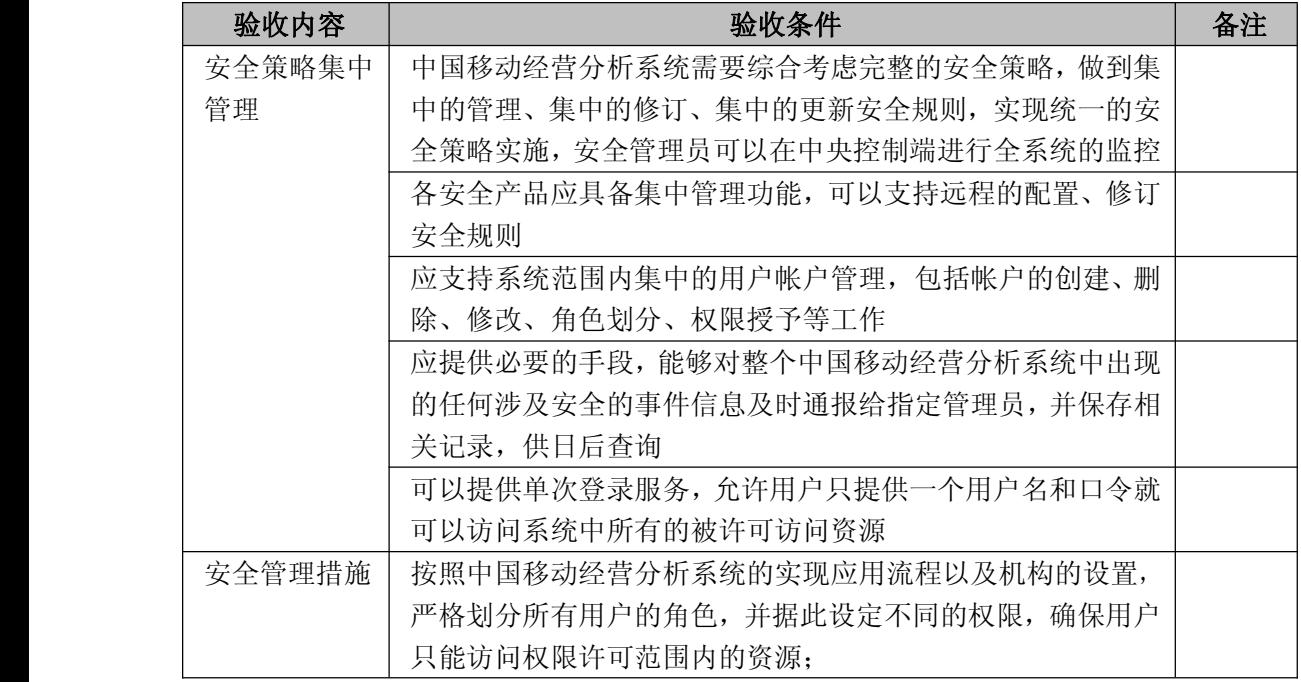

中国移动通信集团公司 钱思网(Esoftbank.com.cn),10 万资 料,助你成功! 锐思网(Esoftbank.com.cn),10 万资料, 助你成

锐思网(Esoftbank.com.cn),10 万资料, 助你成功!

功! style='mso-no-proof:yes'>264

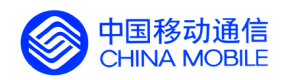

<span id="page-31-0"></span>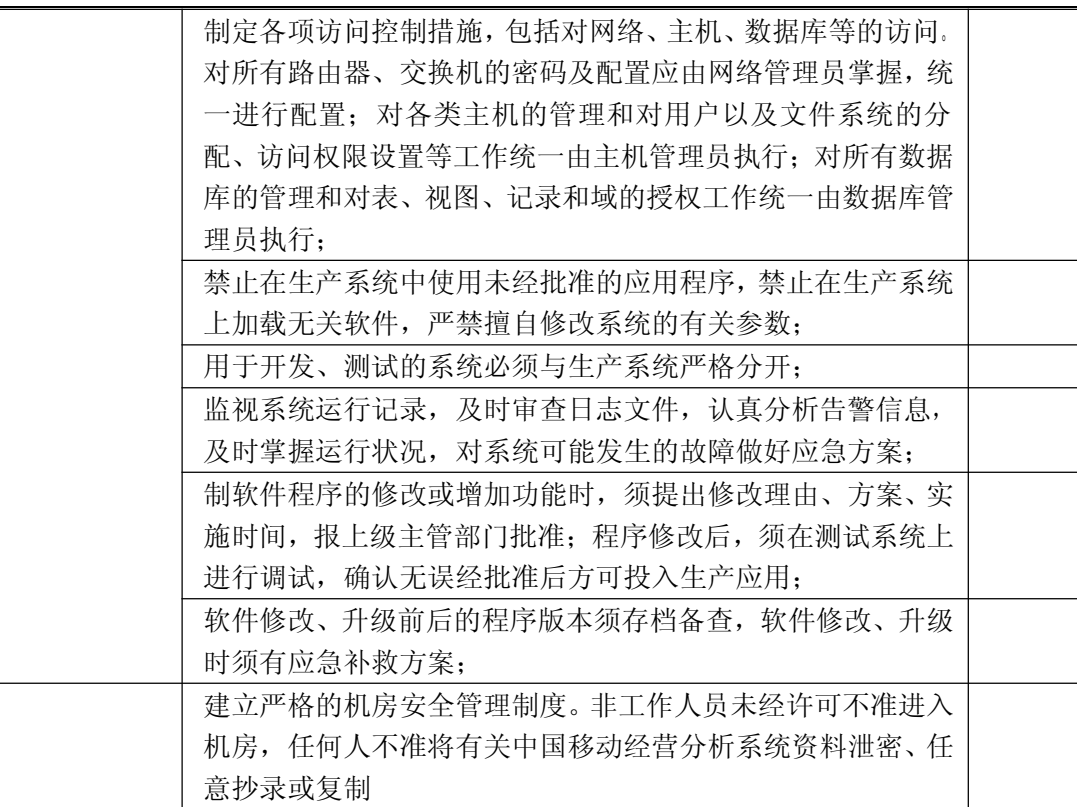

## **4.13. 机房条件验收**

#### **4.13.1. 4.13.1. 4.13.1. 4.13.1. 机房环境条件验收 机房环境条件验收**

经营分析系统的机房环境验收条件要求如下:(以下未提及的项目,应按照国家标准《电子计算机 机房设计规范》(GB50174-93)或专门的机房设计执行)

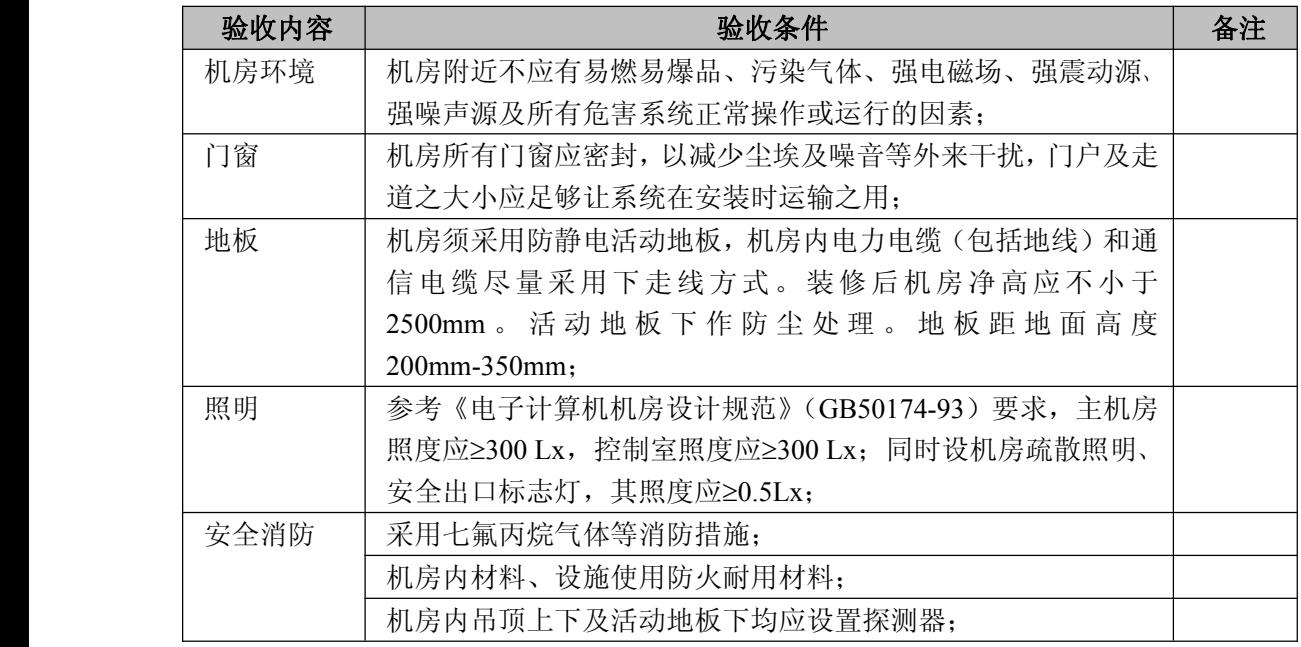

中国移动通信集团公司 锐思网(Esoftbank.com.cn),10 万资 锐思网(Esoftbank.com.cn),10 万资料,助你成

料,助你成功!

功! style='mso-no-proof:yes'>264

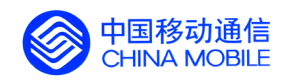

<span id="page-32-0"></span>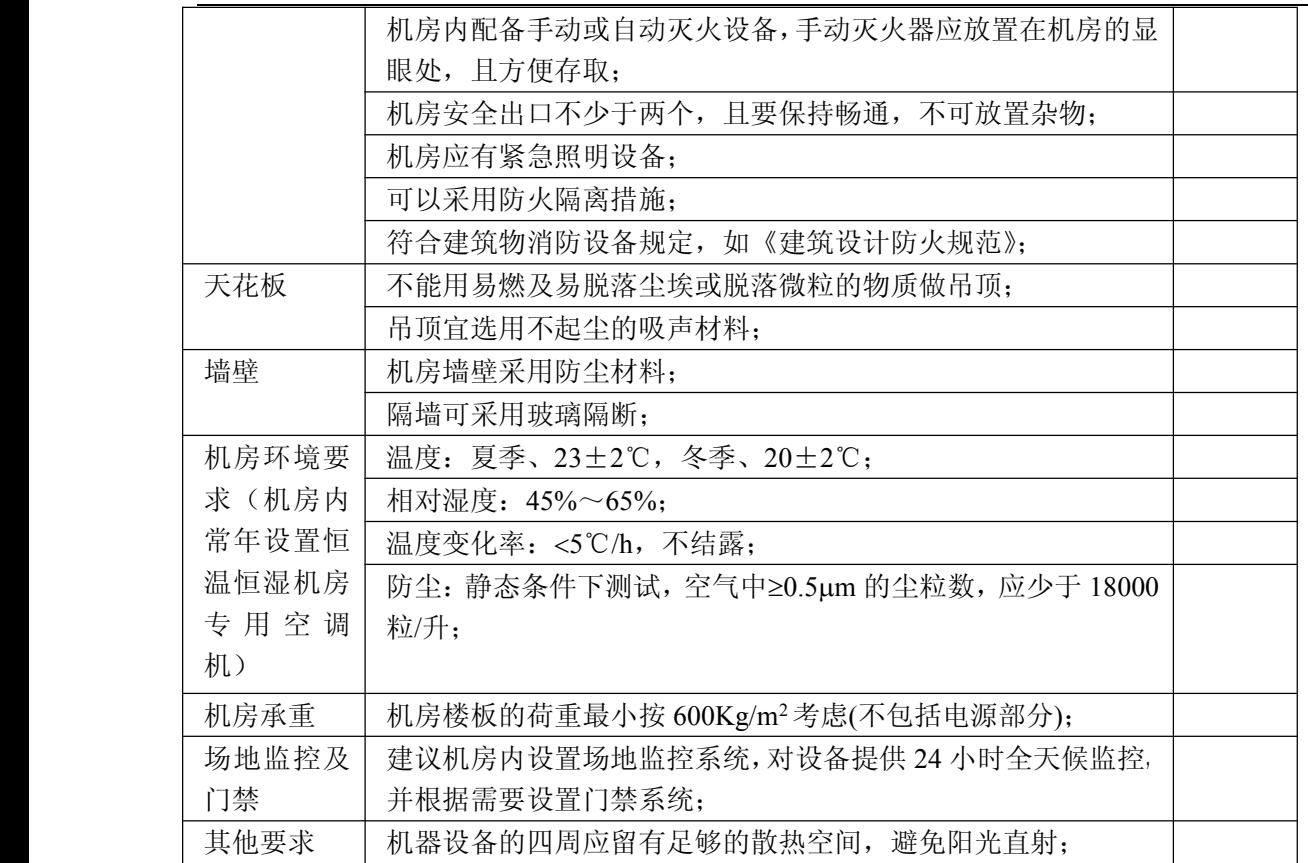

#### **4.13.2. 4.13.2. 4.13.2. 4.13.2. 接地验收**

机房要求有良好的接地系统,验收要求如下:

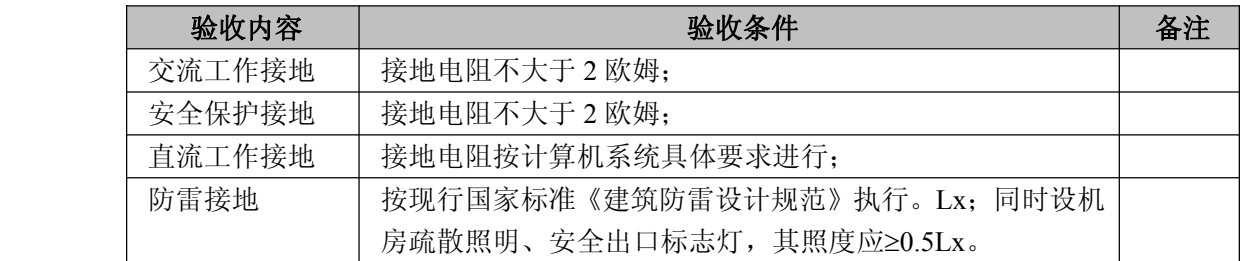

#### **4.13.3. 4.13.3. 4.13.3. 4.13.3.空调及电源验收 空调及电源验收 空调及电源验收**

机房要求有良好的接地系统,验收要求如下:

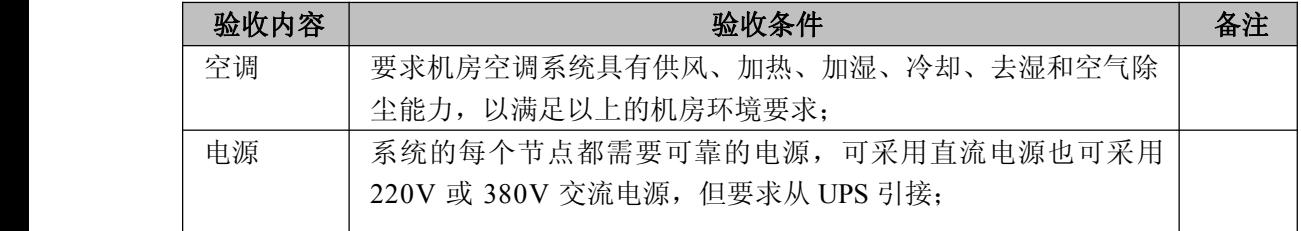

中国移动通信集团公司 锐思网(Esoftbank.com.cn),10 万资 锐思网(Esoftbank.com.cn),10 万资料,助你成

功! style='mso-no-proof:yes'>264

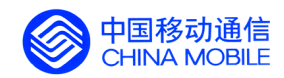

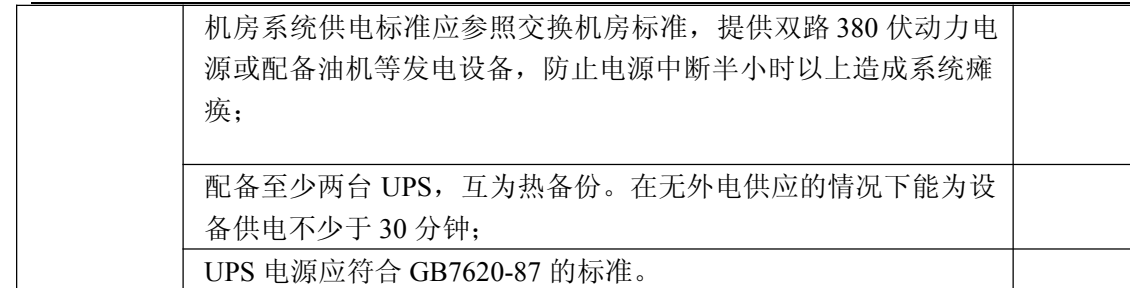

料,助你成功!

锐思网(Esoftbank.com.cn),10 万资料, 助你成 功! style='mso-no-proof:yes'>264

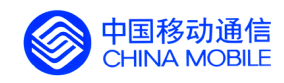

# <span id="page-34-0"></span>**5. 系统功能验收**

## **5.1. 元数据管理功能验收 元数据管理功能验收 元数据管理功能验收元数据管理功能验收**

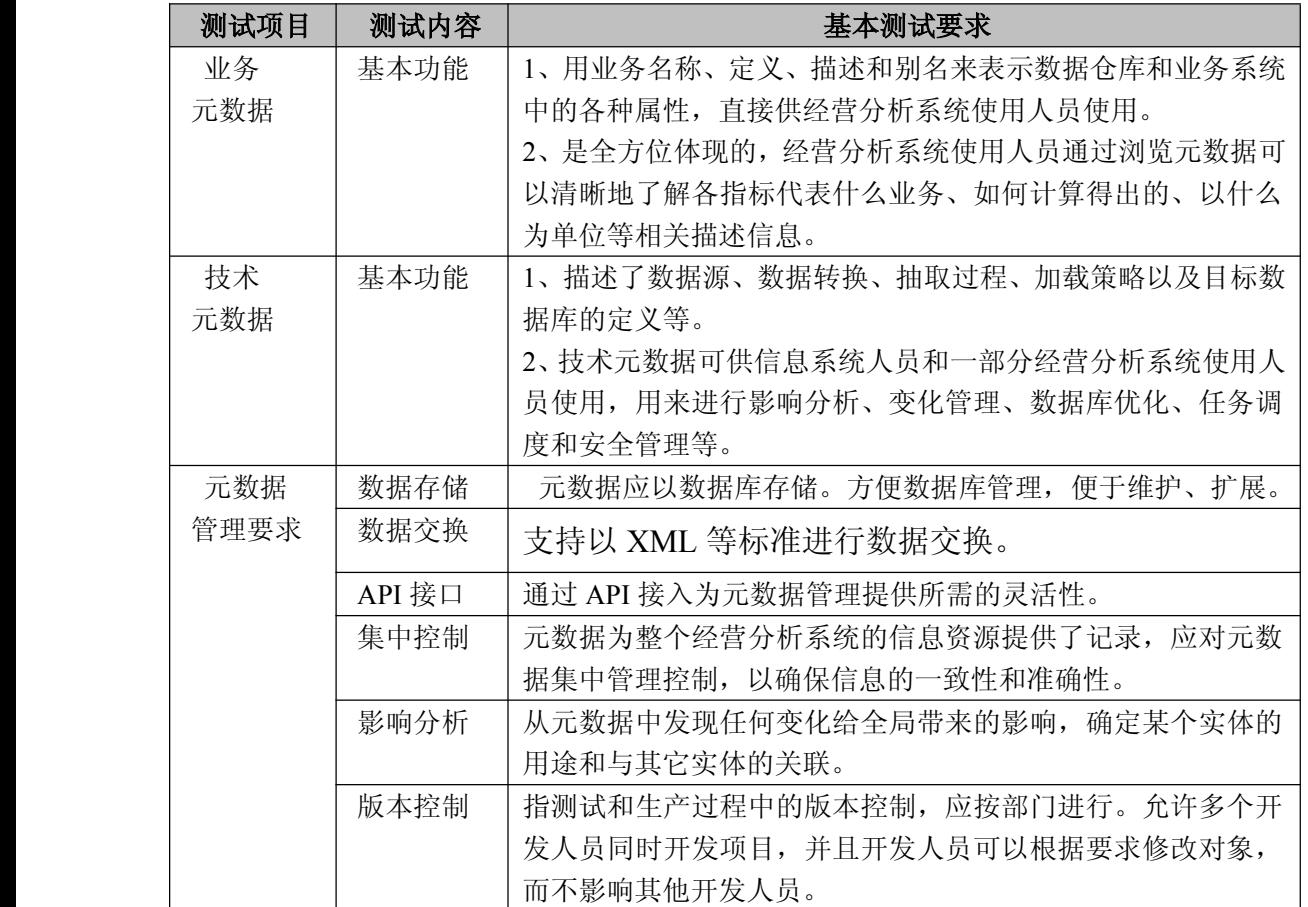

## **5.2. ETL 功能验收**

ETL 即数据抽取、转换和加载,是数据仓库实现过程中,进行数据由数据源系统向数 据仓库加载的主要过程。

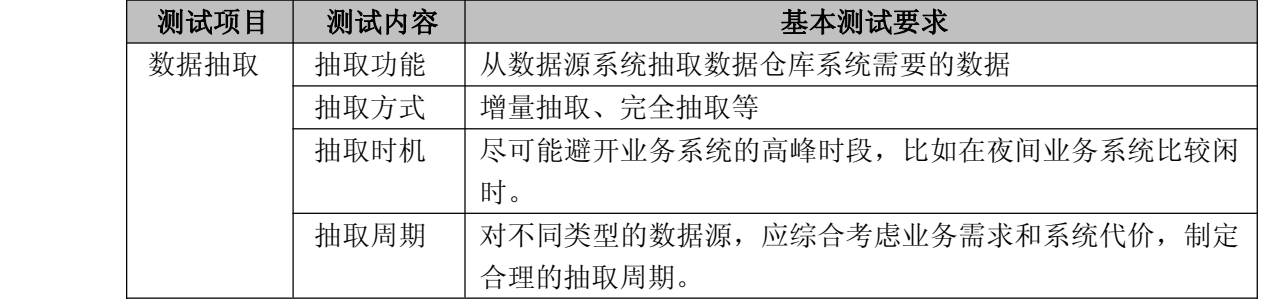

中国移动通信集团公司 锐思网(Esoftbank.com.cn),10 万资

锐思网(Esoftbank.com.cn),10 万资料, 助你成

功! style='mso-no-proof:yes'>264

料, 助你成功!

锐思网(Esoftbank.com.cn),10 万资料, 助你成功!

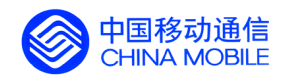

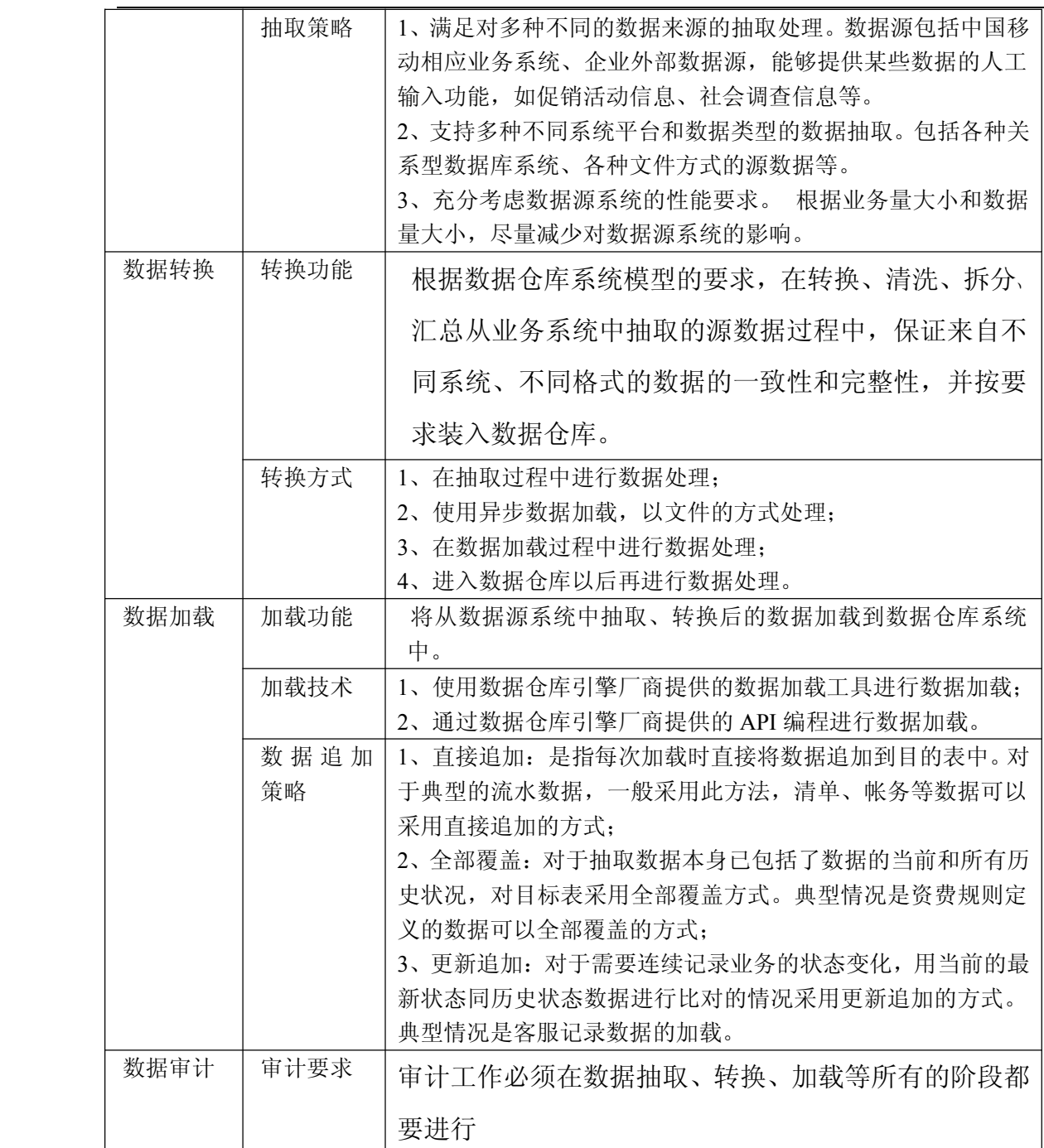

中国移动通信集团公司 锐思网(Esoftbank.com.cn),10 万资 锐思网(Esoftbank.com.cn),10 万资料, 助你成

功! style='mso-no-proof:yes'>264
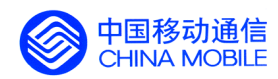

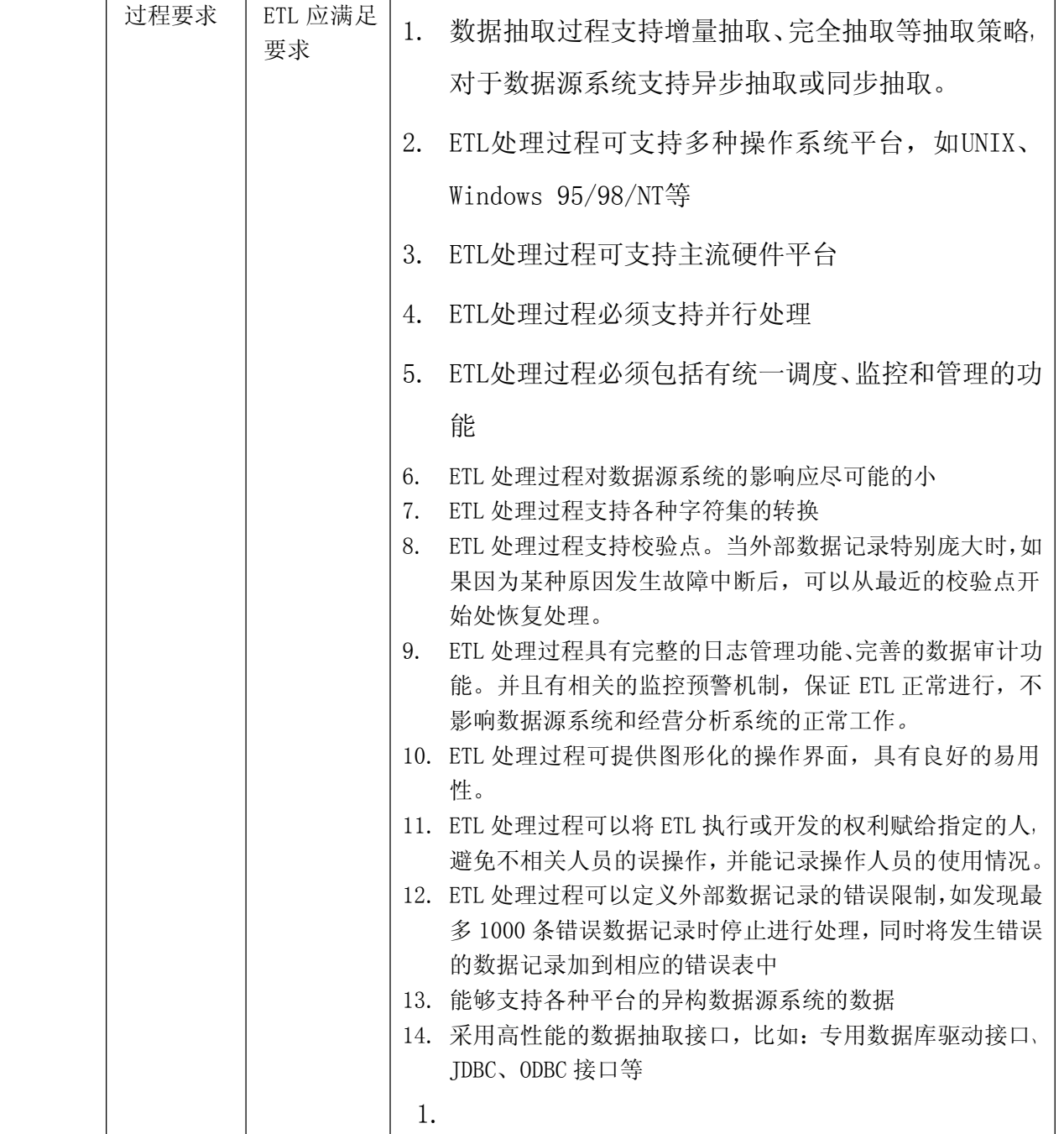

# **5.3. 预定义指标展示功能验收 预定义指标展示功能验收 预定义指标展示功能验收预定义指标展示功能验收**

所有的预定义指标都以最终结果的方式展现,直接展示在系统登录的首页,实现自动更新。详细明 细分析可以以链接的方式连接至相关主题。

## **5.3.1. 今日视点**

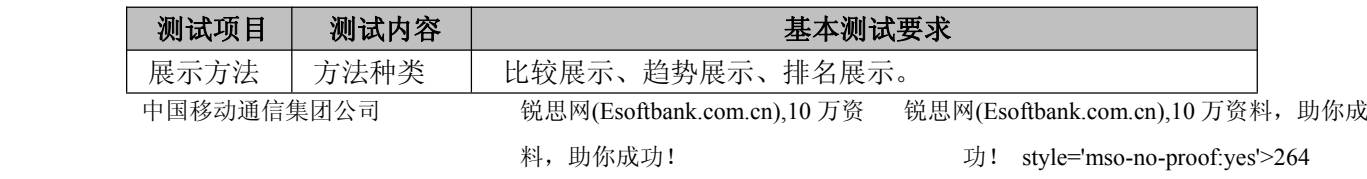

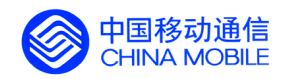

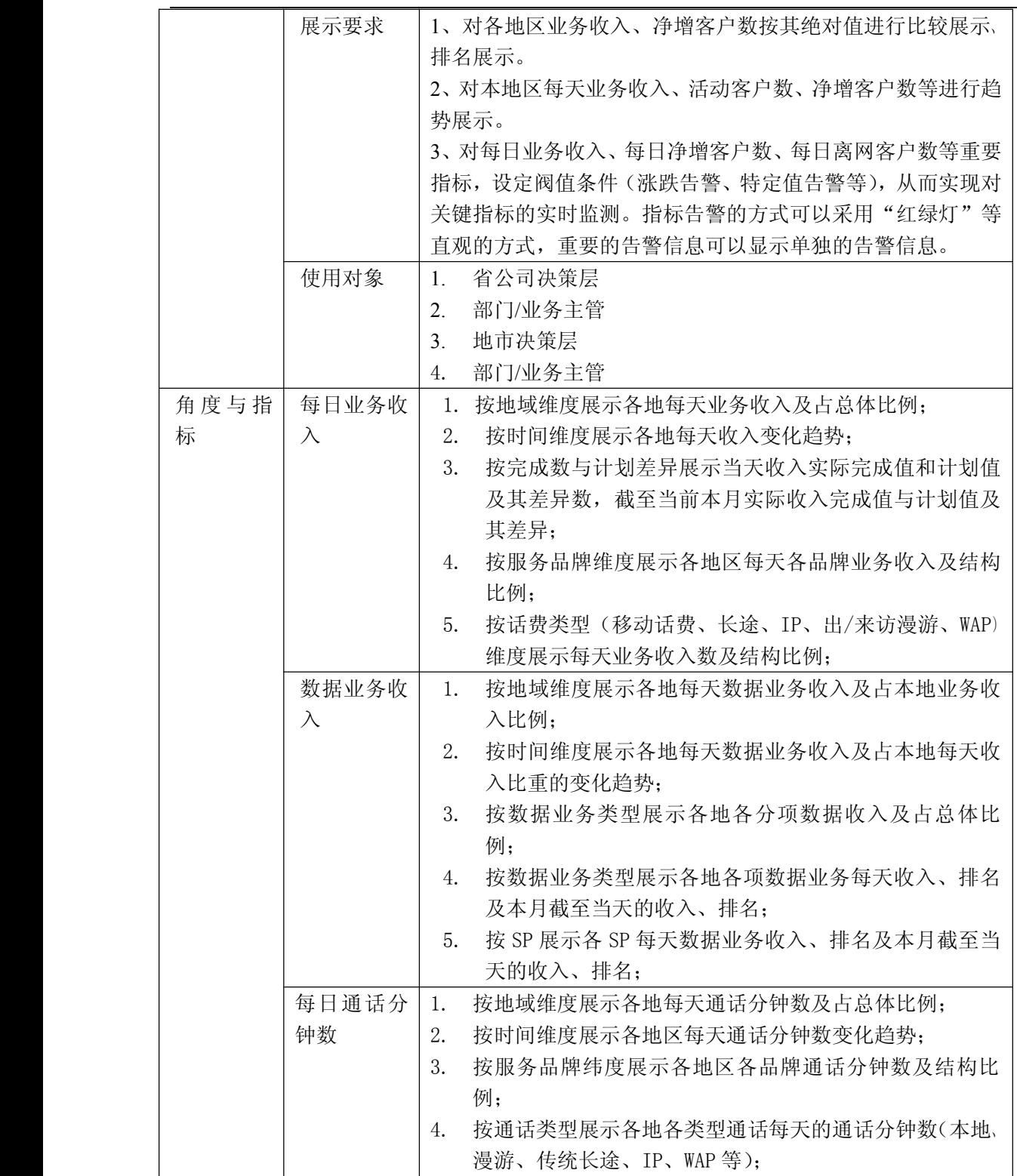

中国移动通信集团公司 锐思网(Esoftbank.com.cn),10 万资 料,助你成功! 锐思网(Esoftbank.com.cn),10 万资料, 助你成 功! style='mso-no-proof:yes'>264

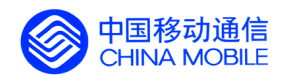

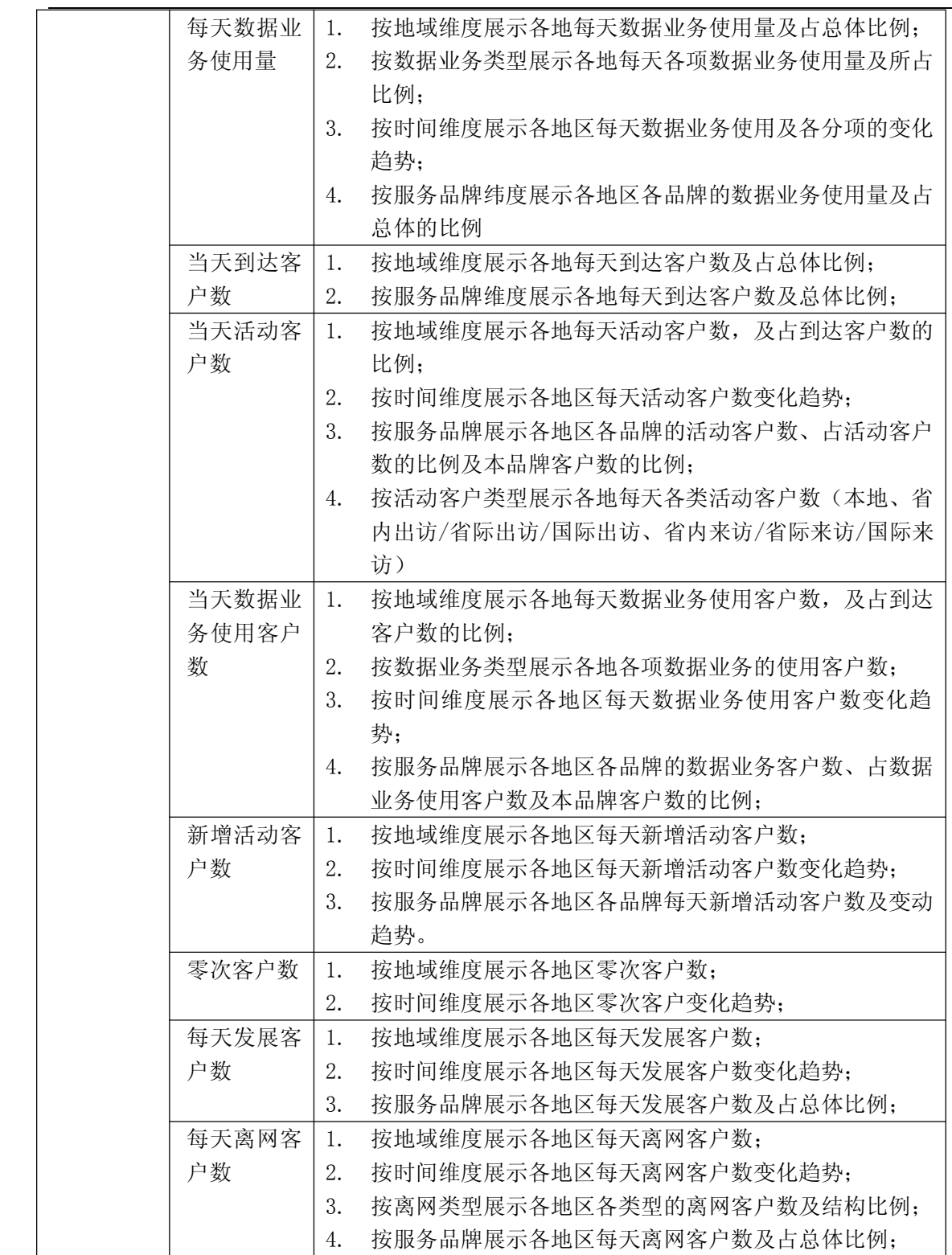

中国移动通信集团公司 锐思网(Esoftbank.com.cn),10 万资 料,助你成功! 锐思网(Esoftbank.com.cn),10 万资料, 助你成

功! style='mso-no-proof:yes'>264

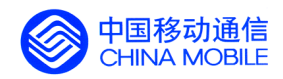

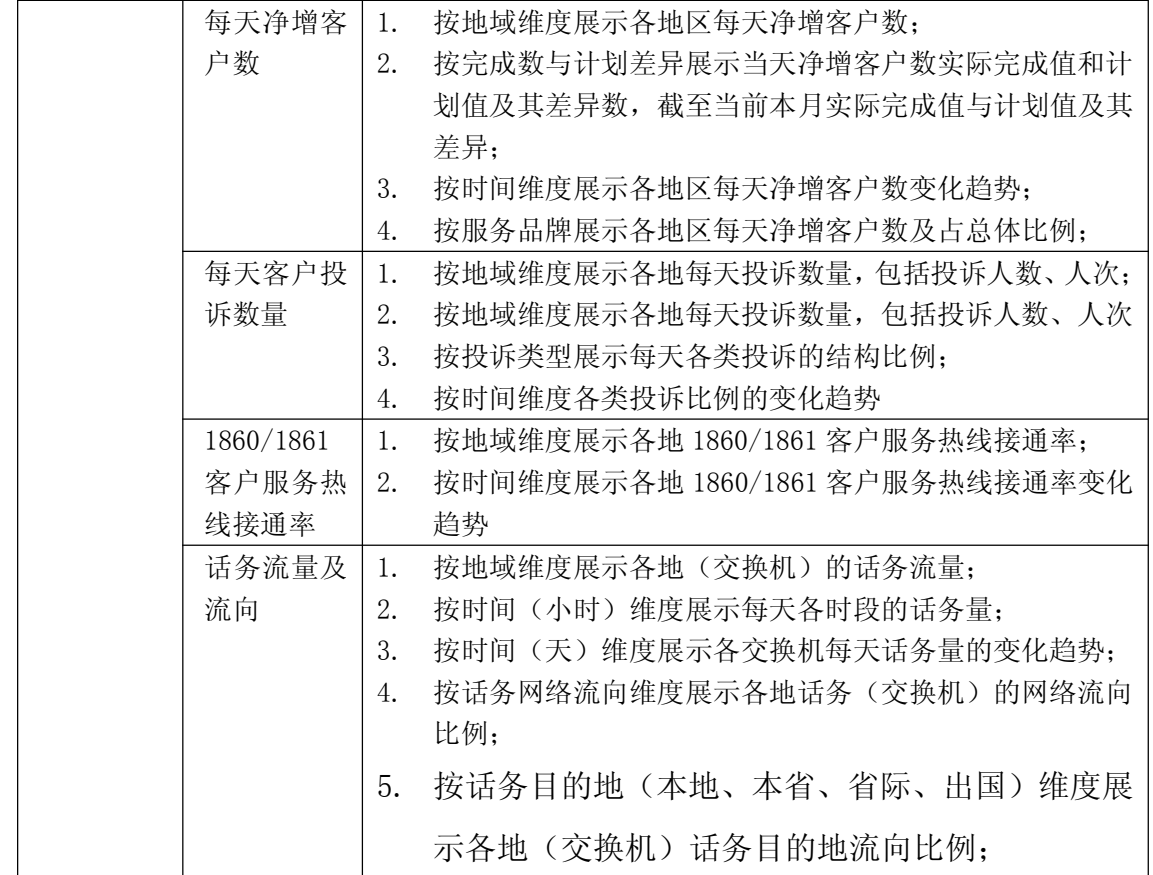

#### **5.3.2. 每月聚集**

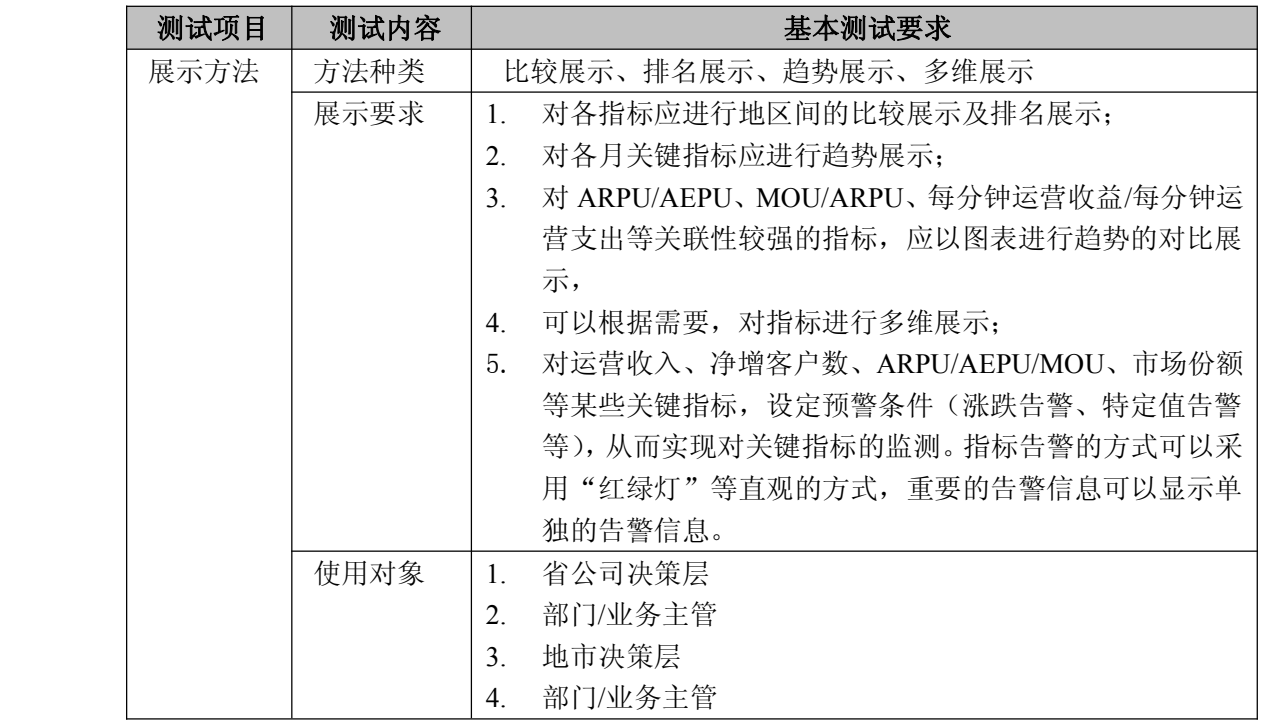

中国移动通信集团公司 锐思网(Esoftbank.com.cn),10 万资 锐思网(Esoftbank.com.cn),10 万资料, 助你成

料,助你成功!

功! style='mso-no-proof:yes'>264

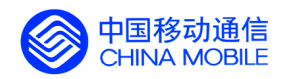

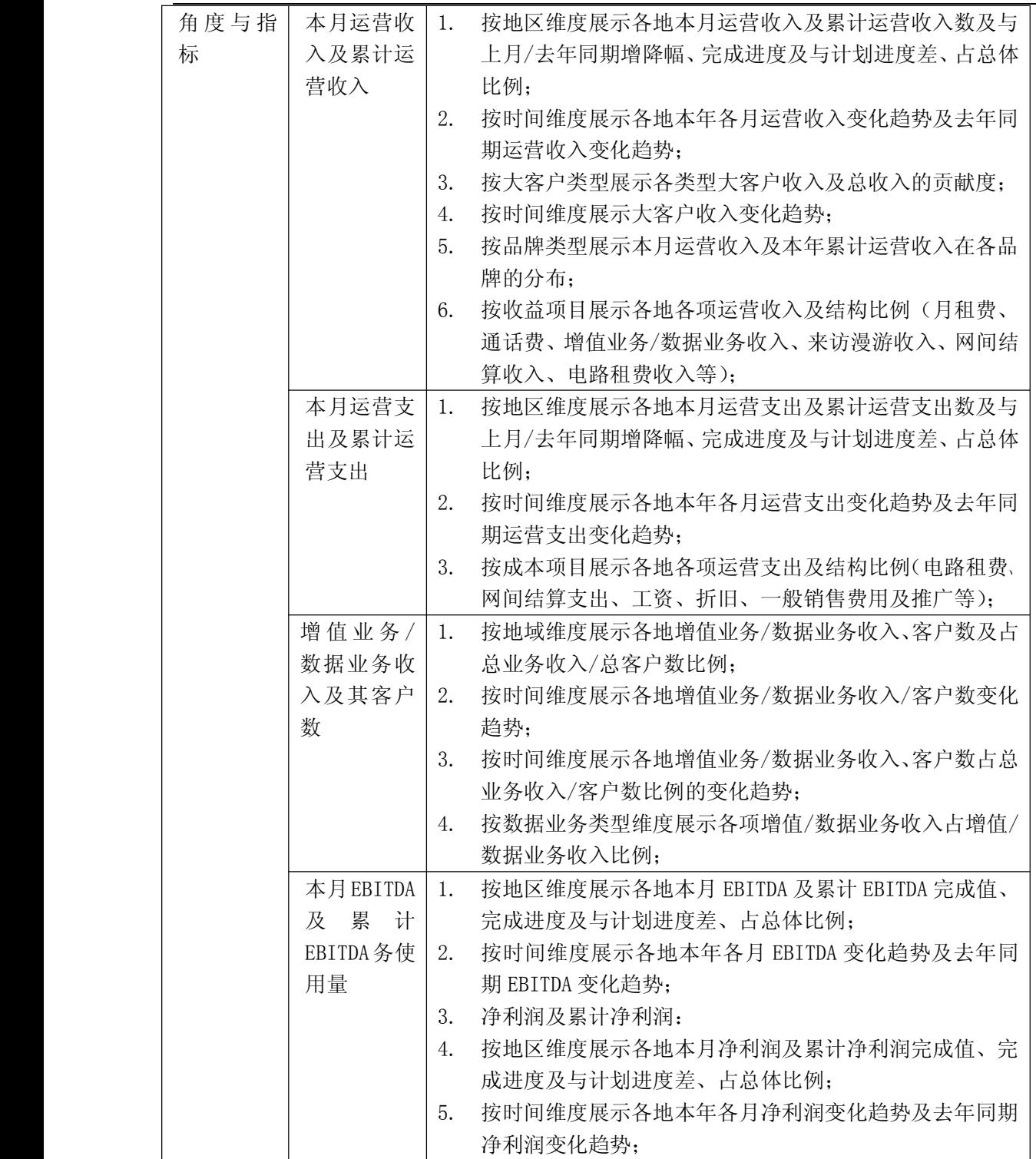

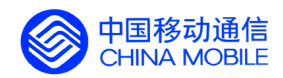

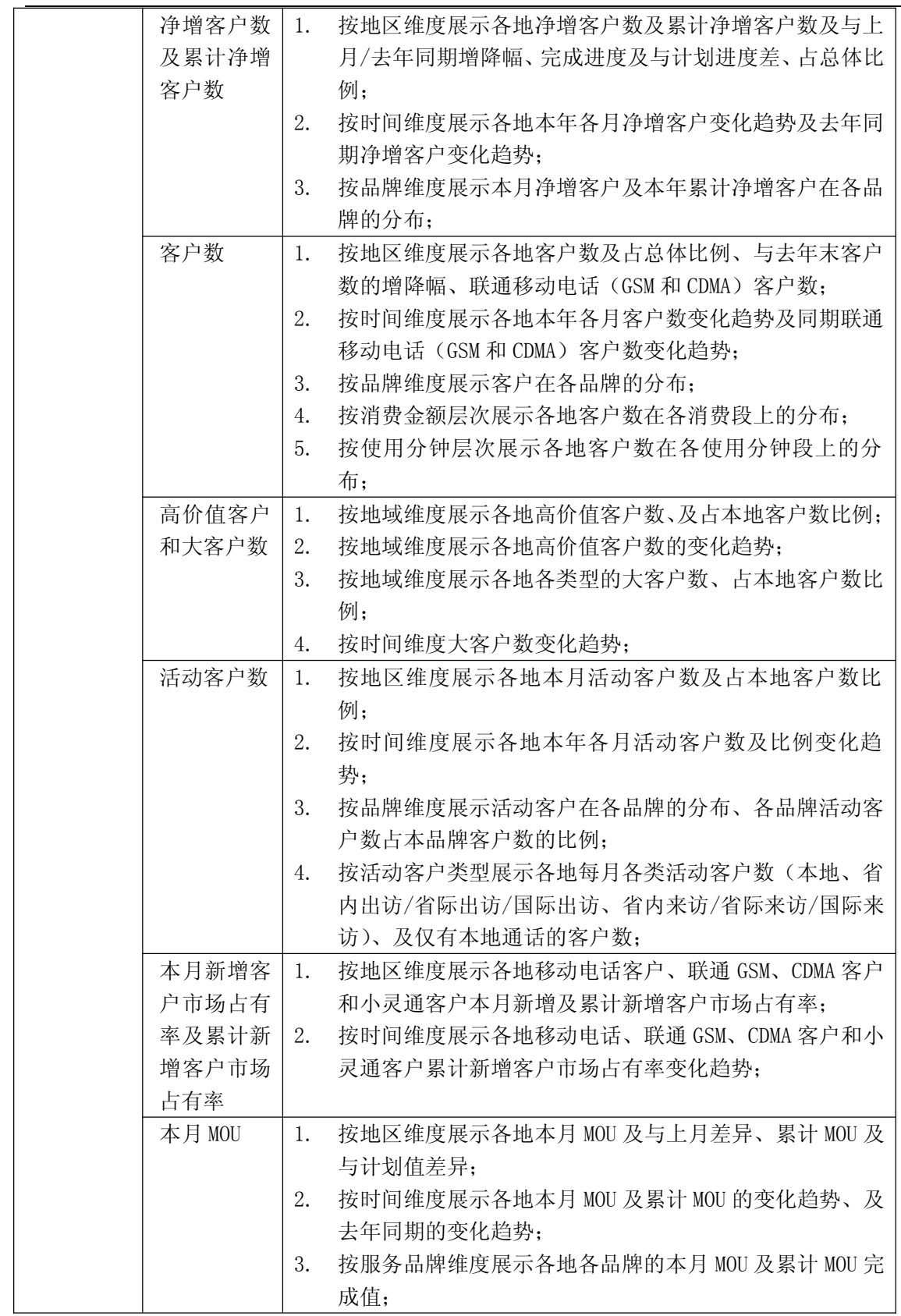

中国移动通信集团公司 锐思网(Esoftbank.com.cn),10 万资 料,助你成功! 锐思网(Esoftbank.com.cn),10 万资料, 助你成 功! style='mso-no-proof:yes'>264

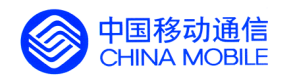

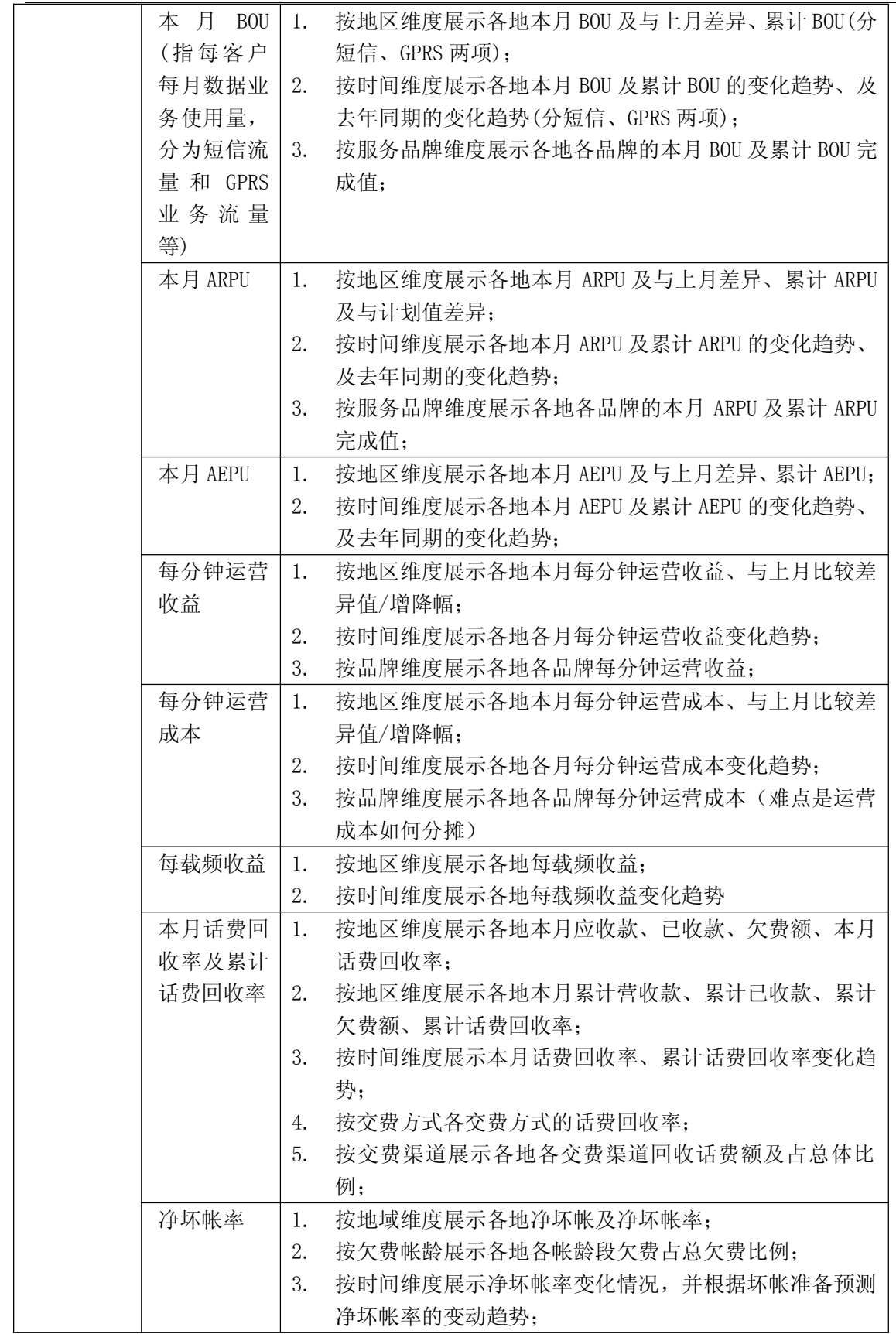

锐思网(Esoftbank.com.cn),10 万资料, 助你成

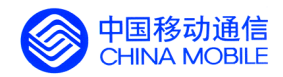

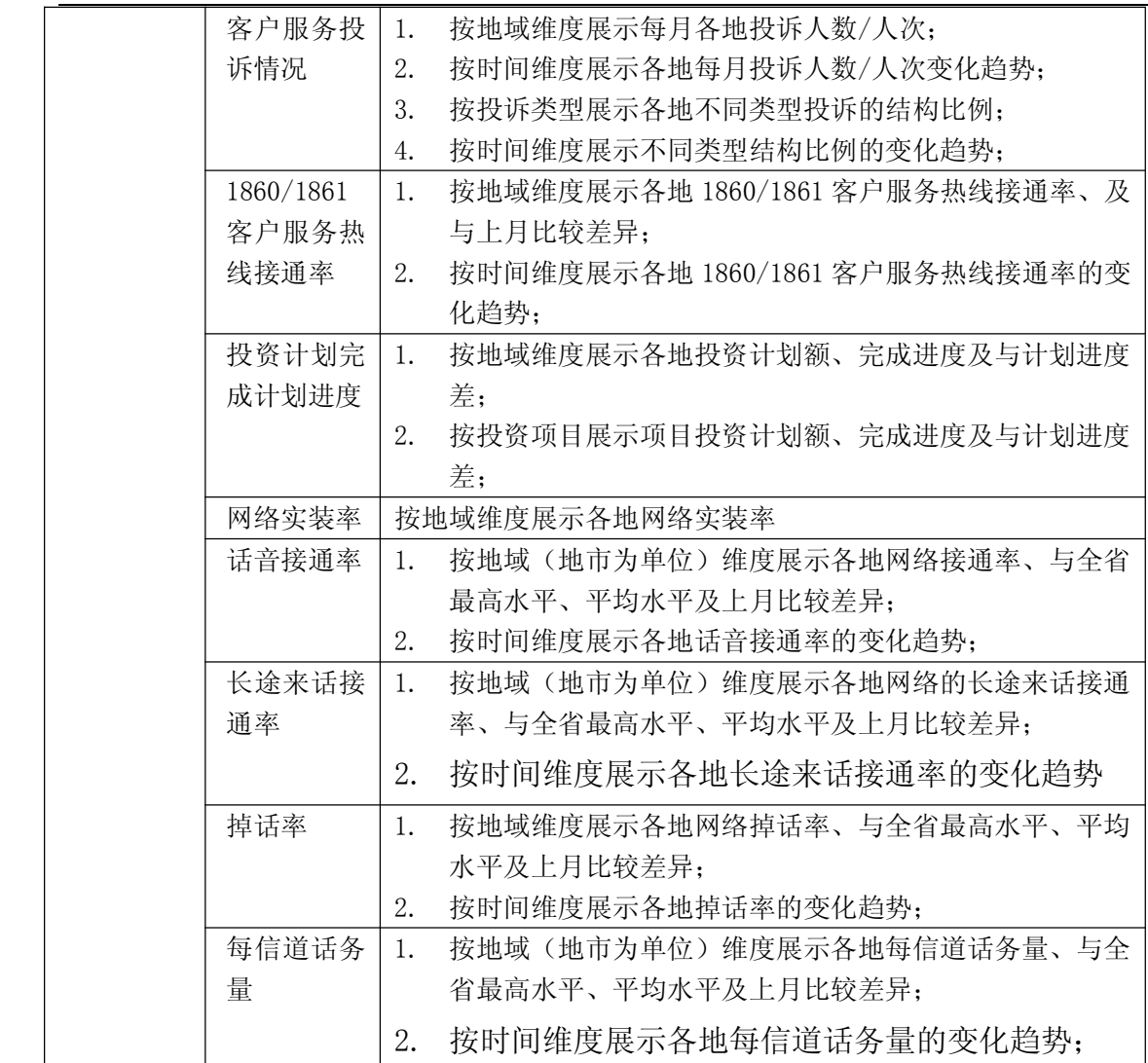

锐思网(Esoftbank.com.cn),10 万资料, 助你成 功! style='mso-no-proof:yes'>264

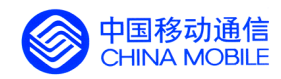

#### **5.3.3. 年度回顾**

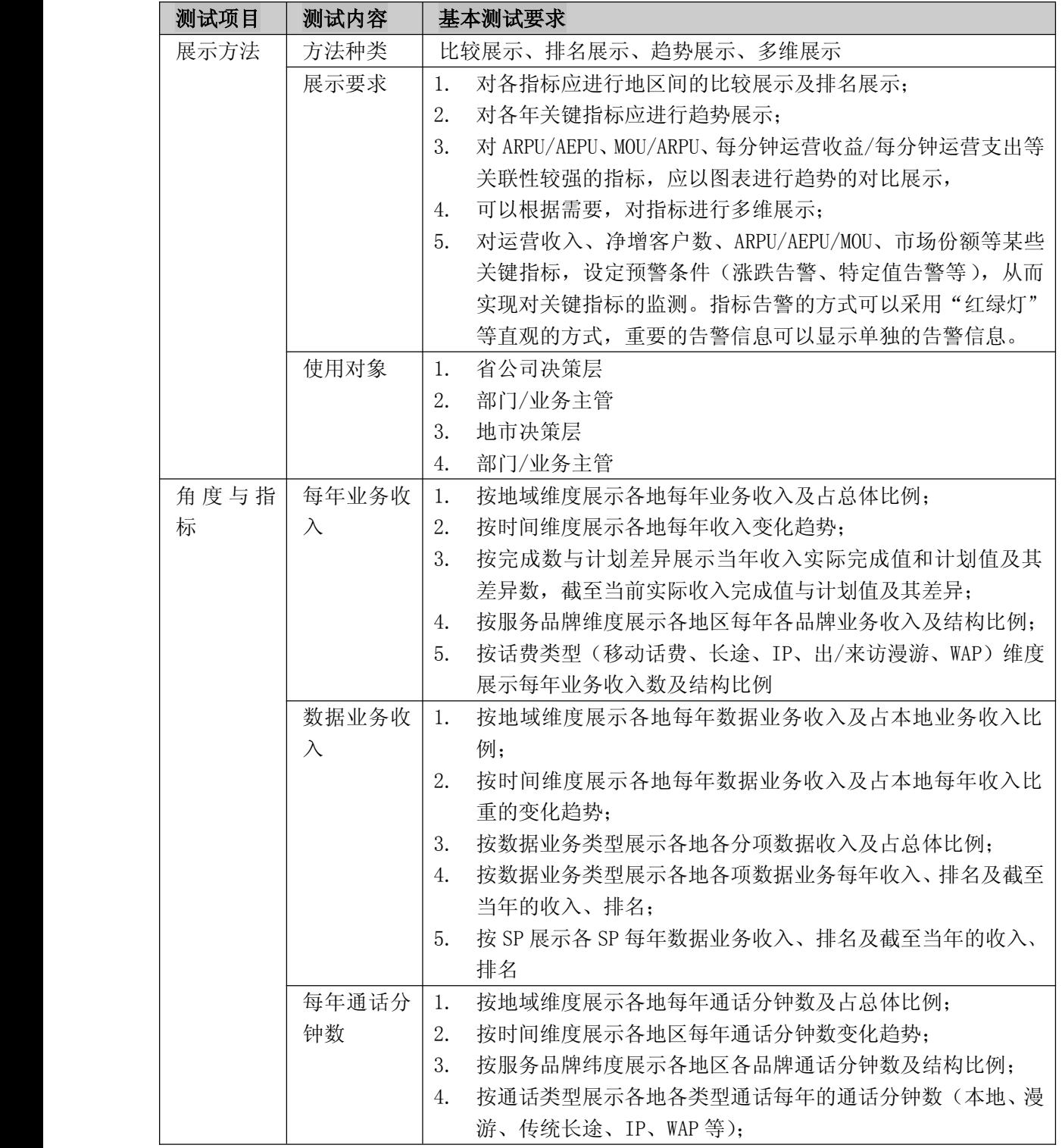

中国移动通信集团公司 锐思网(Esoftbank.com.cn),10 万资 料,助你成功! 锐思网(Esoftbank.com.cn),10 万资料, 助你成 功! style='mso-no-proof:yes'>264

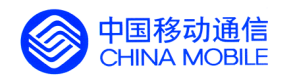

中国移动经营分析系统验收测试规范

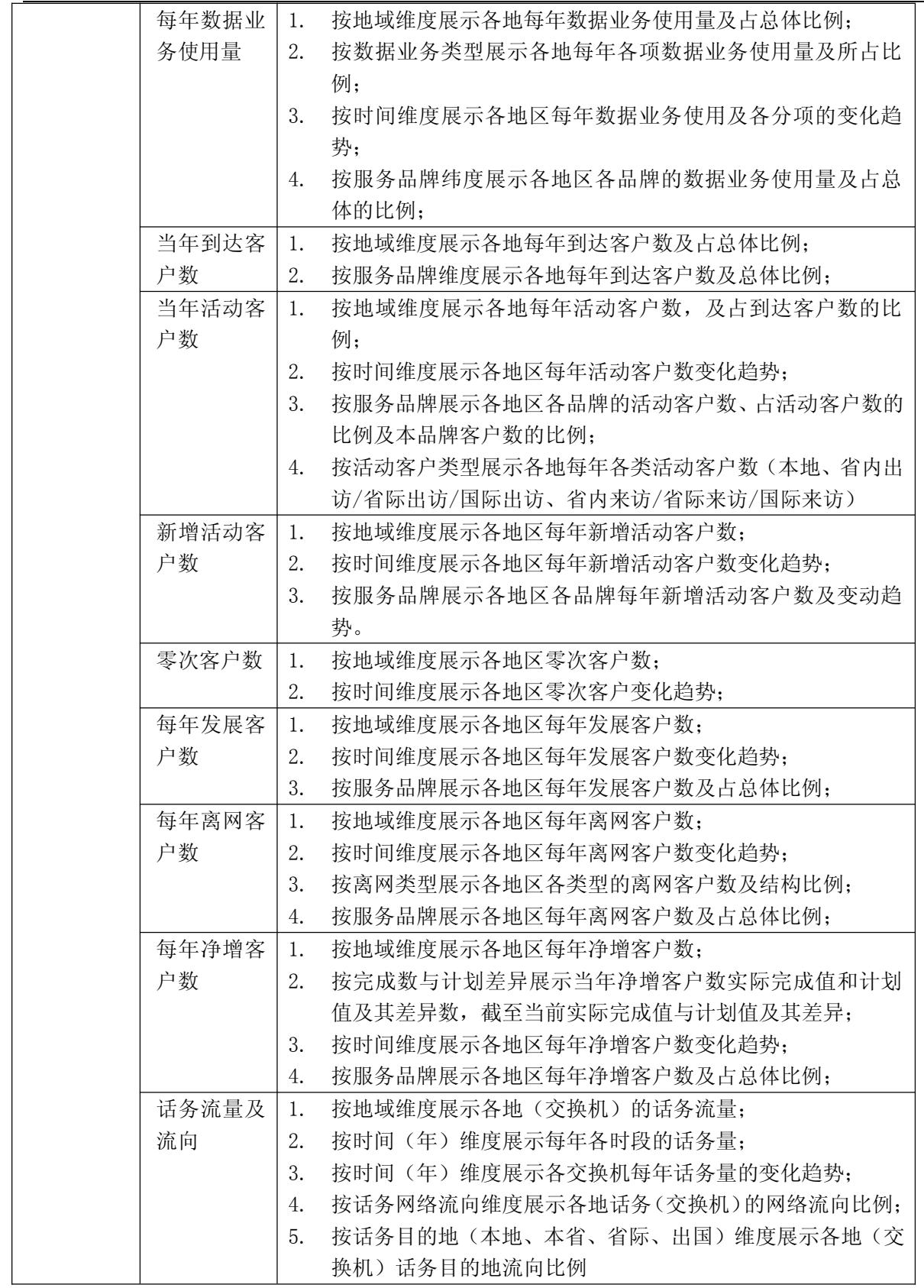

中国移动通信集团公司 锐思网(Esoftbank.com.cn),10 万资

锐思网(Esoftbank.com.cn),10 万资料, 助你成

功! style='mso-no-proof:yes'>264

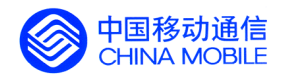

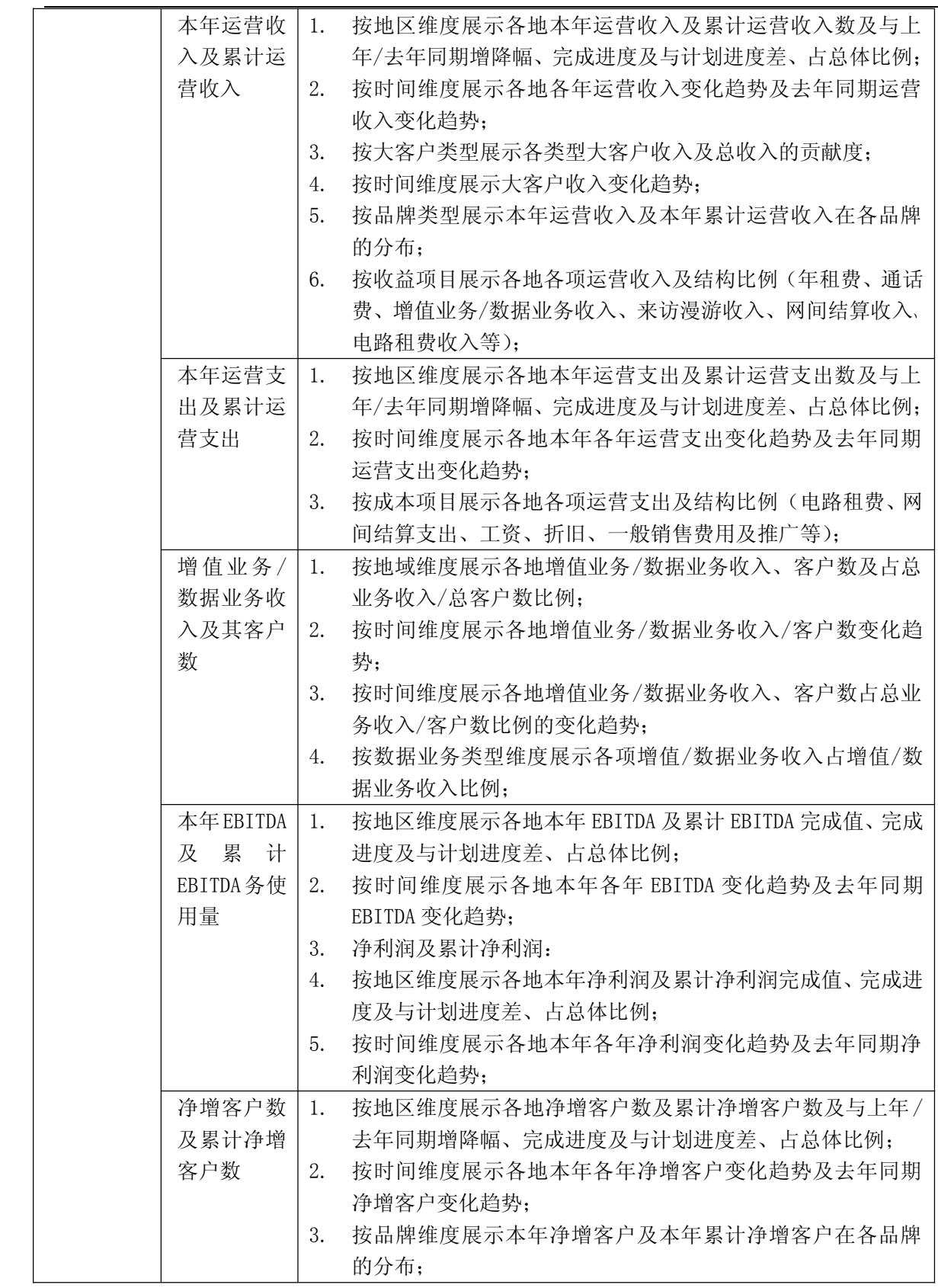

锐思网(Esoftbank.com.cn),10 万资料, 助你成

功! style='mso-no-proof:yes'>264

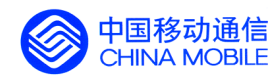

功! style='mso-no-proof:yes'>264

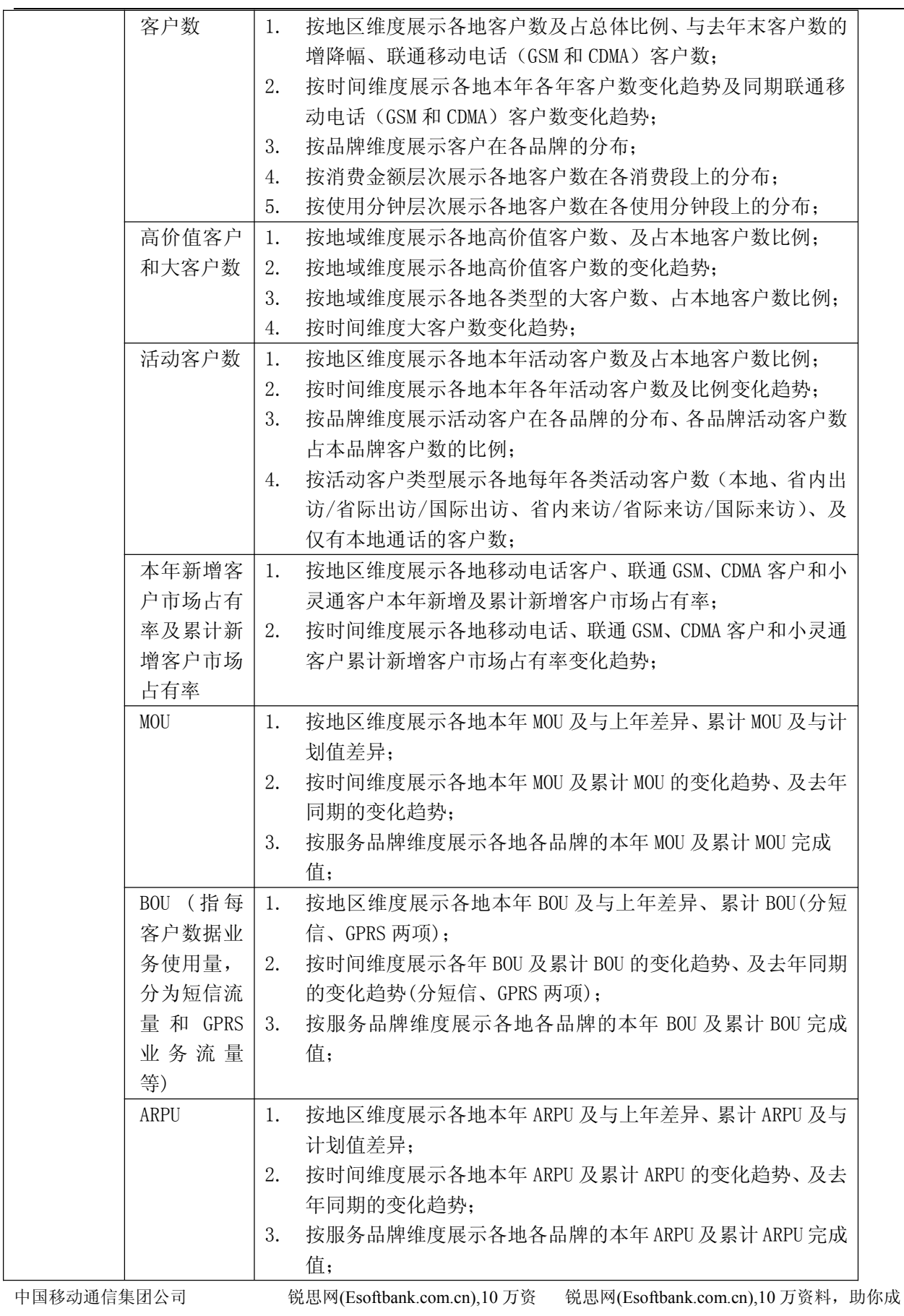

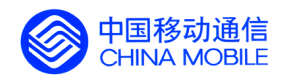

中国移动经营分析系统验收测试规范

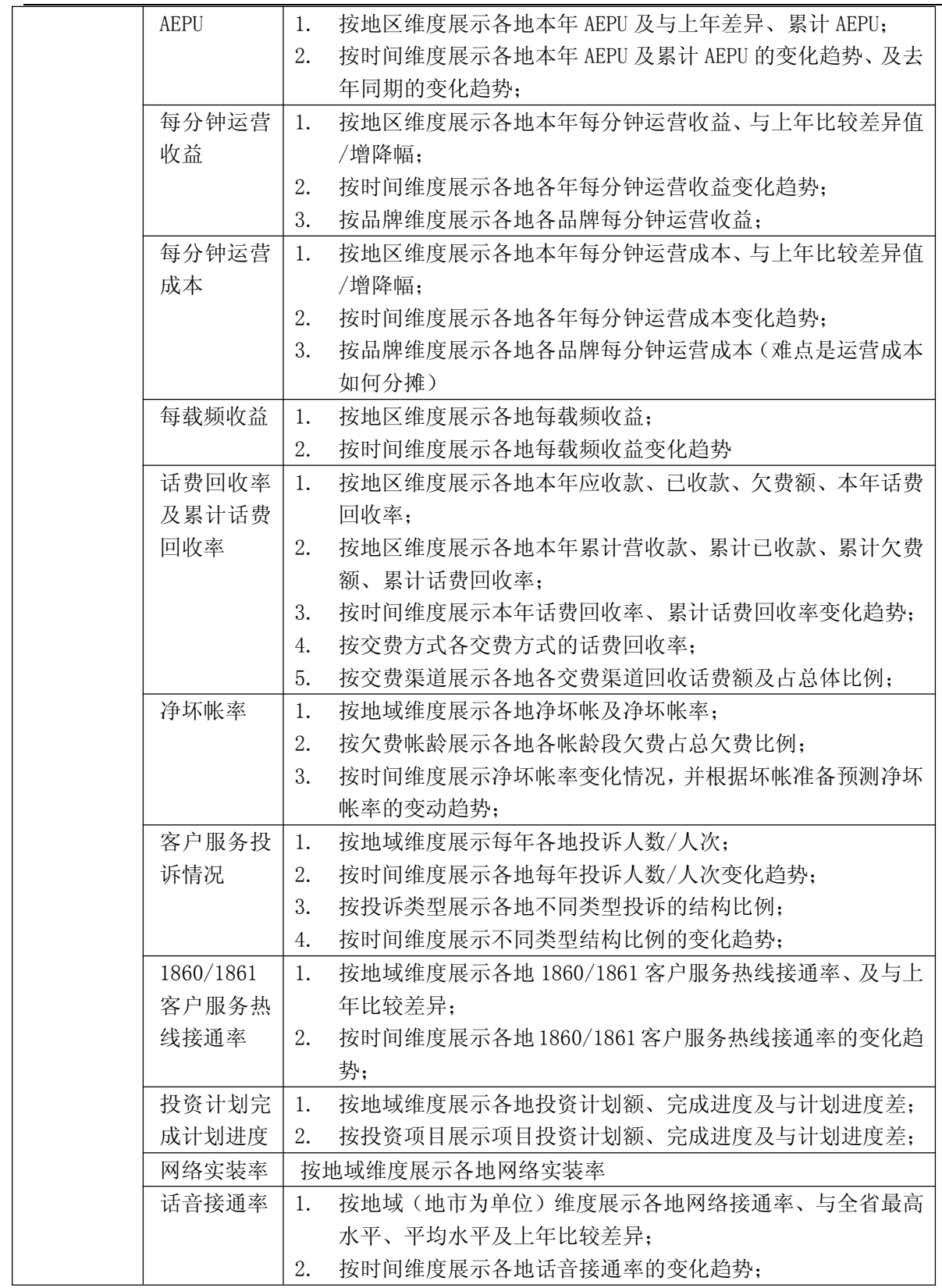

中国移动通信集团公司 锐思网(Esoftbank.com.cn),10 万资 锐思网(Esoftbank.com.cn),10 万资料, 助你成

料,助你成功!

功! style='mso-no-proof:yes'>264

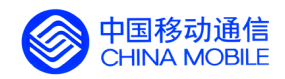

中国移动经营分析系统验收测试规范

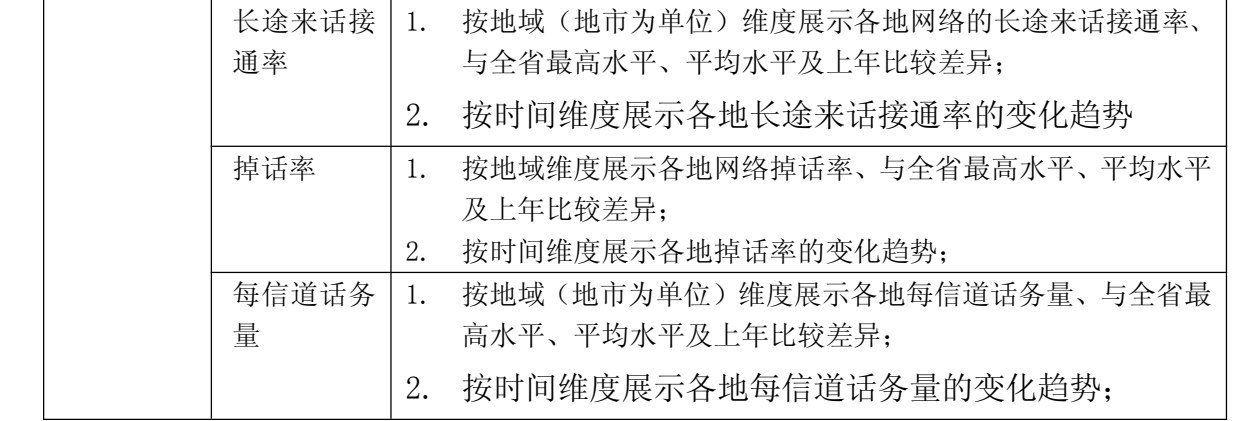

中国移动通信集团公司 锐思网(Esoftbank.com.cn),10 万资

锐思网(Esoftbank.com.cn),10 万资料, 助你成 功! style='mso-no-proof:yes'>264

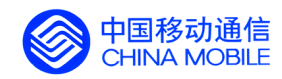

### **5.3.4. 竞争前沿**

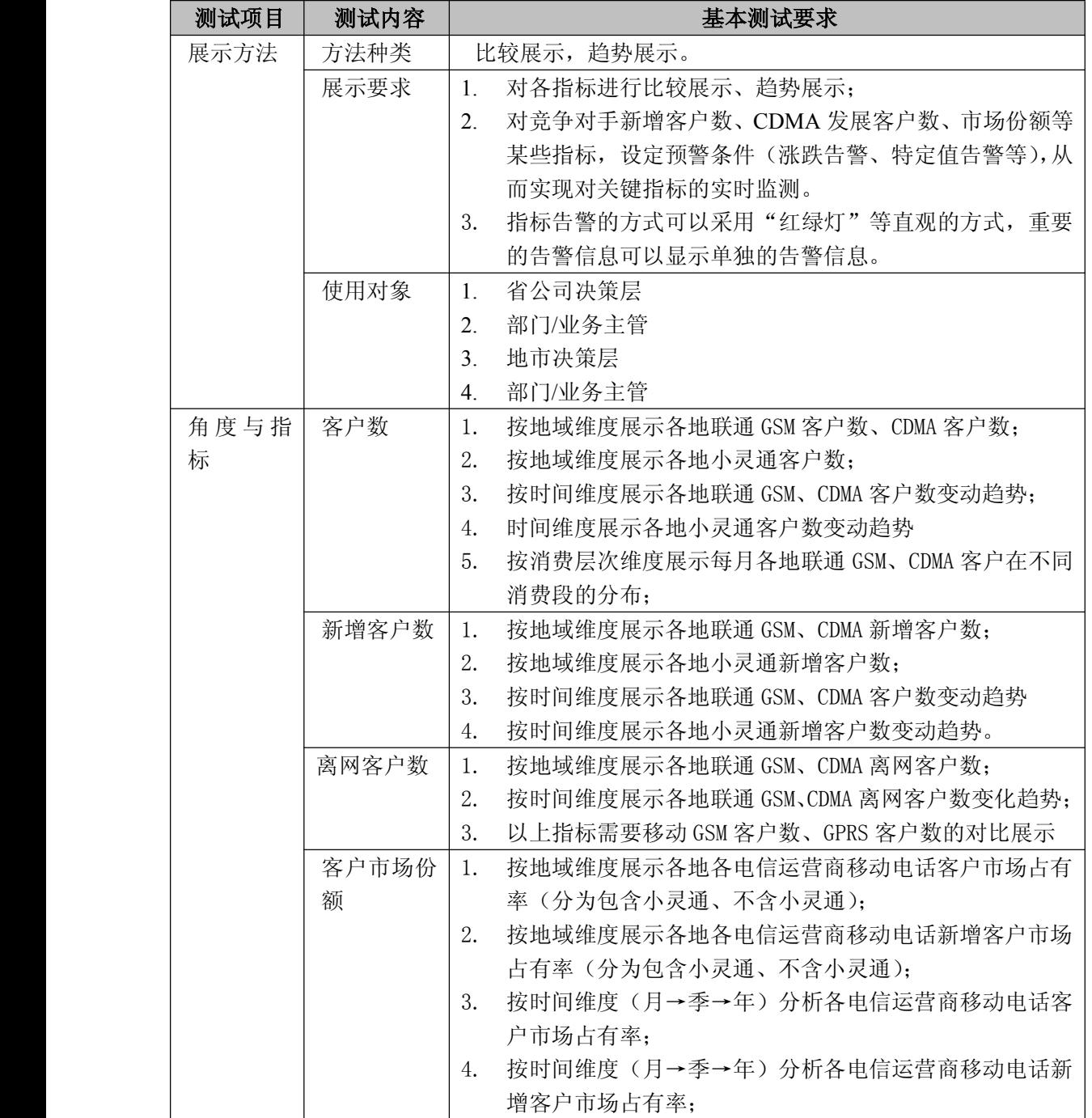

中国移动通信集团公司 锐思网(Esoftbank.com.cn),10 万资 料,助你成功! 锐思网(Esoftbank.com.cn),10 万资料, 助你成 功! style='mso-no-proof:yes'>264

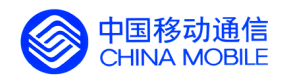

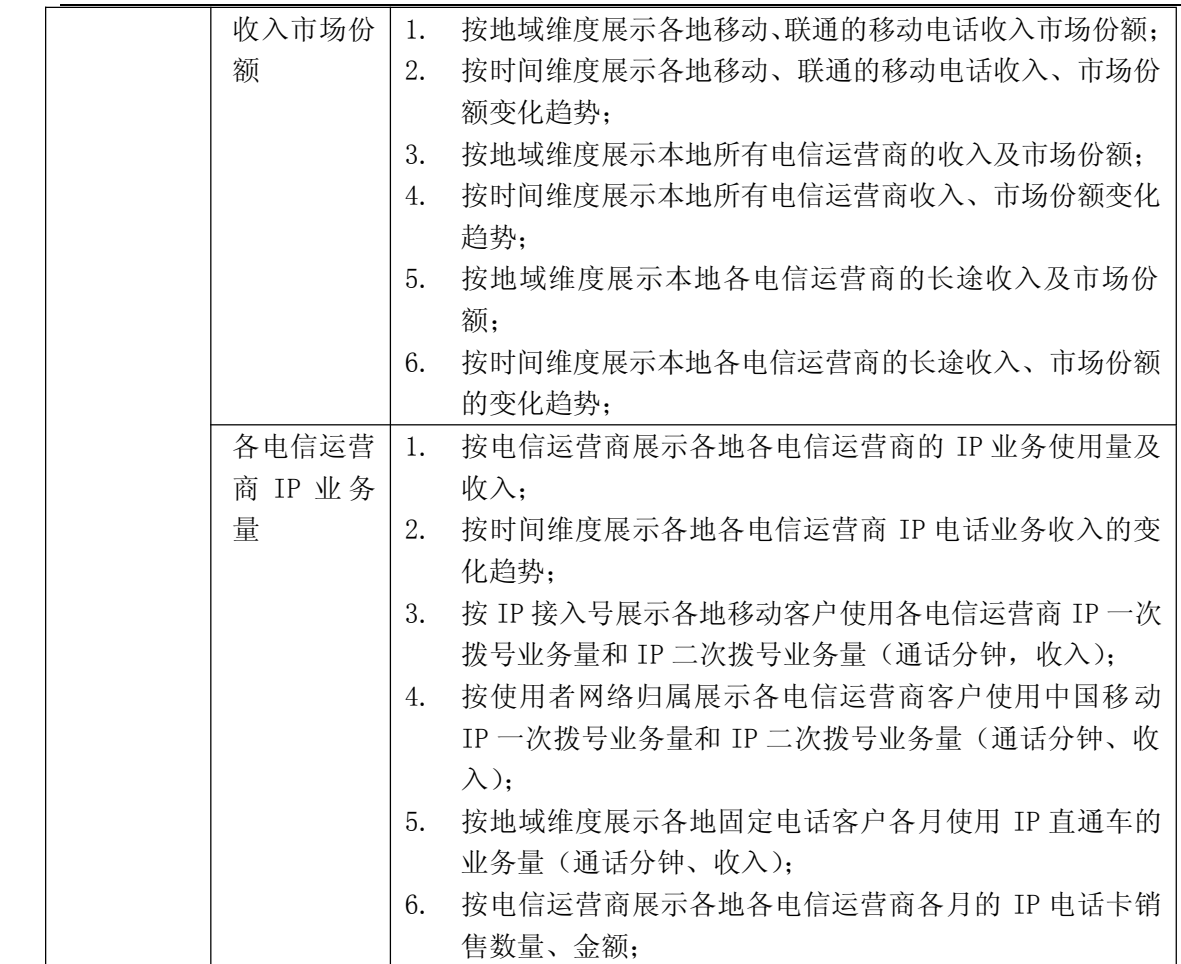

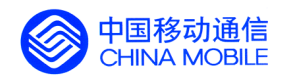

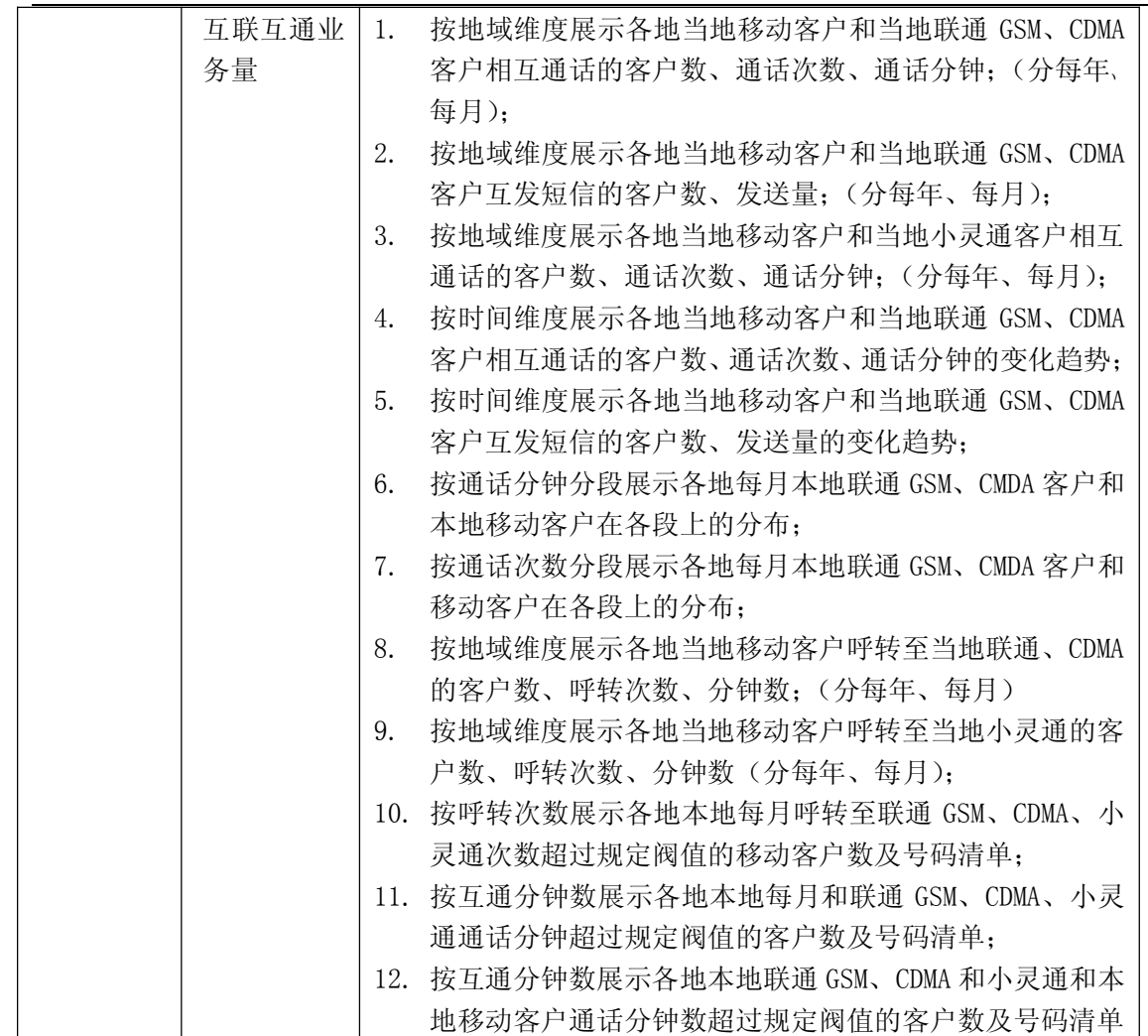

### **5.3.5. 自定义指标**

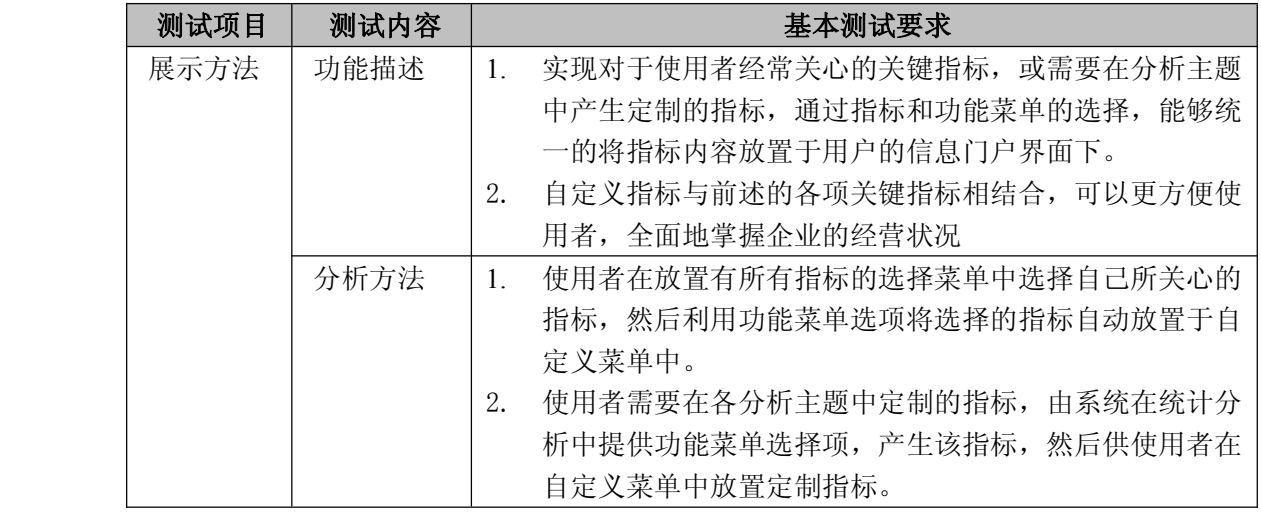

中国移动通信集团公司 锐思网(Esoftbank.com.cn),10 万资 料,助你成功! 锐思网(Esoftbank.com.cn),10 万资料, 助你成 功! style='mso-no-proof:yes'>264

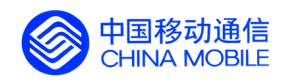

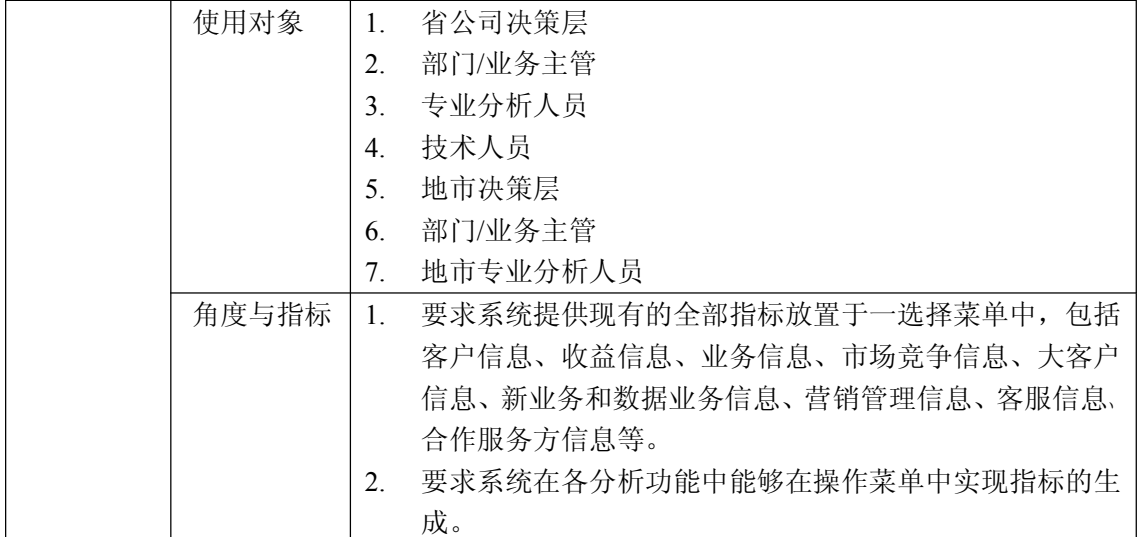

## **5.3.6. 社会发展指标**

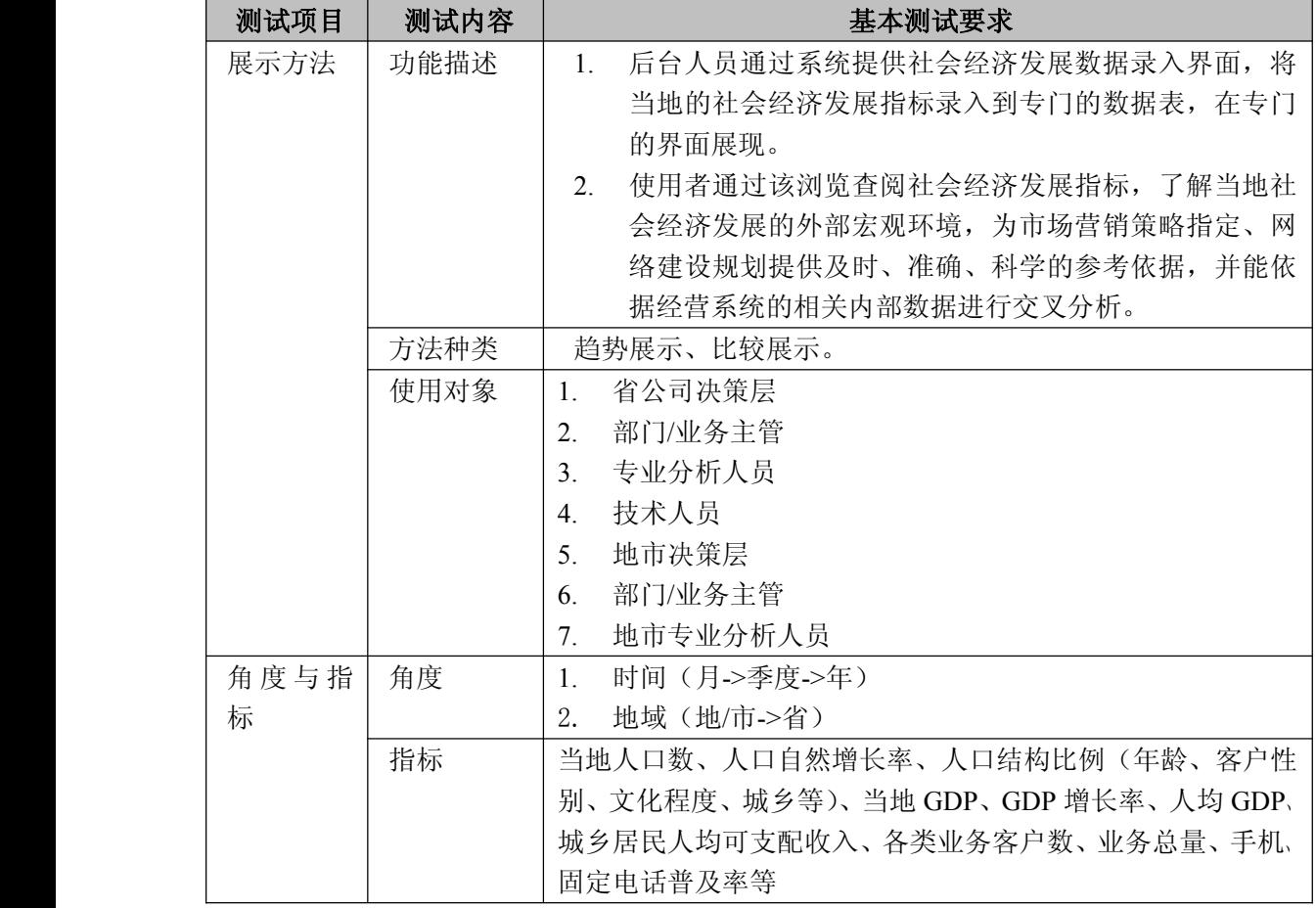

中国移动通信集团公司 锐思网(Esoftbank.com.cn),10 万资 料,助你成功! 锐思网(Esoftbank.com.cn),10 万资料, 助你成

功! style='mso-no-proof:yes'>264

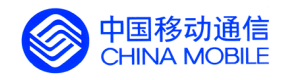

# **5.4. 前端展示工具功能验收 前端展示工具功能验收 前端展示工具功能验收前端展示工具功能验收**

### **5.4.1.** OLAP **功能验收**

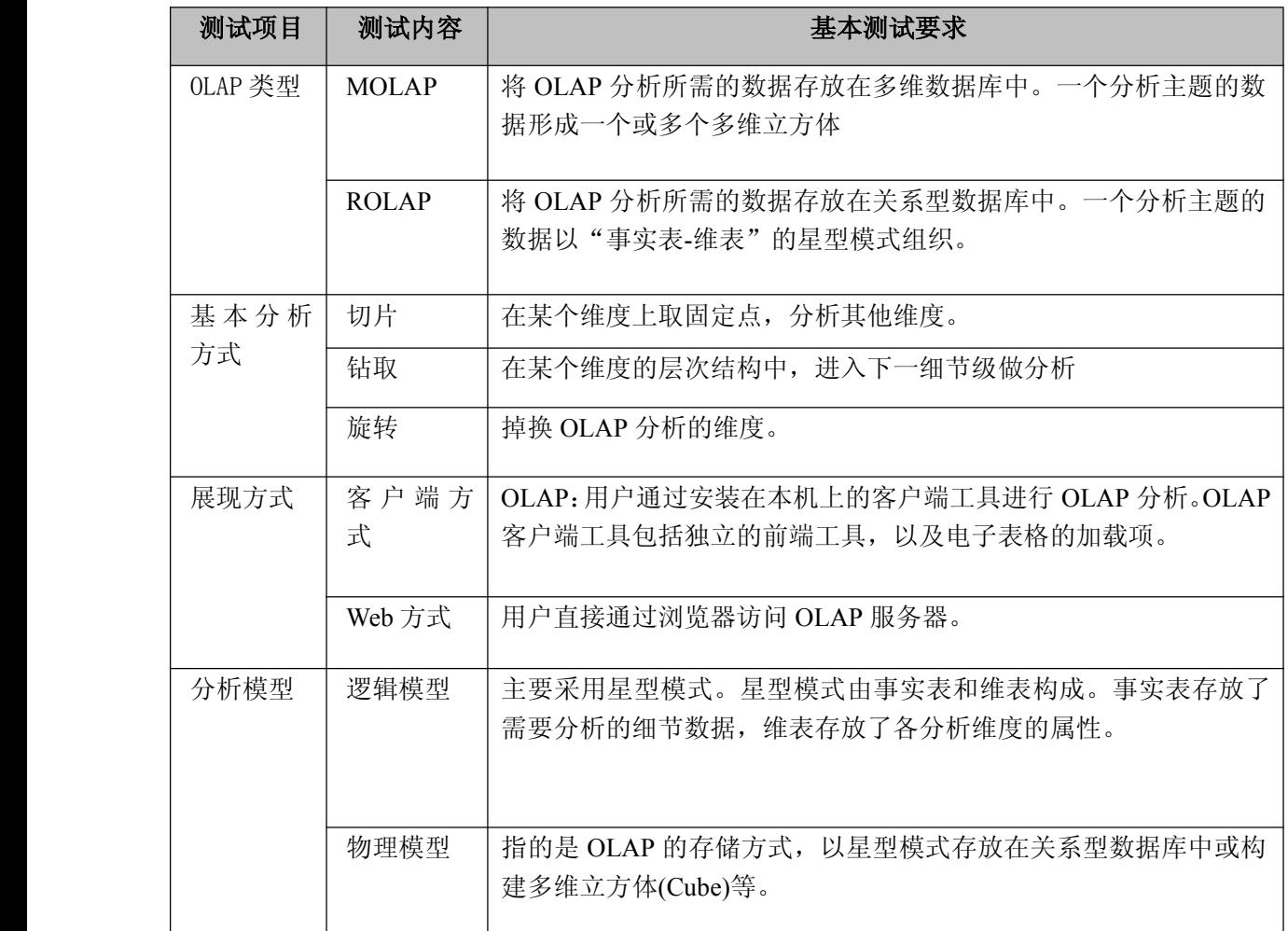

中国移动通信集团公司 钱思网(Esoftbank.com.cn),10 万资

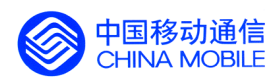

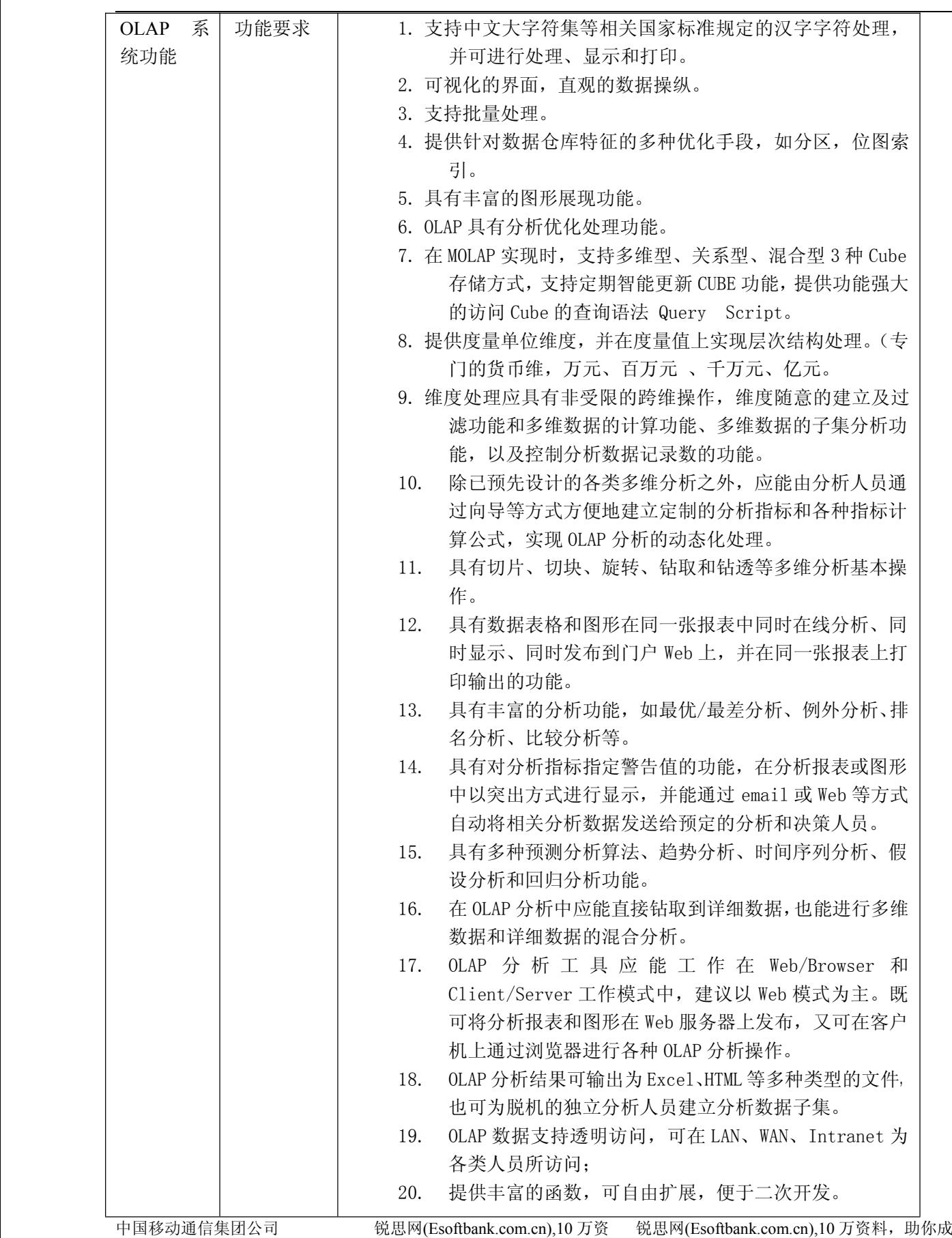

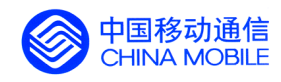

料,助你成功!

锐思网(Esoftbank.com.cn),10 万资料, 助你成 功! style='mso-no-proof:yes'>264

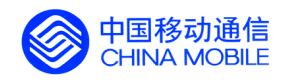

料,助你成功!

锐思网(Esoftbank.com.cn),10 万资料, 助你成 功! style='mso-no-proof:yes'>264

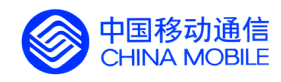

料,助你成功!

锐思网(Esoftbank.com.cn),10 万资料, 助你成 功! style='mso-no-proof:yes'>264

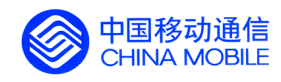

料,助你成功!

锐思网(Esoftbank.com.cn),10 万资料, 助你成 功! style='mso-no-proof:yes'>264

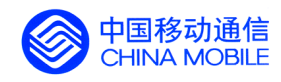

料,助你成功!

锐思网(Esoftbank.com.cn),10 万资料, 助你成 功! style='mso-no-proof:yes'>264

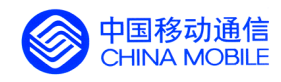

料,助你成功!

锐思网(Esoftbank.com.cn),10 万资料, 助你成 功! style='mso-no-proof:yes'>264

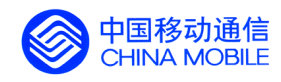

料,助你成功!

锐思网(Esoftbank.com.cn),10 万资料, 助你成 功! style='mso-no-proof:yes'>264

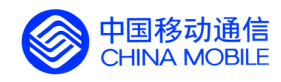

料,助你成功!

锐思网(Esoftbank.com.cn),10 万资料, 助你成 功! style='mso-no-proof:yes'>264

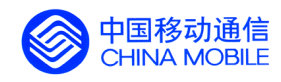

料,助你成功!

锐思网(Esoftbank.com.cn),10 万资料, 助你成 功! style='mso-no-proof:yes'>264

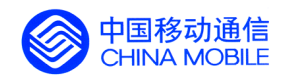

料,助你成功!

锐思网(Esoftbank.com.cn),10 万资料, 助你成 功! style='mso-no-proof:yes'>264

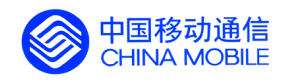

料,助你成功!

锐思网(Esoftbank.com.cn),10 万资料, 助你成 功! style='mso-no-proof:yes'>264

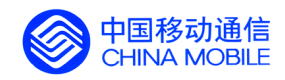

 $\sqrt{ }$ 

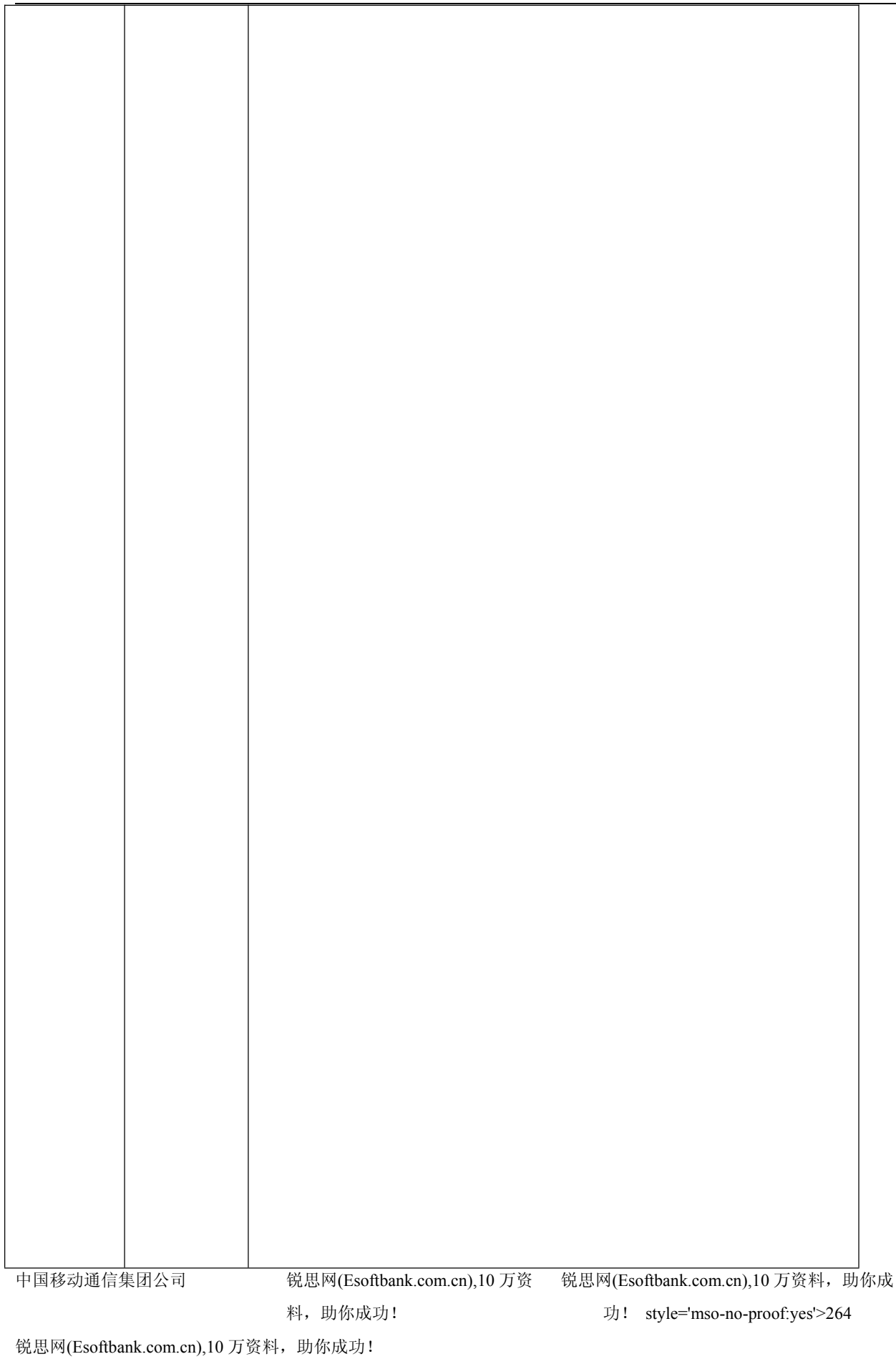

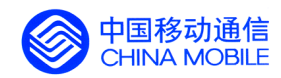

#### **5.4.2. 即席查询功能验收 即席查询功能验收 即席查询功能验收即席查询功能验收**

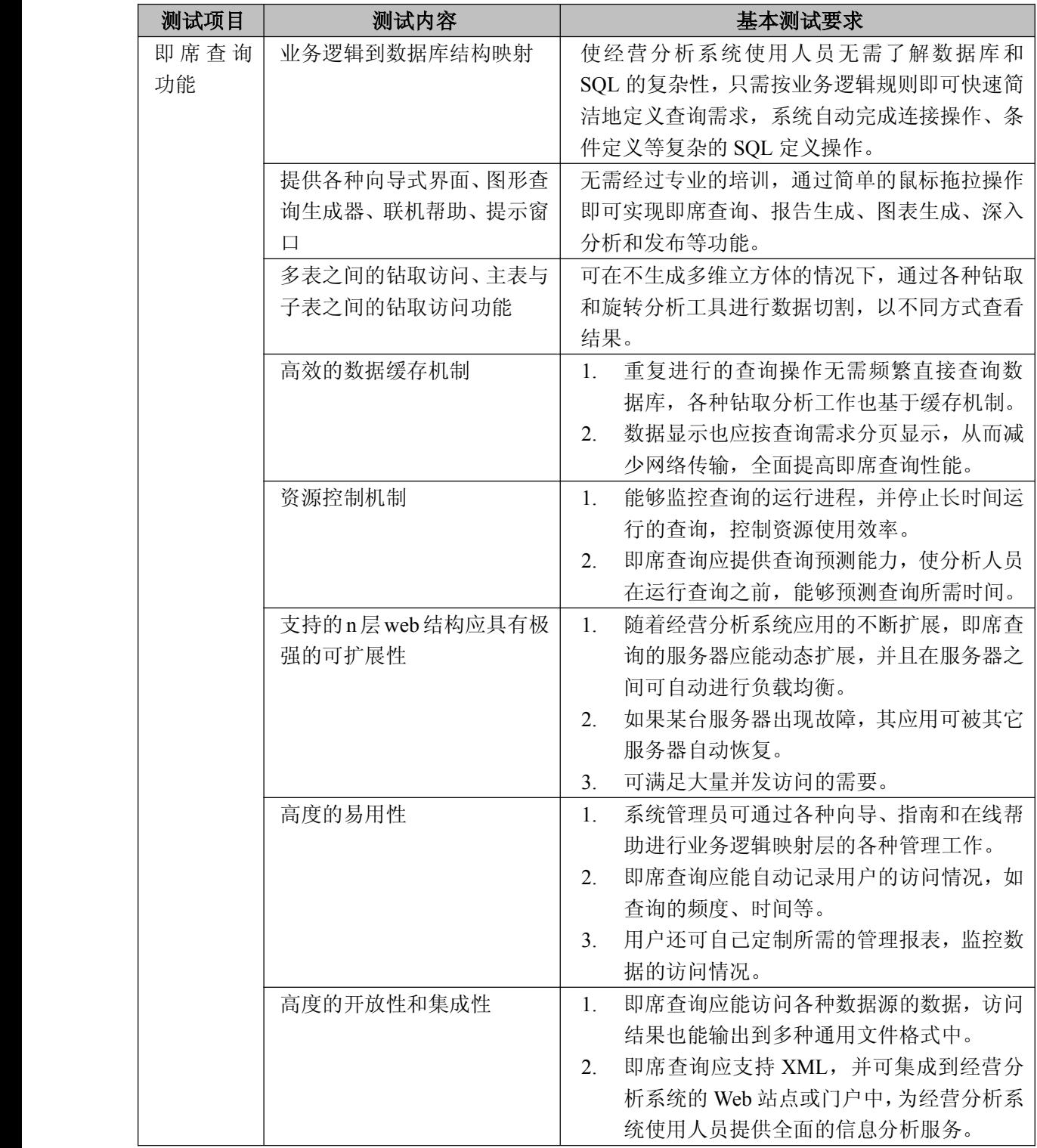

中国移动通信集团公司 锐思网(Esoftbank.com.cn),10 万资 料,助你成功! 锐思网(Esoftbank.com.cn),10 万资料, 助你成

功! style='mso-no-proof:yes'>264

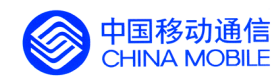

### **5.4.3. 数据挖掘功能验收 数据挖掘功能验收 数据挖掘功能验收数据挖掘功能验收**

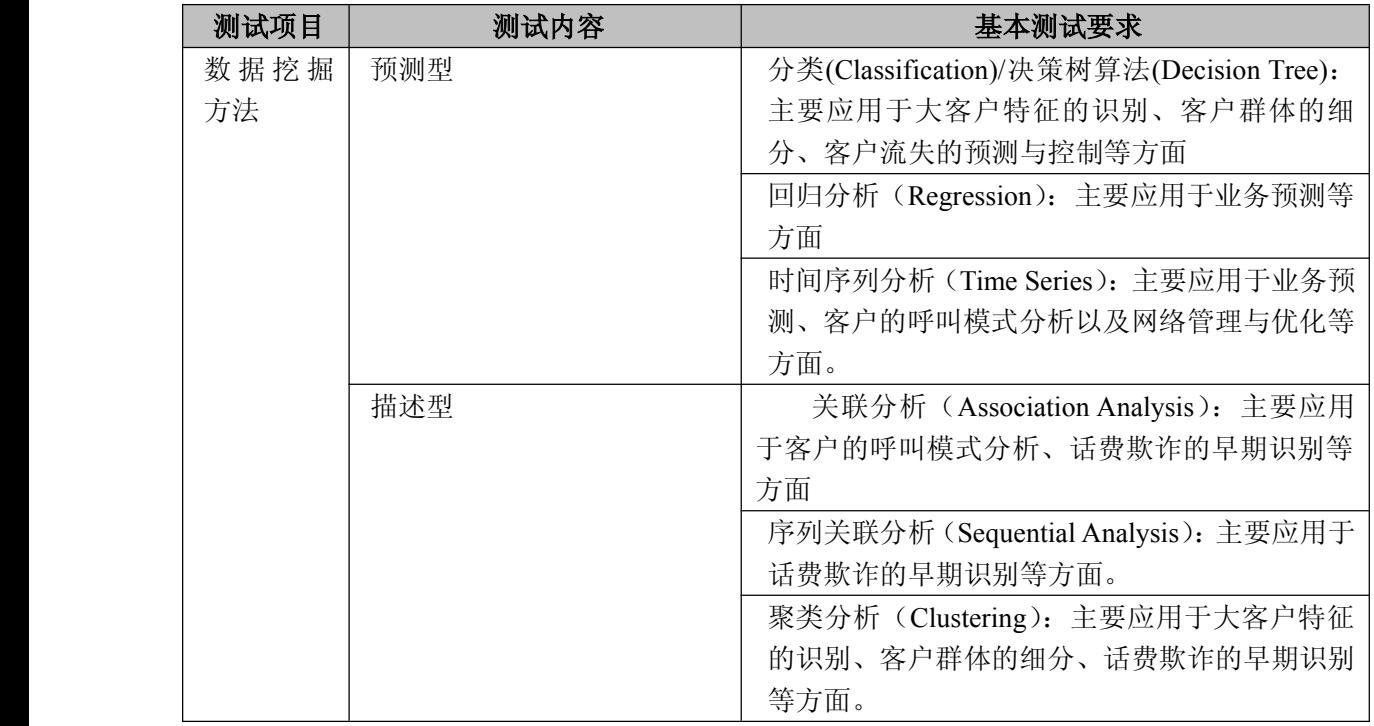

中国移动通信集团公司 锐思网(Esoftbank.com.cn),10 万资

锐思网(Esoftbank.com.cn),10 万资料, 助你成 功! style='mso-no-proof:yes'>264

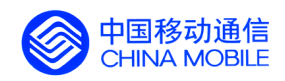

中国移动经营分析系统验收测试规范

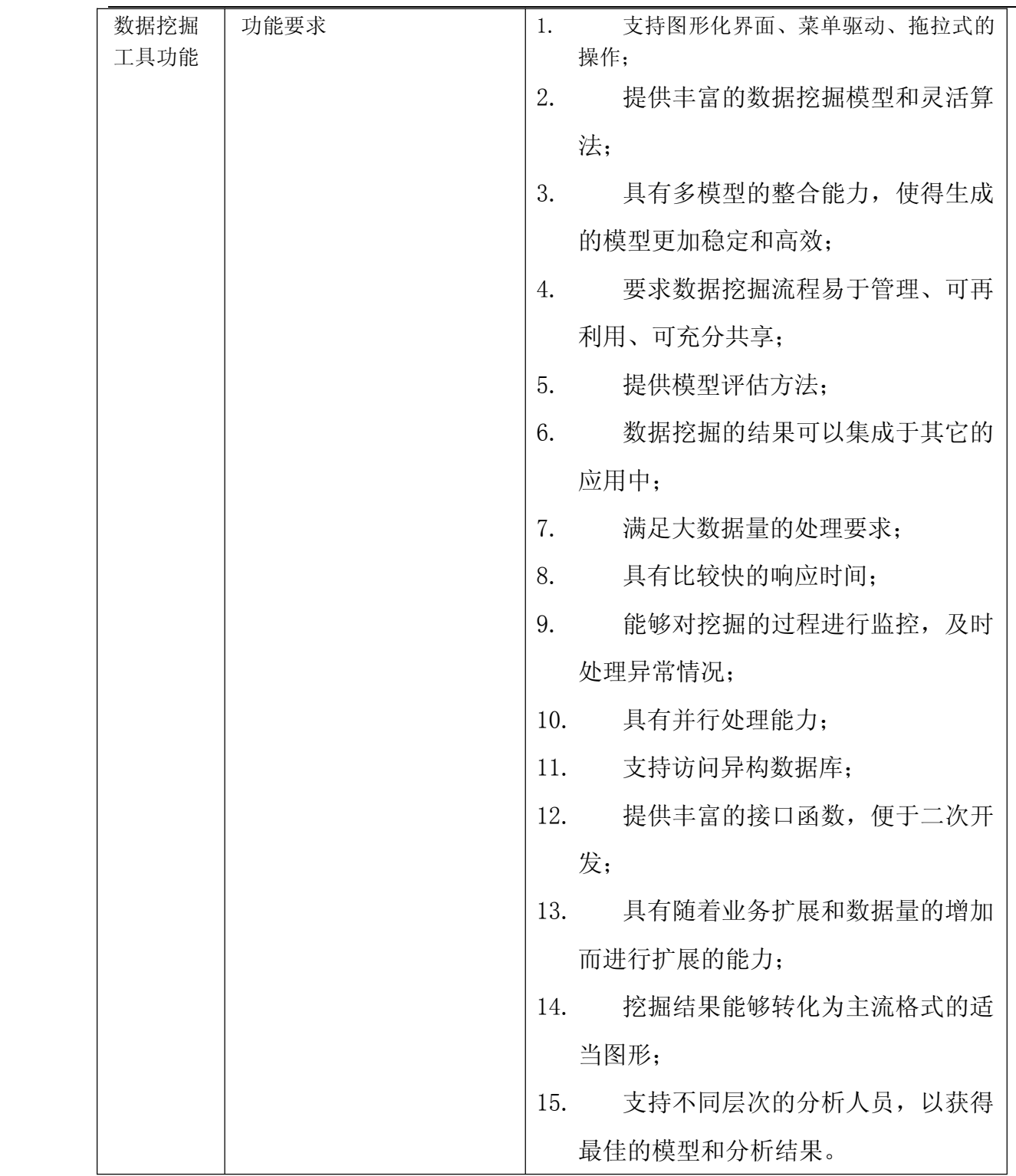

中国移动通信集团公司 锐思网(Esoftbank.com.cn),10 万资 料,助你成功! 锐思网(Esoftbank.com.cn),10 万资料, 助你成 功! style='mso-no-proof:yes'>264

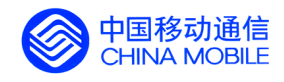

### **5.4.4. 预定义表功能验收 预定义表功能验收预定义表功能验收**

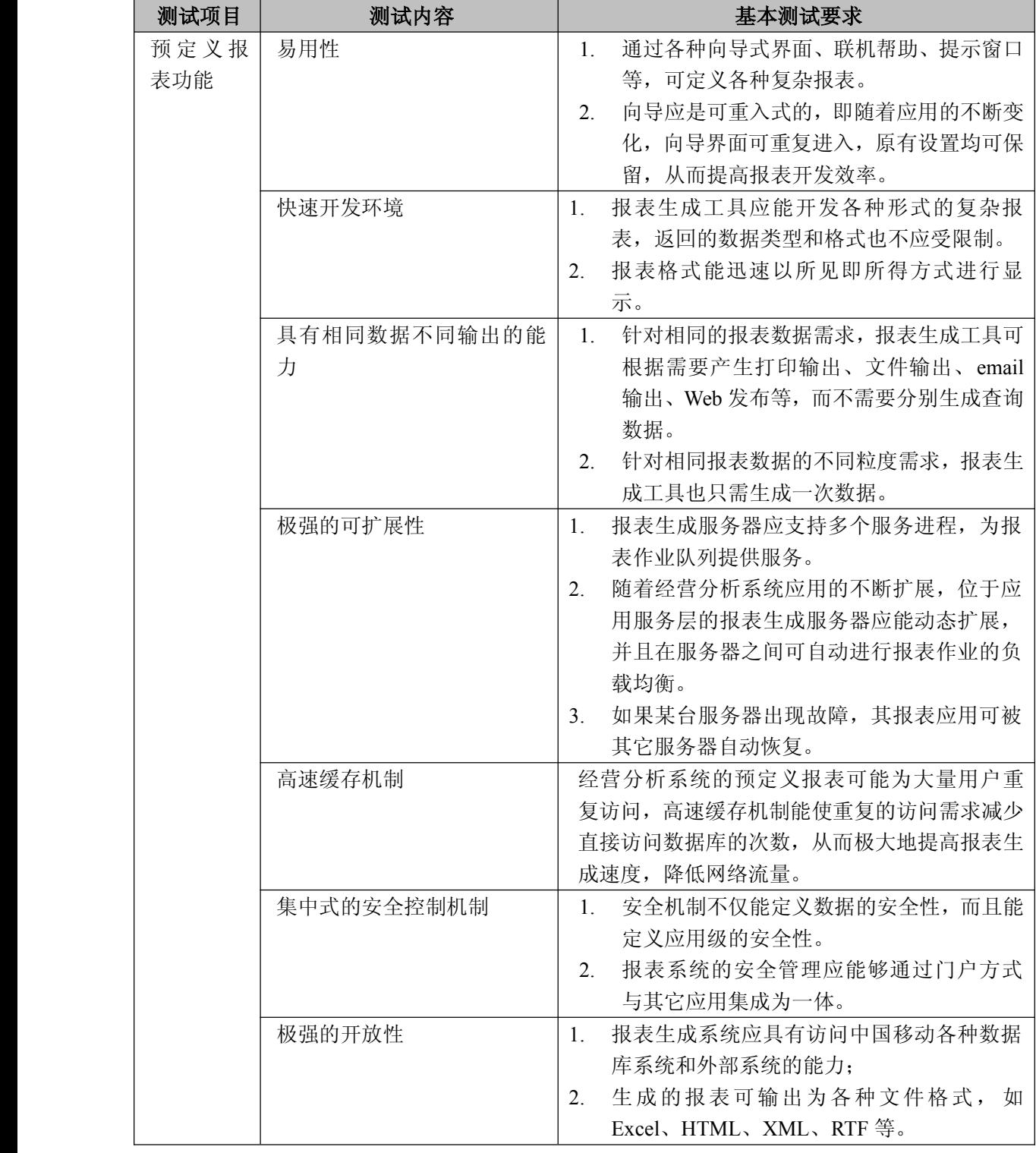

中国移动通信集团公司 锐思网(Esoftbank.com.cn),10 万资 料,助你成功! 锐思网(Esoftbank.com.cn),10 万资料, 助你成

功! style='mso-no-proof:yes'>264
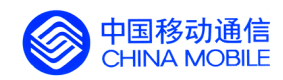

#### 中国移动经营分析系统验收测试规范

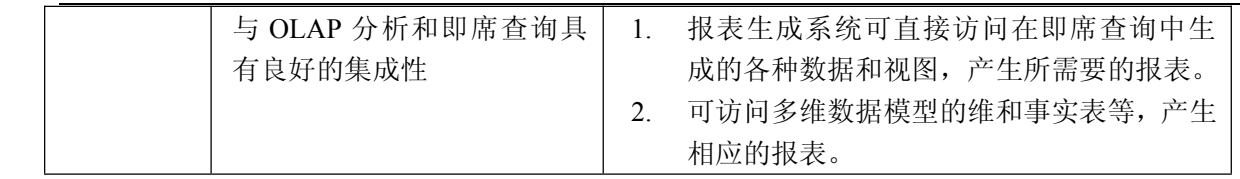

中国移动通信集团公司 锐思网(Esoftbank.com.cn),10 万资

料,助你成功!

锐思网(Esoftbank.com.cn),10 万资料, 助你成 功! style='mso-no-proof:yes'>264

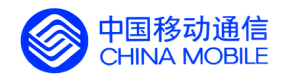

# **5.5. 9 大主题 OLAP 功能验收**

#### **5.5.1. 客户发展分析**

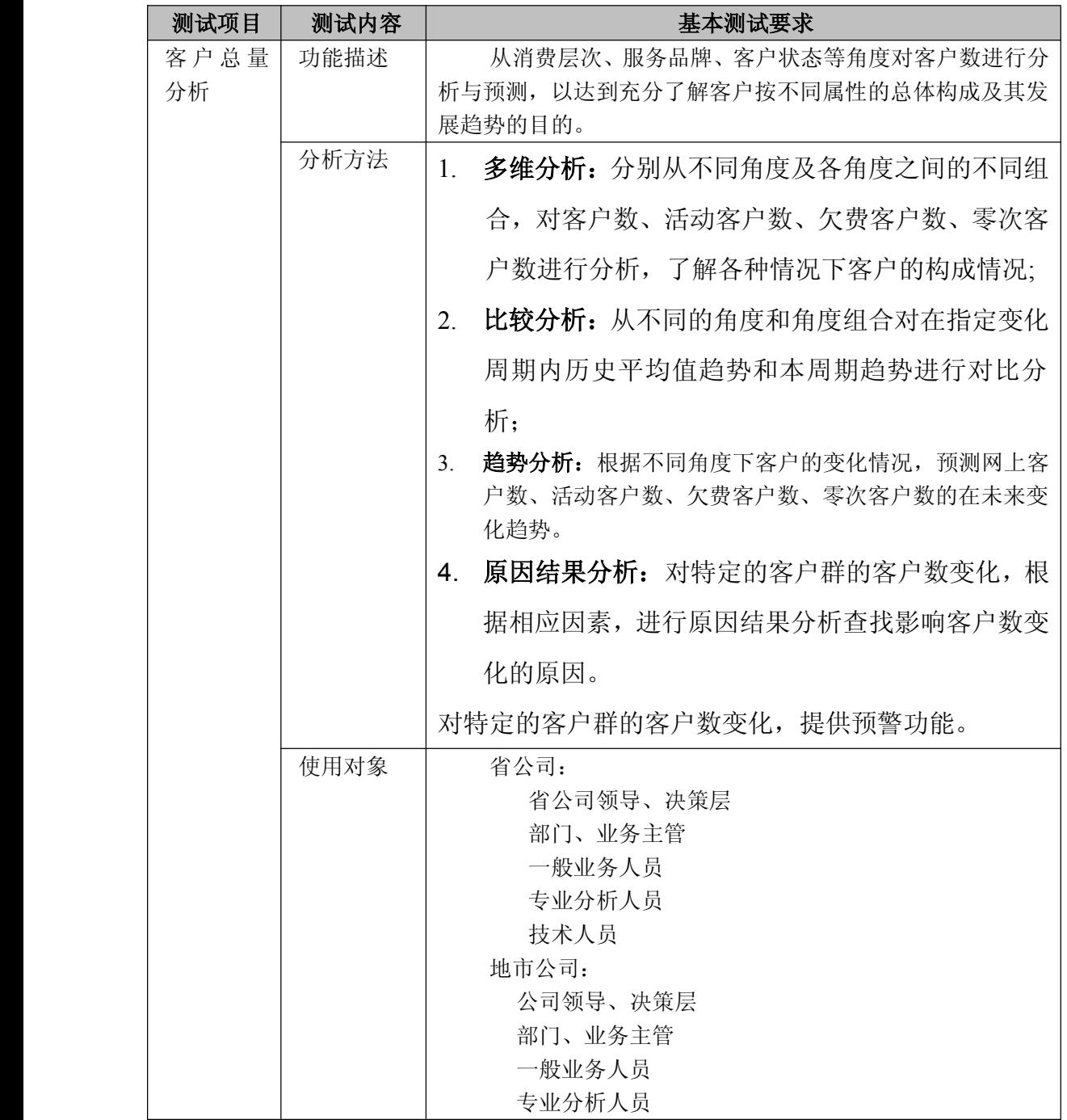

中国移动通信集团公司 钱思网(Esoftbank.com.cn),10 万资 料,助你成功! 锐思网(Esoftbank.com.cn),10 万资料, 助你成 功! style='mso-no-proof:yes'>264

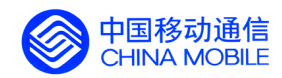

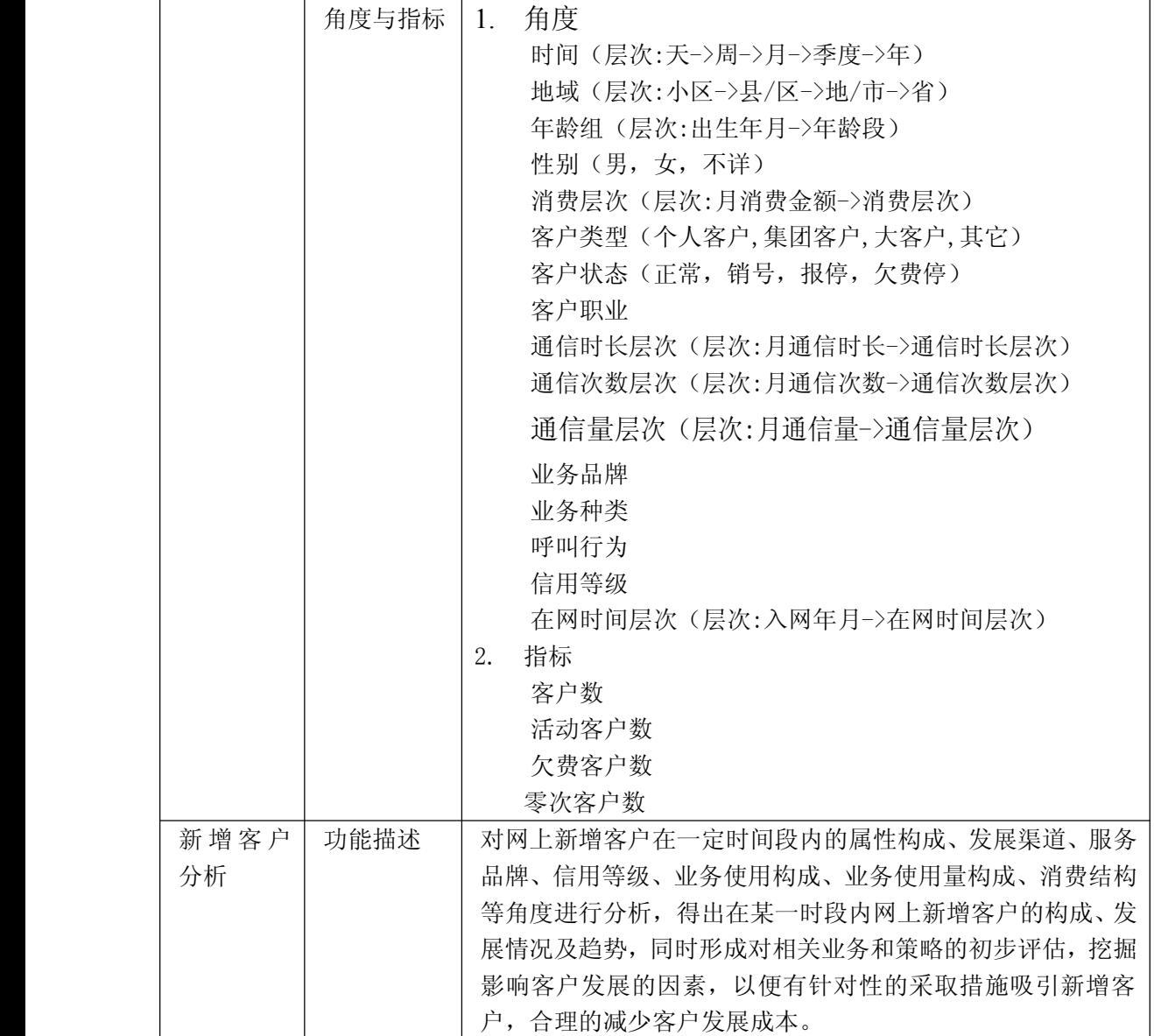

中国移动通信集团公司 锐思网(Esoftbank.com.cn),10 万资 锐思网(Esoftbank.com.cn),10 万资料, 助你成

料,助你成功!

功! style='mso-no-proof:yes'>264

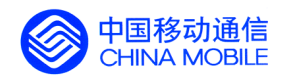

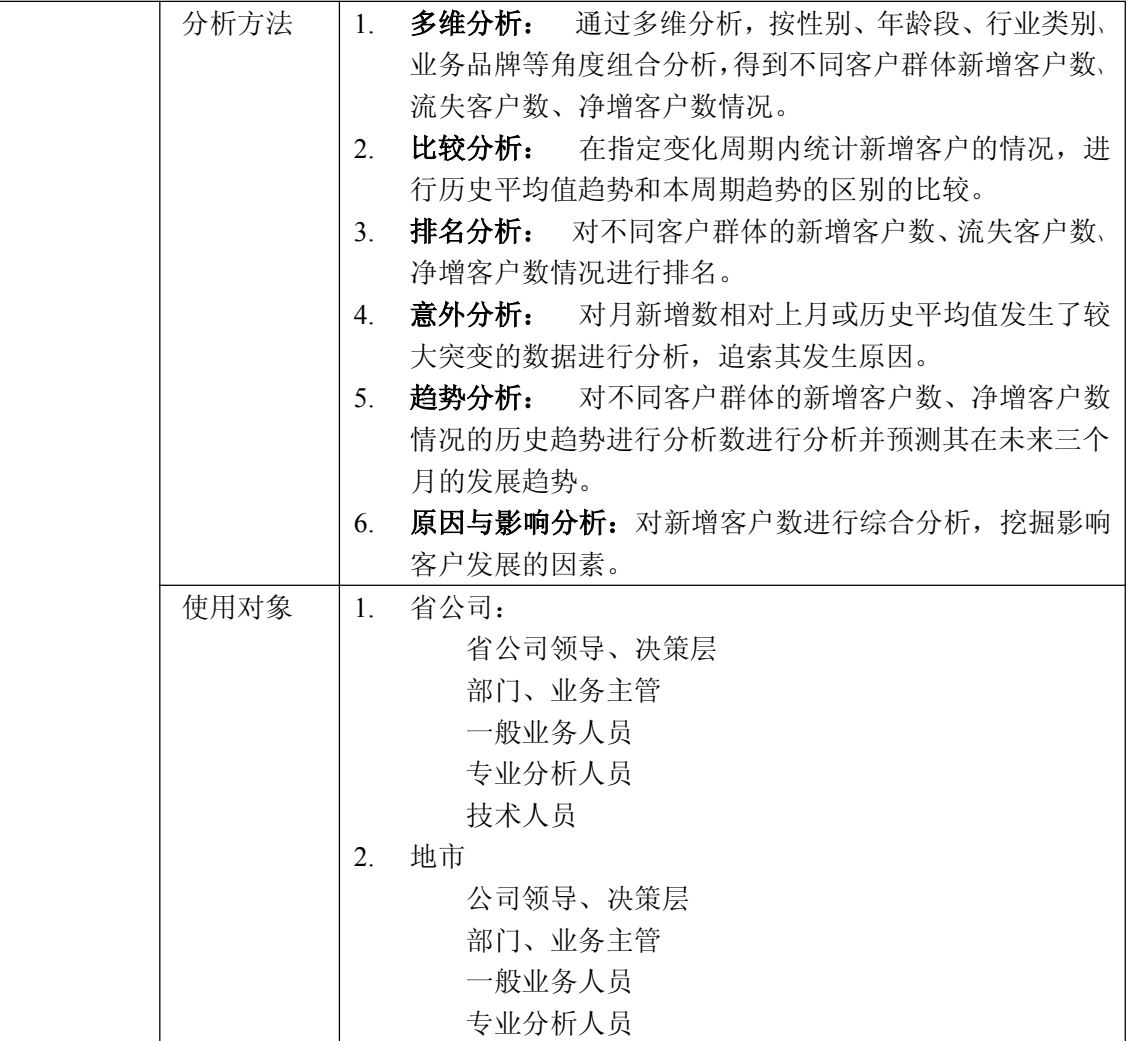

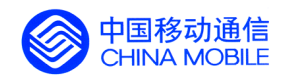

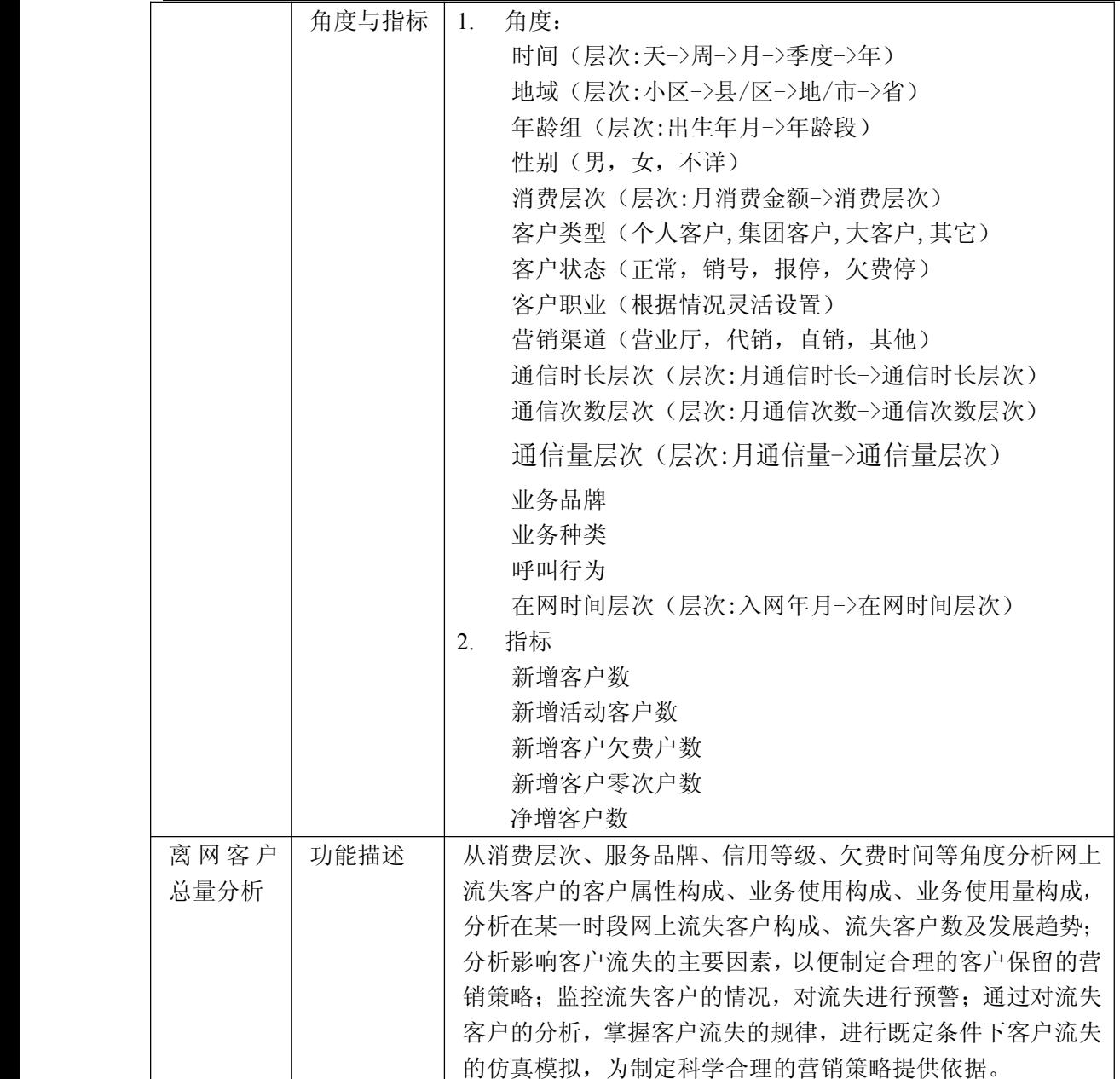

中国移动通信集团公司 锐思网(Esoftbank.com.cn),10 万资 锐思网(Esoftbank.com.cn),10 万资料, 助你成

功! style='mso-no-proof:yes'>264

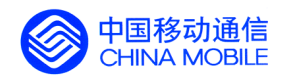

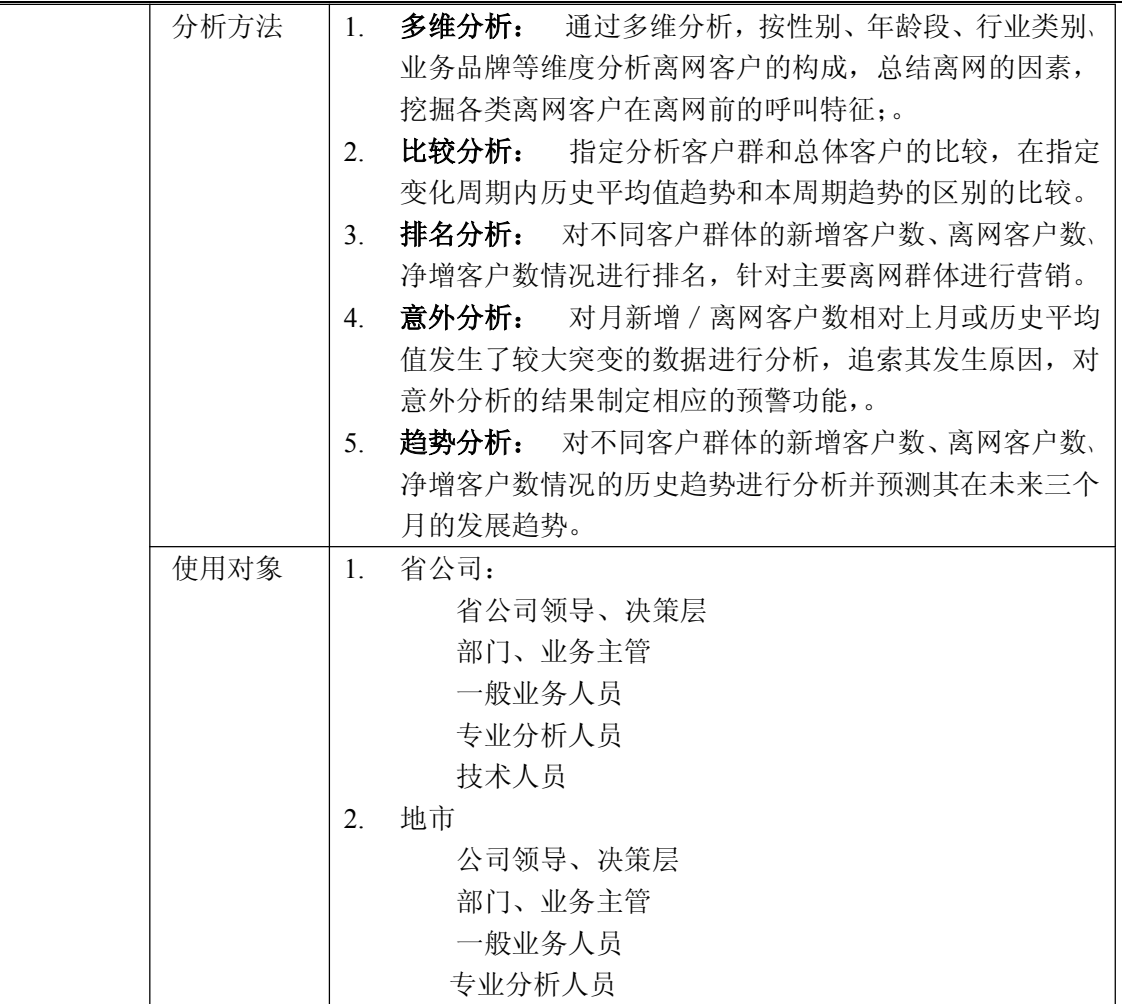

锐思网(Esoftbank.com.cn),10 万资料, 助你成 功! style='mso-no-proof:yes'>264

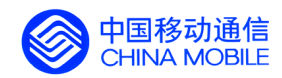

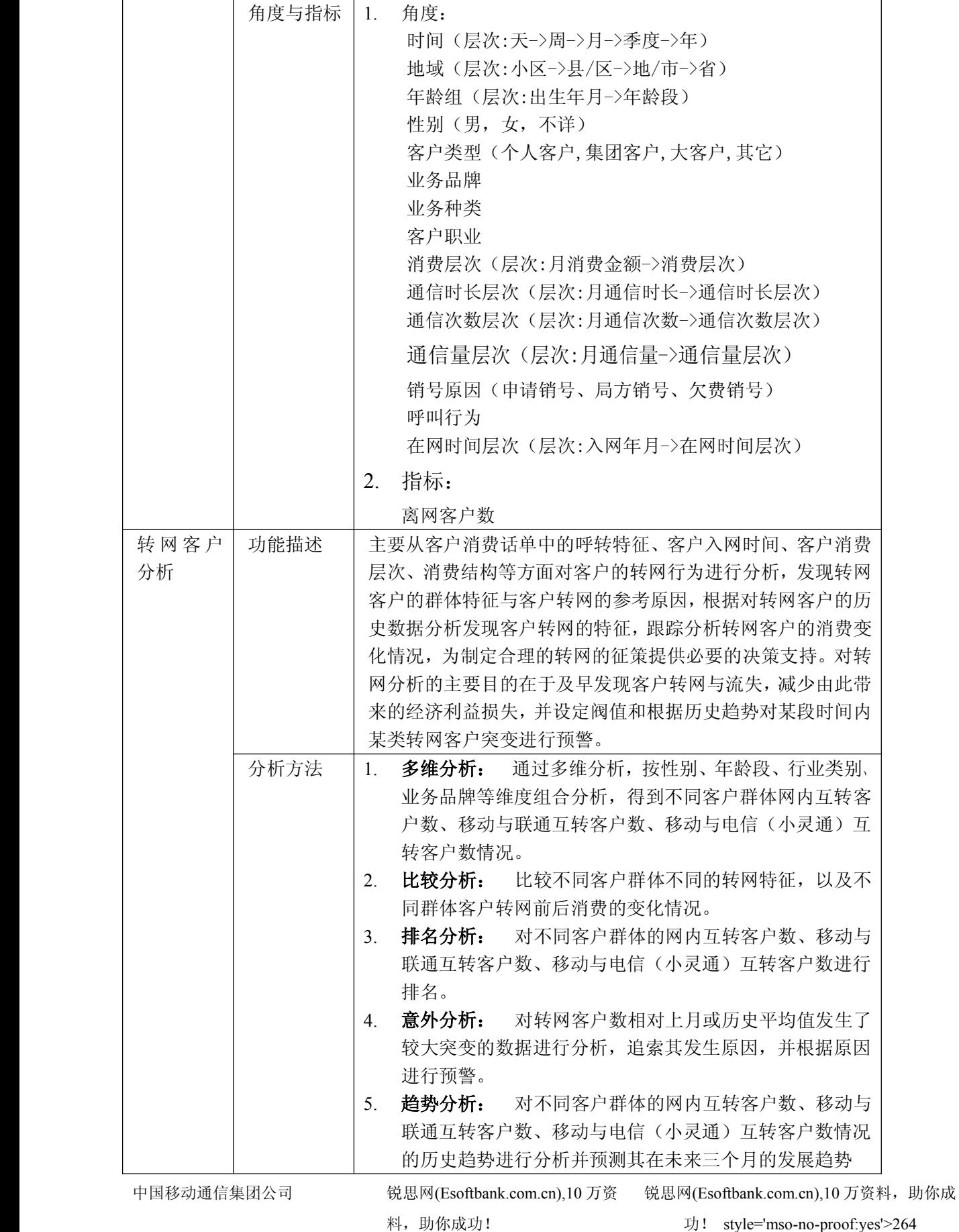

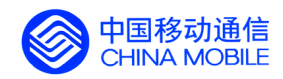

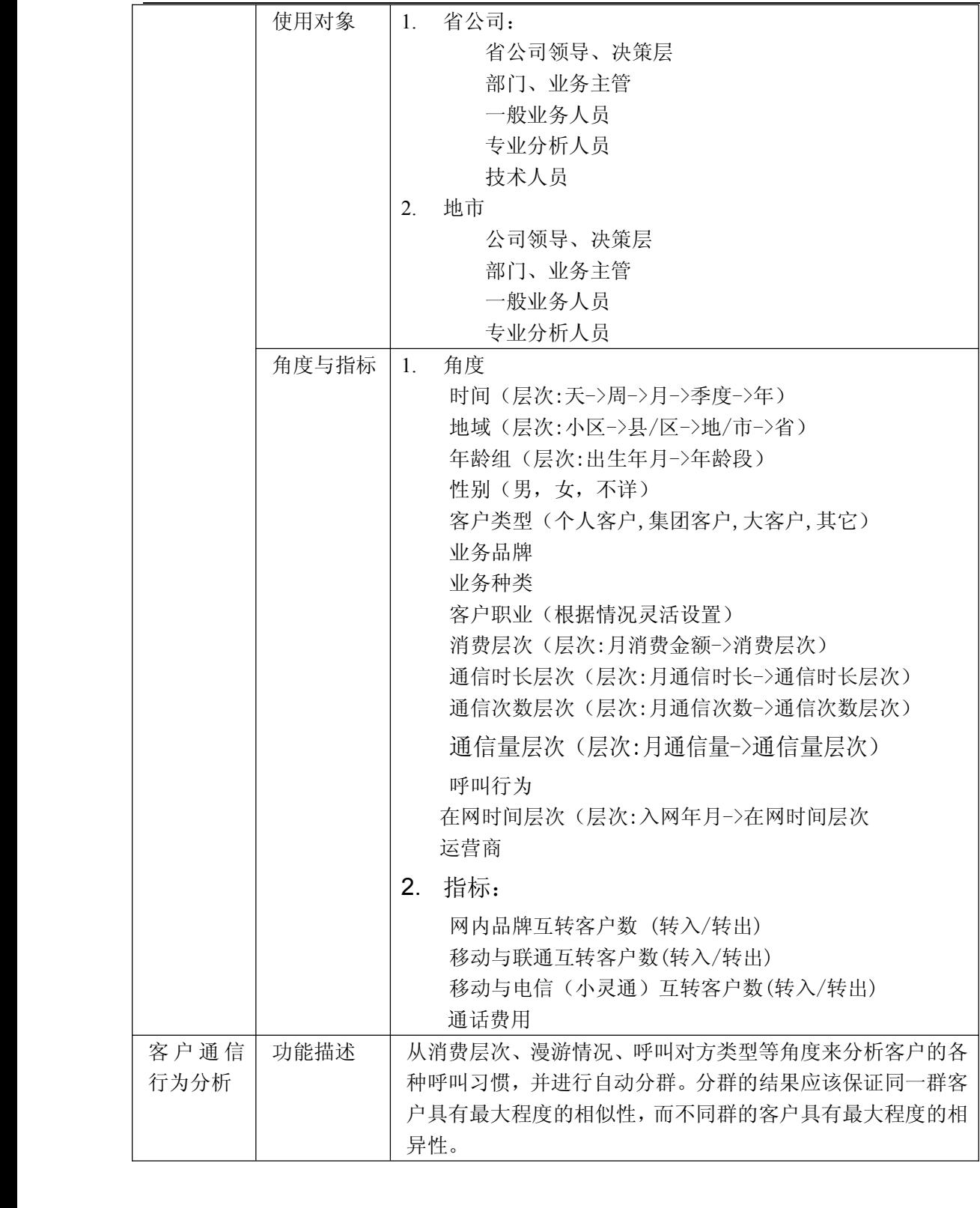

中国移动通信集团公司 锐思网(Esoftbank.com.cn),10 万资 料,助你成功! 锐思网(Esoftbank.com.cn),10 万资料, 助你成 功! style='mso-no-proof:yes'>264

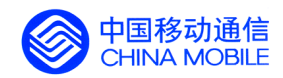

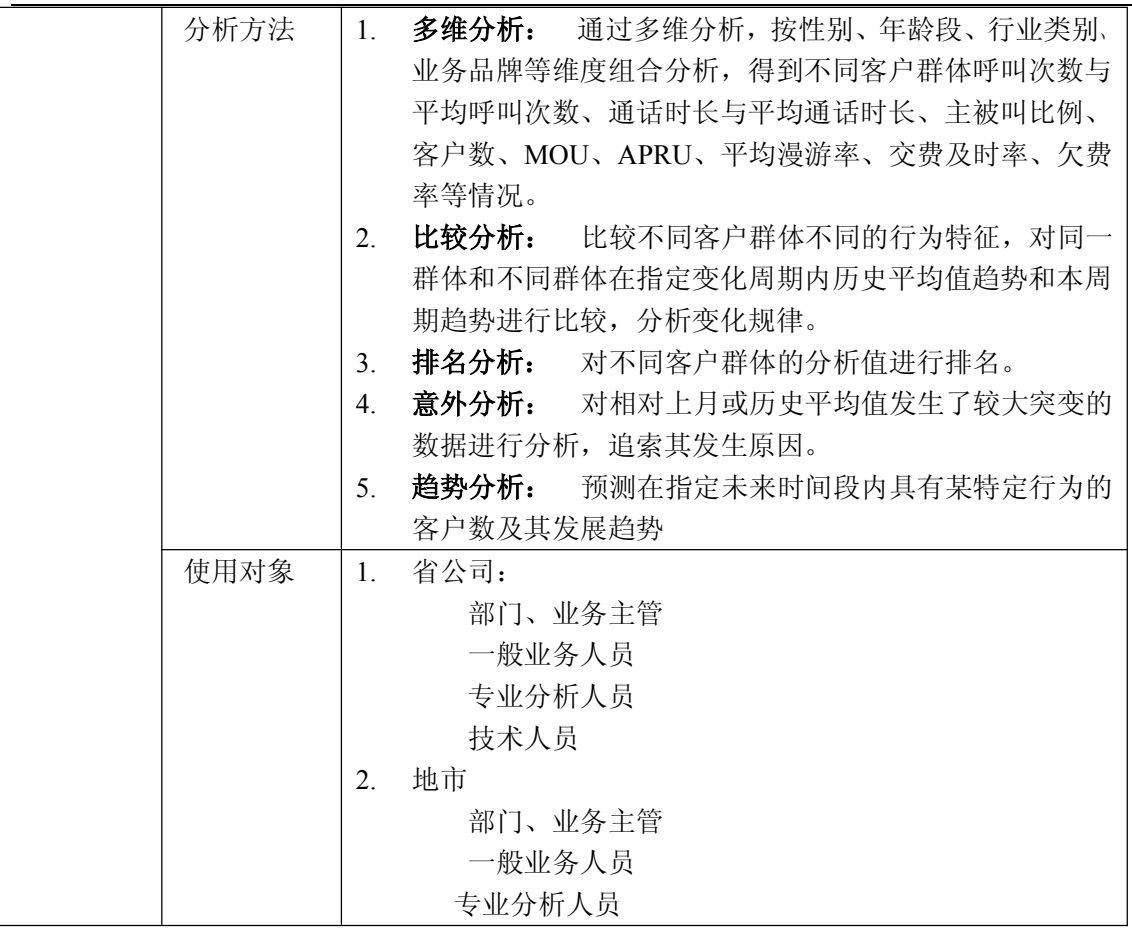

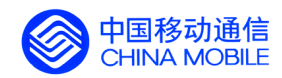

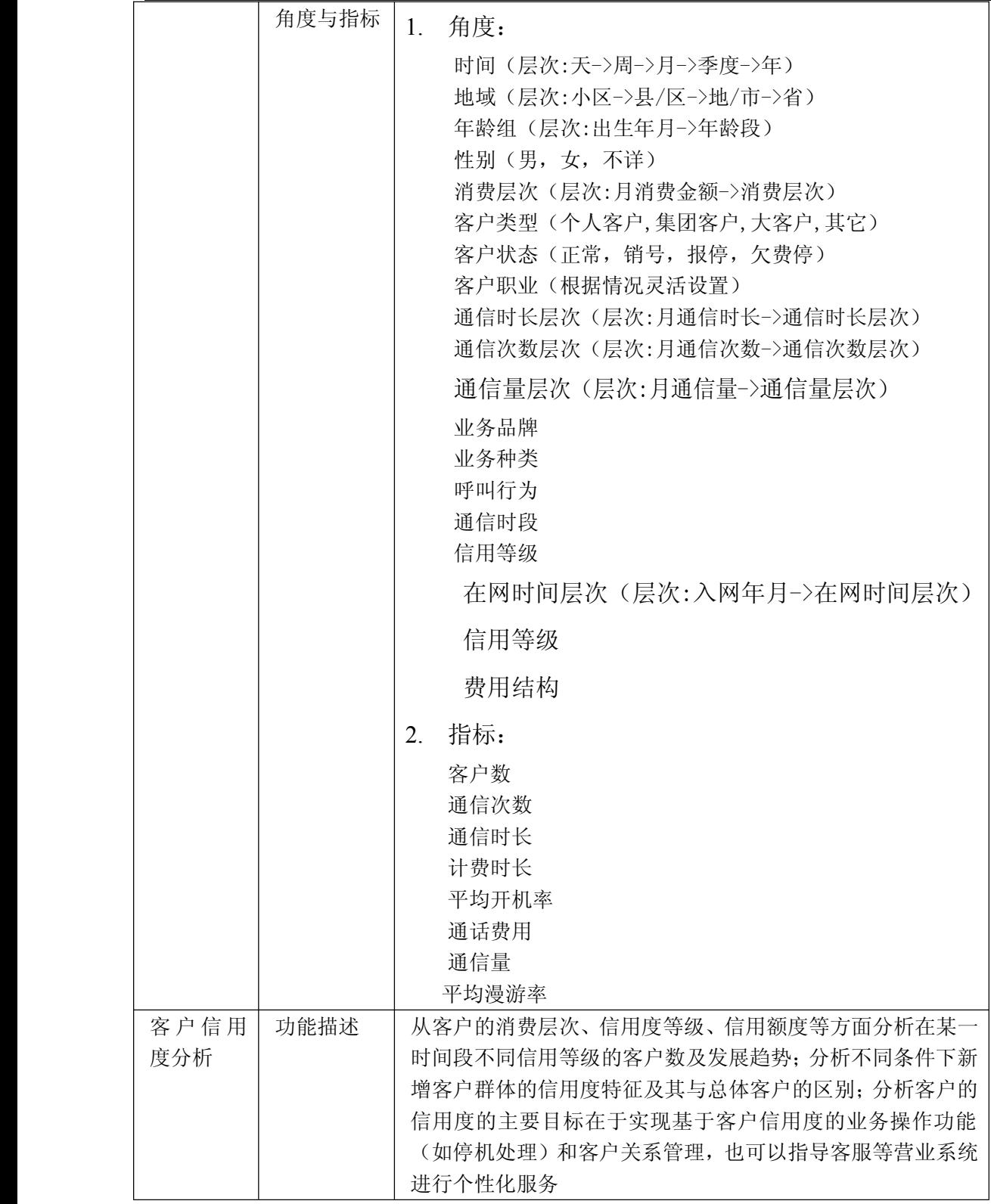

中国移动通信集团公司 锐思网(Esoftbank.com.cn),10 万资 料,助你成功! 锐思网(Esoftbank.com.cn),10 万资料, 助你成

功! style='mso-no-proof:yes'>264

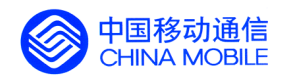

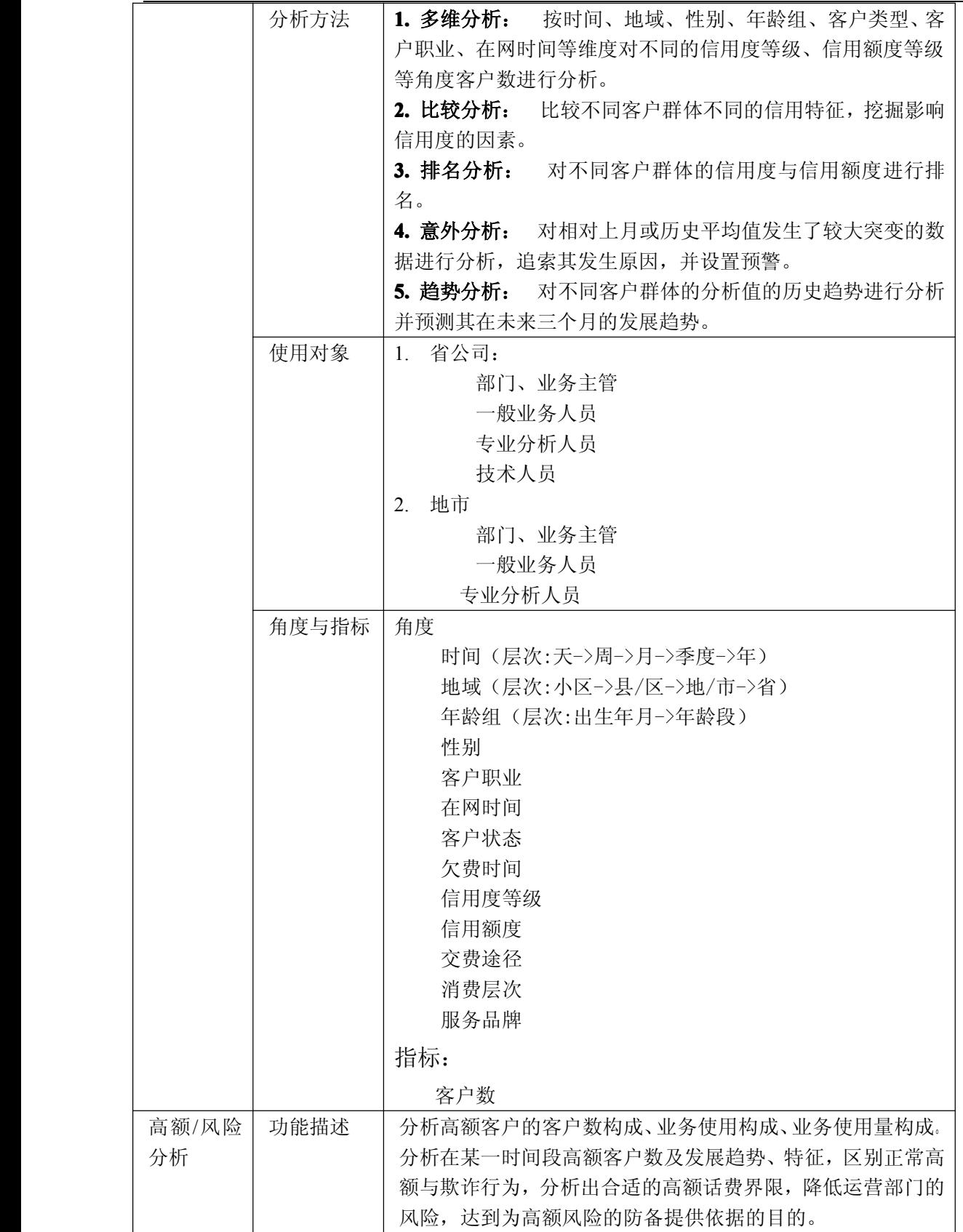

中国移动通信集团公司 锐思网(Esoftbank.com.cn),10 万资 锐思网(Esoftbank.com.cn),10 万资料, 助你成

功! style='mso-no-proof:yes'>264

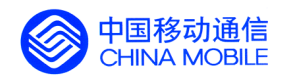

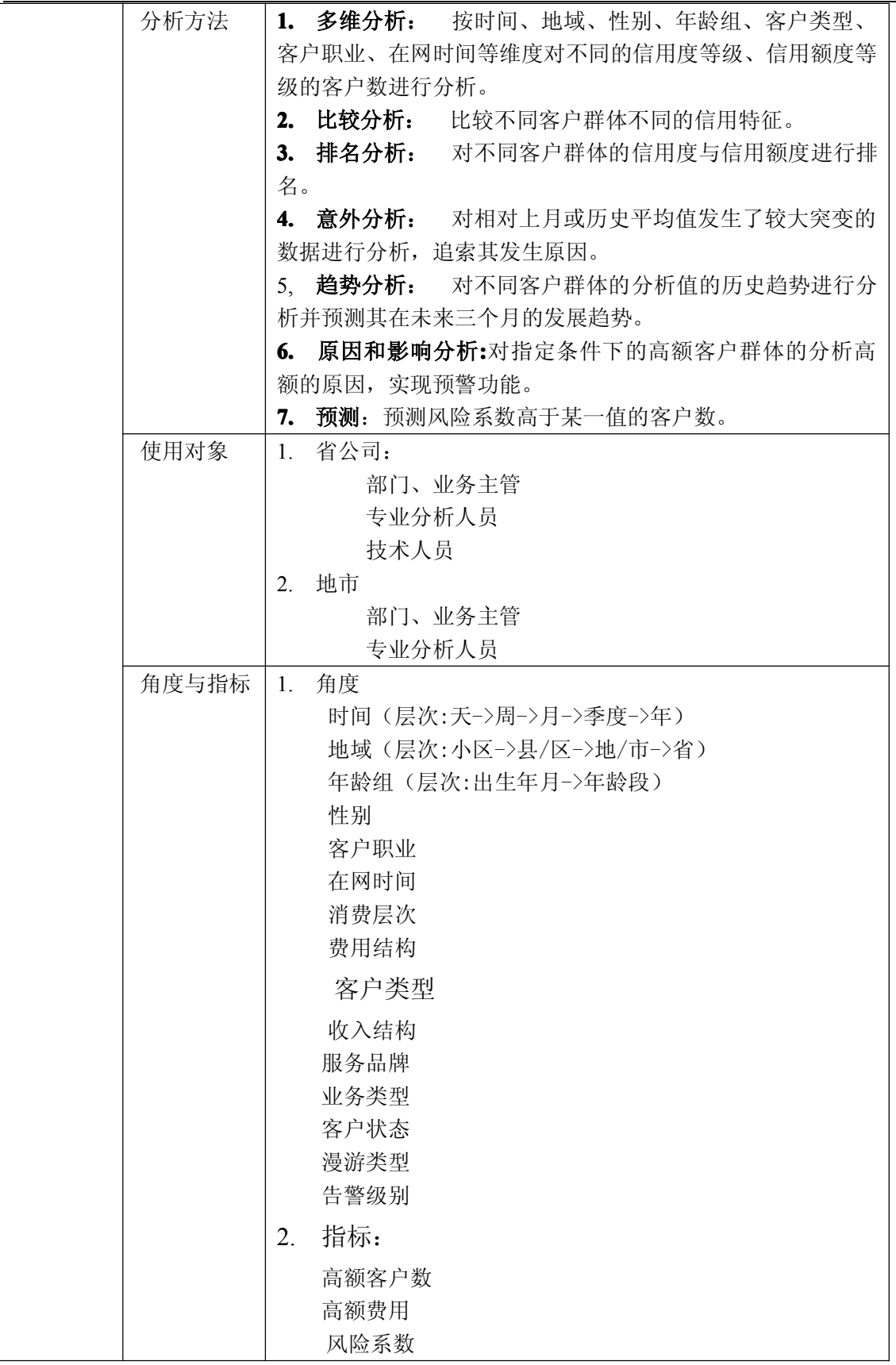

锐思网(Esoftbank.com.cn),10 万资料, 助你成 功! style='mso-no-proof:yes'>264

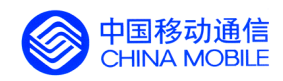

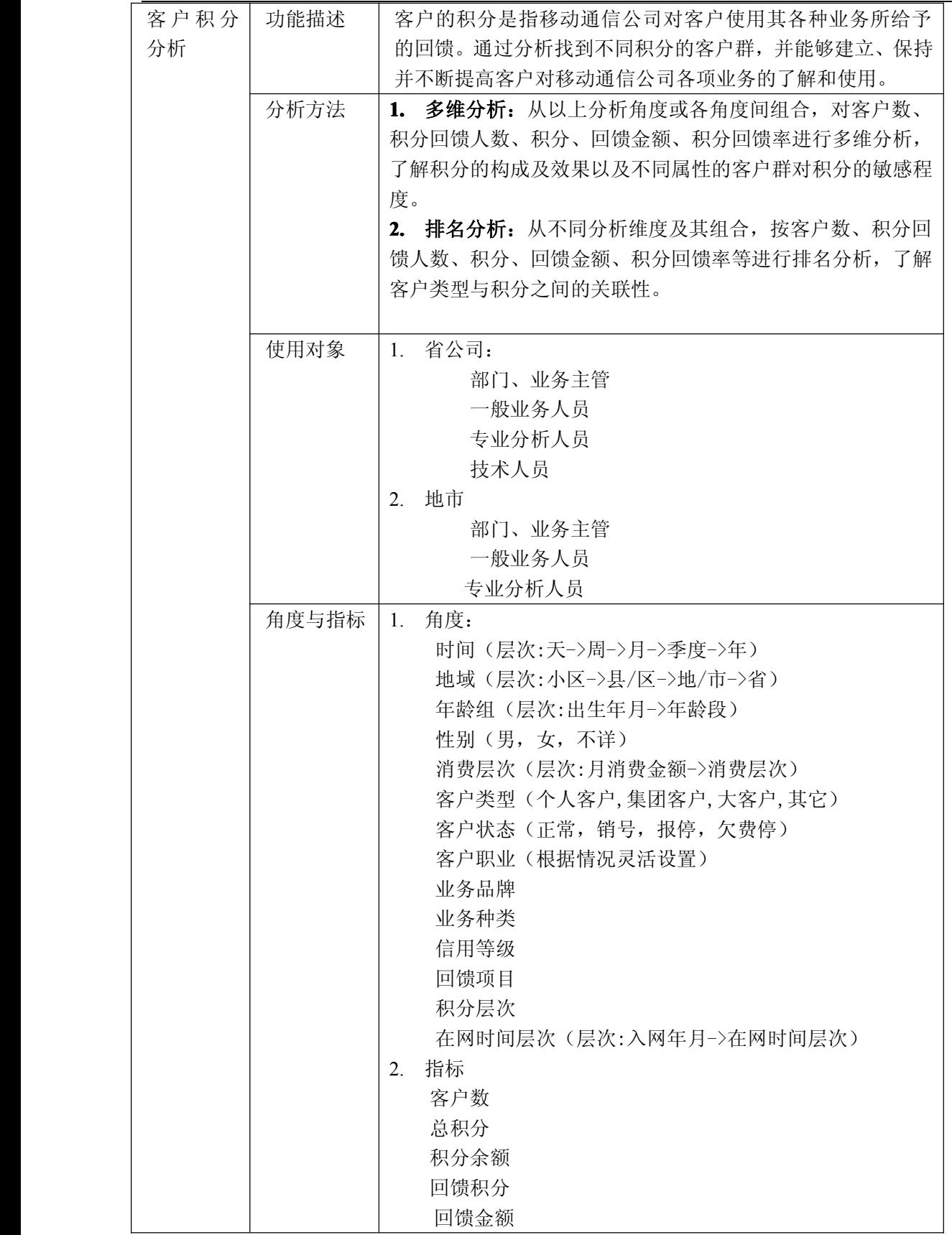

中国移动通信集团公司 锐思网(Esoftbank.com.cn),10 万资 锐思网(Esoftbank.com.cn),10 万资料, 助你成

料,助你成功!

功! style='mso-no-proof:yes'>264

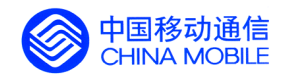

## **5.5.2. 业务发展分析**

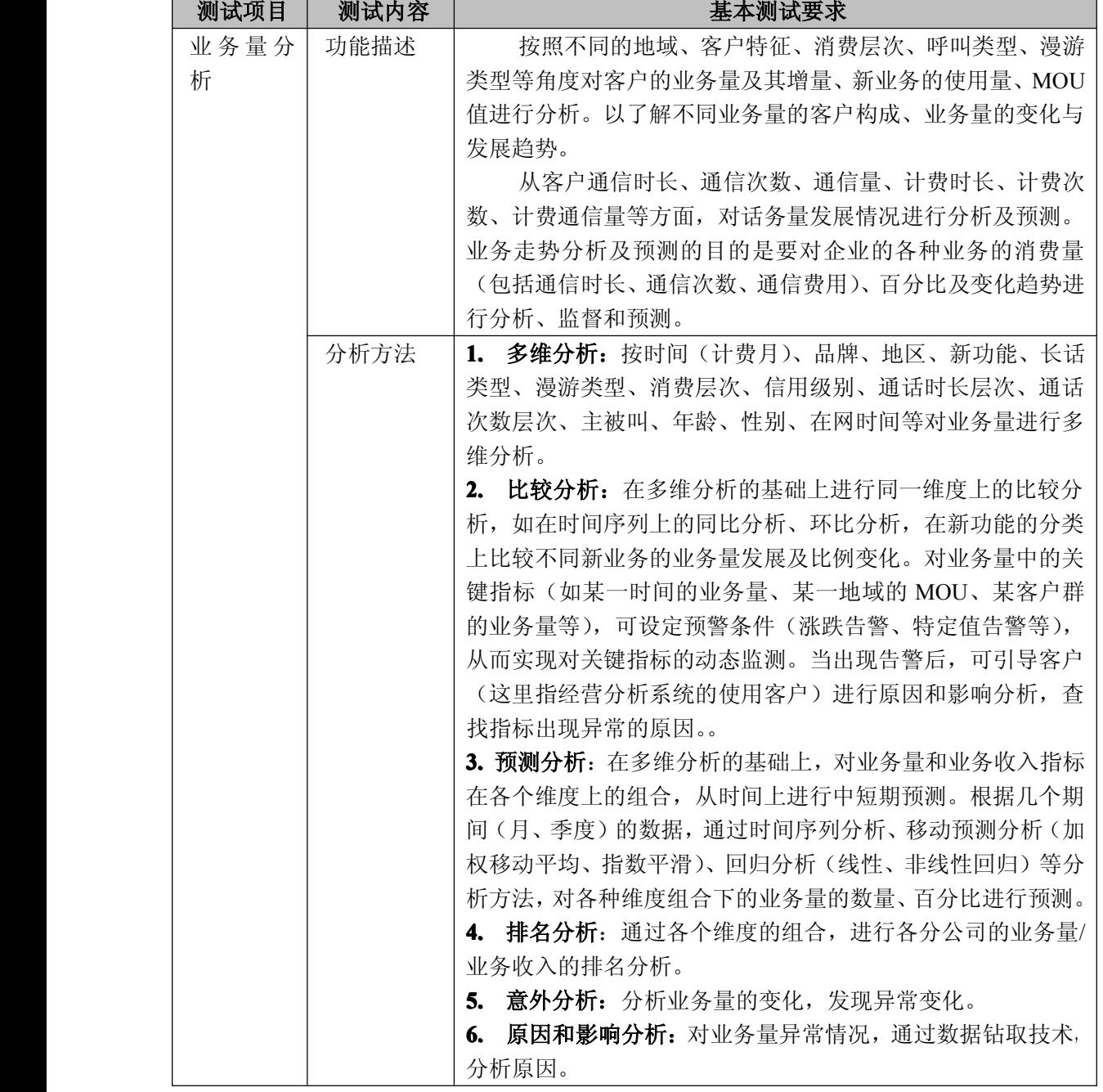

中国移动通信集团公司 锐思网(Esoftbank.com.cn),10 万资 料,助你成功! 锐思网(Esoftbank.com.cn),10 万资料, 助你成 功! style='mso-no-proof:yes'>264

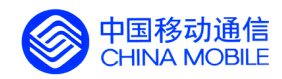

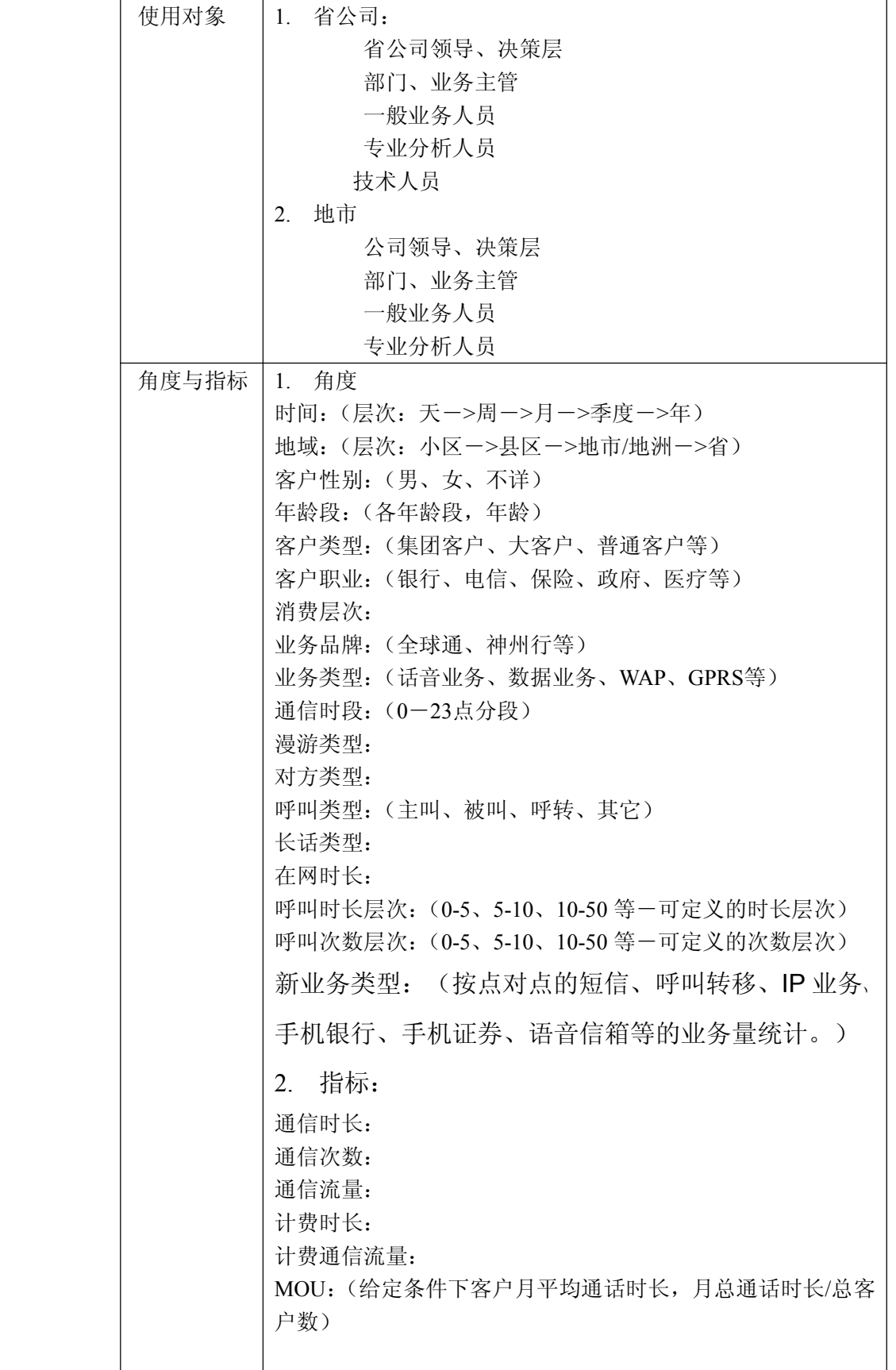

中国移动通信集团公司 锐思网(Esoftbank.com.cn),10 万资 锐思网(Esoftbank.com.cn),10 万资料, 助你成

功! style='mso-no-proof:yes'>264

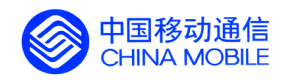

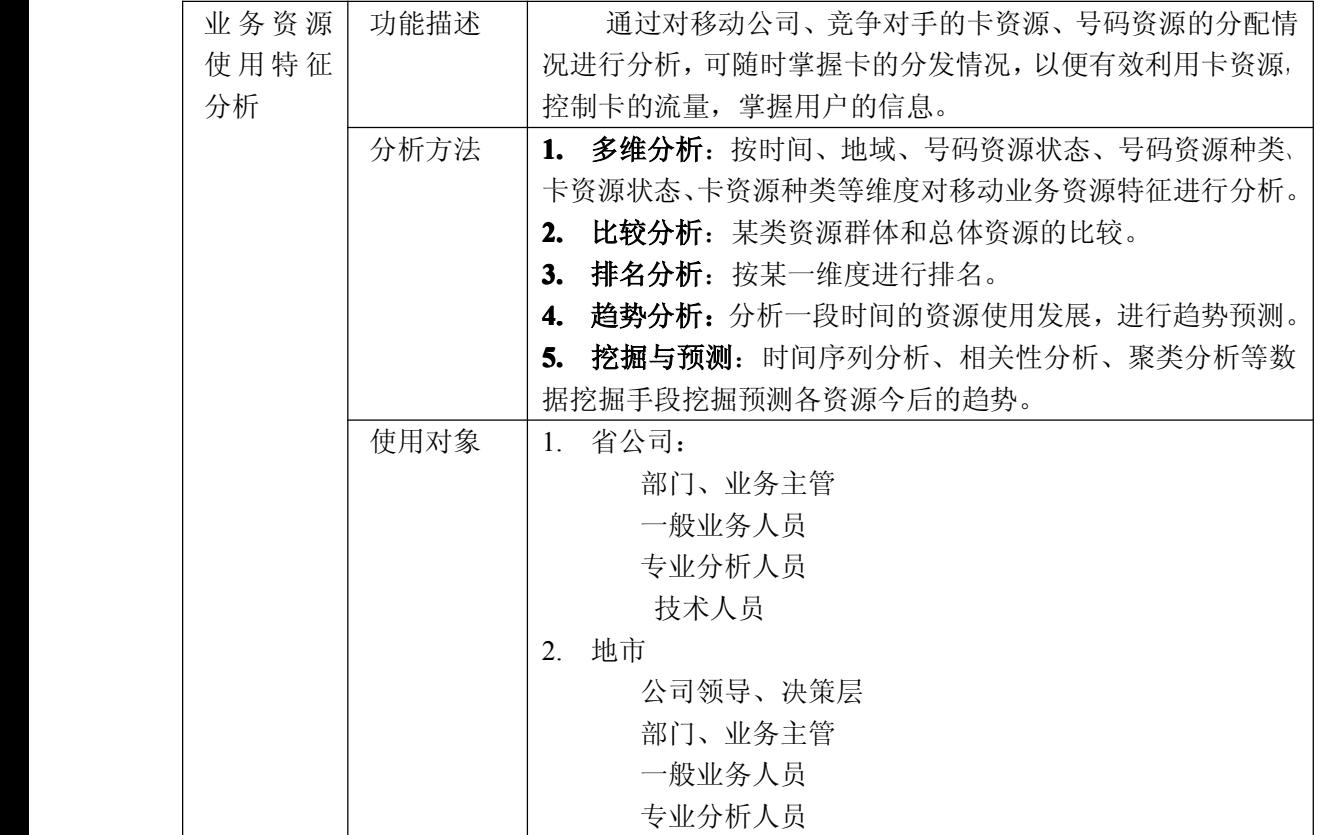

料,助你成功!

锐思网(Esoftbank.com.cn),10 万资料, 助你成 功! style='mso-no-proof:yes'>264

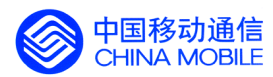

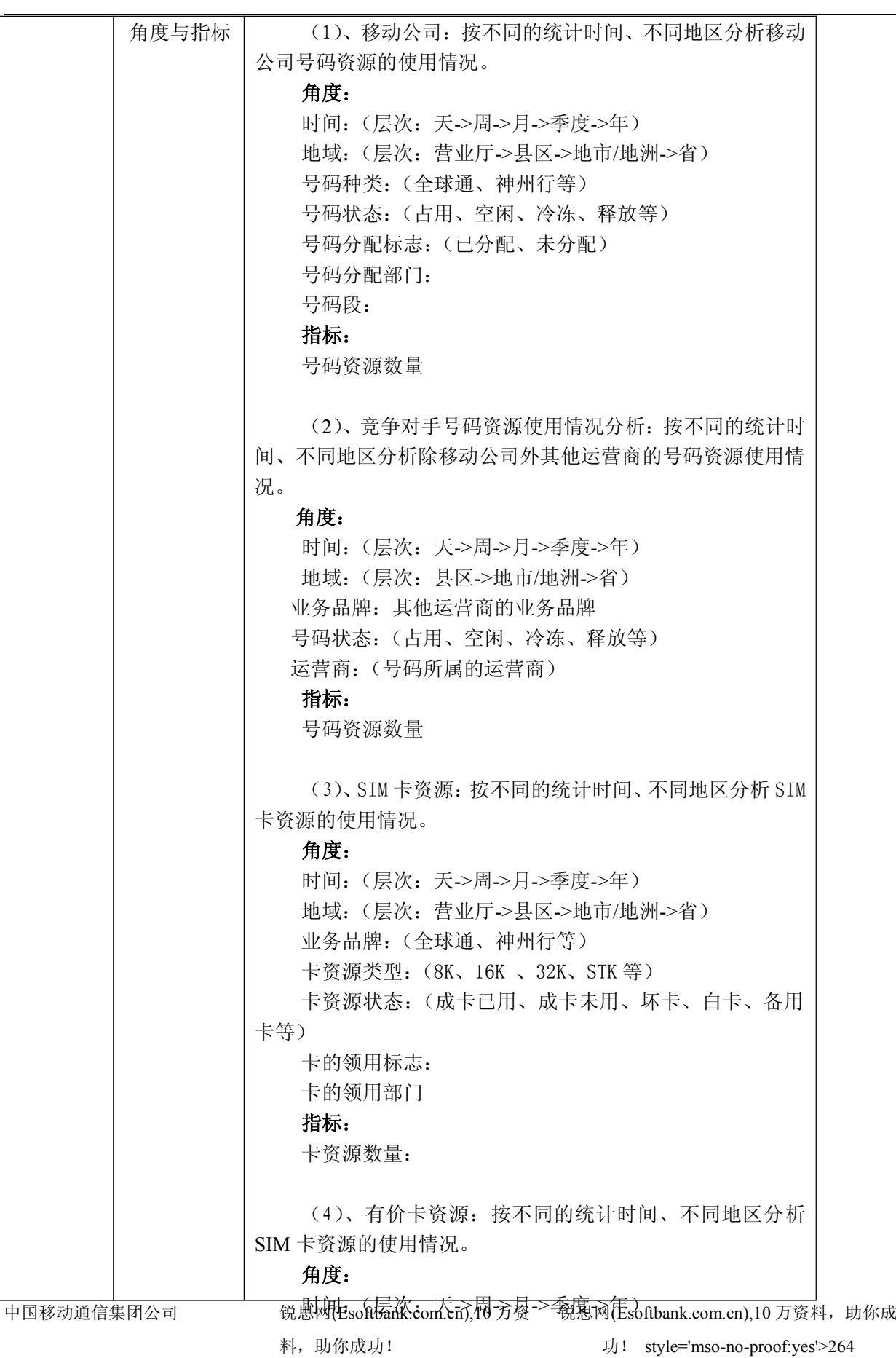

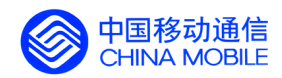

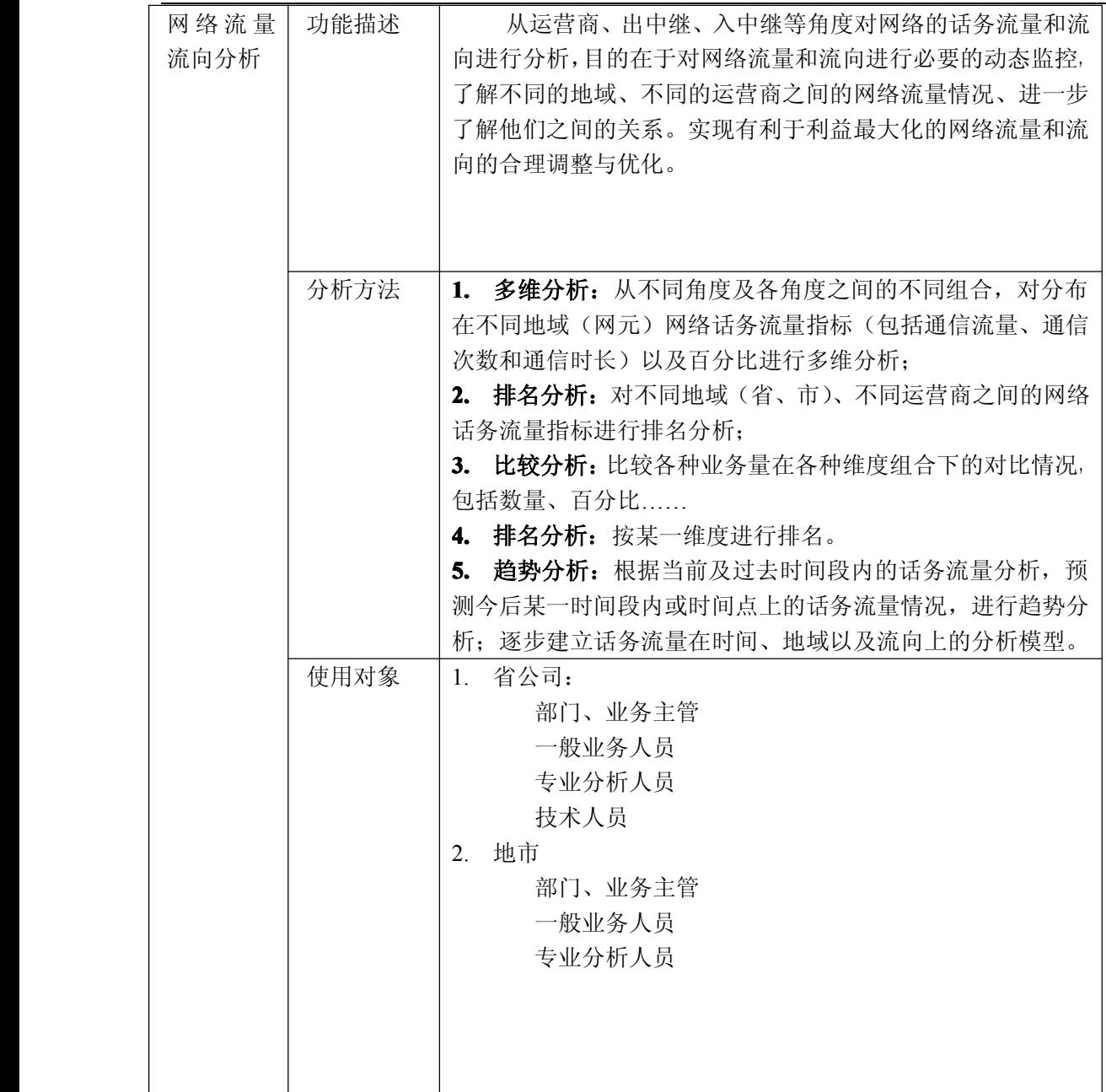

锐思网(Esoftbank.com.cn),10 万资料, 助你成 功! style='mso-no-proof:yes'>264

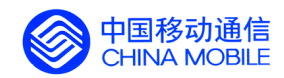

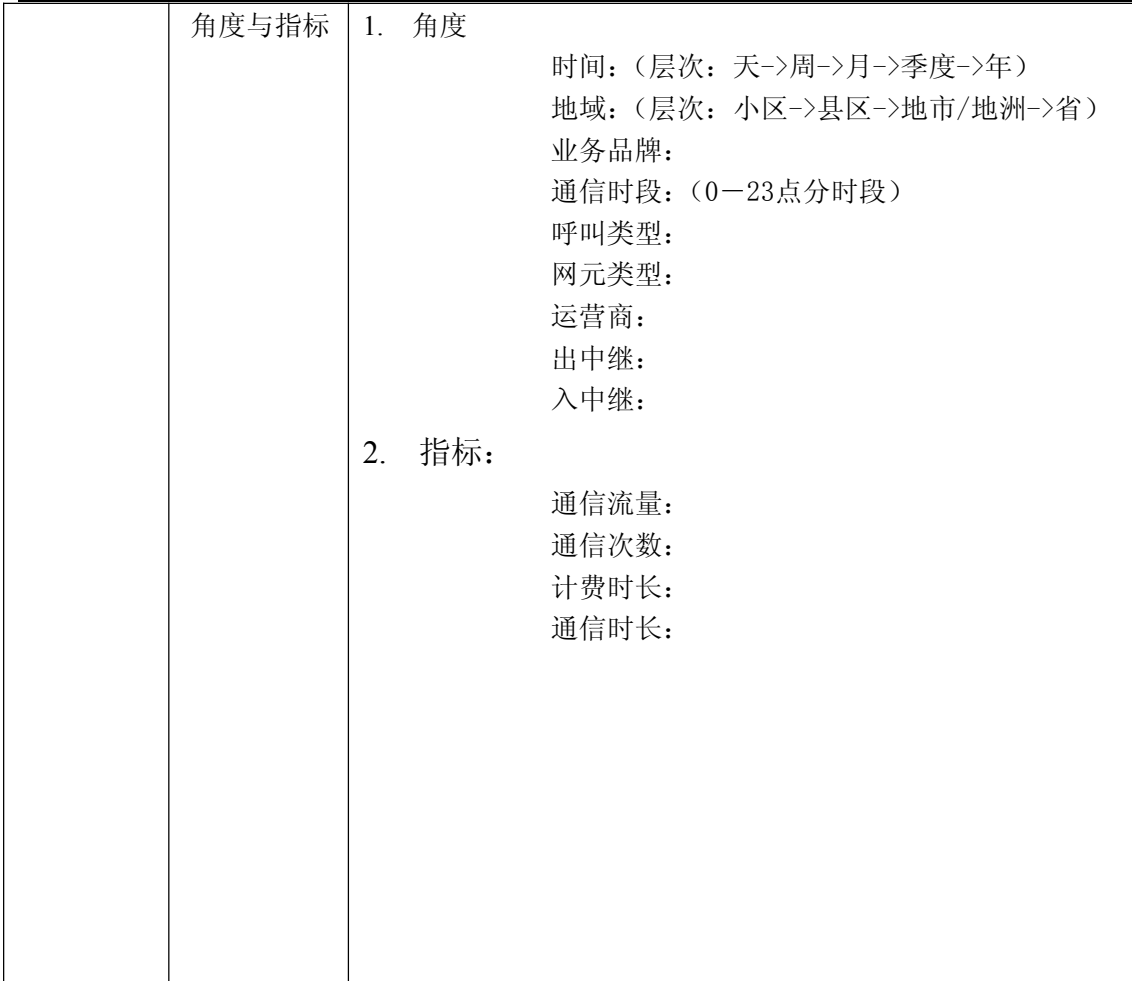

### **5.5.3. 市场竞争分析**

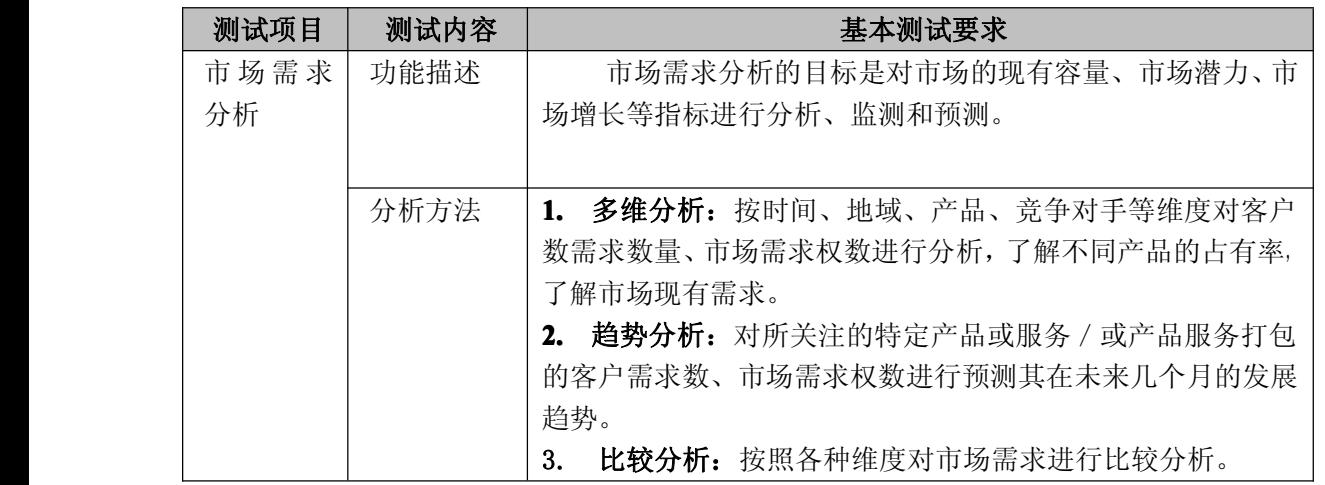

中国移动通信集团公司 锐思网(Esoftbank.com.cn),10 万资 料,助你成功! 锐思网(Esoftbank.com.cn),10 万资料, 助你成 功! style='mso-no-proof:yes'>264

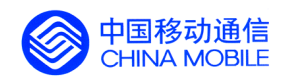

中国移动经营分析系统验收测试规范

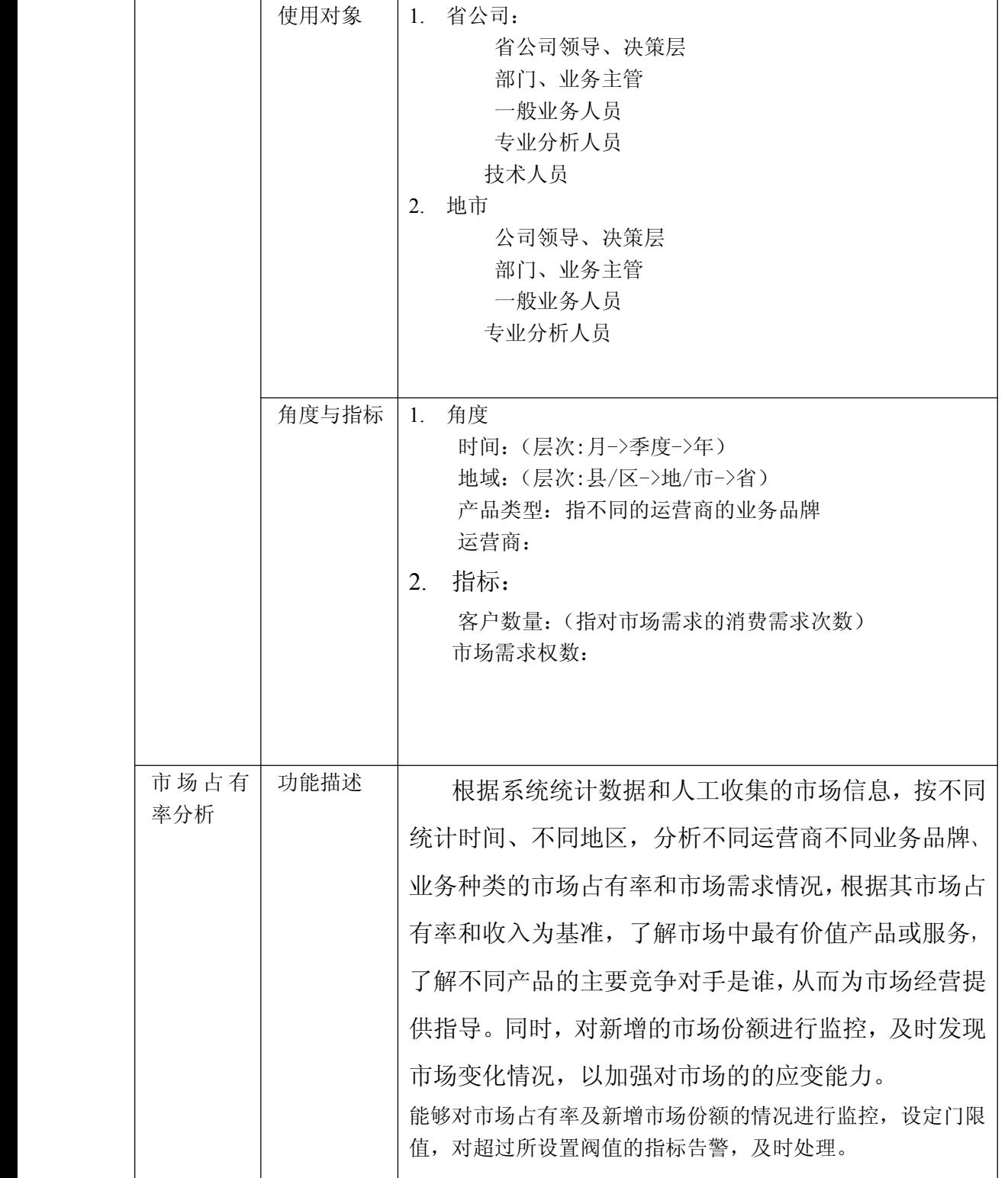

中国移动通信集团公司 锐思网(Esoftbank.com.cn),10 万资 料,助你成功! 锐思网(Esoftbank.com.cn),10 万资料, 助你成 功! style='mso-no-proof:yes'>264

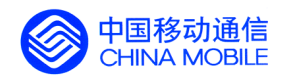

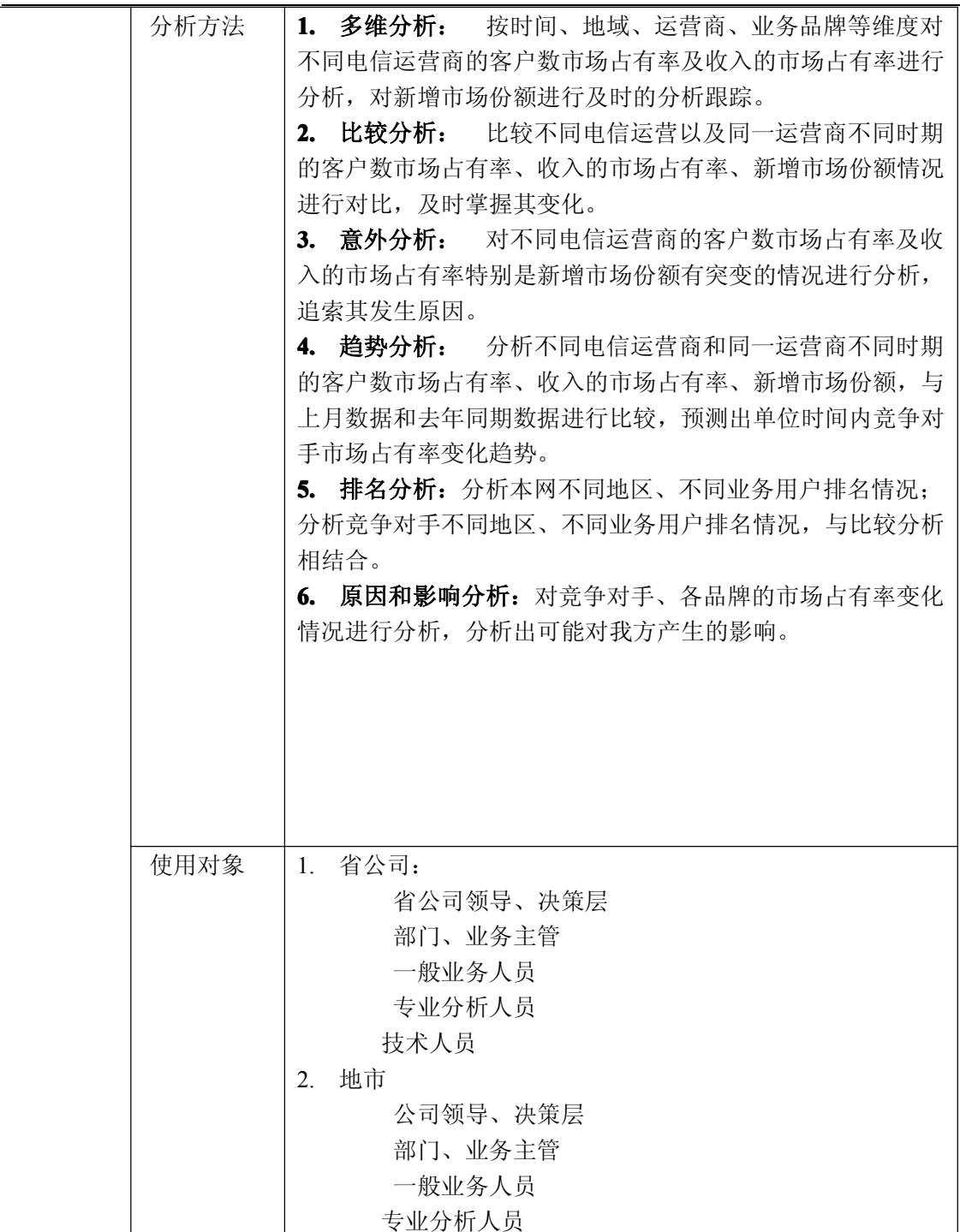

锐思网(Esoftbank.com.cn),10 万资料, 助你成 功! style='mso-no-proof:yes'>264

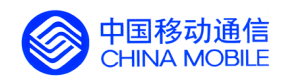

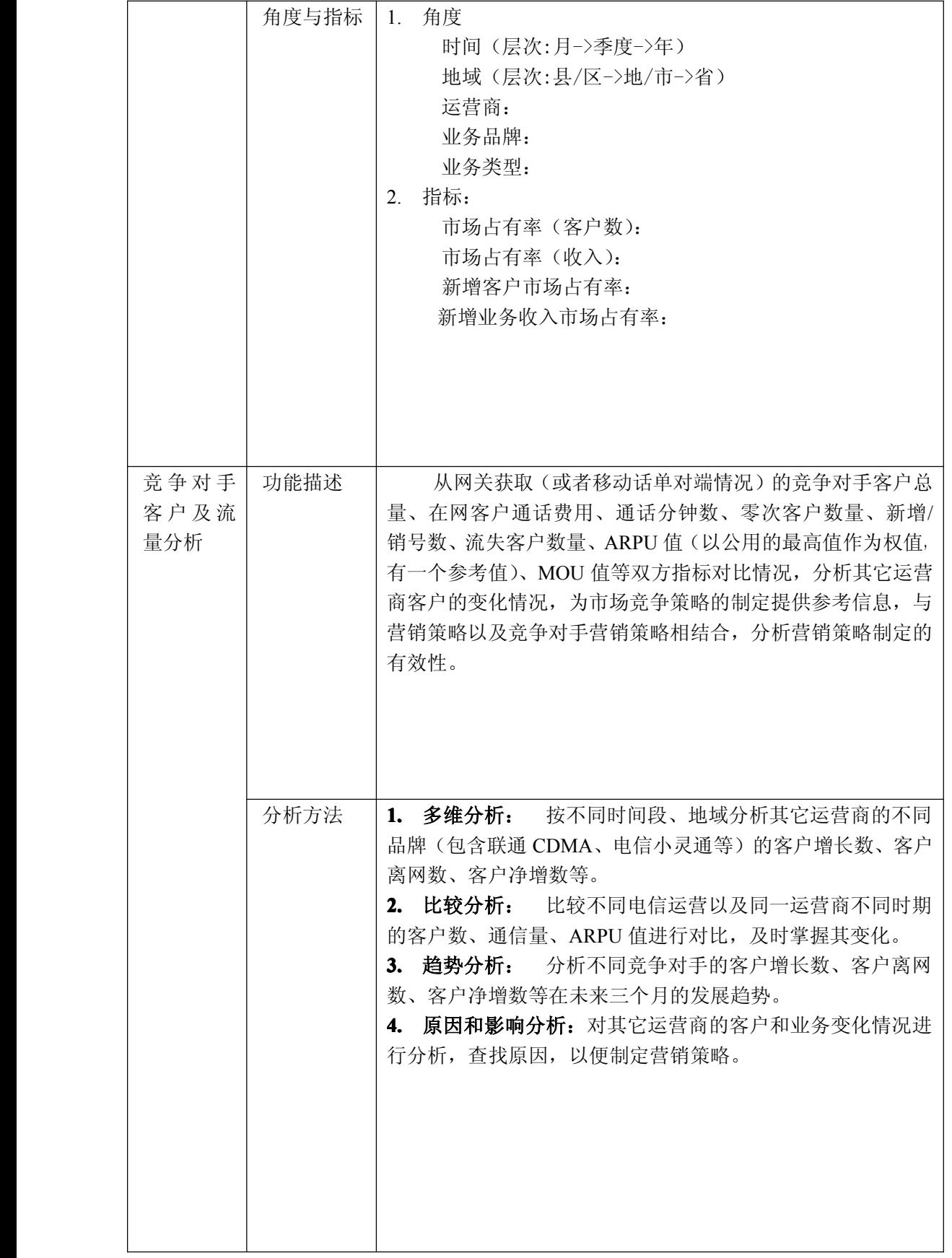

# 料,助你成功!

锐思网(Esoftbank.com.cn),10 万资料, 助你成 功! style='mso-no-proof:yes'>264

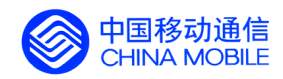

中国移动经营分析系统验收测试规范

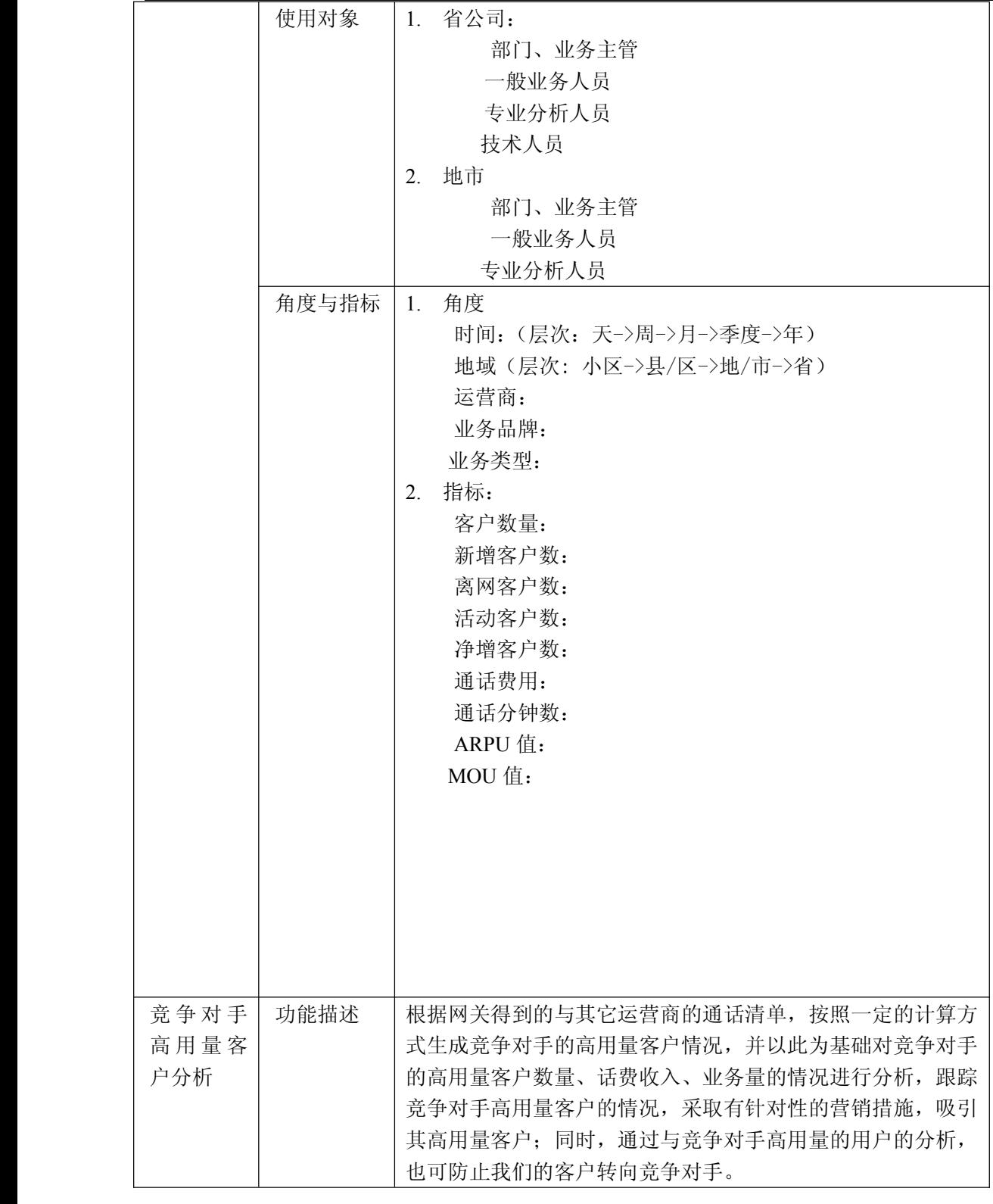

中国移动通信集团公司 锐思网(Esoftbank.com.cn),10 万资 料,助你成功! 锐思网(Esoftbank.com.cn),10 万资料, 助你成 功! style='mso-no-proof:yes'>264

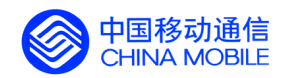

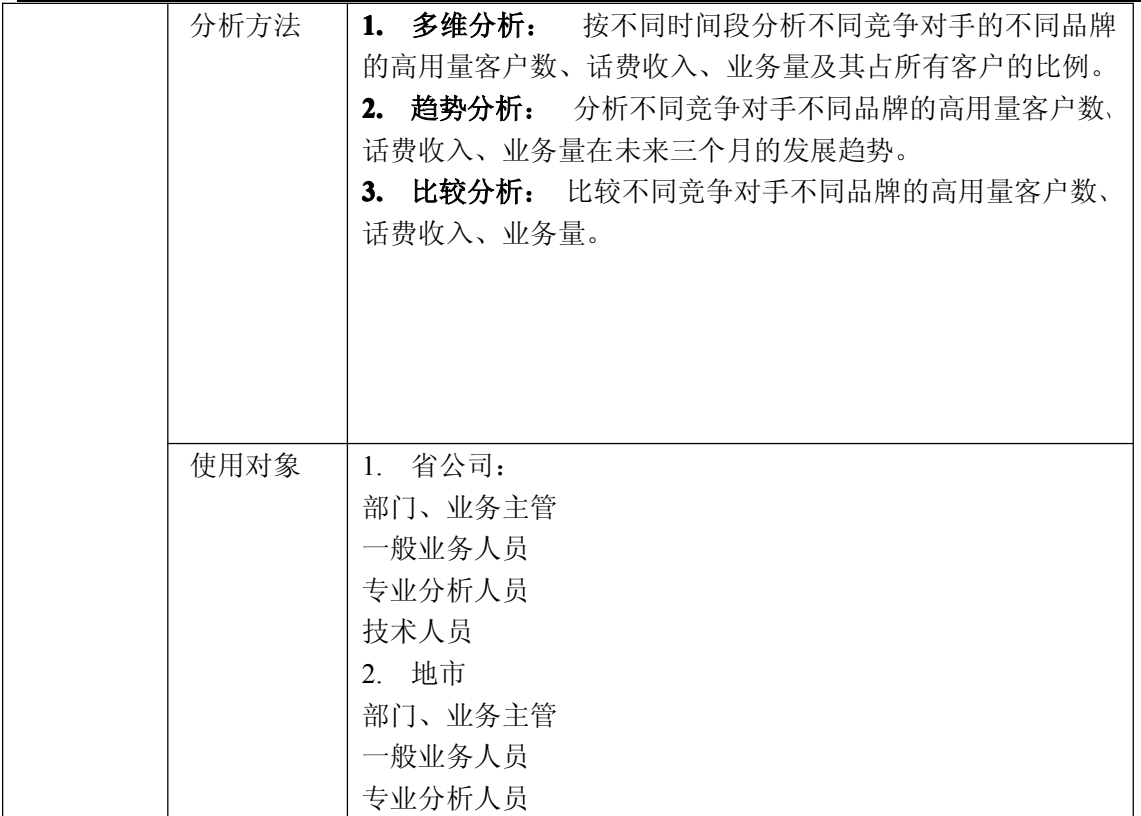

料,助你成功!

锐思网(Esoftbank.com.cn),10 万资料, 助你成 功! style='mso-no-proof:yes'>264

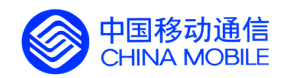

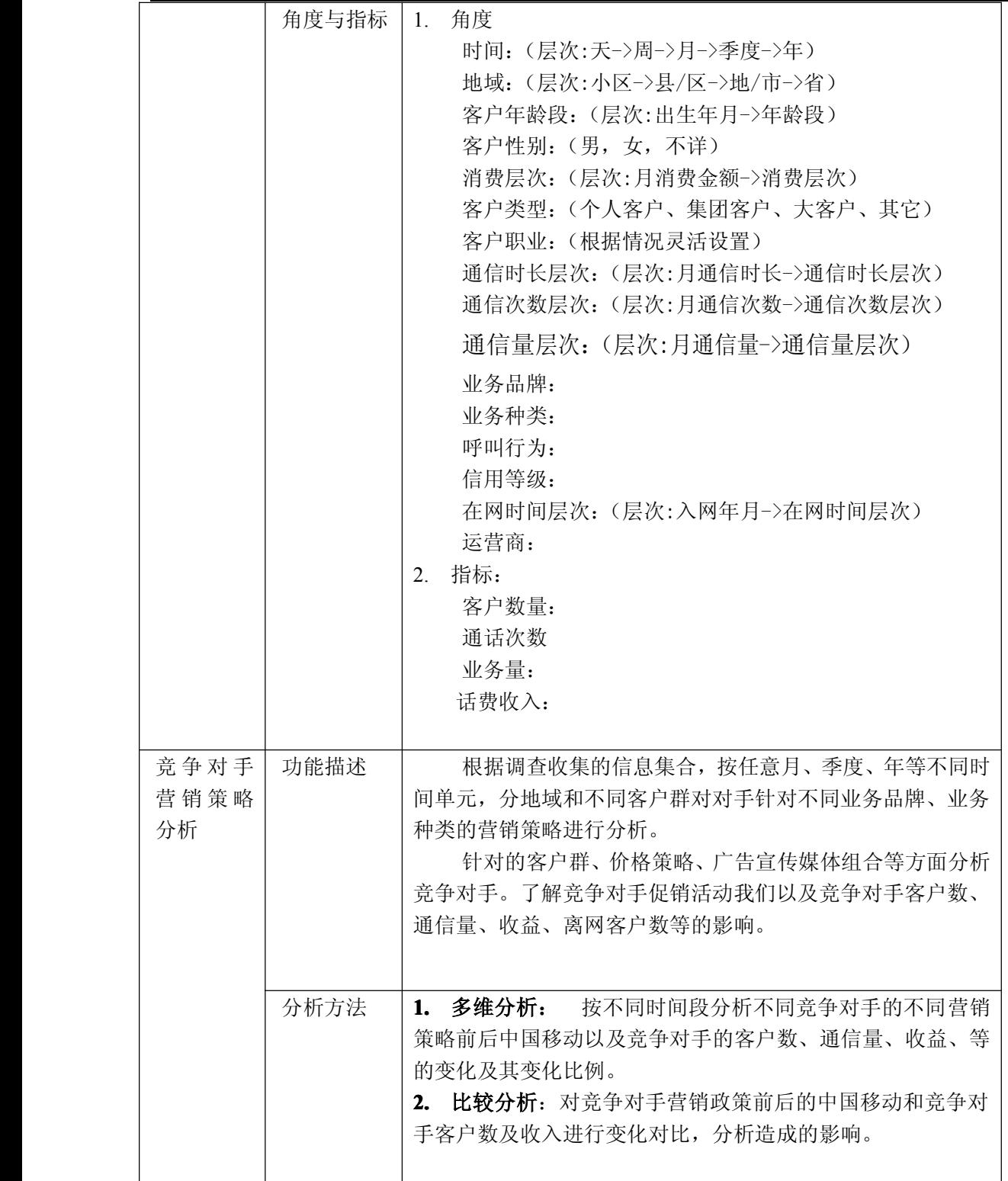

中国移动通信集团公司 锐思网(Esoftbank.com.cn),10 万资 料,助你成功! 锐思网(Esoftbank.com.cn),10 万资料, 助你成 功! style='mso-no-proof:yes'>264

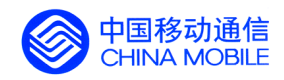

中国移动经营分析系统验收测试规范

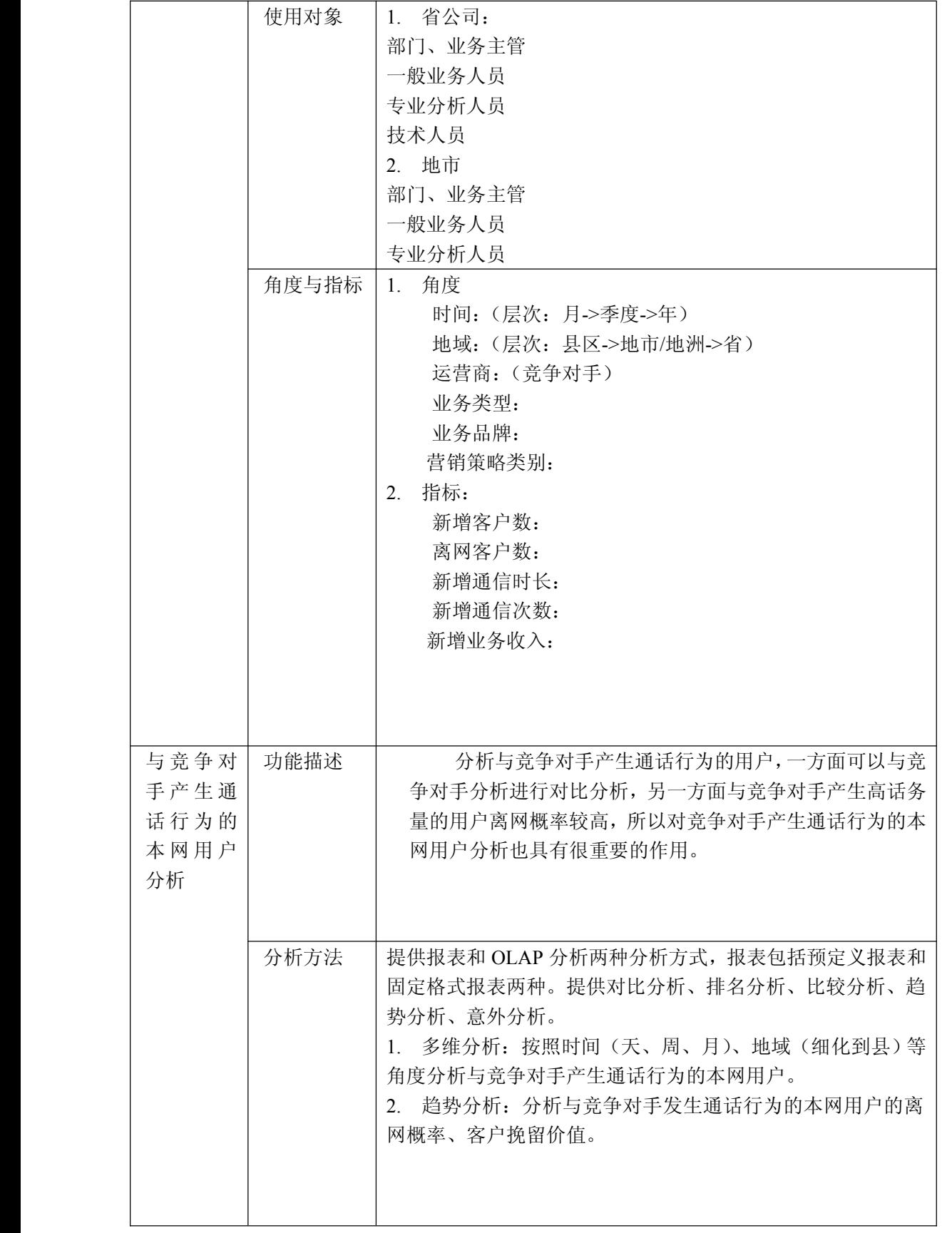

中国移动通信集团公司 锐思网(Esoftbank.com.cn),10 万资 锐思网(Esoftbank.com.cn),10 万资料, 助你成

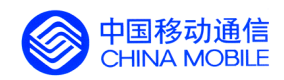

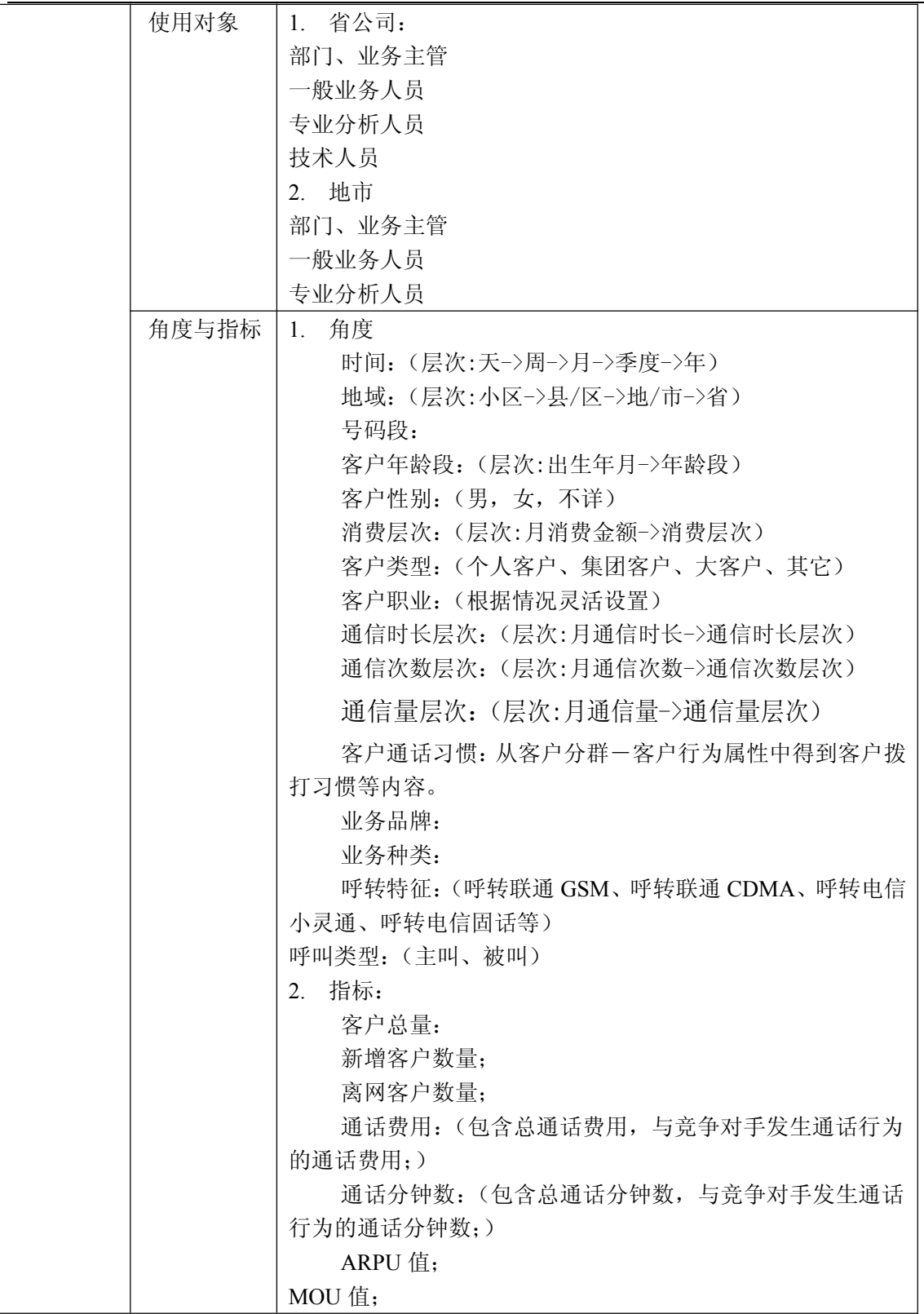

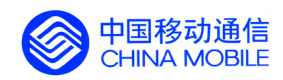

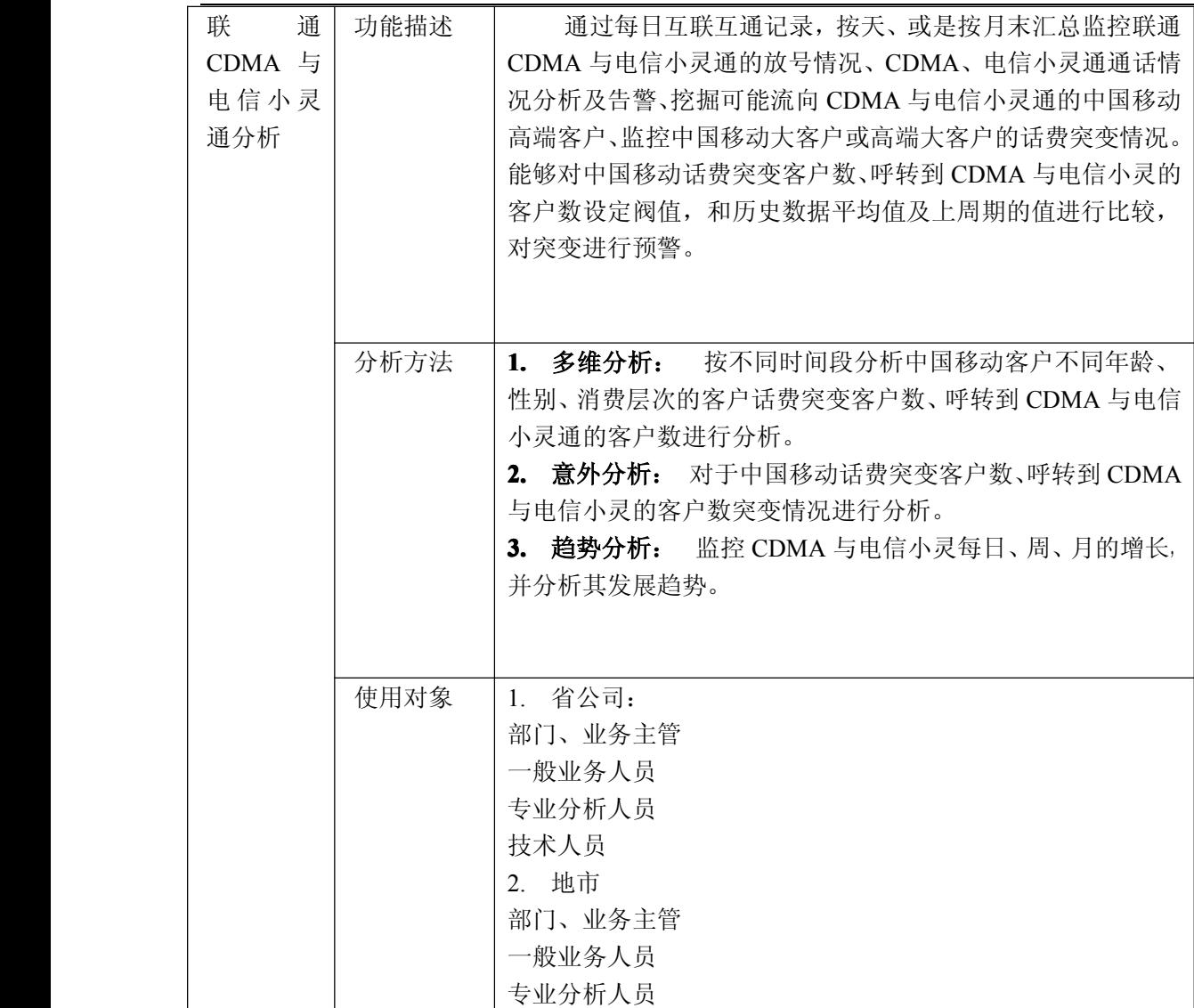

锐思网(Esoftbank.com.cn),10 万资料, 助你成 功! style='mso-no-proof:yes'>264

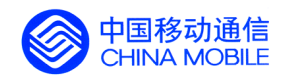

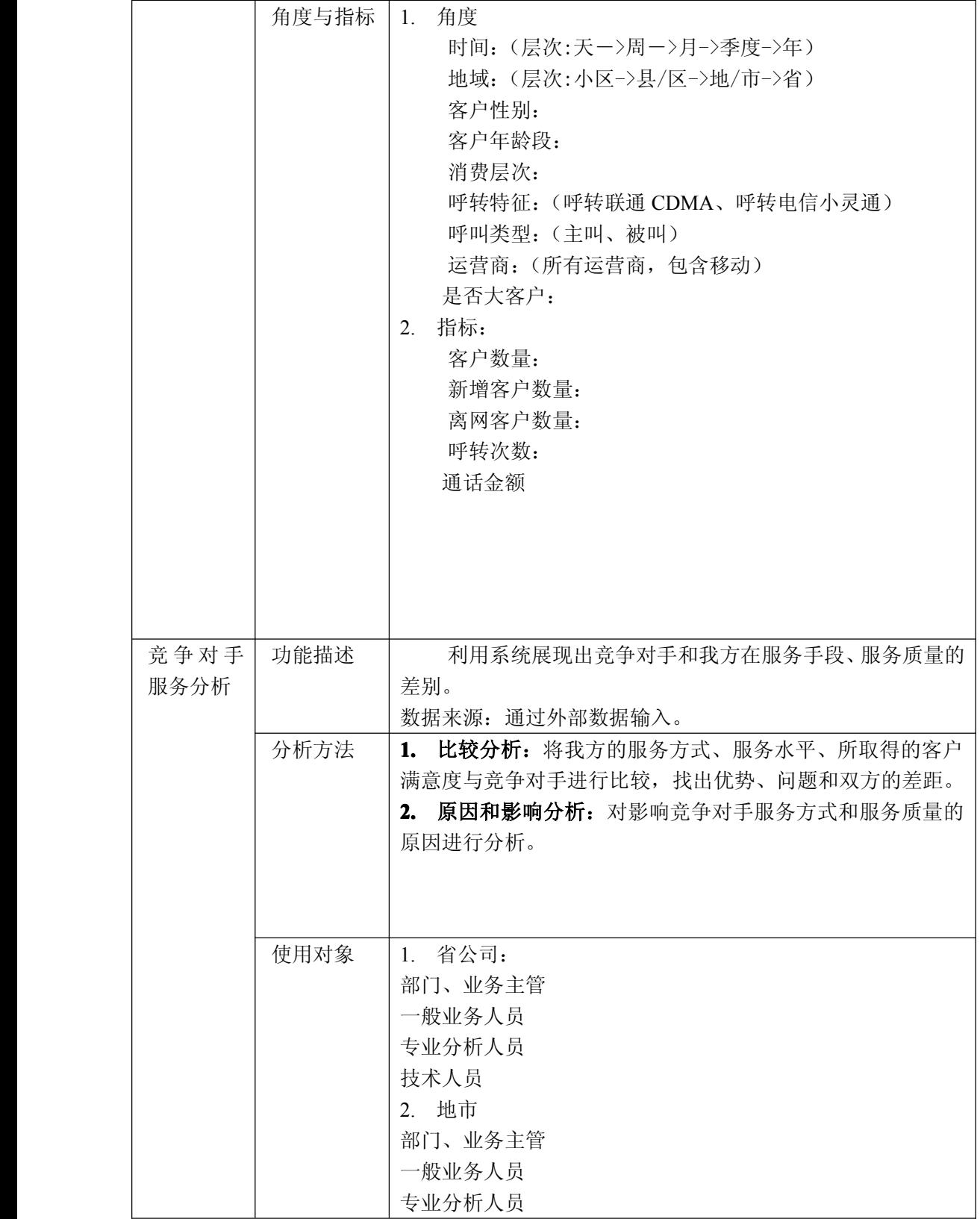

锐思网(Esoftbank.com.cn),10 万资料, 助你成 功! style='mso-no-proof:yes'>264

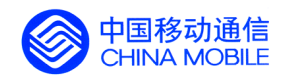

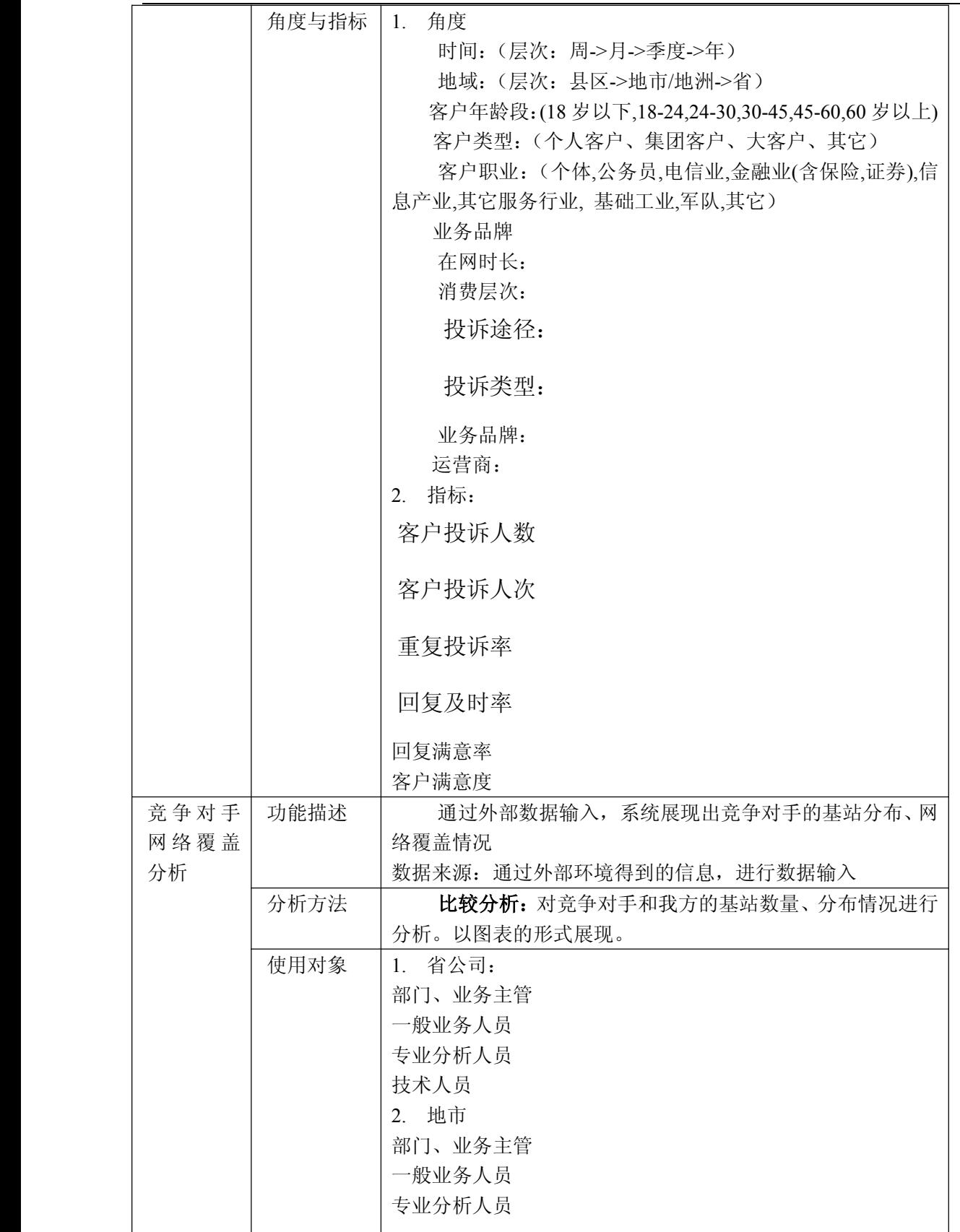

锐思网(Esoftbank.com.cn),10 万资料, 助你成 功! style='mso-no-proof:yes'>264

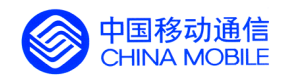

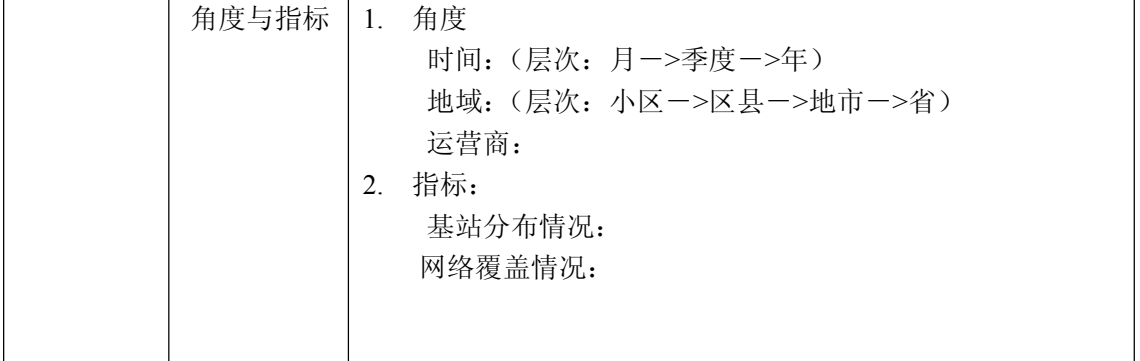

# **5.5.4. 收益情况分析**

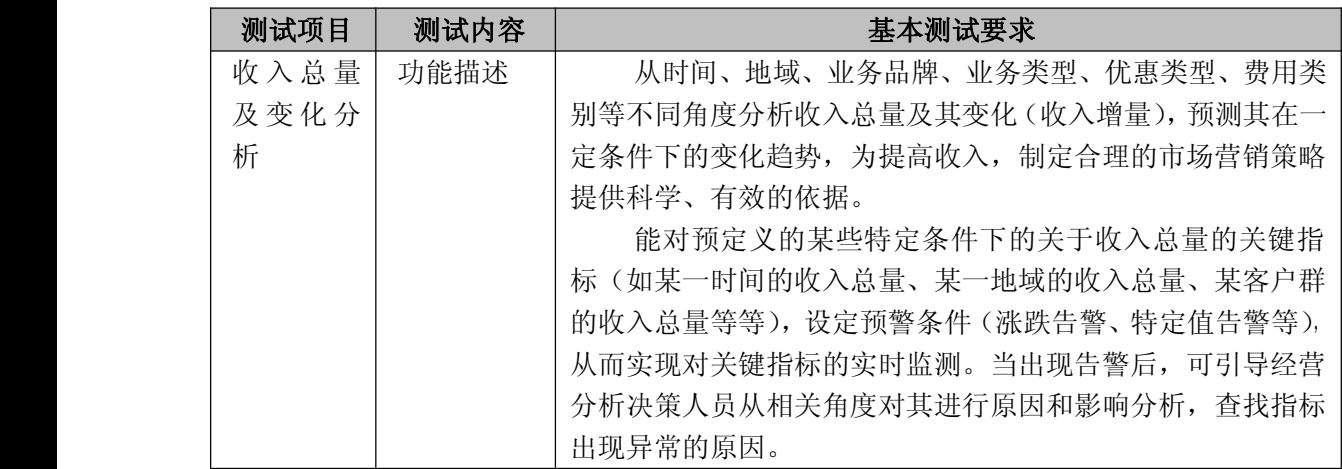

中国移动通信集团公司 锐思网(Esoftbank.com.cn),10 万资

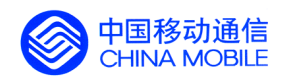

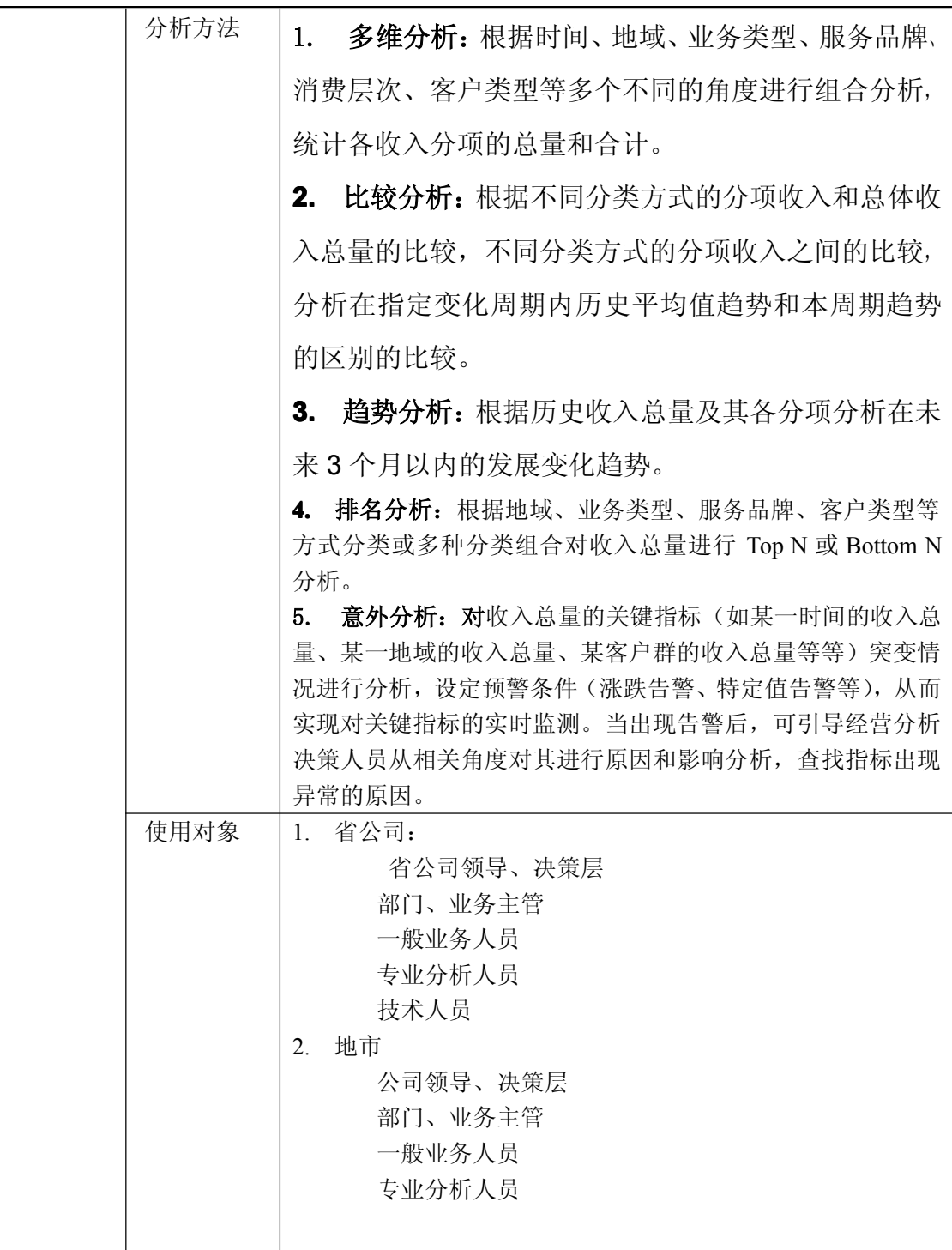

中国移动通信集团公司 锐思网(Esoftbank.com.cn),10 万资 锐思网(Esoftbank.com.cn),10 万资料,助你成 功! style='mso-no-proof:yes'>264

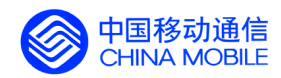

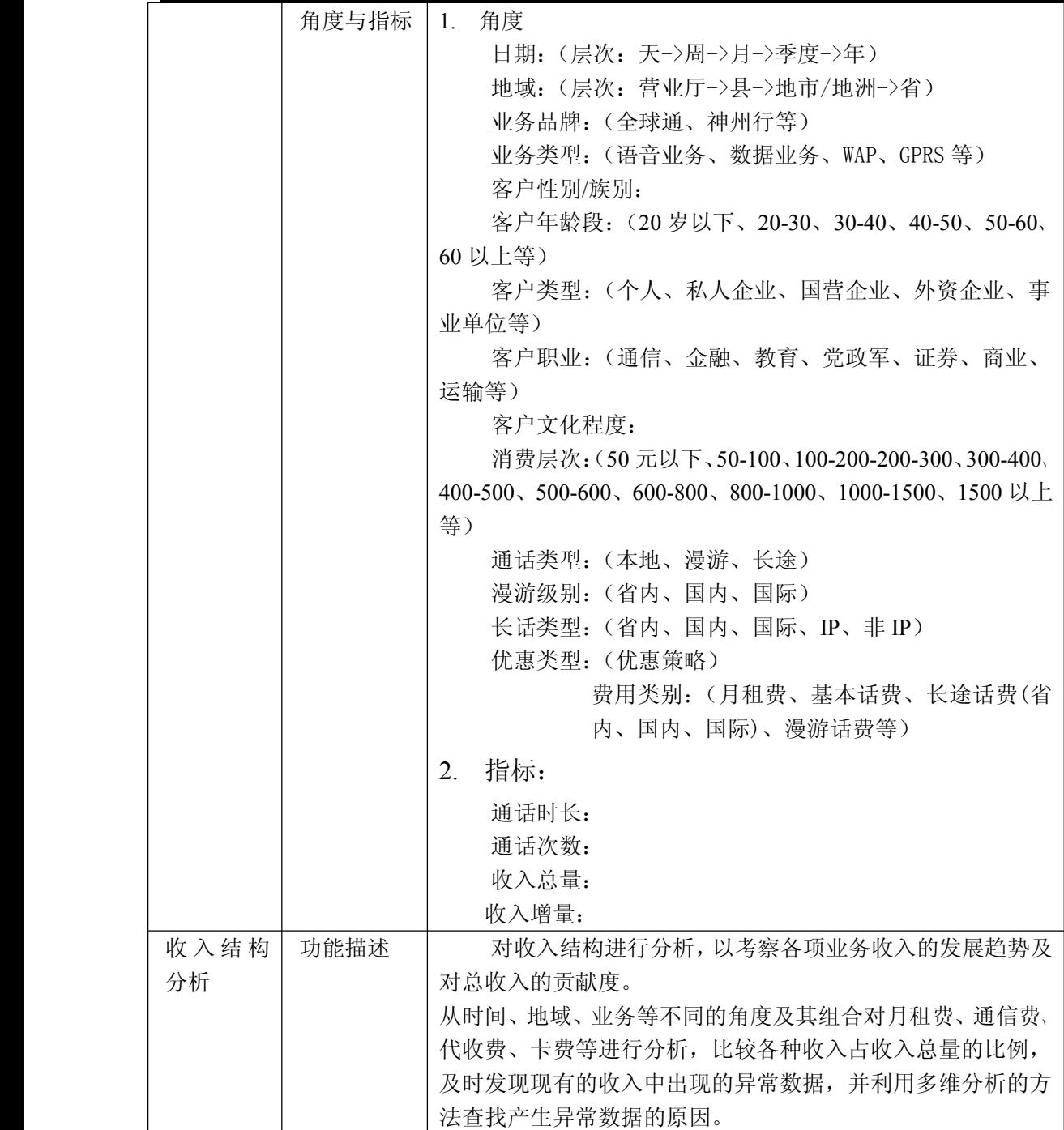

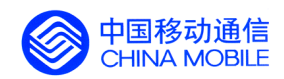

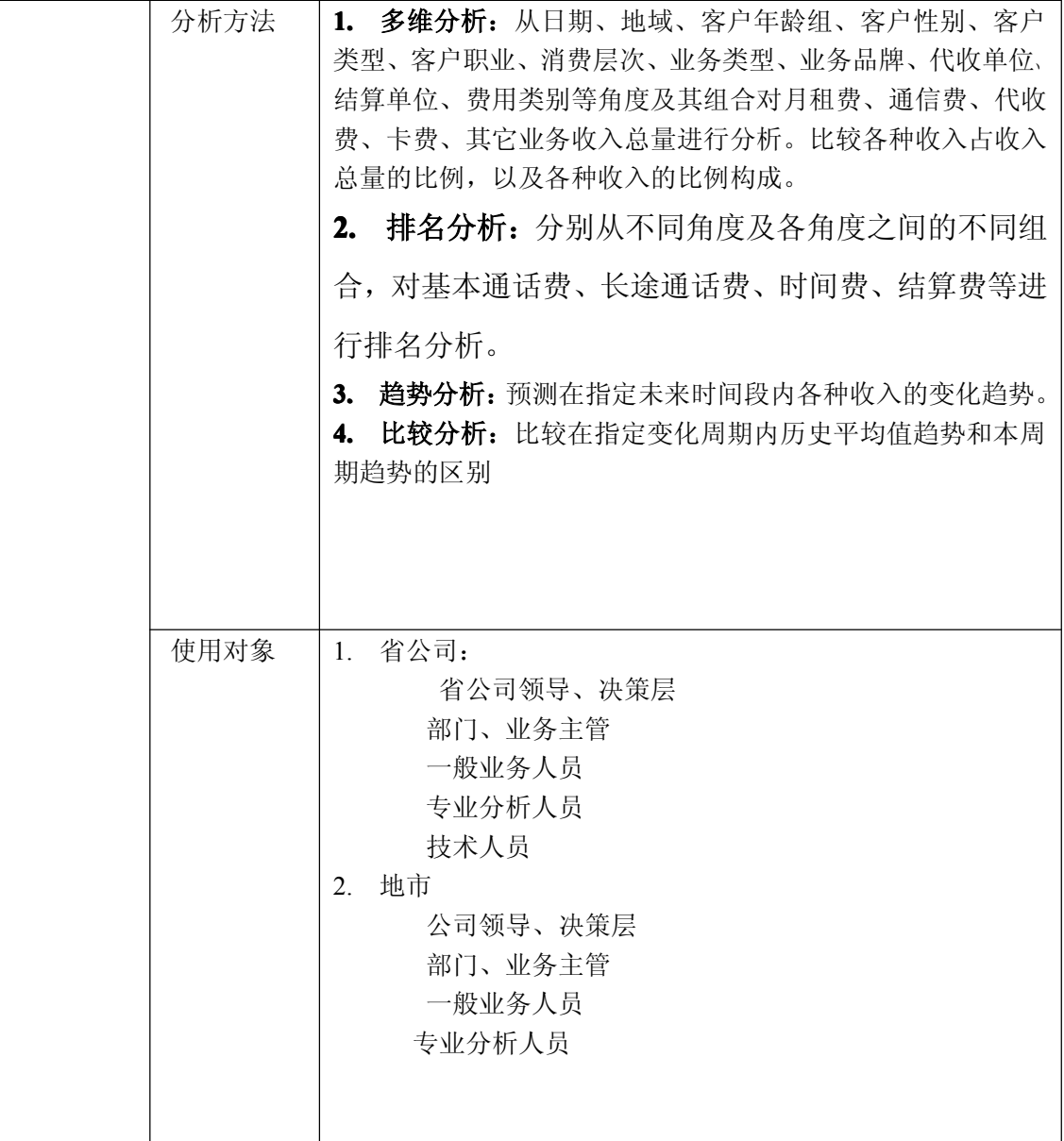

功! style='mso-no-proof:yes'>264

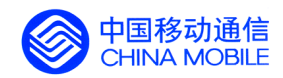

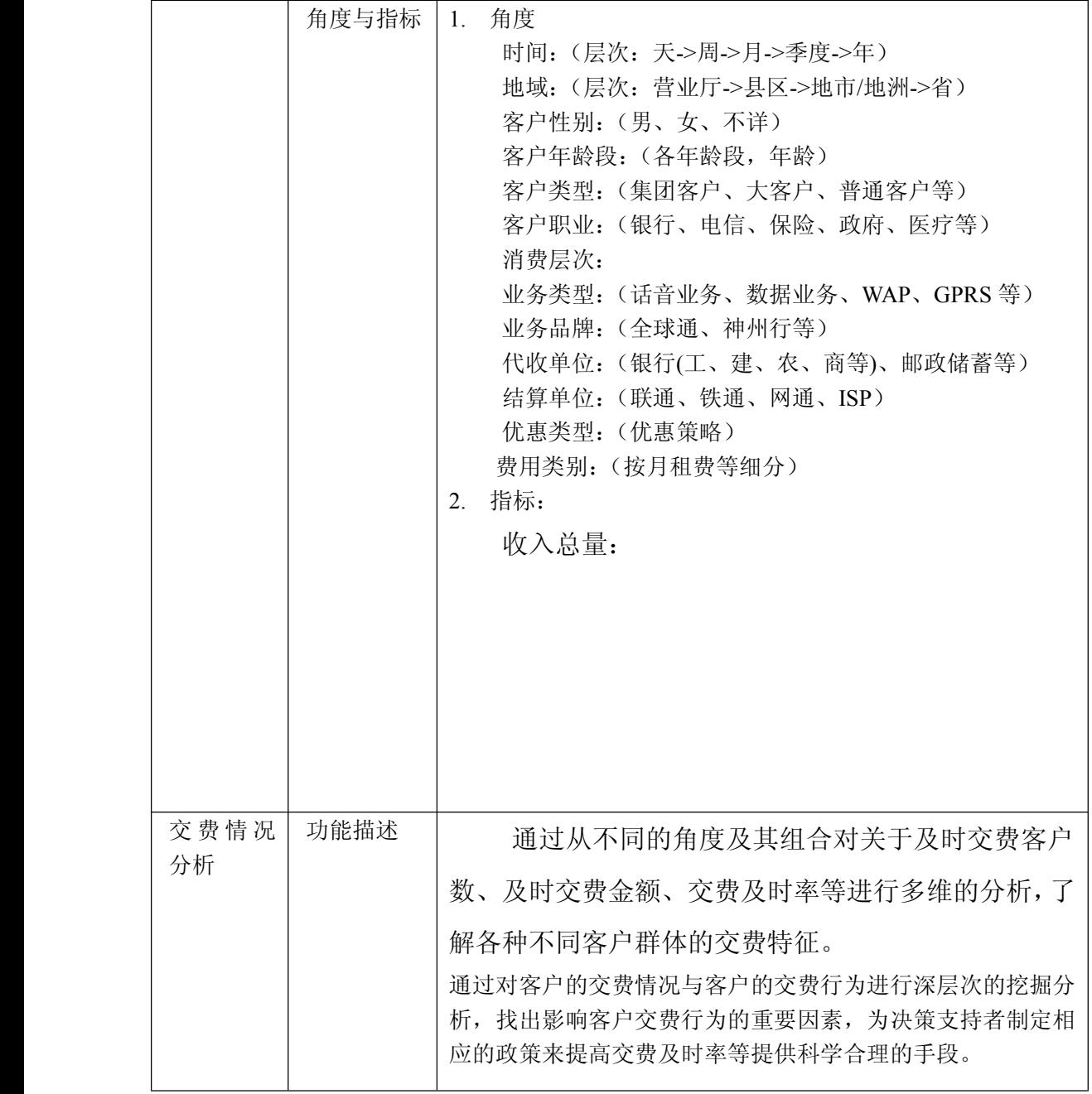

锐思网(Esoftbank.com.cn),10 万资料, 助你成 功! style='mso-no-proof:yes'>264

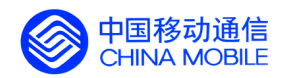

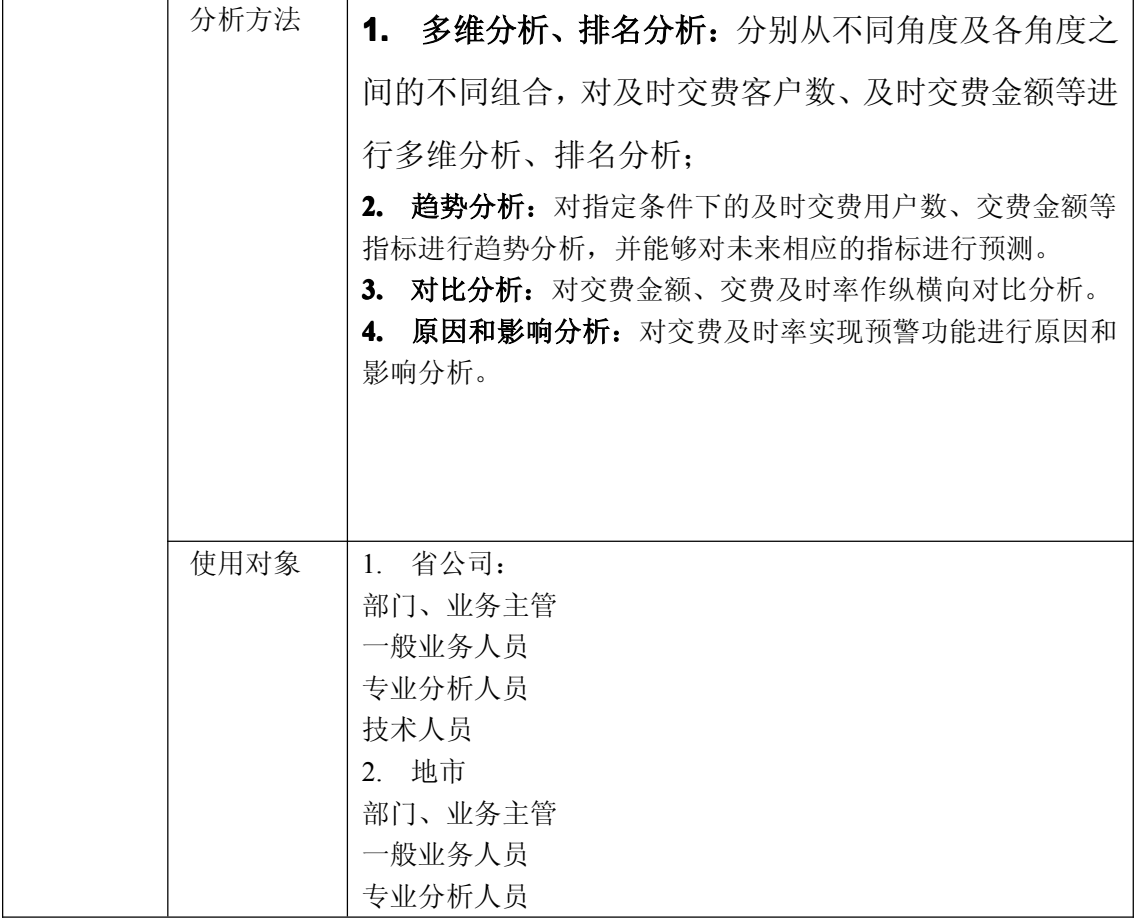
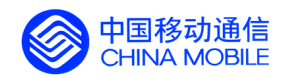

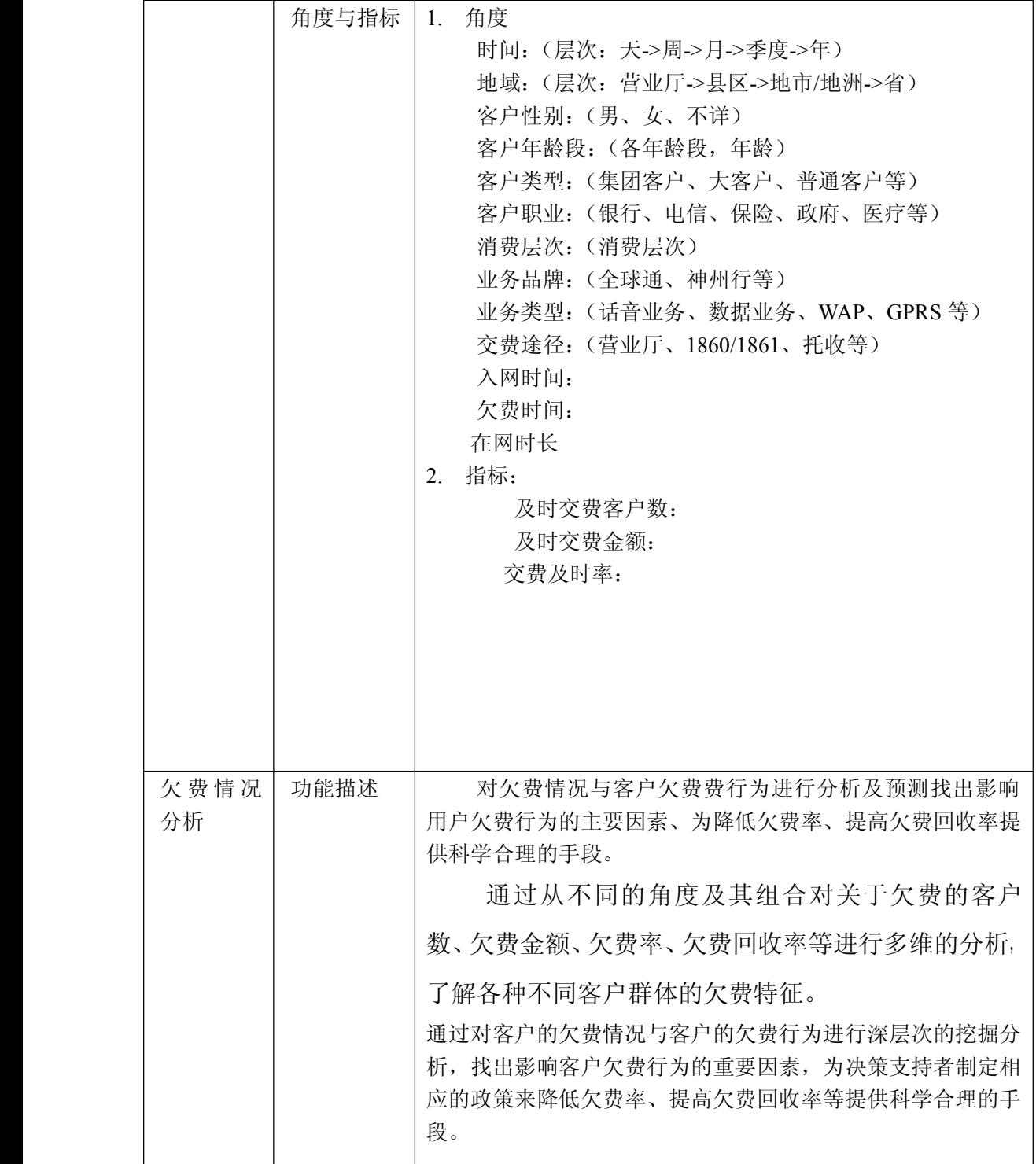

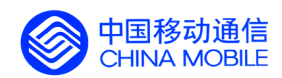

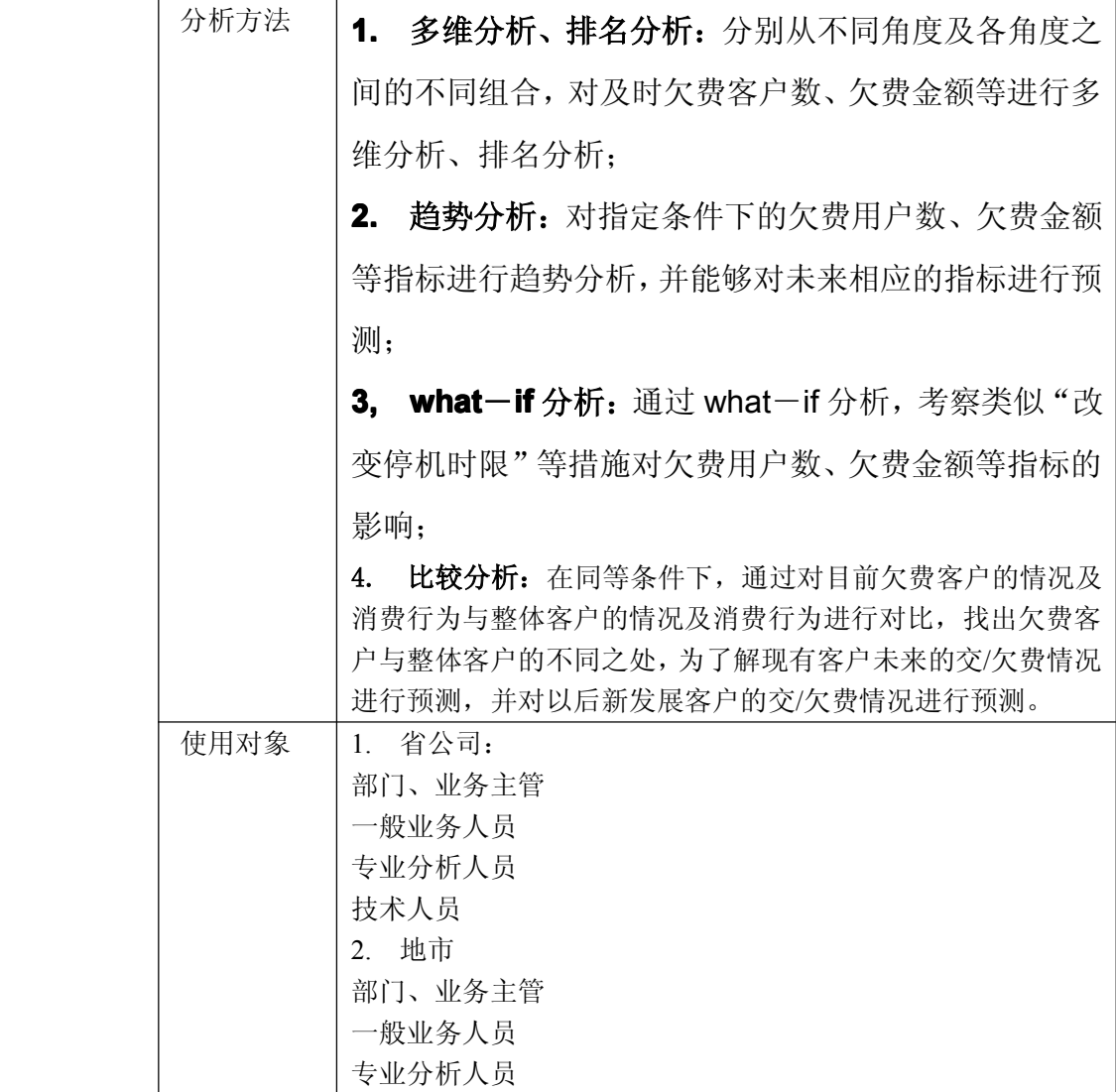

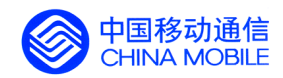

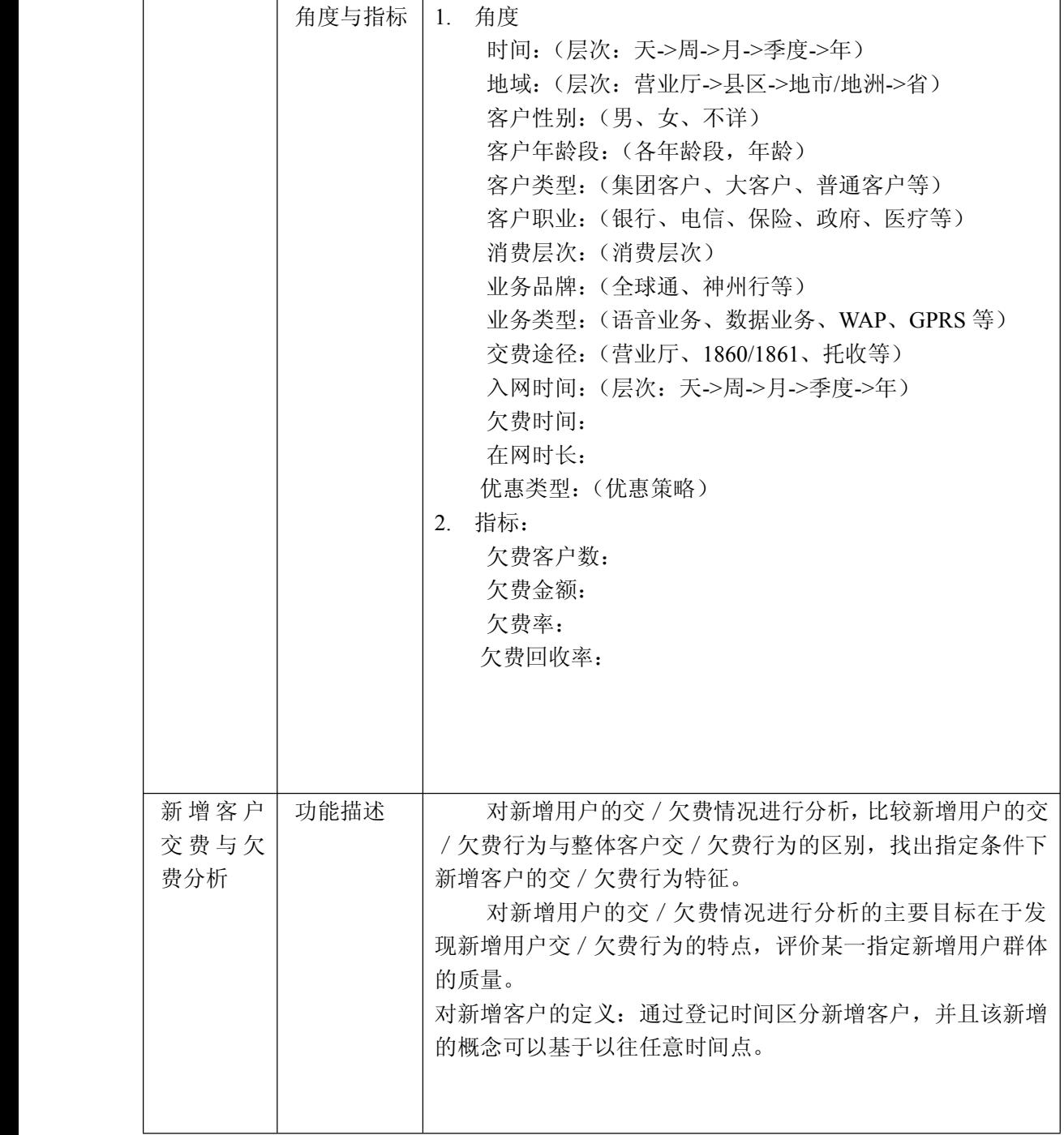

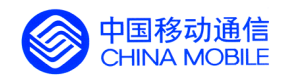

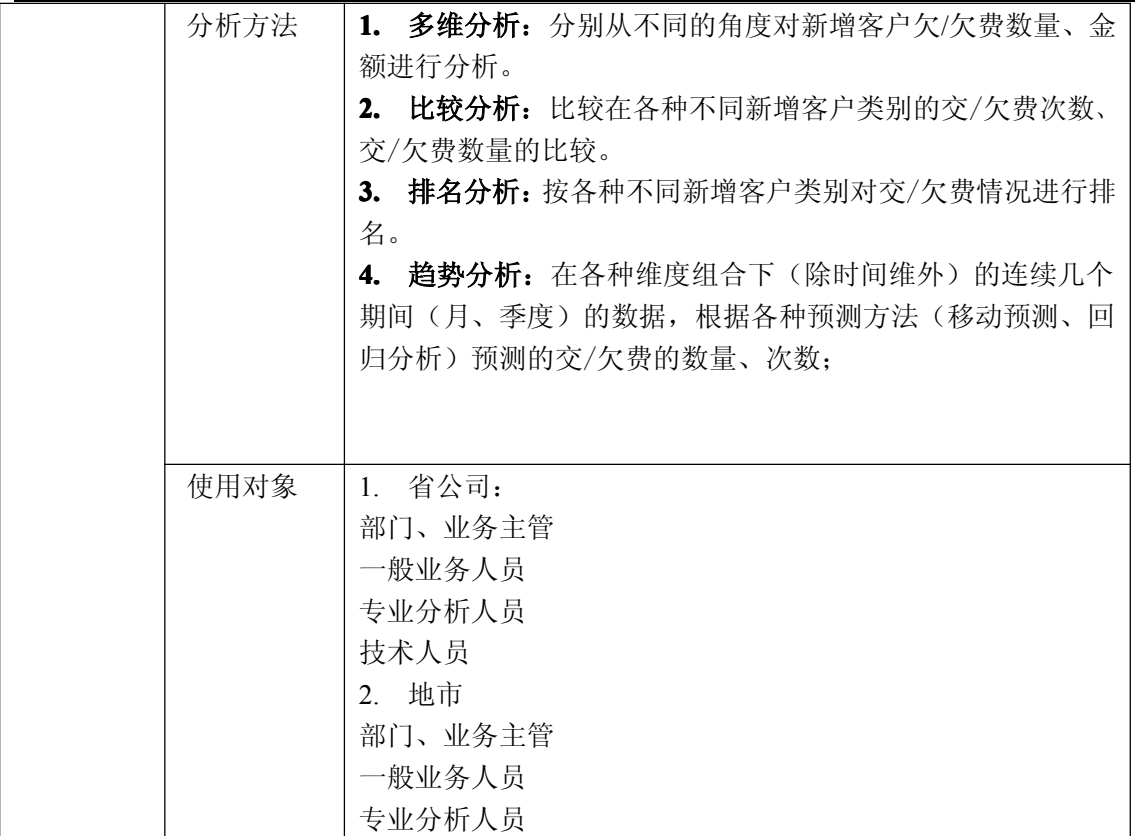

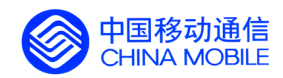

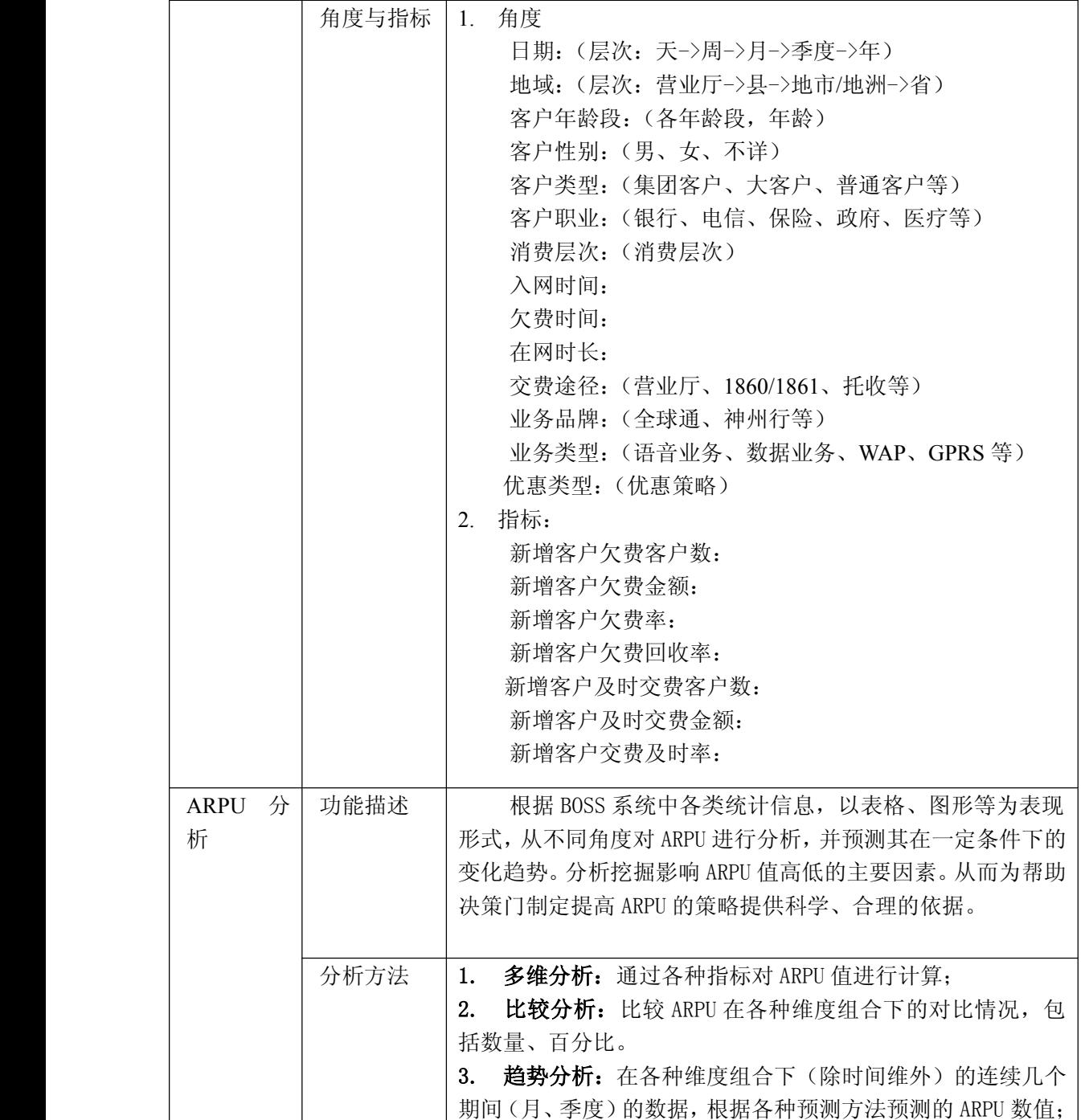

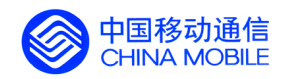

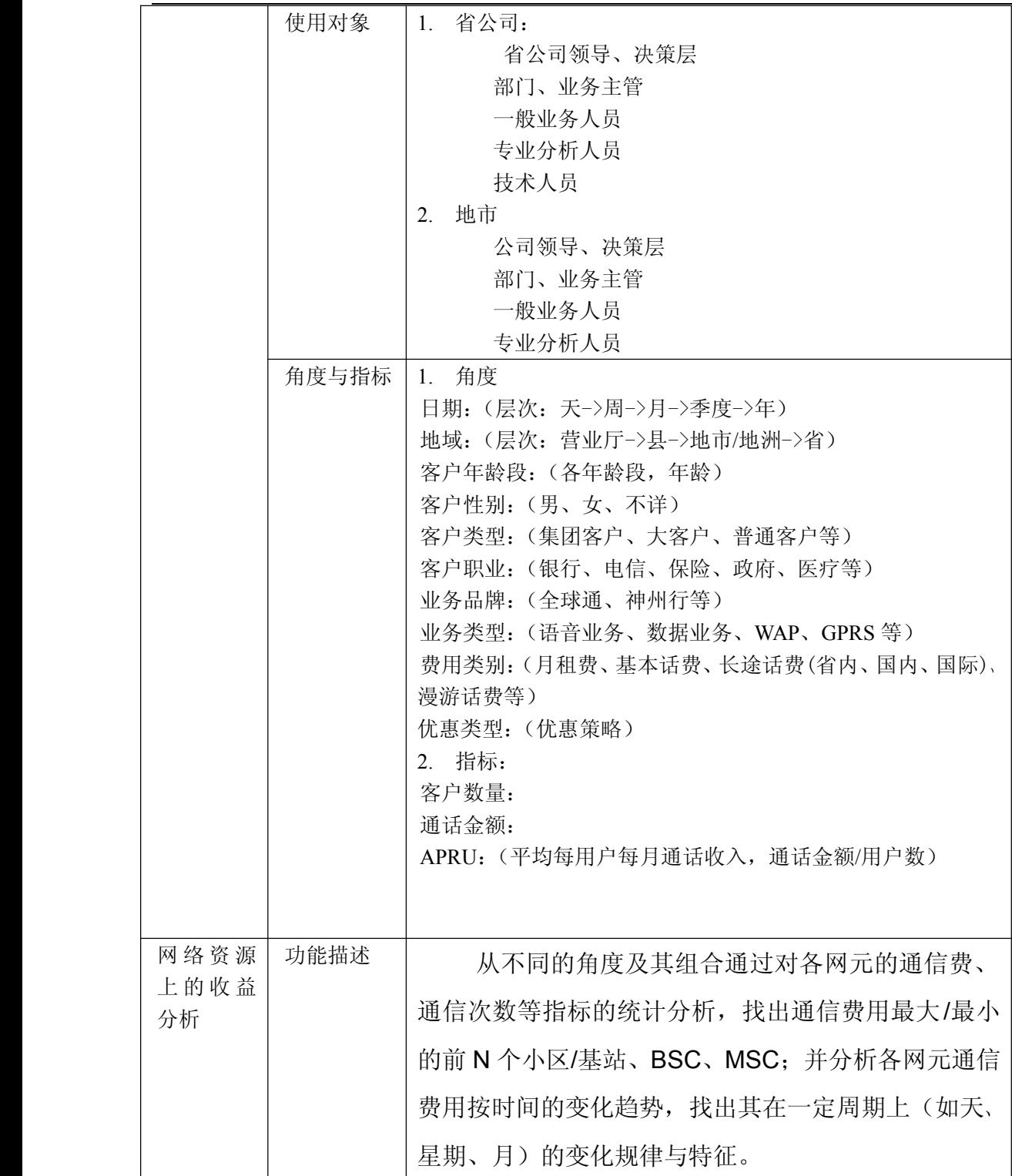

中国移动通信集团公司 锐思网(Esoftbank.com.cn),10 万资 料,助你成功! 锐思网(Esoftbank.com.cn),10 万资料, 助你成 功! style='mso-no-proof:yes'>264

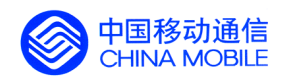

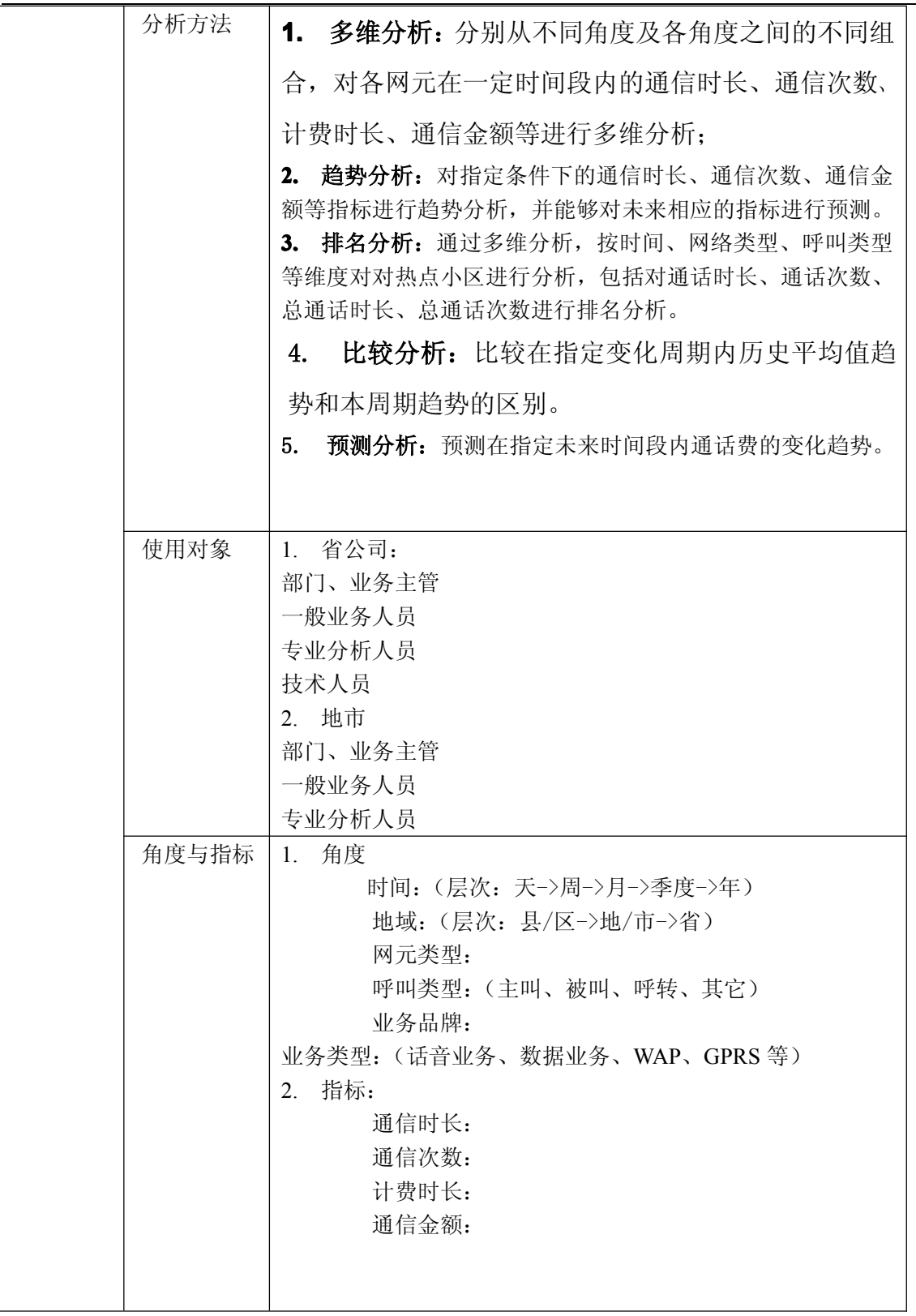

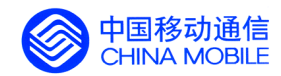

# **5.5.5. 客户服务分析**

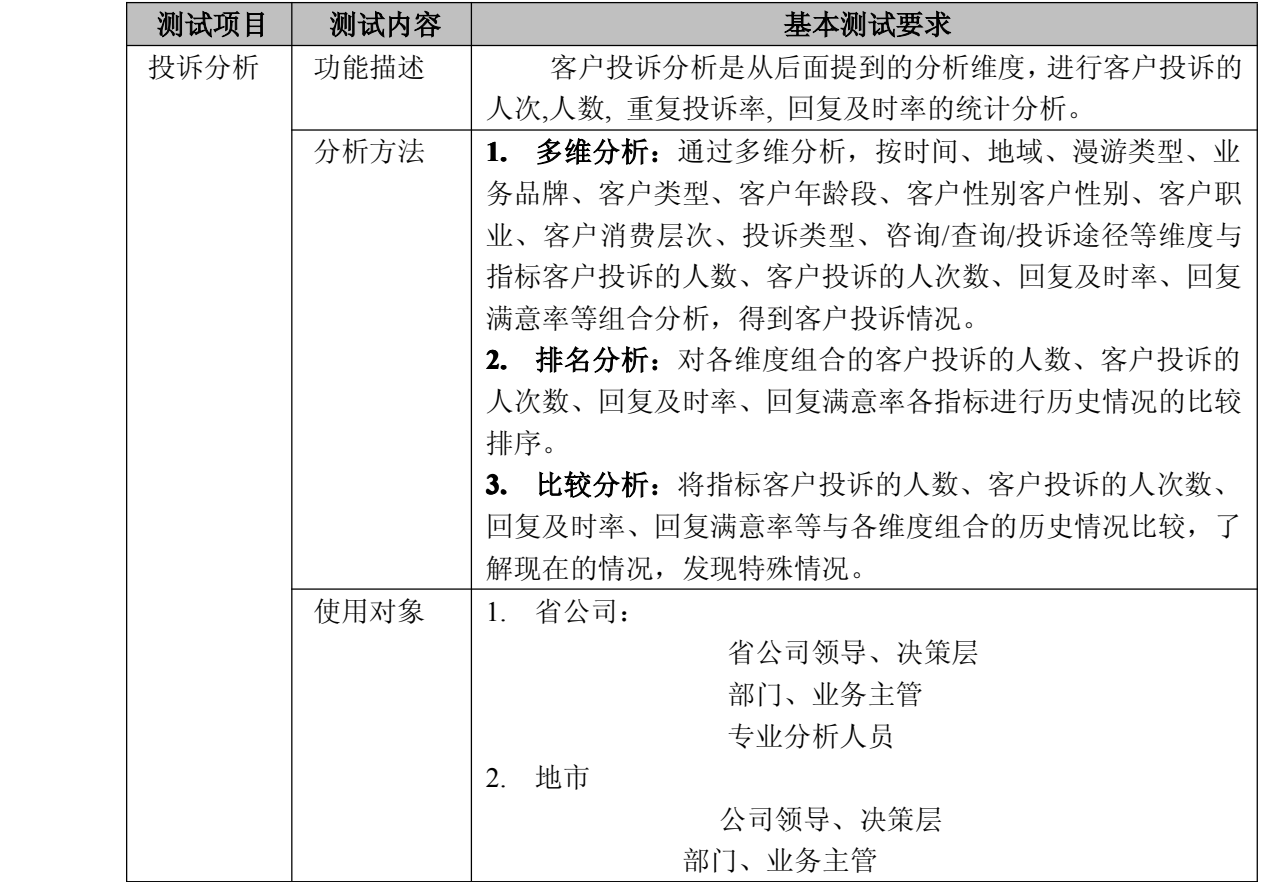

中国移动通信集团公司 锐思网(Esoftbank.com.cn),10 万资

锐思网(Esoftbank.com.cn),10 万资料, 助你成 功! style='mso-no-proof:yes'>264

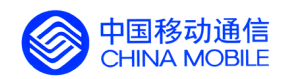

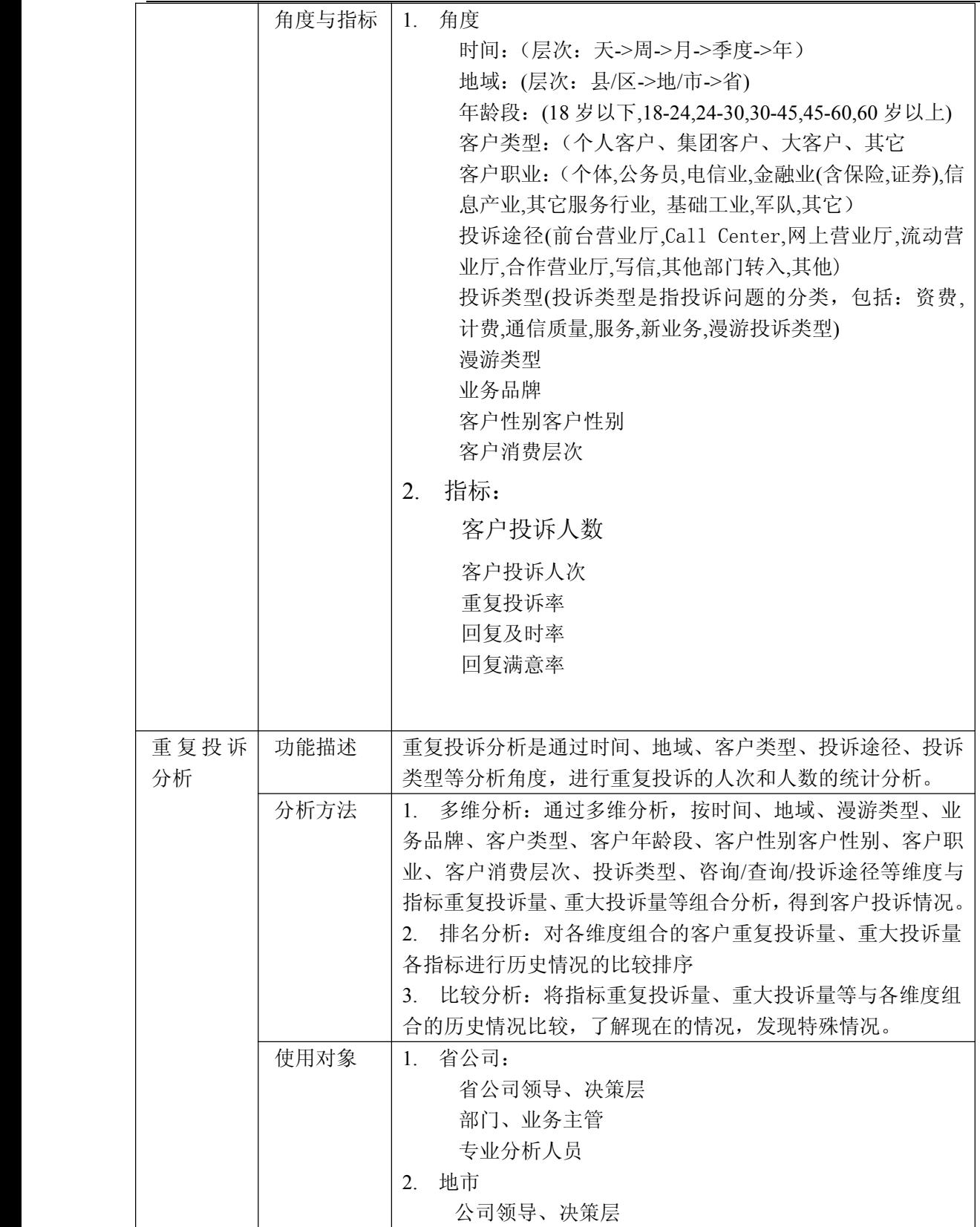

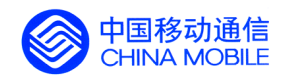

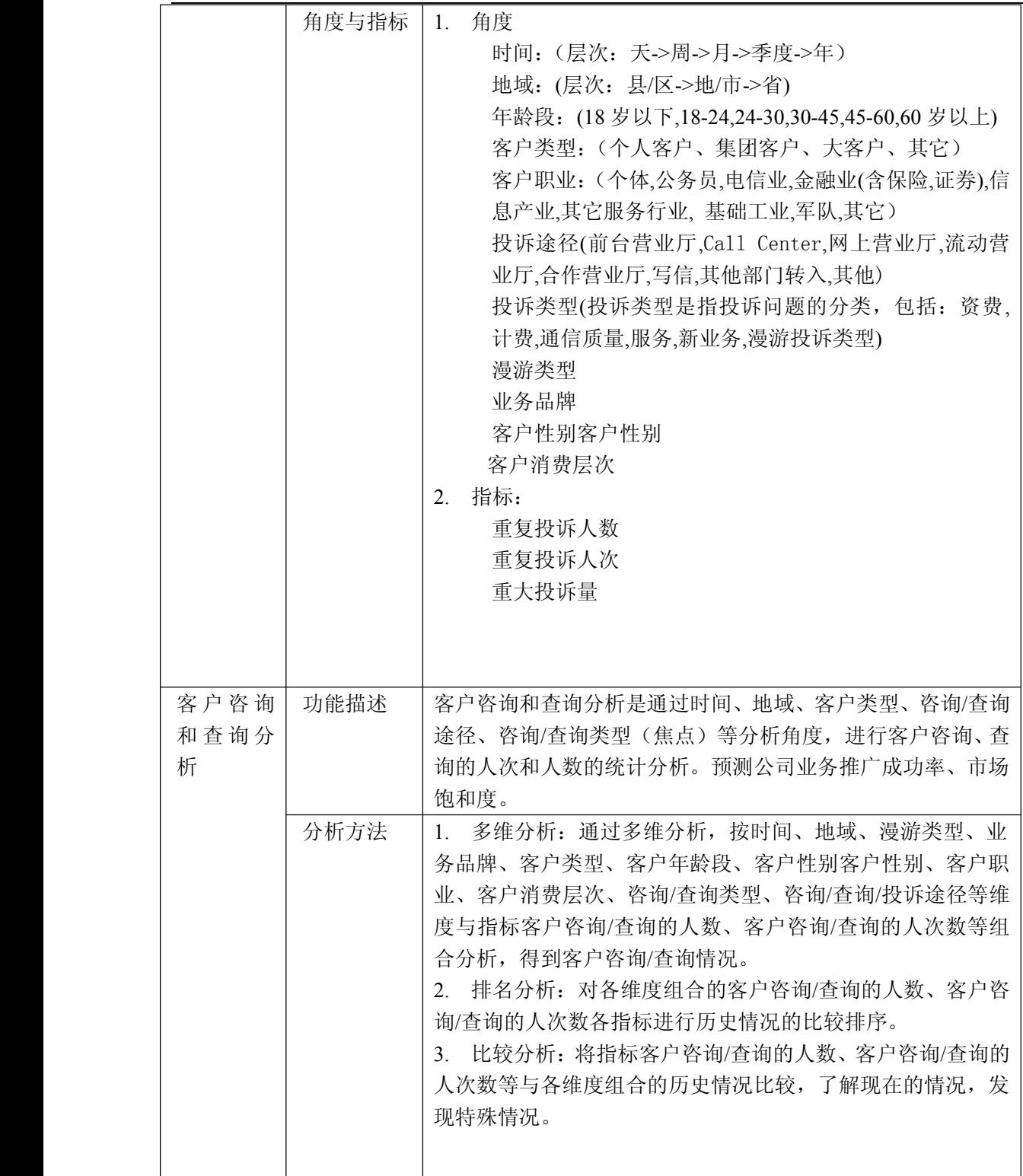

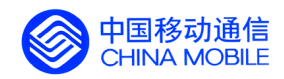

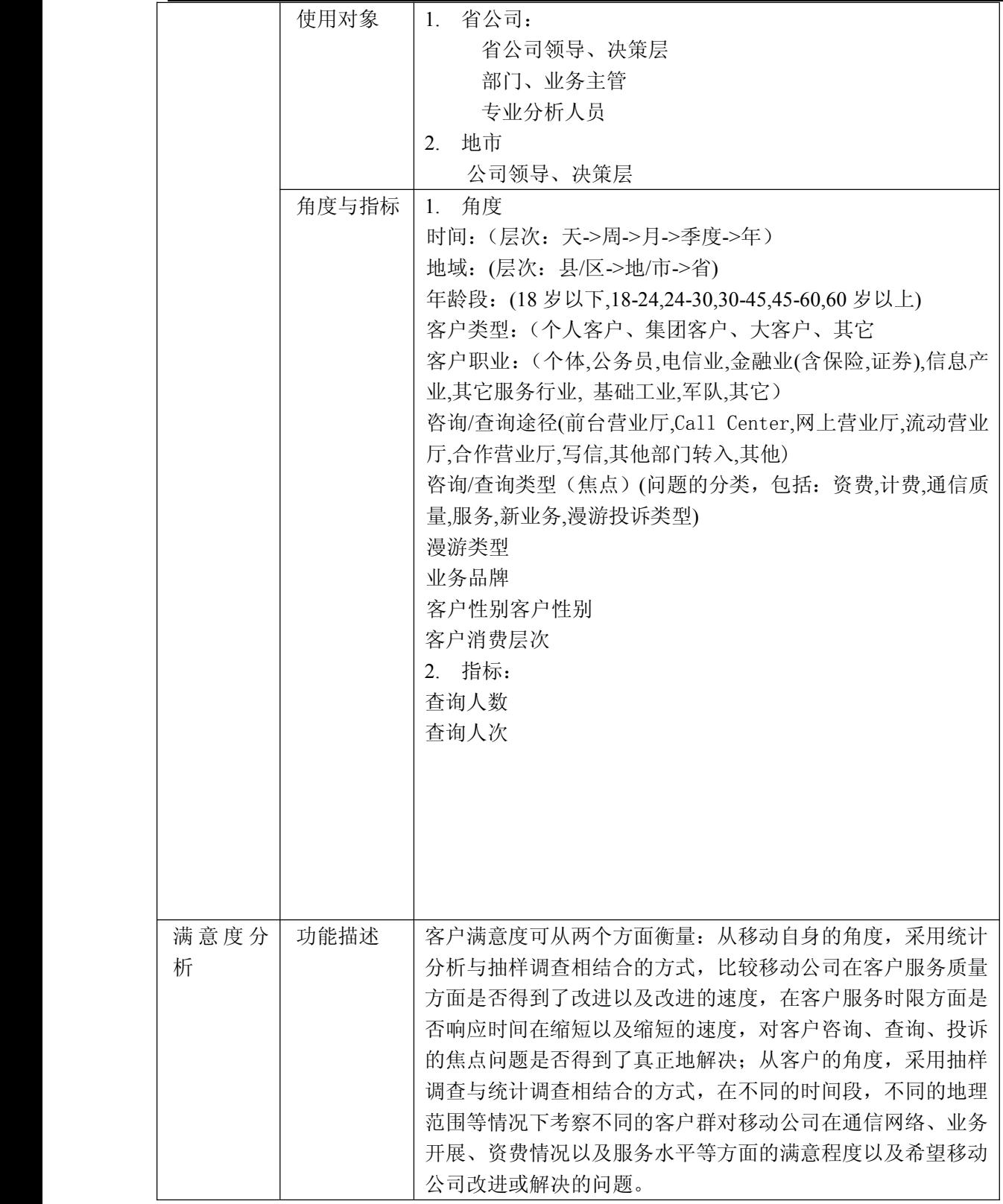

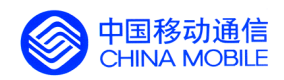

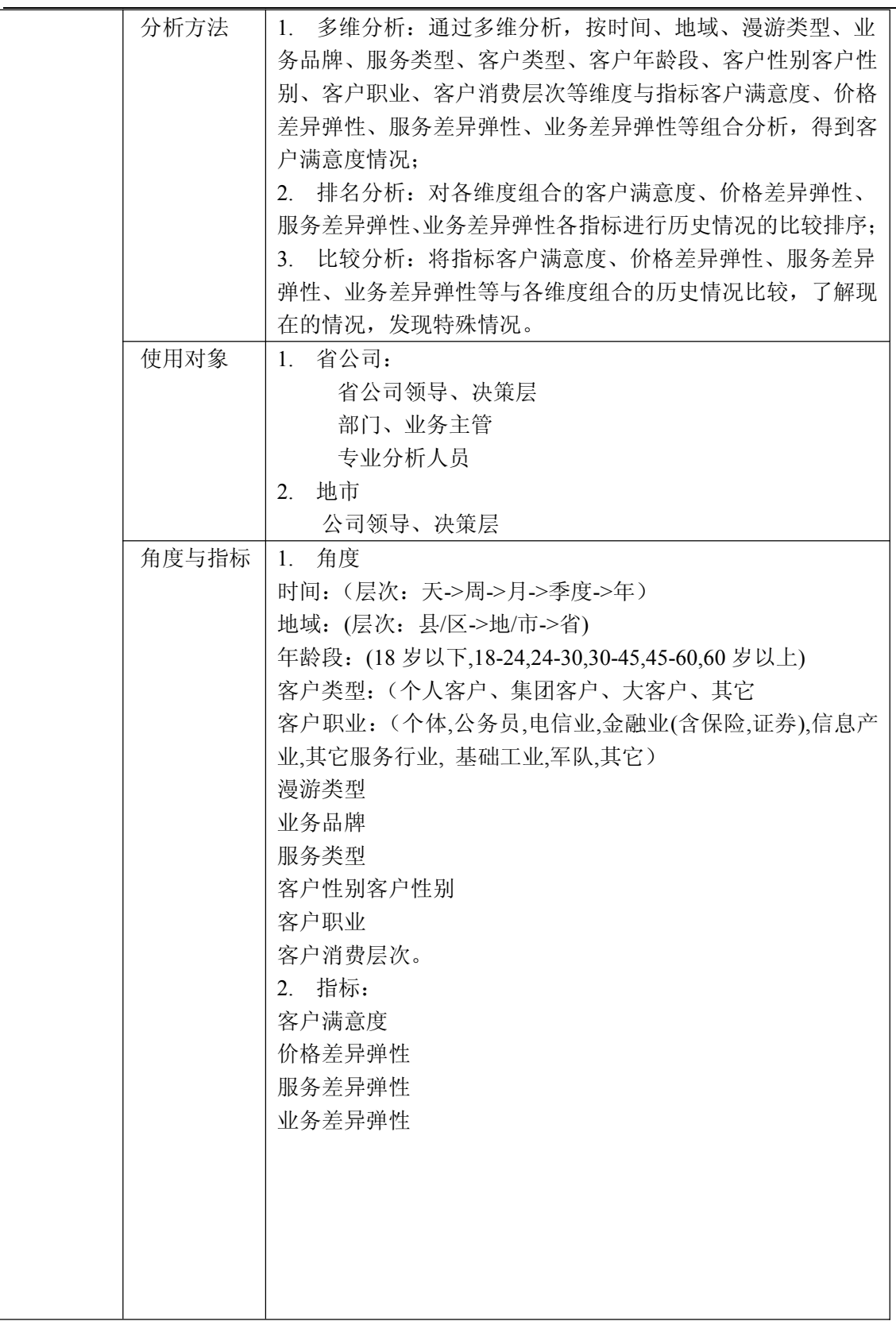

中国移动通信集团公司 锐思网(Esoftbank.com.cn),10 万资 料,助你成功! 锐思网(Esoftbank.com.cn),10 万资料, 助你成 功! style='mso-no-proof:yes'>264

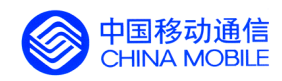

中国移动经营分析系统验收测试规范

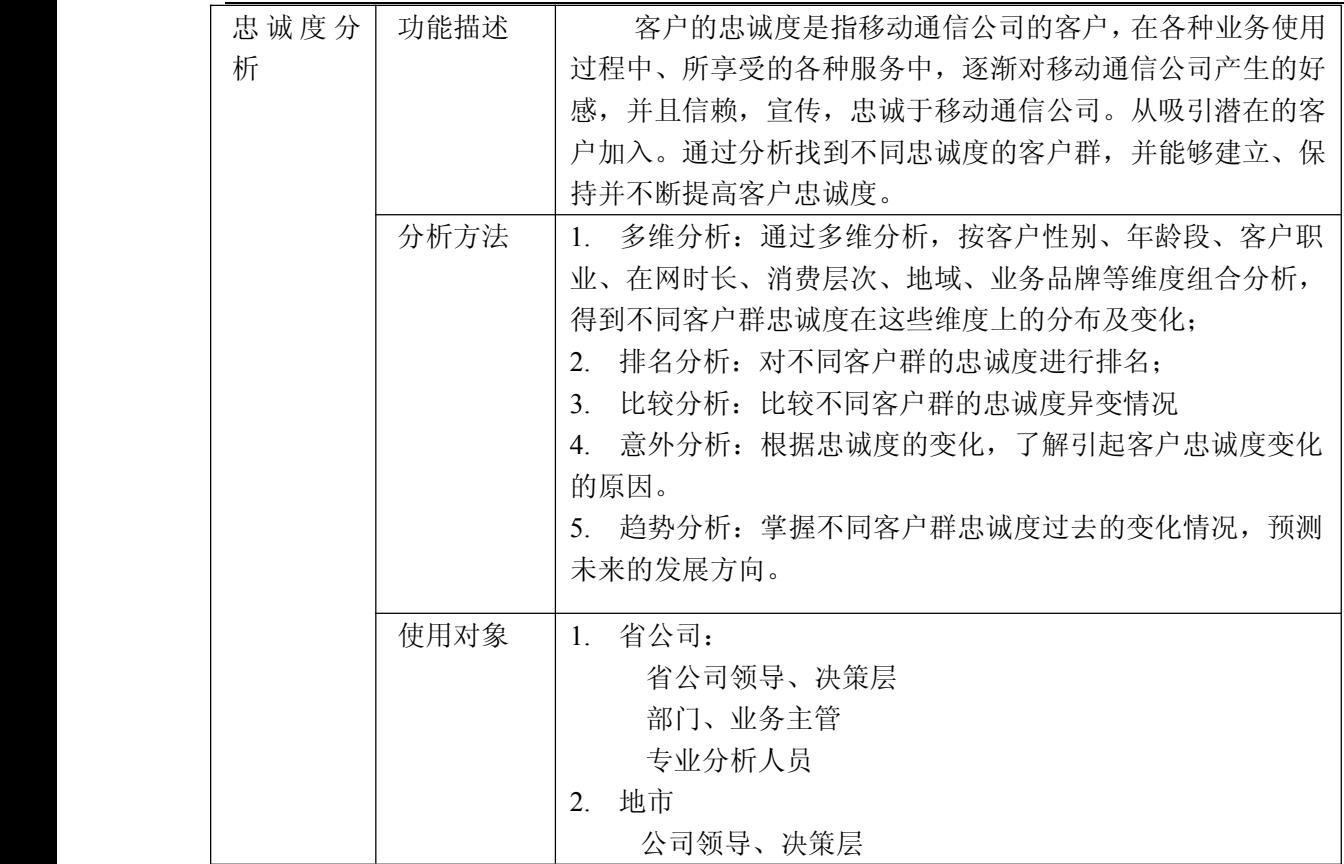

中国移动通信集团公司 锐思网(Esoftbank.com.cn),10 万资

锐思网(Esoftbank.com.cn),10 万资料, 助你成 功! style='mso-no-proof:yes'>264

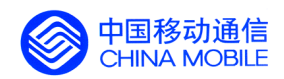

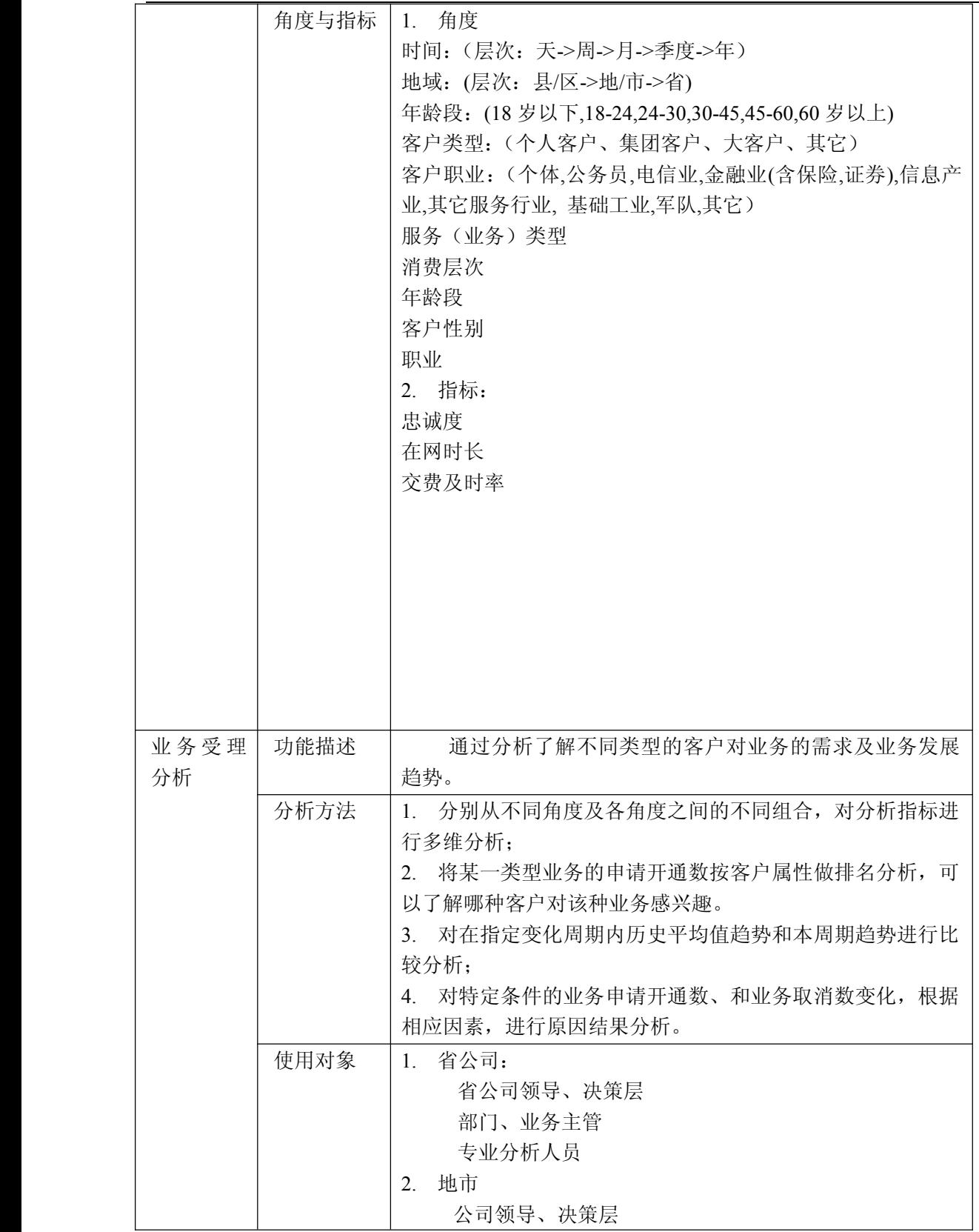

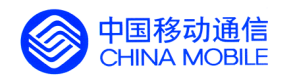

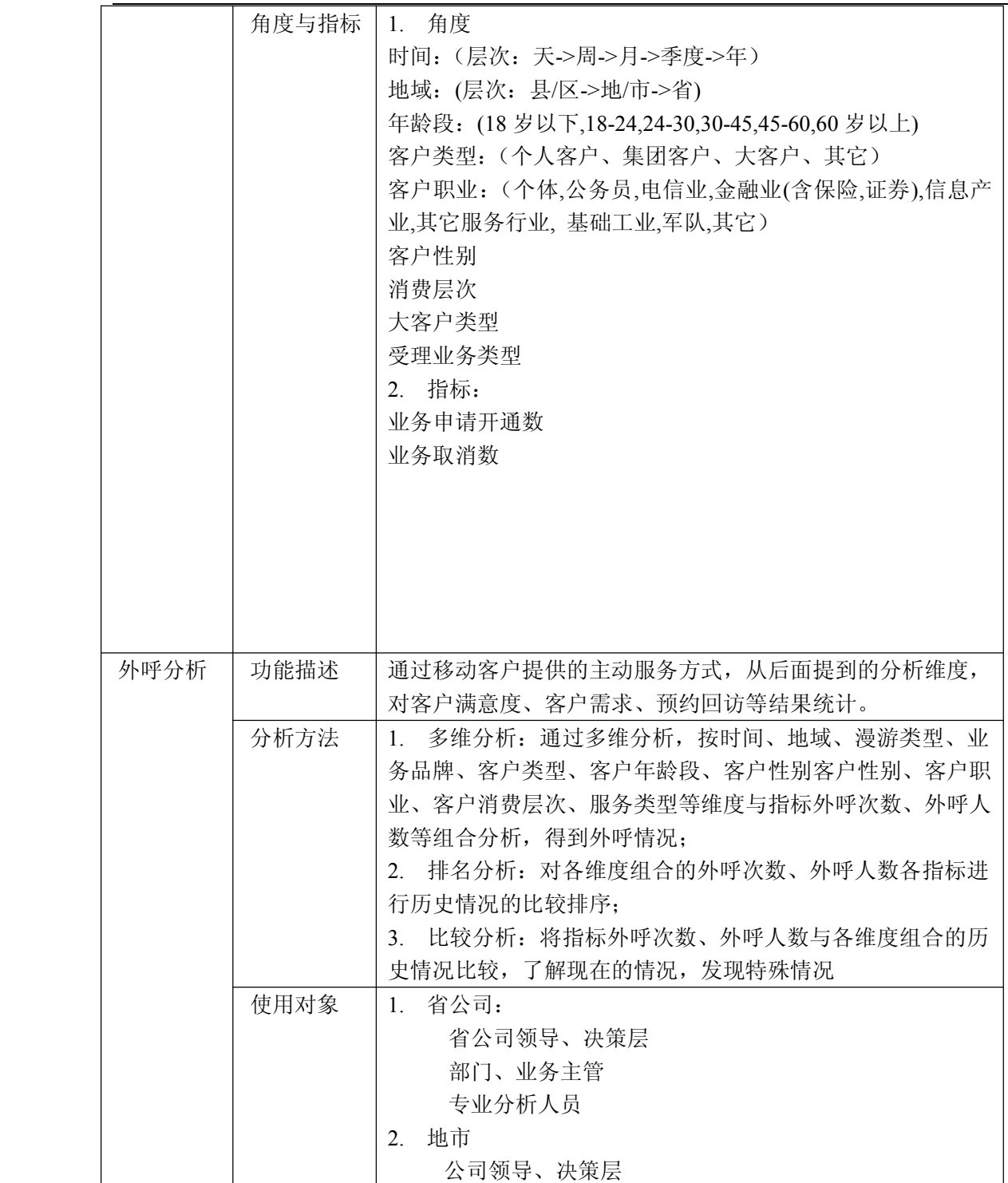

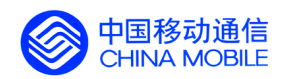

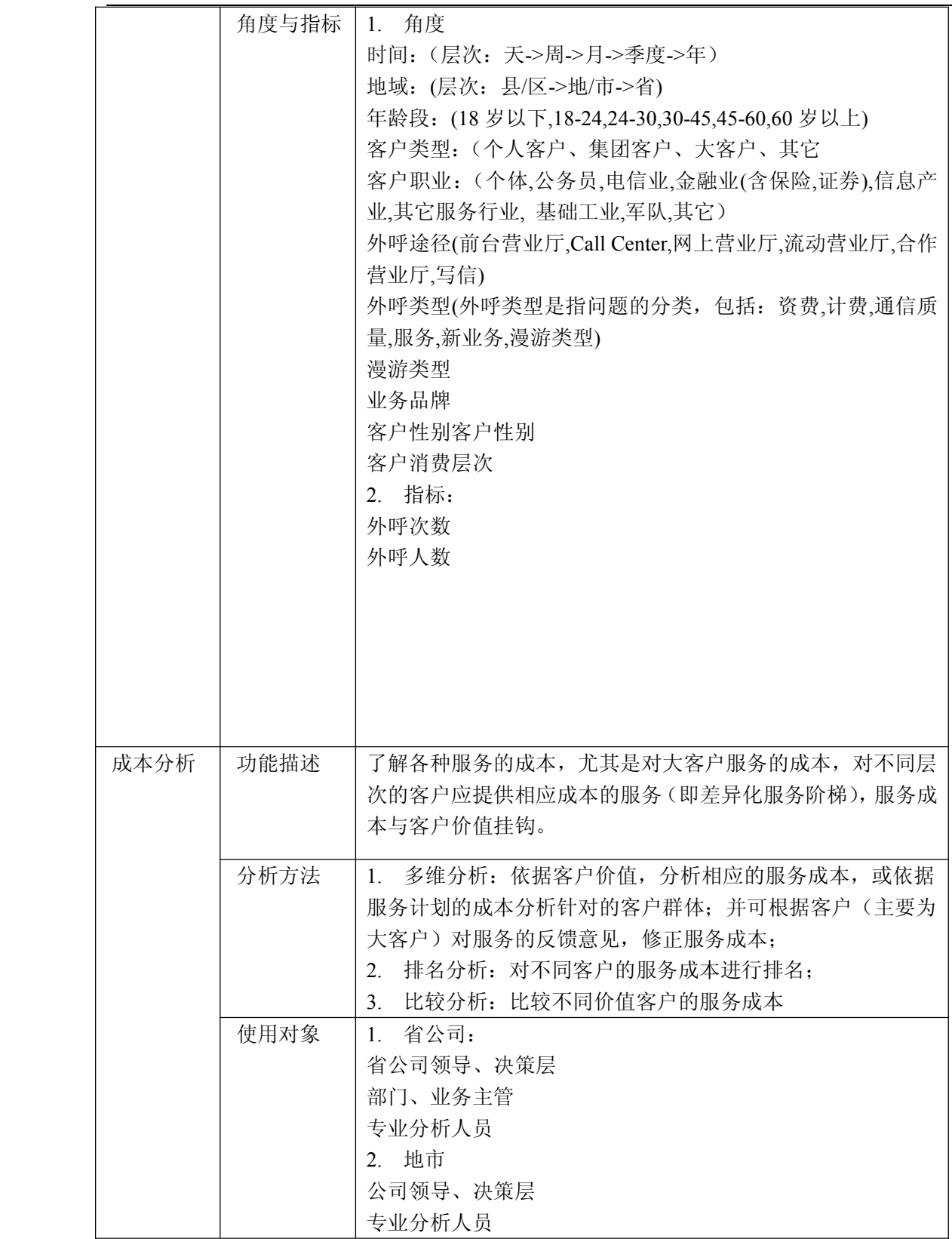

锐思网(Esoftbank.com.cn),10 万资料, 助你成 功! style='mso-no-proof:yes'>264

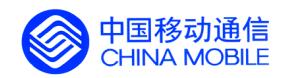

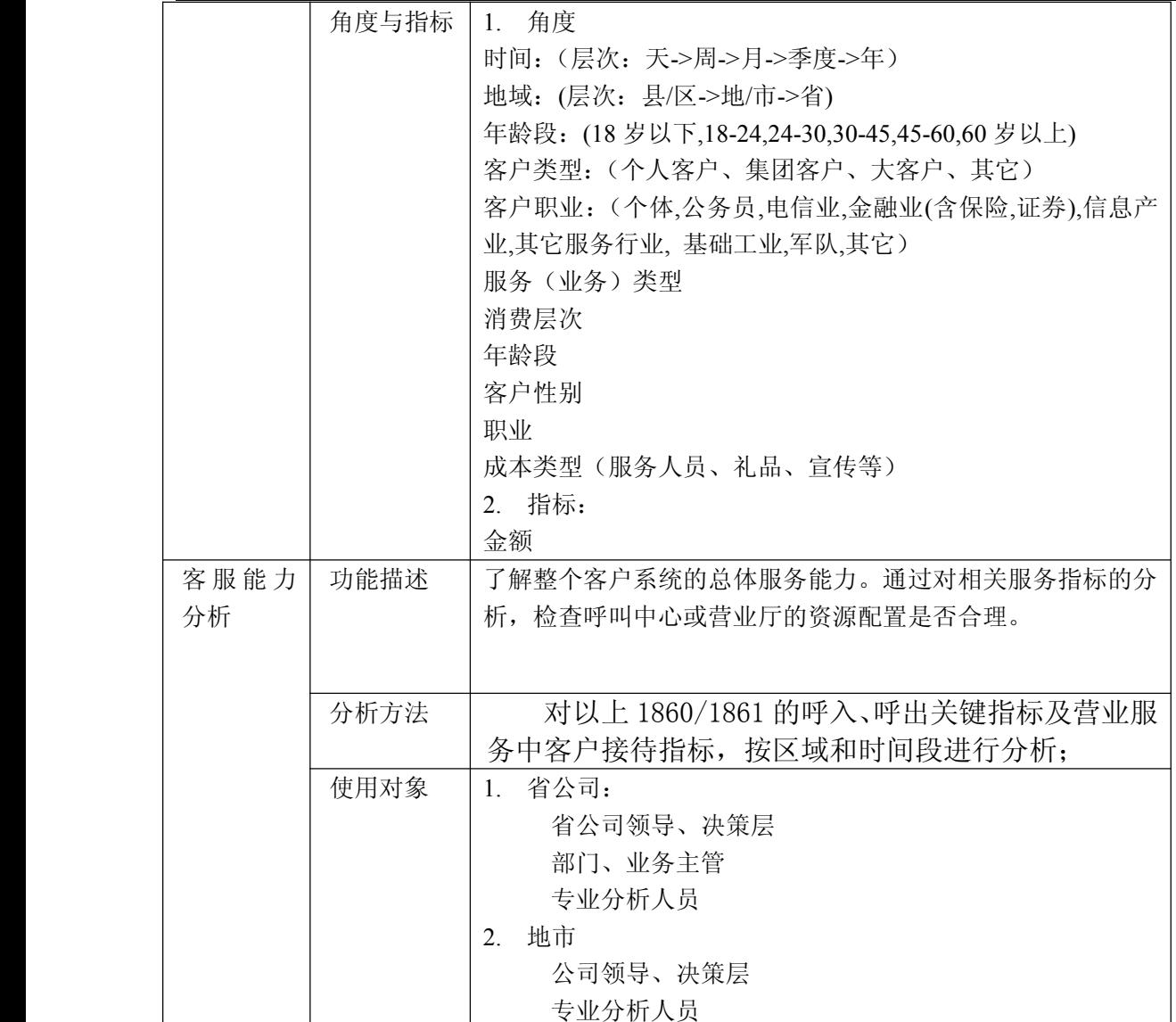

锐思网(Esoftbank.com.cn),10 万资料, 助你成 功! style='mso-no-proof:yes'>264

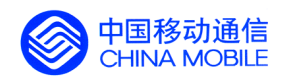

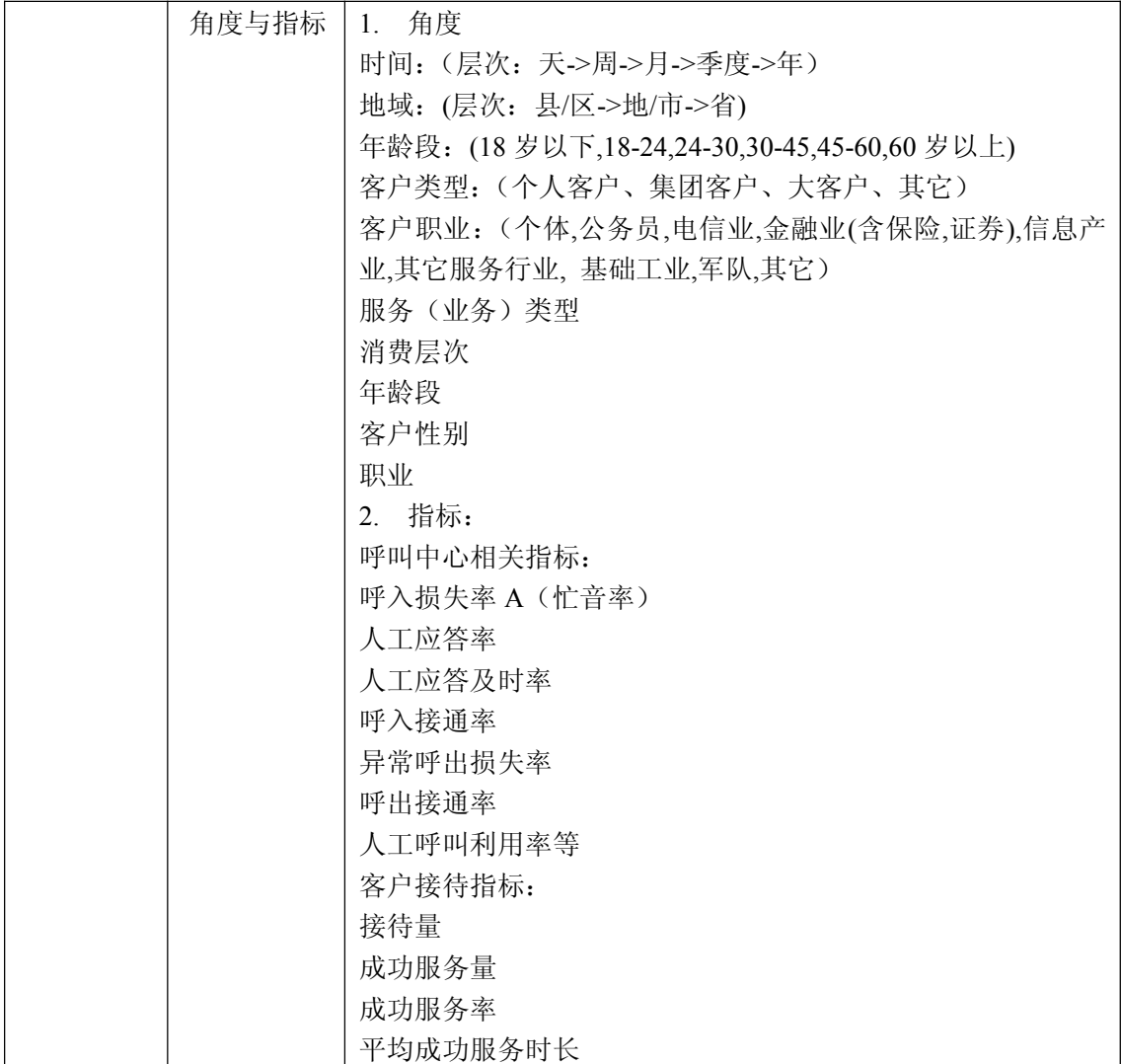

## **5.5.6. 客服质量分析**

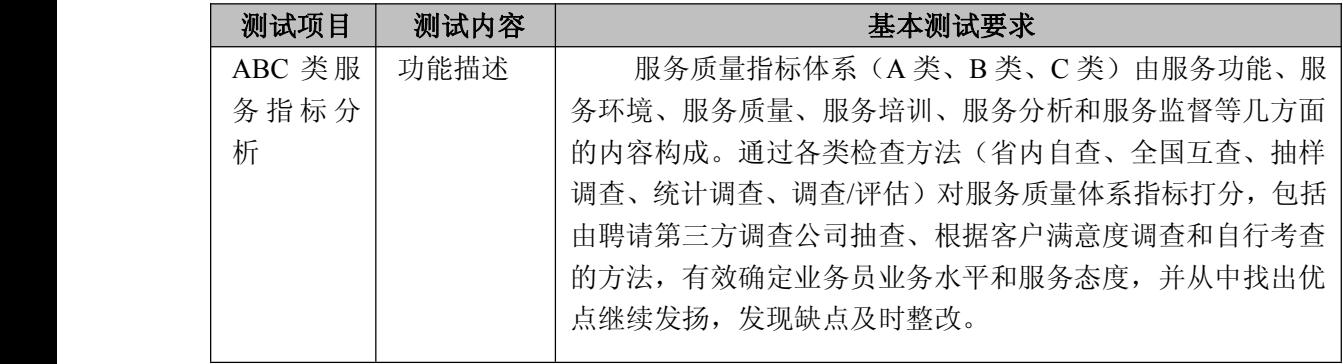

中国移动通信集团公司 锐思网(Esoftbank.com.cn),10 万资 料,助你成功! 锐思网(Esoftbank.com.cn),10 万资料, 助你成 功! style='mso-no-proof:yes'>264

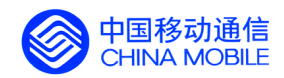

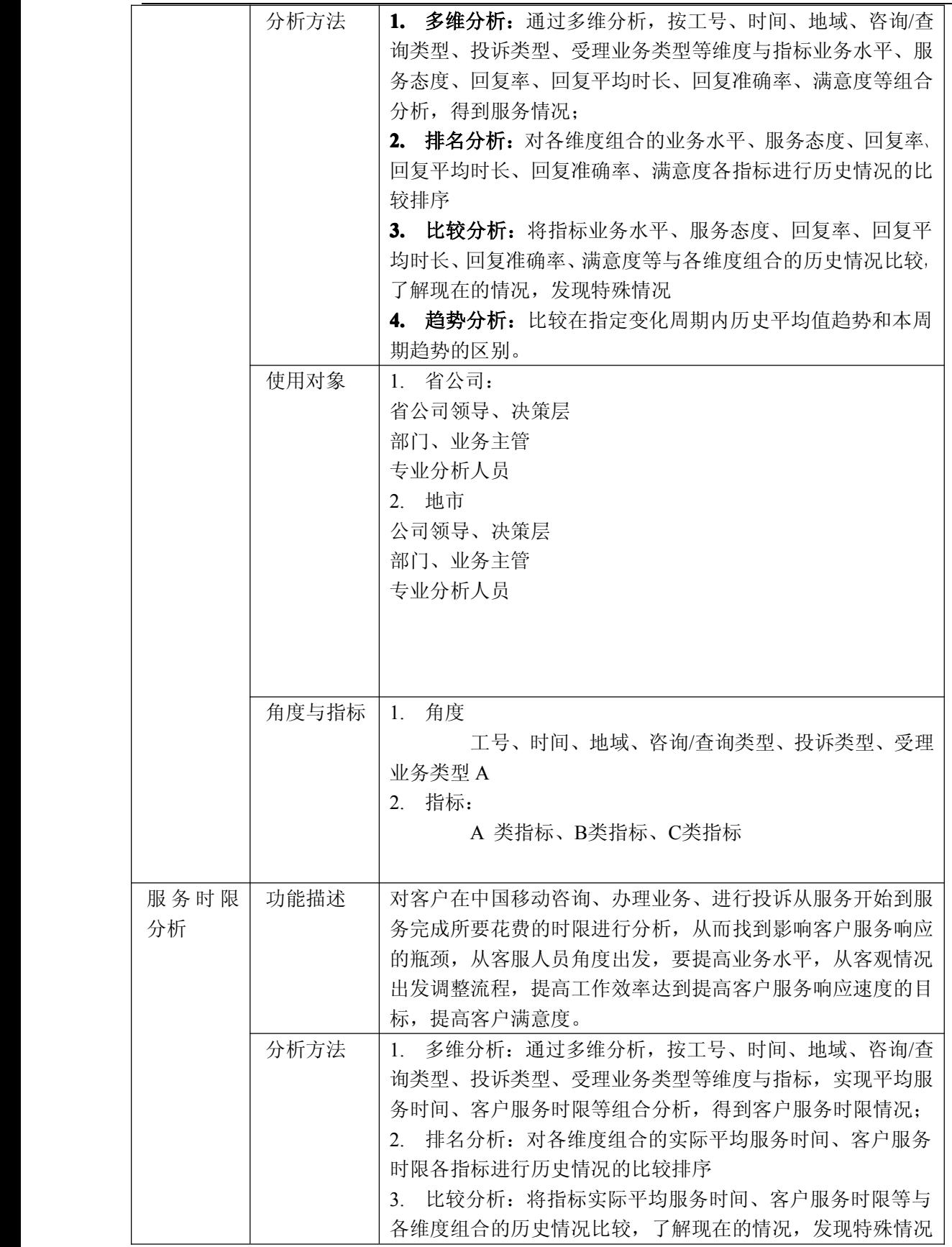

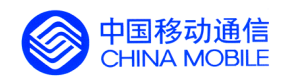

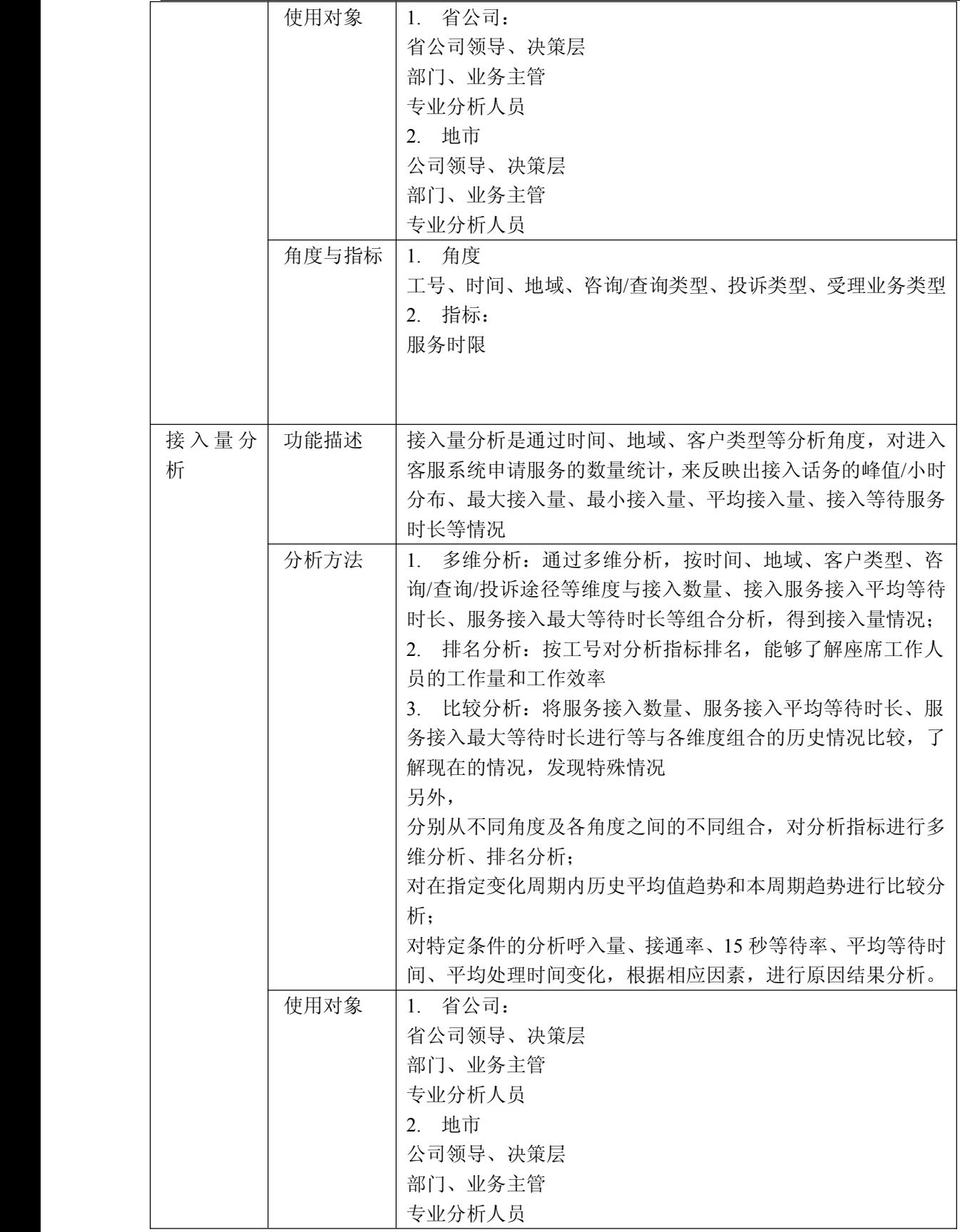

锐思网(Esoftbank.com.cn),10 万资料, 助你成

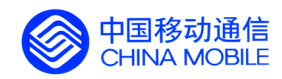

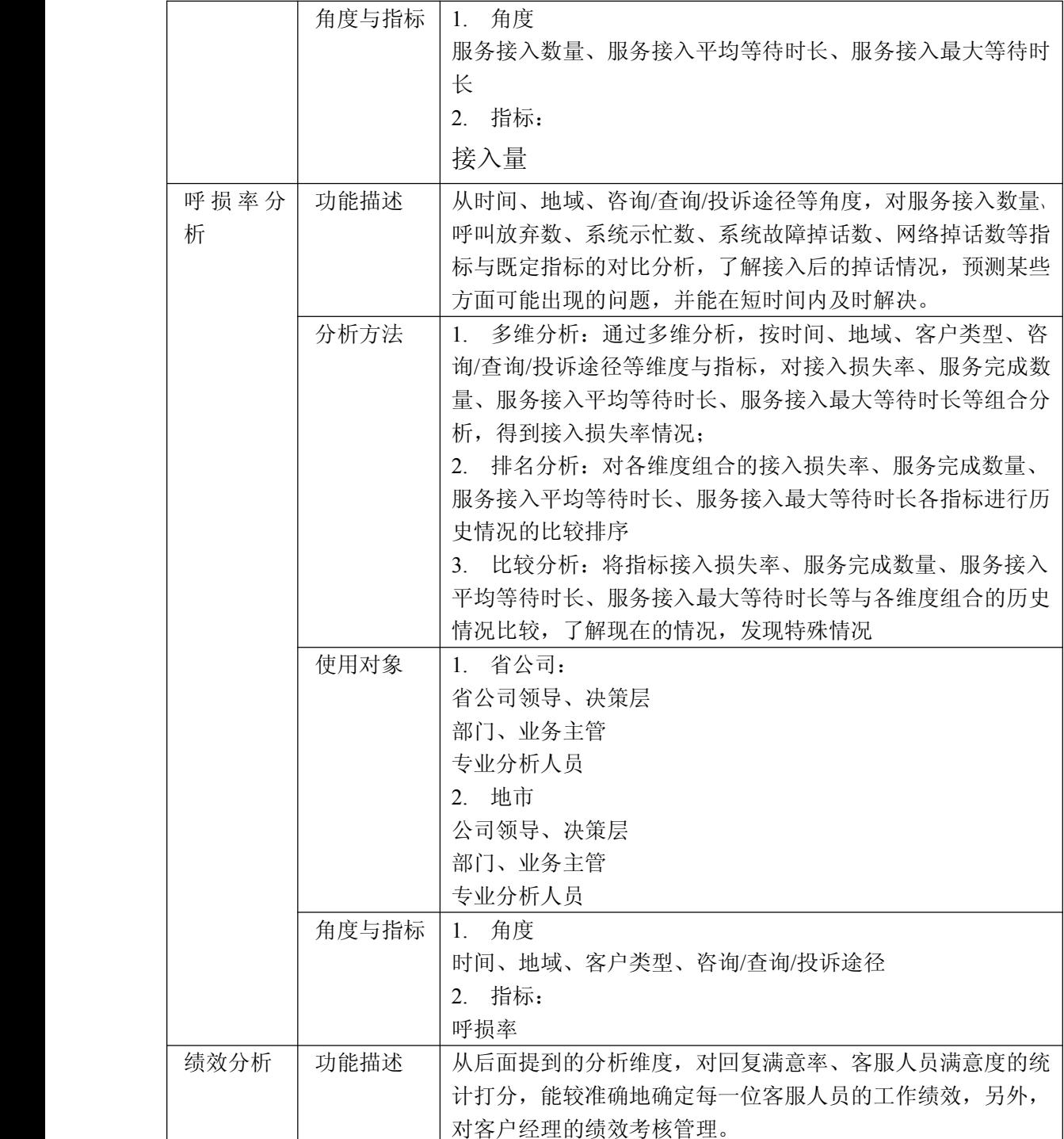

锐思网(Esoftbank.com.cn),10 万资料, 助你成 功! style='mso-no-proof:yes'>264

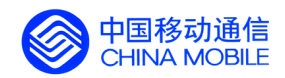

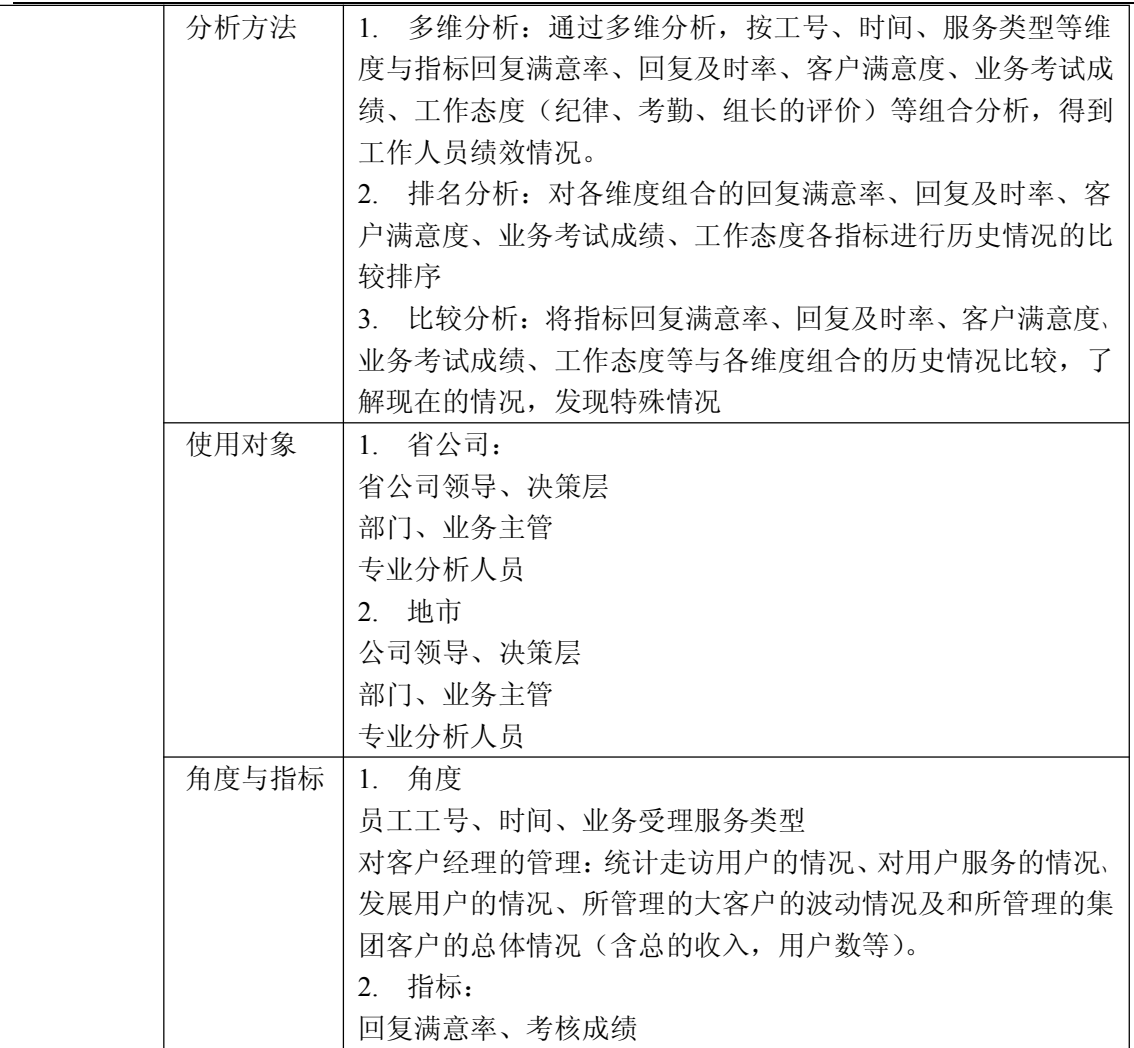

## **5.5.7. 大客户分析**

#### **5.5.7.1. 5.5.7.1. 5.5.7.1.5.5.7.1.个人大客户分析**

测试项目 测试内容 基本测试要求

中国移动通信集团公司 钱思网(Esoftbank.com.cn),10 万资

锐思网(Esoftbank.com.cn),10 万资料, 助你成 功! style='mso-no-proof:yes'>264

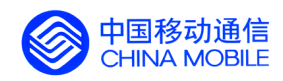

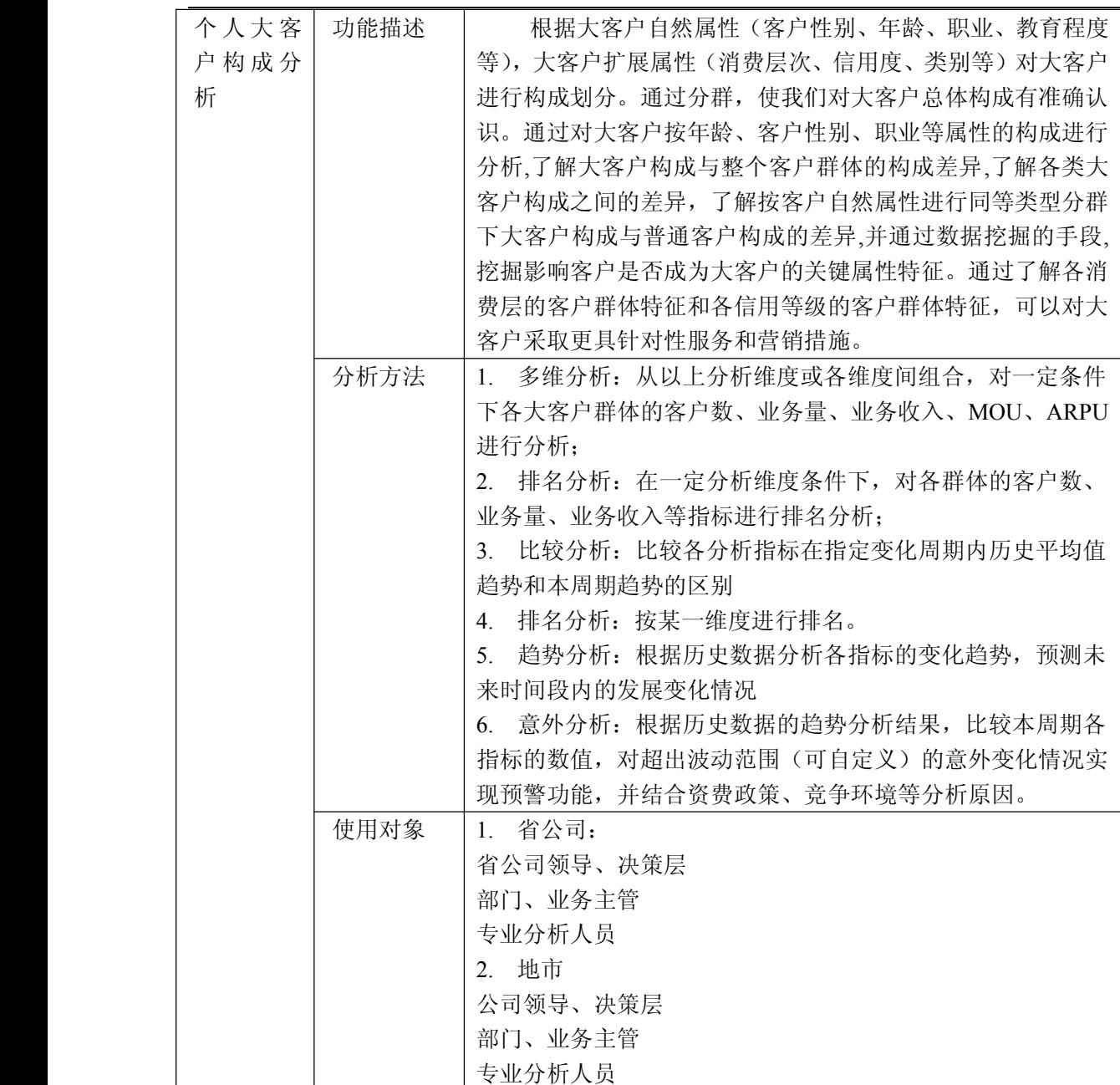

锐思网(Esoftbank.com.cn),10 万资料, 助你成 功! style='mso-no-proof:yes'>264

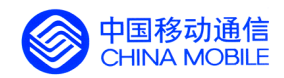

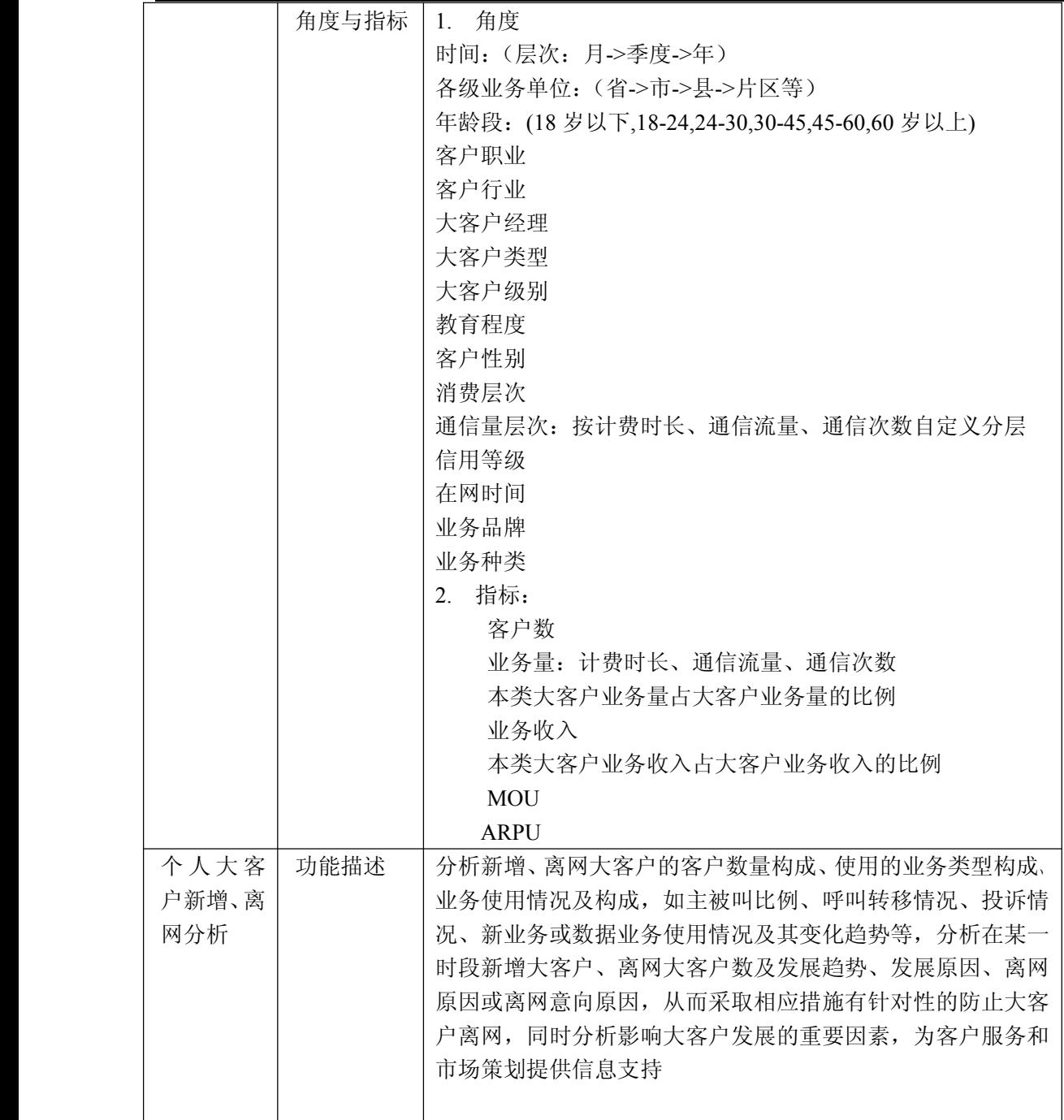

锐思网(Esoftbank.com.cn),10 万资料, 助你成 功! style='mso-no-proof:yes'>264

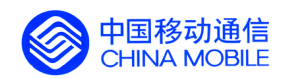

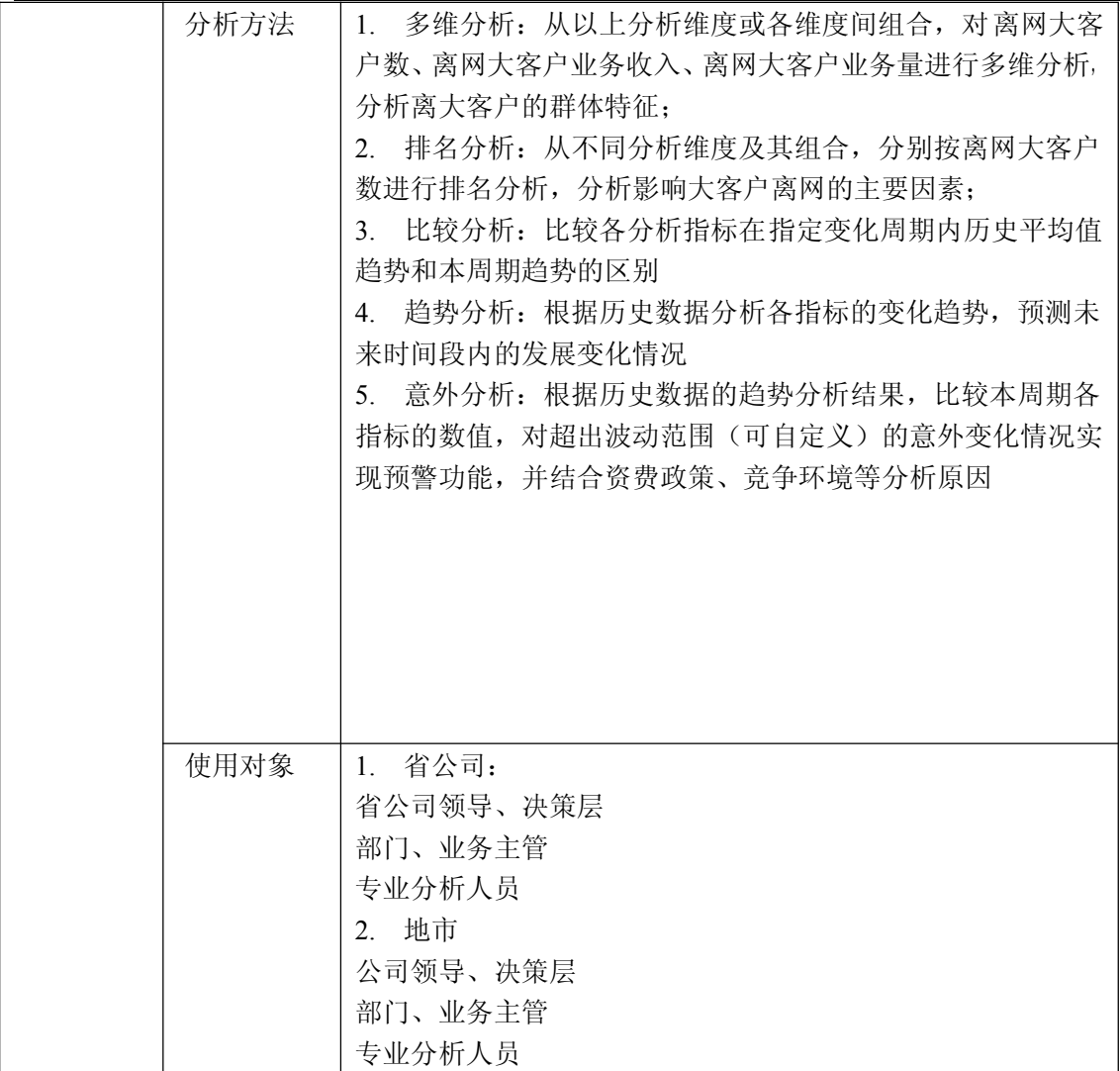

料,助你成功!

锐思网(Esoftbank.com.cn),10 万资料, 助你成 功! style='mso-no-proof:yes'>264

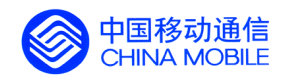

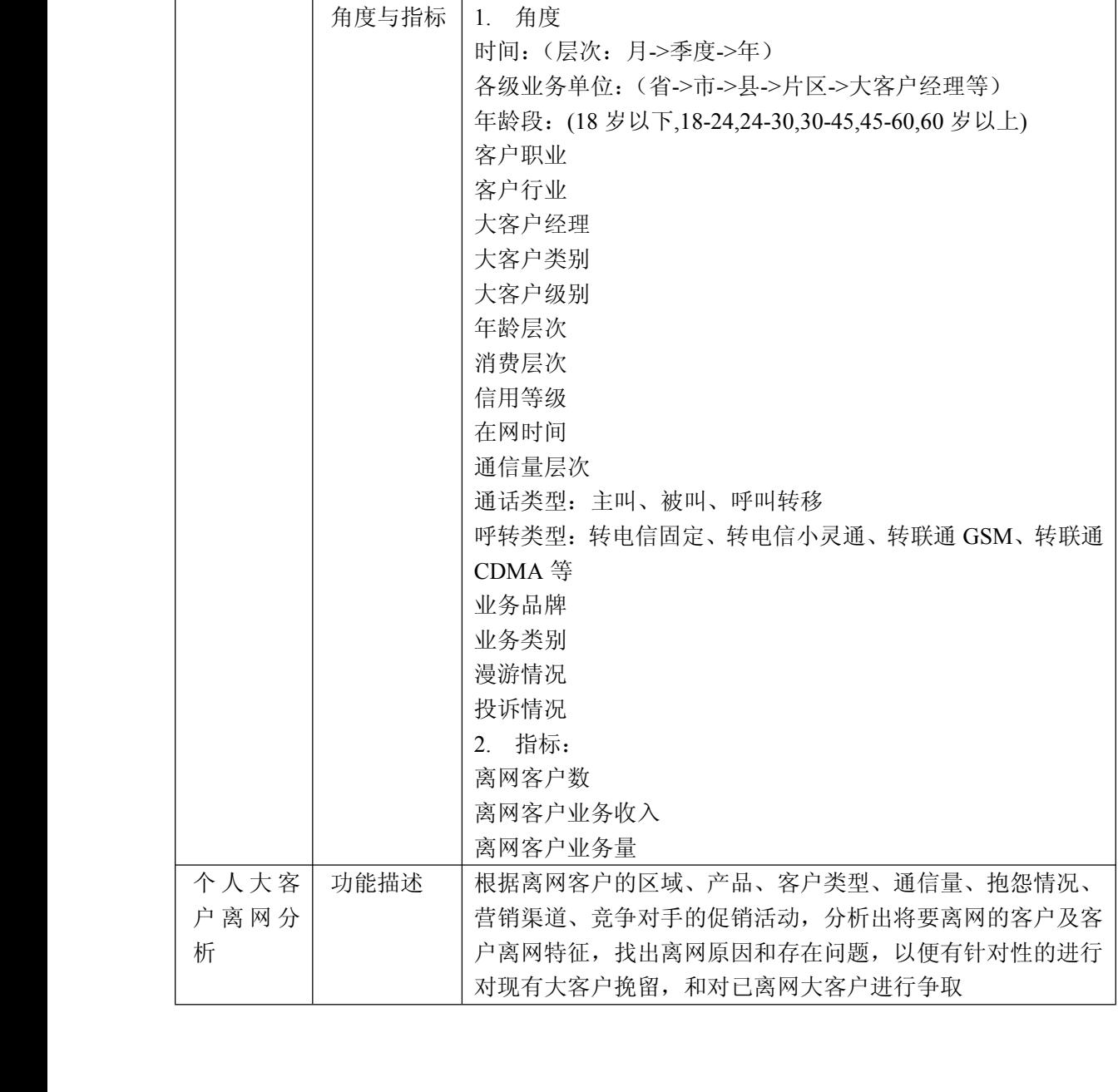

锐思网(Esoftbank.com.cn),10 万资料, 助你成 功! style='mso-no-proof:yes'>264

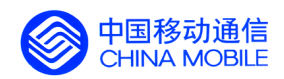

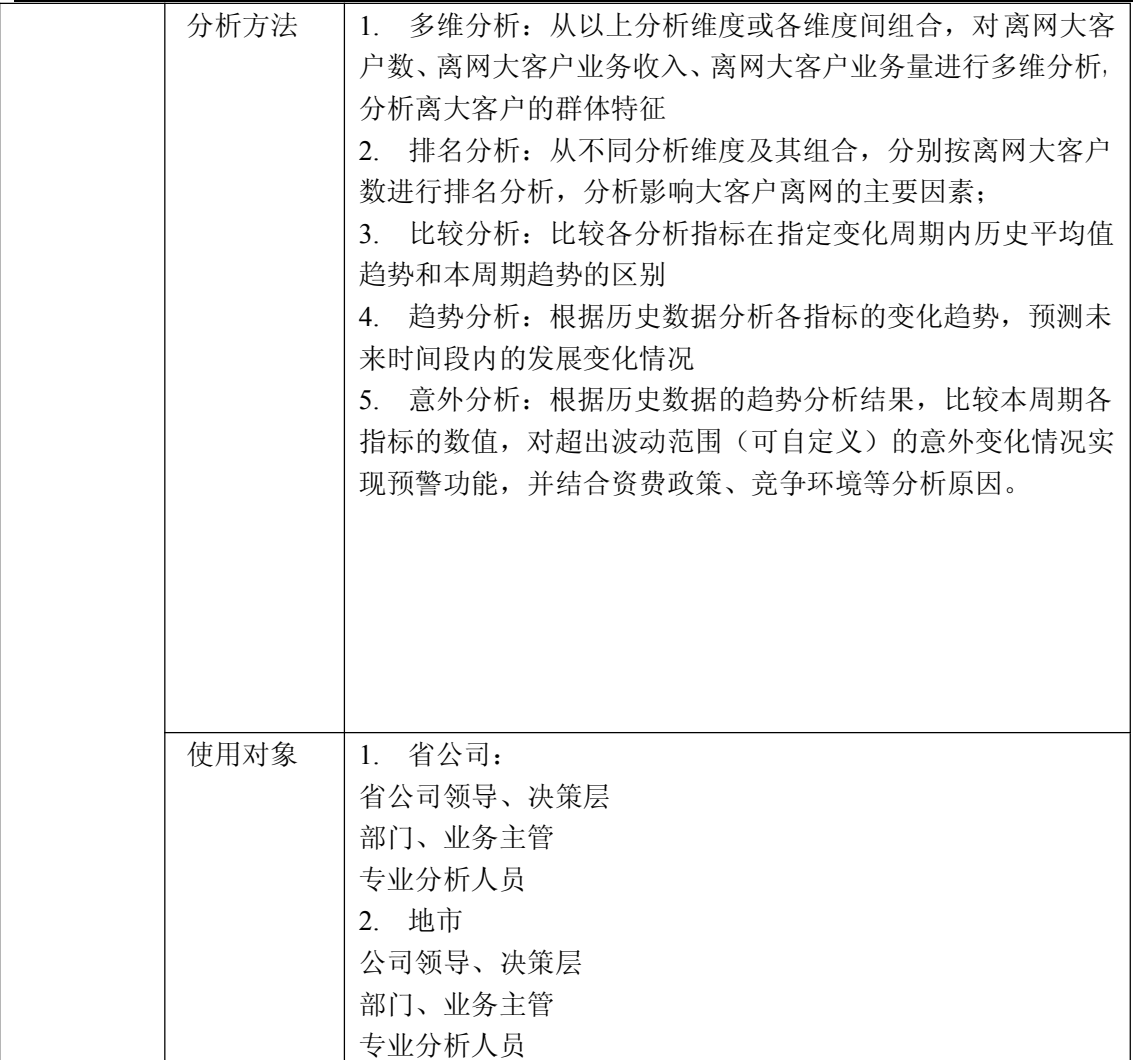

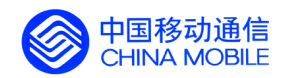

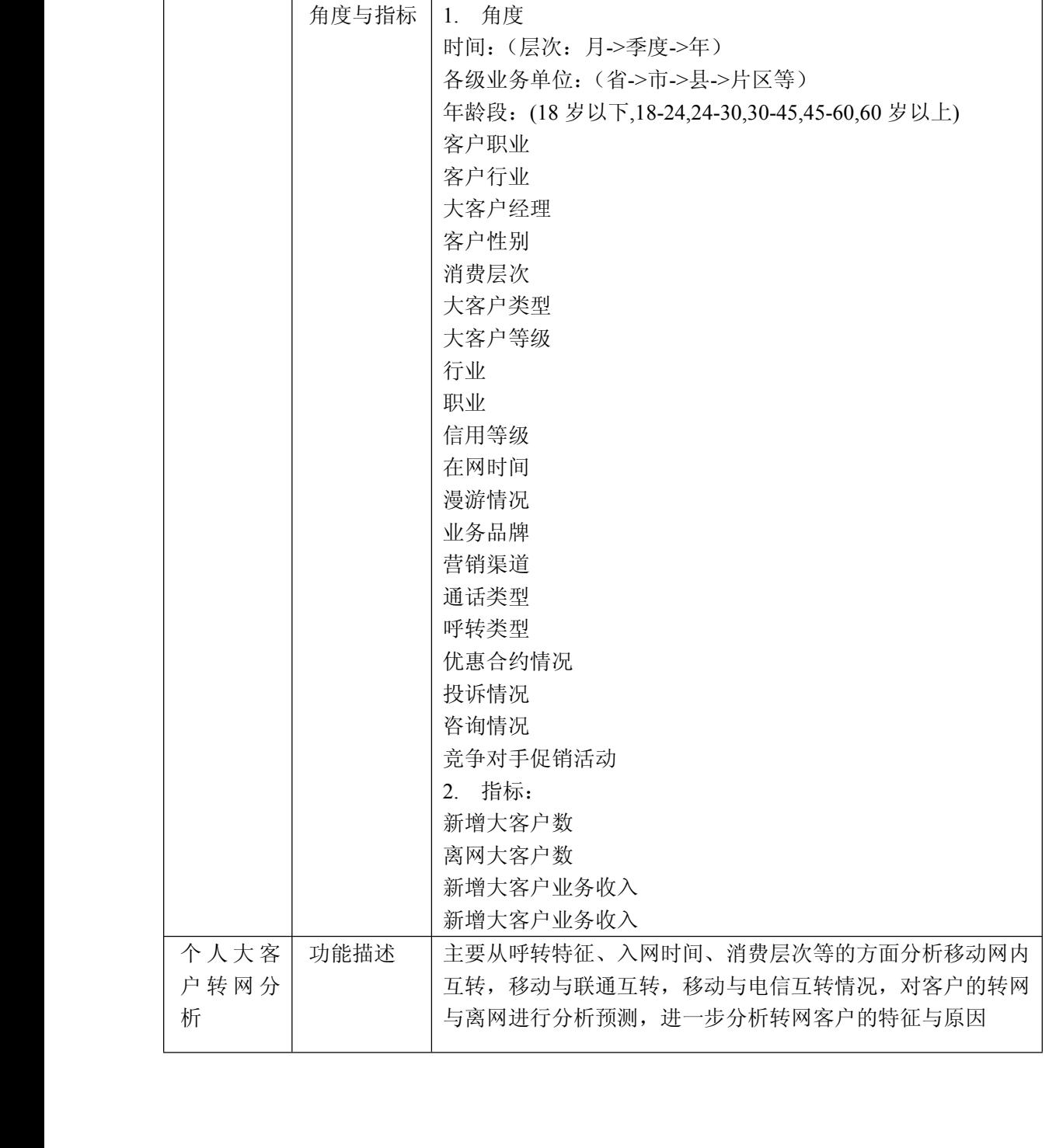

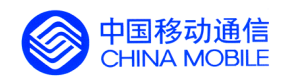

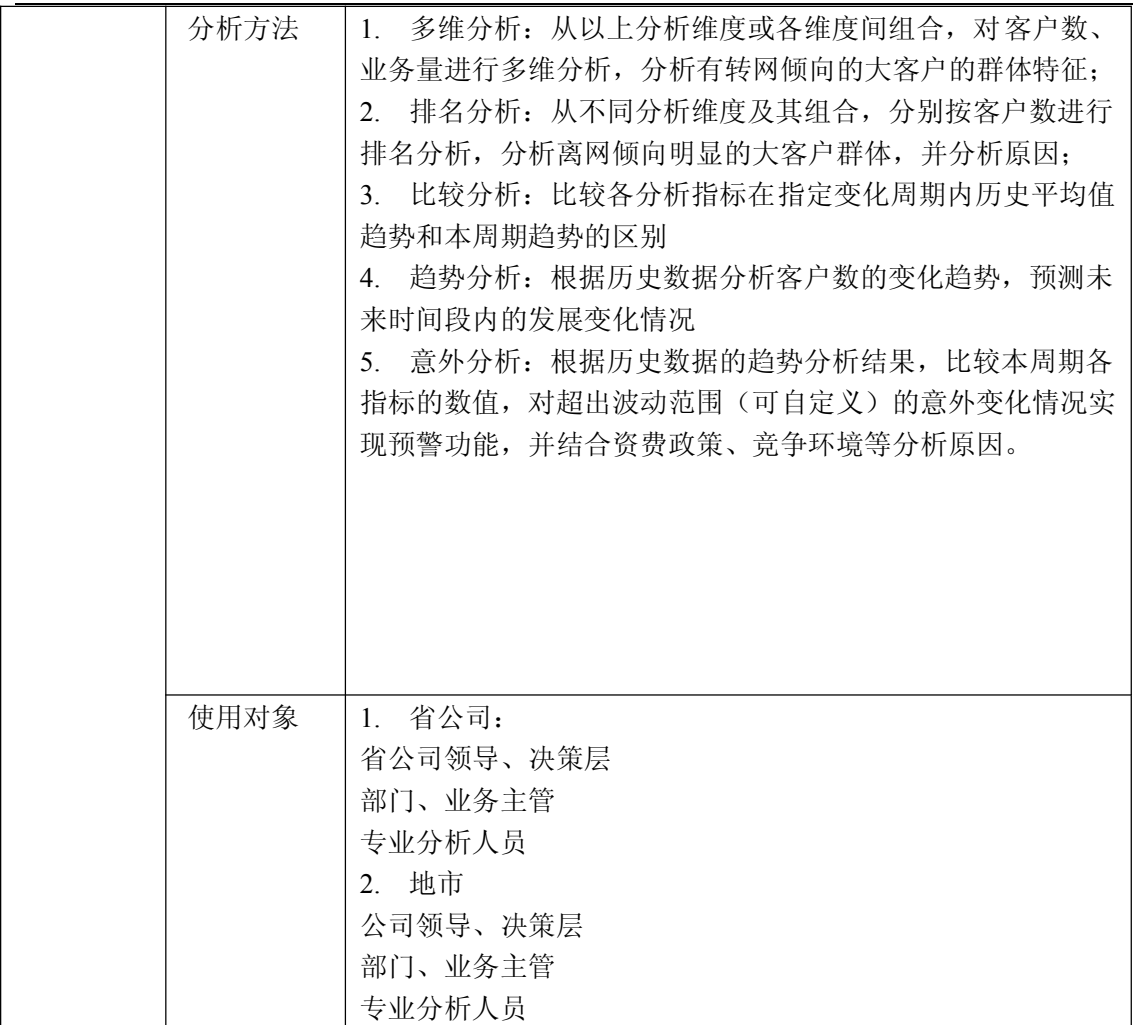

锐思网(Esoftbank.com.cn),10 万资料, 助你成 功! style='mso-no-proof:yes'>264

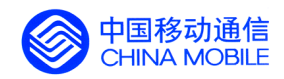

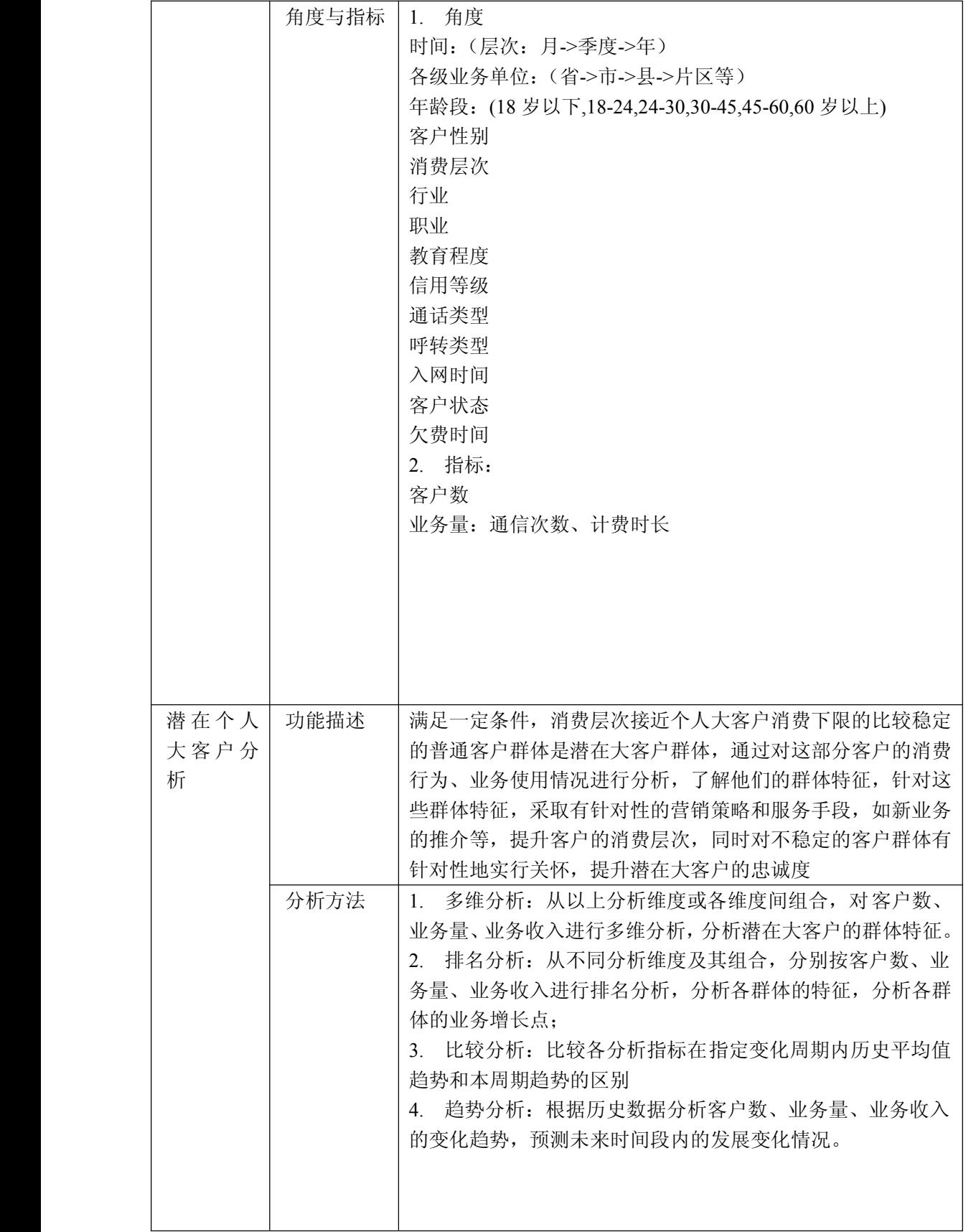

中国移动通信集团公司 锐思网(Esoftbank.com.cn),10 万资 锐思网(Esoftbank.com.cn),10 万资料, 助你成 功! style='mso-no-proof:yes'>264

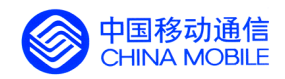

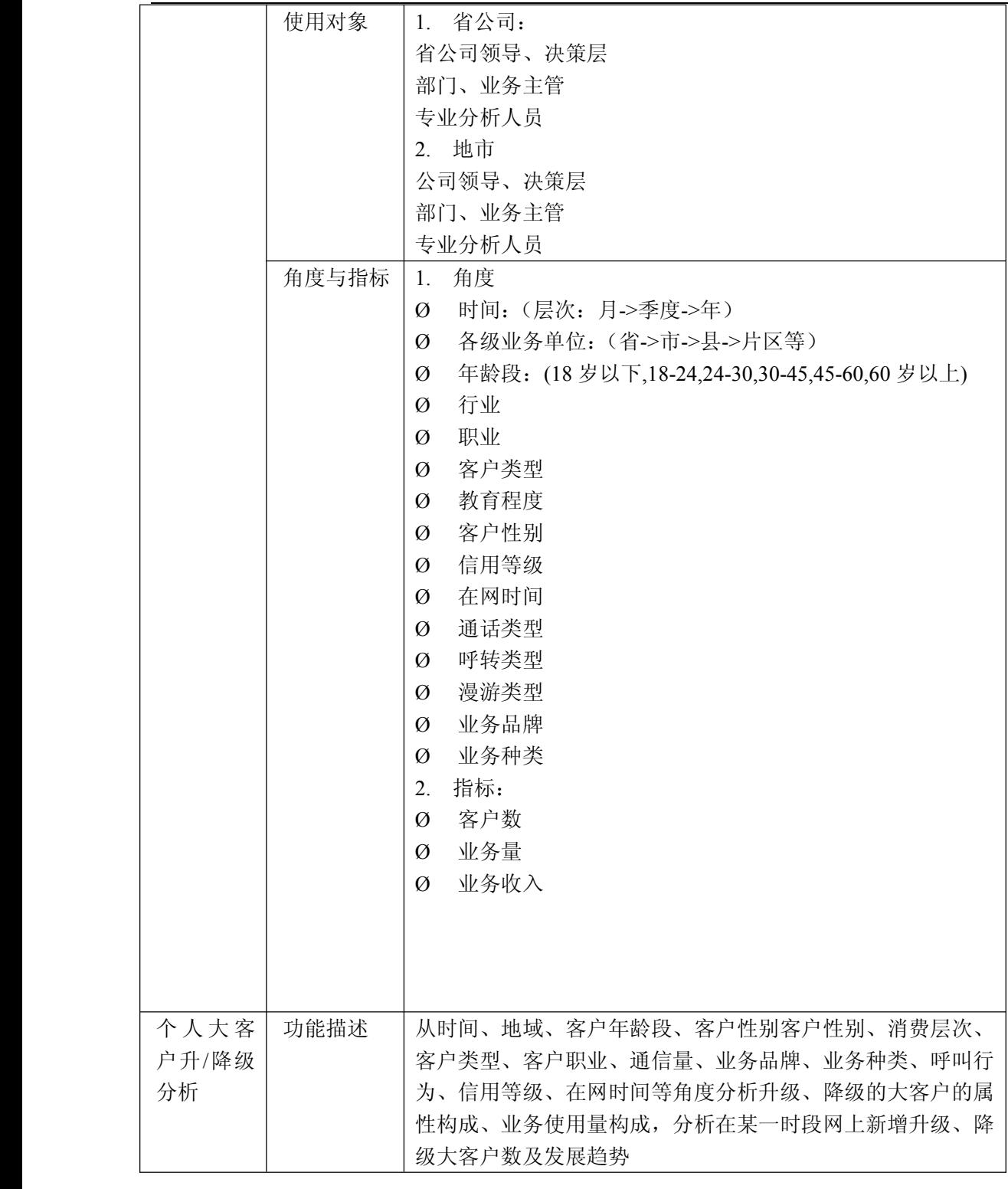

中国移动通信集团公司 锐思网(Esoftbank.com.cn),10 万资 料,助你成功! 锐思网(Esoftbank.com.cn),10 万资料, 助你成 功! style='mso-no-proof:yes'>264

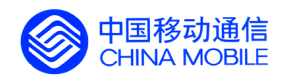

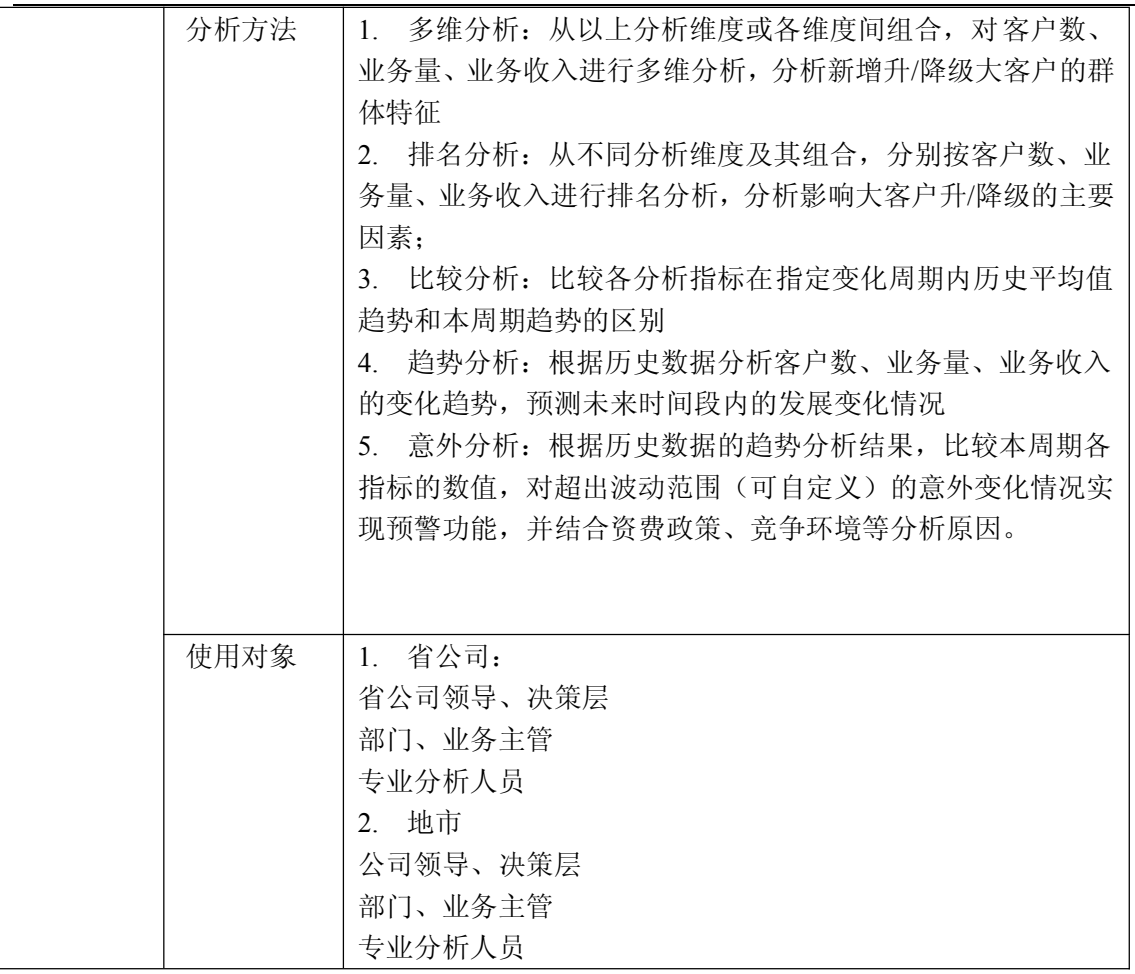

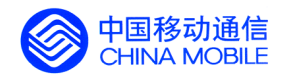

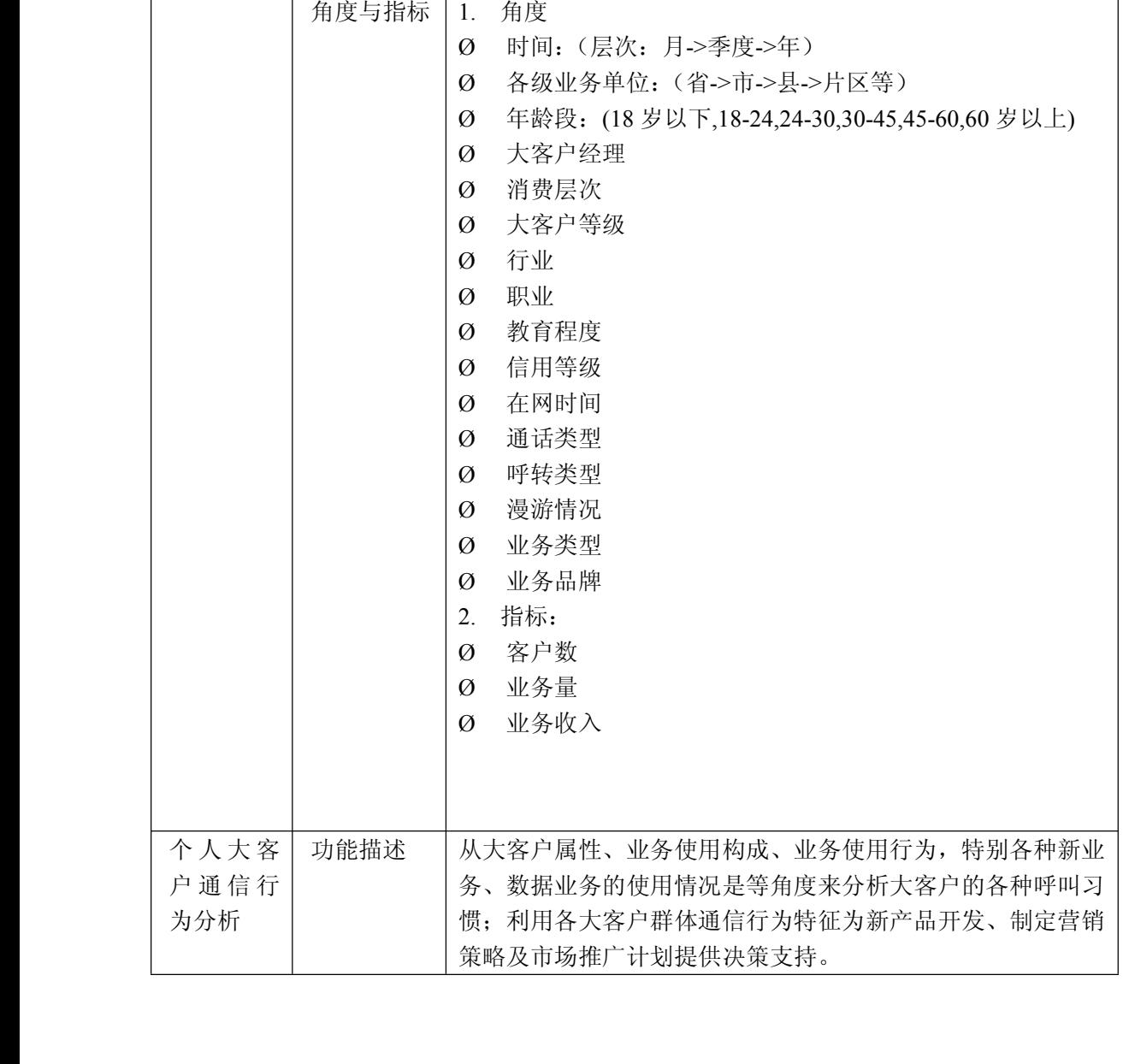

锐思网(Esoftbank.com.cn),10 万资料, 助你成 功! style='mso-no-proof:yes'>264

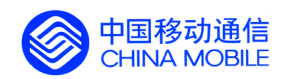

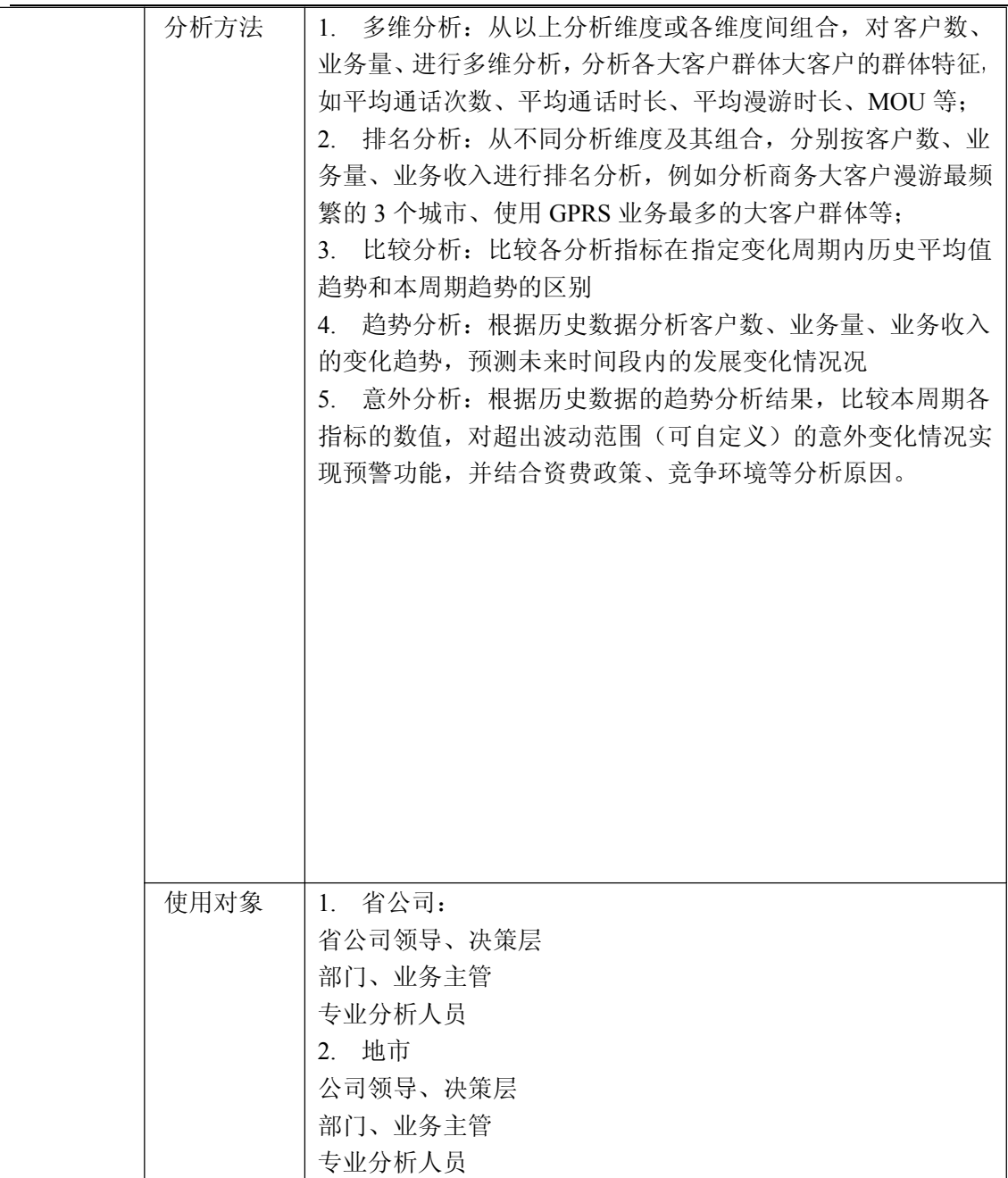

锐思网(Esoftbank.com.cn),10 万资料, 助你成 功! style='mso-no-proof:yes'>264

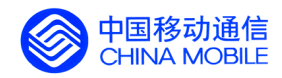

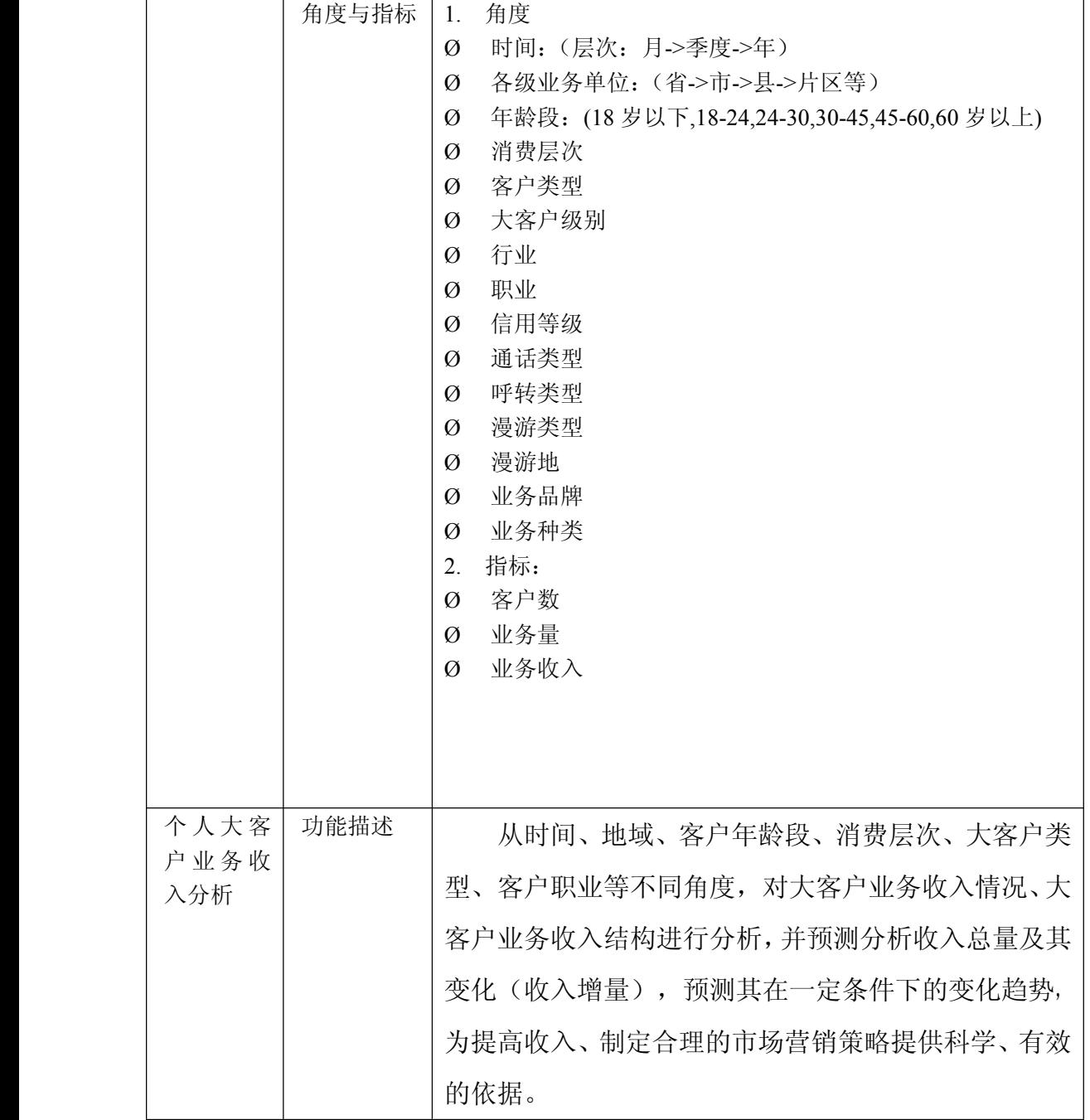

中国移动通信集团公司 锐思网(Esoftbank.com.cn),10 万资 料,助你成功! 锐思网(Esoftbank.com.cn),10 万资料, 助你成 功! style='mso-no-proof:yes'>264

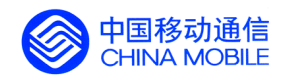

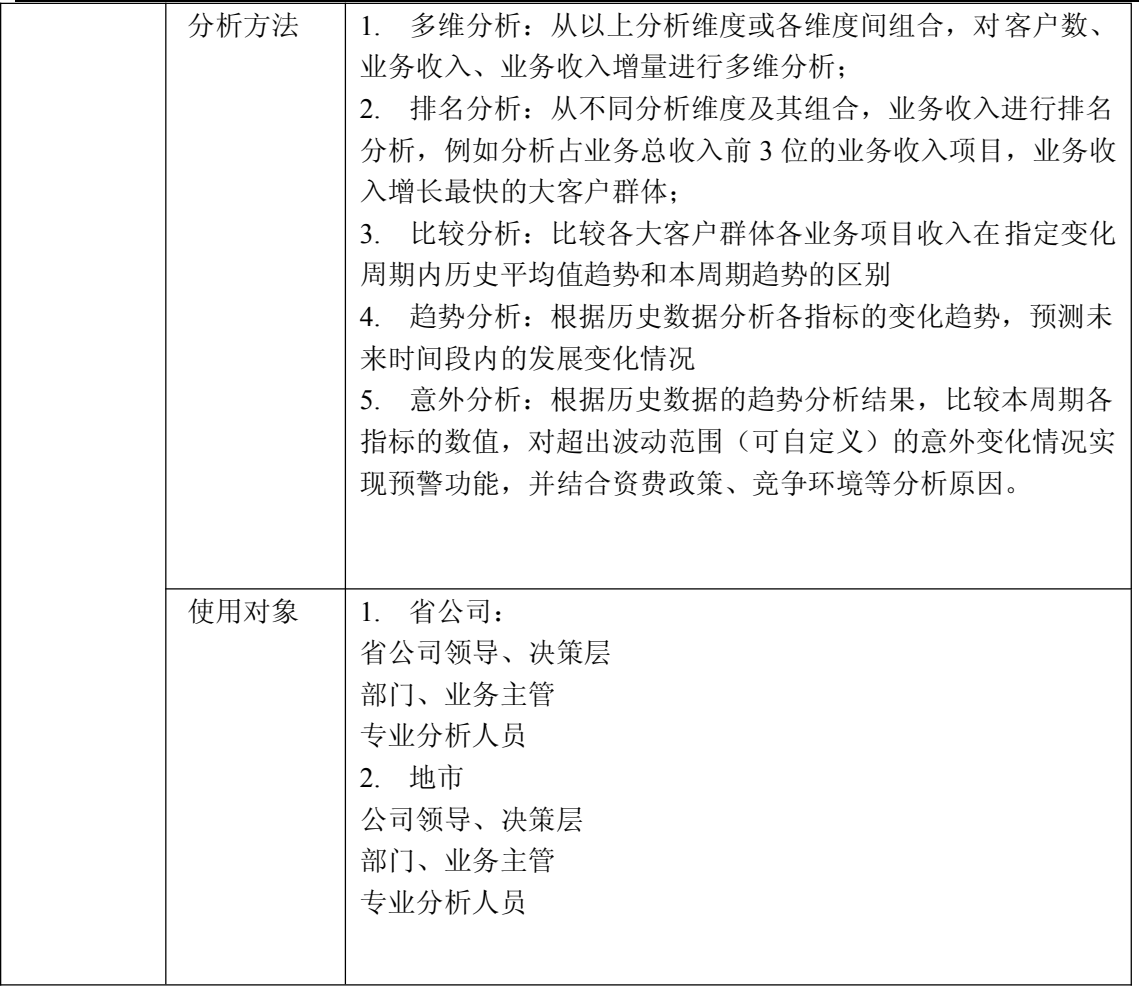

锐思网(Esoftbank.com.cn),10 万资料, 助你成 功! style='mso-no-proof:yes'>264
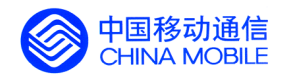

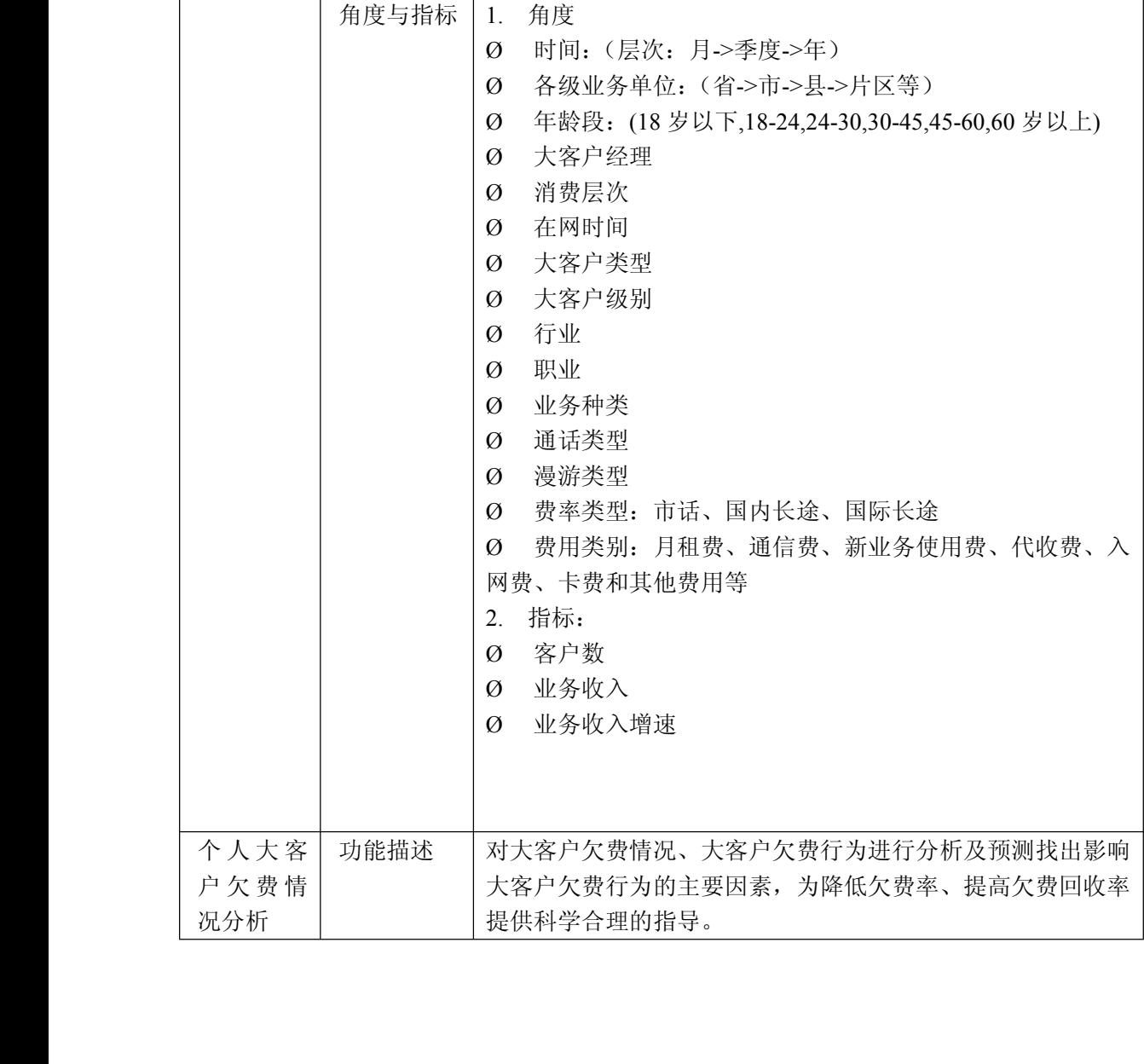

锐思网(Esoftbank.com.cn),10 万资料, 助你成 功! style='mso-no-proof:yes'>264

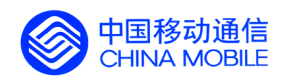

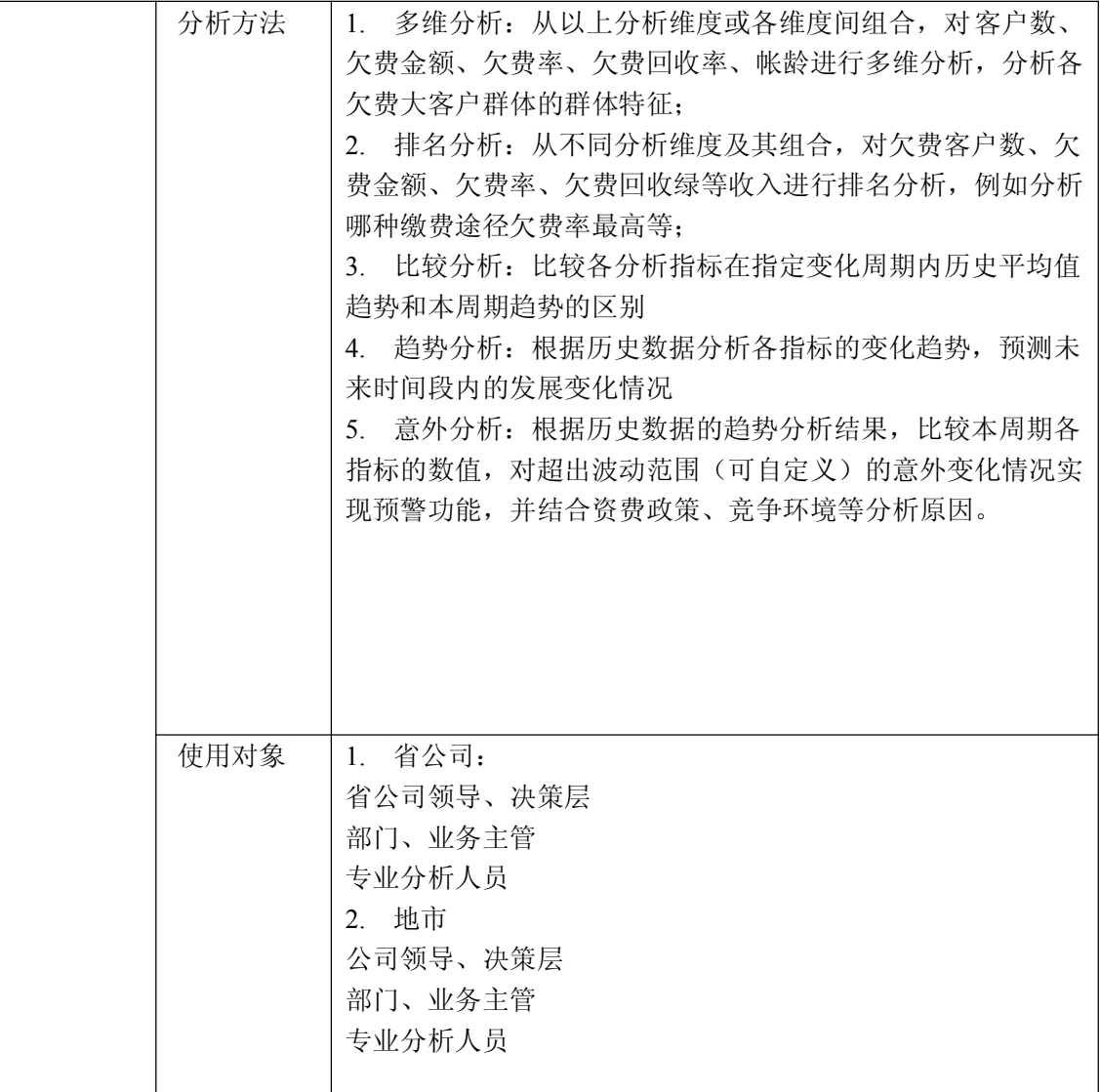

锐思网(Esoftbank.com.cn),10 万资料, 助你成 功! style='mso-no-proof:yes'>264

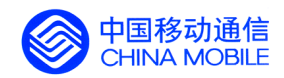

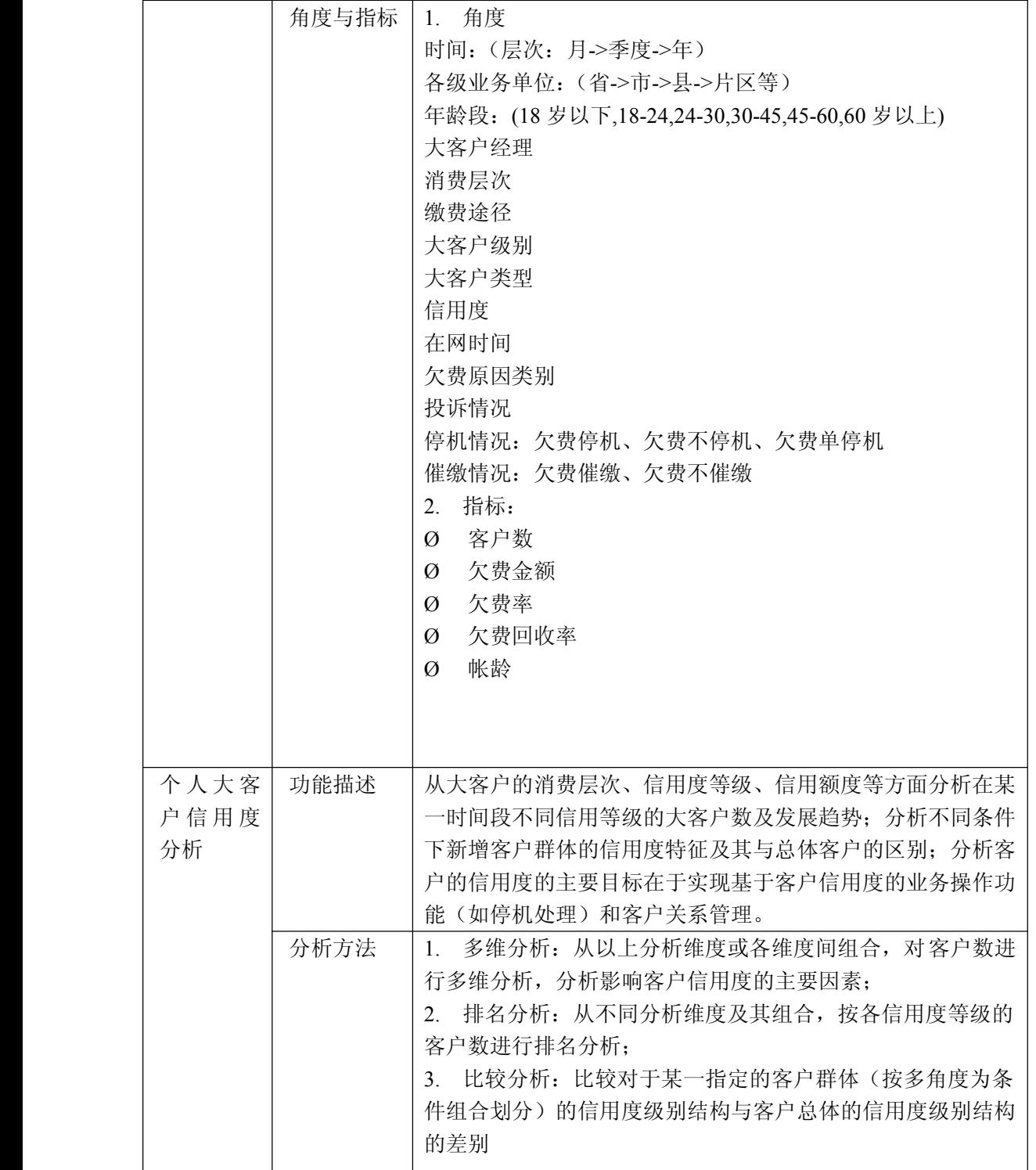

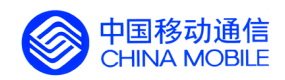

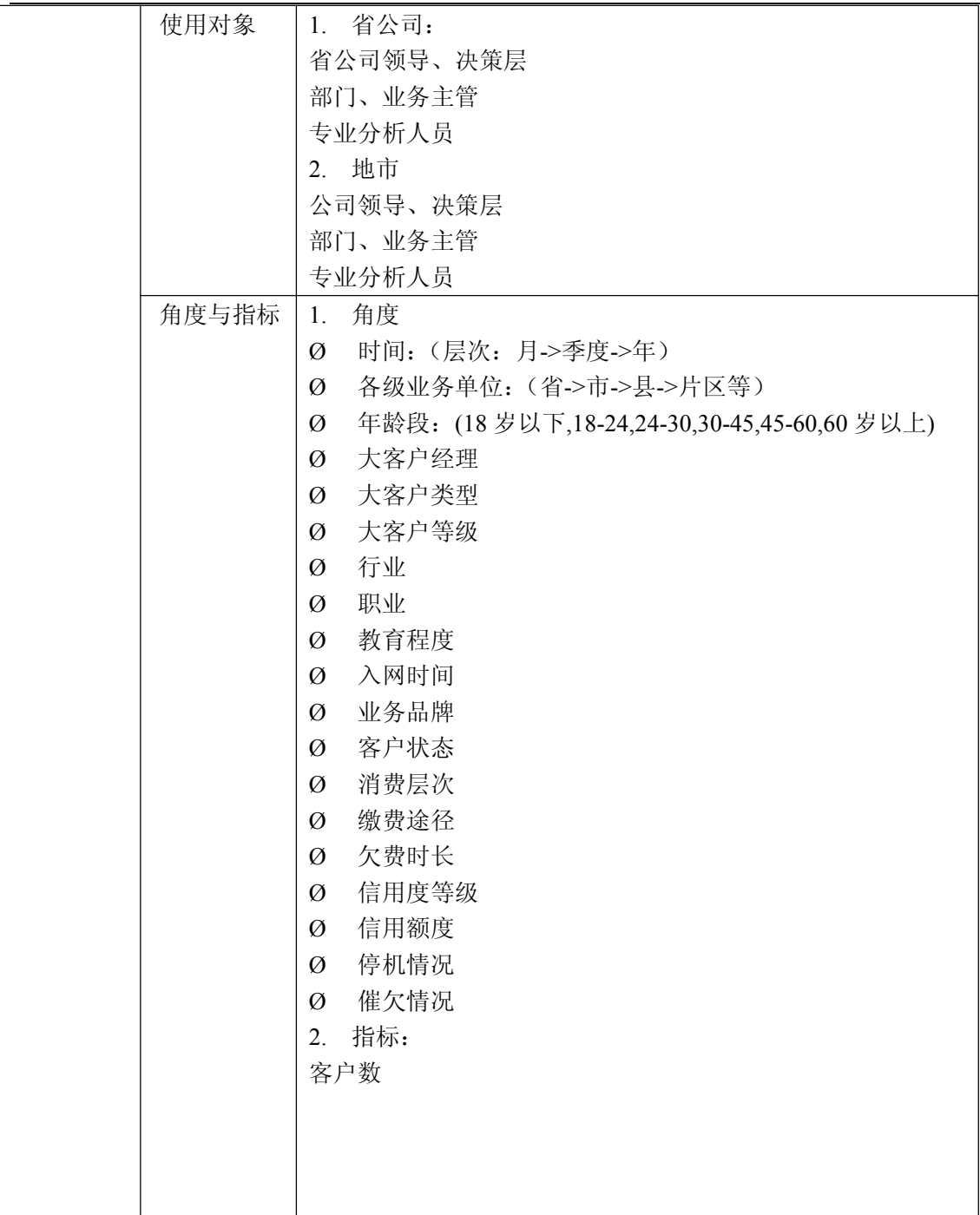

锐思网(Esoftbank.com.cn),10 万资料, 助你成 功! style='mso-no-proof:yes'>264

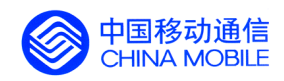

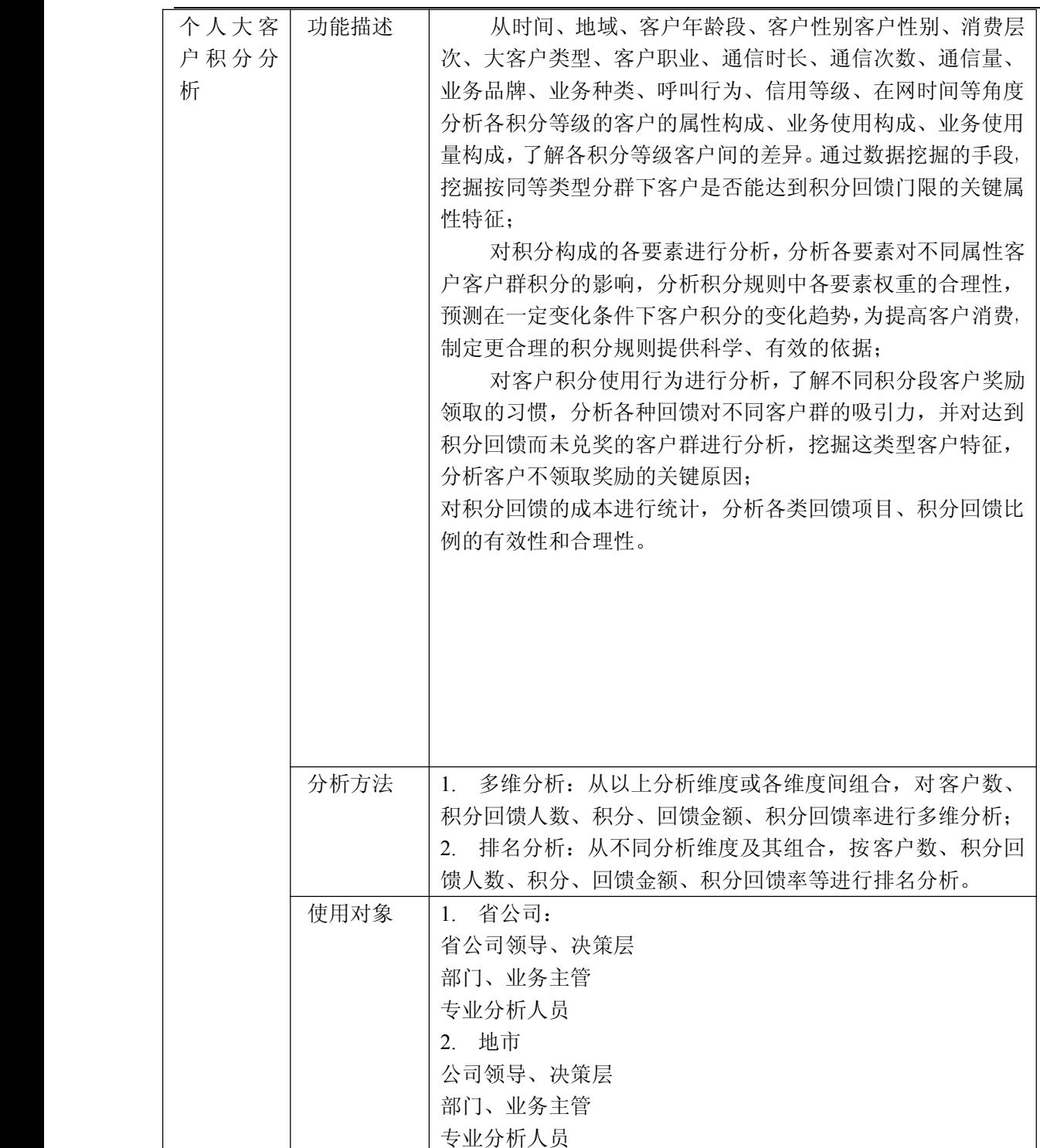

锐思网(Esoftbank.com.cn),10 万资料, 助你成 功! style='mso-no-proof:yes'>264

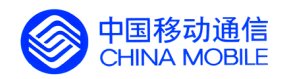

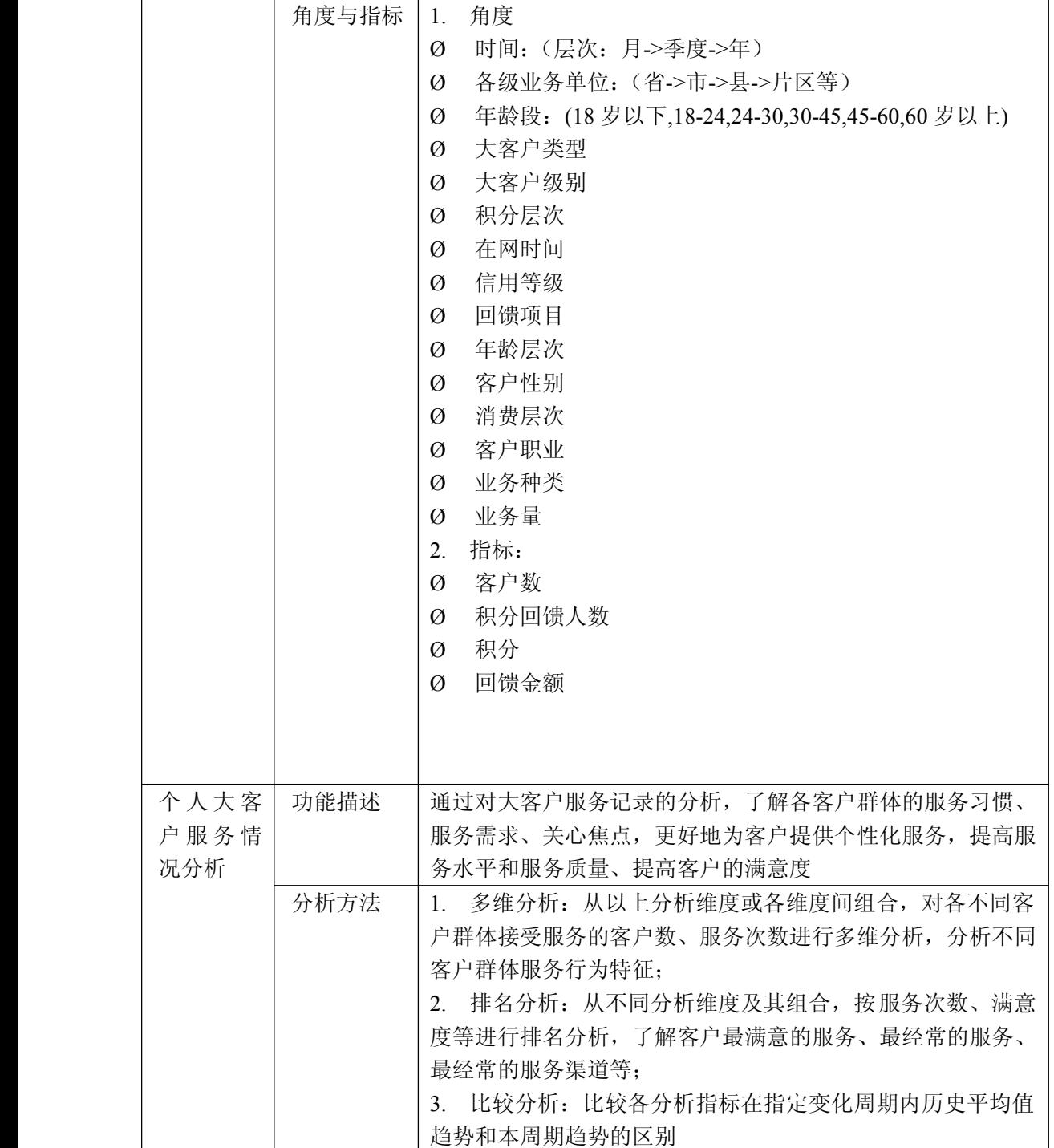

锐思网(Esoftbank.com.cn),10 万资料, 助你成 功! style='mso-no-proof:yes'>264

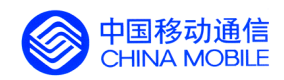

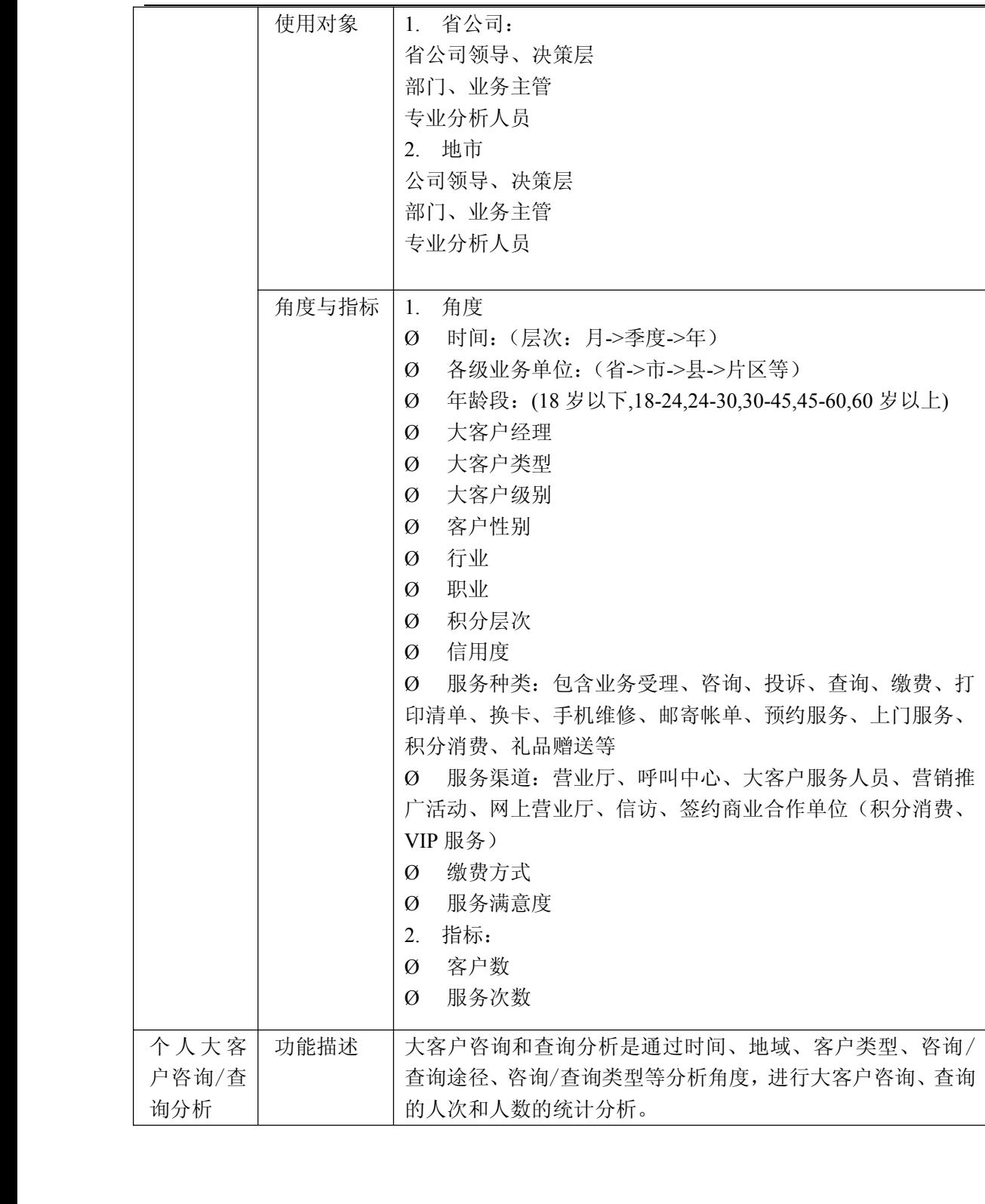

中国移动通信集团公司 锐思网(Esoftbank.com.cn),10 万资 锐思网(Esoftbank.com.cn),10 万资料,助你成

功! style='mso-no-proof:yes'>264

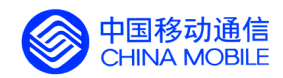

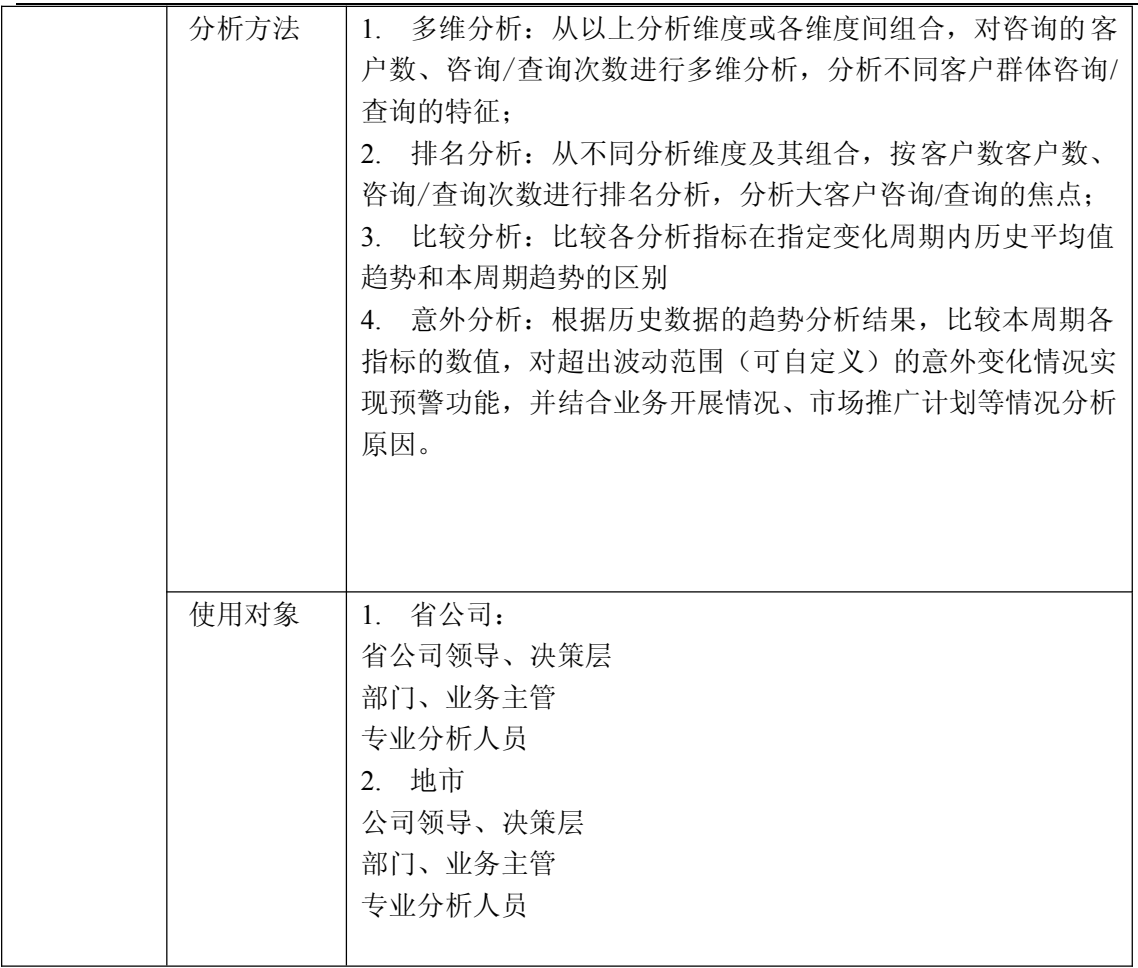

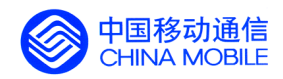

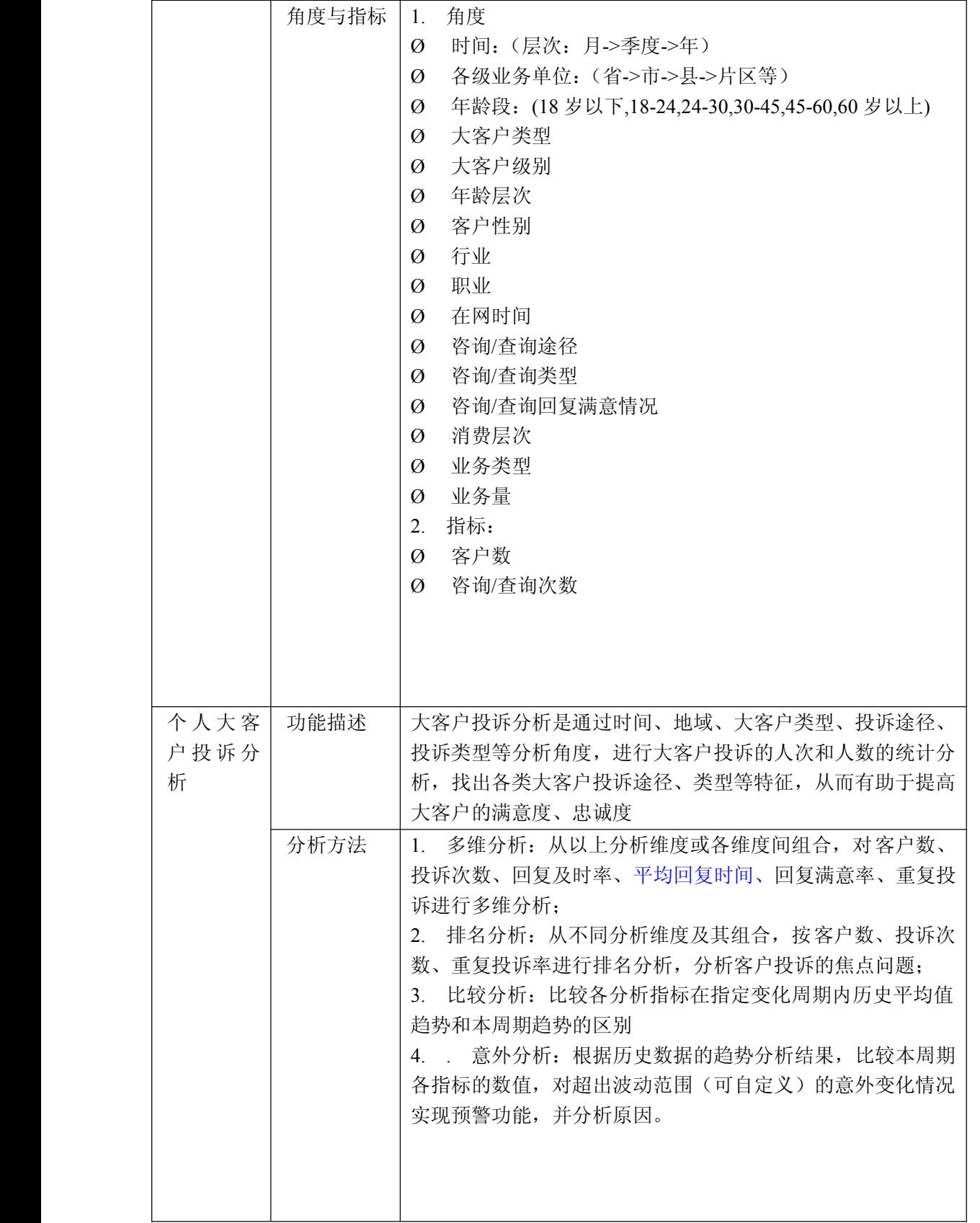

中国移动通信集团公司 锐思网(Esoftbank.com.cn),10 万资 料,助你成功! 锐思网(Esoftbank.com.cn),10 万资料, 助你成 功! style='mso-no-proof:yes'>264

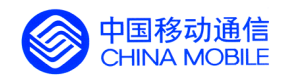

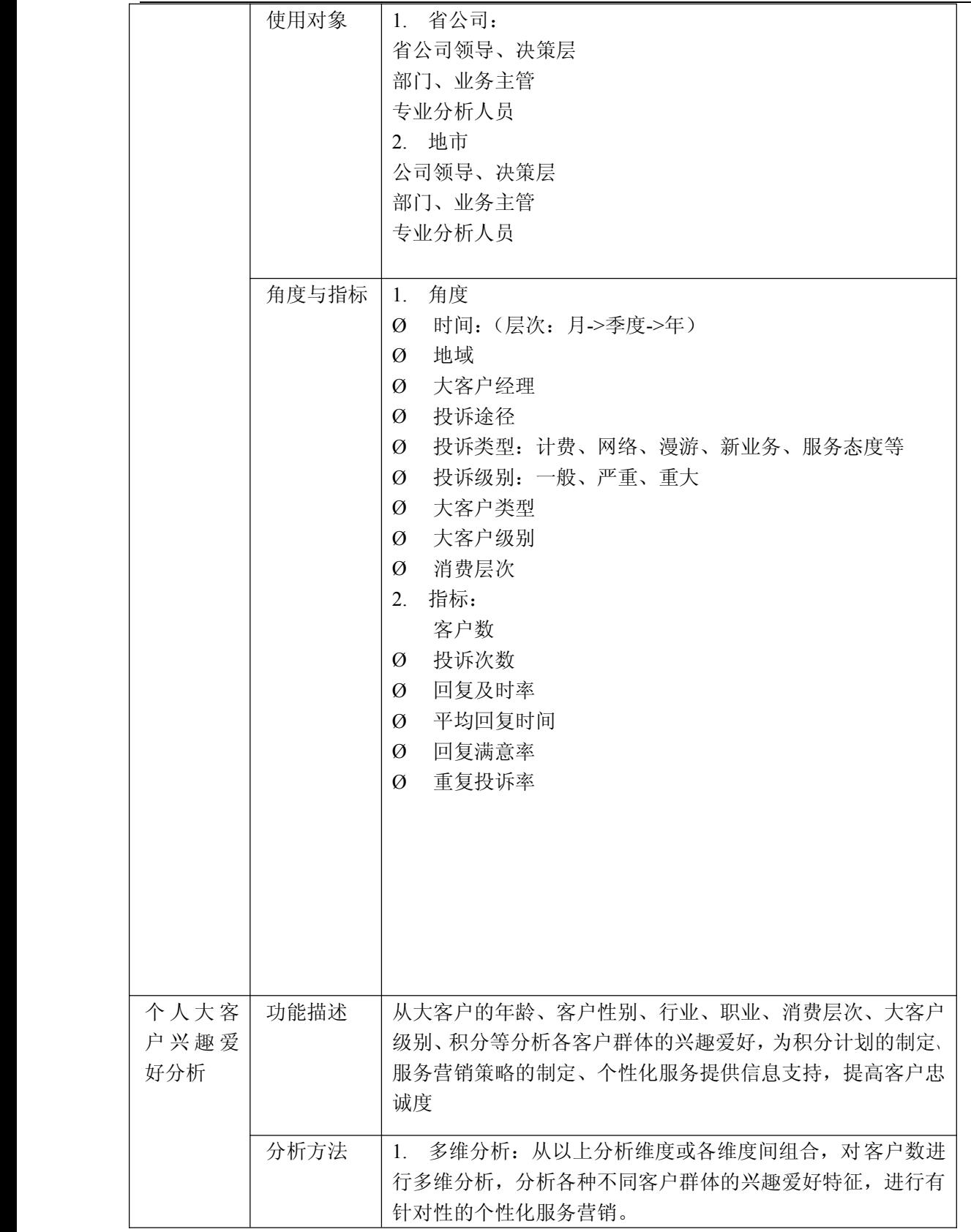

中国移动通信集团公司 锐思网(Esoftbank.com.cn),10 万资 料,助你成功! 锐思网(Esoftbank.com.cn),10 万资料, 助你成 功! style='mso-no-proof:yes'>264

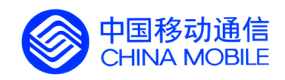

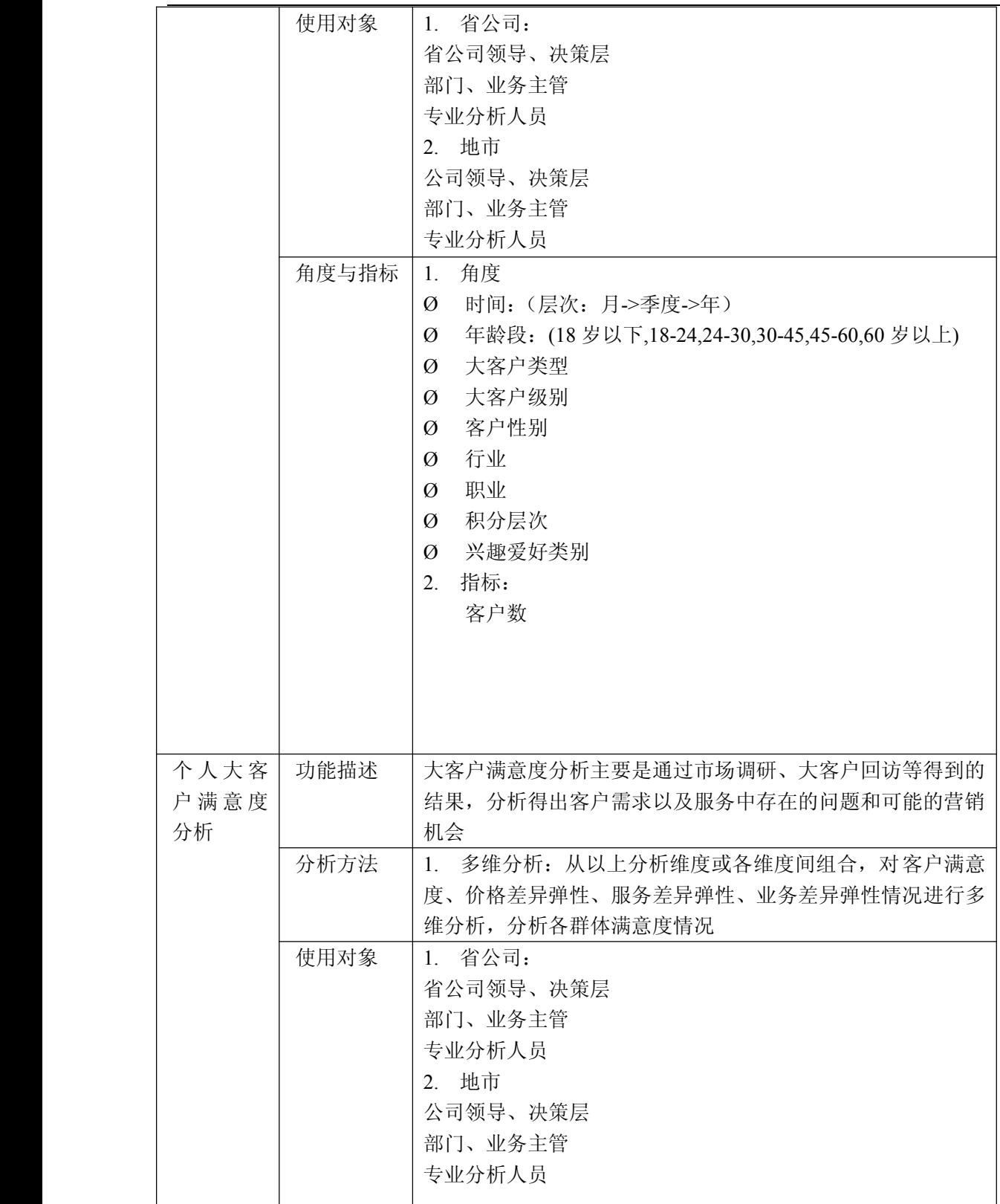

锐思网(Esoftbank.com.cn),10 万资料, 助你成 功! style='mso-no-proof:yes'>264

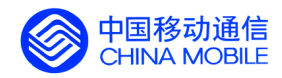

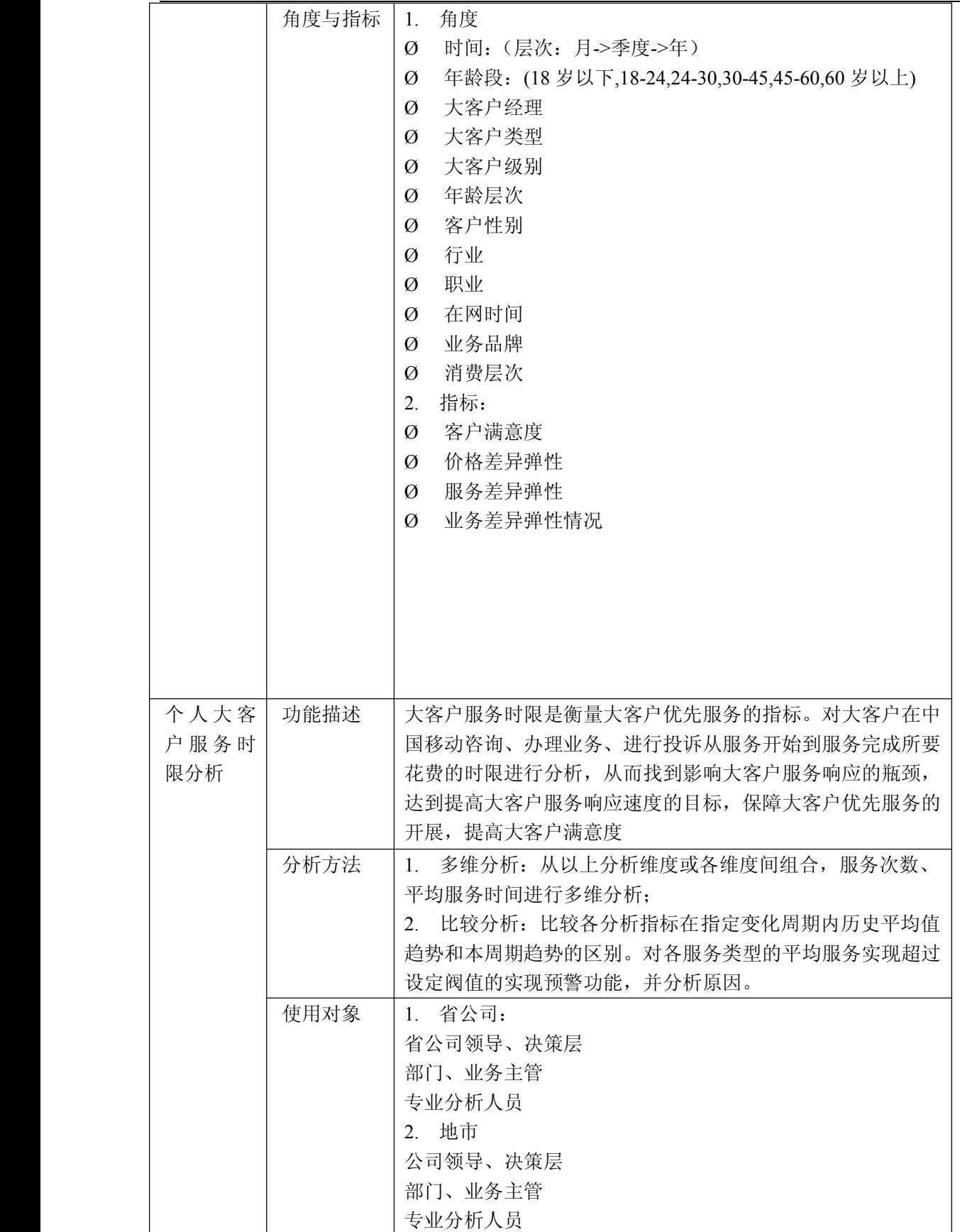

中国移动通信集团公司 锐思网(Esoftbank.com.cn),10 万资 锐思网(Esoftbank.com.cn),10 万资料, 助你成

料,助你成功!

功! style='mso-no-proof:yes'>264

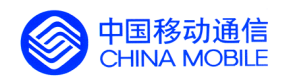

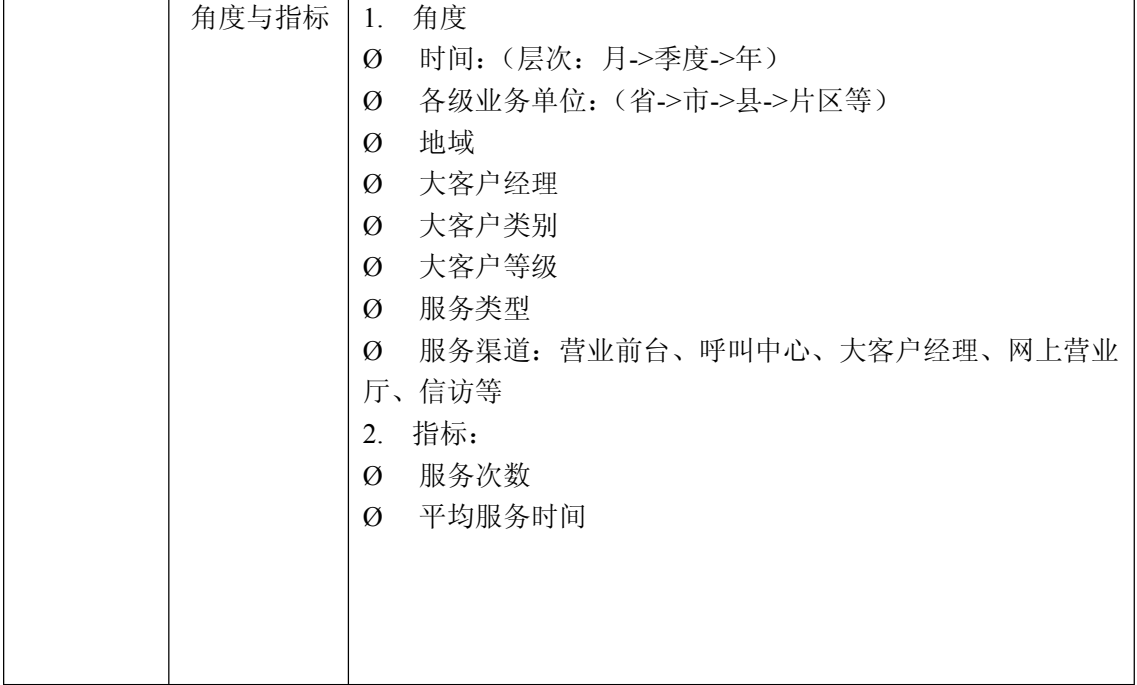

## **5.5.7.2. 5.5.7.2. 5.5.7.2.集团大客户分析**

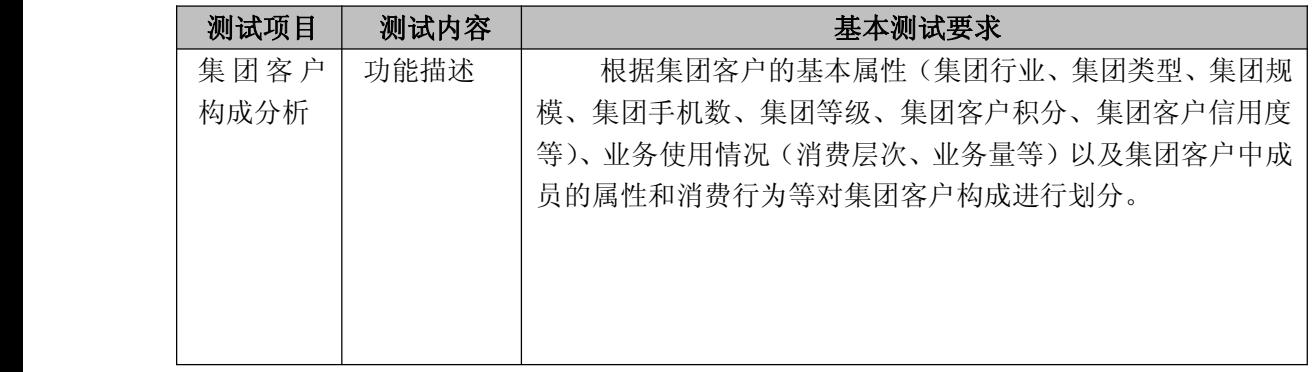

中国移动通信集团公司 锐思网(Esoftbank.com.cn),10 万资

锐思网(Esoftbank.com.cn),10 万资料, 助你成 功! style='mso-no-proof:yes'>264

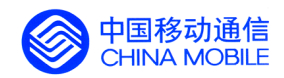

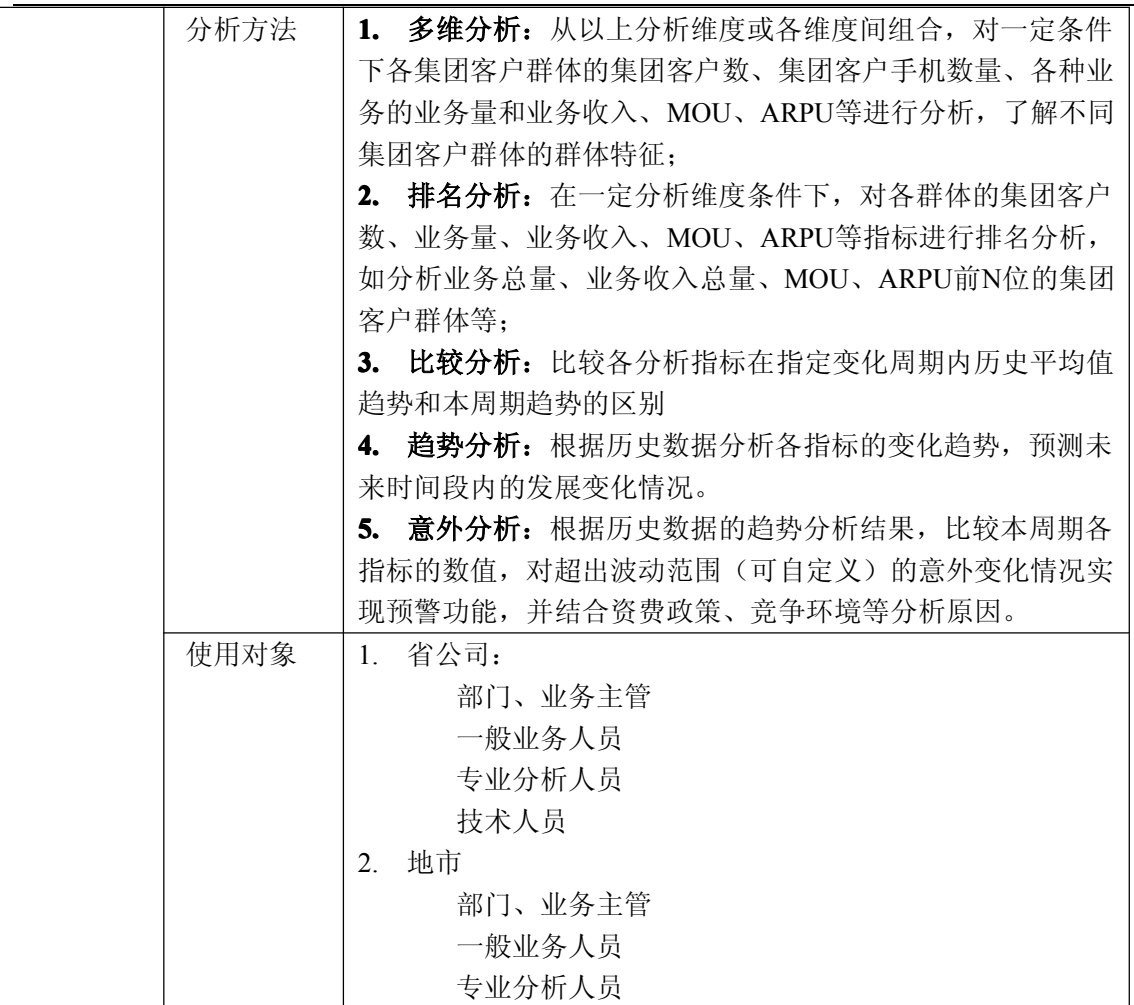

锐思网(Esoftbank.com.cn),10 万资料, 助你成 功! style='mso-no-proof:yes'>264

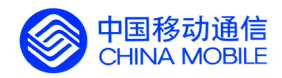

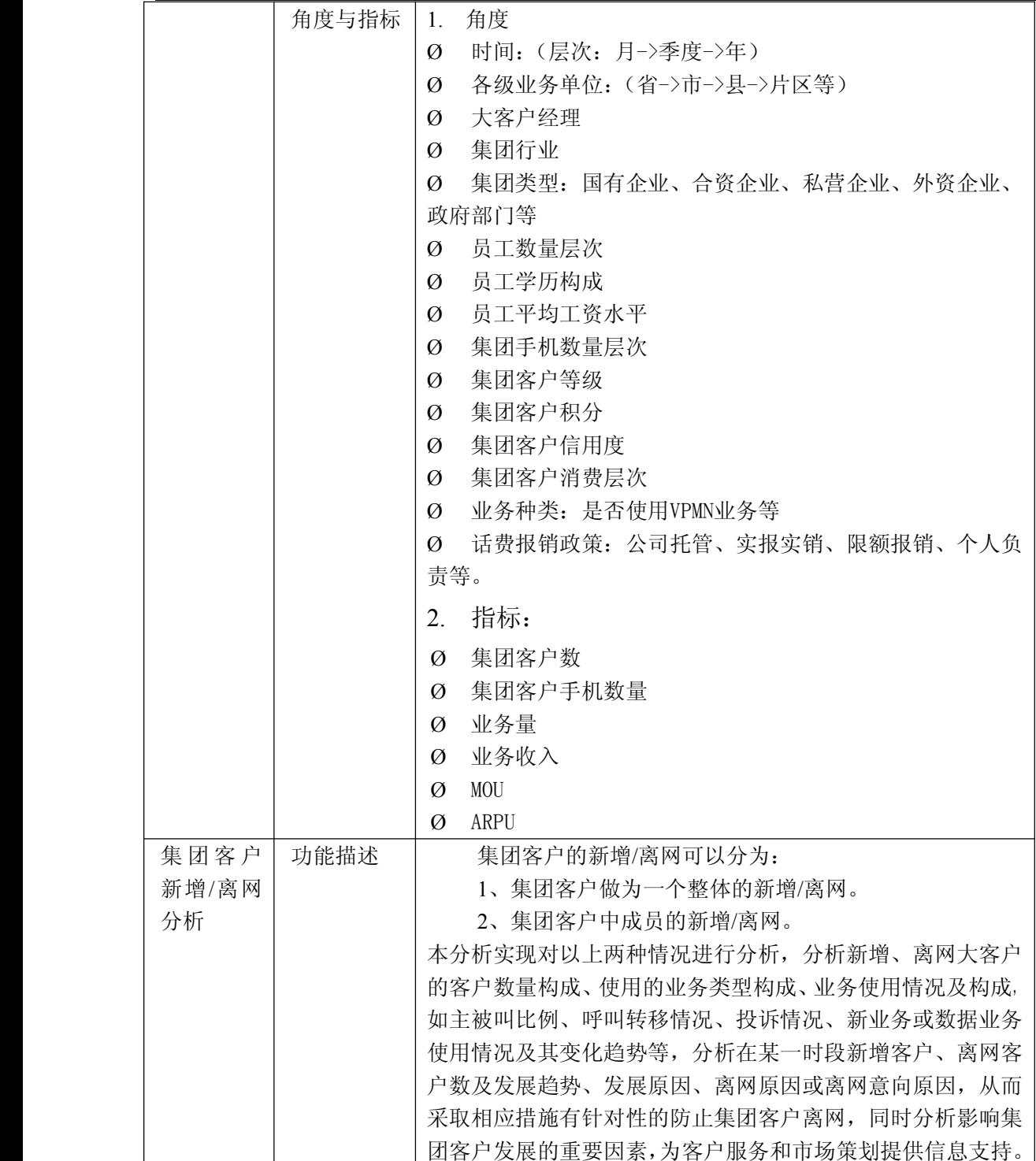

锐思网(Esoftbank.com.cn),10 万资料, 助你成 功! style='mso-no-proof:yes'>264

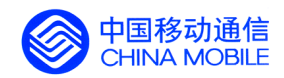

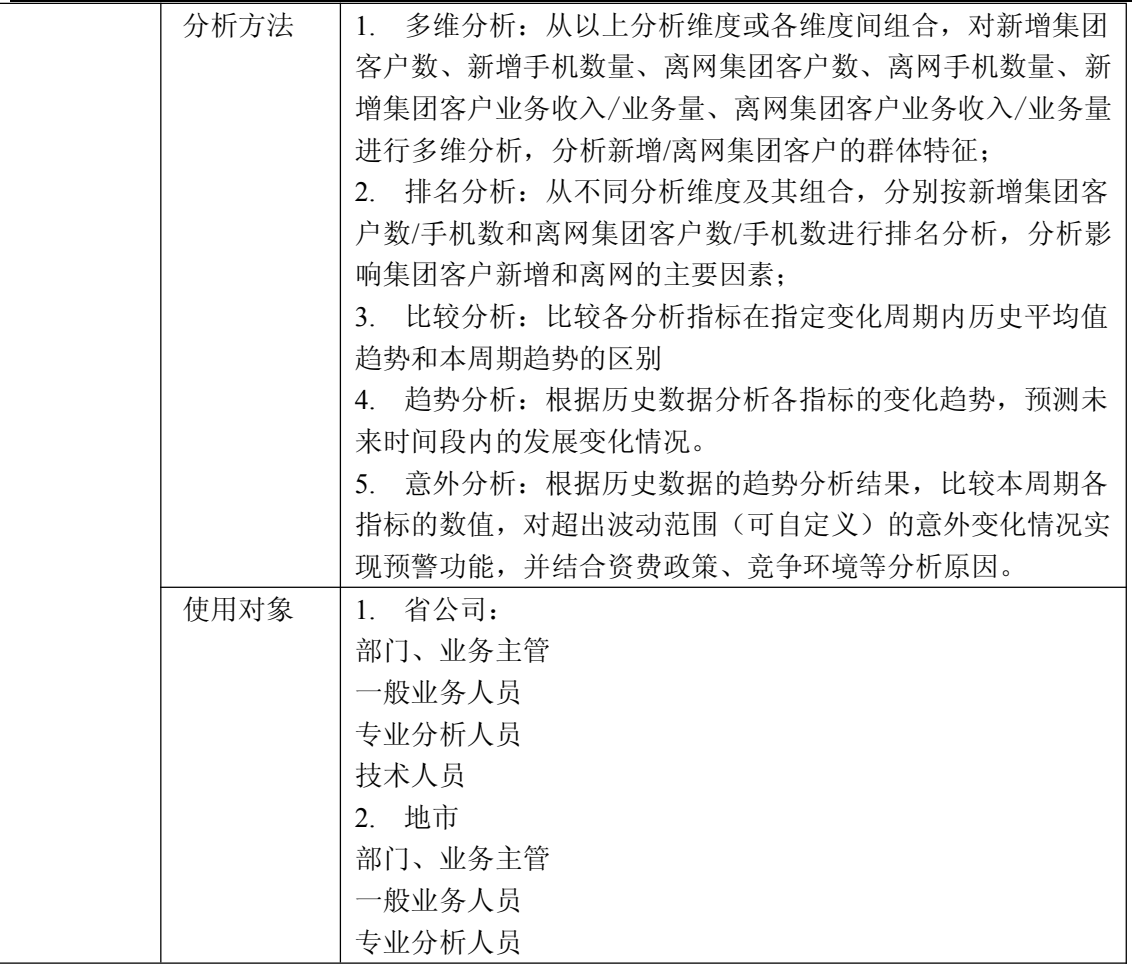

锐思网(Esoftbank.com.cn),10 万资料, 助你成 功! style='mso-no-proof:yes'>264

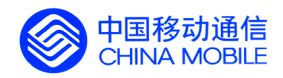

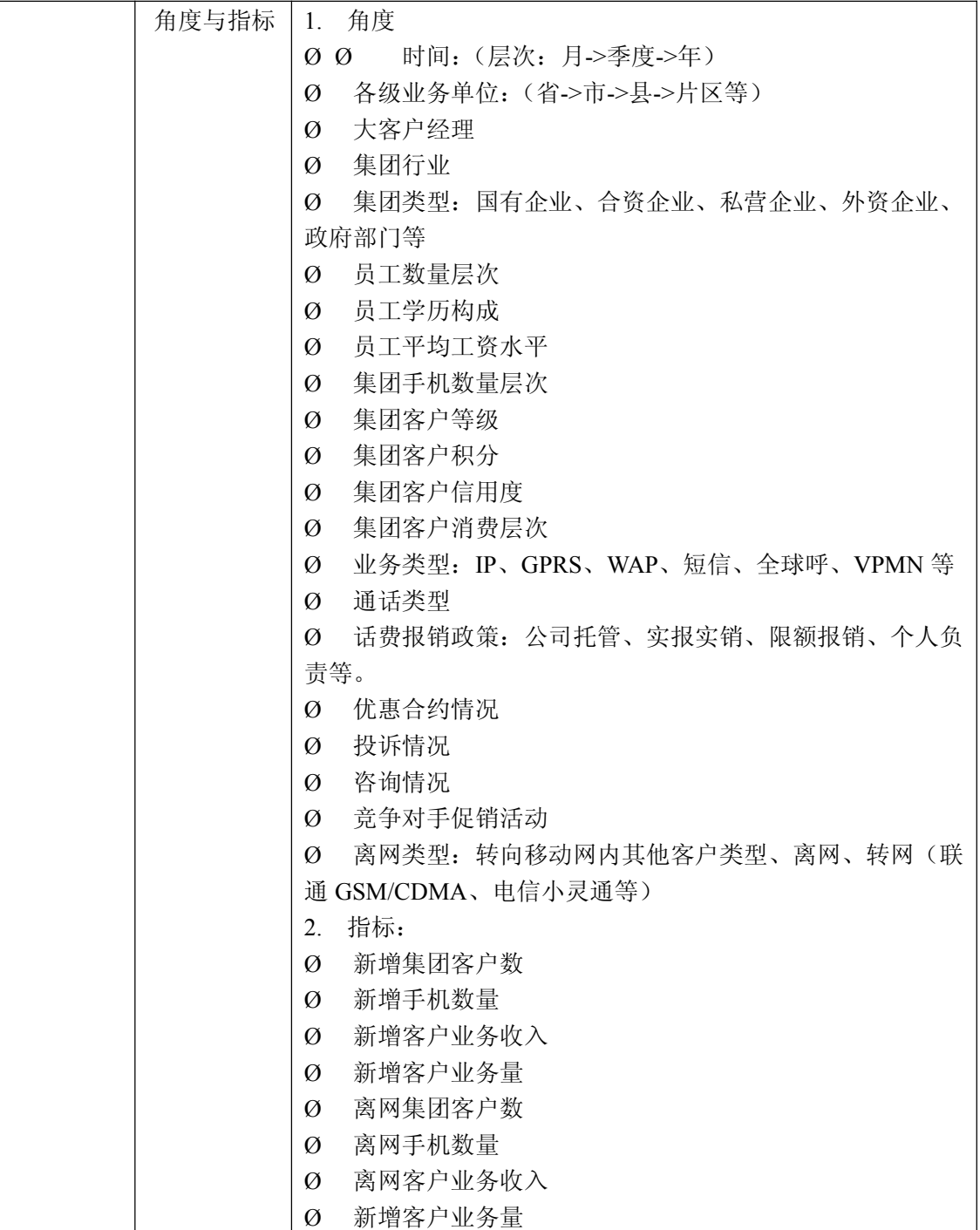

锐思网(Esoftbank.com.cn),10 万资料, 助你成 功! style='mso-no-proof:yes'>264

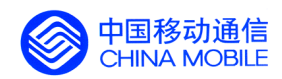

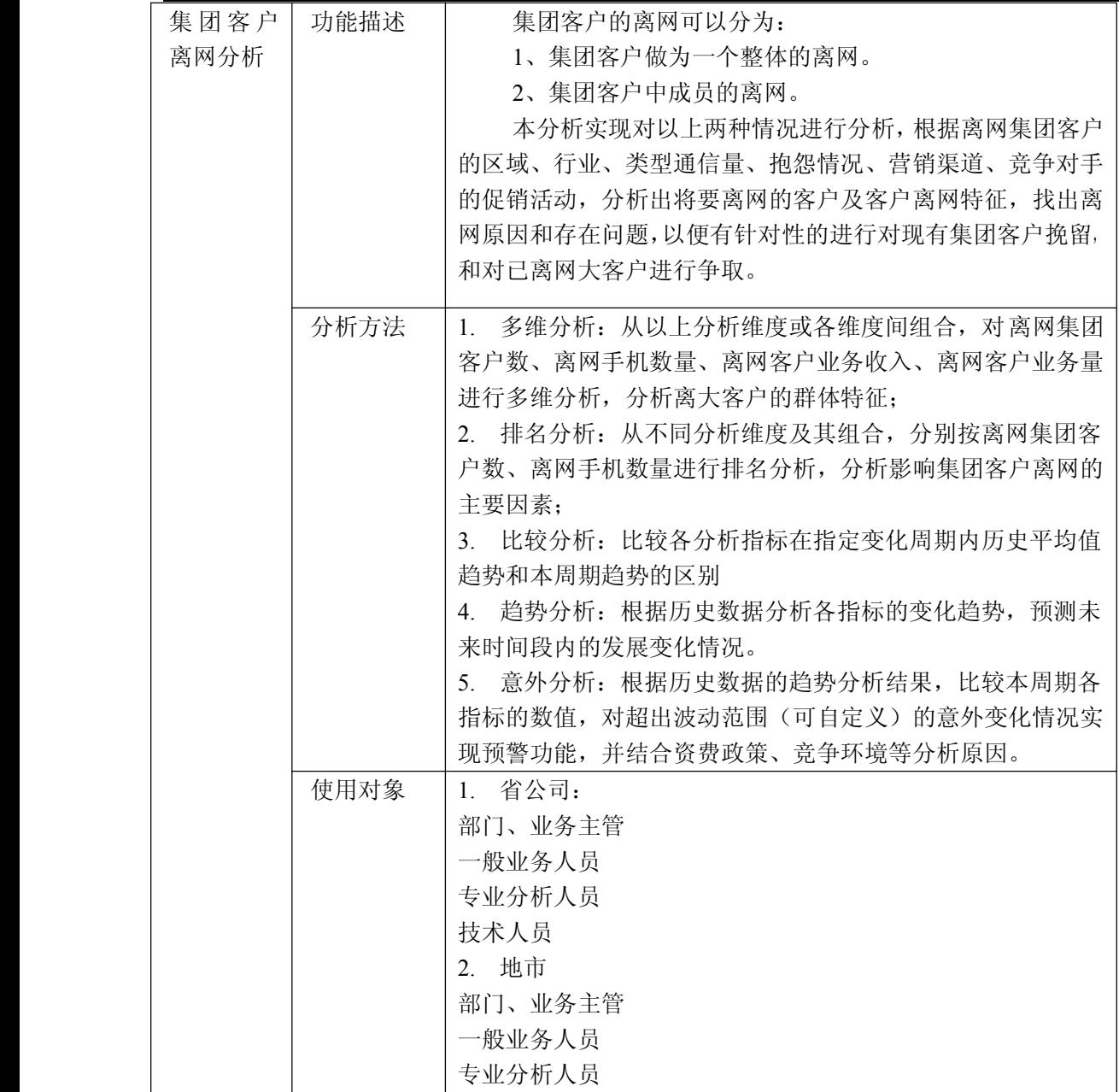

锐思网(Esoftbank.com.cn),10 万资料, 助你成 功! style='mso-no-proof:yes'>264

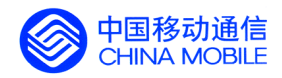

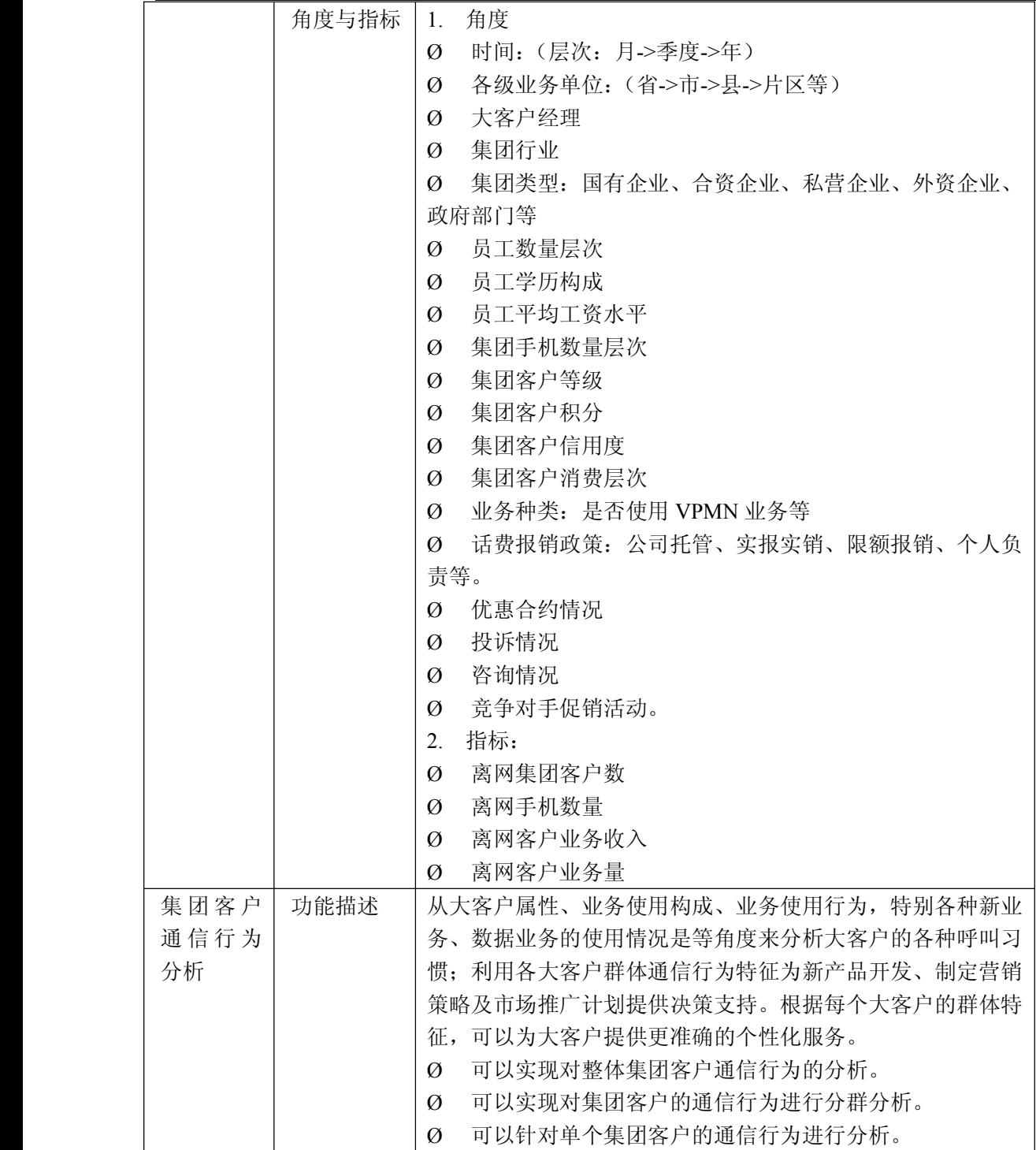

中国移动通信集团公司 锐思网(Esoftbank.com.cn),10 万资 锐思网(Esoftbank.com.cn),10 万资料, 助你成

料,助你成功!

功! style='mso-no-proof:yes'>264

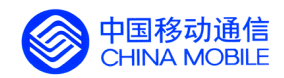

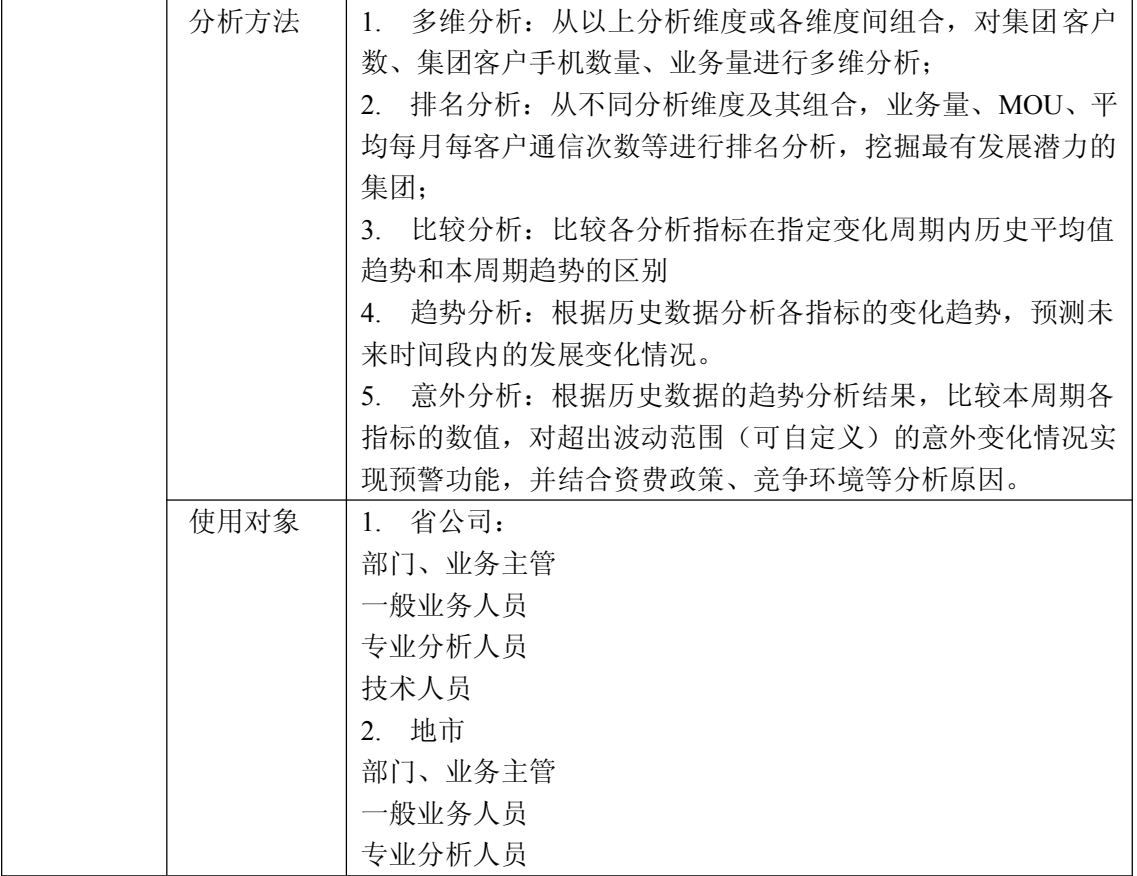

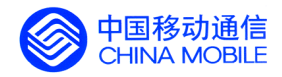

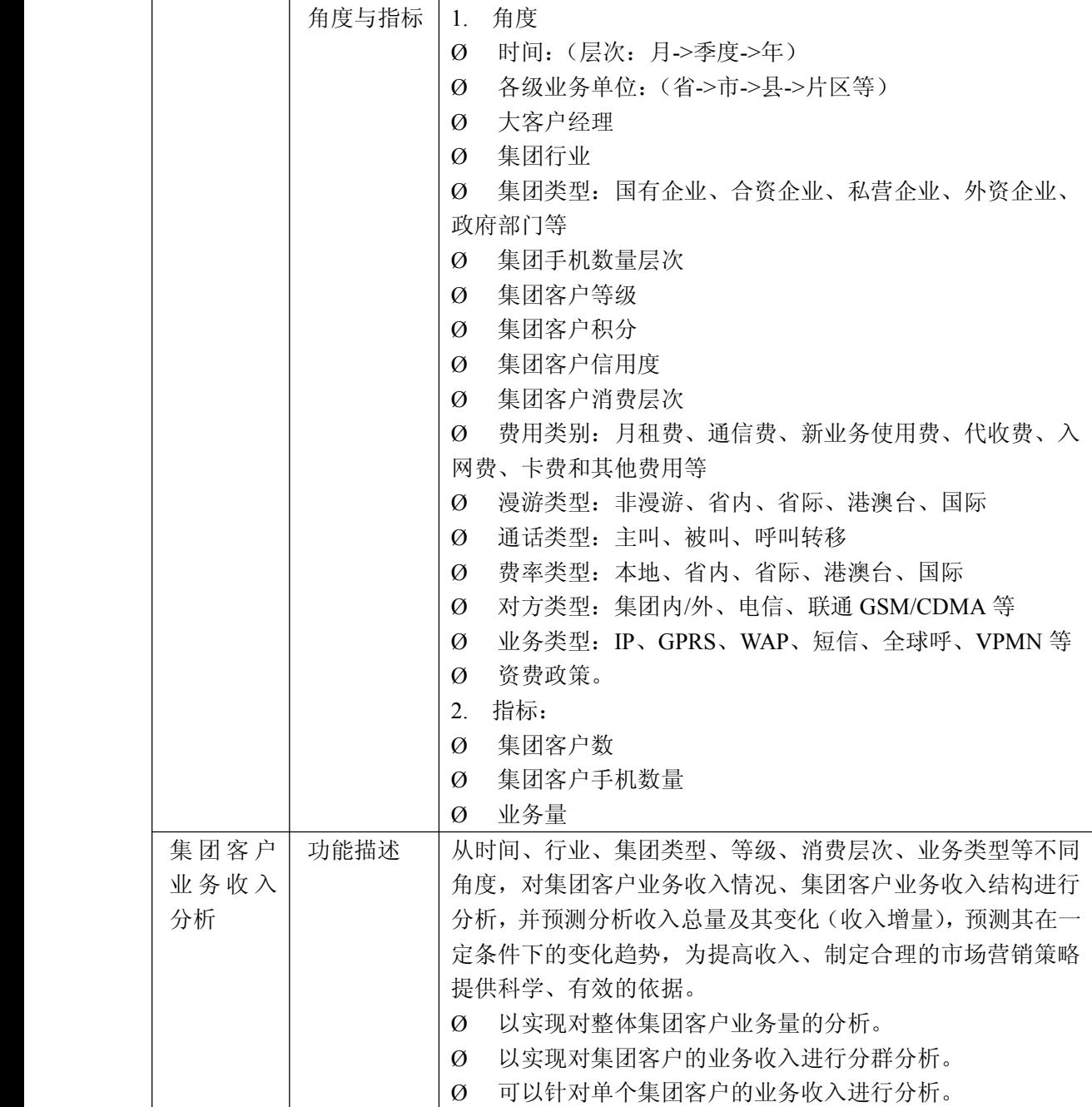

锐思网(Esoftbank.com.cn),10 万资料, 助你成 功! style='mso-no-proof:yes'>264

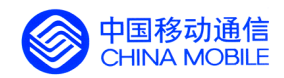

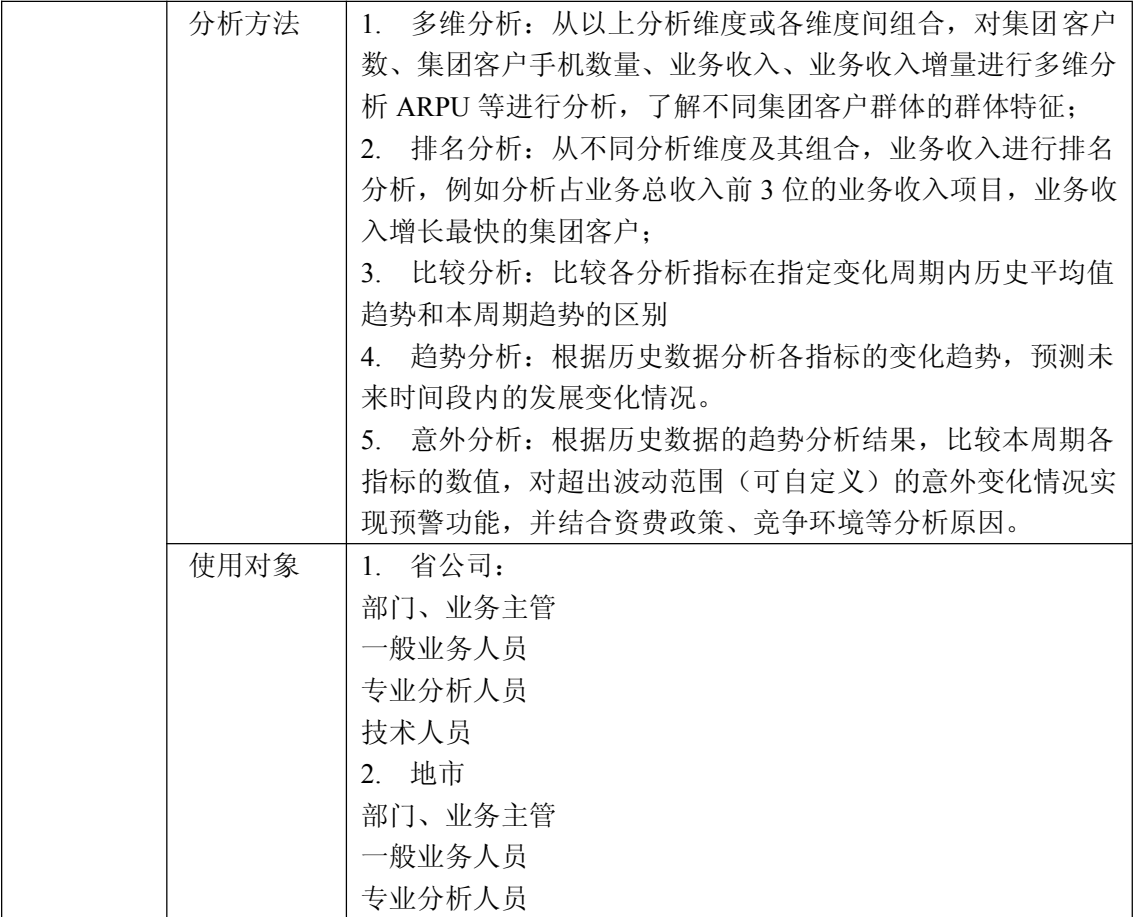

锐思网(Esoftbank.com.cn),10 万资料, 助你成 功! style='mso-no-proof:yes'>264

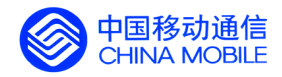

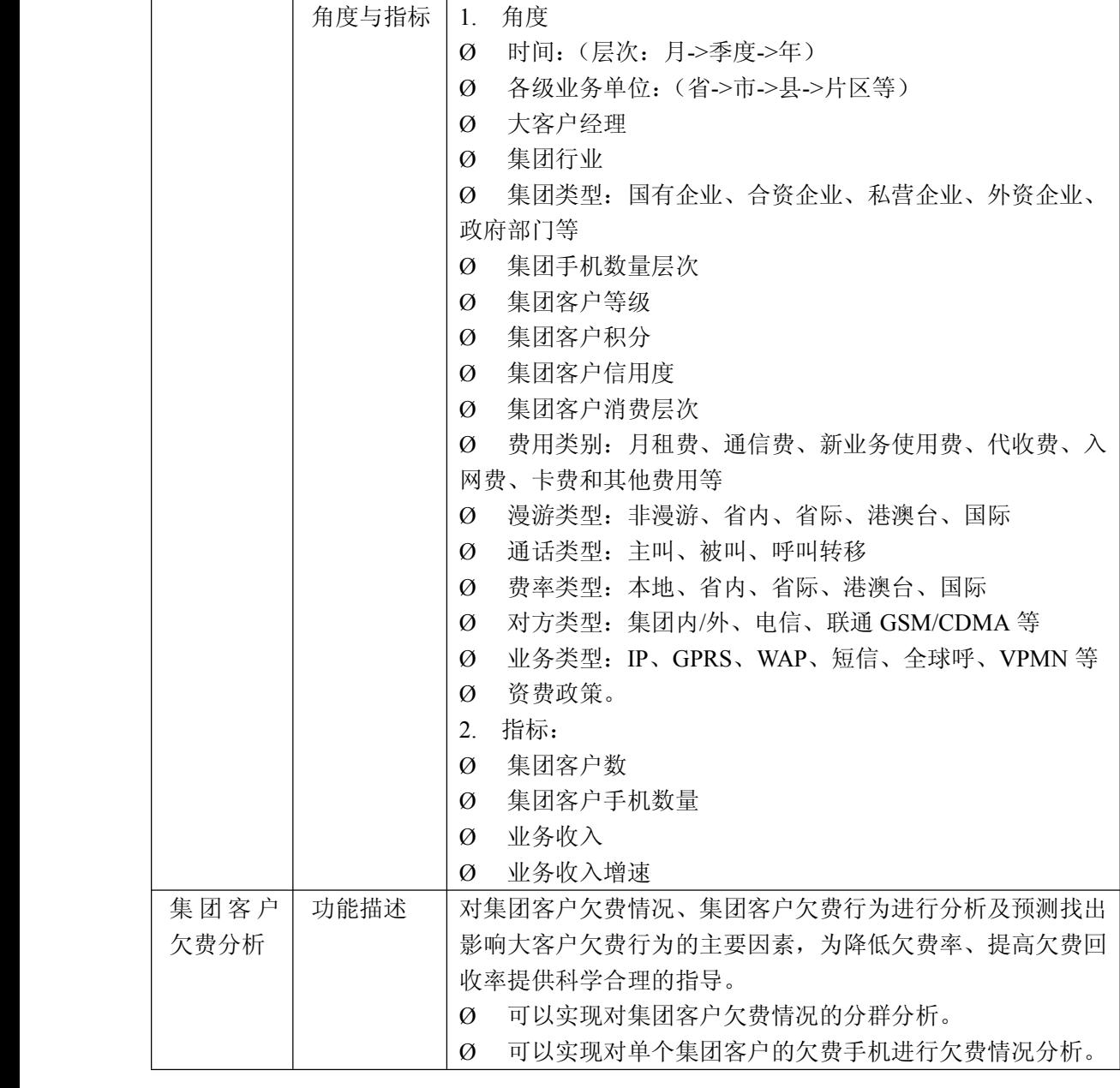

锐思网(Esoftbank.com.cn),10 万资料, 助你成 功! style='mso-no-proof:yes'>264

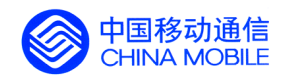

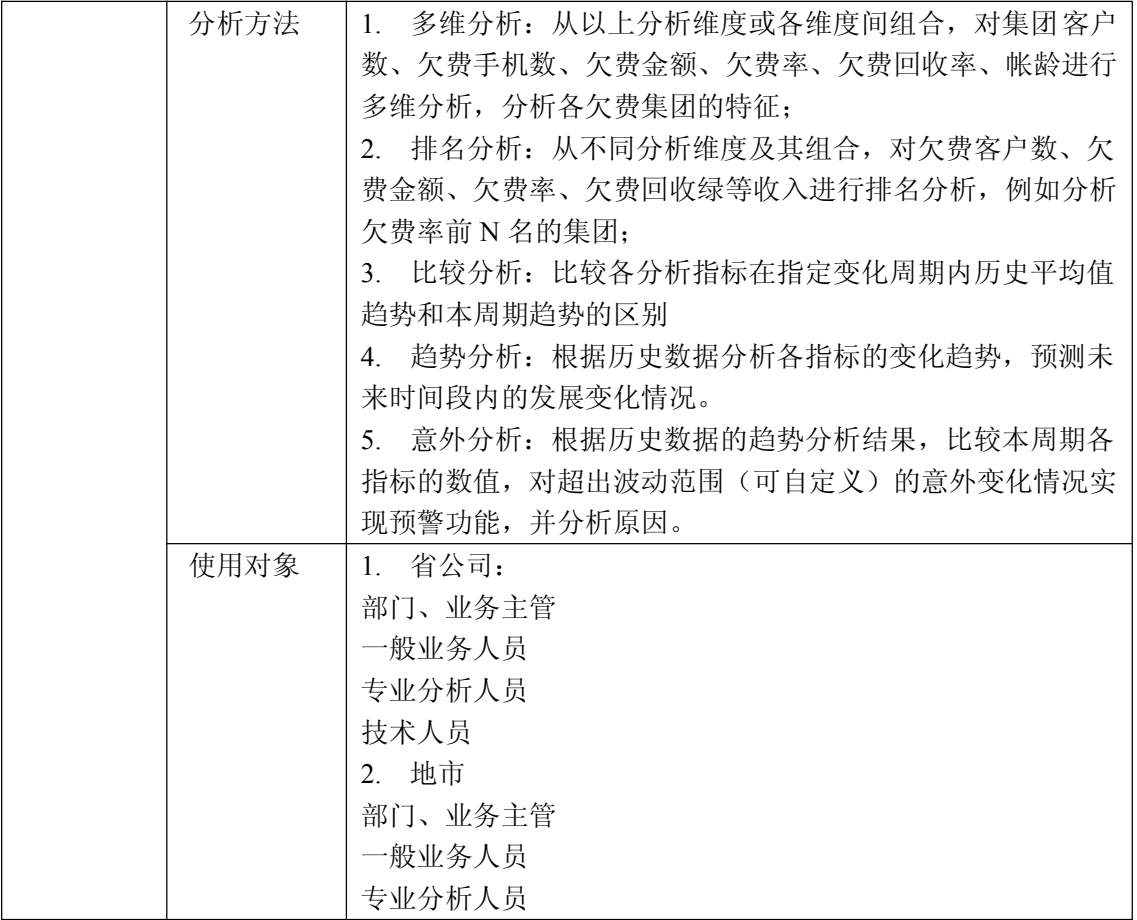

锐思网(Esoftbank.com.cn),10 万资料, 助你成 功! style='mso-no-proof:yes'>264

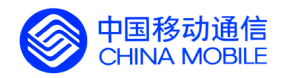

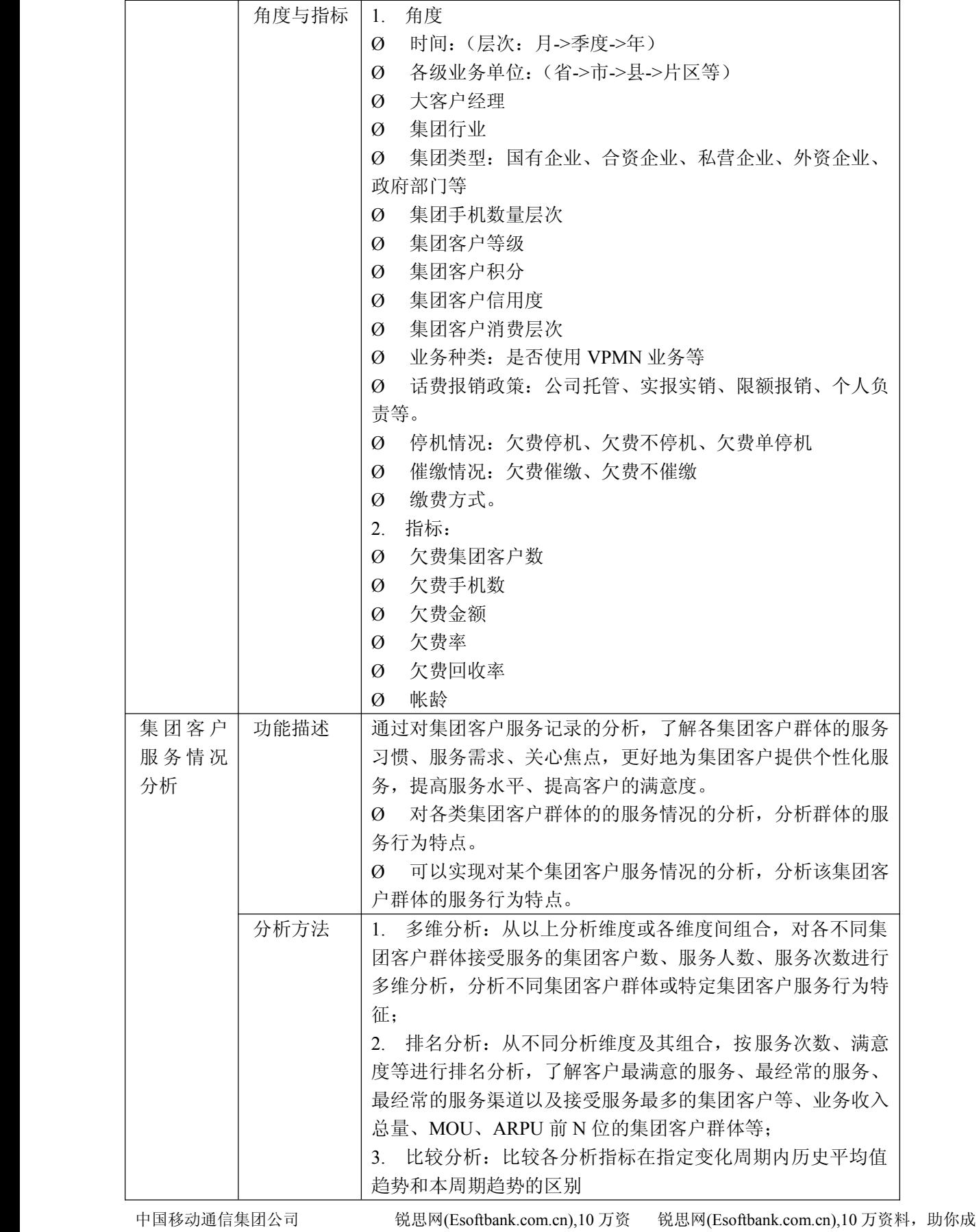

料,助你成功!

功! style='mso-no-proof:yes'>264

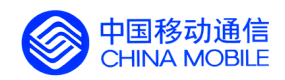

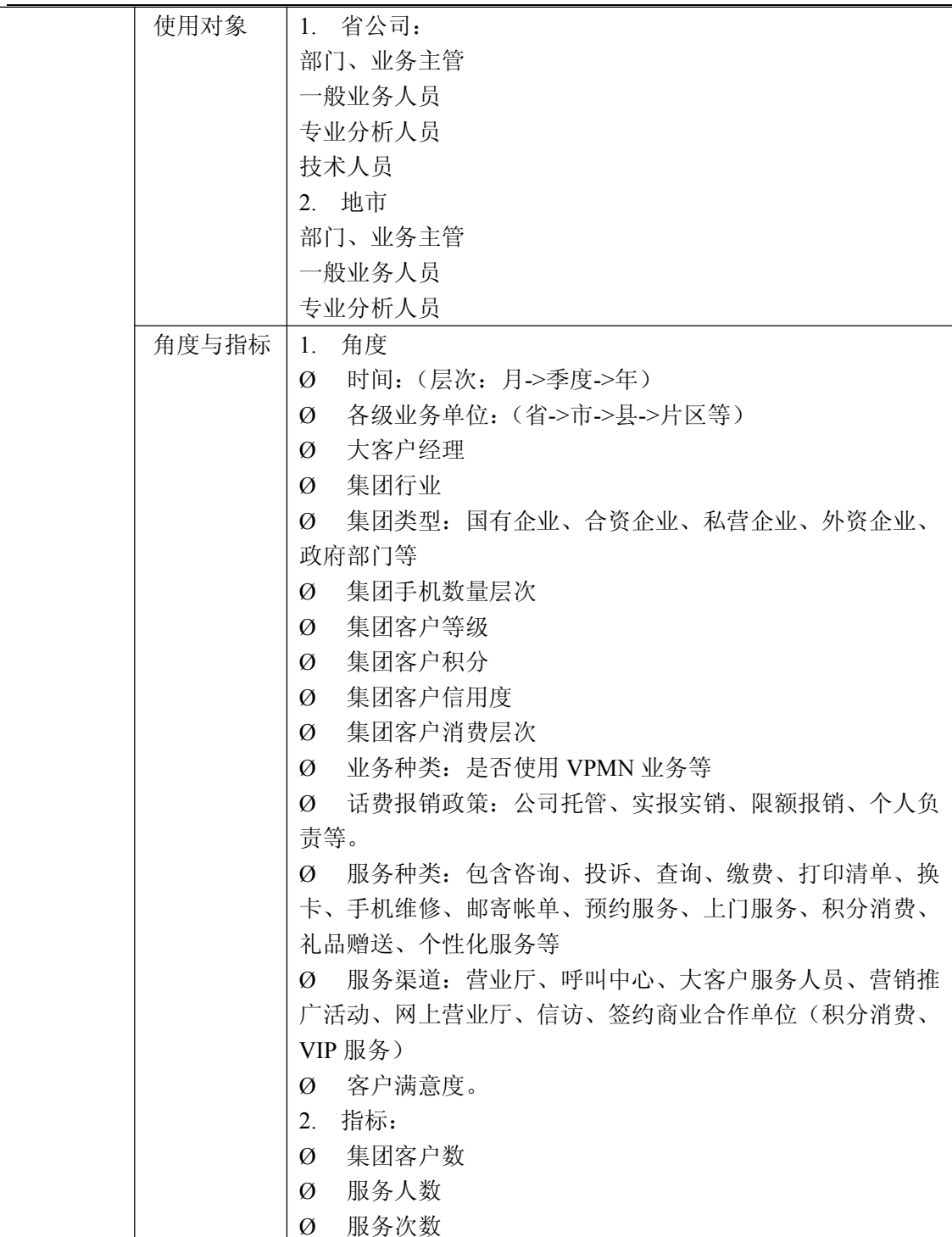

中国移动通信集团公司 锐思网(Esoftbank.com.cn),10 万资 锐思网(Esoftbank.com.cn),10 万资料,助你成 功! style='mso-no-proof:yes'>264

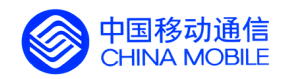

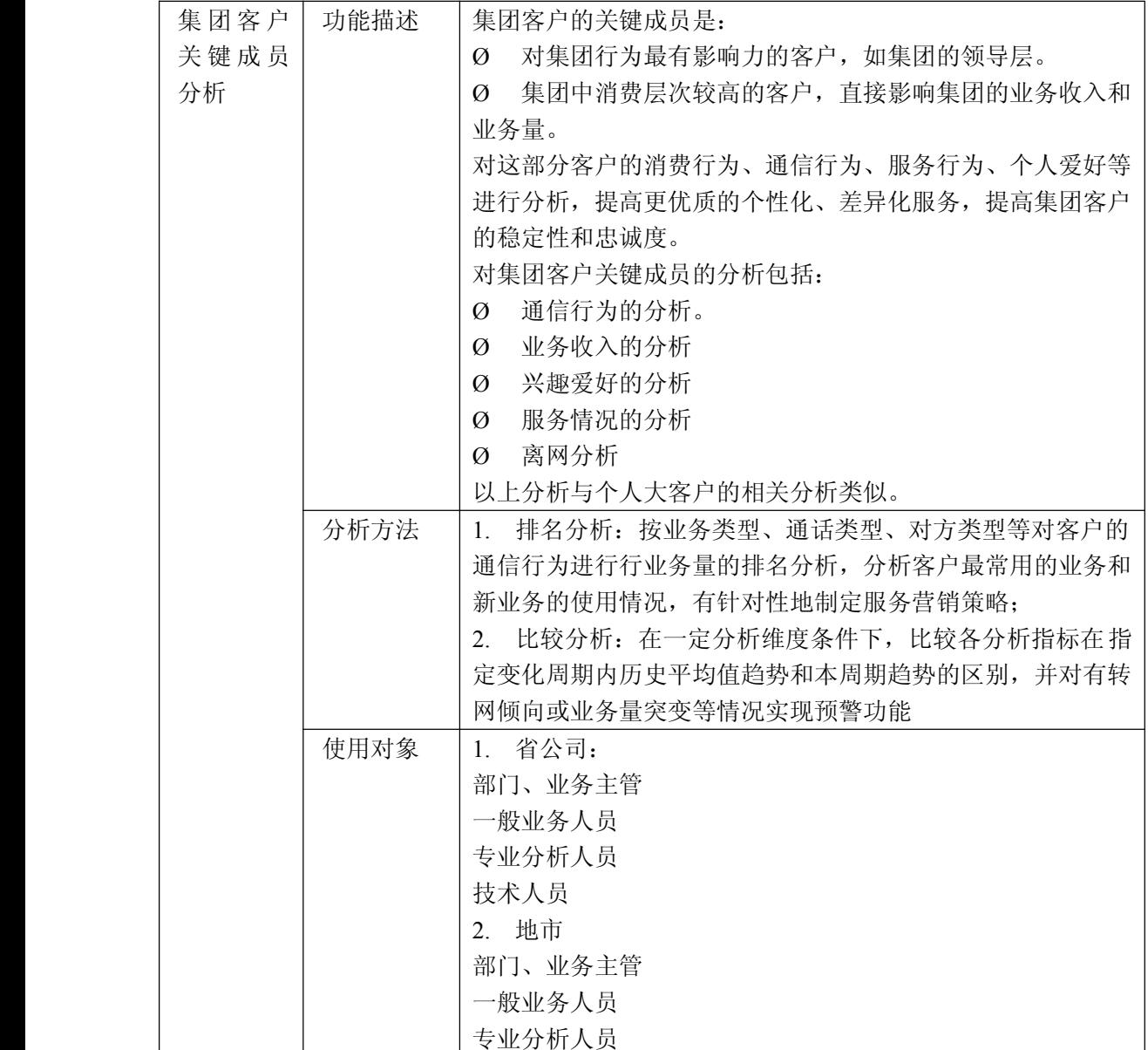

锐思网(Esoftbank.com.cn),10 万资料, 助你成 功! style='mso-no-proof:yes'>264

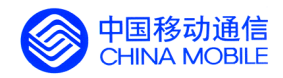

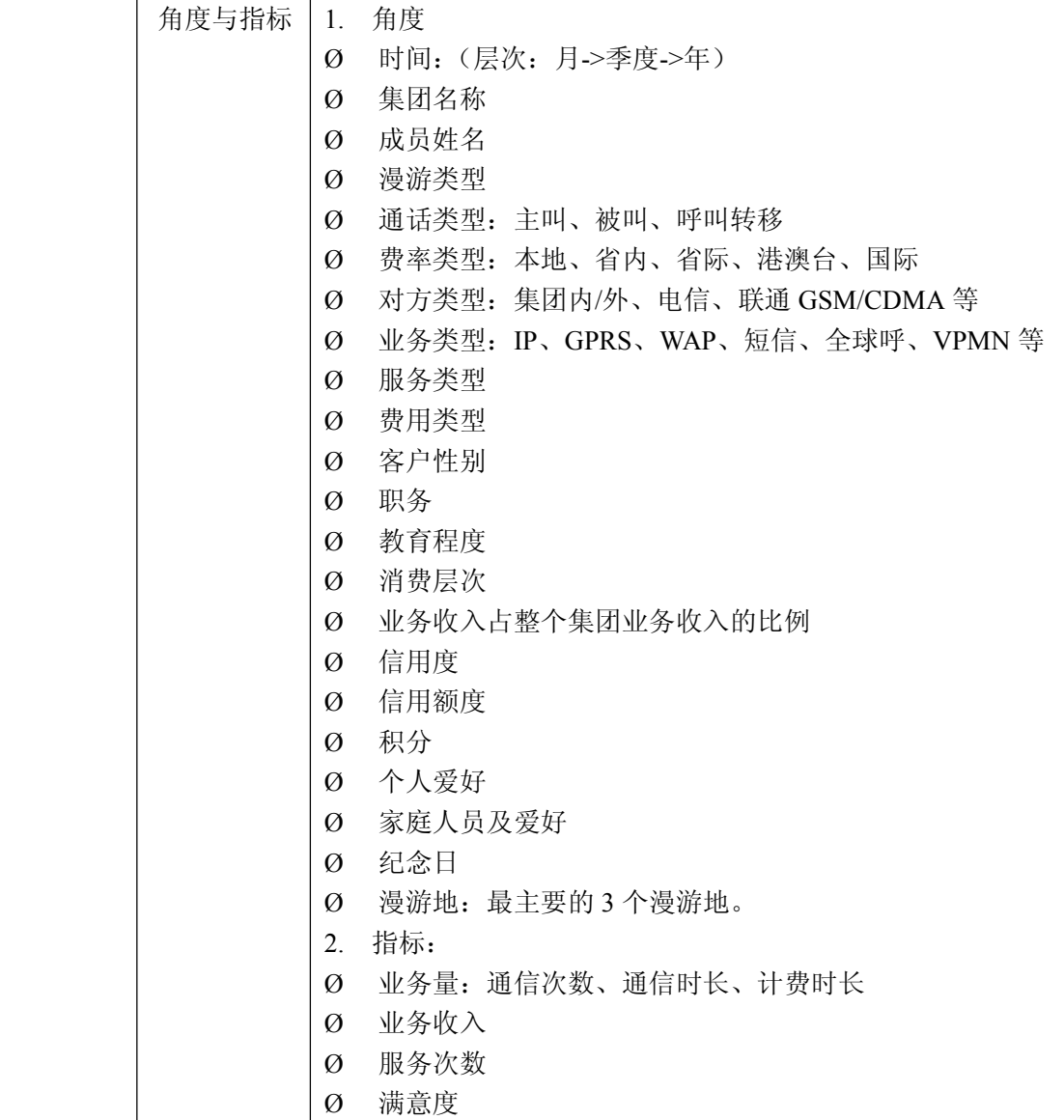

## **5.5.8. 营销渠道分析**

测试项目 测试内容 基本测试要求

中国移动通信集团公司 锐思网(Esoftbank.com.cn),10 万资 料,助你成功! 锐思网(Esoftbank.com.cn),10 万资料, 助你成 功! style='mso-no-proof:yes'>264

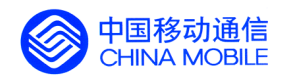

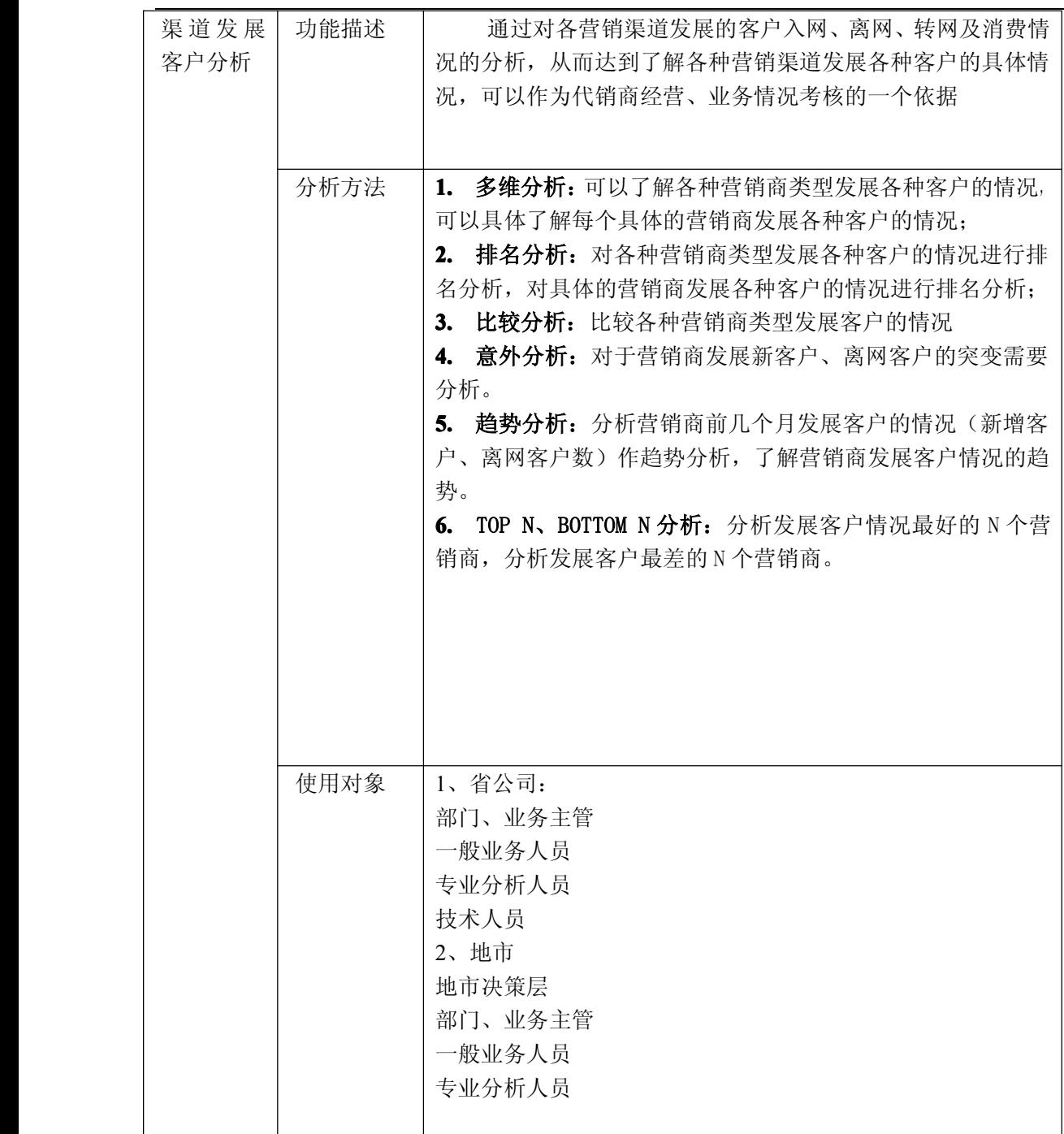

功! style='mso-no-proof:yes'>264

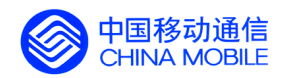

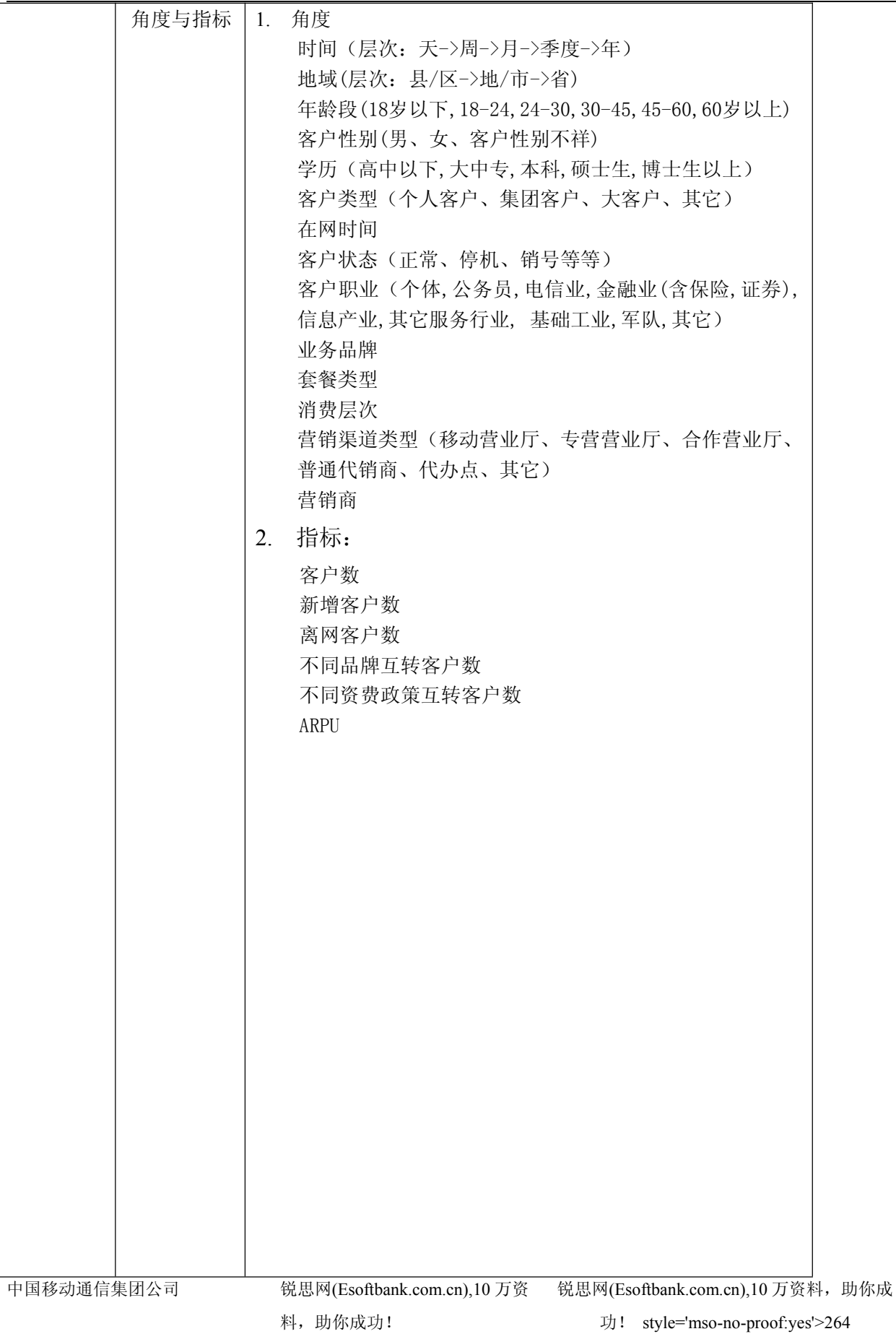

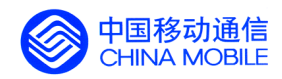

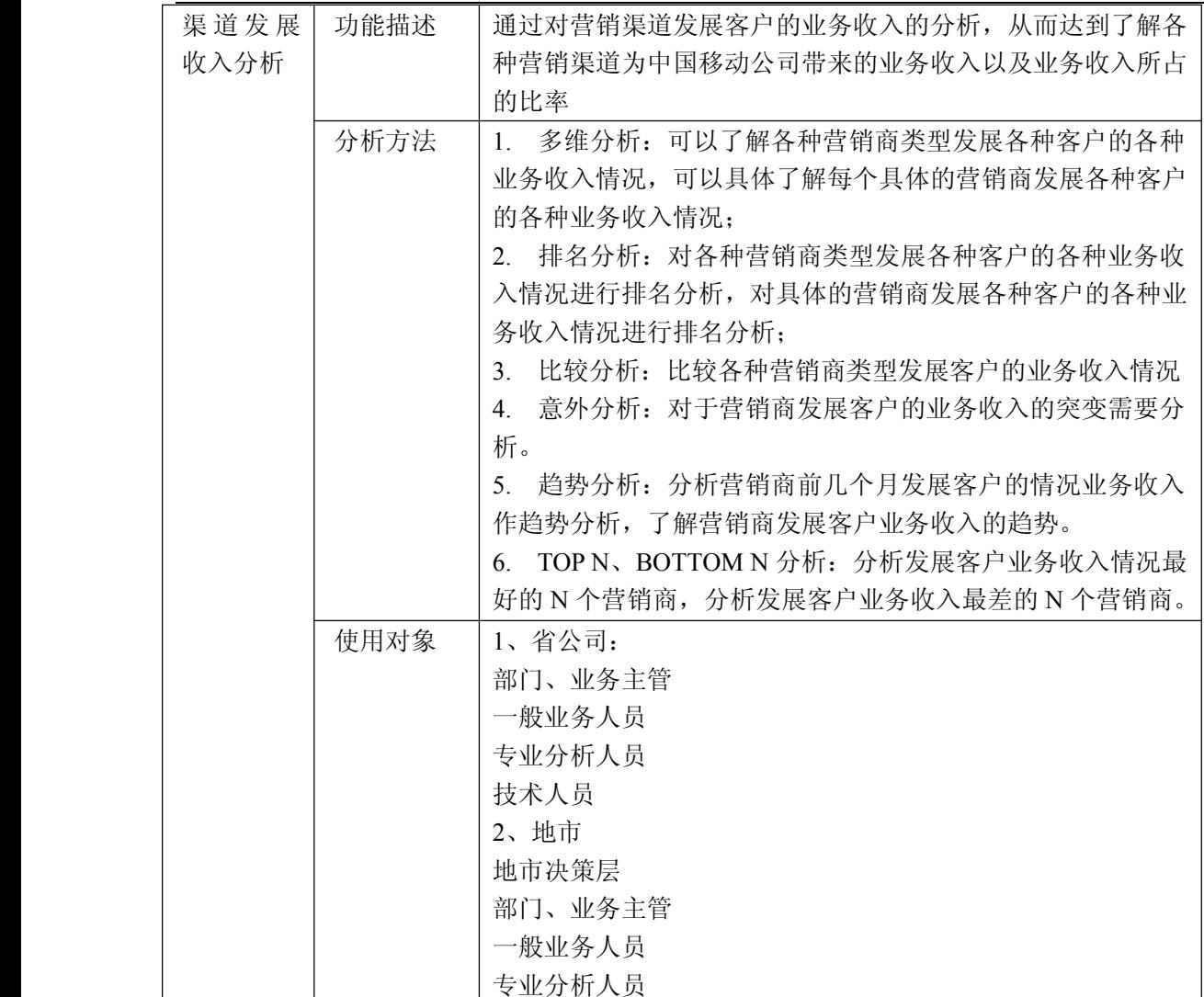

锐思网(Esoftbank.com.cn),10 万资料, 助你成 功! style='mso-no-proof:yes'>264

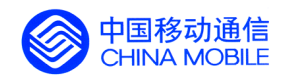

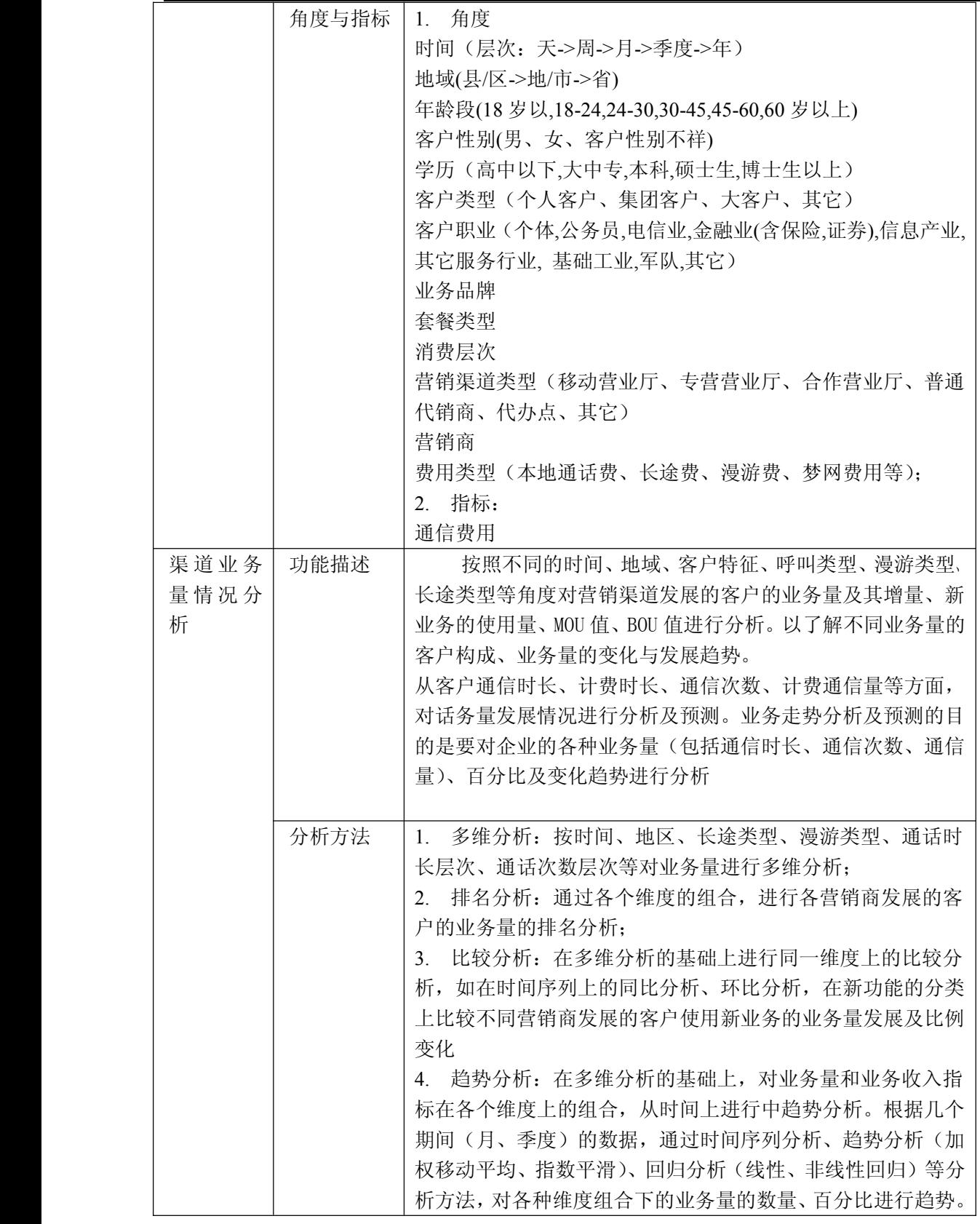

中国移动通信集团公司 锐思网(Esoftbank.com.cn),10 万资 锐思网(Esoftbank.com.cn),10 万资料, 助你成 功! style='mso-no-proof:yes'>264

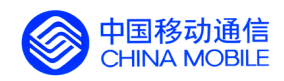

中国移动经营分析系统验收测试规范

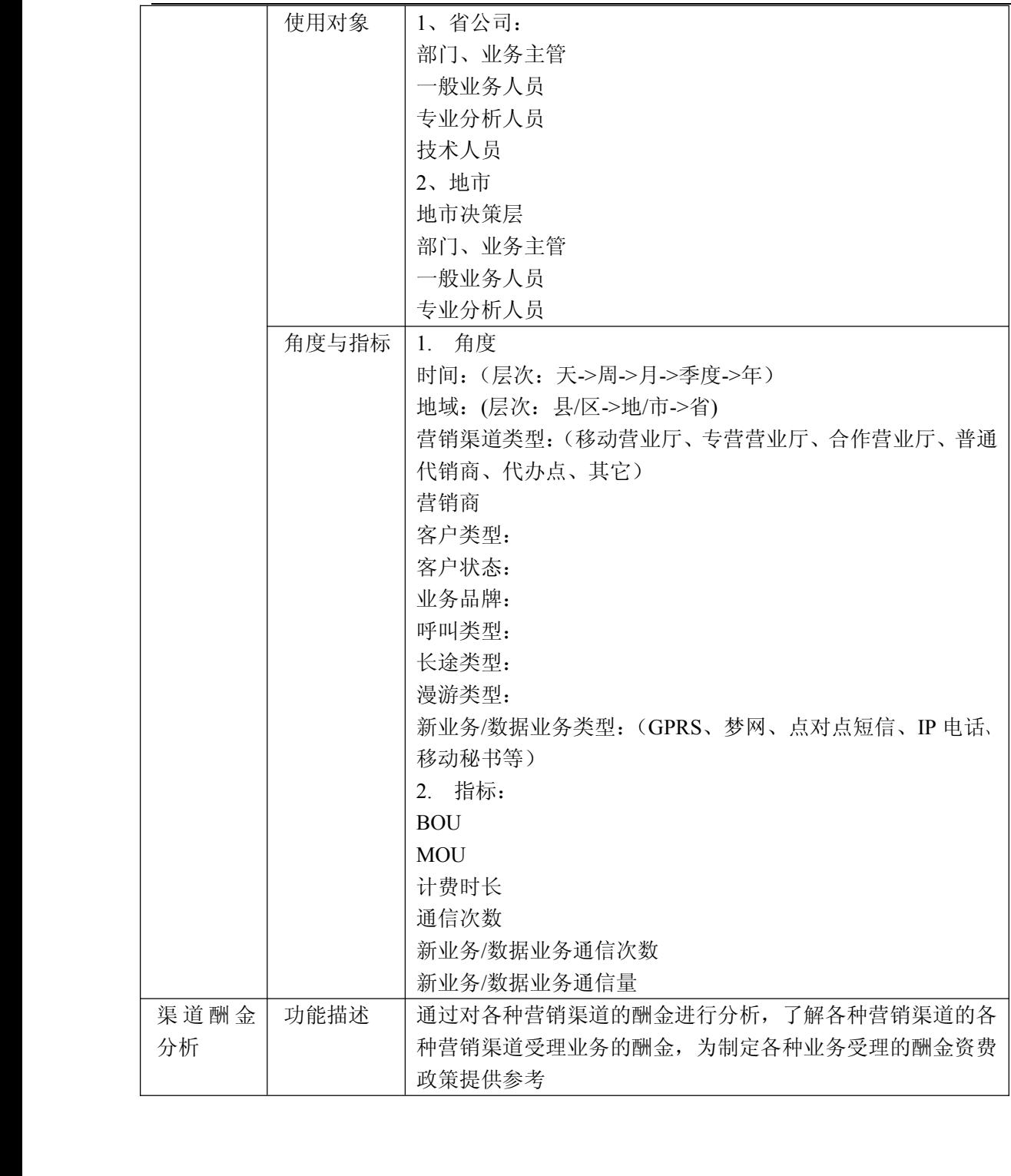

中国移动通信集团公司 锐思网(Esoftbank.com.cn),10 万资

锐思网(Esoftbank.com.cn),10 万资料, 助你成 功! style='mso-no-proof:yes'>264

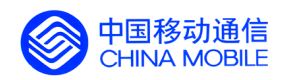

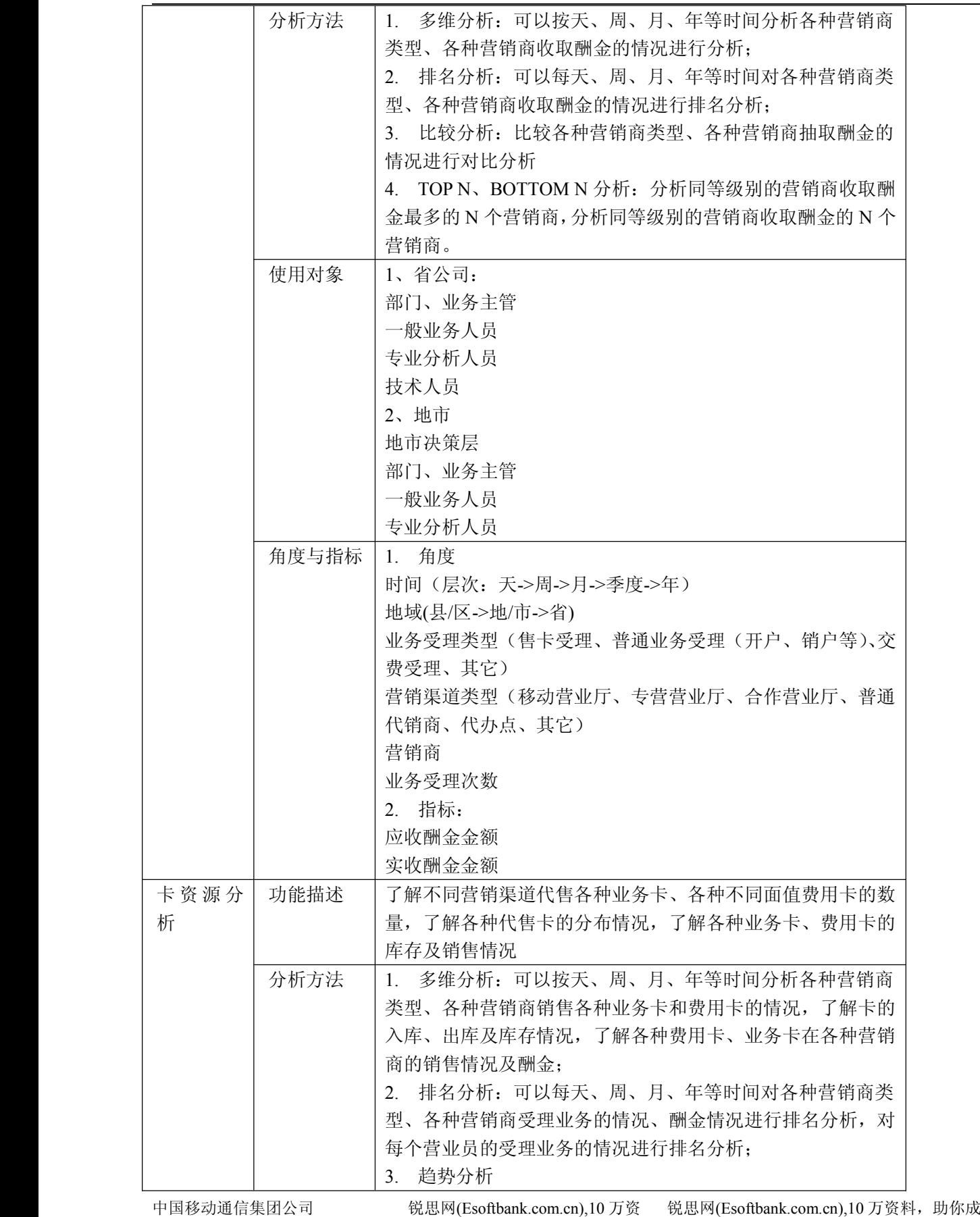

料,助你成功!

功! style='mso-no-proof:yes'>264

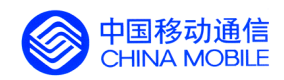

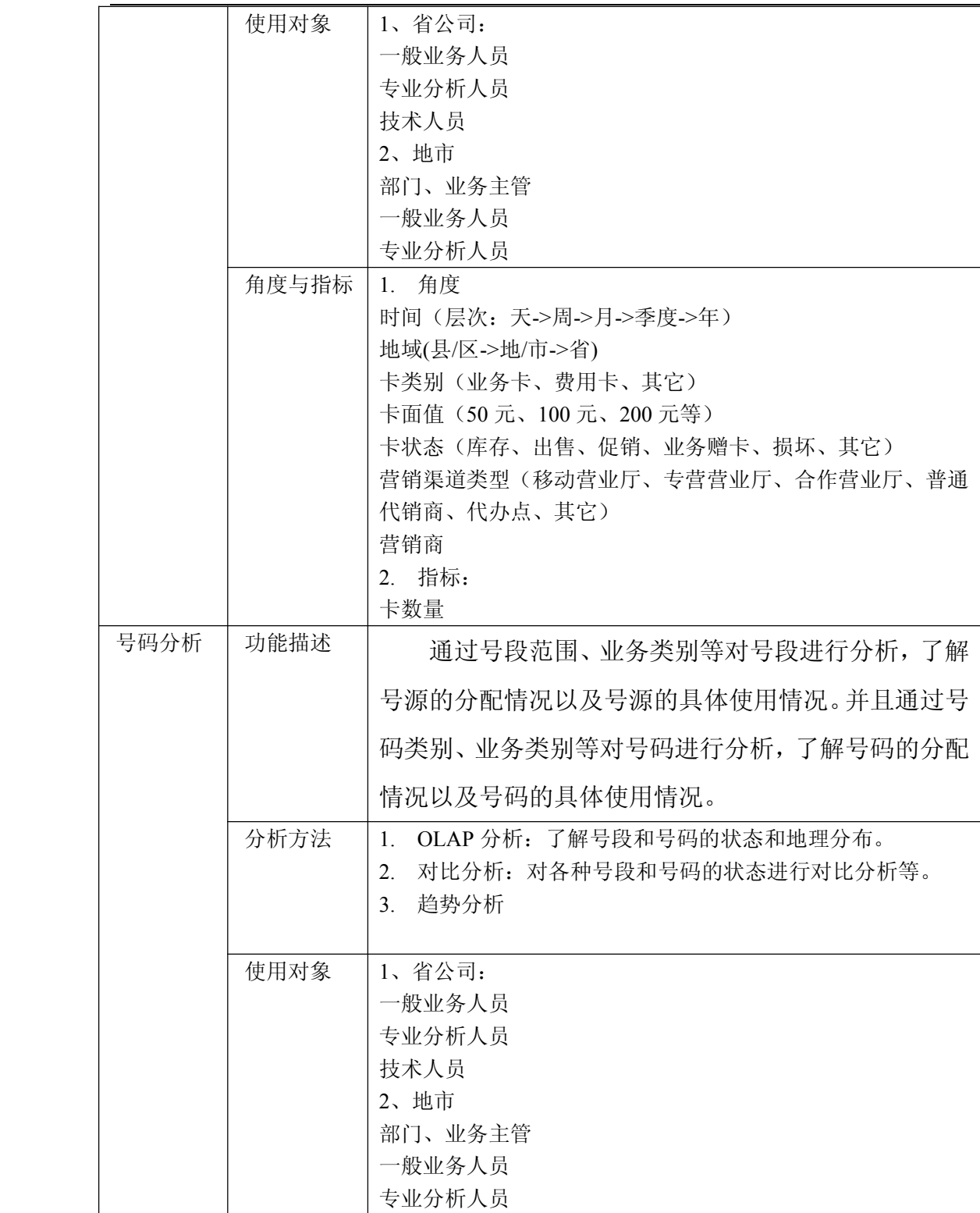

锐思网(Esoftbank.com.cn),10 万资料, 助你成 功! style='mso-no-proof:yes'>264

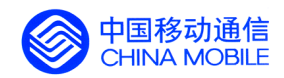

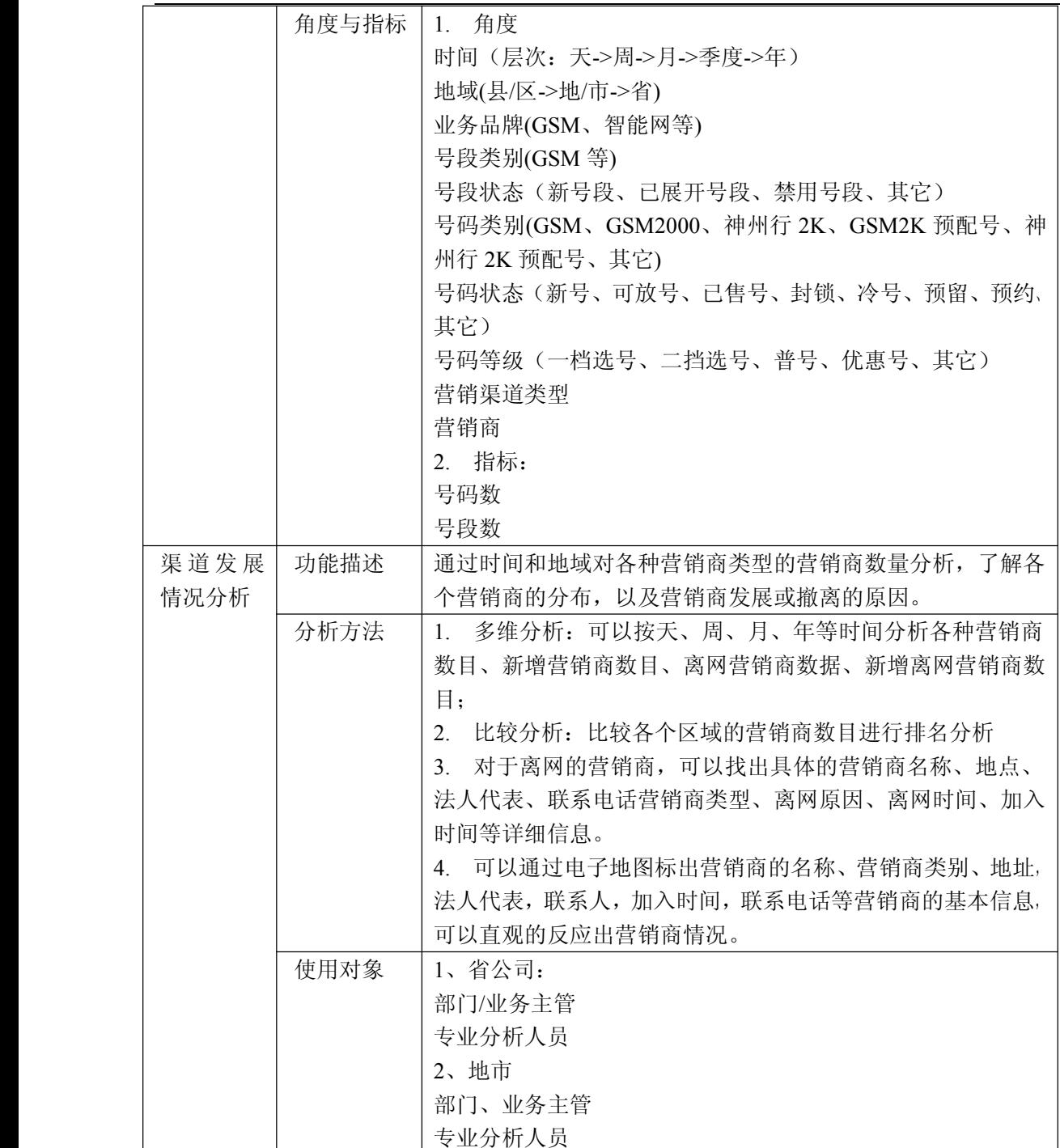

锐思网(Esoftbank.com.cn),10 万资料, 助你成 功! style='mso-no-proof:yes'>264
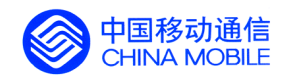

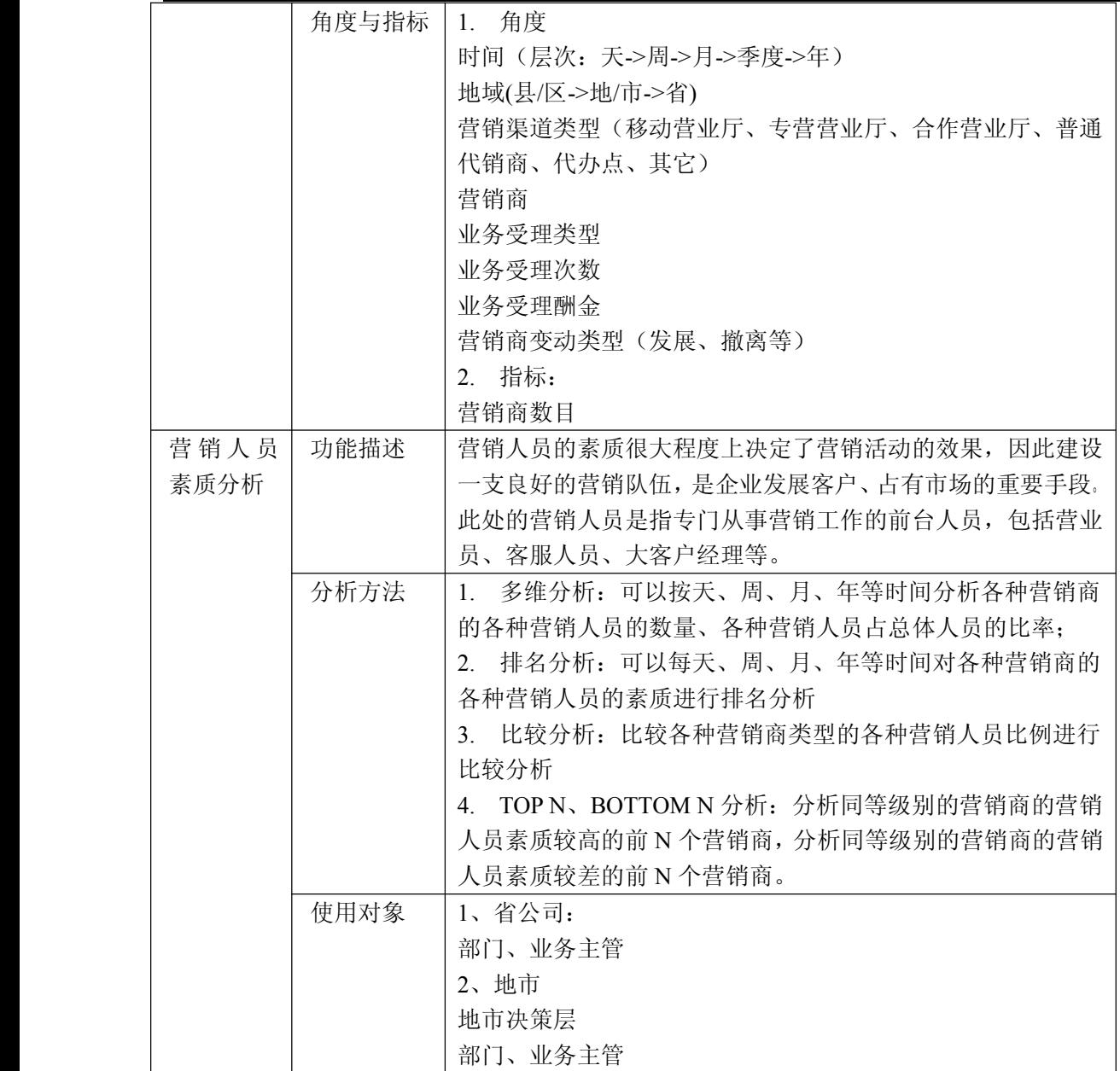

锐思网(Esoftbank.com.cn),10 万资料, 助你成 功! style='mso-no-proof:yes'>264

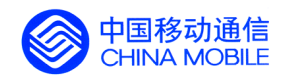

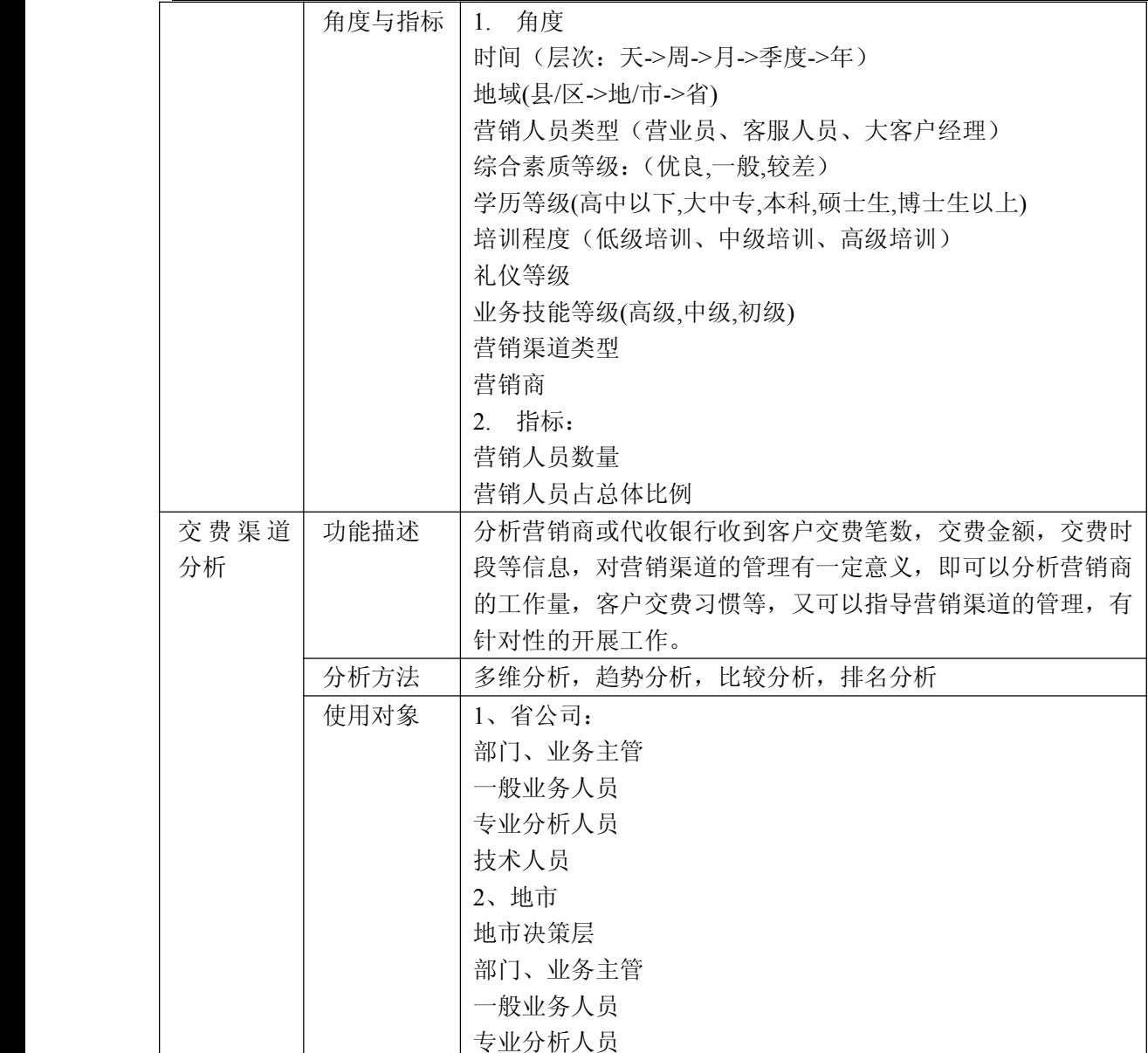

锐思网(Esoftbank.com.cn),10 万资料, 助你成 功! style='mso-no-proof:yes'>264

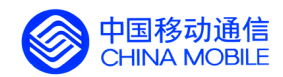

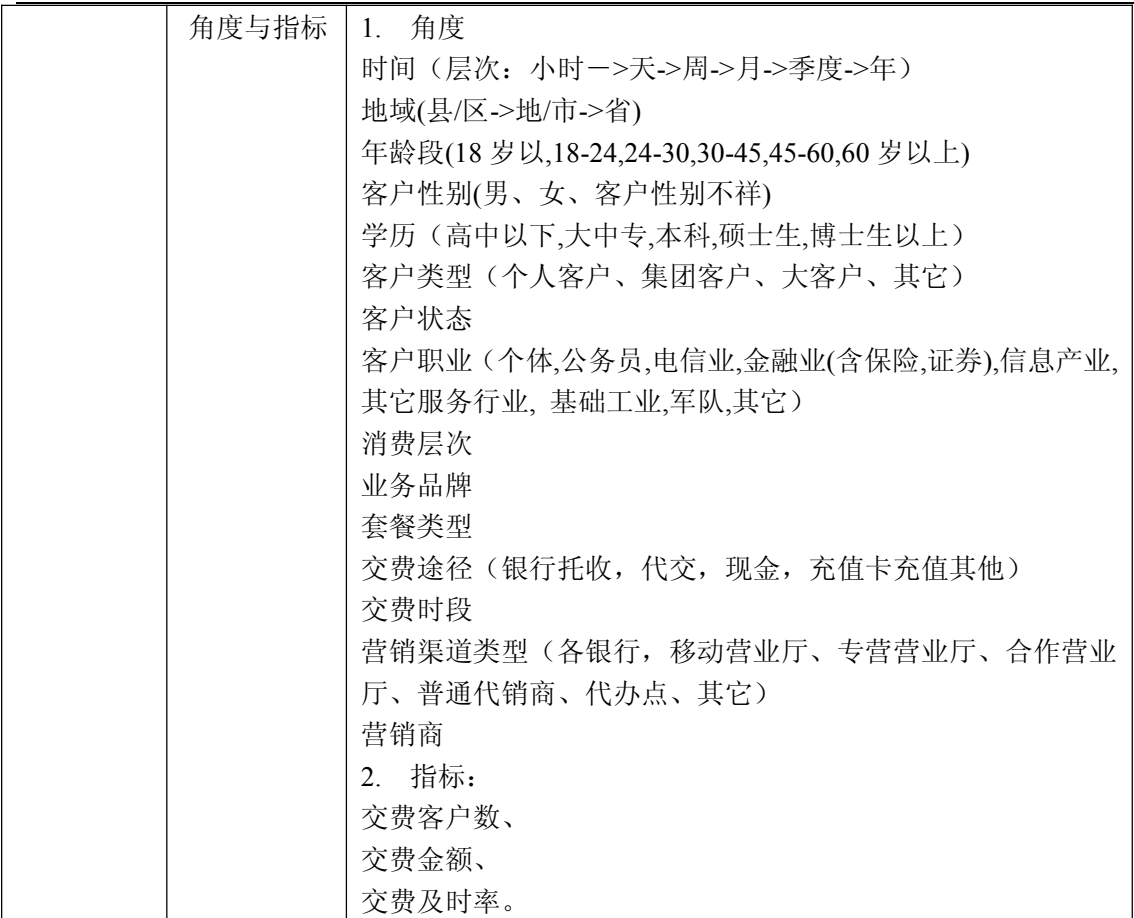

## **5.5.9. 宣传、促销与推广分析 宣传、促销与推广分析 宣传、促销与推广分析宣传、促销与推广分析**

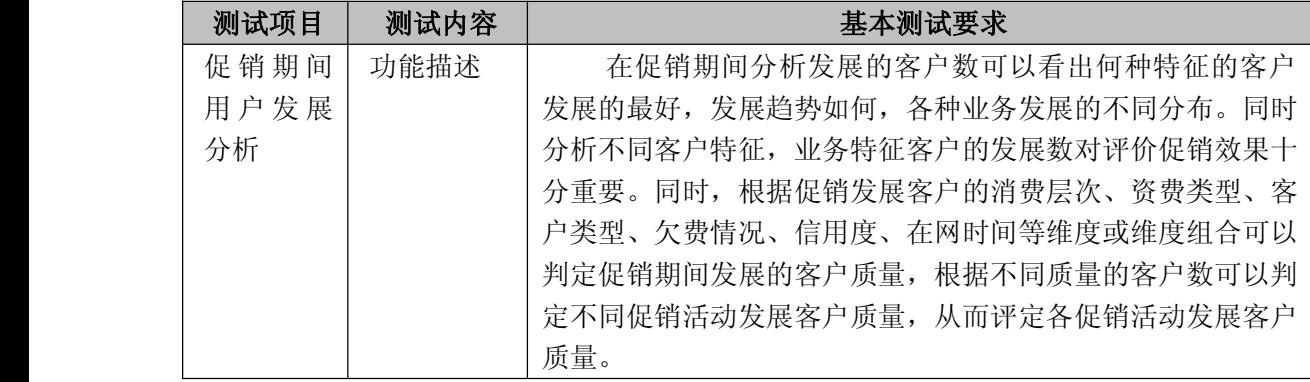

中国移动通信集团公司 锐思网(Esoftbank.com.cn),10 万资 料,助你成功! 锐思网(Esoftbank.com.cn),10 万资料, 助你成 功! style='mso-no-proof:yes'>264

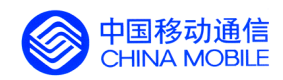

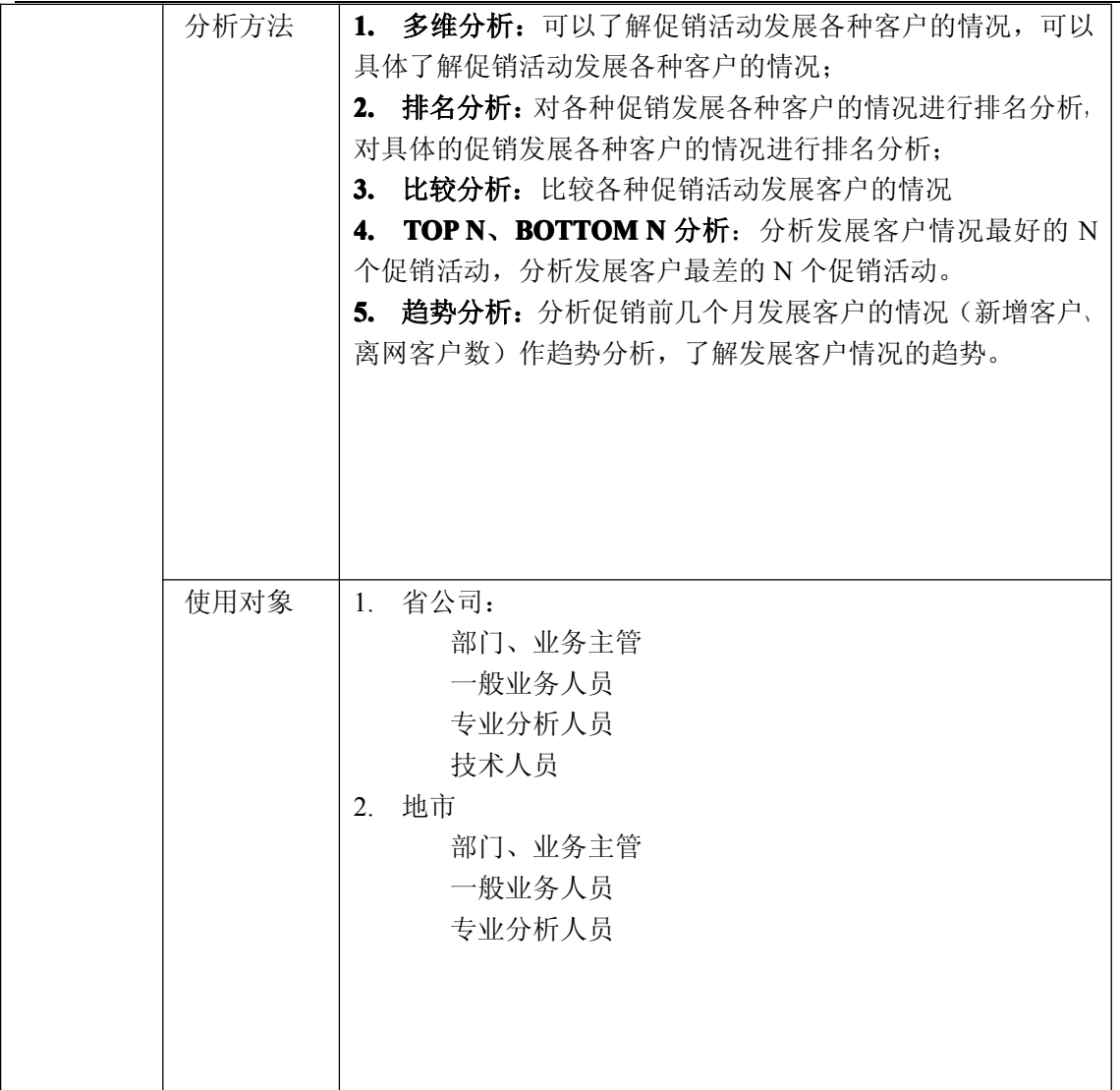

锐思网(Esoftbank.com.cn),10 万资料, 助你成 功! style='mso-no-proof:yes'>264

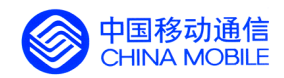

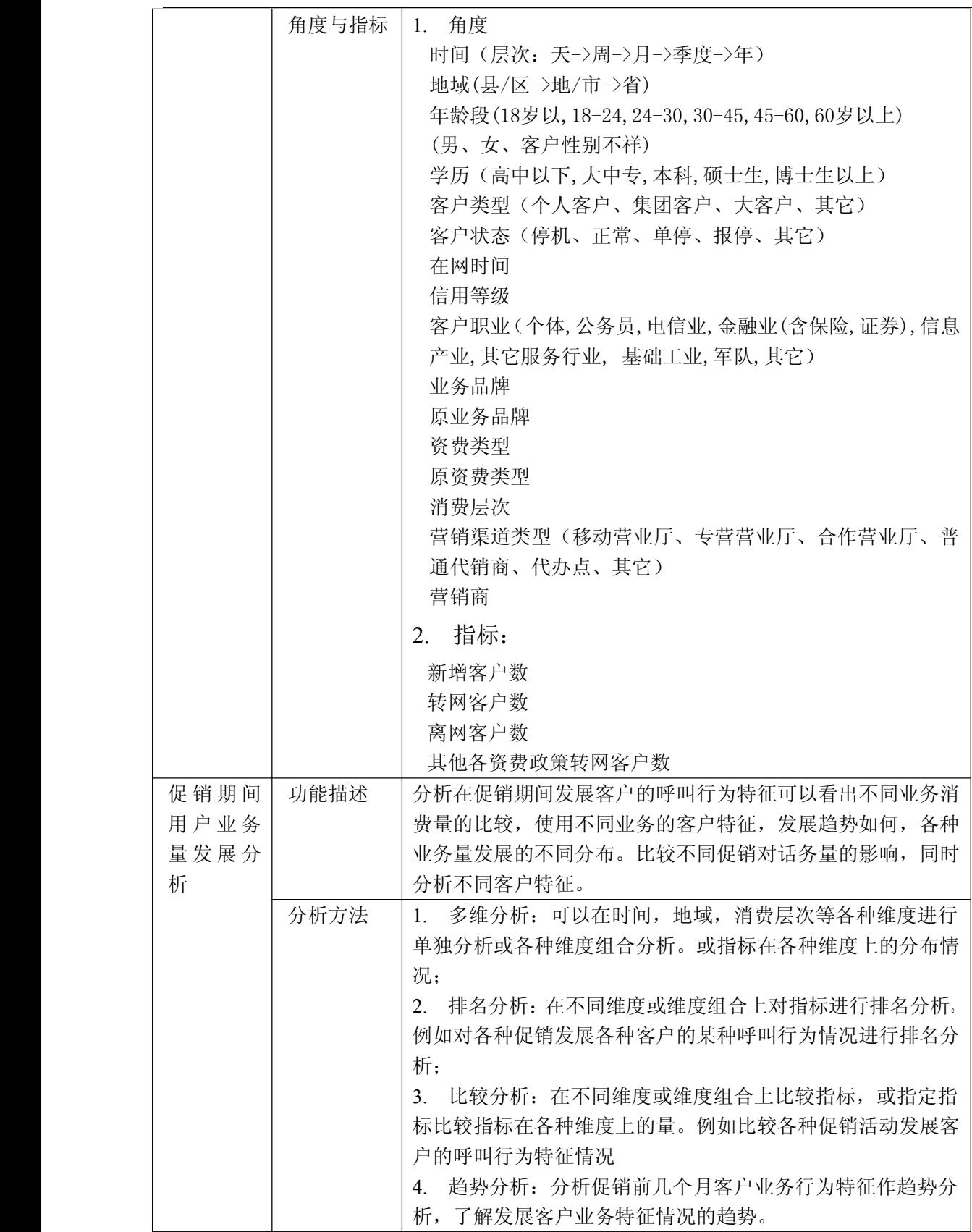

中国移动通信集团公司 锐思网(Esoftbank.com.cn),10 万资 锐思网(Esoftbank.com.cn),10 万资料, 助你成

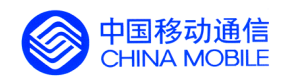

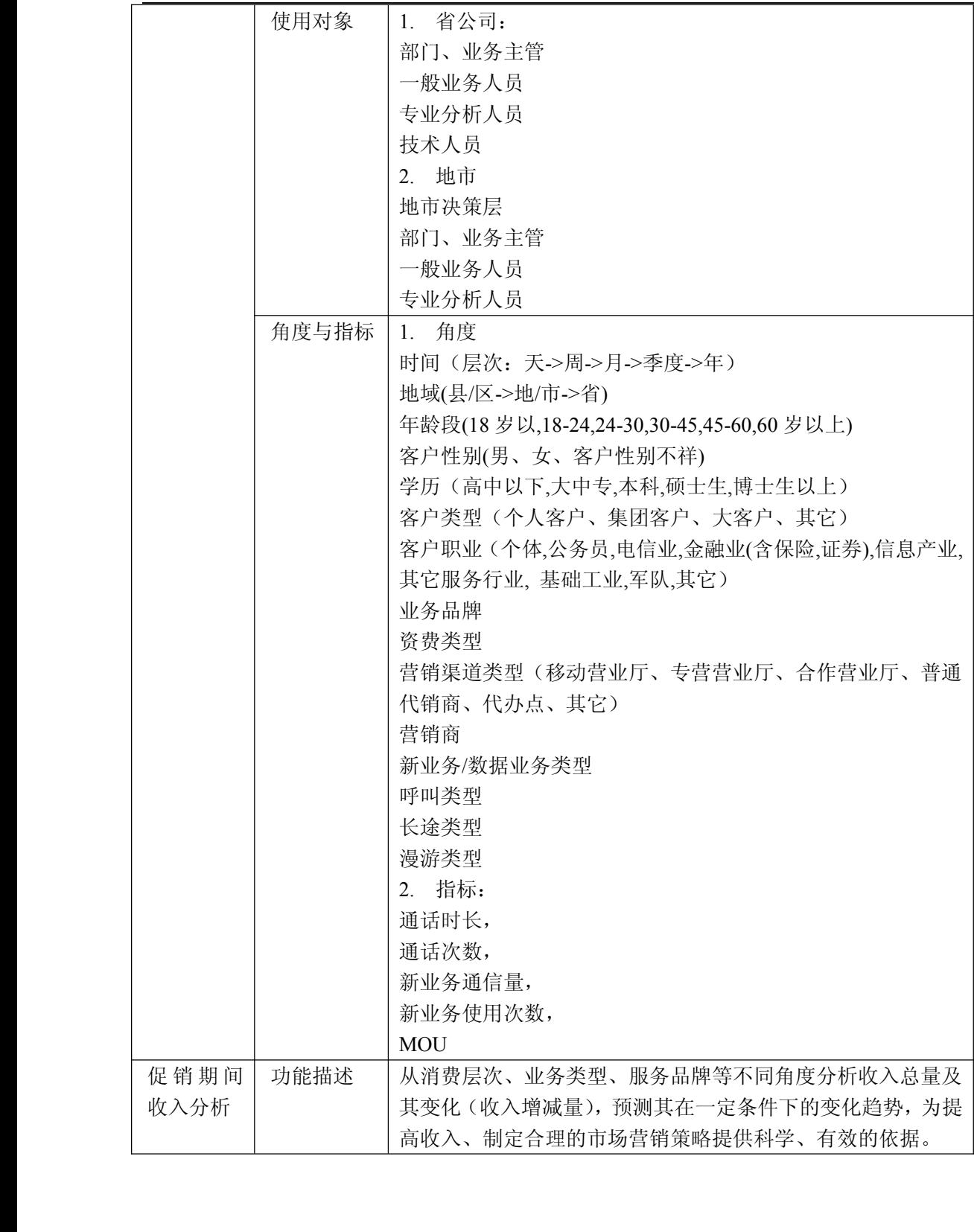

中国移动通信集团公司 锐思网(Esoftbank.com.cn),10 万资 料,助你成功! 锐思网(Esoftbank.com.cn),10 万资料, 助你成 功! style='mso-no-proof:yes'>264

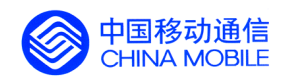

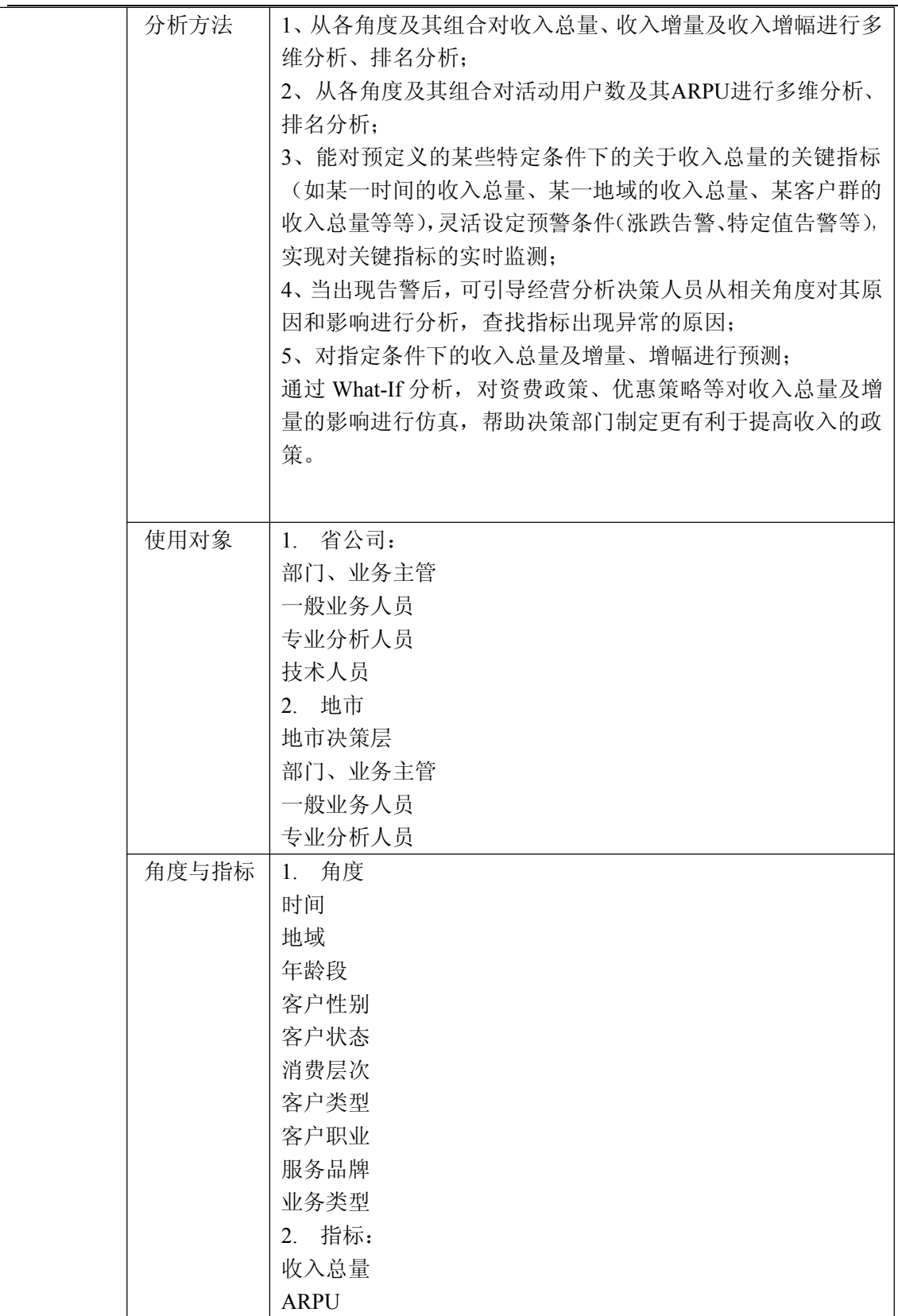

中国移动通信集团公司 锐思网(Esoftbank.com.cn),10 万资 锐思网(Esoftbank.com.cn),10 万资料,助你成 料,助你成功! 功! style='mso-no-proof:yes'>264

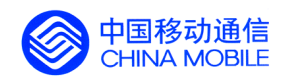

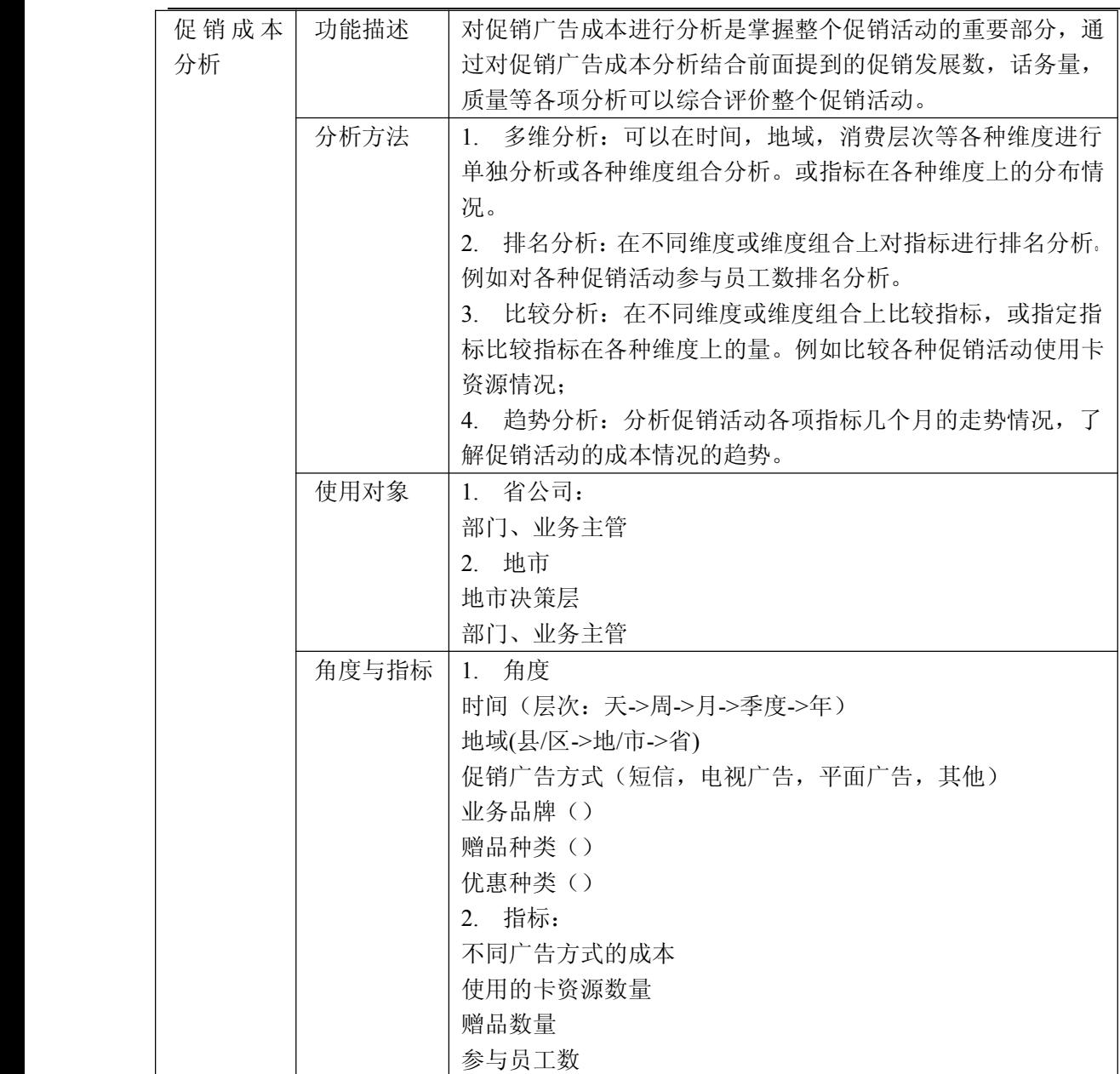

## **5.5.10. 5.5.10. 合作服务方分析 合作服务方分析合作服务方分析**

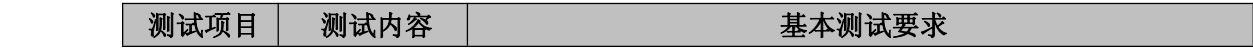

中国移动通信集团公司 锐思网(Esoftbank.com.cn),10 万资 料,助你成功! 锐思网(Esoftbank.com.cn),10 万资料, 助你成

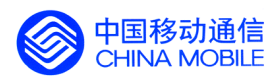

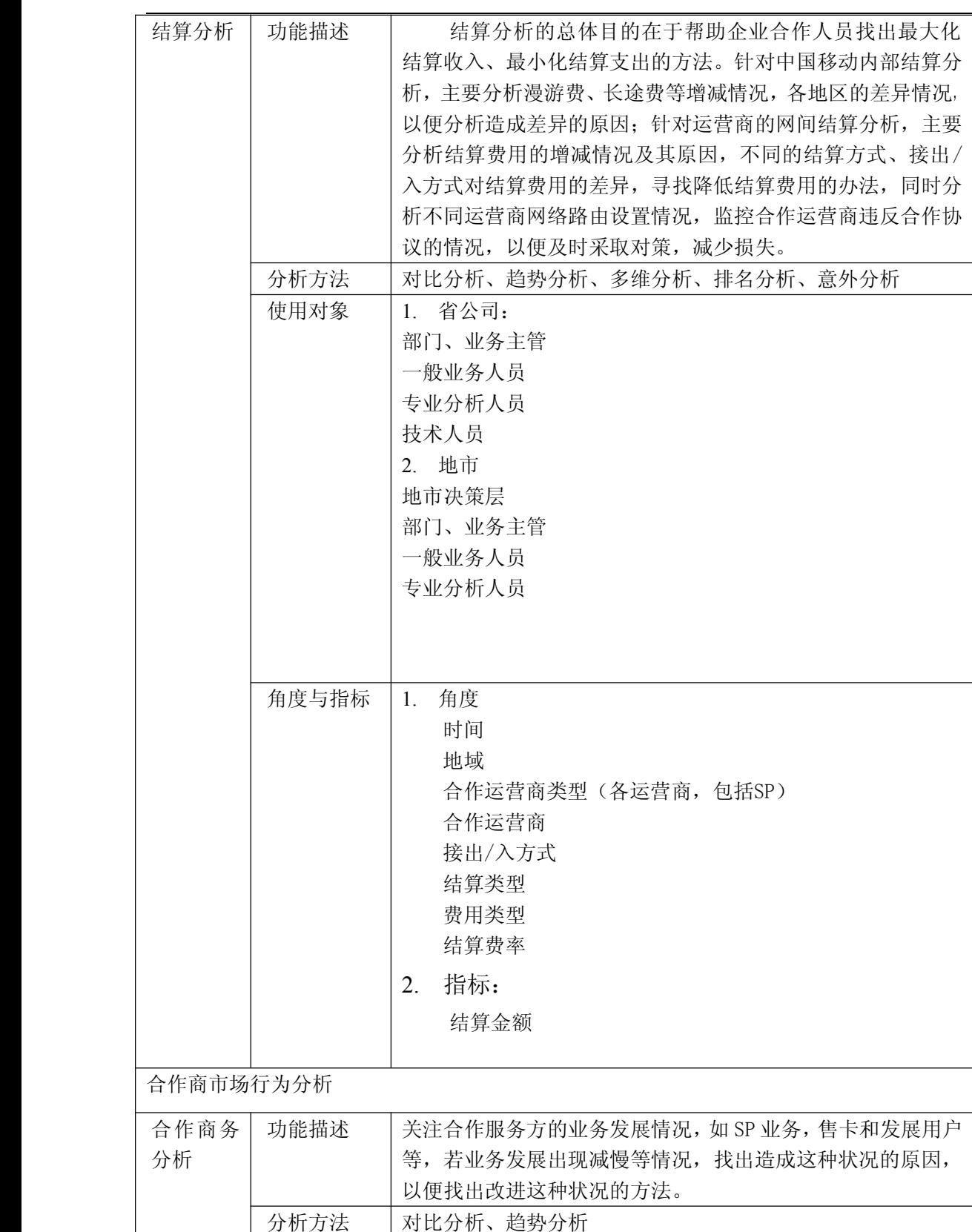

中国移动通信集团公司 锐思网(Esoftbank.com.cn),10 万资 锐思网(Esoftbank.com.cn),10 万资料,助你成 料,助你成功!

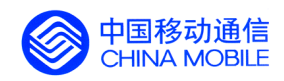

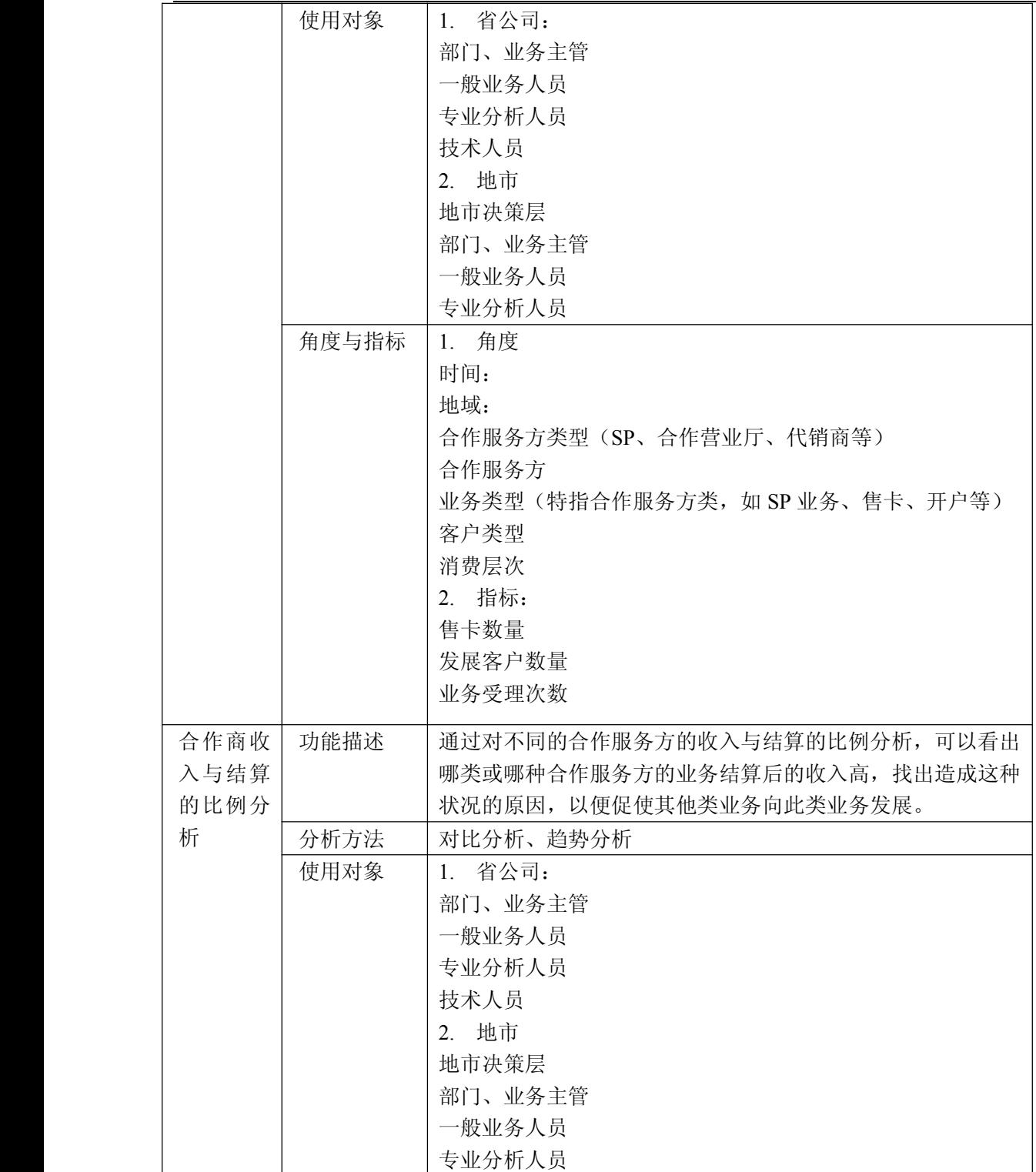

中国移动通信集团公司 锐思网(Esoftbank.com.cn),10 万资 料,助你成功! 锐思网(Esoftbank.com.cn),10 万资料, 助你成

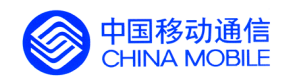

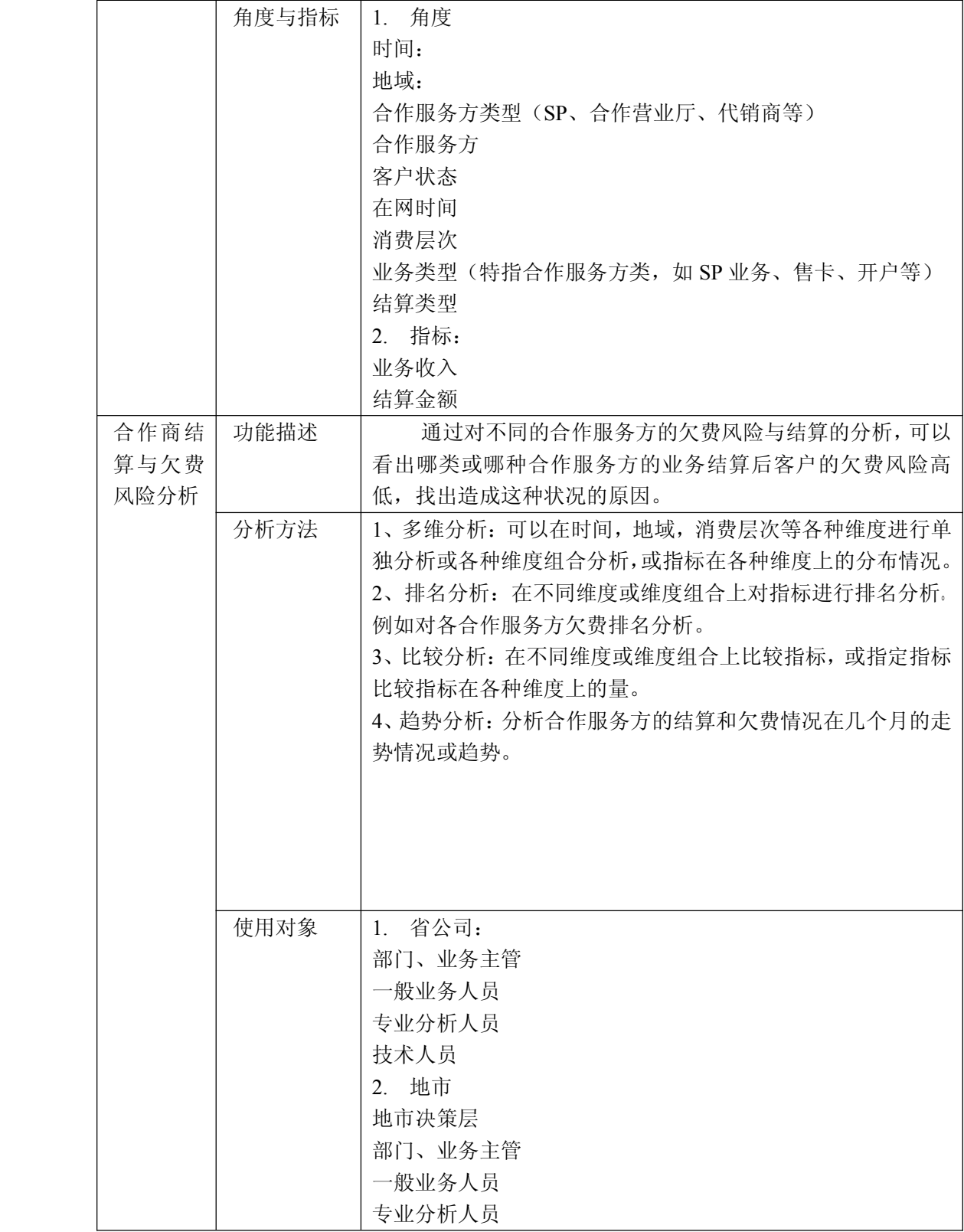

中国移动通信集团公司 锐思网(Esoftbank.com.cn),10 万资 料,助你成功! 锐思网(Esoftbank.com.cn),10 万资料, 助你成

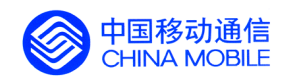

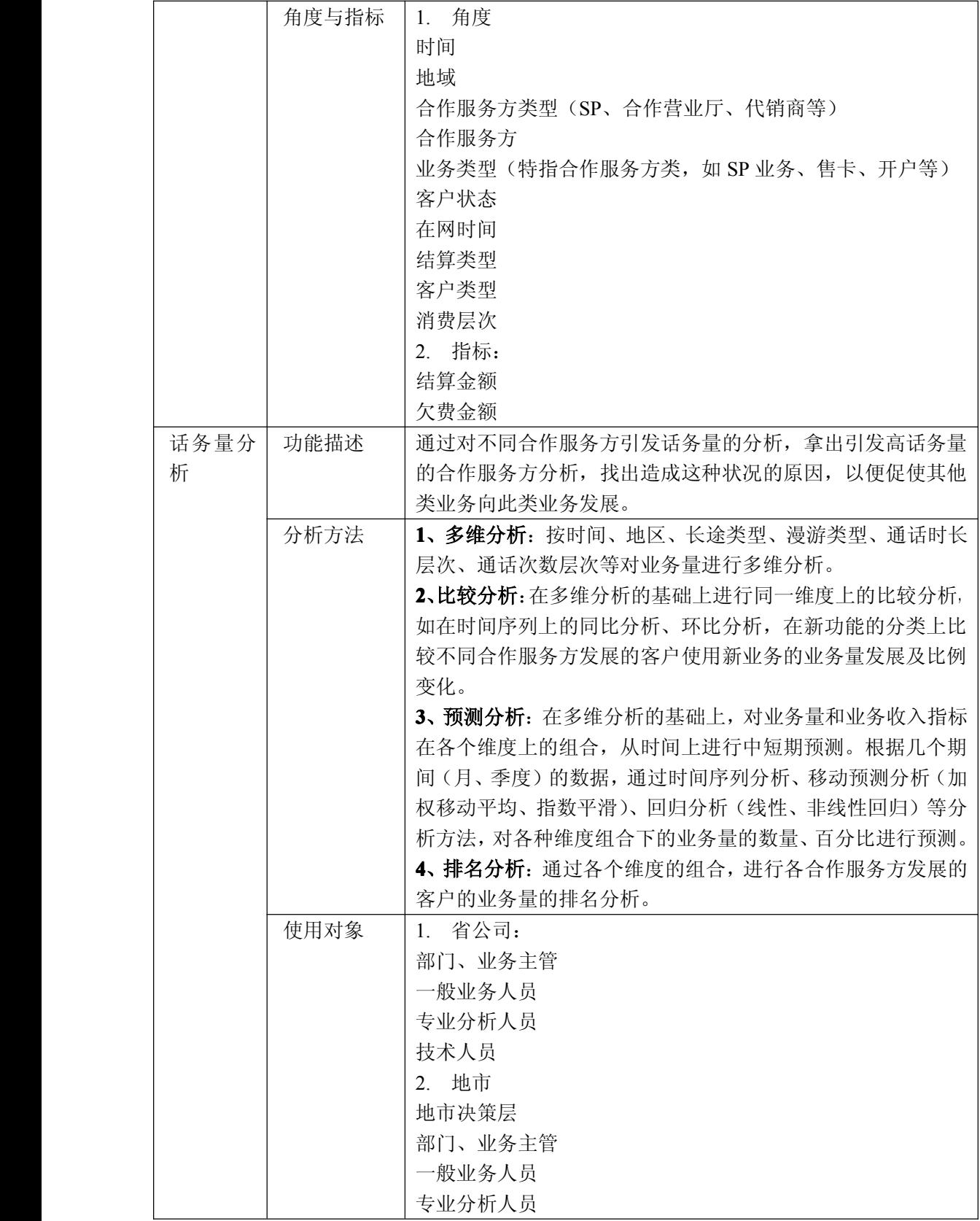

锐思网(Esoftbank.com.cn),10 万资料, 助你成 功! style='mso-no-proof:yes'>264

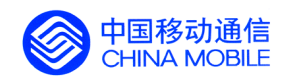

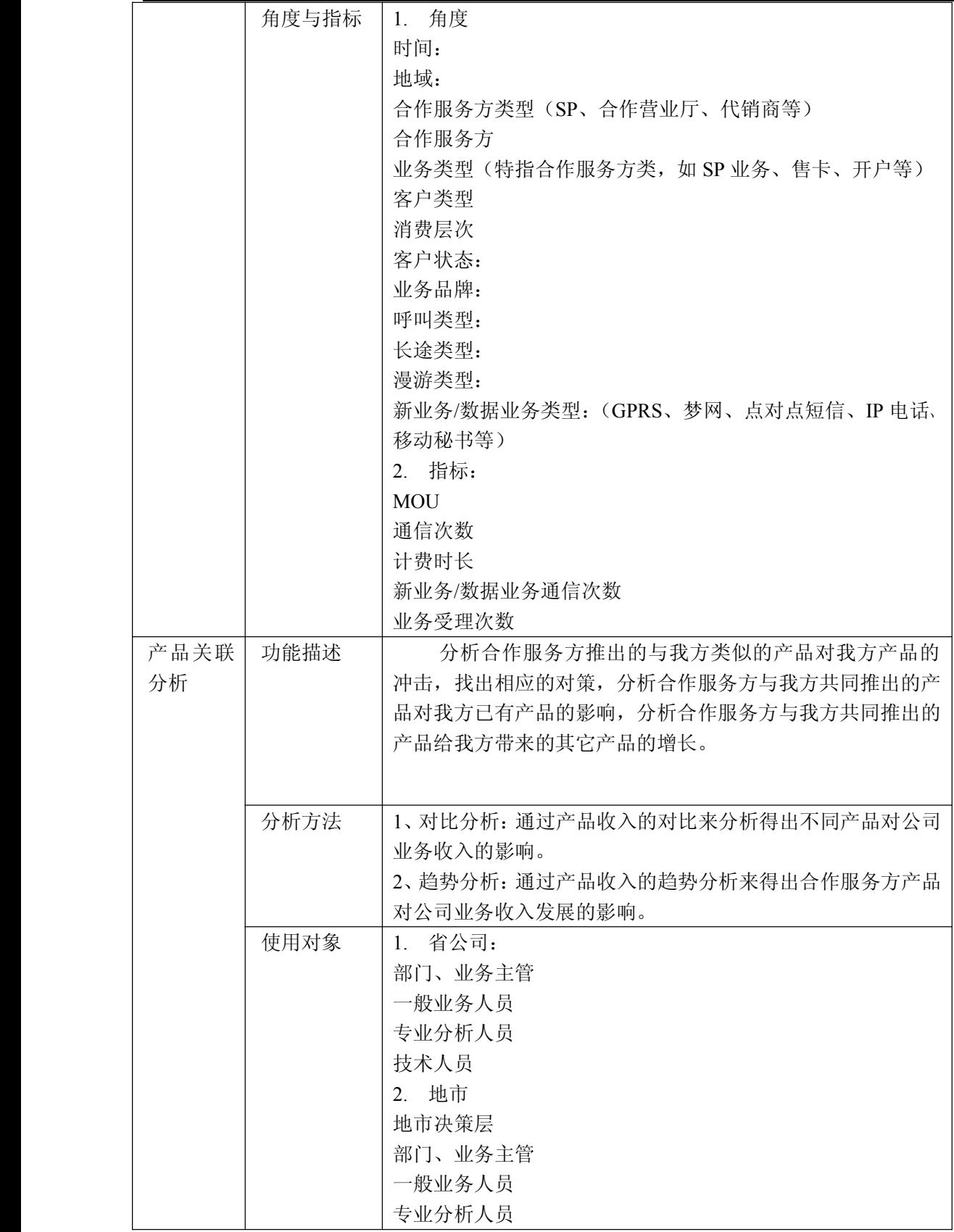

锐思网(Esoftbank.com.cn),10 万资料, 助你成 功! style='mso-no-proof:yes'>264

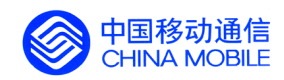

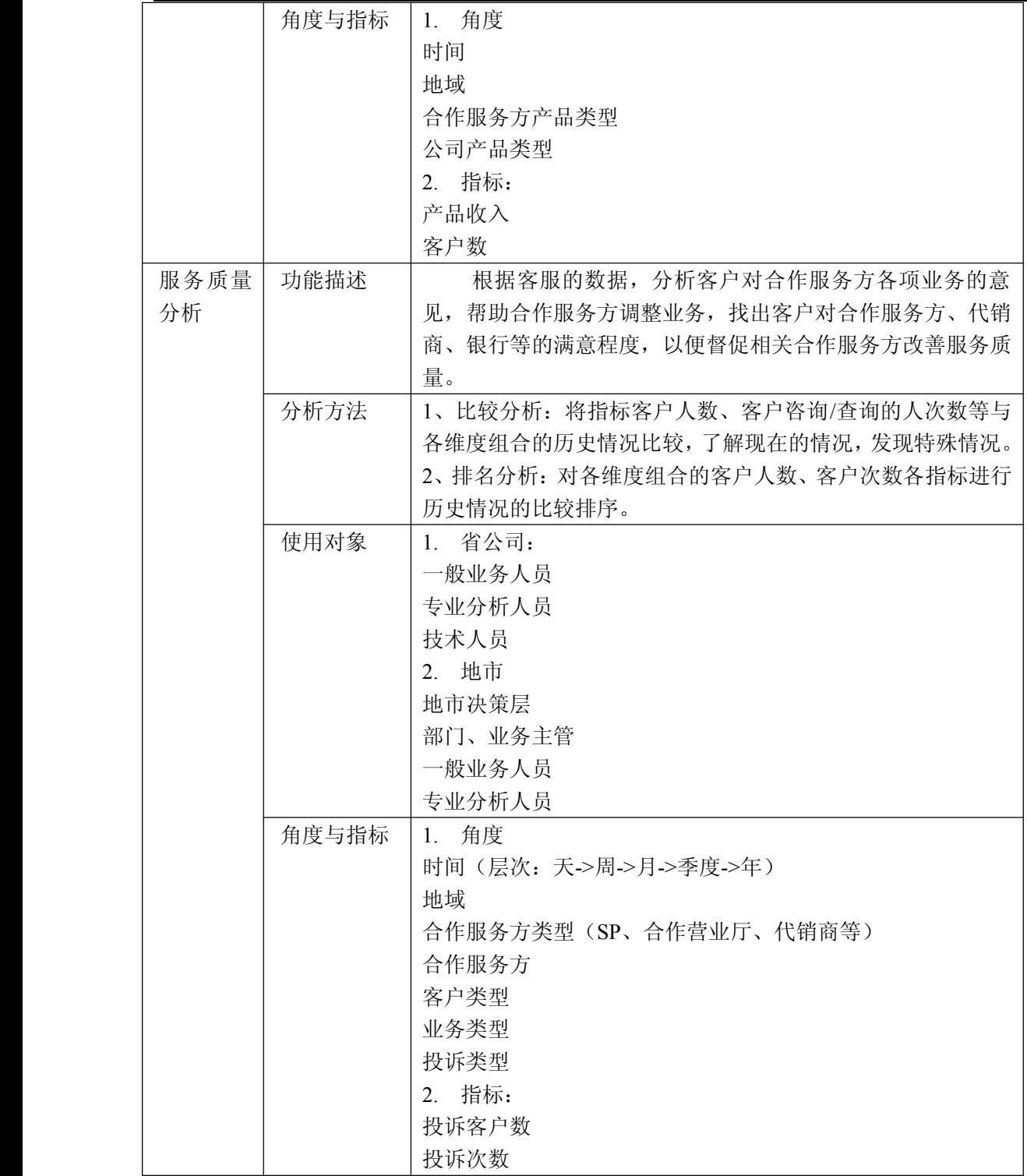

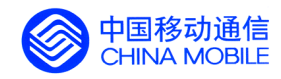

## **5.5.11. 5.5.11.结算分析**

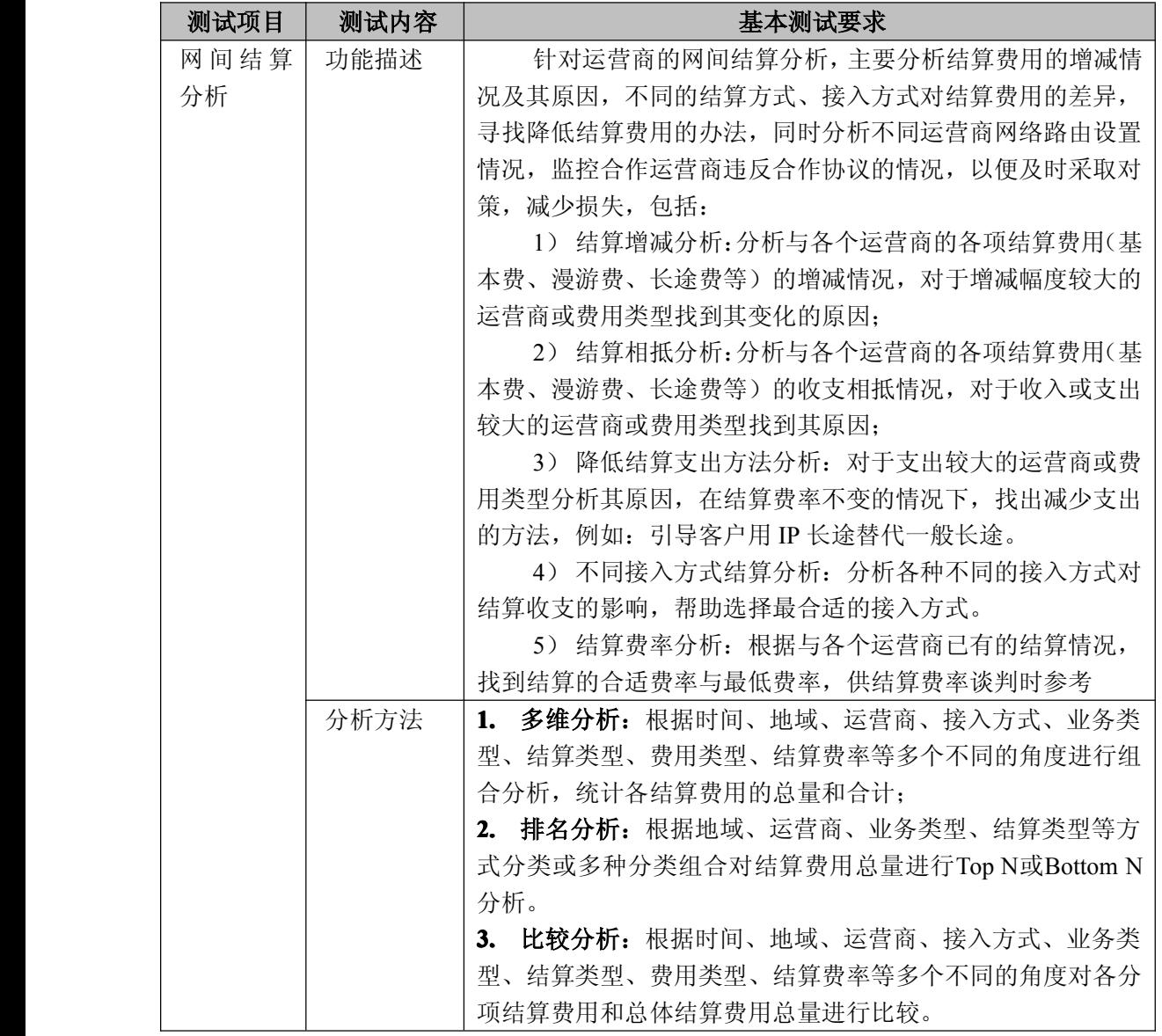

中国移动通信集团公司 锐思网(Esoftbank.com.cn),10 万资 料,助你成功! 锐思网(Esoftbank.com.cn),10 万资料, 助你成 功! style='mso-no-proof:yes'>264

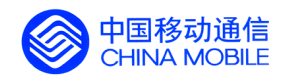

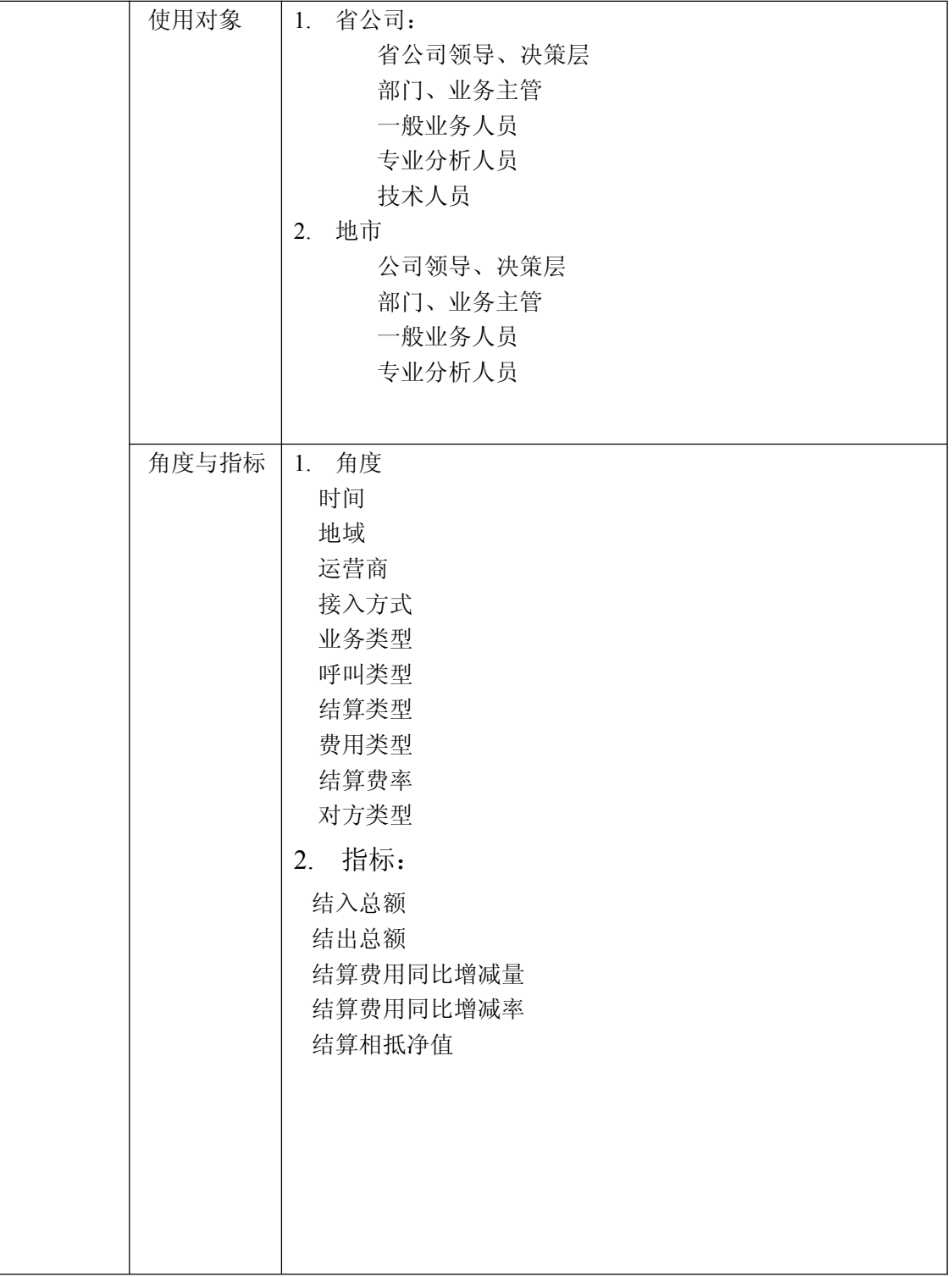

中国移动通信集团公司 锐思网(Esoftbank.com.cn),10 万资 料,助你成功! 锐思网(Esoftbank.com.cn),10 万资料, 助你成 功! style='mso-no-proof:yes'>264

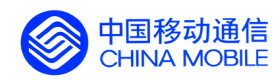

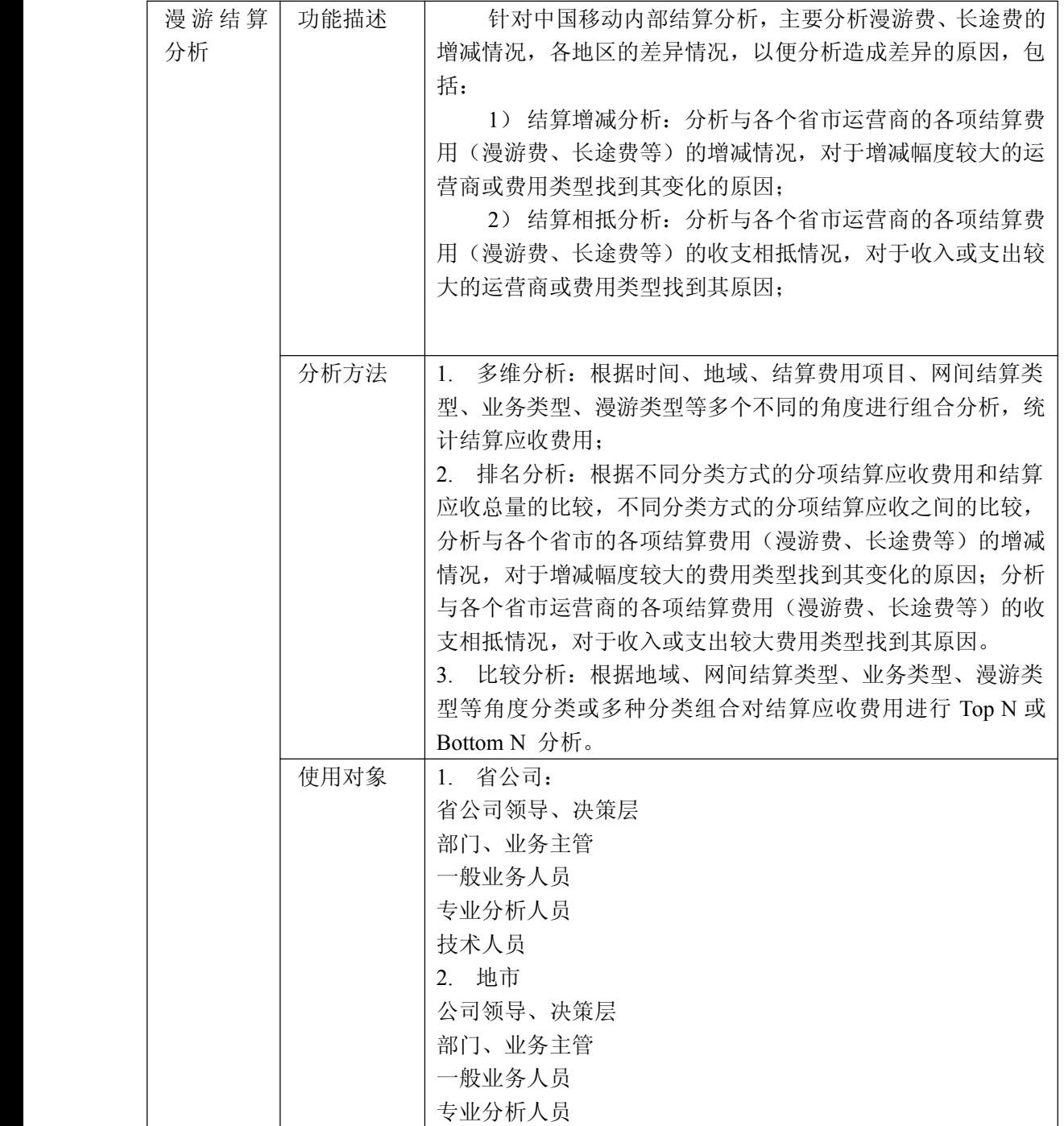

中国移动通信集团公司 锐思网(Esoftbank.com.cn),10 万资

锐思网(Esoftbank.com.cn),10 万资料, 助你成 功! style='mso-no-proof:yes'>264

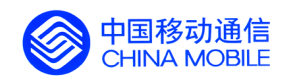

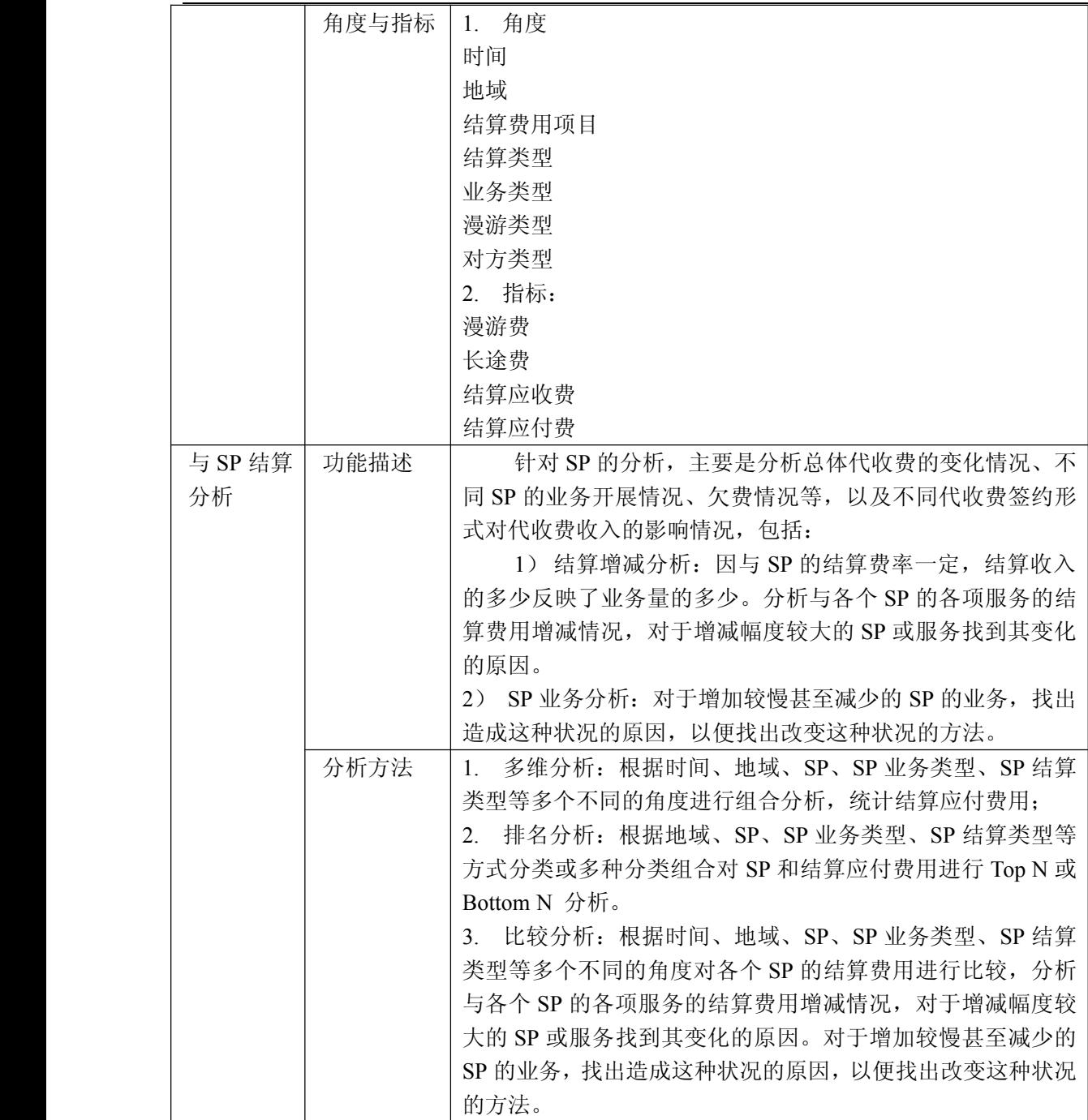

锐思网(Esoftbank.com.cn),10 万资料, 助你成 功! style='mso-no-proof:yes'>264

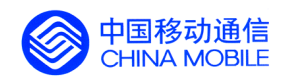

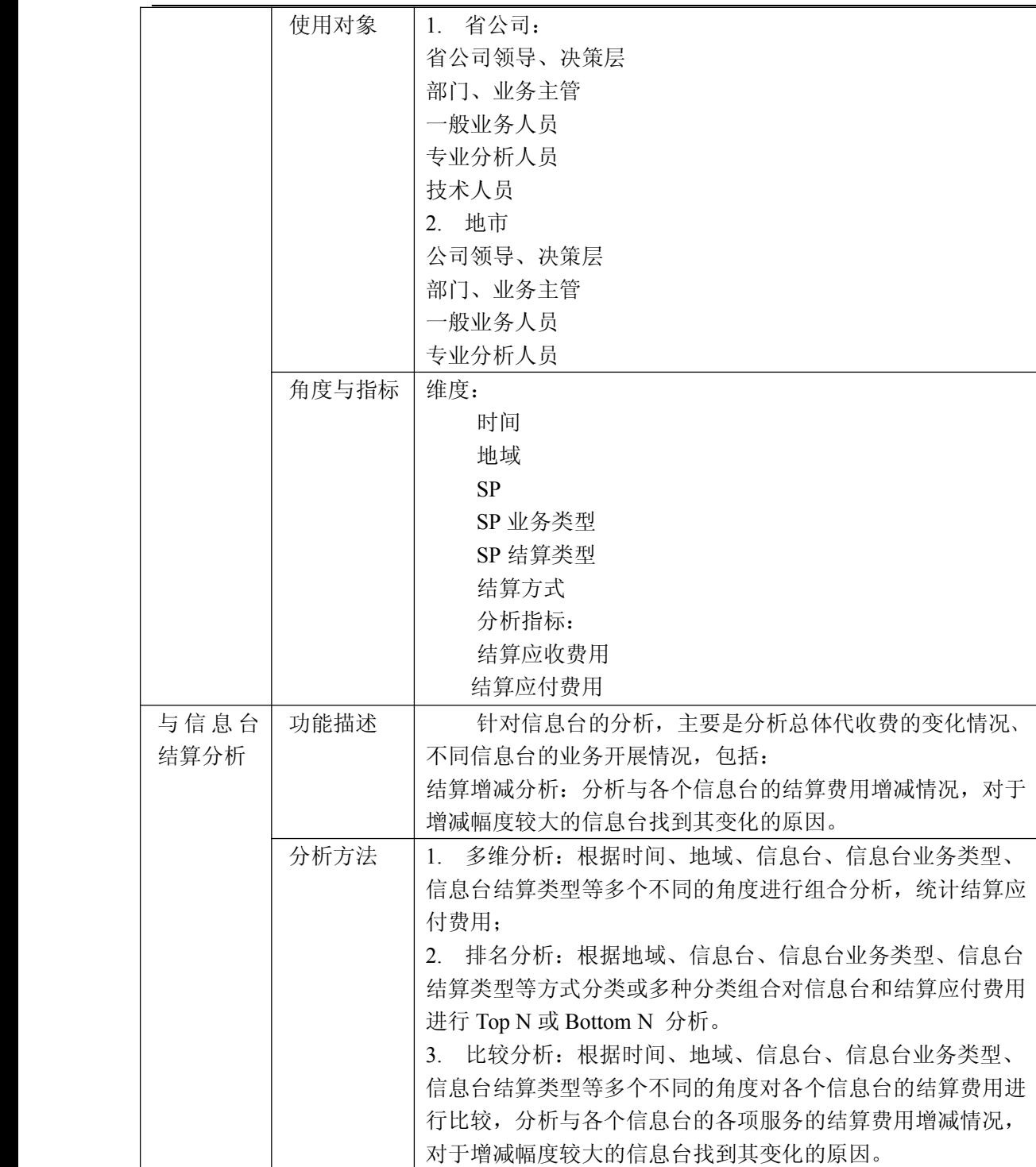

功! style='mso-no-proof:yes'>264

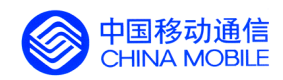

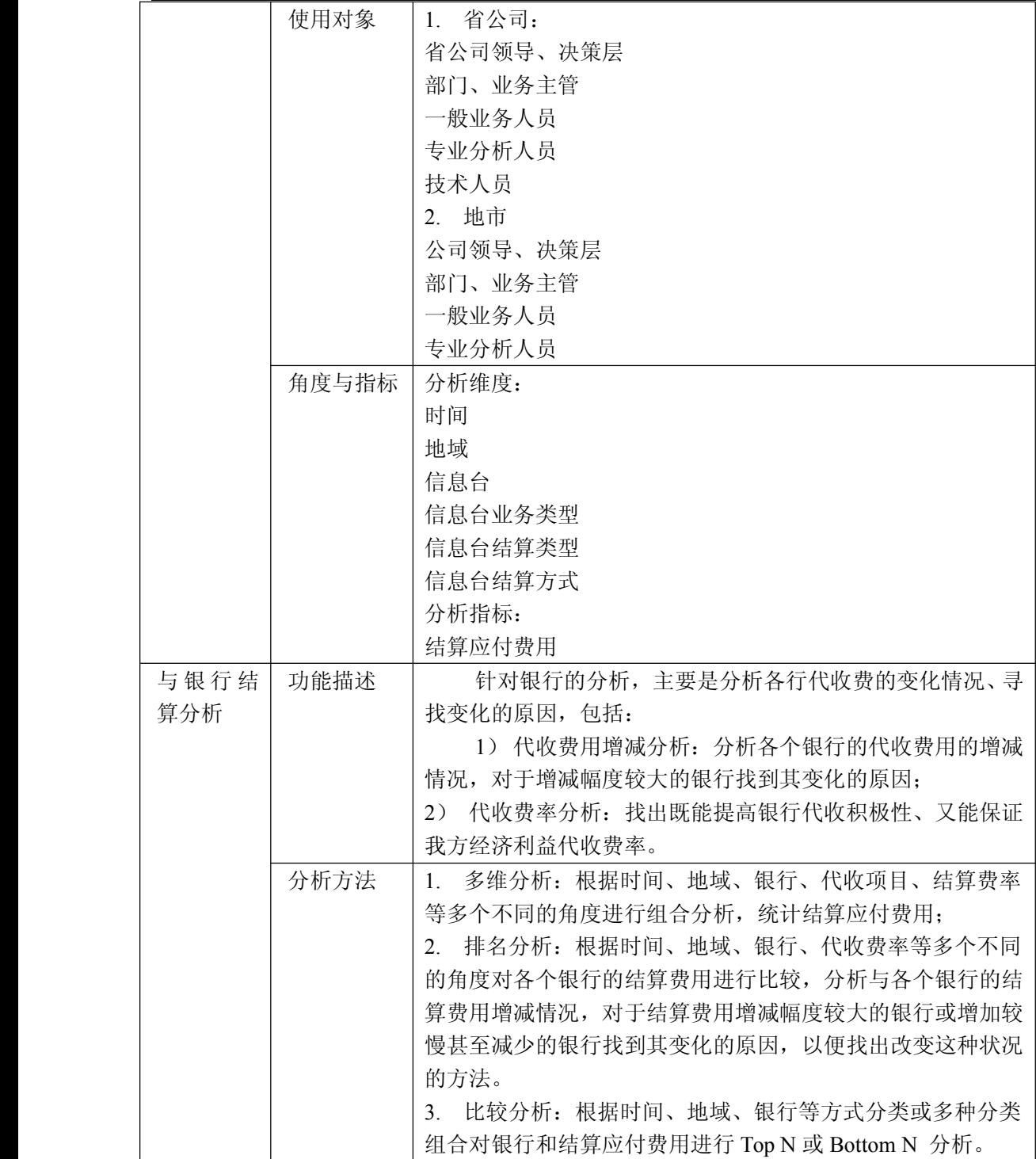

#### 中国移动通信集团公司 锐思网(Esoftbank.com.cn),10 万资 料,助你成功! 锐思网(Esoftbank.com.cn),10 万资料, 助你成 功! style='mso-no-proof:yes'>264

锐思网(Esoftbank.com.cn),10 万资料, 助你成功!

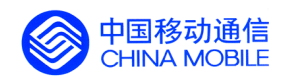

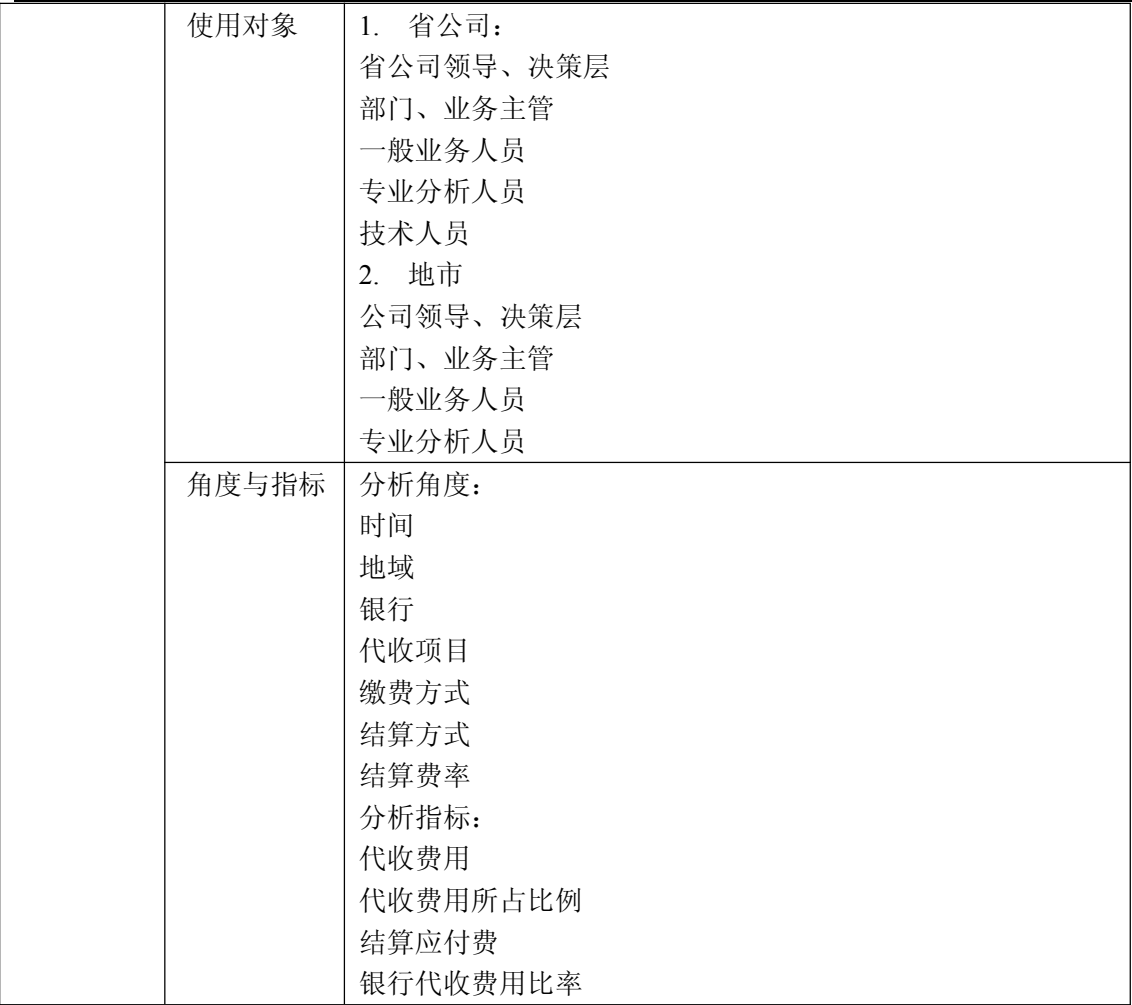

# **5.5.12. 5.5.12. 财务分析**

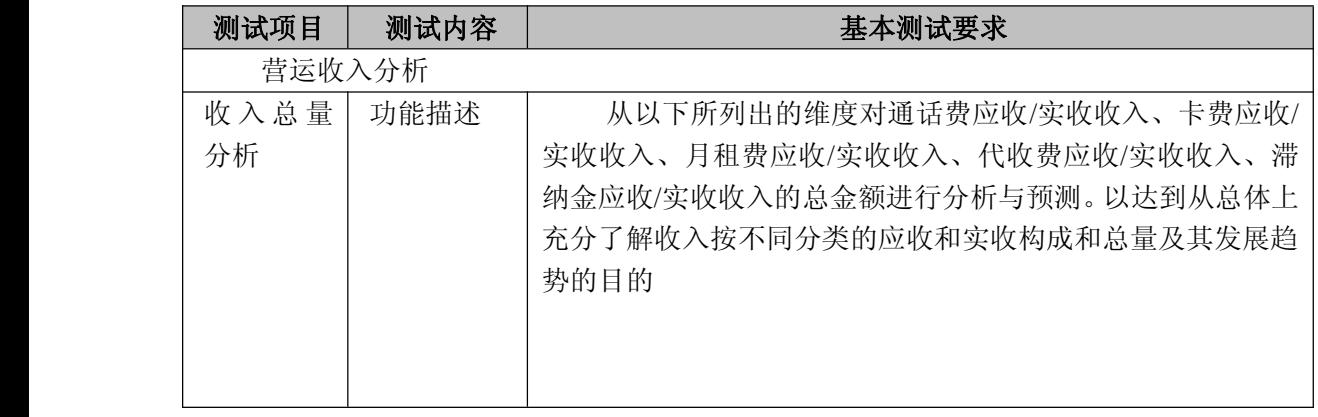

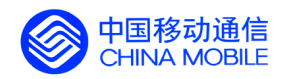

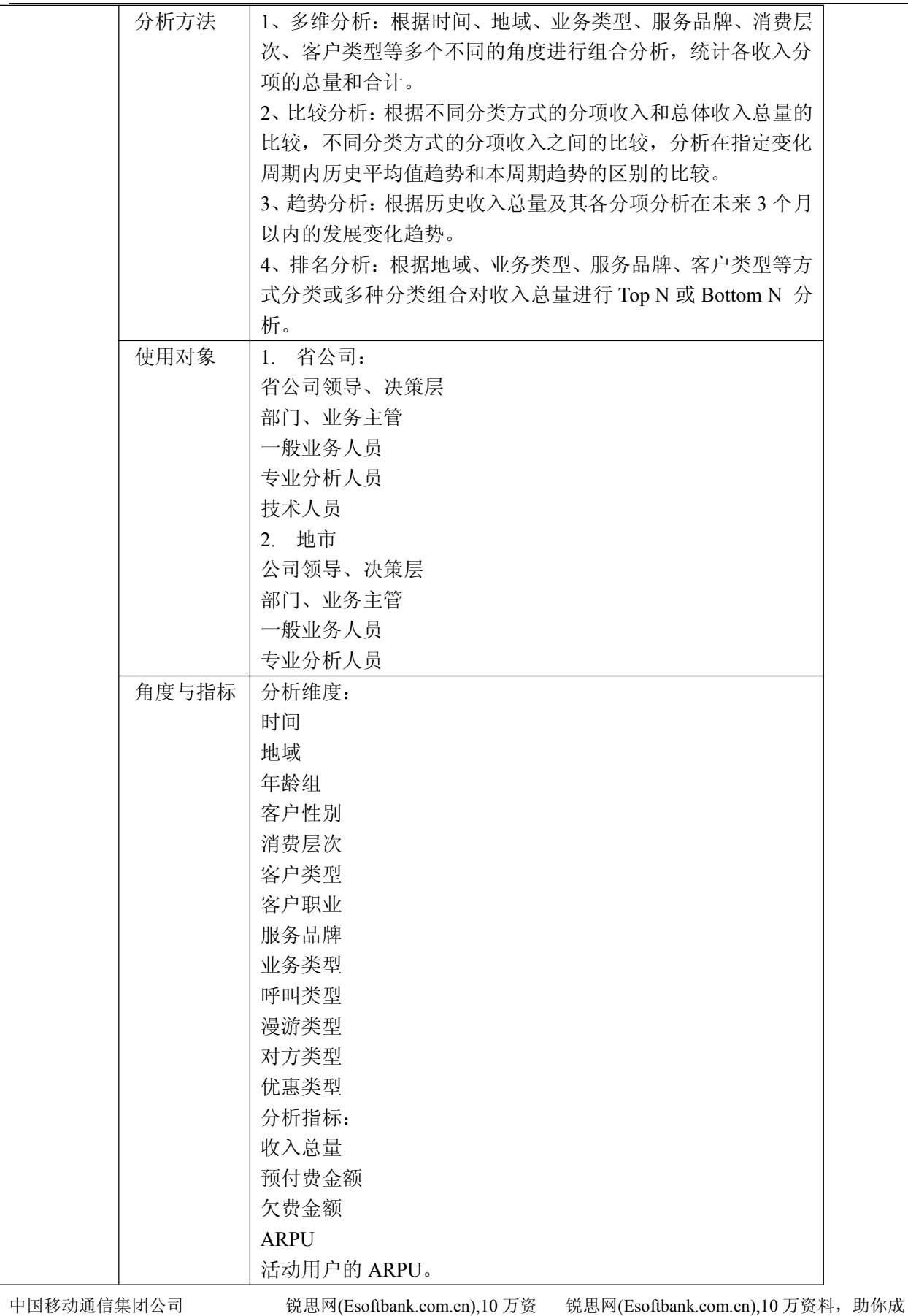

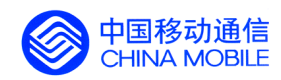

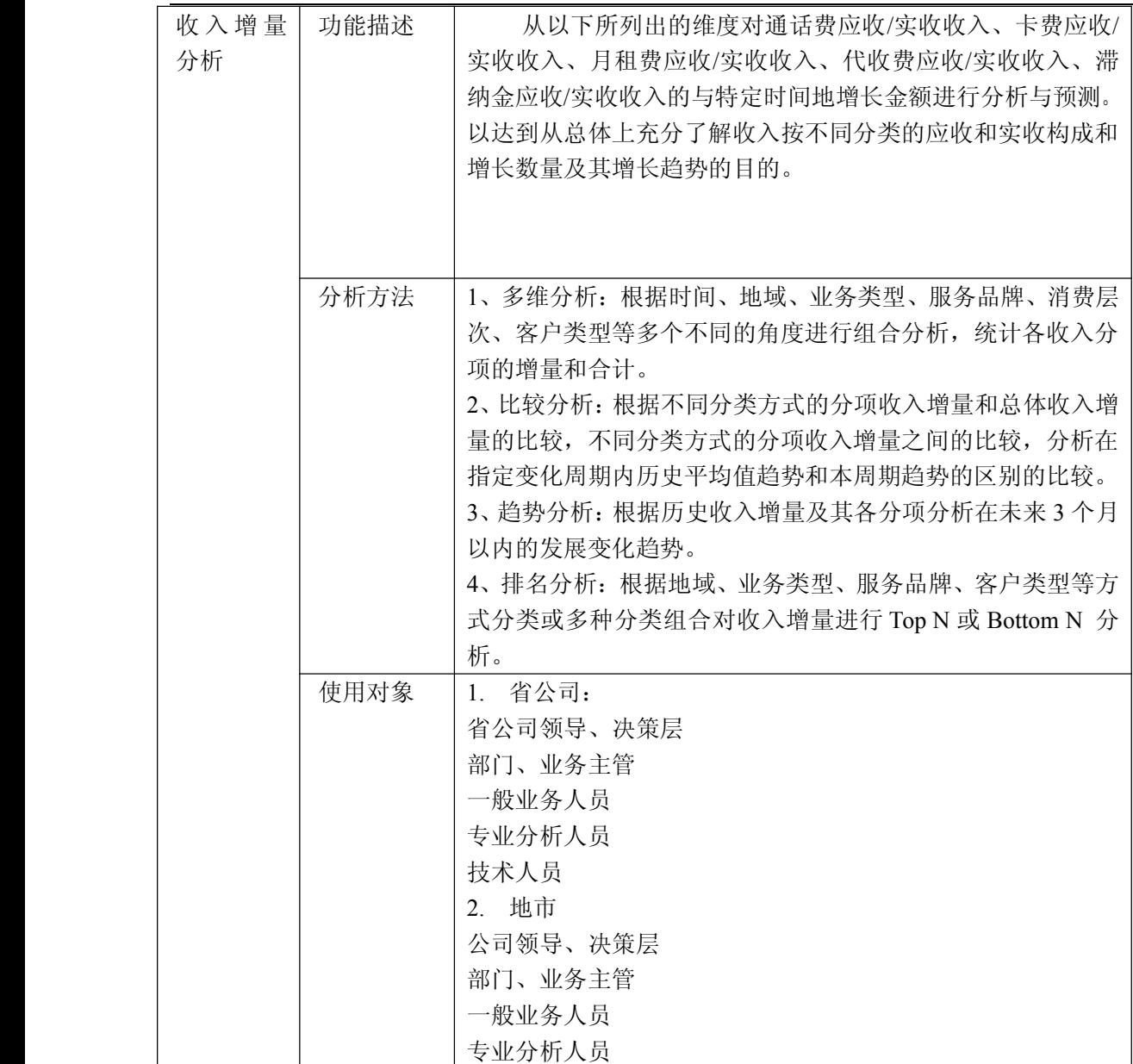

锐思网(Esoftbank.com.cn),10 万资料, 助你成 功! style='mso-no-proof:yes'>264

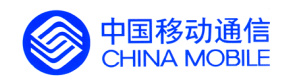

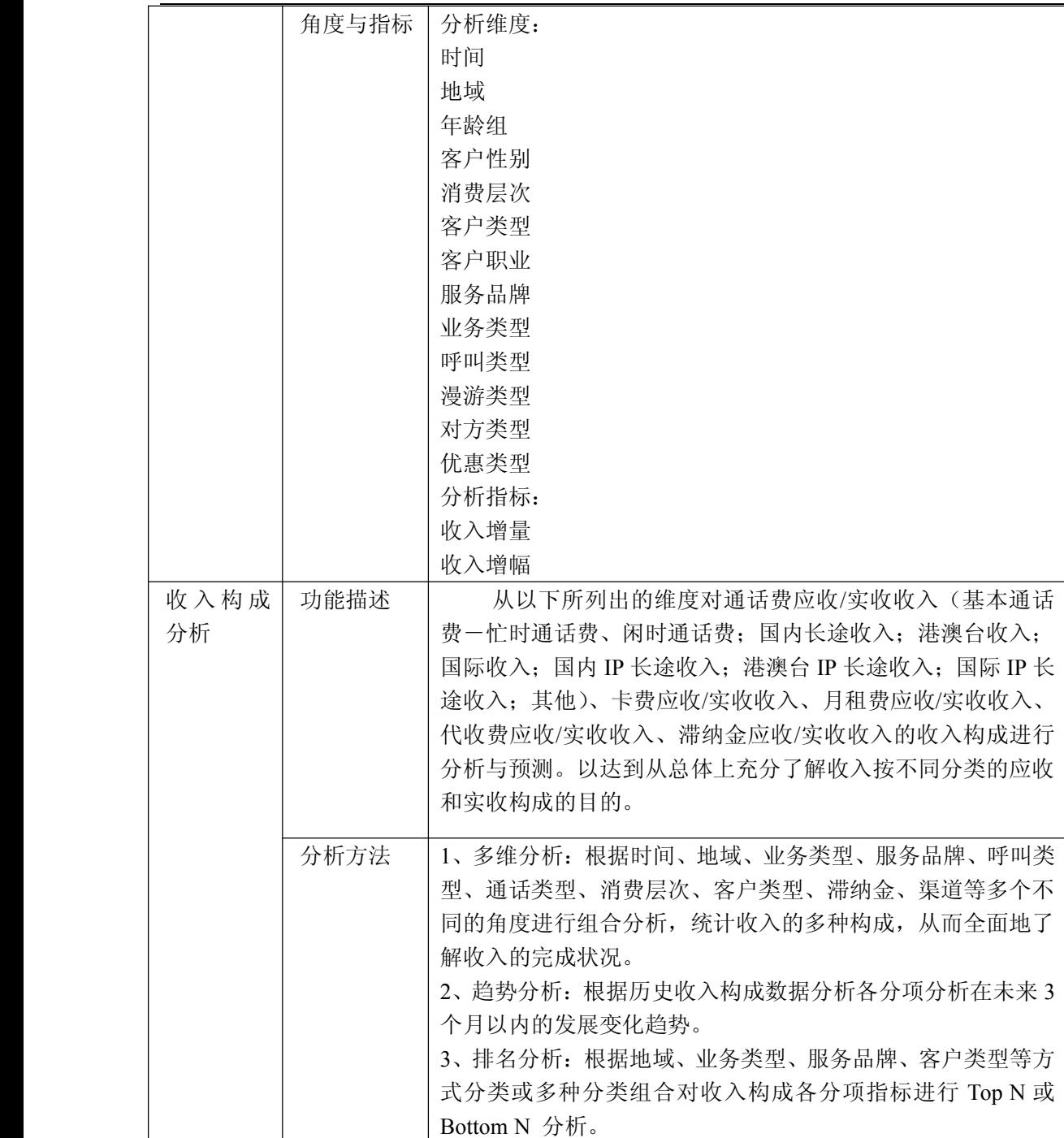

锐思网(Esoftbank.com.cn),10 万资料, 助你成 功! style='mso-no-proof:yes'>264

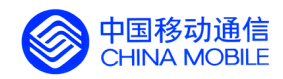

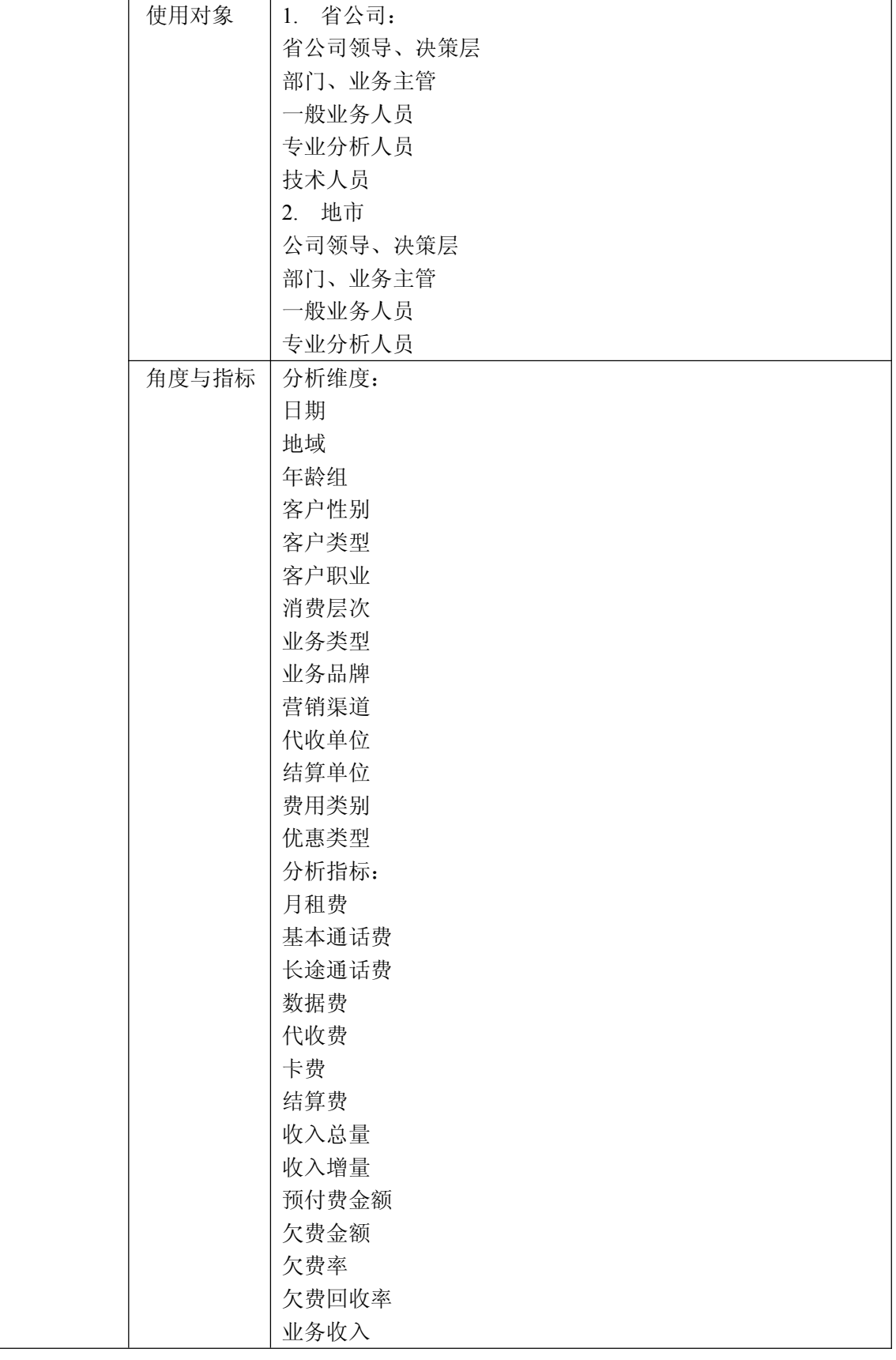

中国移动通信集团公司 锐思网(Esoftbank.com.cn),10 万资

锐思网(Esoftbank.com.cn),10 万资料, 助你成 功! style='mso-no-proof:yes'>264

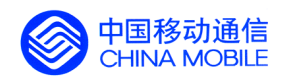

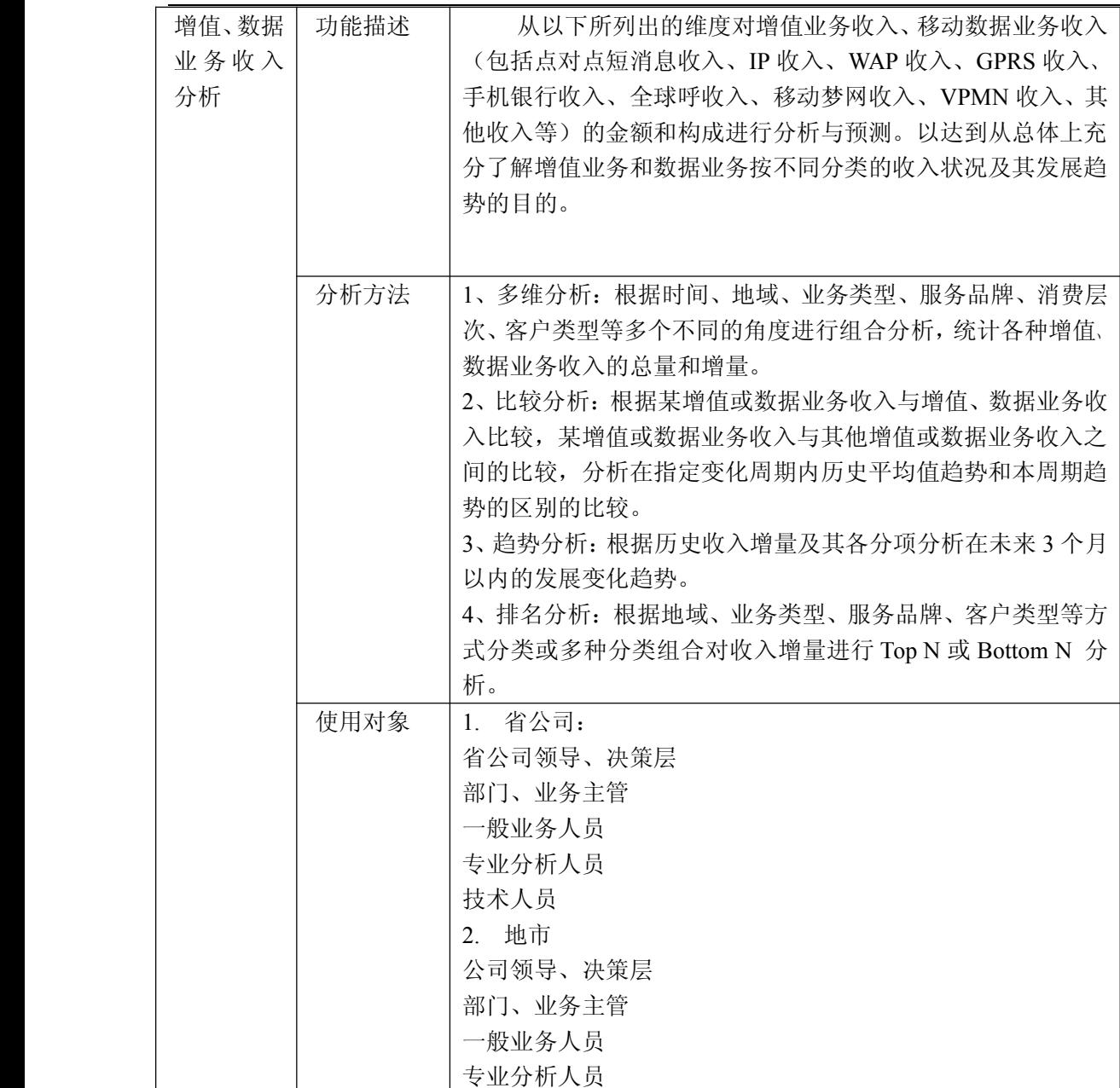

锐思网(Esoftbank.com.cn),10 万资料, 助你成 功! style='mso-no-proof:yes'>264

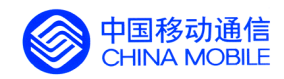

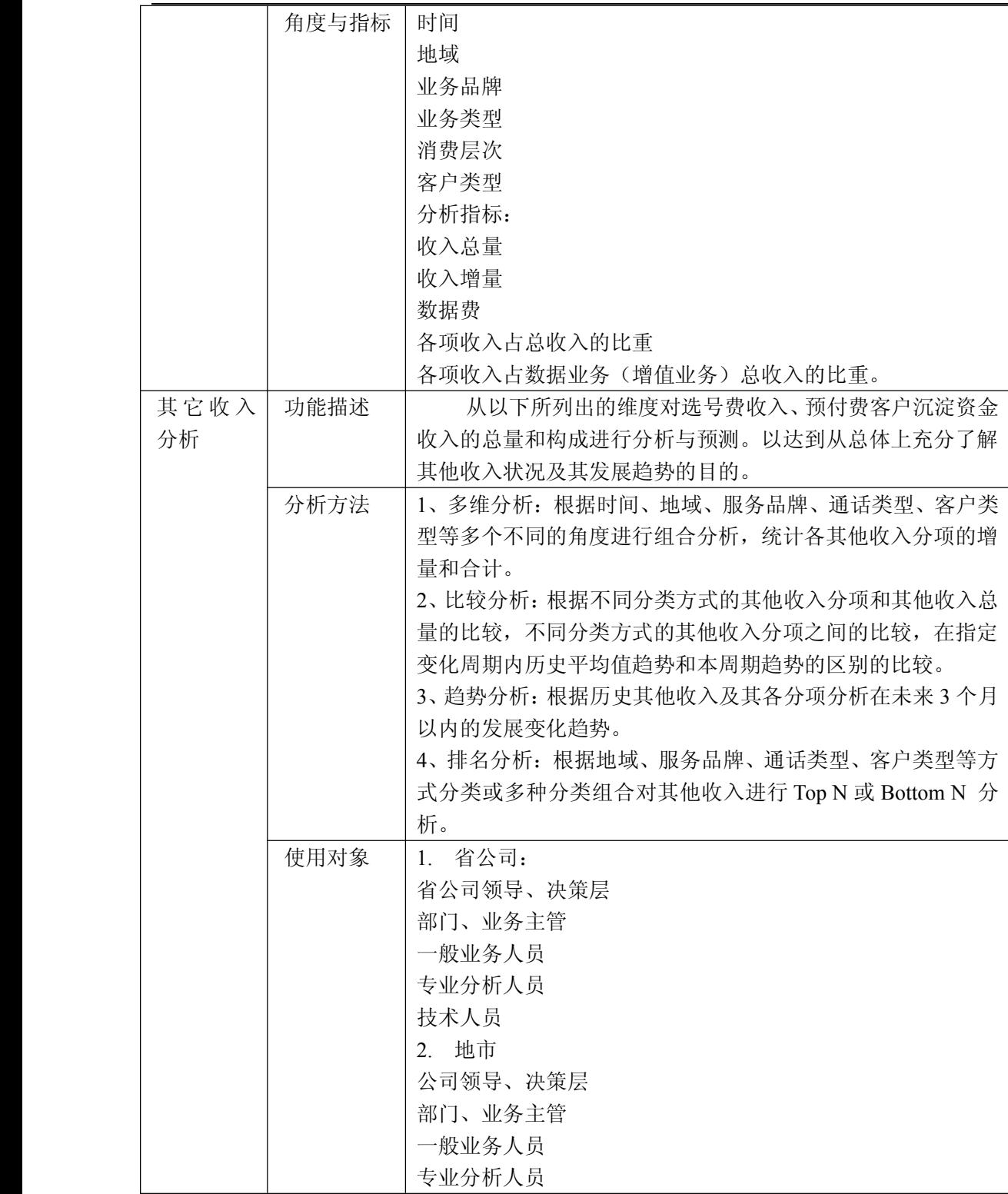

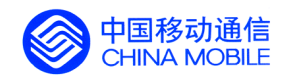

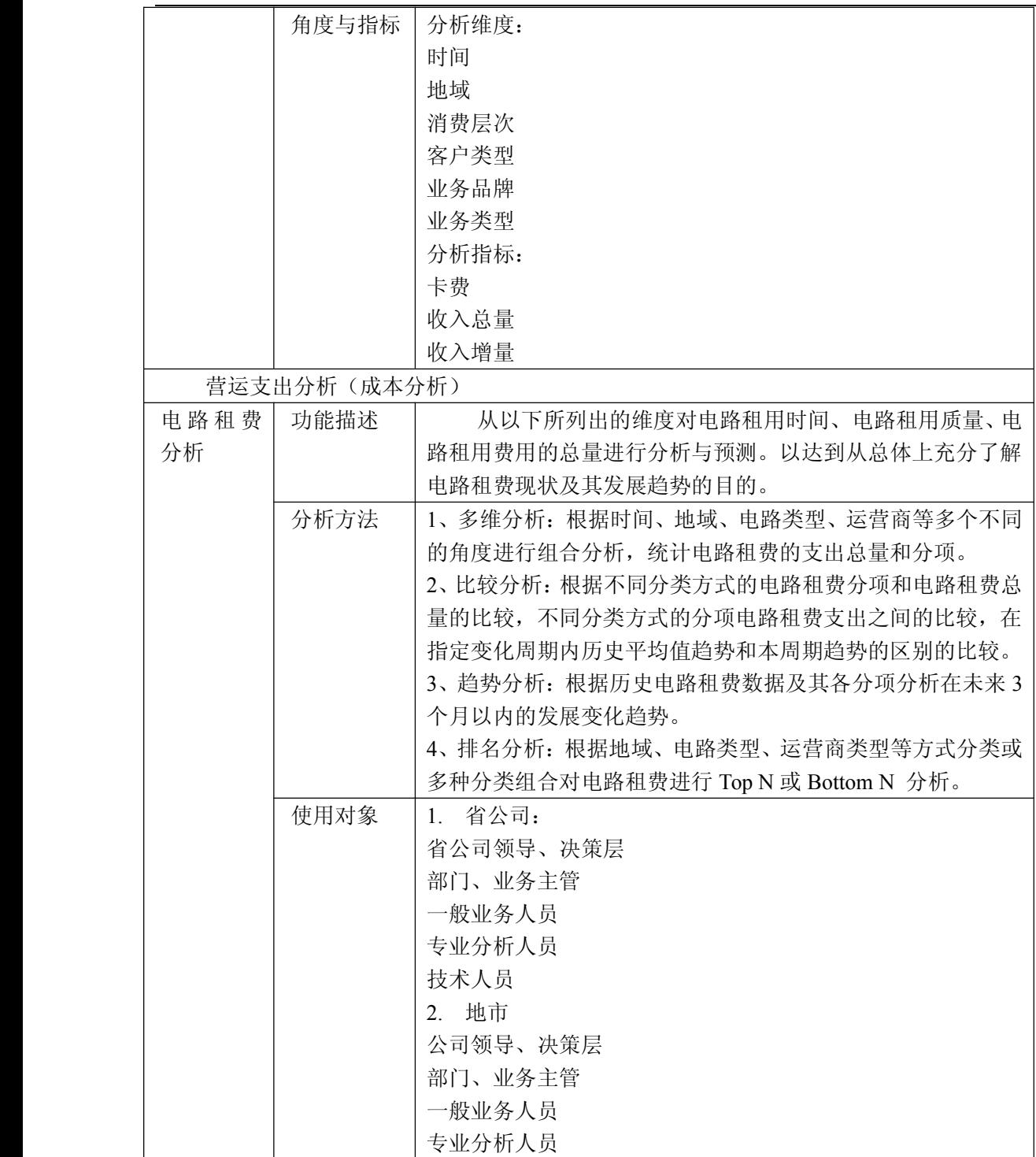

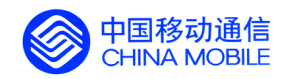

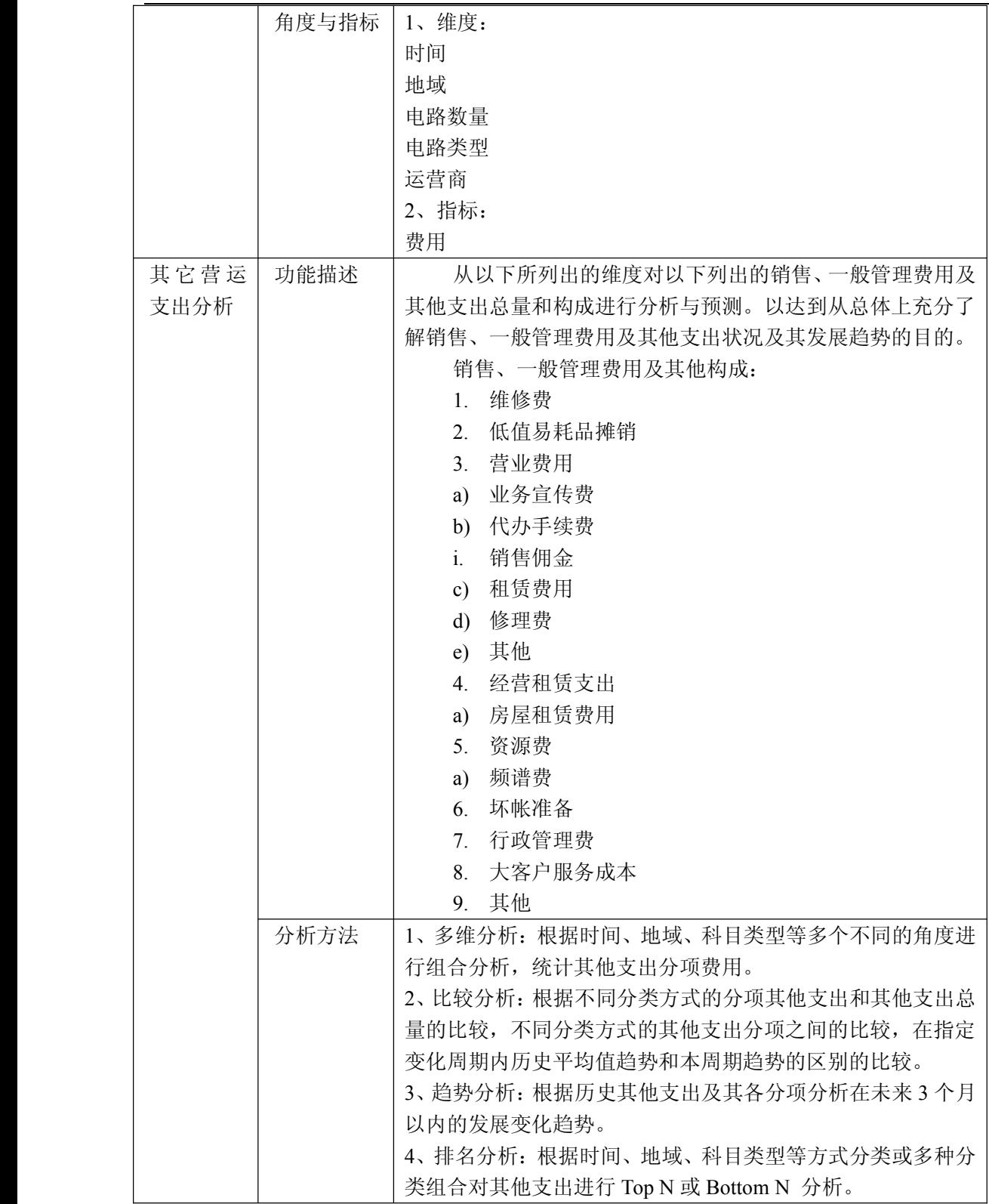

中国移动通信集团公司 锐思网(Esoftbank.com.cn),10 万资 料,助你成功! 锐思网(Esoftbank.com.cn),10 万资料, 助你成

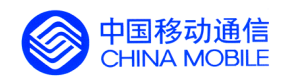

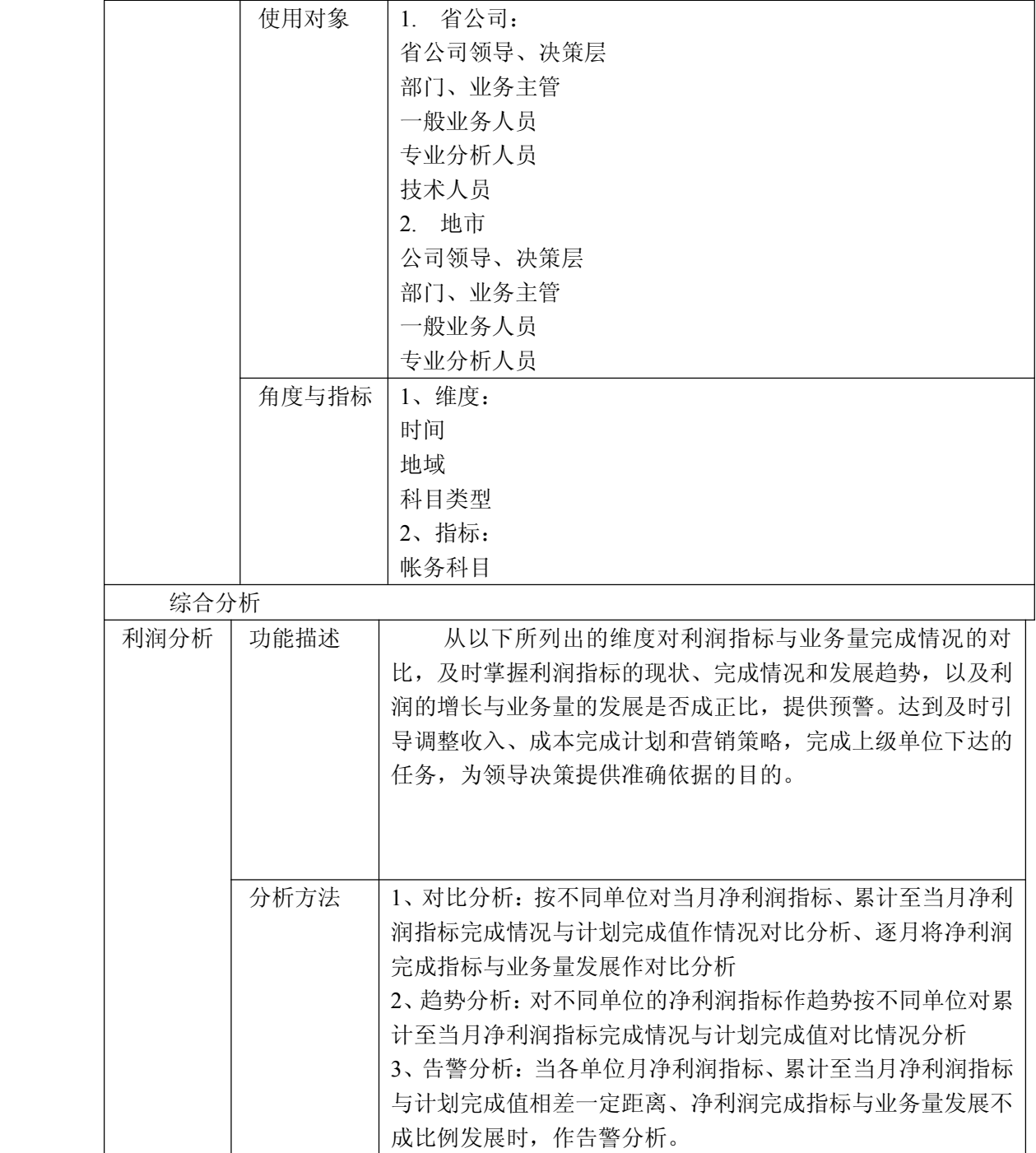

中国移动通信集团公司 锐思网(Esoftbank.com.cn),10 万资

锐思网(Esoftbank.com.cn),10 万资料, 助你成 功! style='mso-no-proof:yes'>264

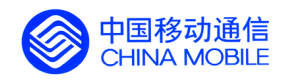

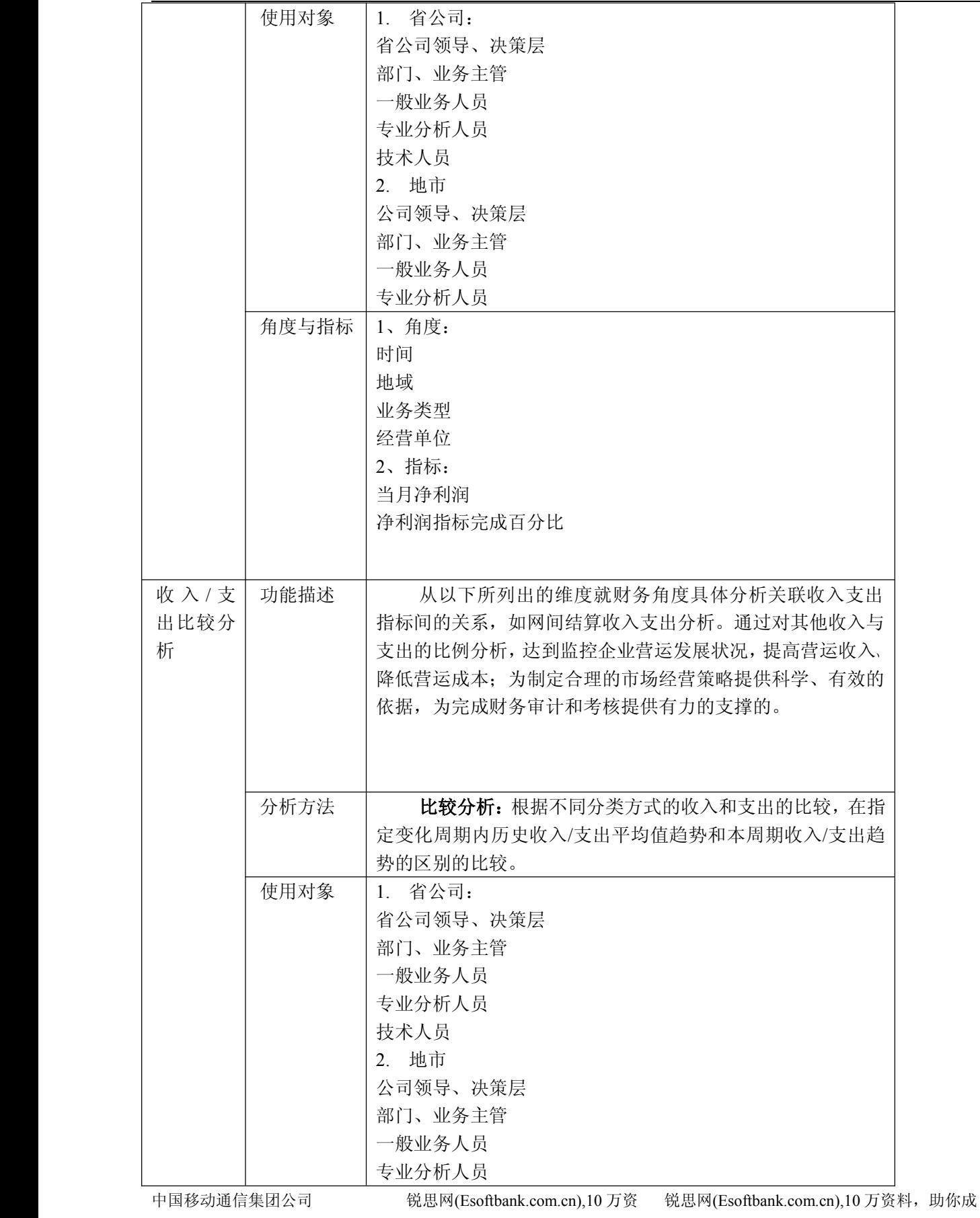

料,助你成功!

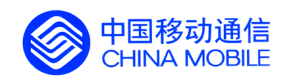

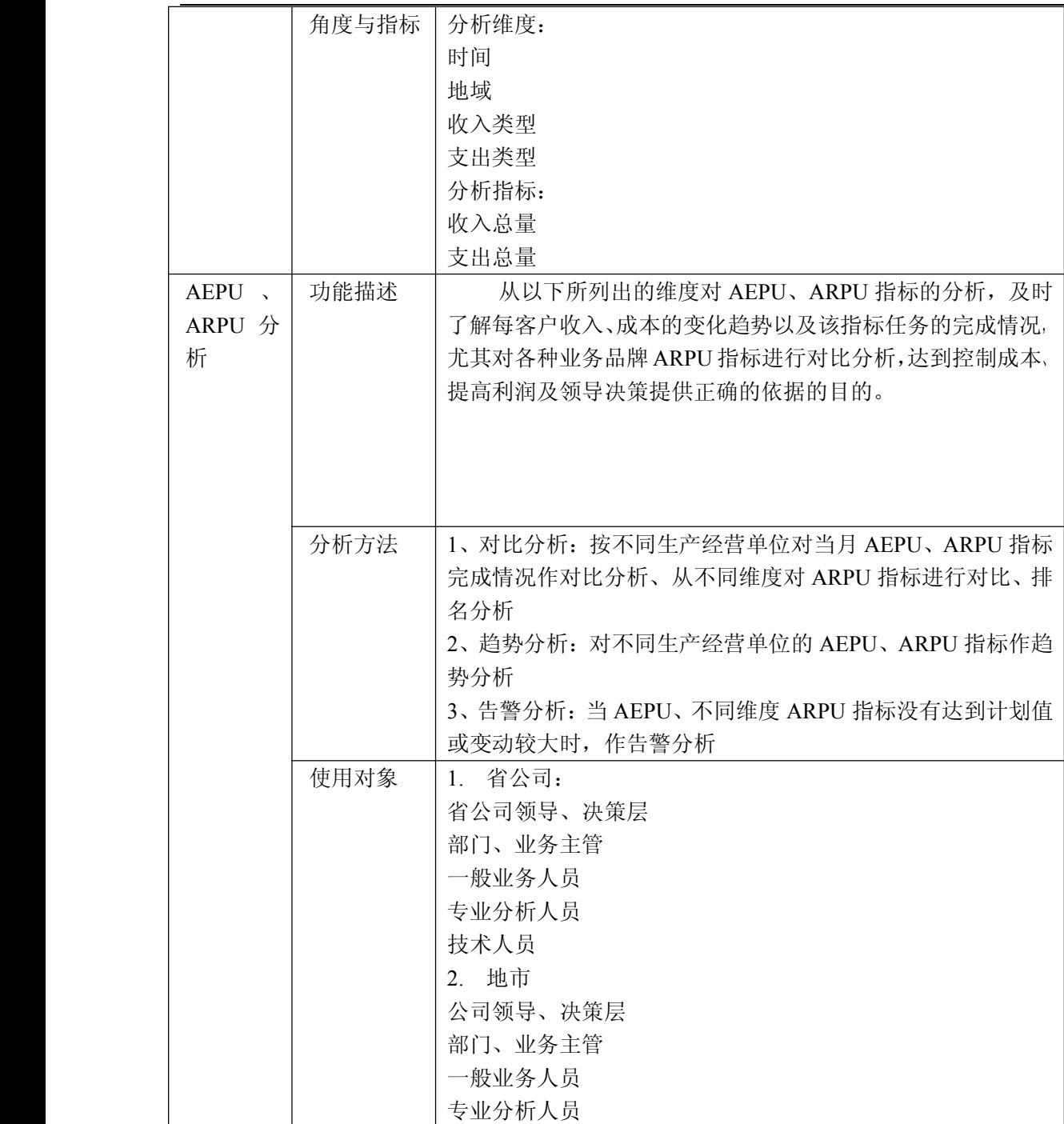

锐思网(Esoftbank.com.cn),10 万资料, 助你成 功! style='mso-no-proof:yes'>264

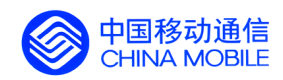

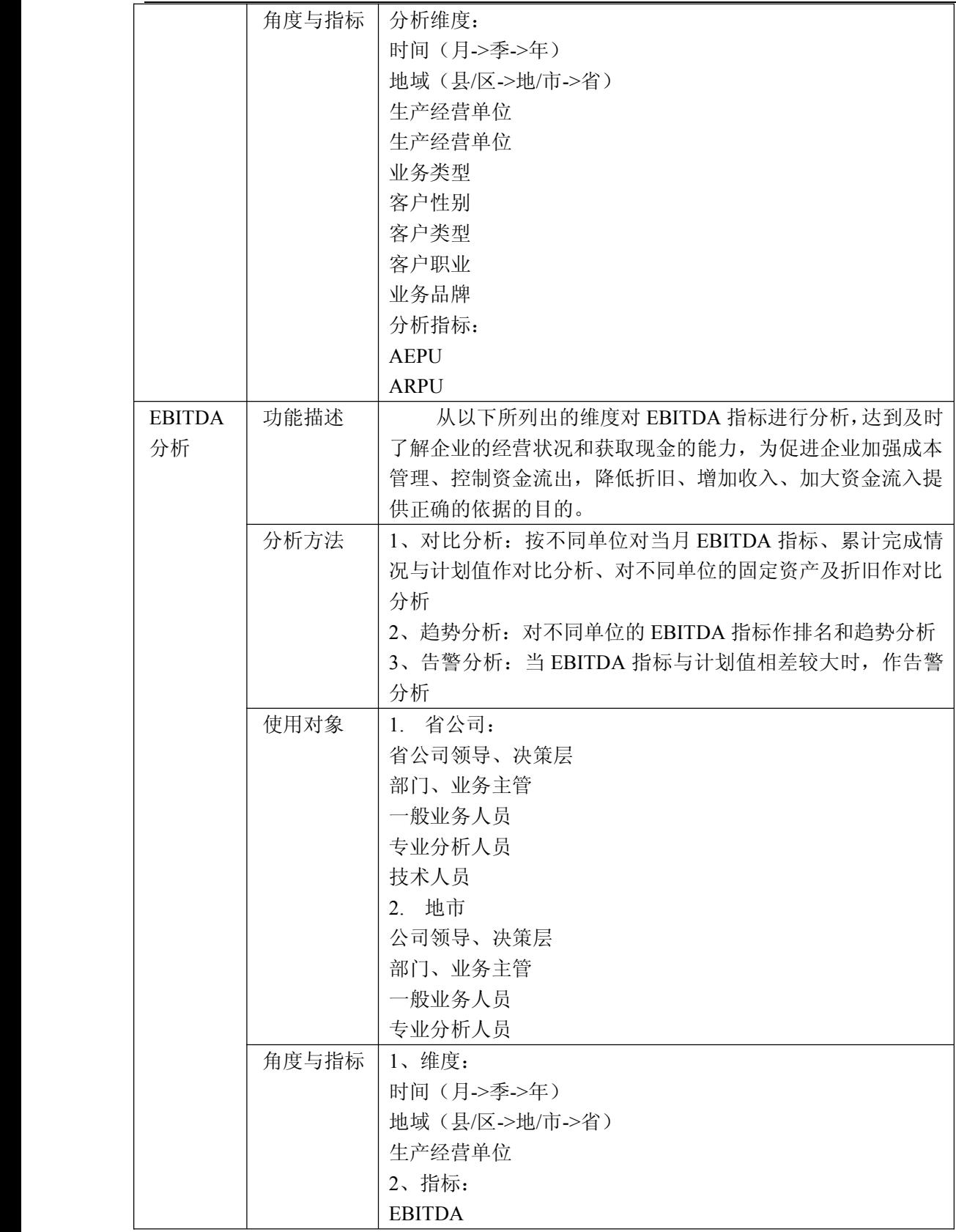

锐思网(Esoftbank.com.cn),10 万资料, 助你成 功! style='mso-no-proof:yes'>264

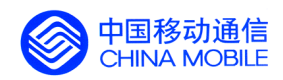

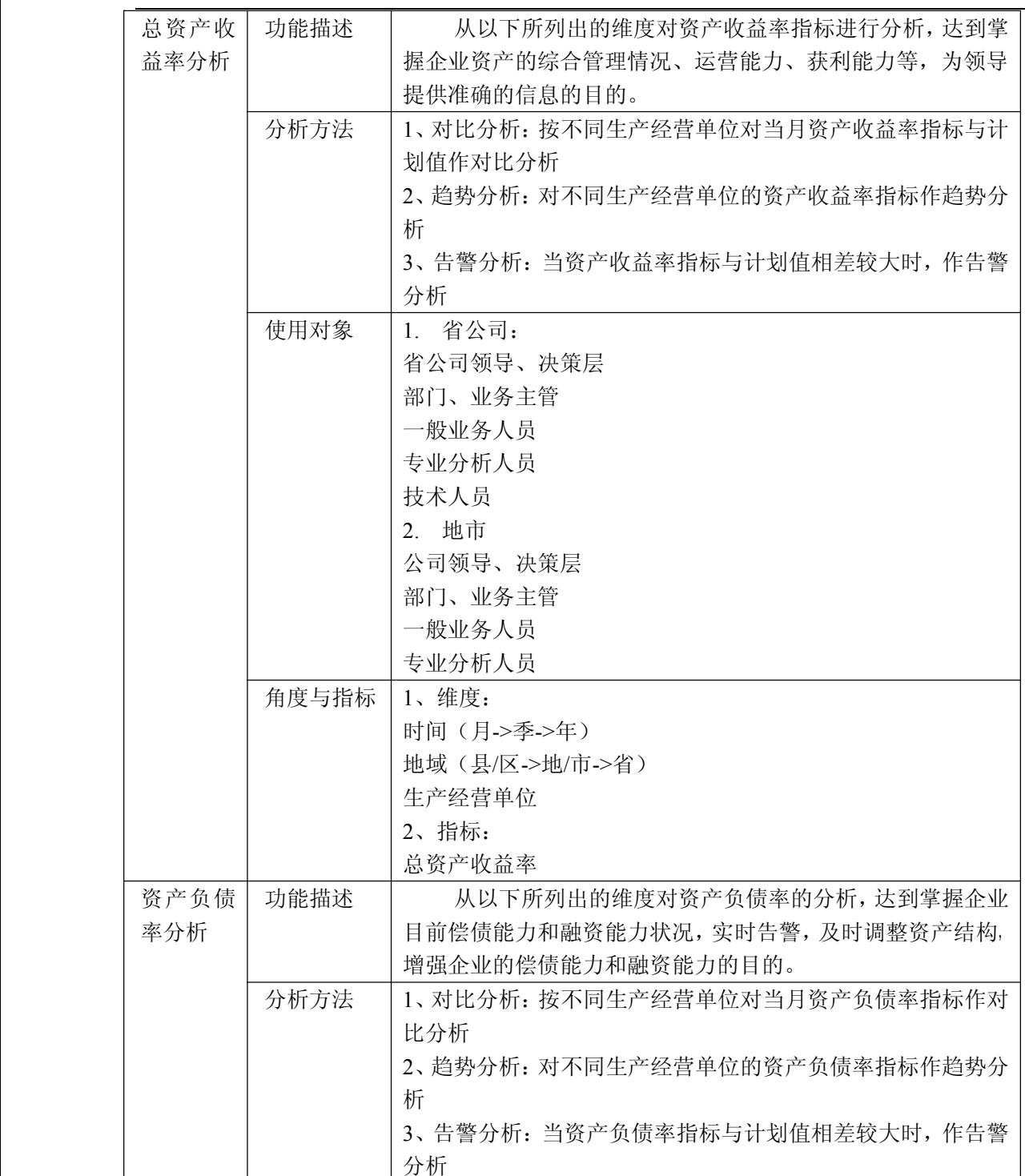

中国移动通信集团公司 锐思网(Esoftbank.com.cn),10 万资 料,助你成功! 锐思网(Esoftbank.com.cn),10 万资料, 助你成 功! style='mso-no-proof:yes'>264

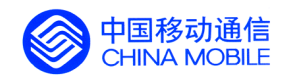

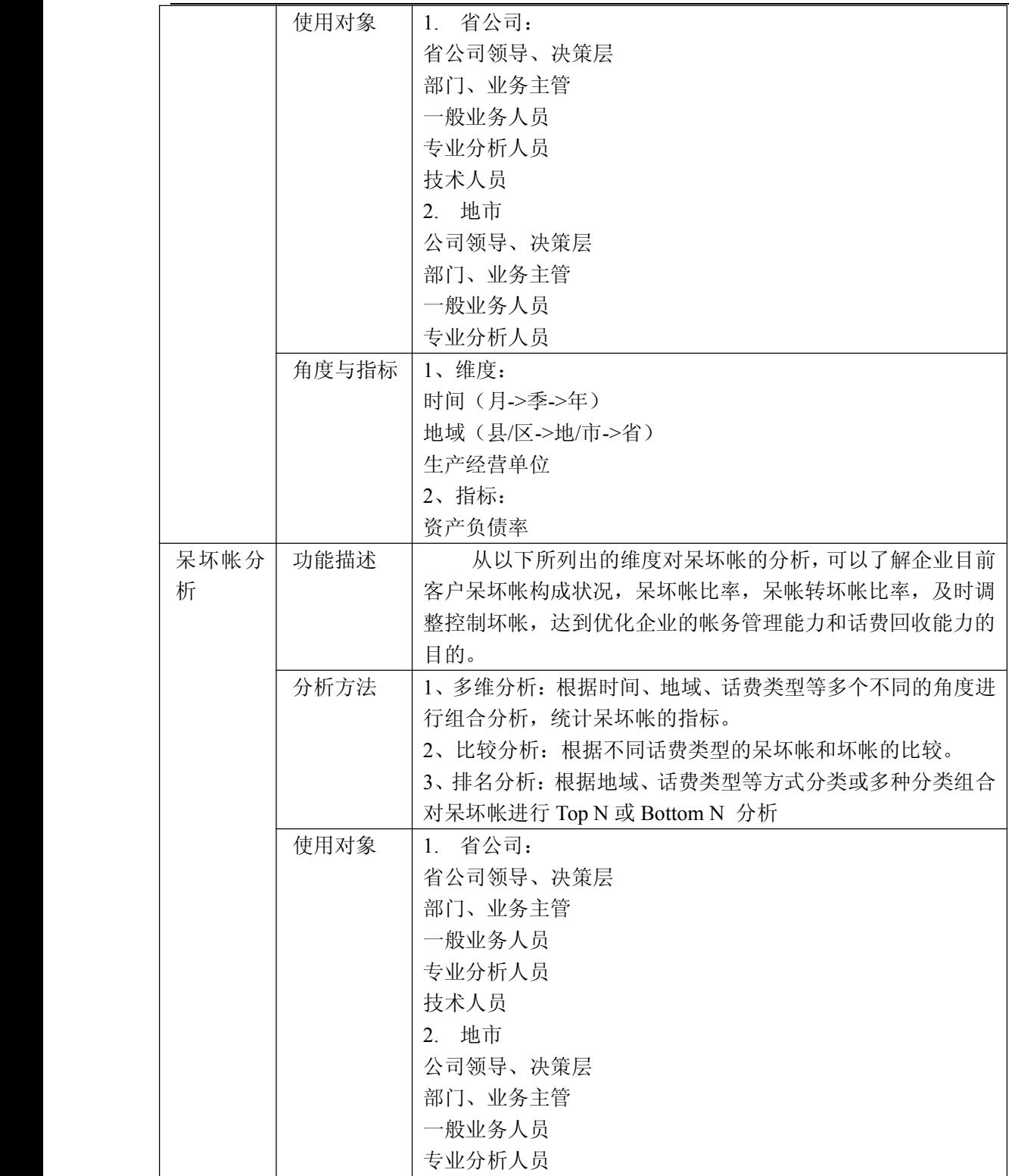

锐思网(Esoftbank.com.cn),10 万资料, 助你成 功! style='mso-no-proof:yes'>264

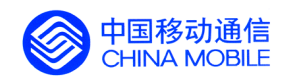

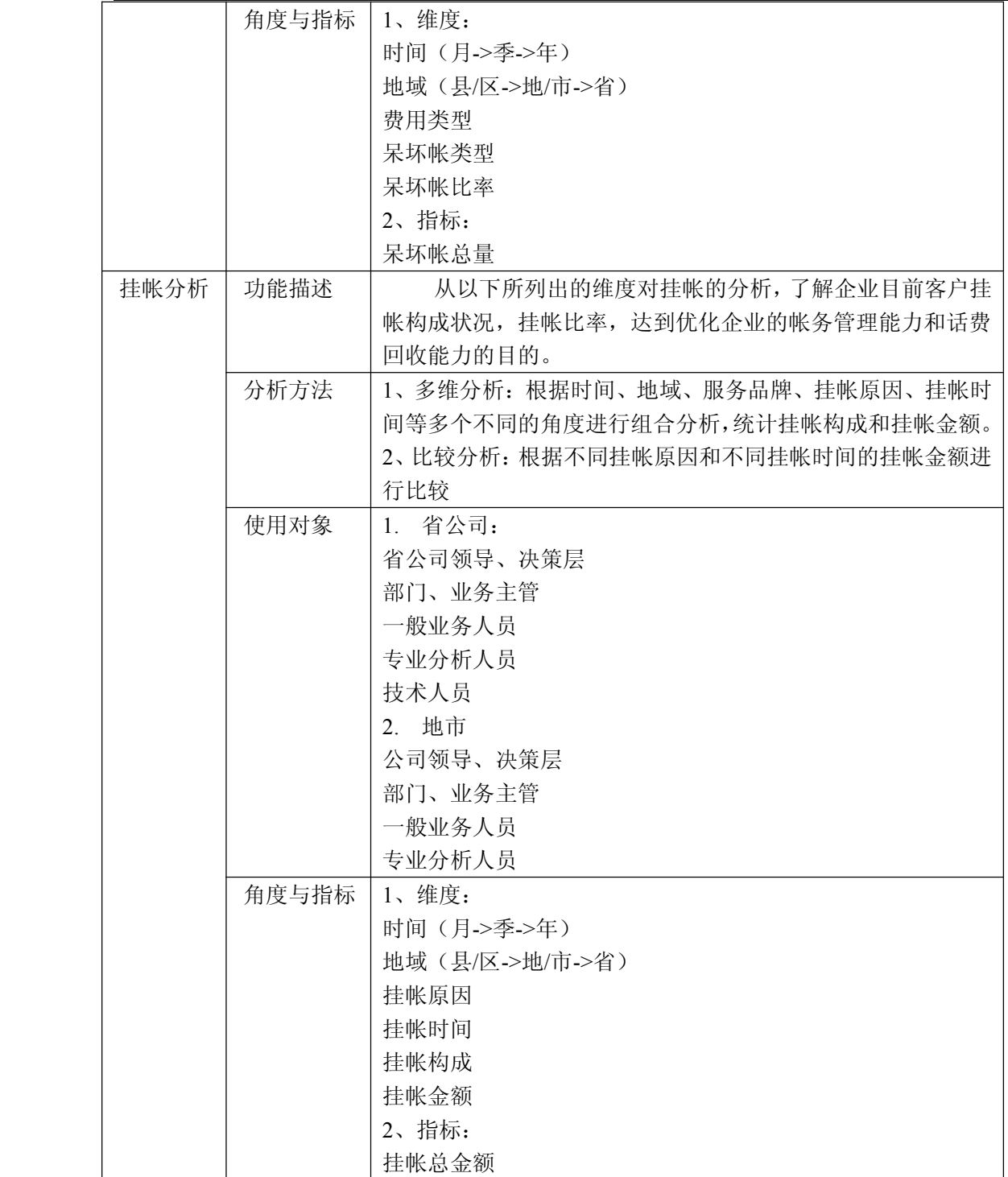

## **5.5.13. 5.5.13. 帐务分析**

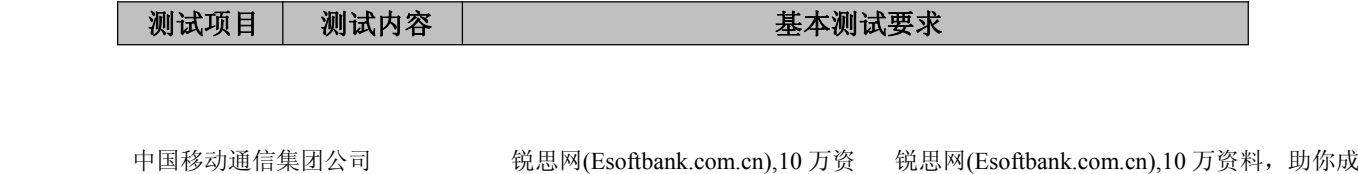

料, 助你成功!
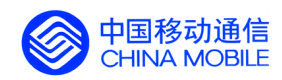

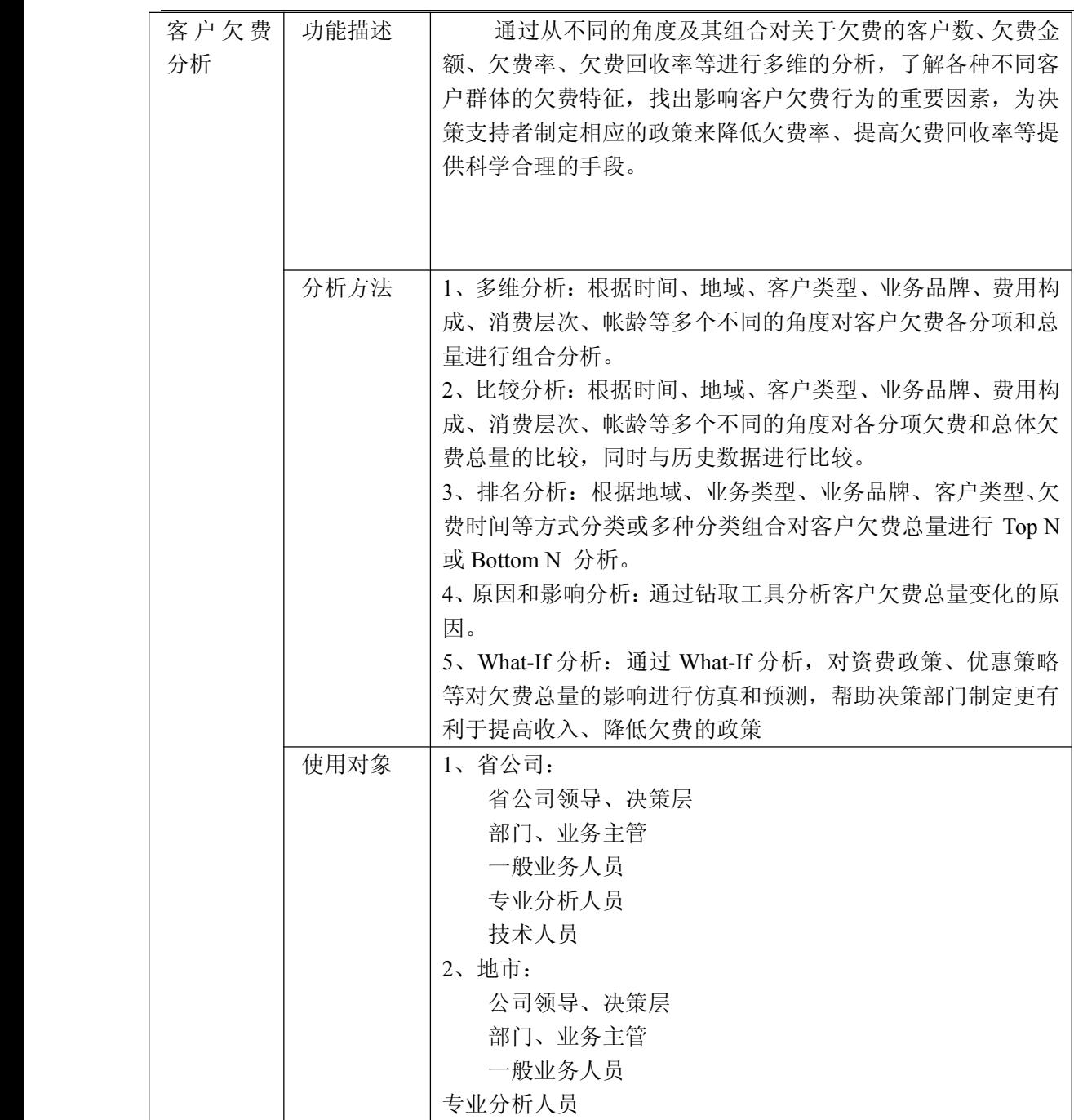

锐思网(Esoftbank.com.cn),10 万资料, 助你成 功! style='mso-no-proof:yes'>264

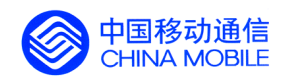

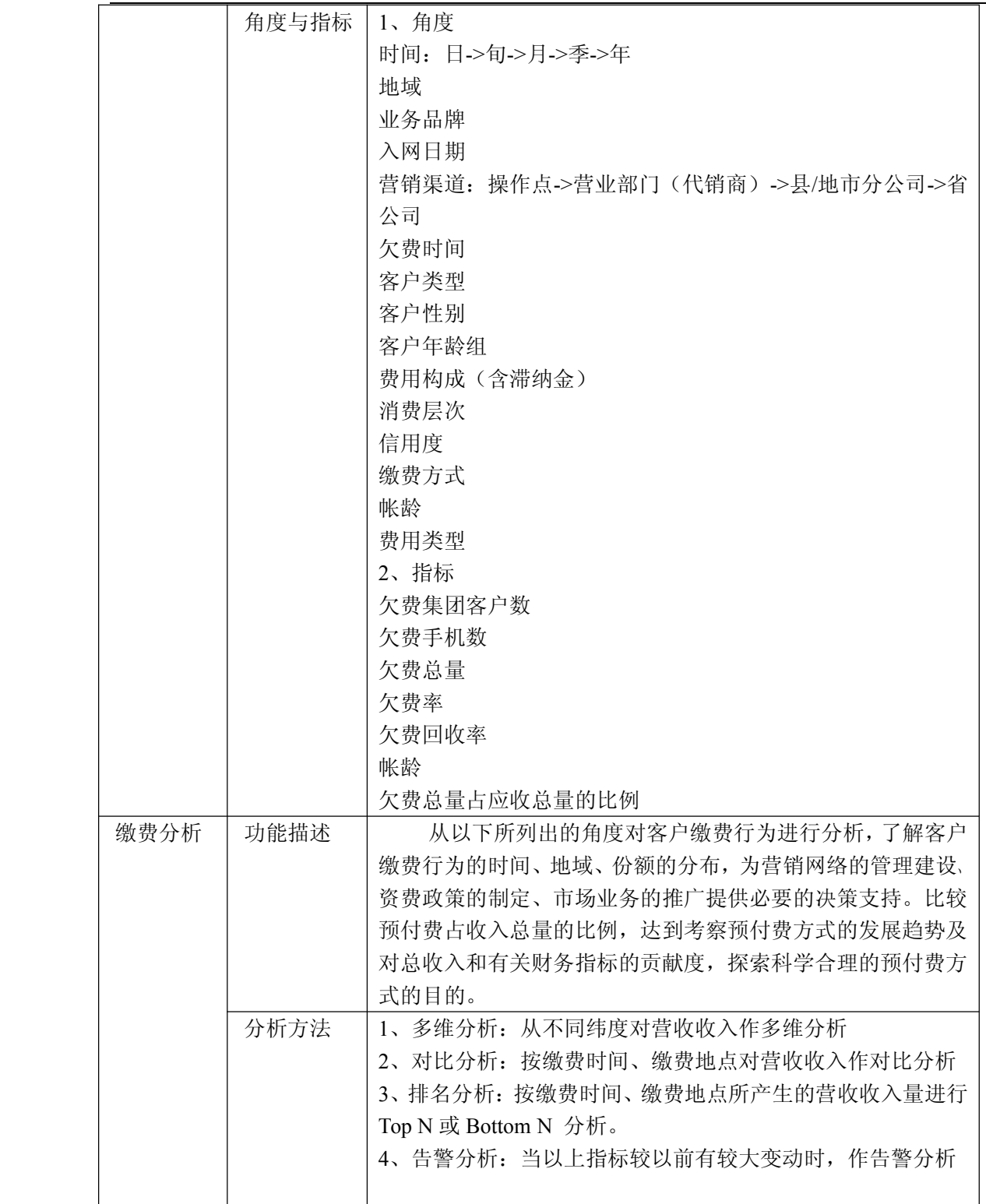

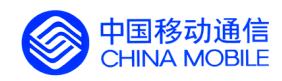

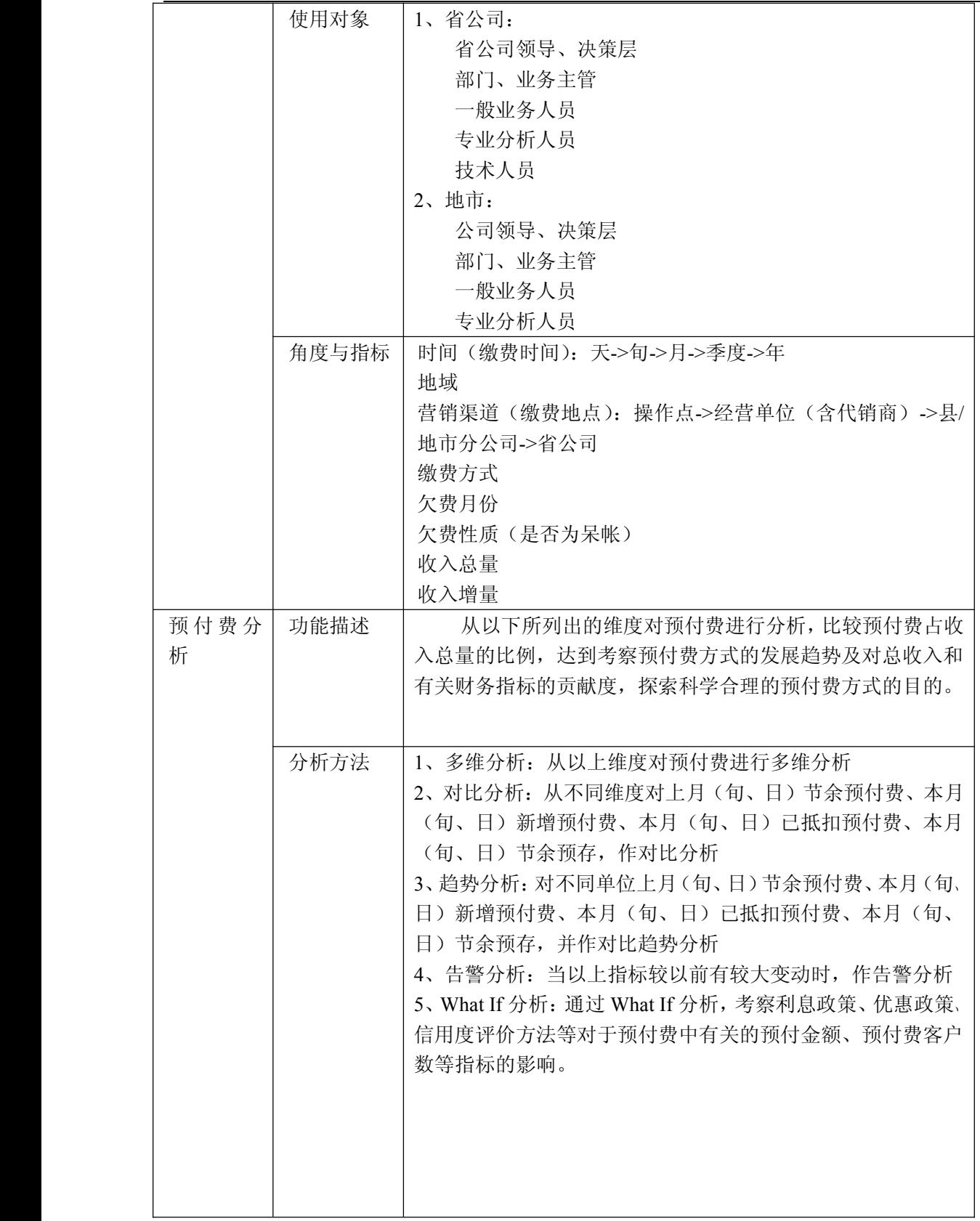

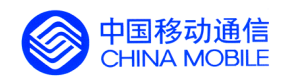

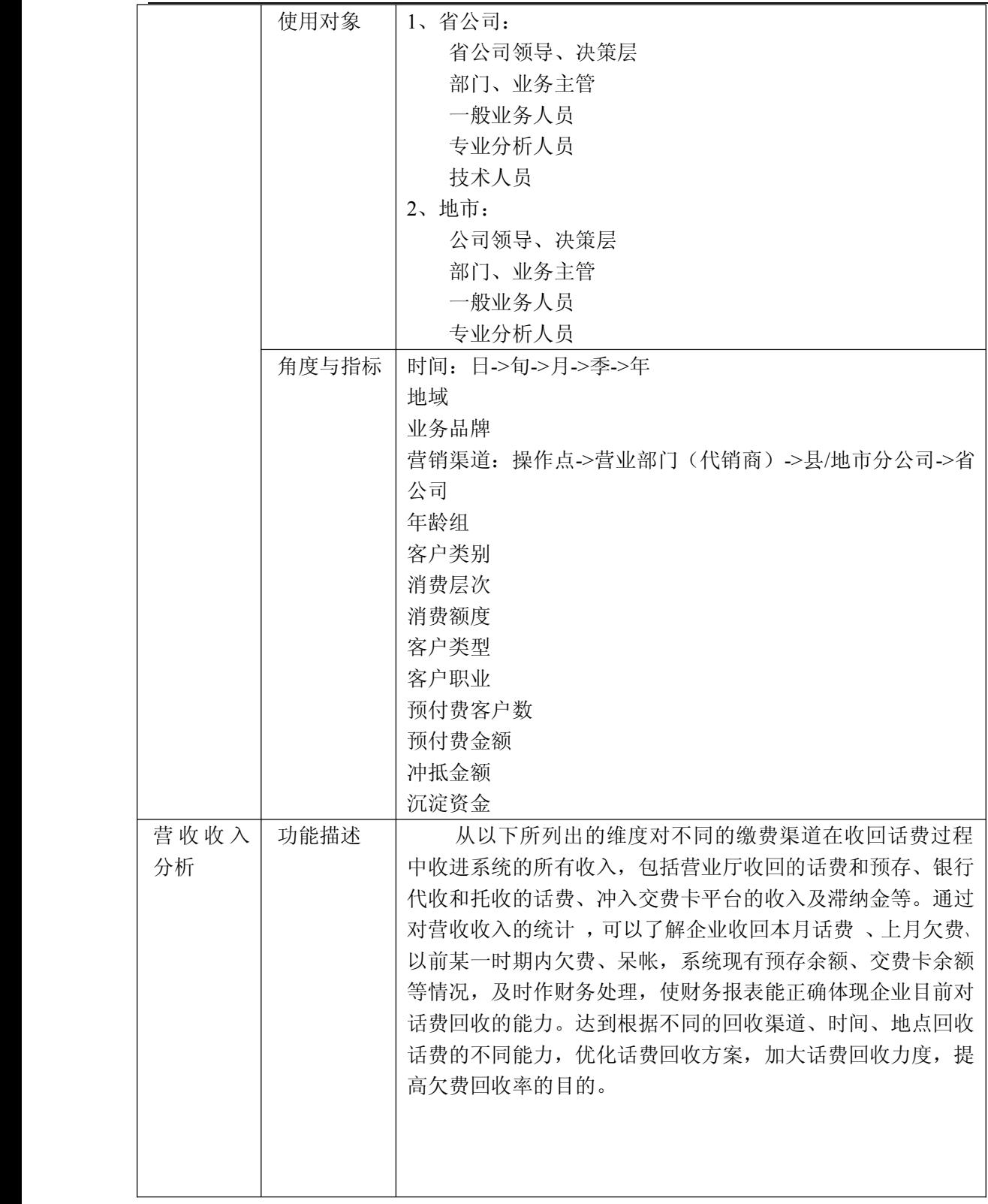

锐思网(Esoftbank.com.cn),10 万资料, 助你成功!

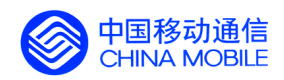

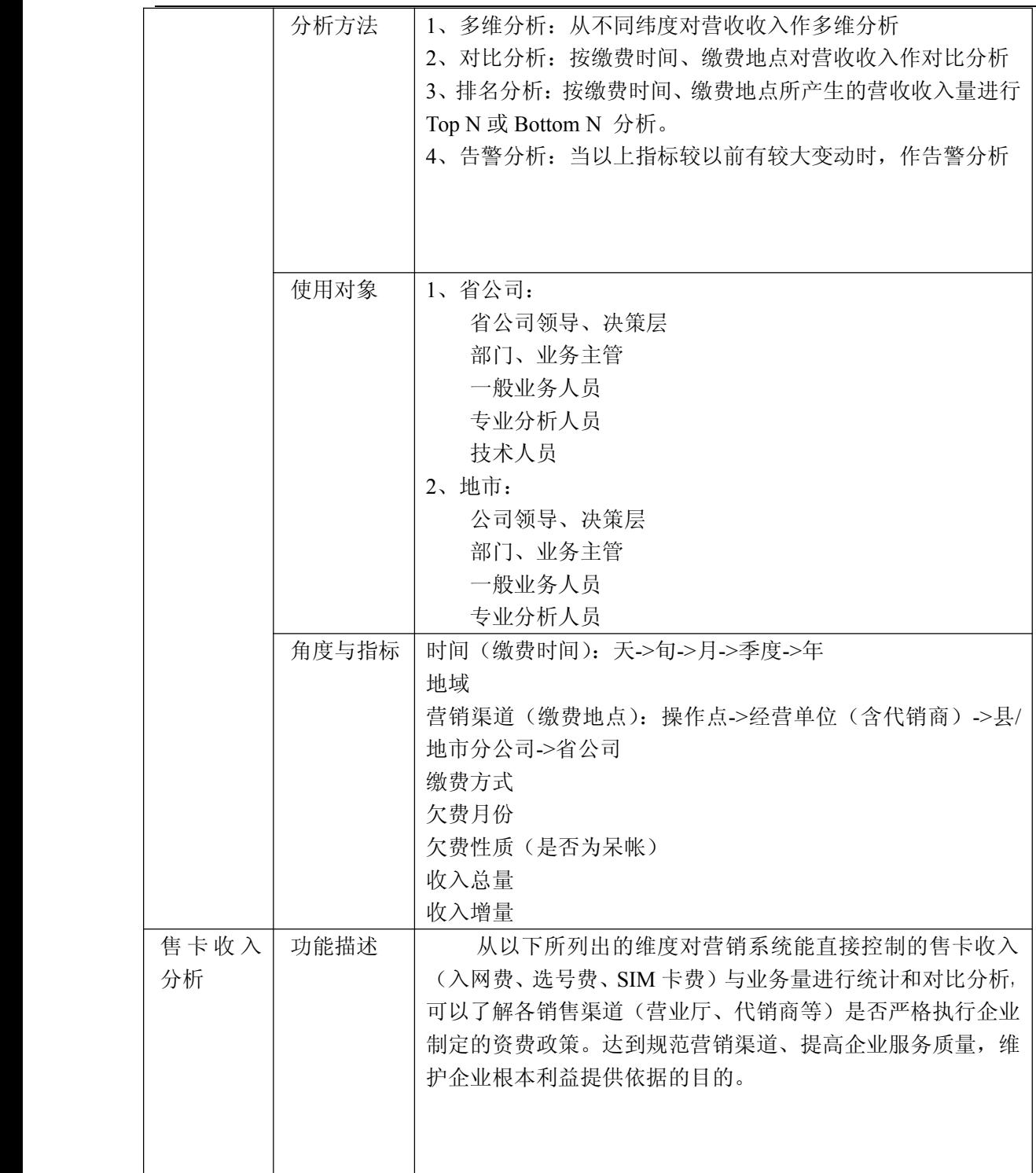

功! style='mso-no-proof:yes'>264

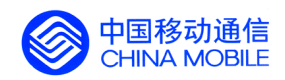

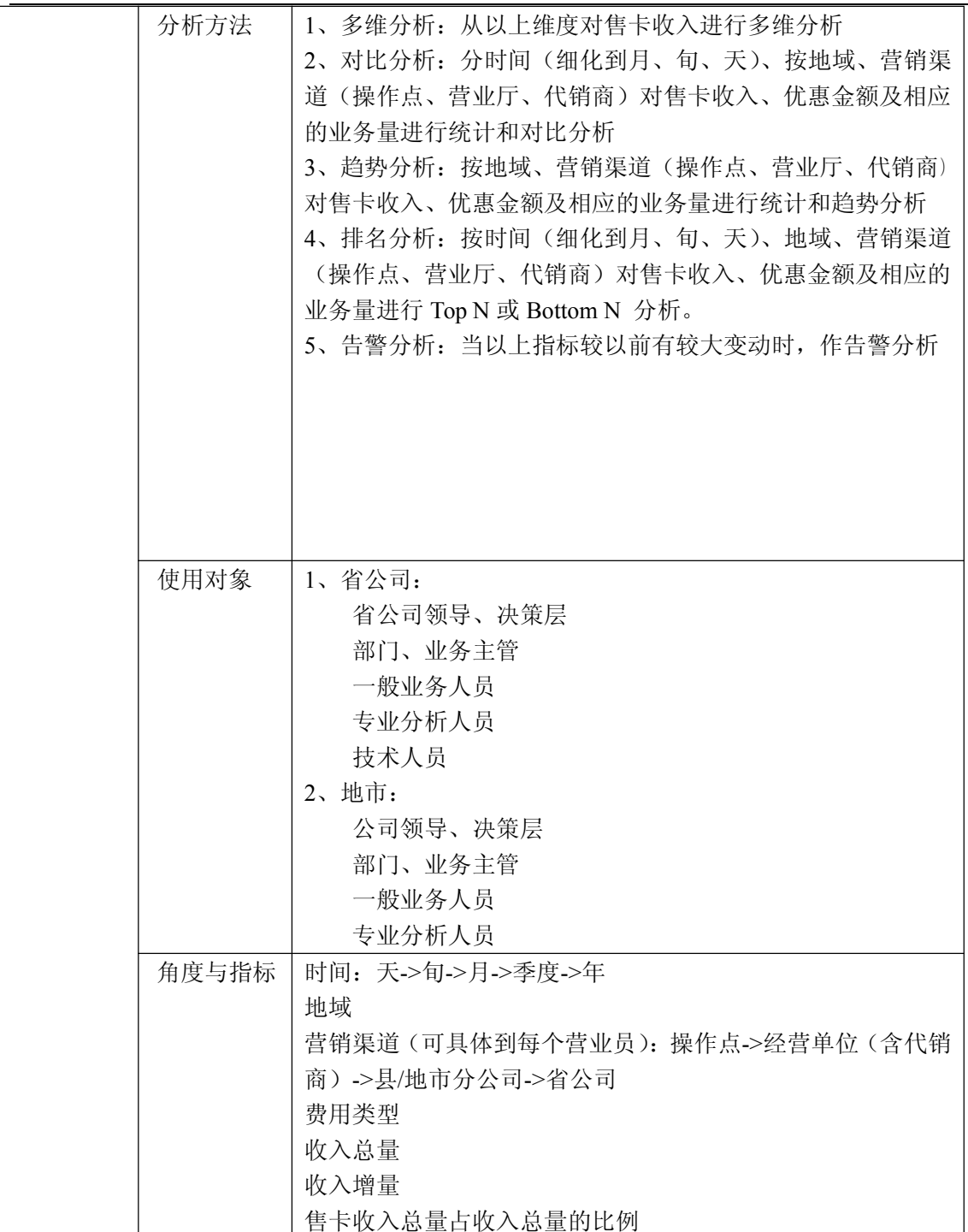

锐思网(Esoftbank.com.cn),10 万资料, 助你成 功! style='mso-no-proof:yes'>264

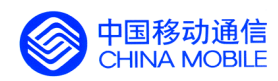

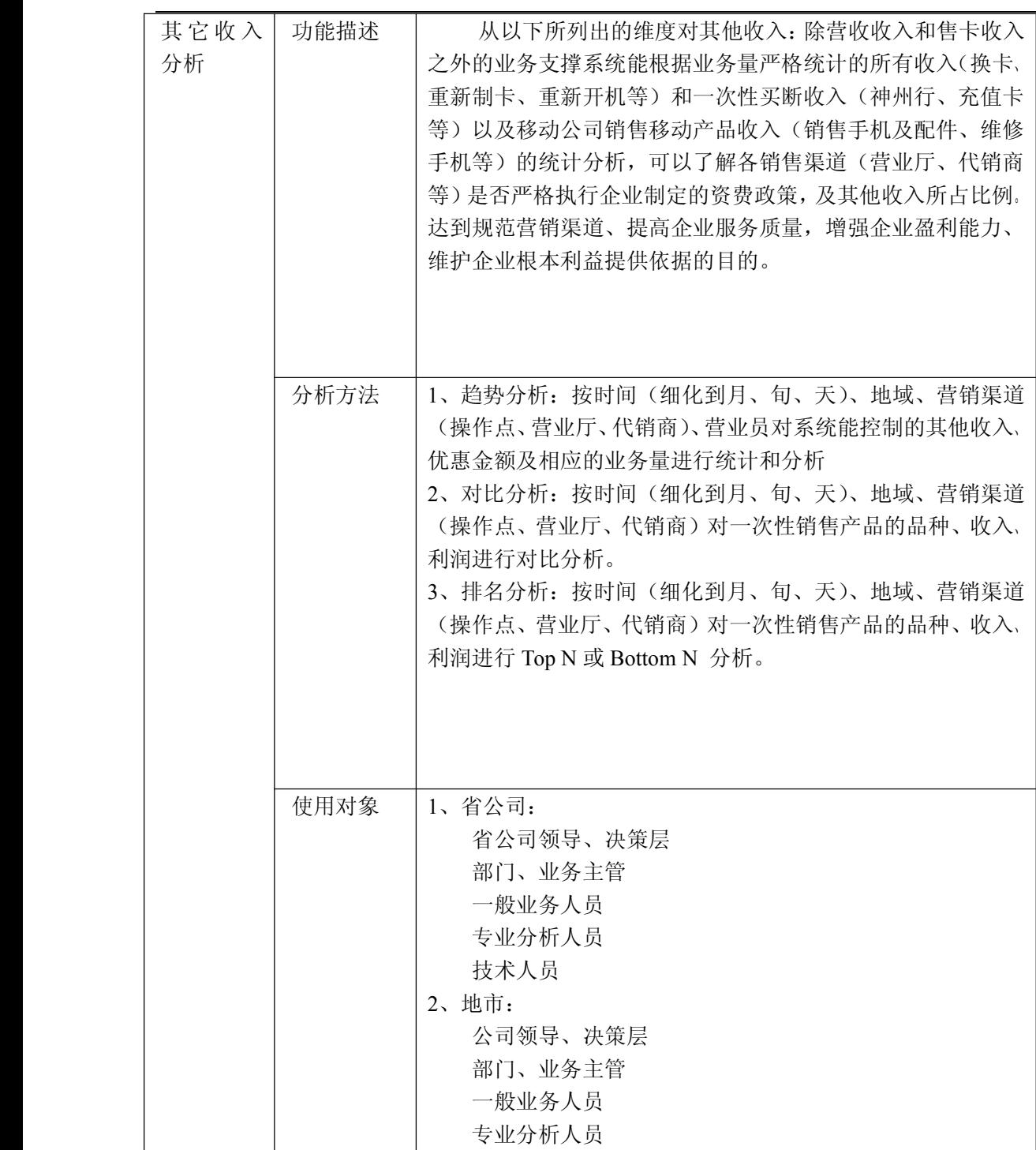

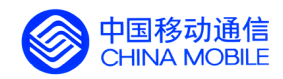

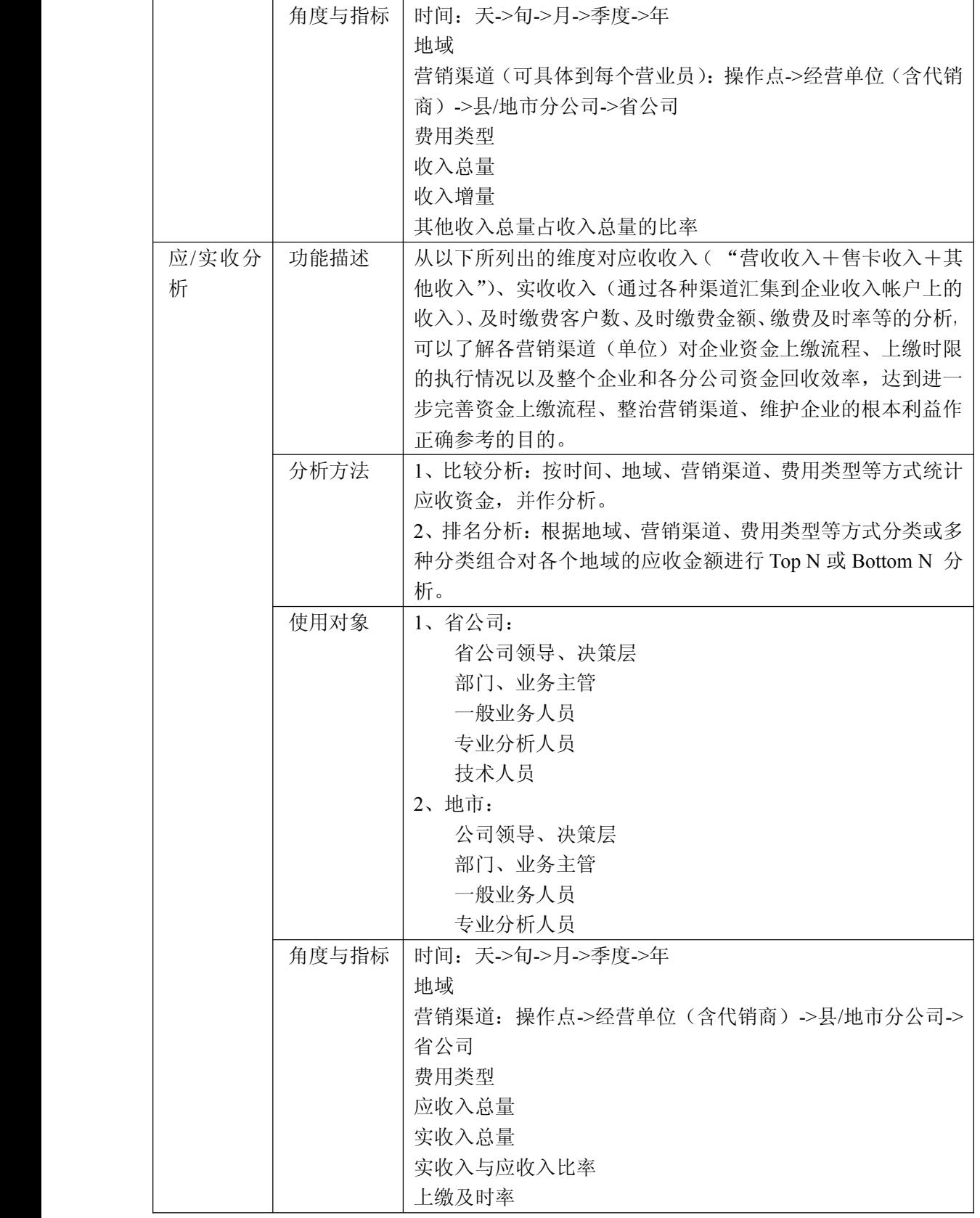

锐思网(Esoftbank.com.cn),10 万资料, 助你成 功! style='mso-no-proof:yes'>264

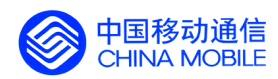

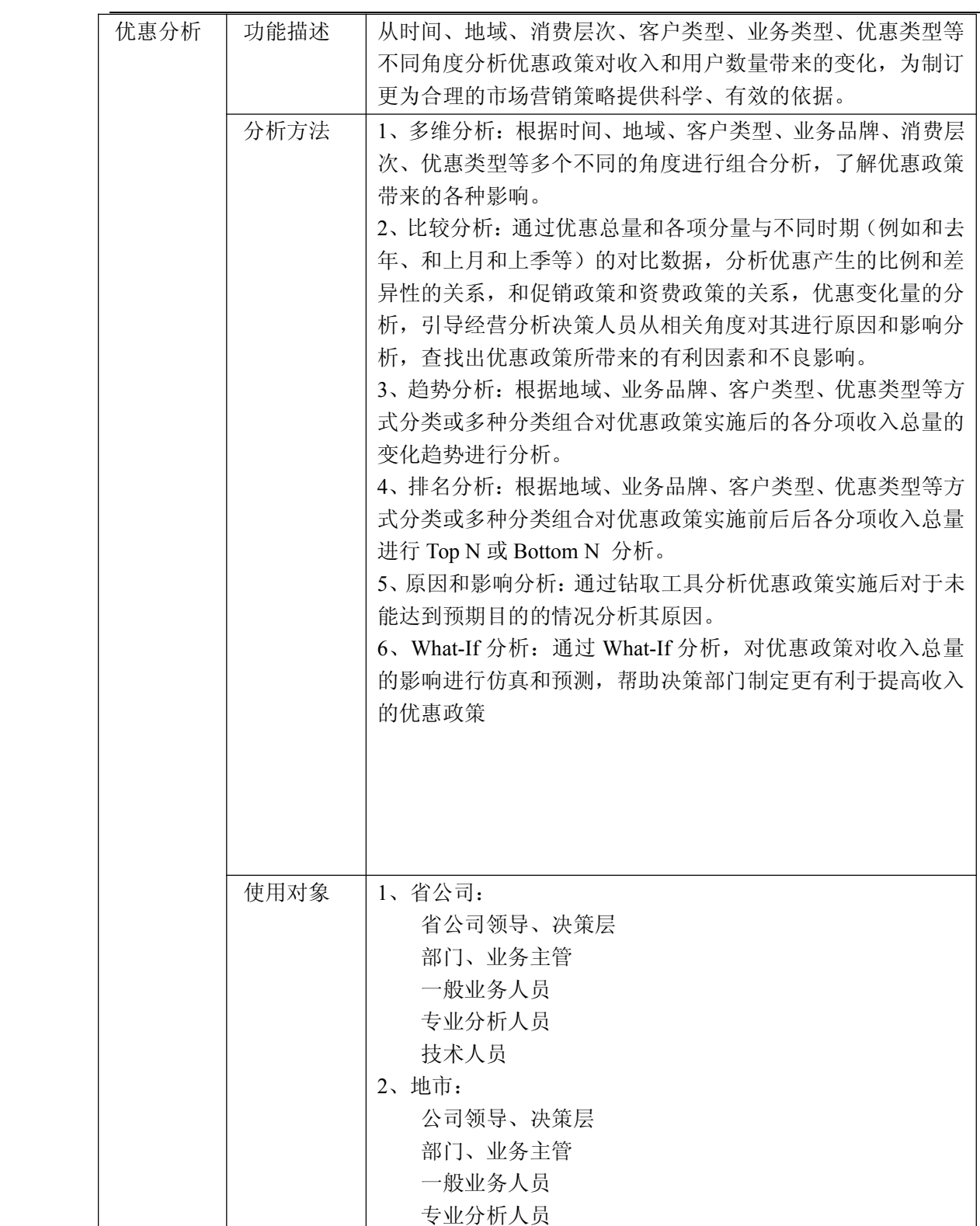

功! style='mso-no-proof:yes'>264

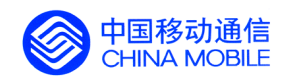

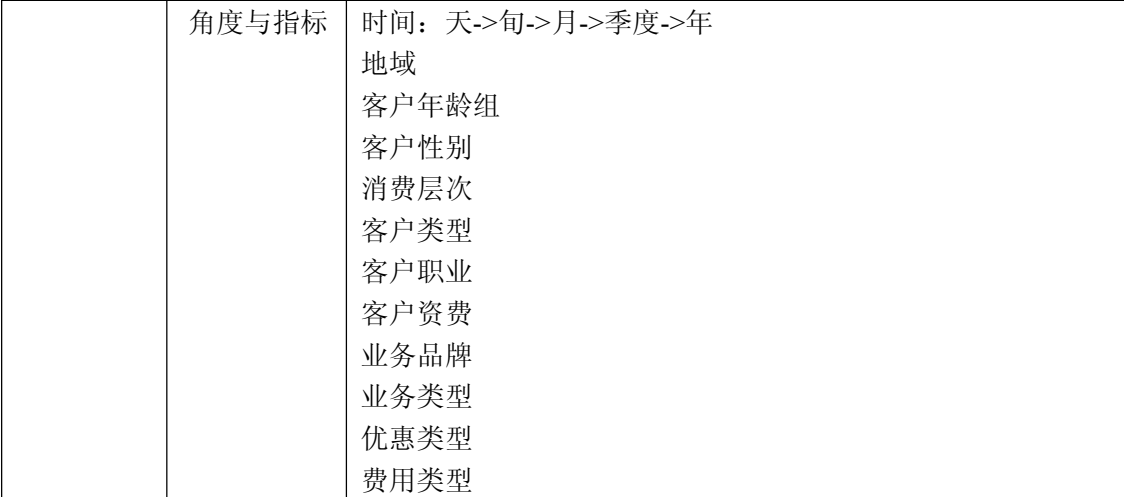

## **5.5.14. 5.5.14. 数据业务客户情况分析 数据业务客户情况分析 数据业务客户情况分析数据业务客户情况分析**

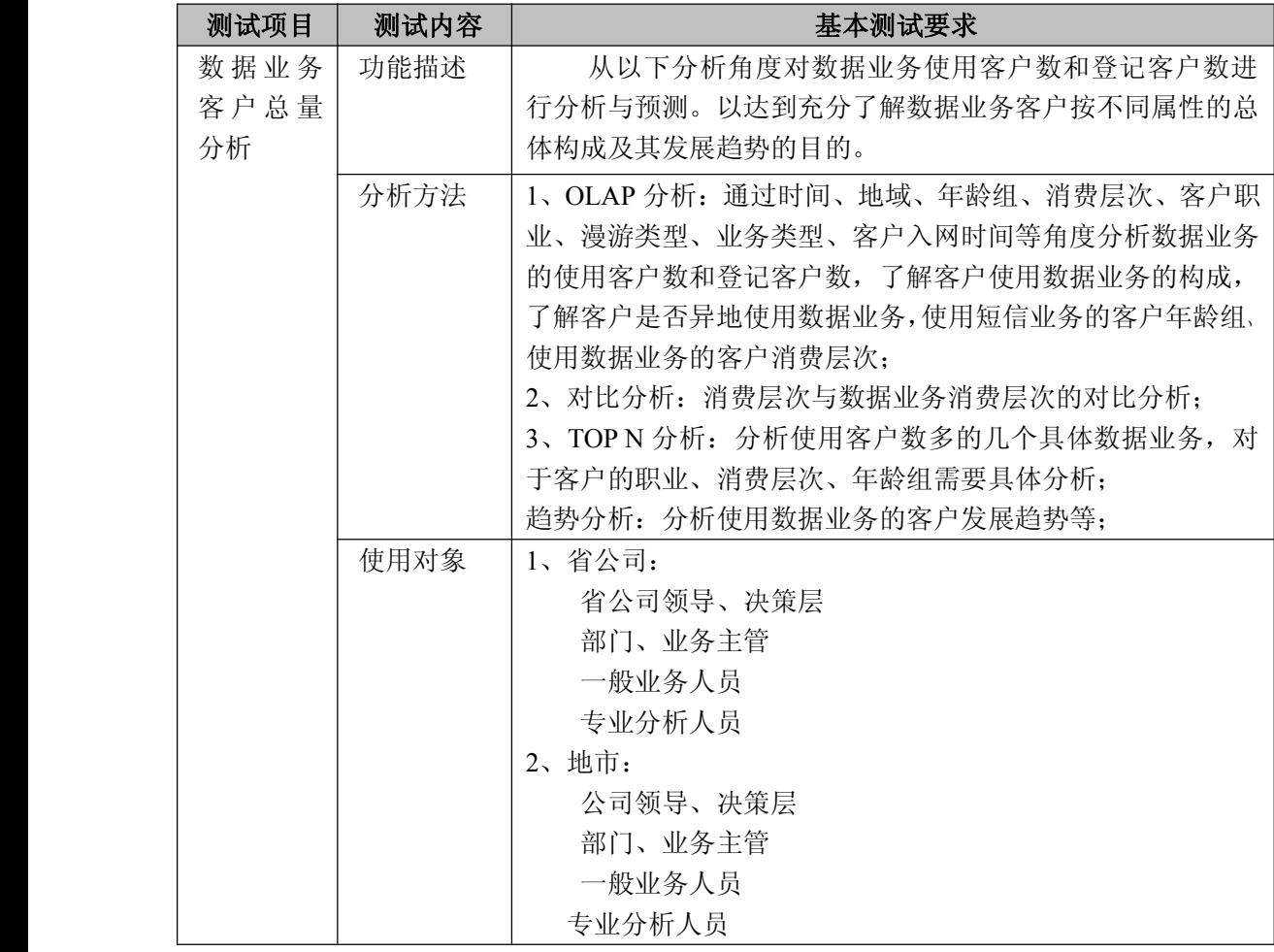

中国移动通信集团公司 锐思网(Esoftbank.com.cn),10 万资

料,助你成功!

锐思网(Esoftbank.com.cn),10 万资料, 助你成 功! style='mso-no-proof:yes'>264

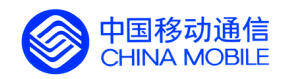

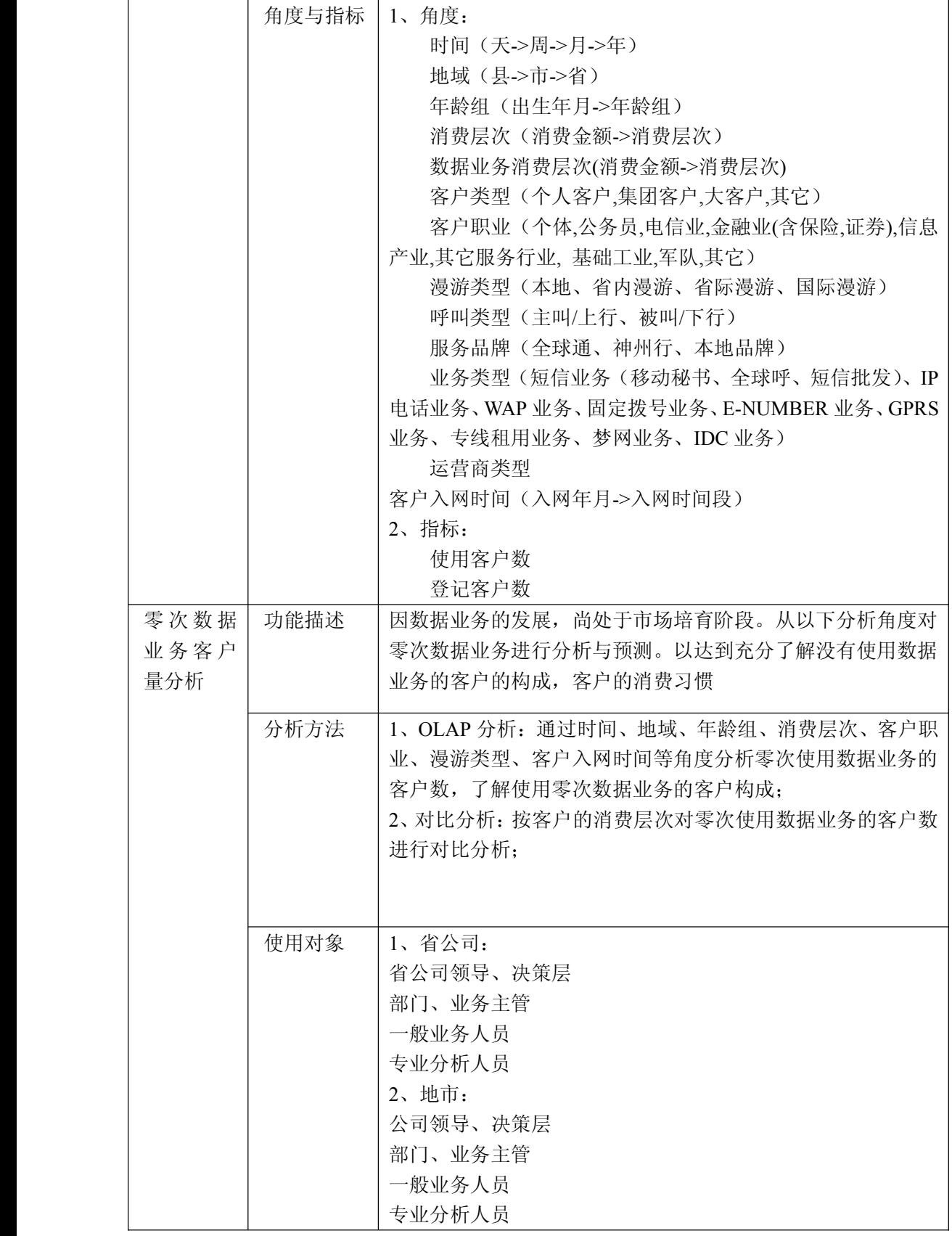

锐思网(Esoftbank.com.cn),10 万资料, 助你成 功! style='mso-no-proof:yes'>264

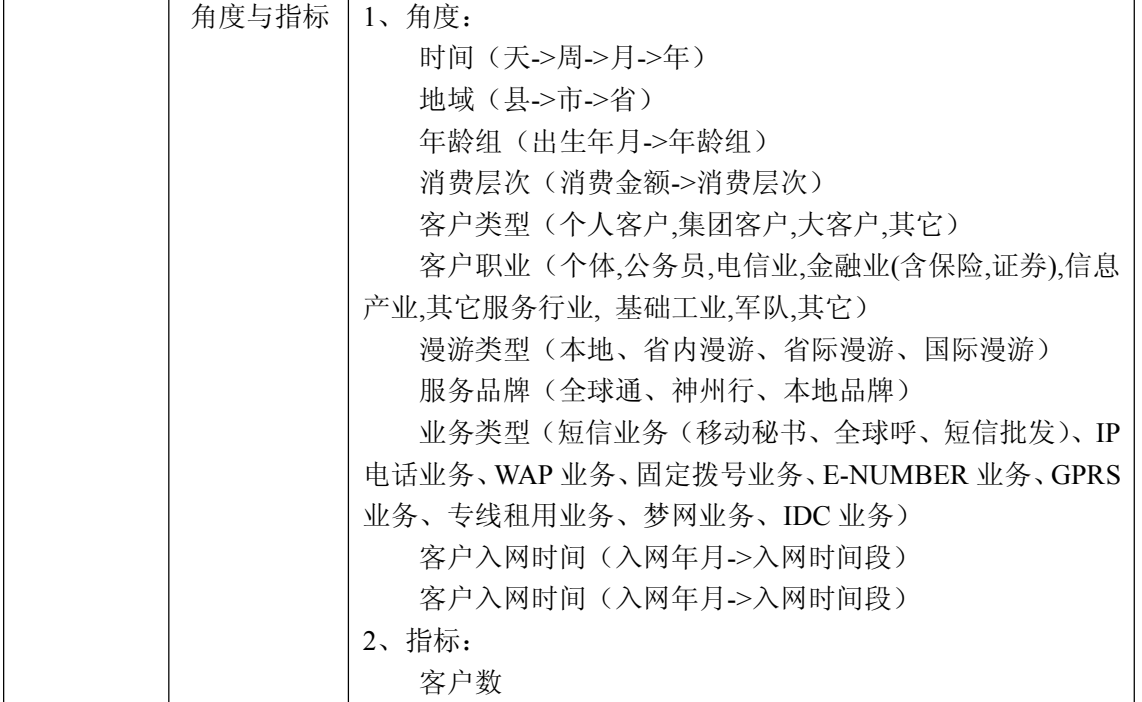

### **5.5.15. 5.5.15. 数据业务收益情况分析 数据业务收益情况分析 数据业务收益情况分析数据业务收益情况分析**

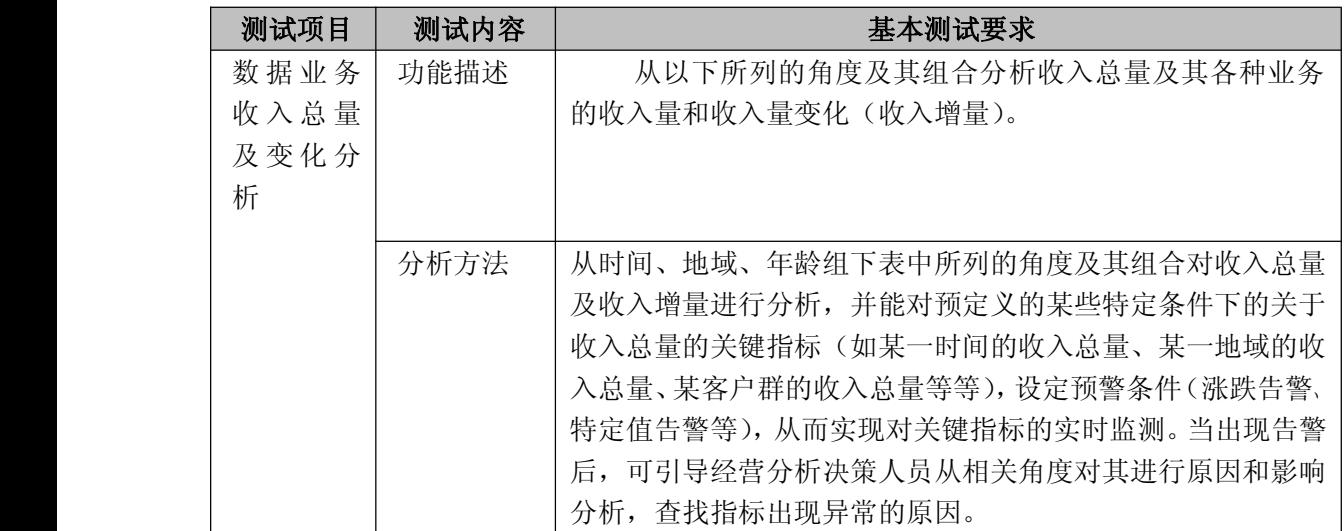

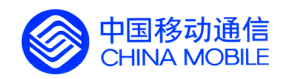

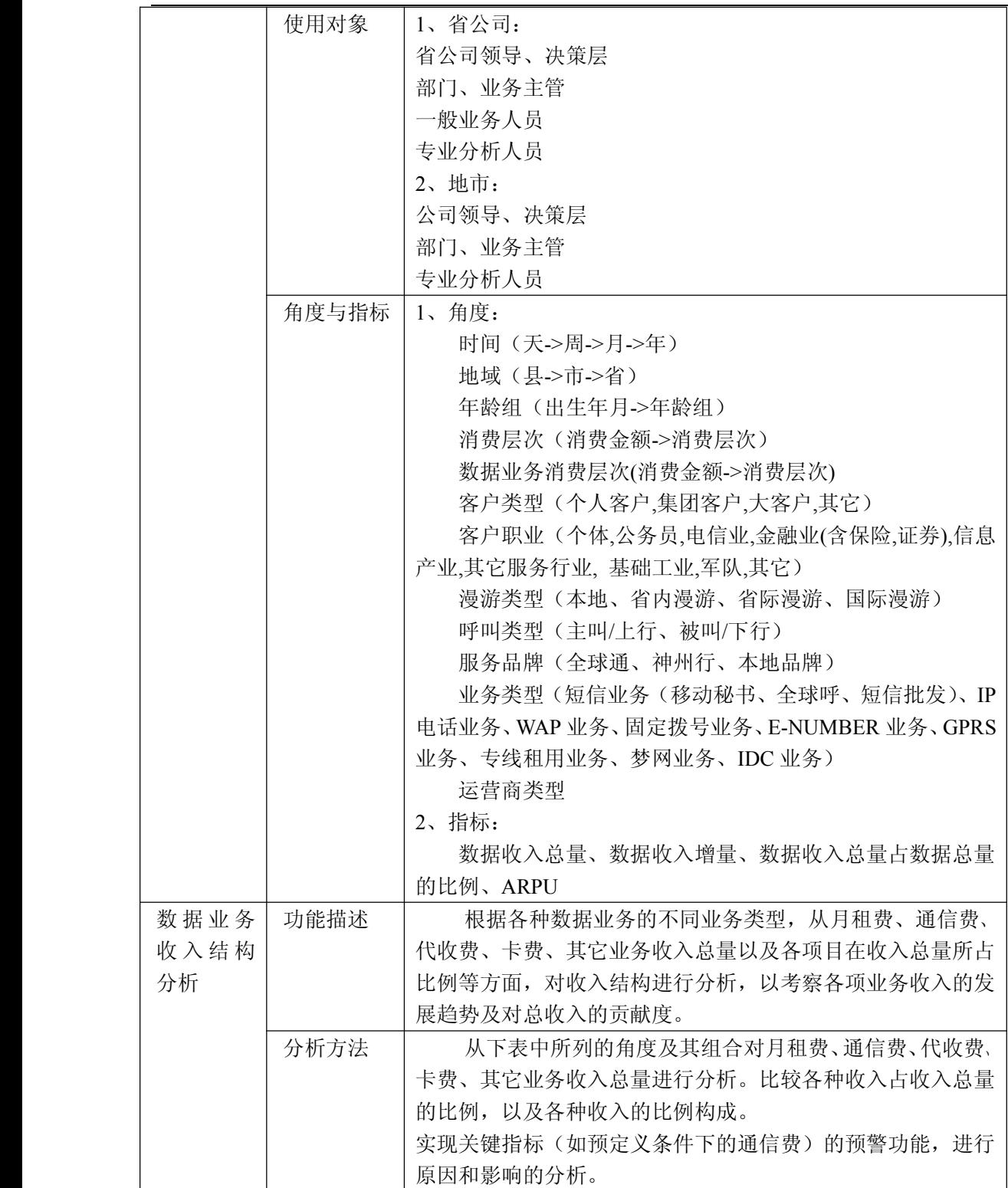

功! style='mso-no-proof:yes'>264

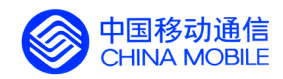

中国移动经营分析系统验收测试规范

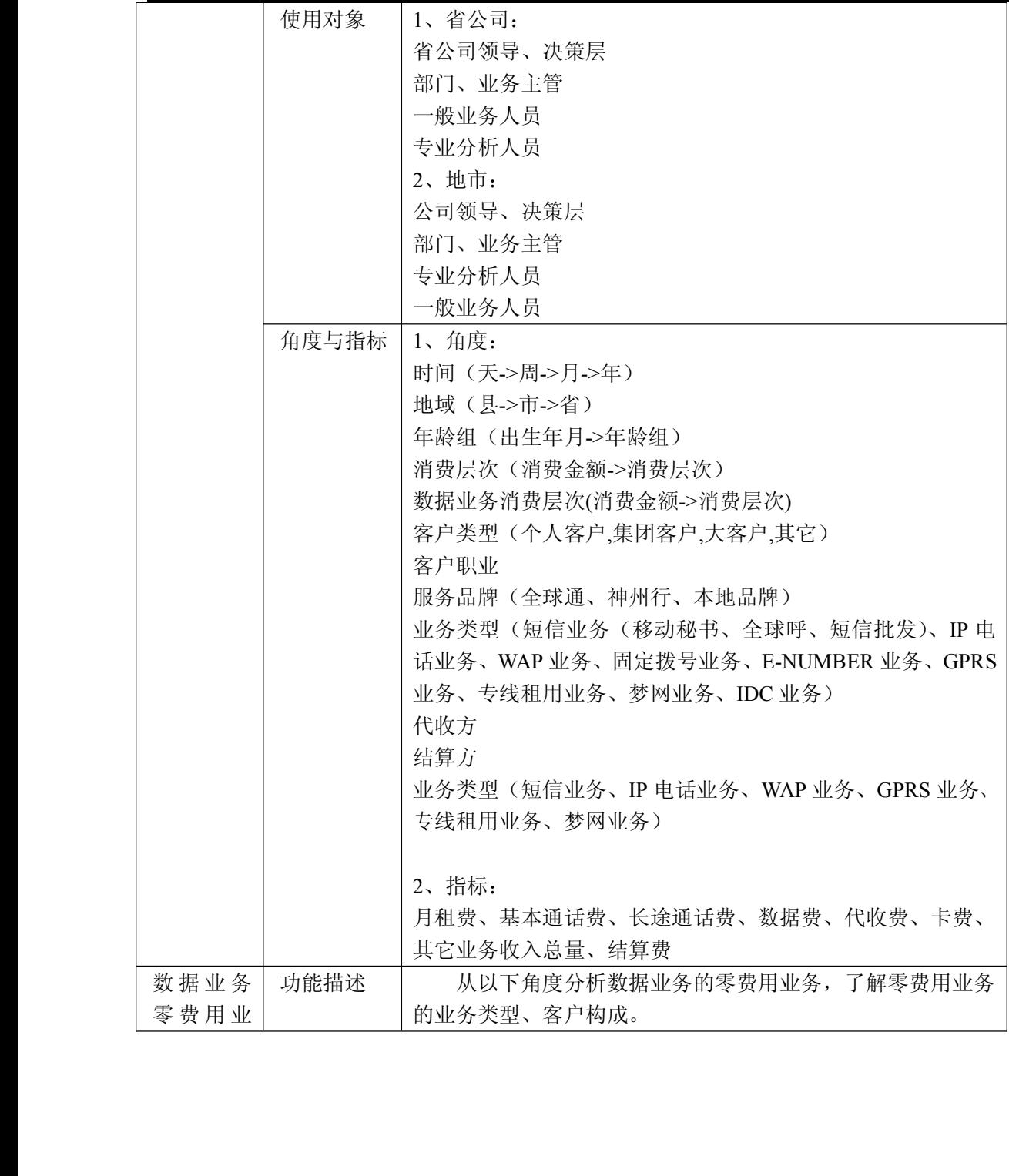

中国移动通信集团公司 锐思网(Esoftbank.com.cn),10 万资

锐思网(Esoftbank.com.cn),10 万资料, 助你成 功! style='mso-no-proof:yes'>264

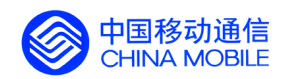

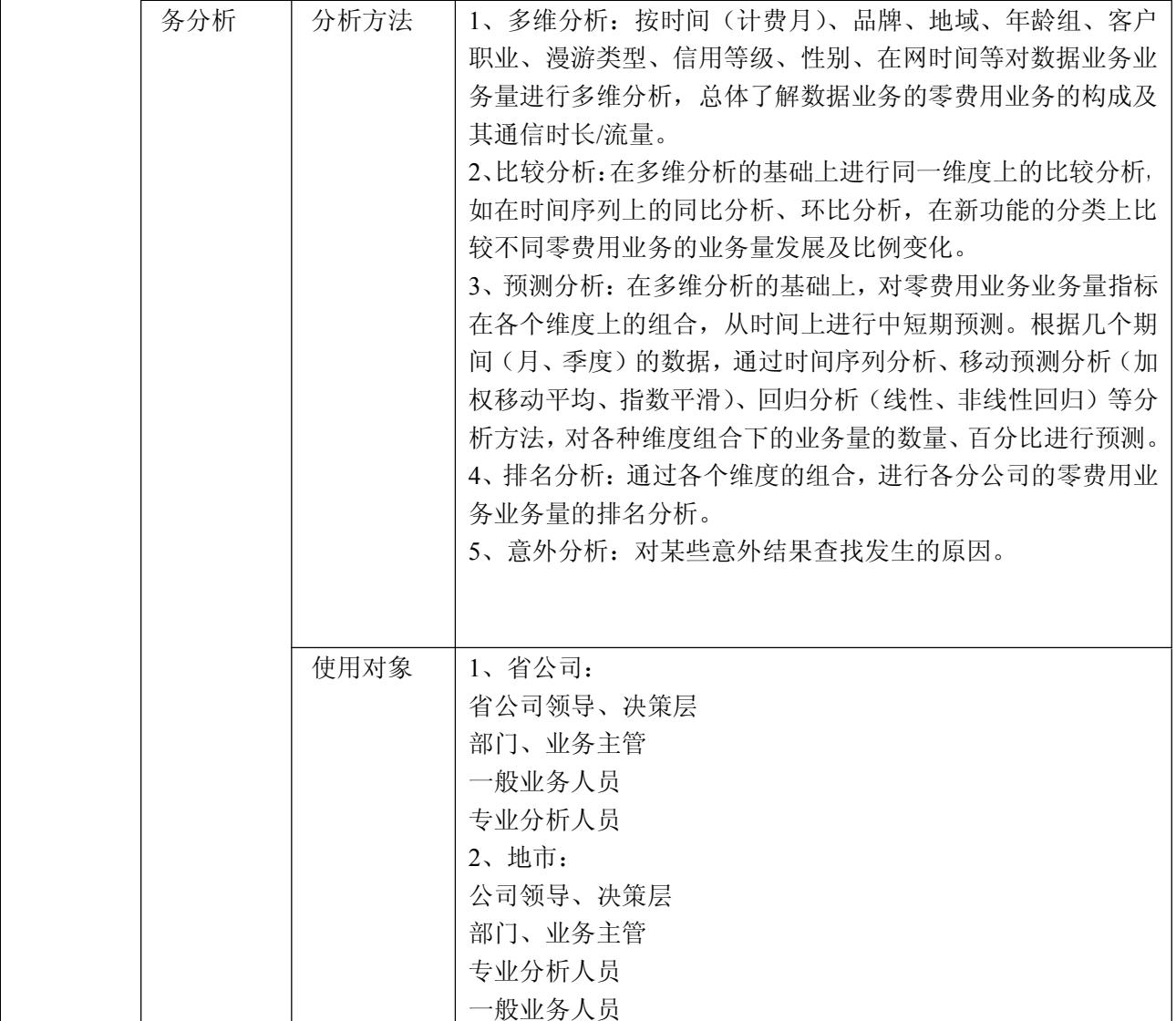

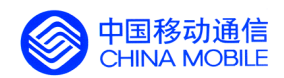

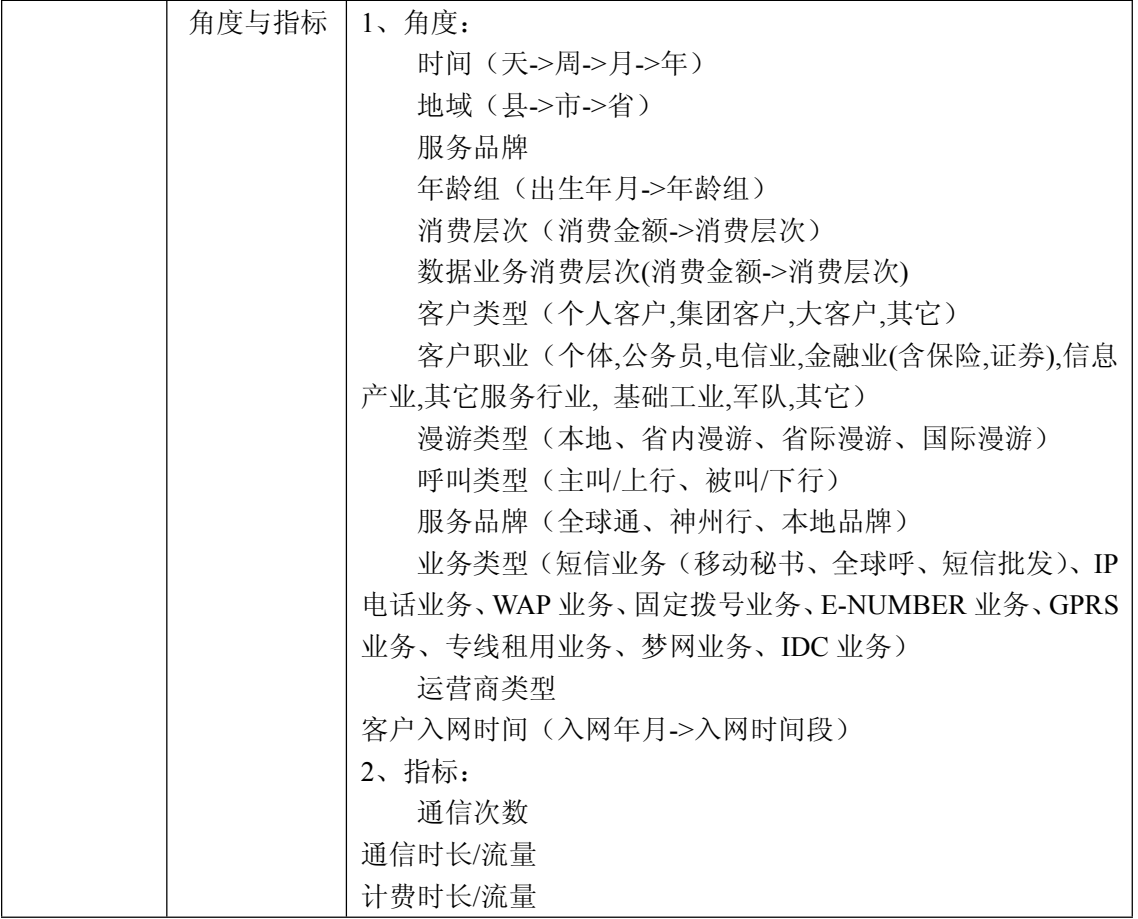

## **5.5.16. 5.5.16. 数据业务量分析 数据业务量分析 数据业务量分析数据业务量分析**

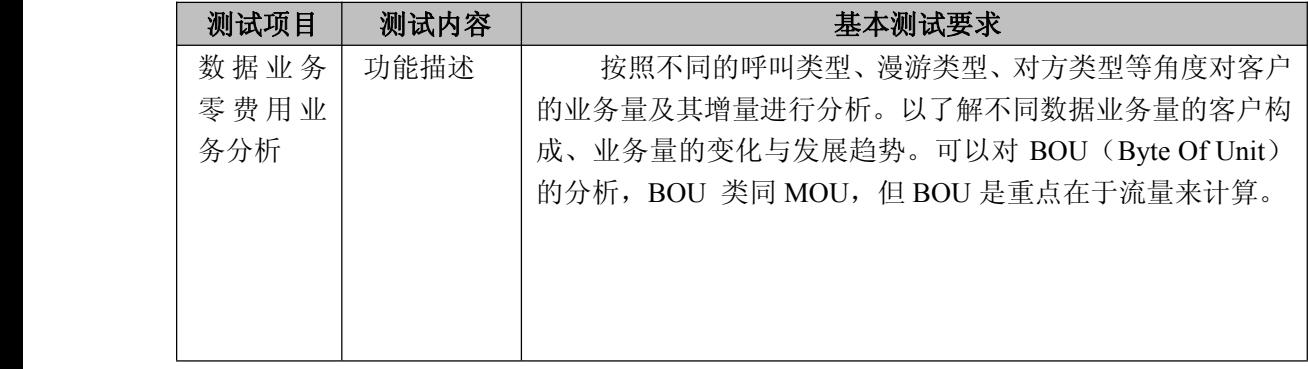

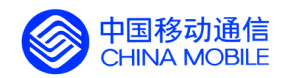

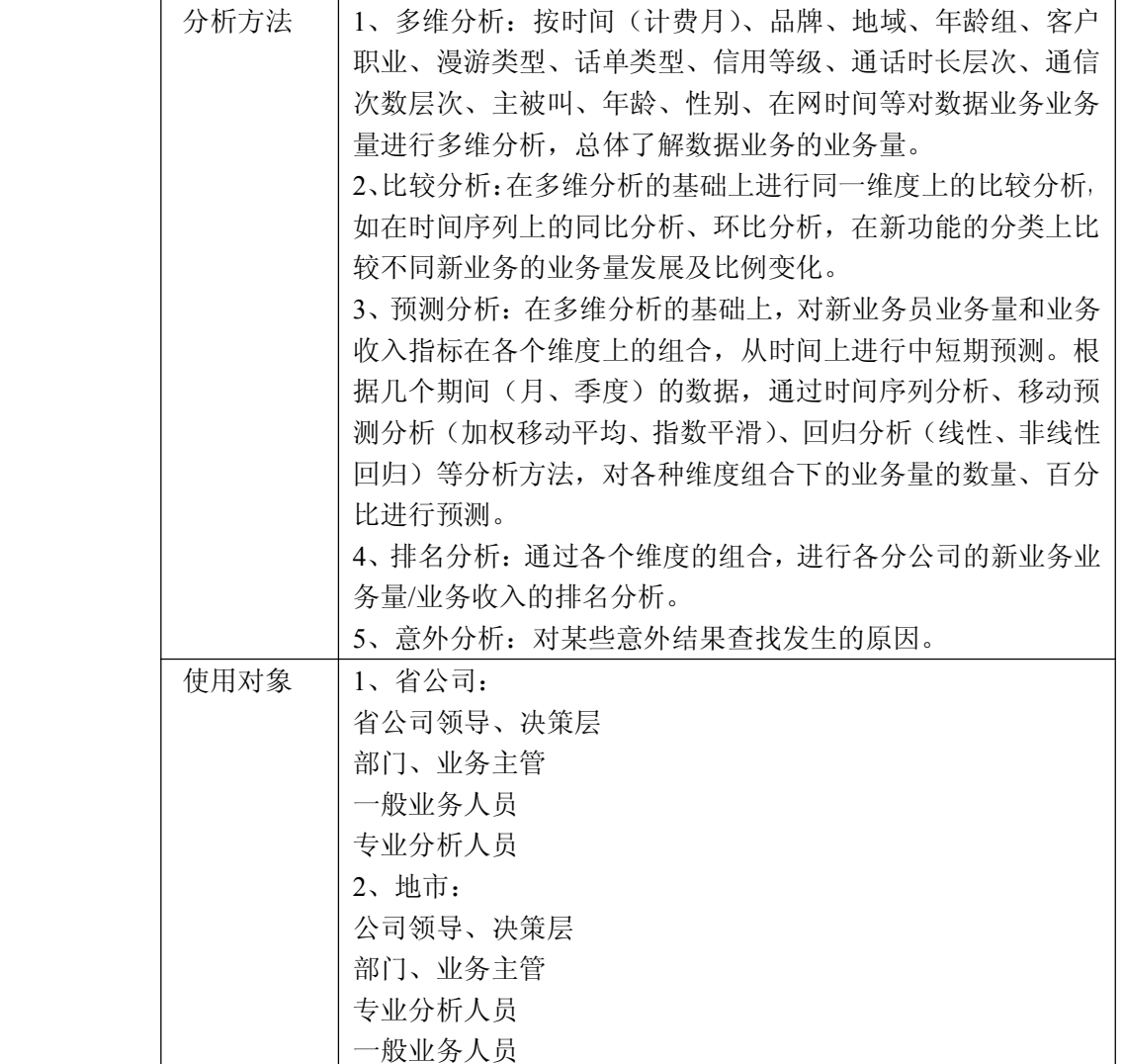

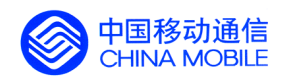

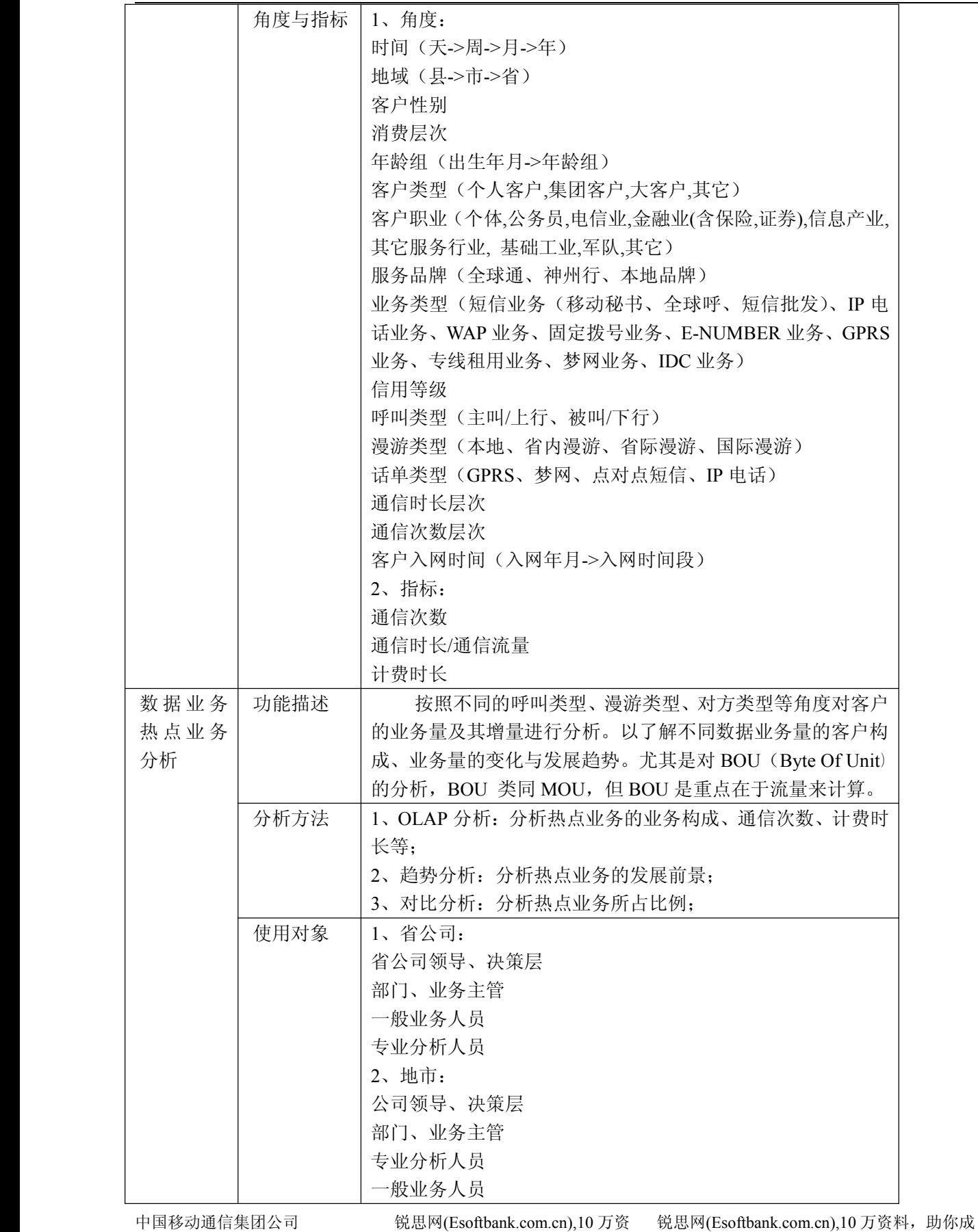

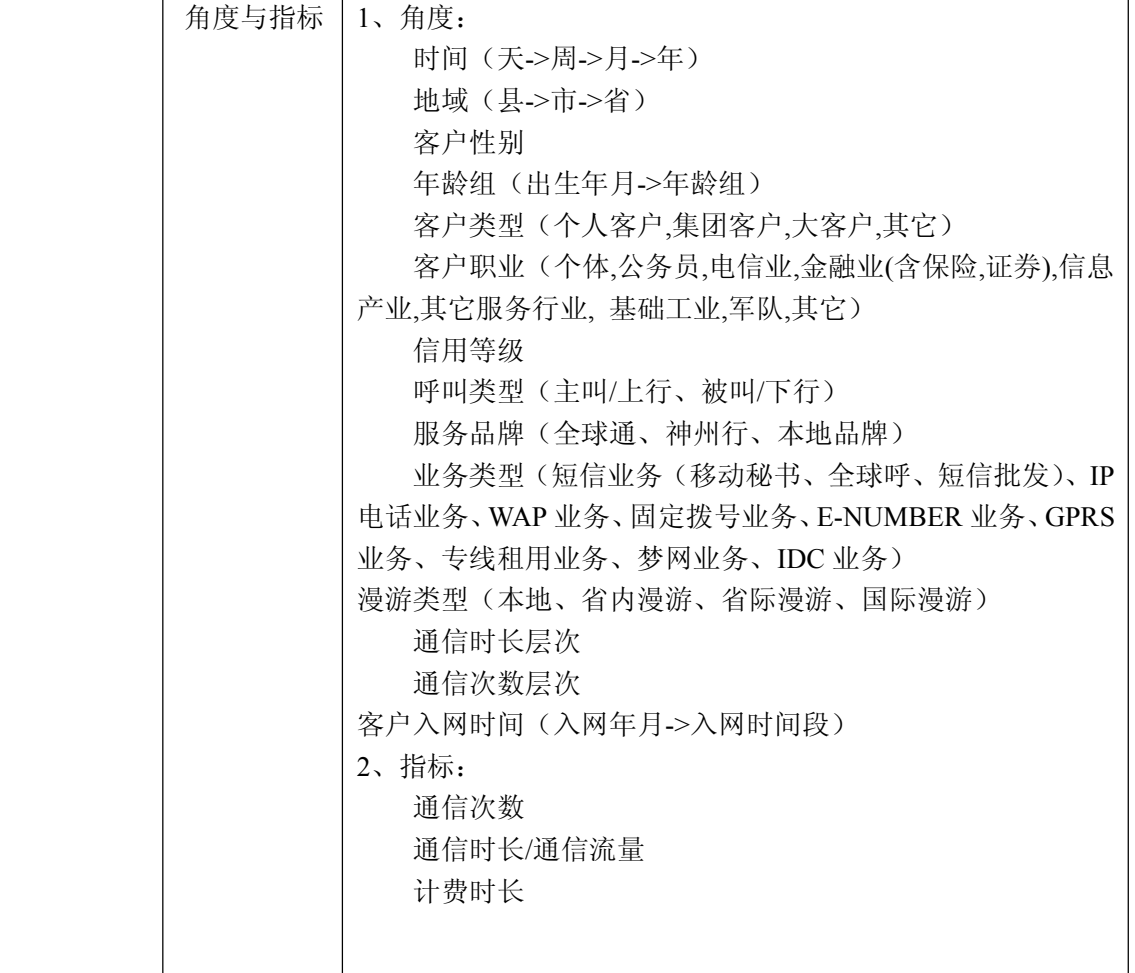

## **5.5.17. 5.5.17. 数据业务营销服务分析 数据业务营销服务分析 数据业务营销服务分析数据业务营销服务分析**

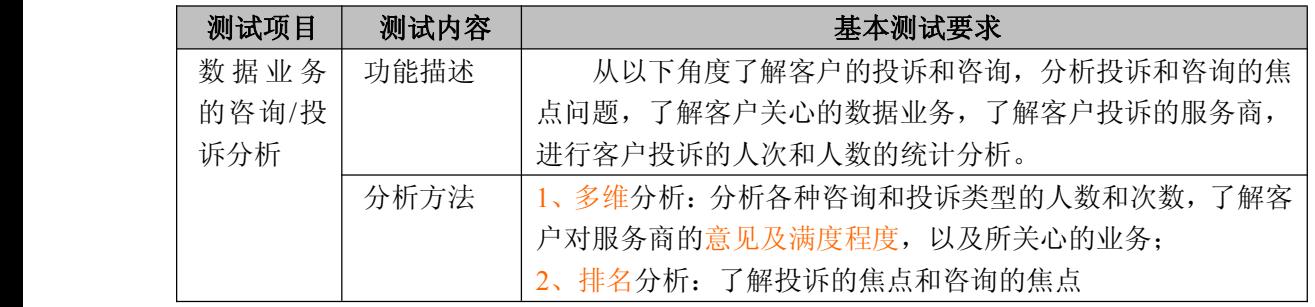

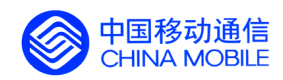

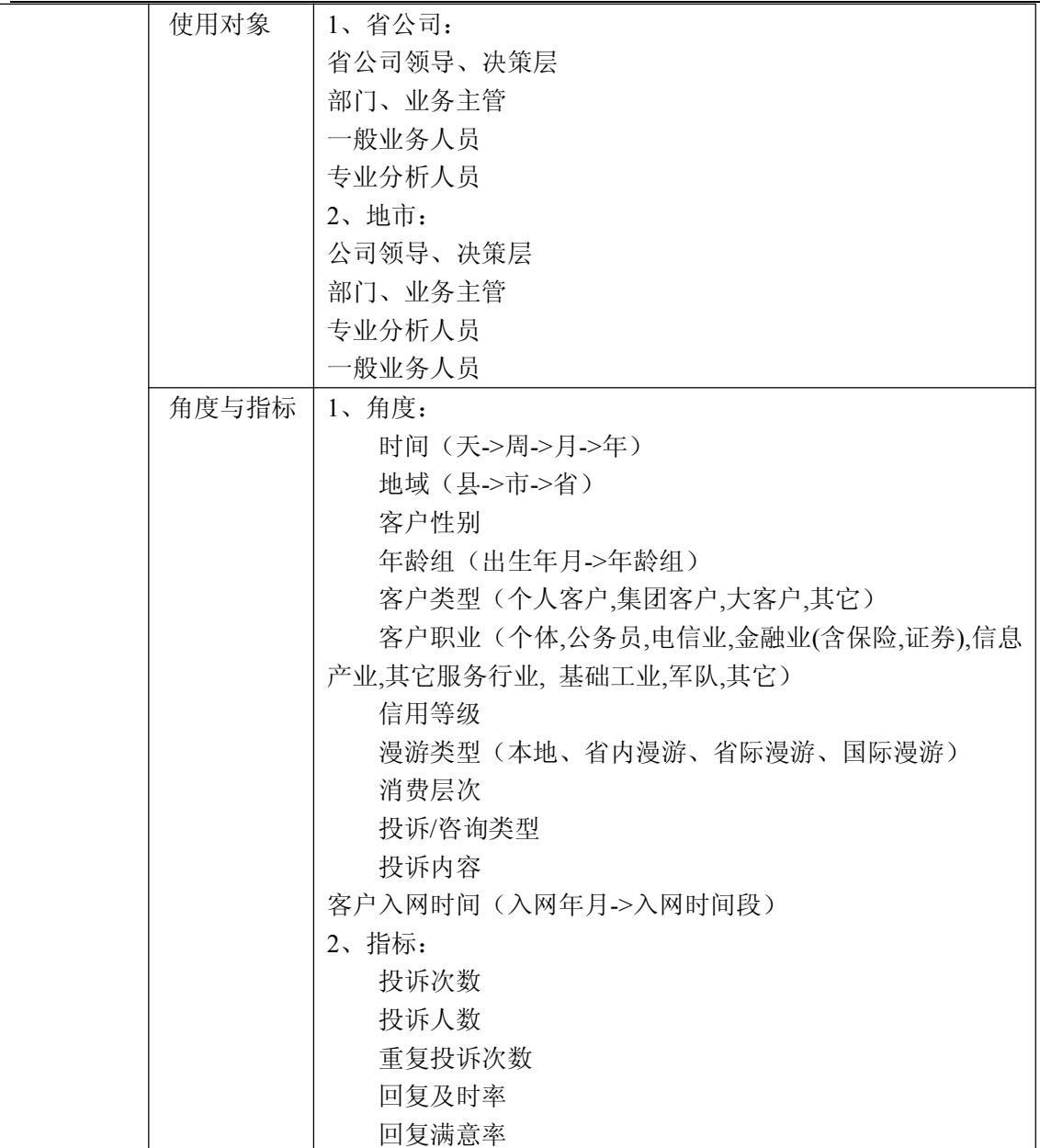

锐思网(Esoftbank.com.cn),10 万资料, 助你成 功! style='mso-no-proof:yes'>264

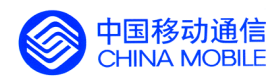

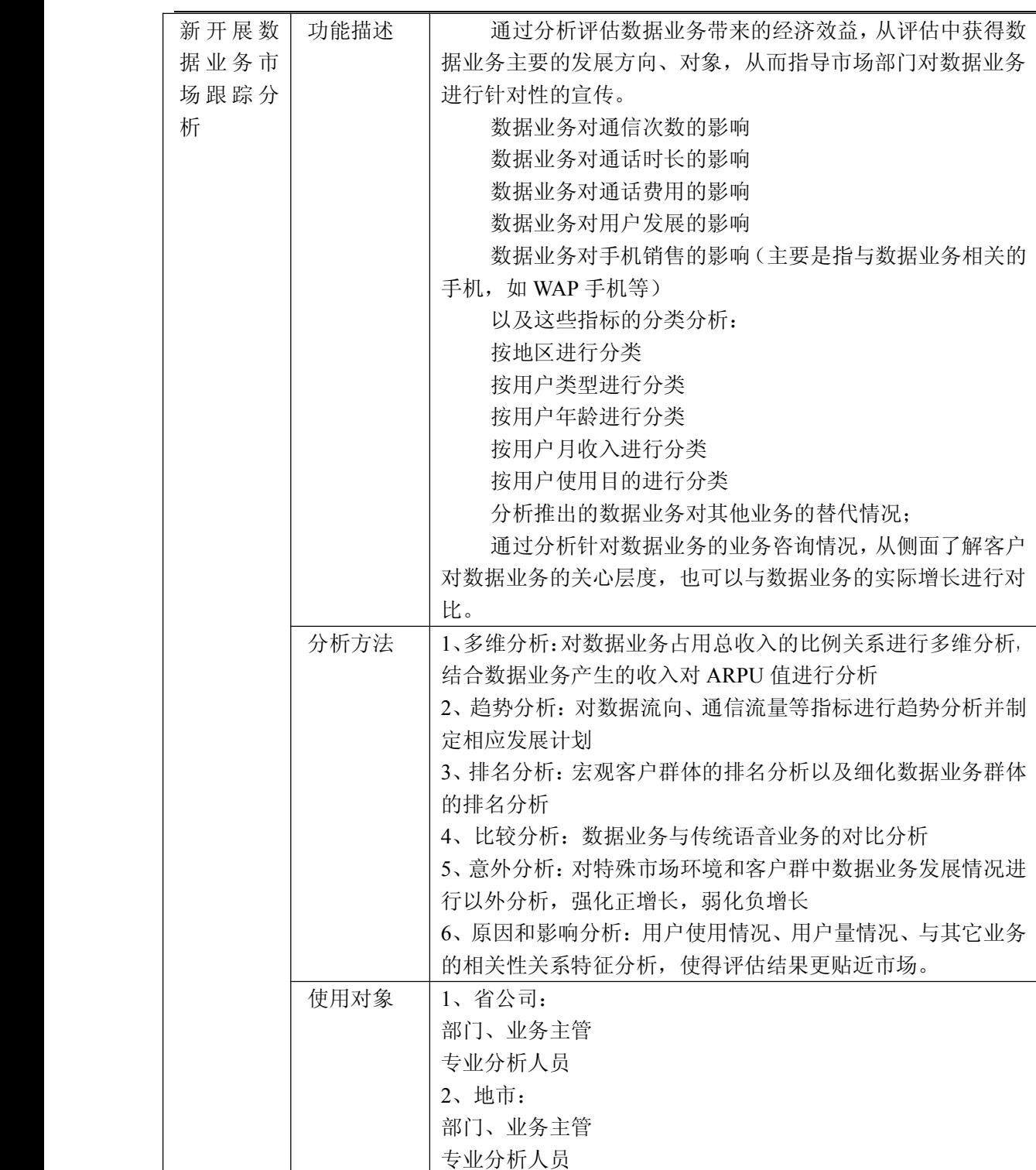

锐思网(Esoftbank.com.cn),10 万资料, 助你成 功! style='mso-no-proof:yes'>264

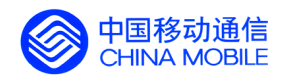

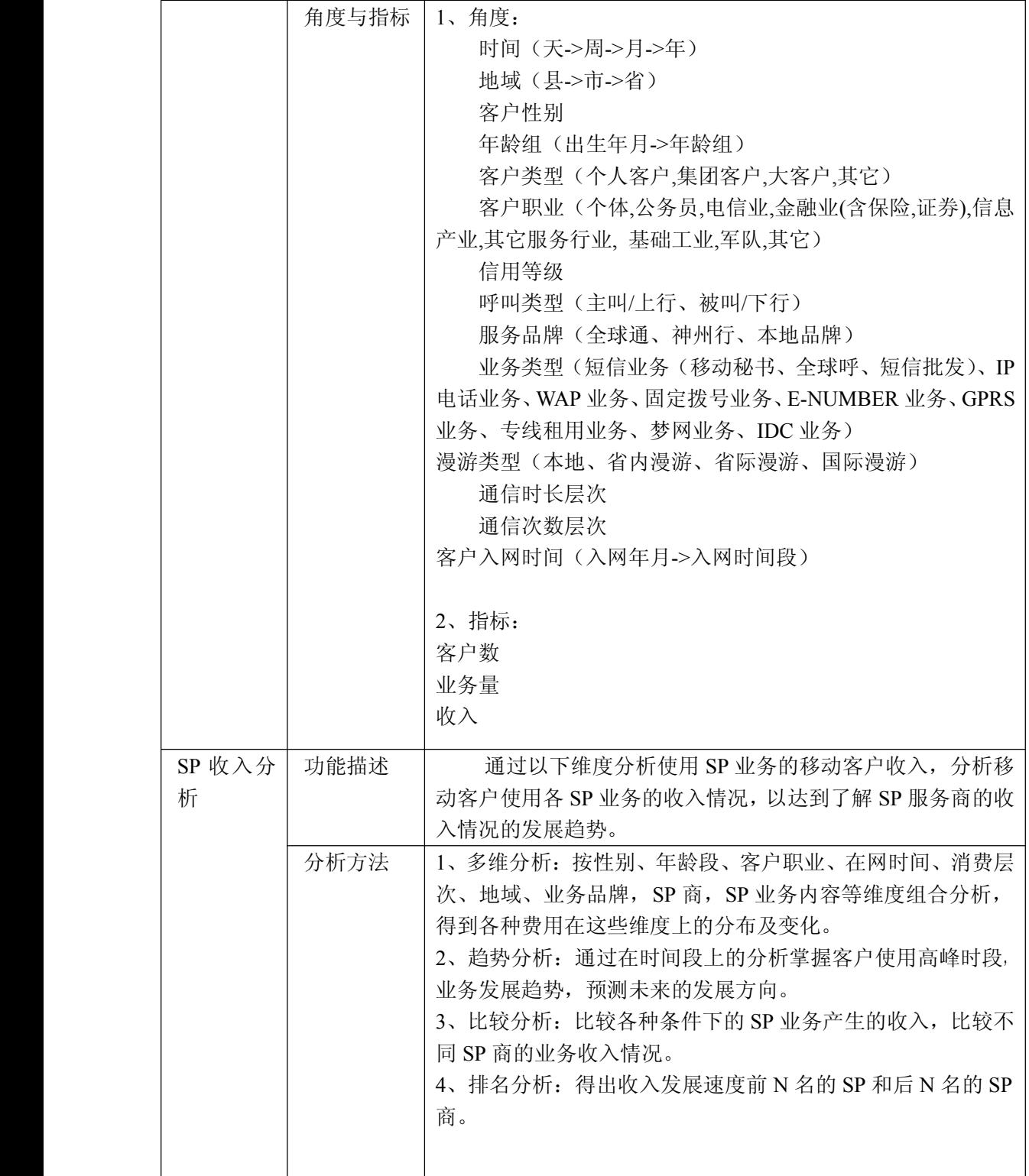

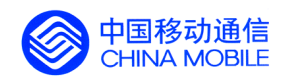

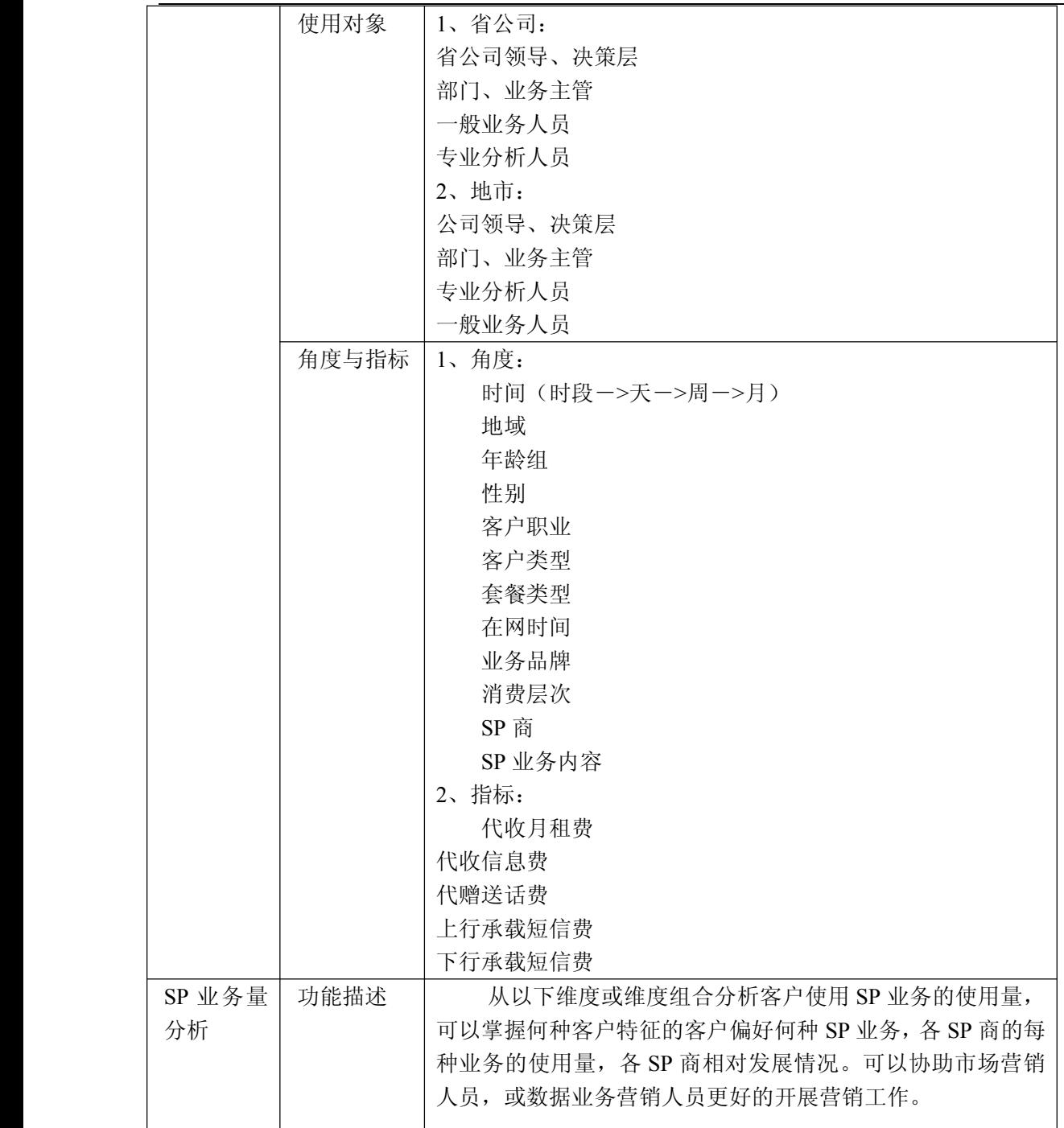

锐思网(Esoftbank.com.cn),10 万资料, 助你成 功! style='mso-no-proof:yes'>264

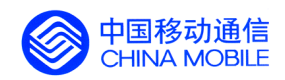

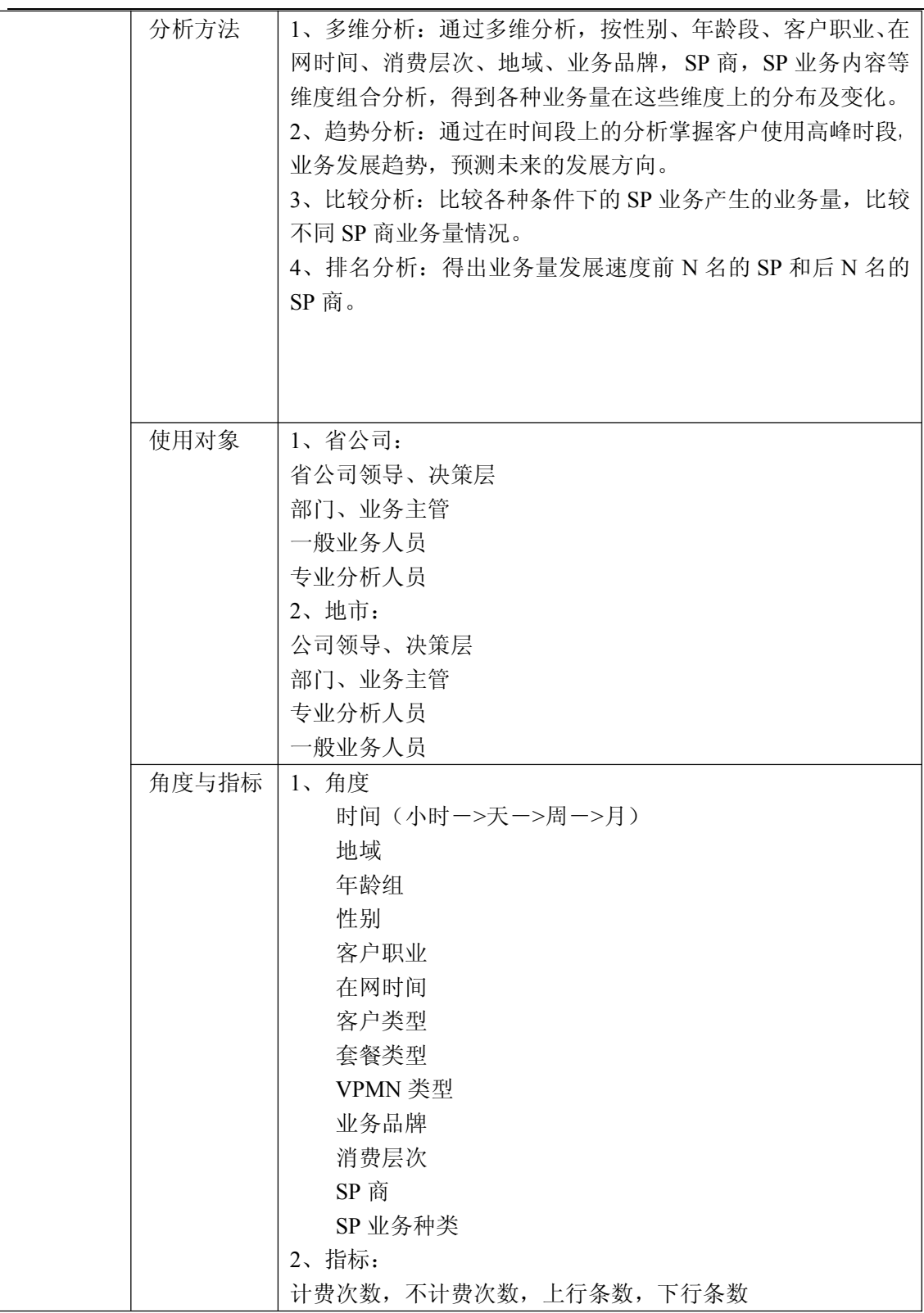

锐思网(Esoftbank.com.cn),10 万资料, 助你成 功! style='mso-no-proof:yes'>264

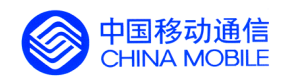

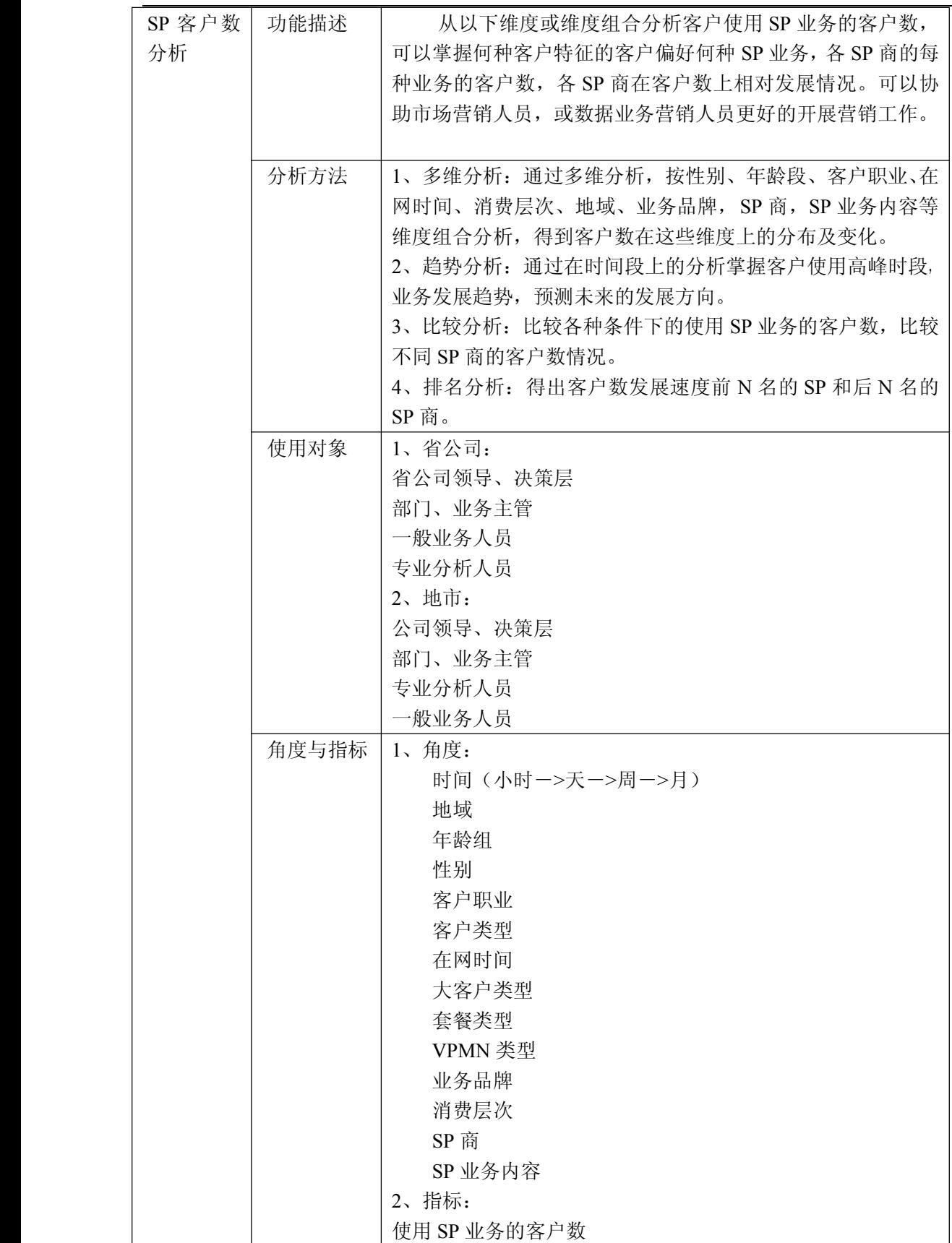

锐思网(Esoftbank.com.cn),10 万资料, 助你成 功! style='mso-no-proof:yes'>264

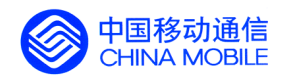

中国移动经营分析系统验收测试规范

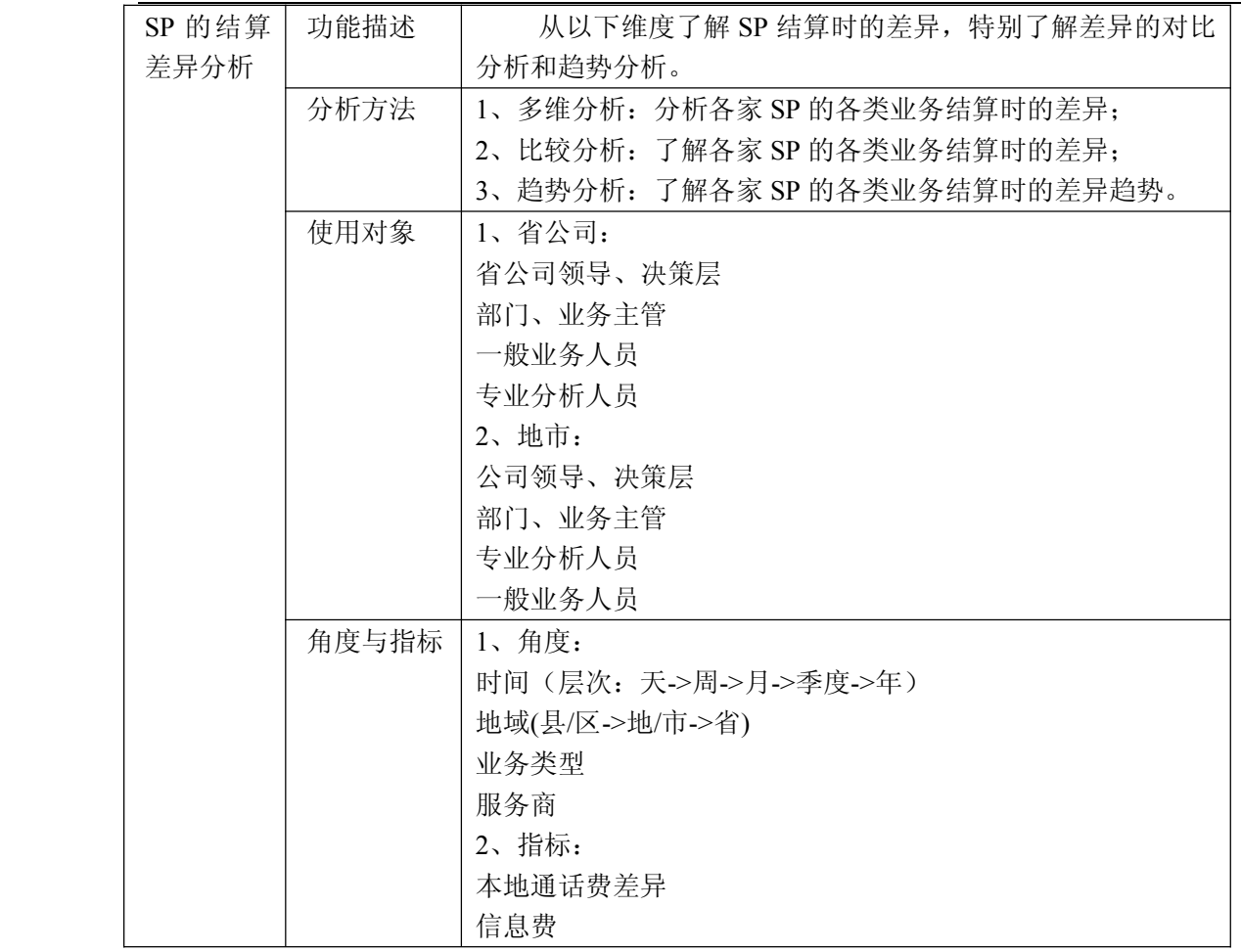

## **5.5.18. 5.5.18. 数据业务市场竞争分析 数据业务市场竞争分析 数据业务市场竞争分析数据业务市场竞争分析**

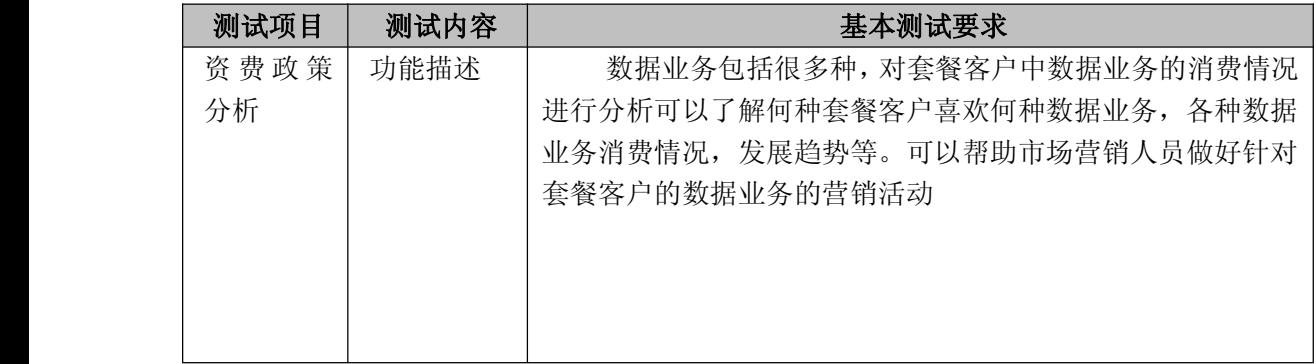

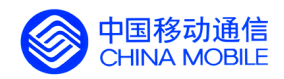

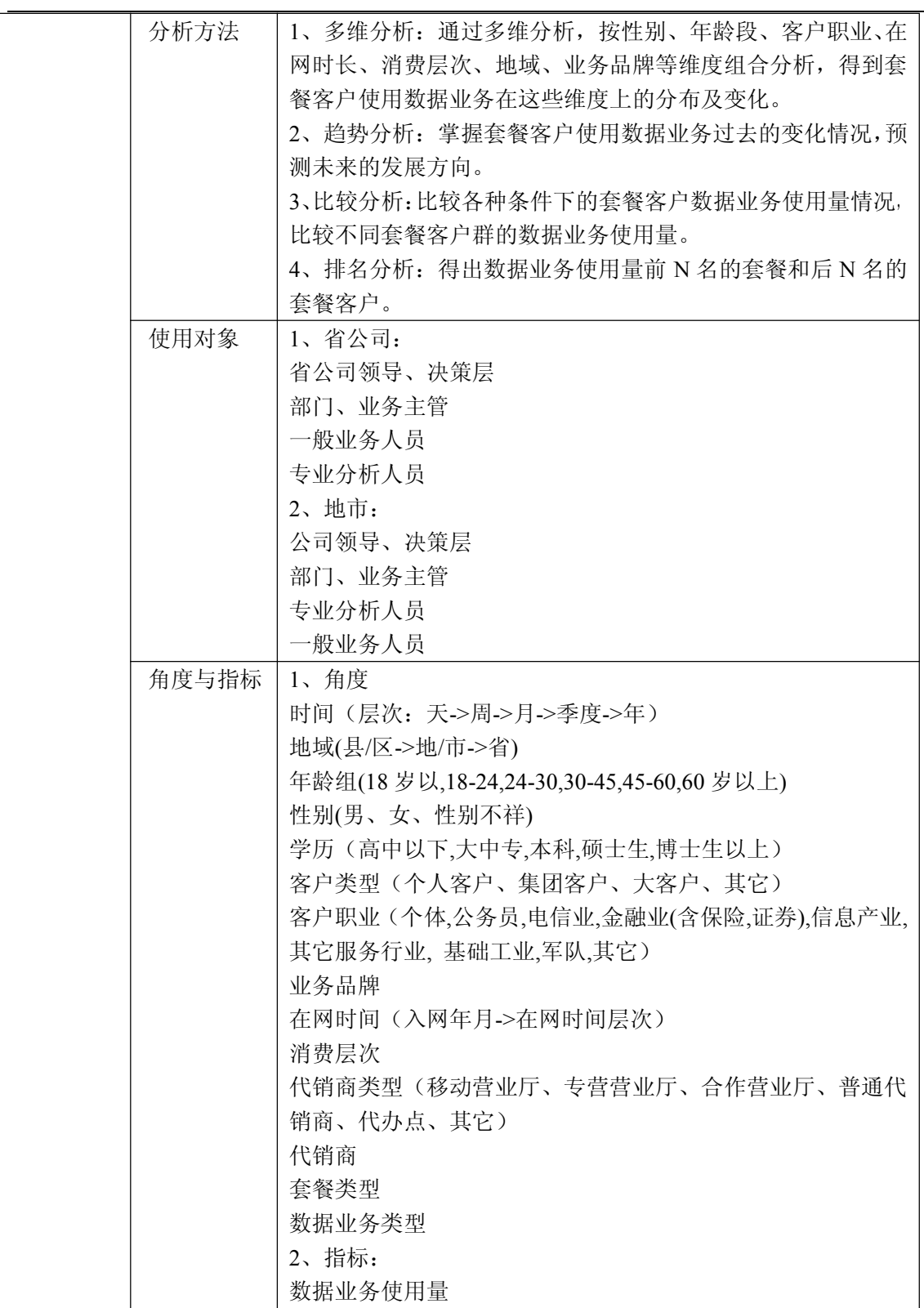

功! style='mso-no-proof:yes'>264

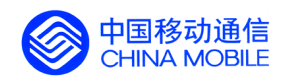

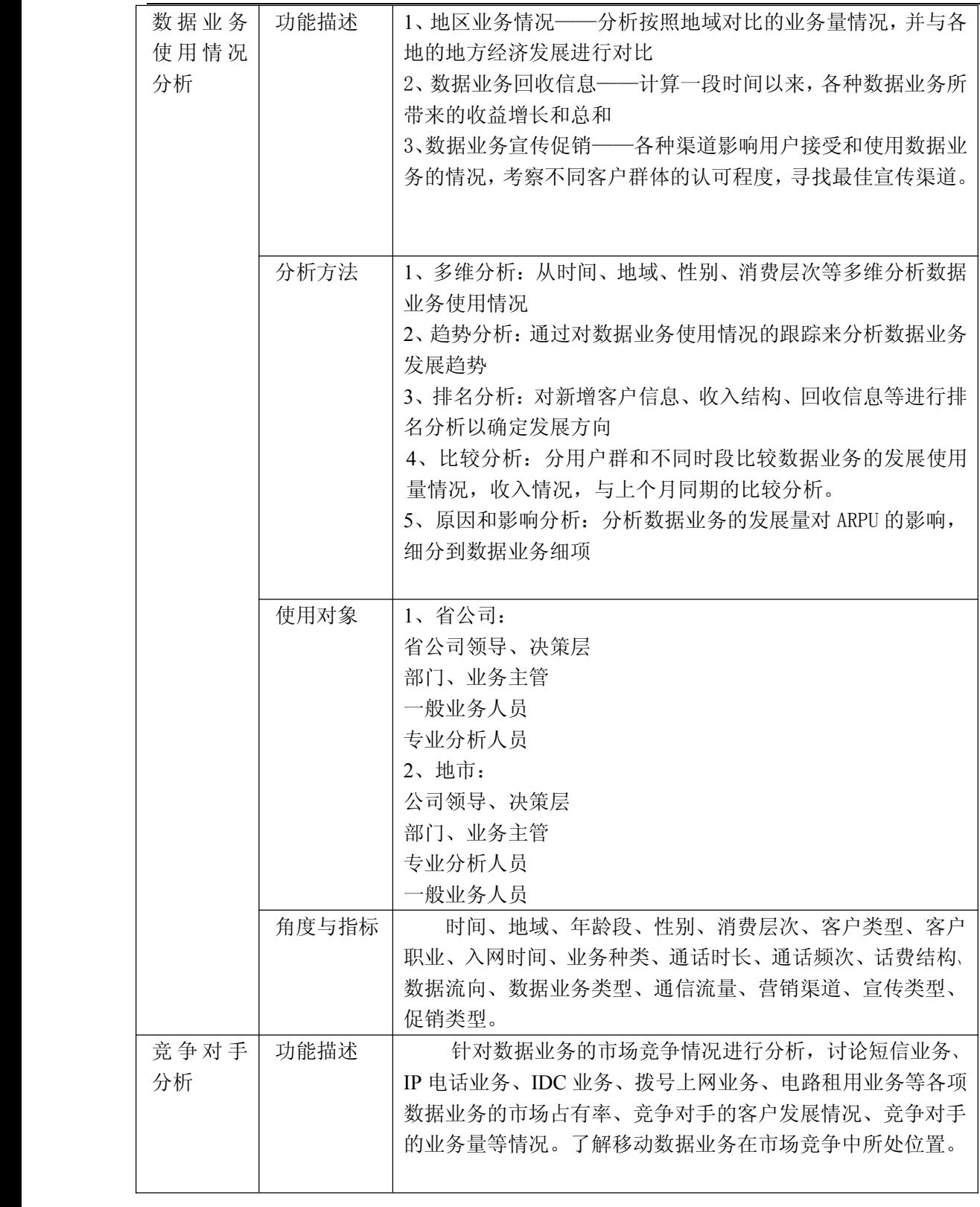

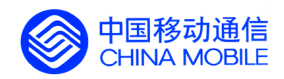

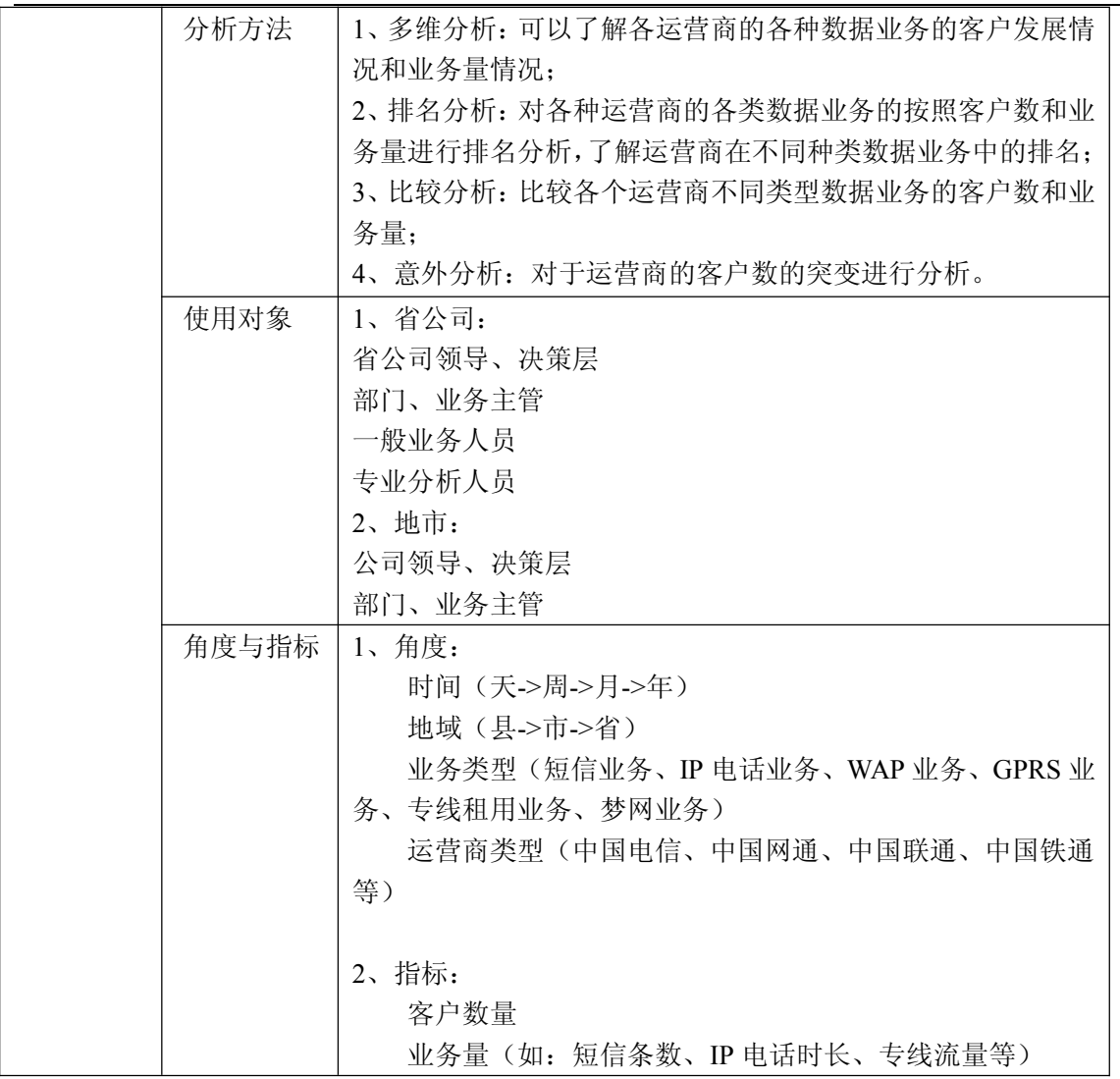

功! style='mso-no-proof:yes'>264

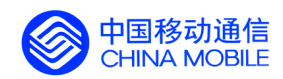

## **5.5.19. 5.5.19. 网络分析**

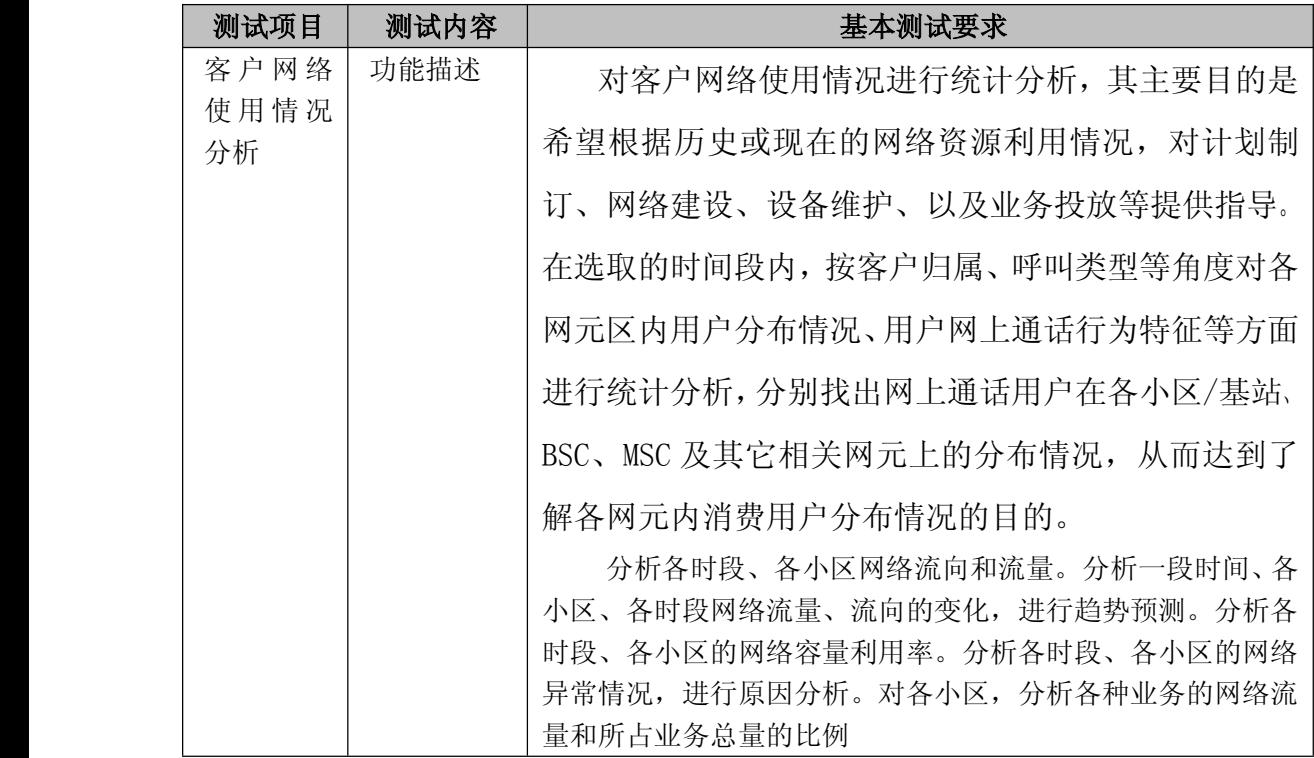

中国移动通信集团公司 锐思网(Esoftbank.com.cn),10 万资

料,助你成功!

锐思网(Esoftbank.com.cn),10 万资料, 助你成 功! style='mso-no-proof:yes'>264

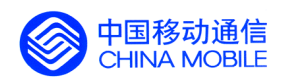

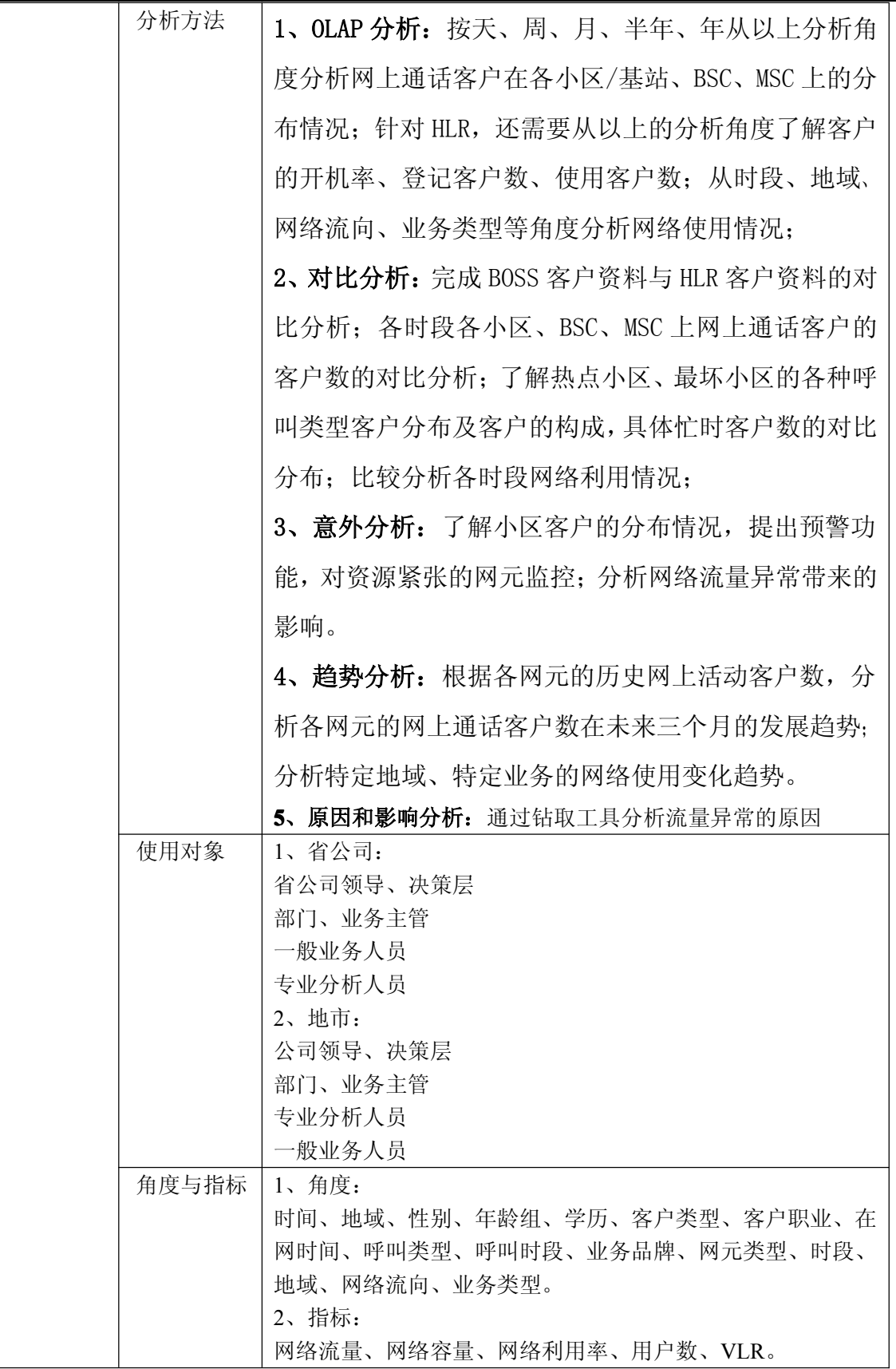

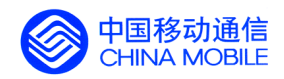

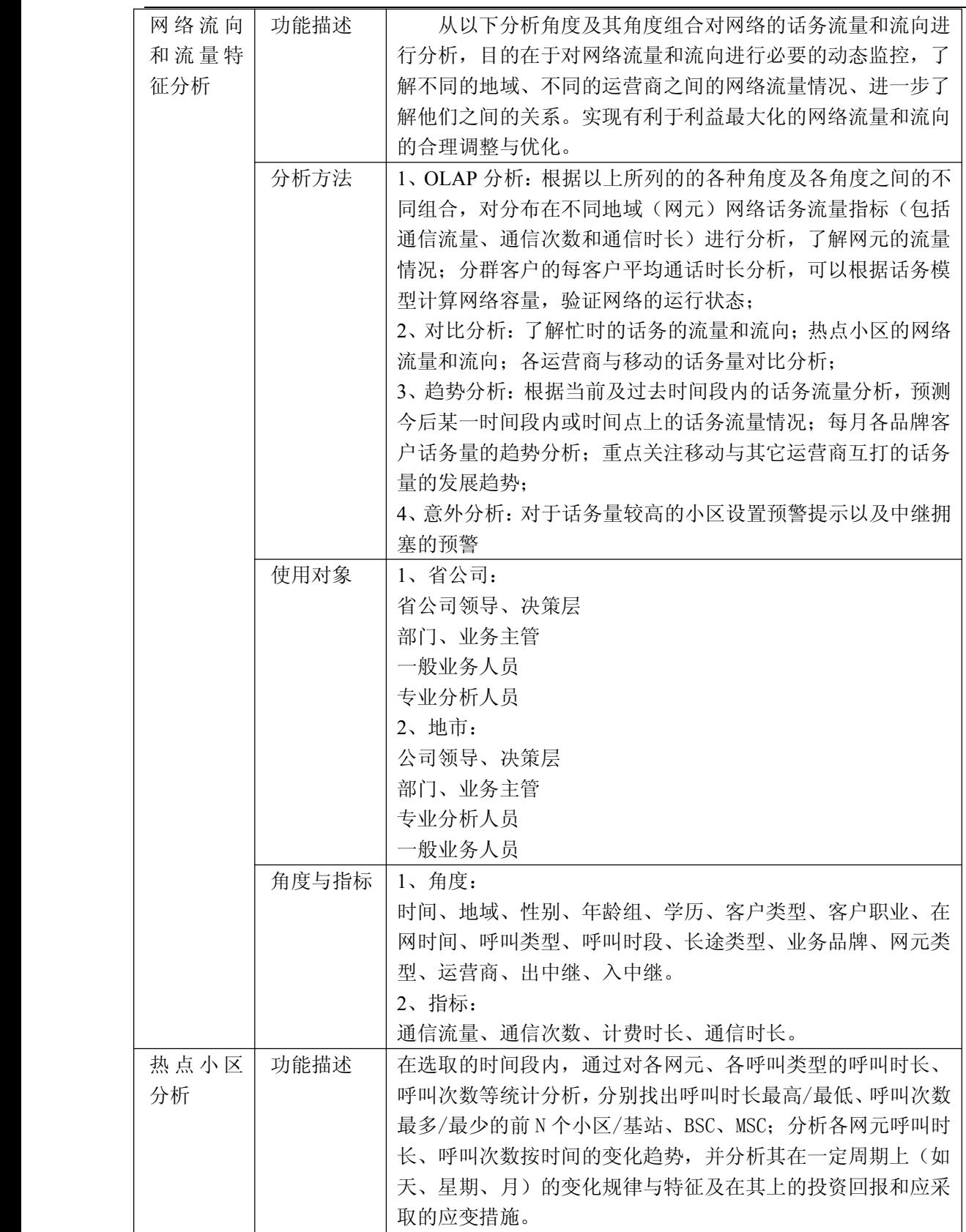

功! style='mso-no-proof:yes'>264

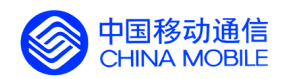

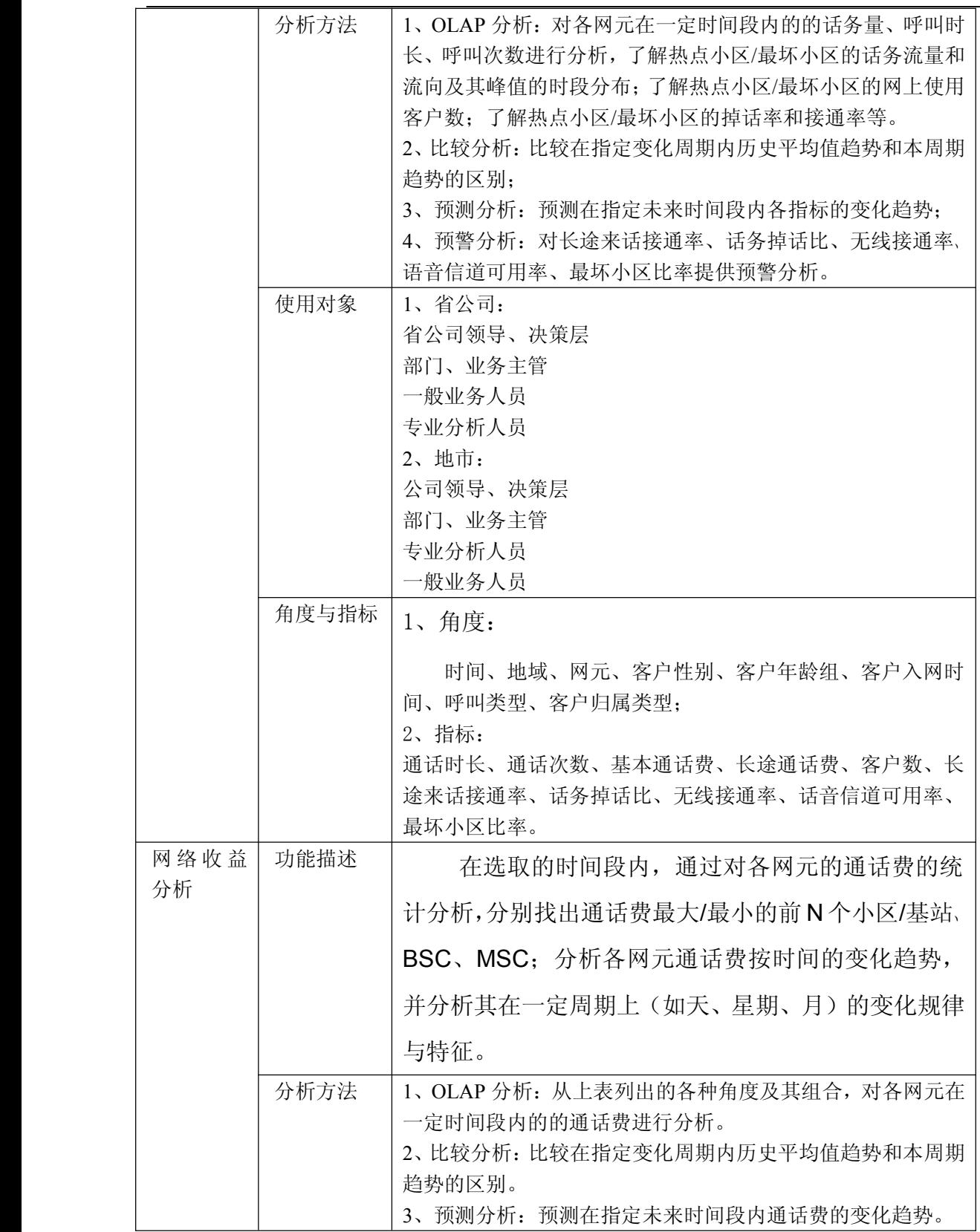

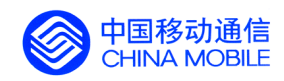

中国移动经营分析系统验收测试规范

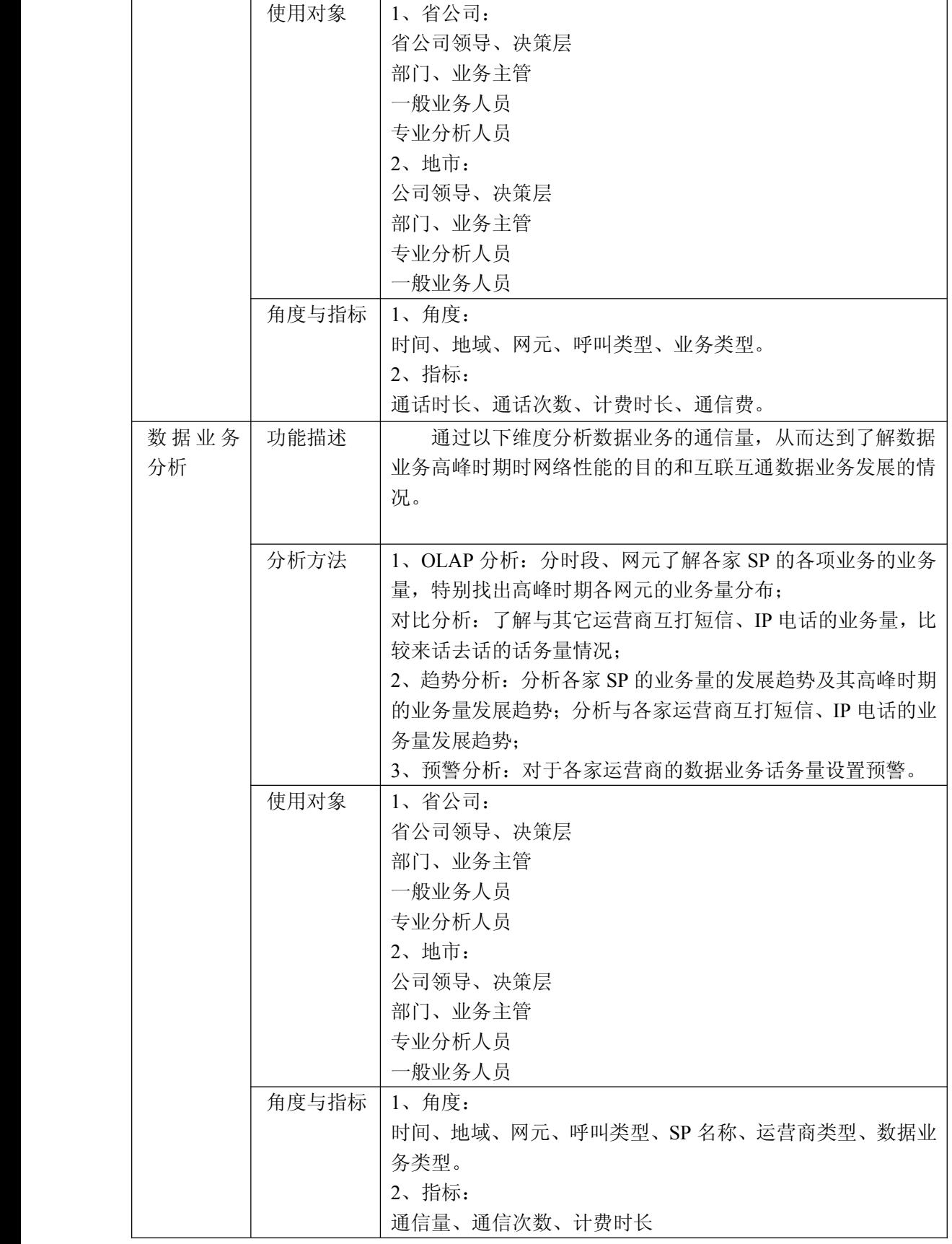

中国移动通信集团公司 锐思网(Esoftbank.com.cn),10 万资

锐思网(Esoftbank.com.cn),10 万资料, 助你成

功! style='mso-no-proof:yes'>264

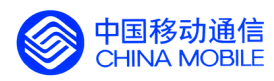

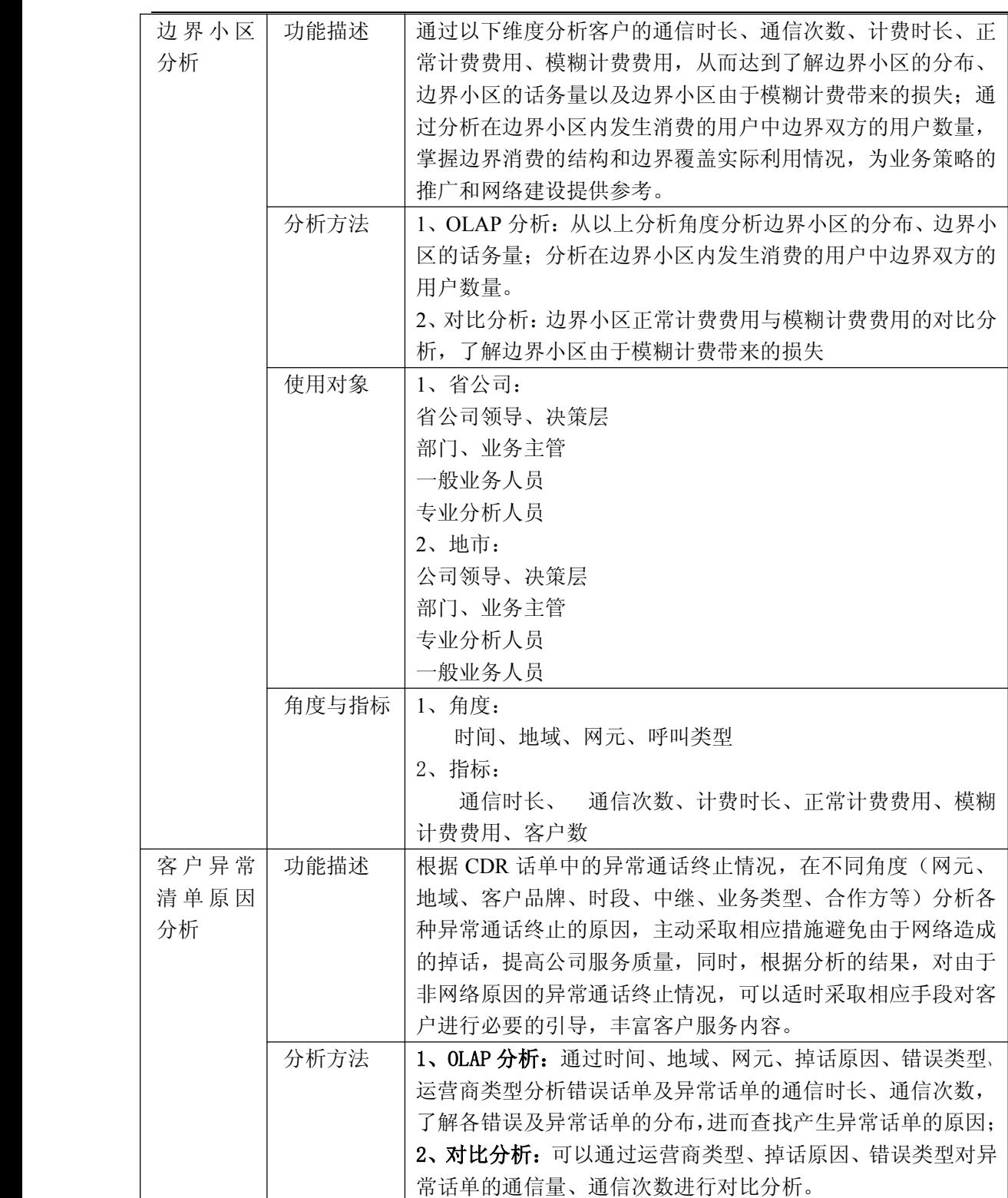

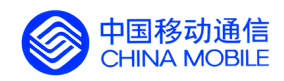

中国移动经营分析系统验收测试规范

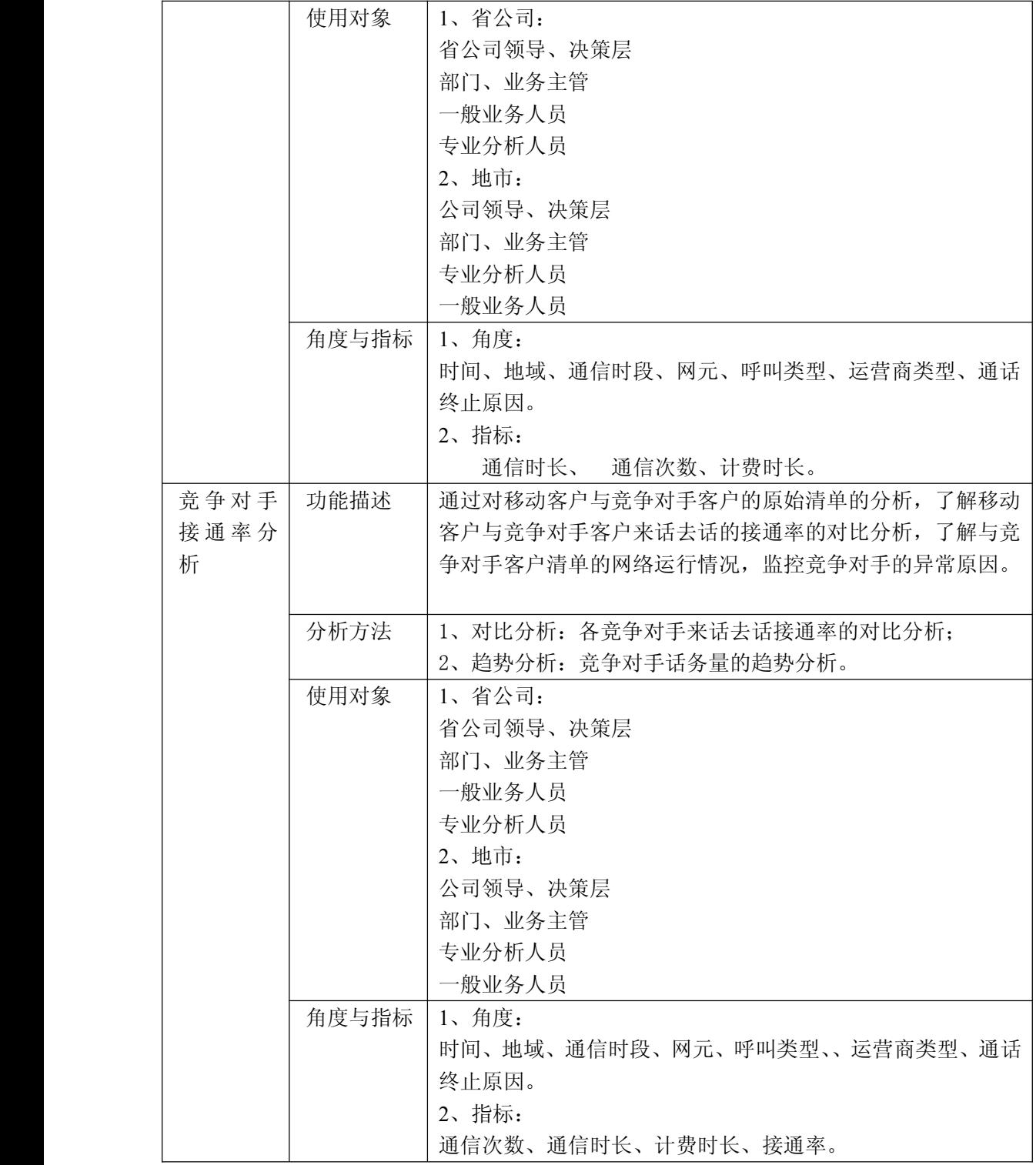

# **5.5.20. 5.5.20. 计划投资分析**

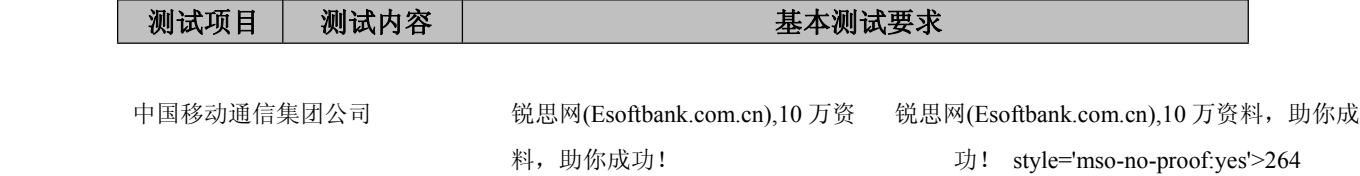
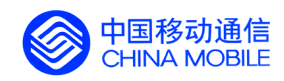

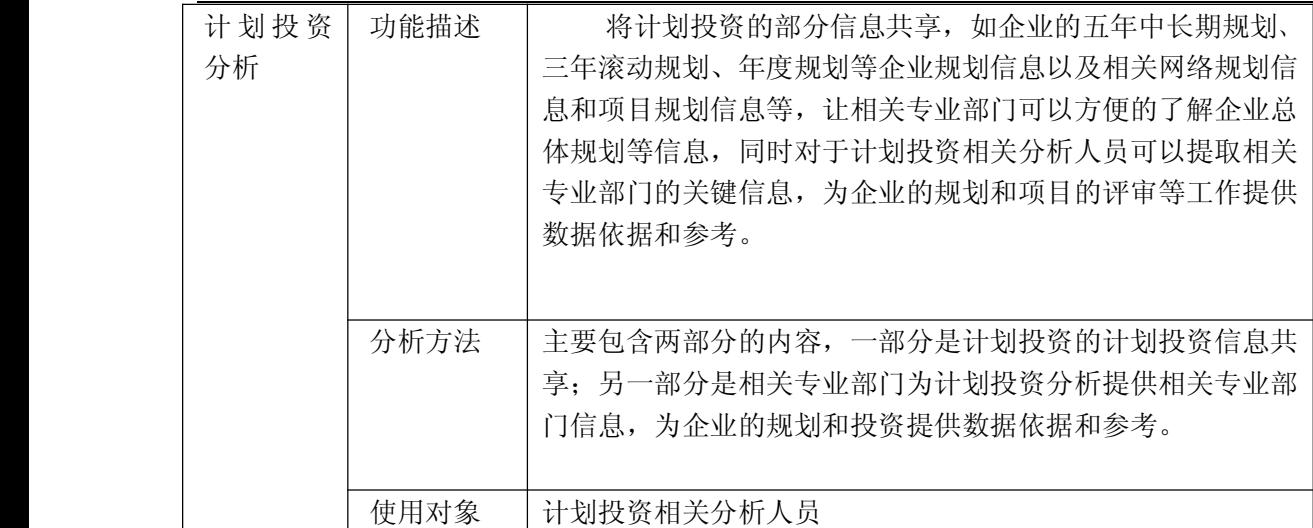

料,助你成功!

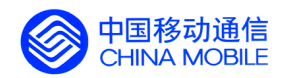

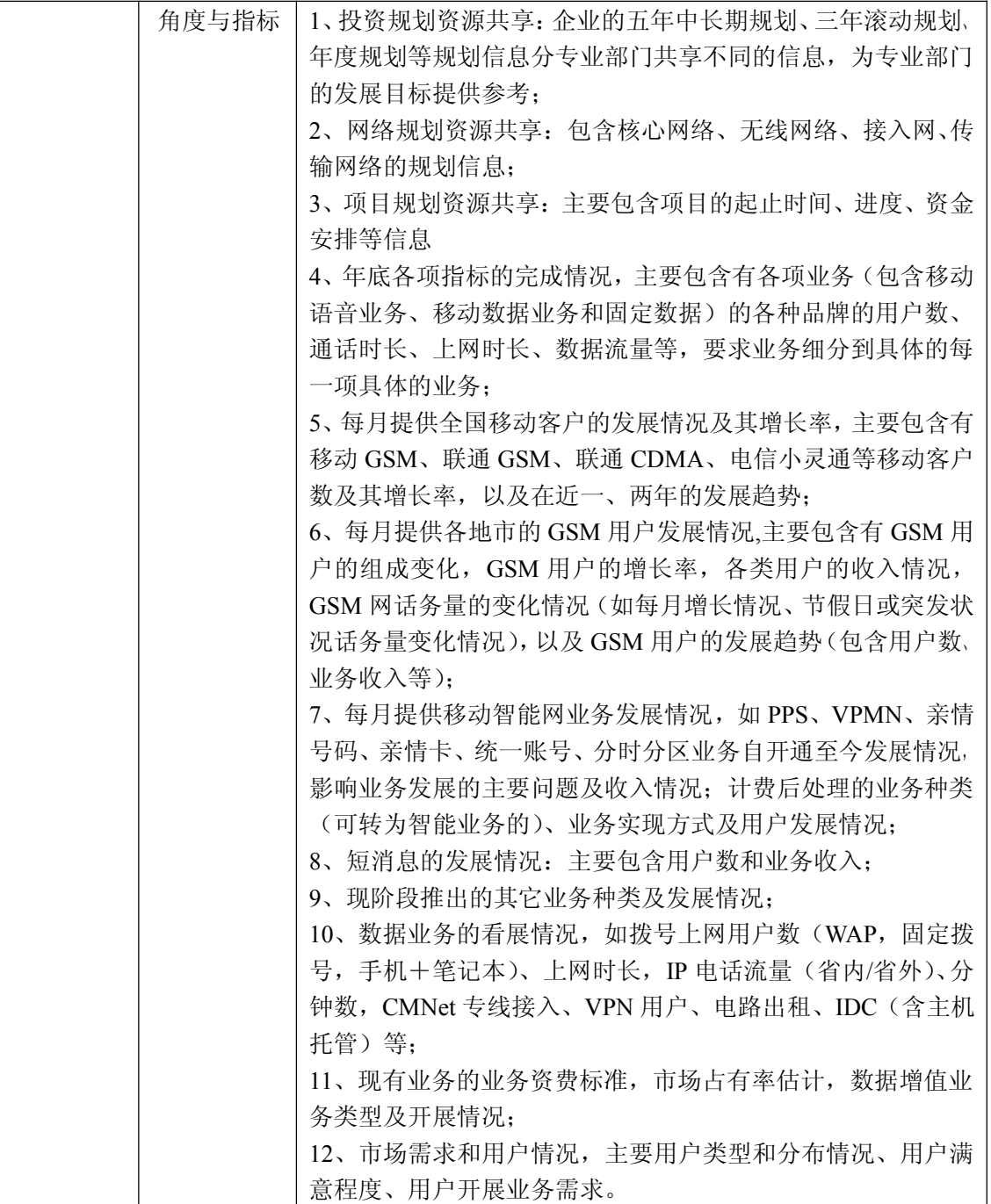

# **5.6. BOSS 系统生产报表移入功能验收 系统生产报表移入功能验收 系统生产报表移入功能验收**

### **5.6.1. 专业统计日报表 专业统计日报表专业统计日报表**

报表格式内容要求如下:

1、日报表一 全球通用户非漫游通话情况统计表

料, 助你成功!

中国移动通信集团公司 锐思网(Esoftbank.com.cn),10 万资 锐思网(Esoftbank.com.cn),10 万资料,助你成

功! style='mso-no-proof:yes'>264

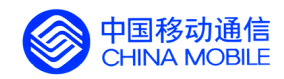

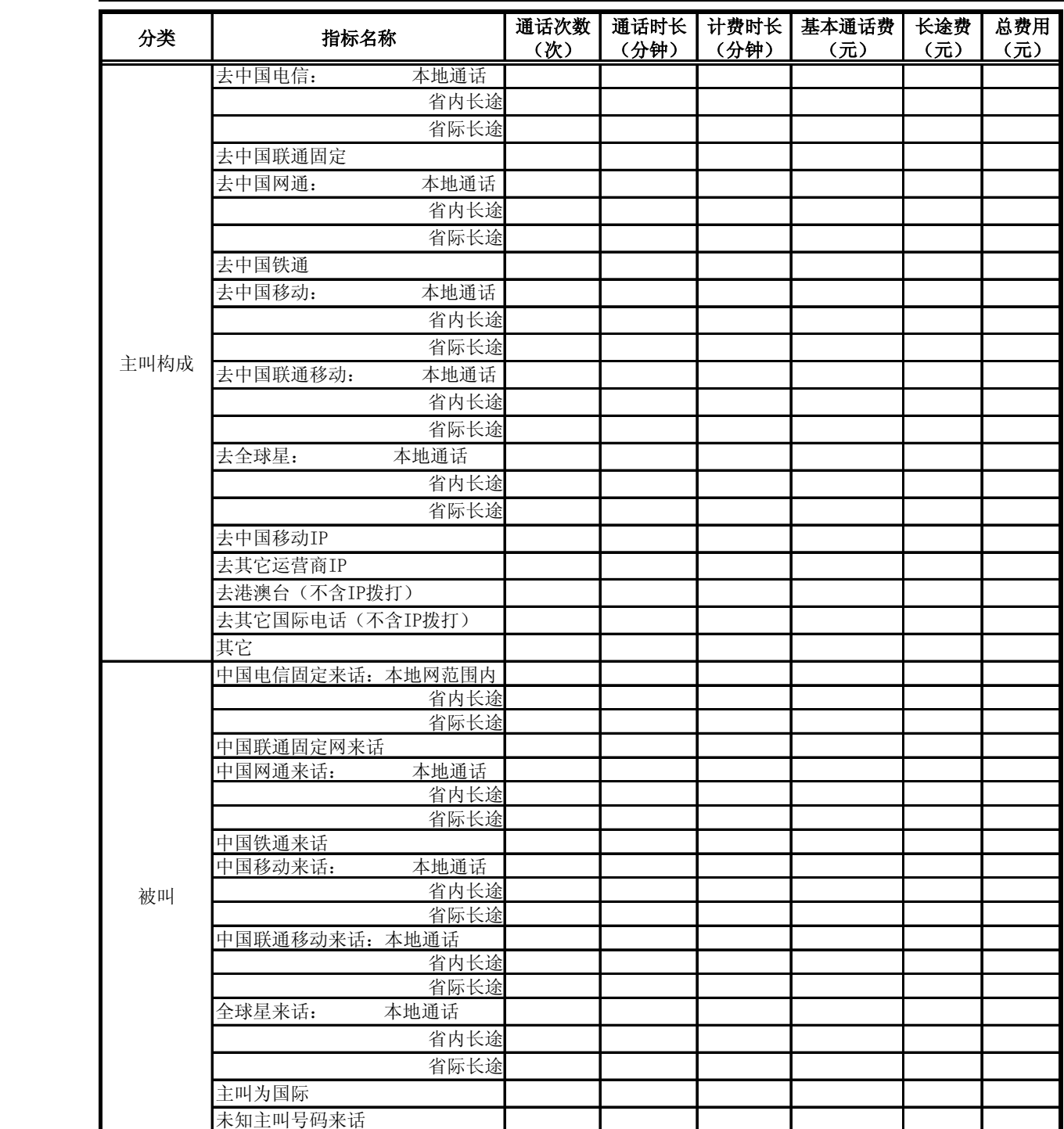

2、日报表二 全球通用户省内漫游通话情况统计表

中国移动通信集团公司 锐思网(Esoftbank.com.cn),10 万资

锐思网(Esoftbank.com.cn),10 万资料, 助你成 功! style='mso-no-proof:yes'>264

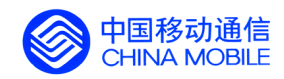

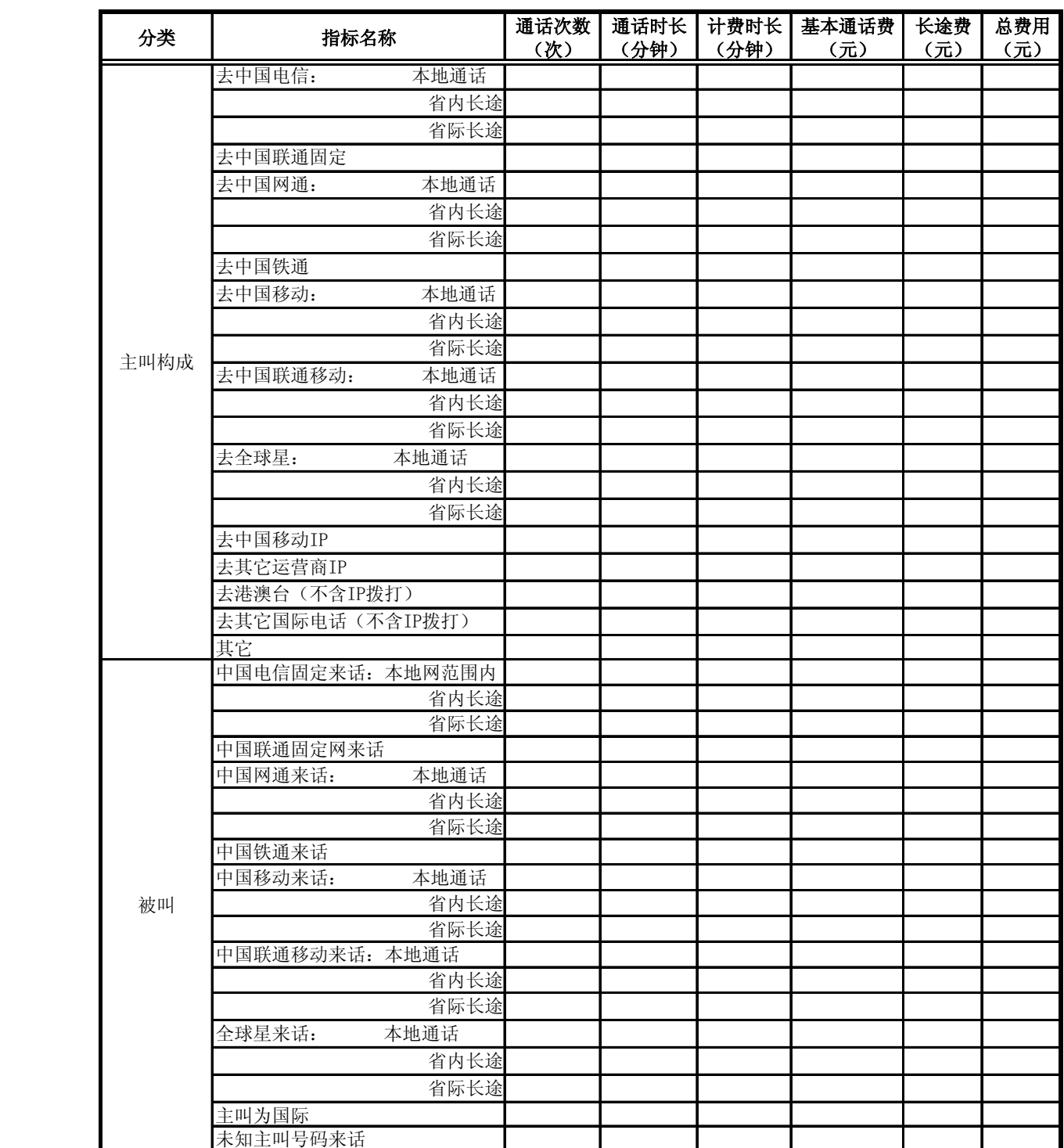

3、日报表三 全球通用户省际漫游通话情况统计表

中国移动通信集团公司 锐思网(Esoftbank.com.cn),10 万资 料,助你成功!

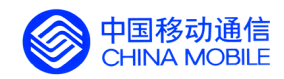

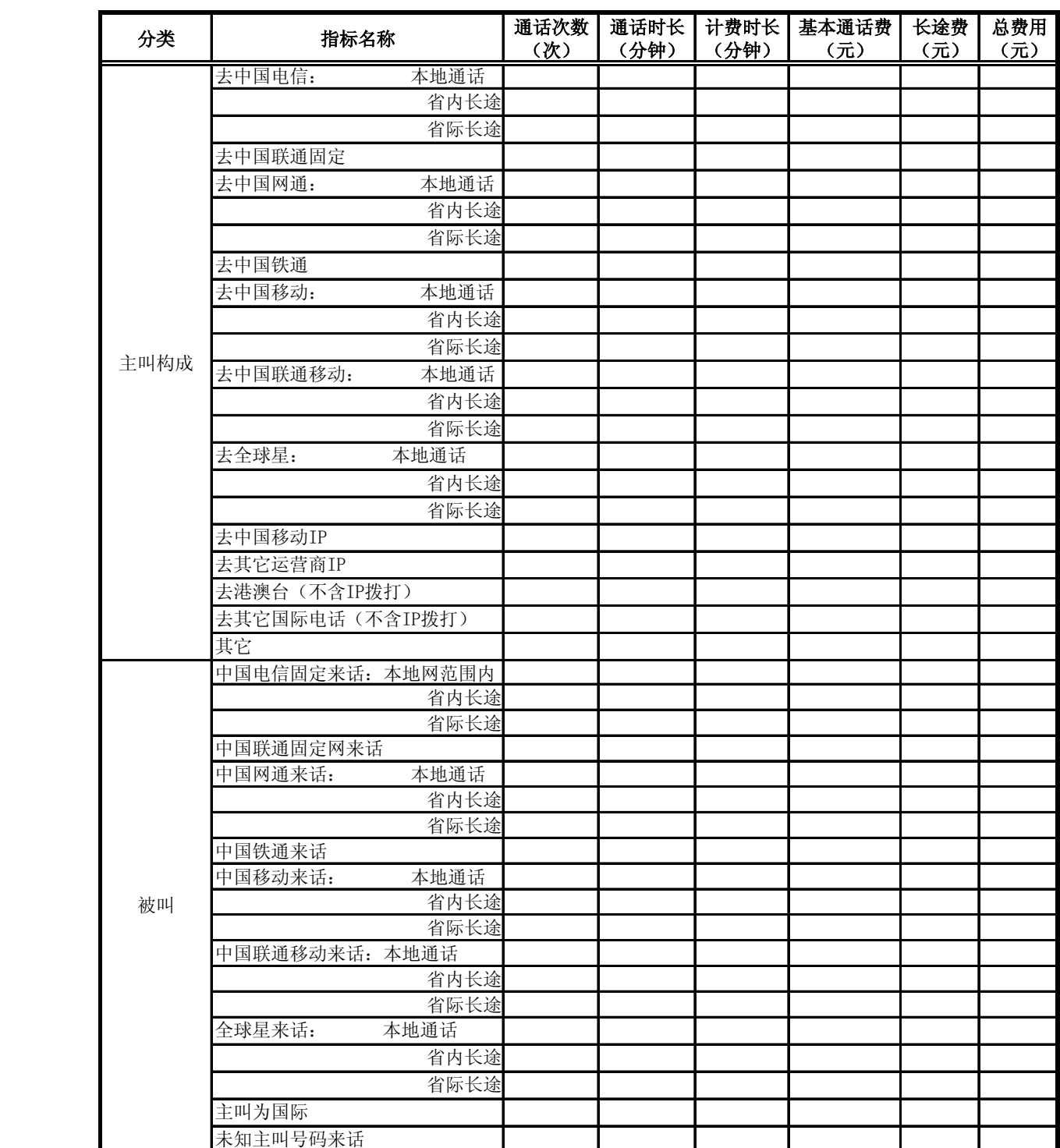

4、日报表四 其它签约用户非漫游通话情况统计

中国移动通信集团公司 锐思网(Esoftbank.com.cn),10 万资 料,助你成功!

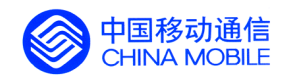

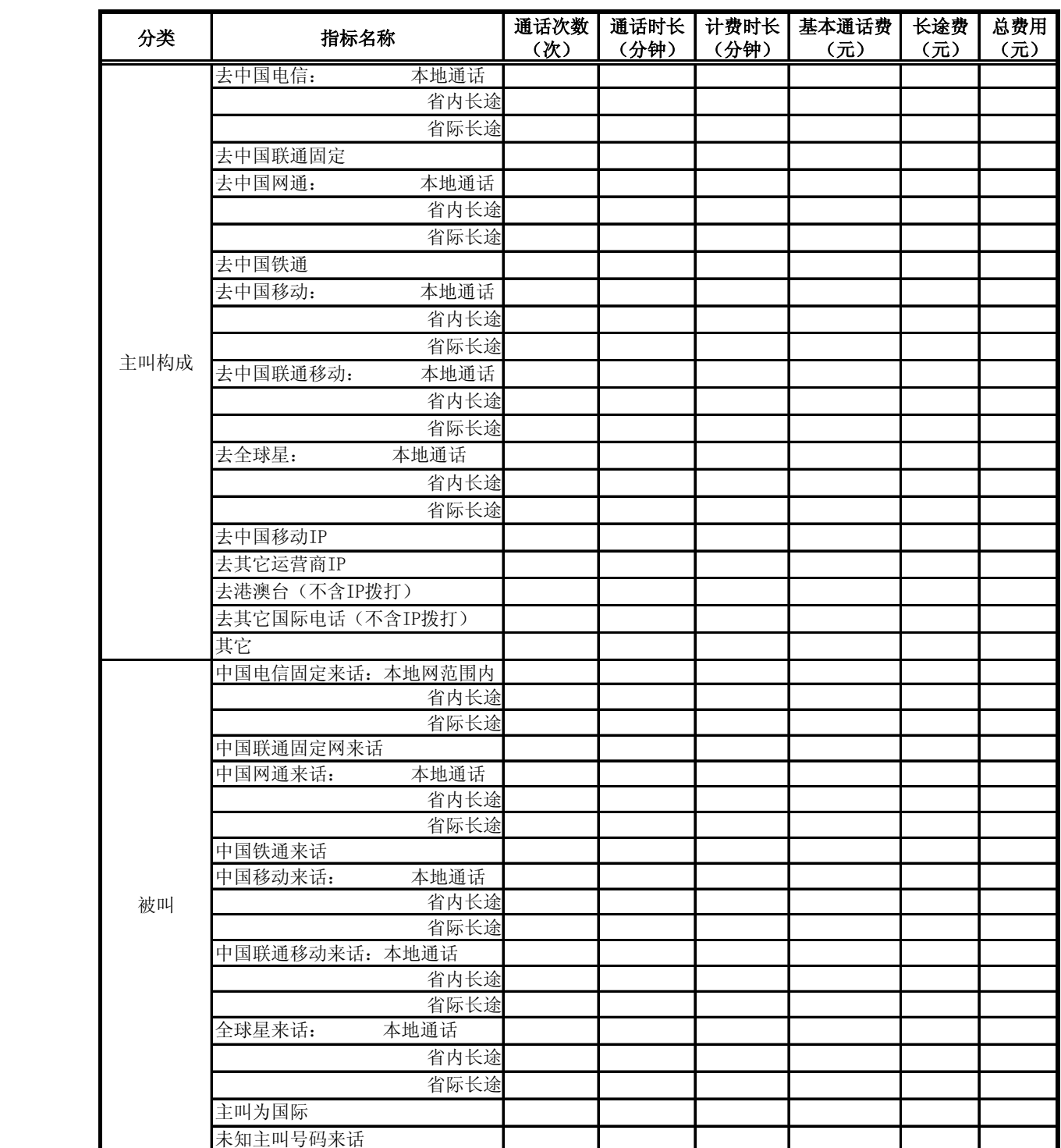

5、日报表五 其它签约用户省内漫游通话情况统计表

中国移动通信集团公司 锐思网(Esoftbank.com.cn),10 万资 料,助你成功!

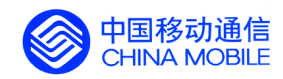

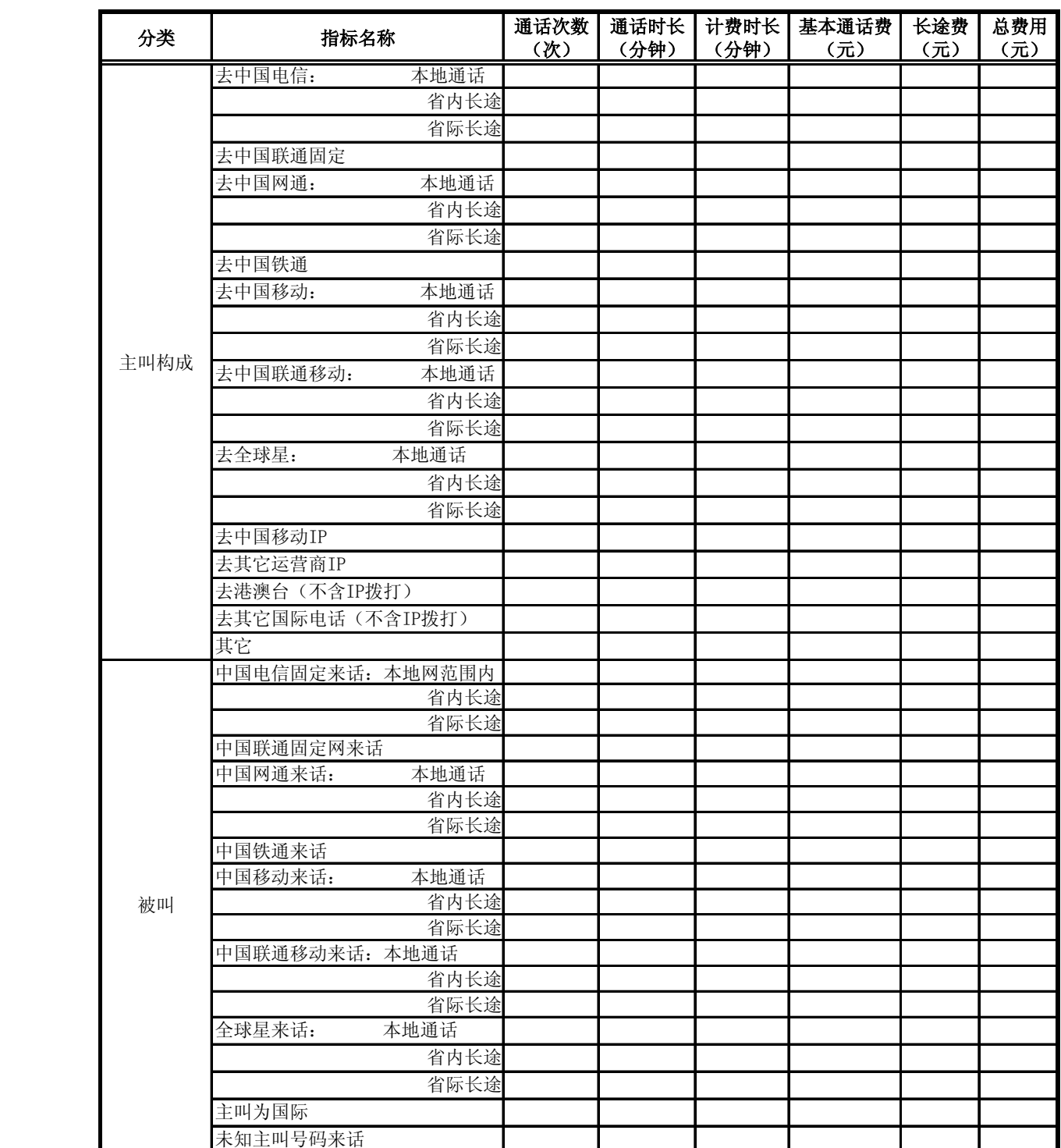

6、日报表六 其它签约用户省际漫游通话情况统计表

中国移动通信集团公司 锐思网(Esoftbank.com.cn),10 万资 料,助你成功!

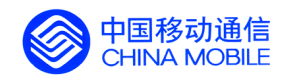

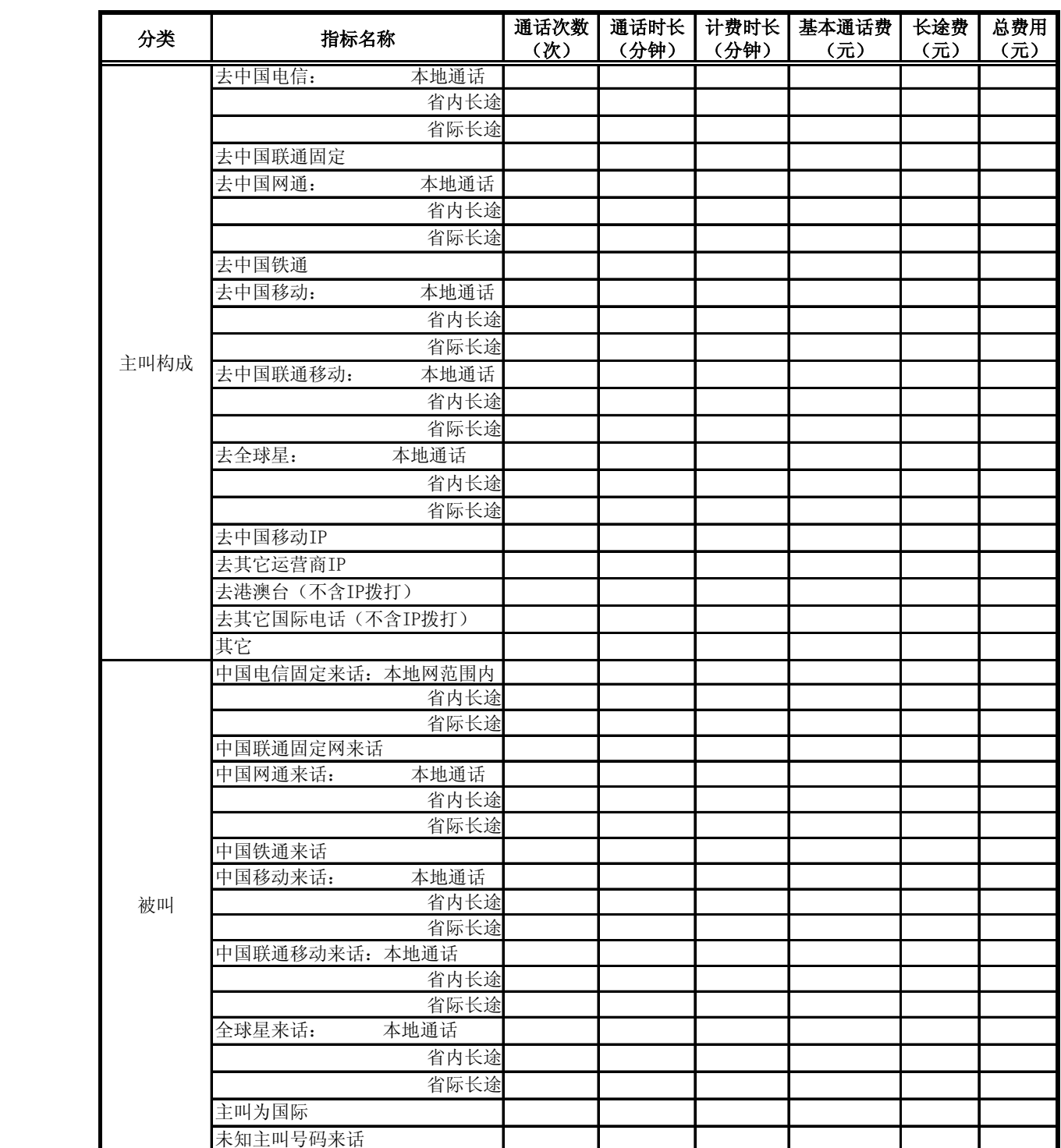

7、日报表七 GSM 国际漫游来访通话情况统计表

中国移动通信集团公司 锐思网(Esoftbank.com.cn),10 万资 料,助你成功!

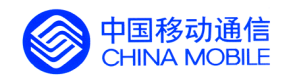

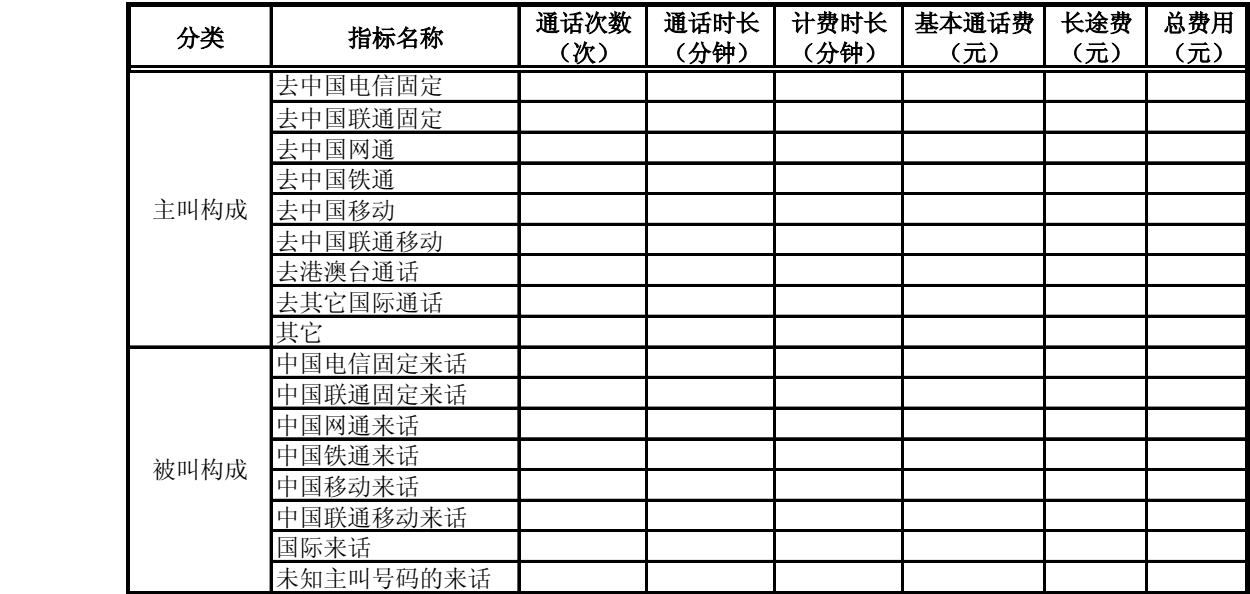

8、日报表八 神州行用户非漫游通话情况统计表

中国移动通信集团公司 锐思网(Esoftbank.com.cn),10 万资 料,助你成功! 锐思网(Esoftbank.com.cn),10 万资料, 助你成

功! style='mso-no-proof:yes'>264

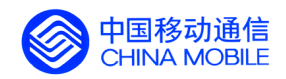

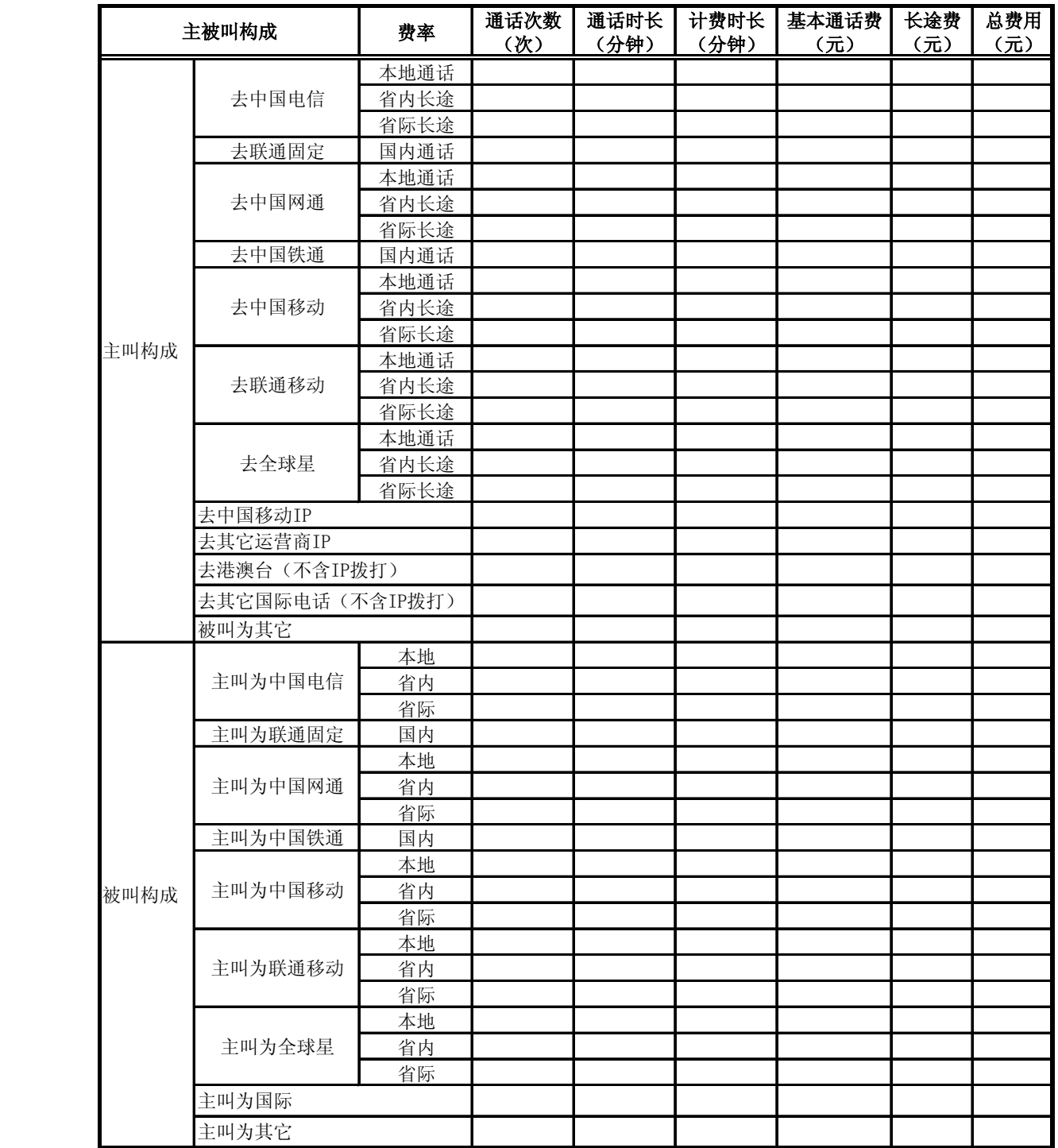

9、日报表九 神州行用户省内漫游通话情况统计表

中国移动通信集团公司 锐思网(Esoftbank.com.cn),10 万资 料,助你成功!

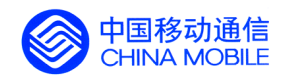

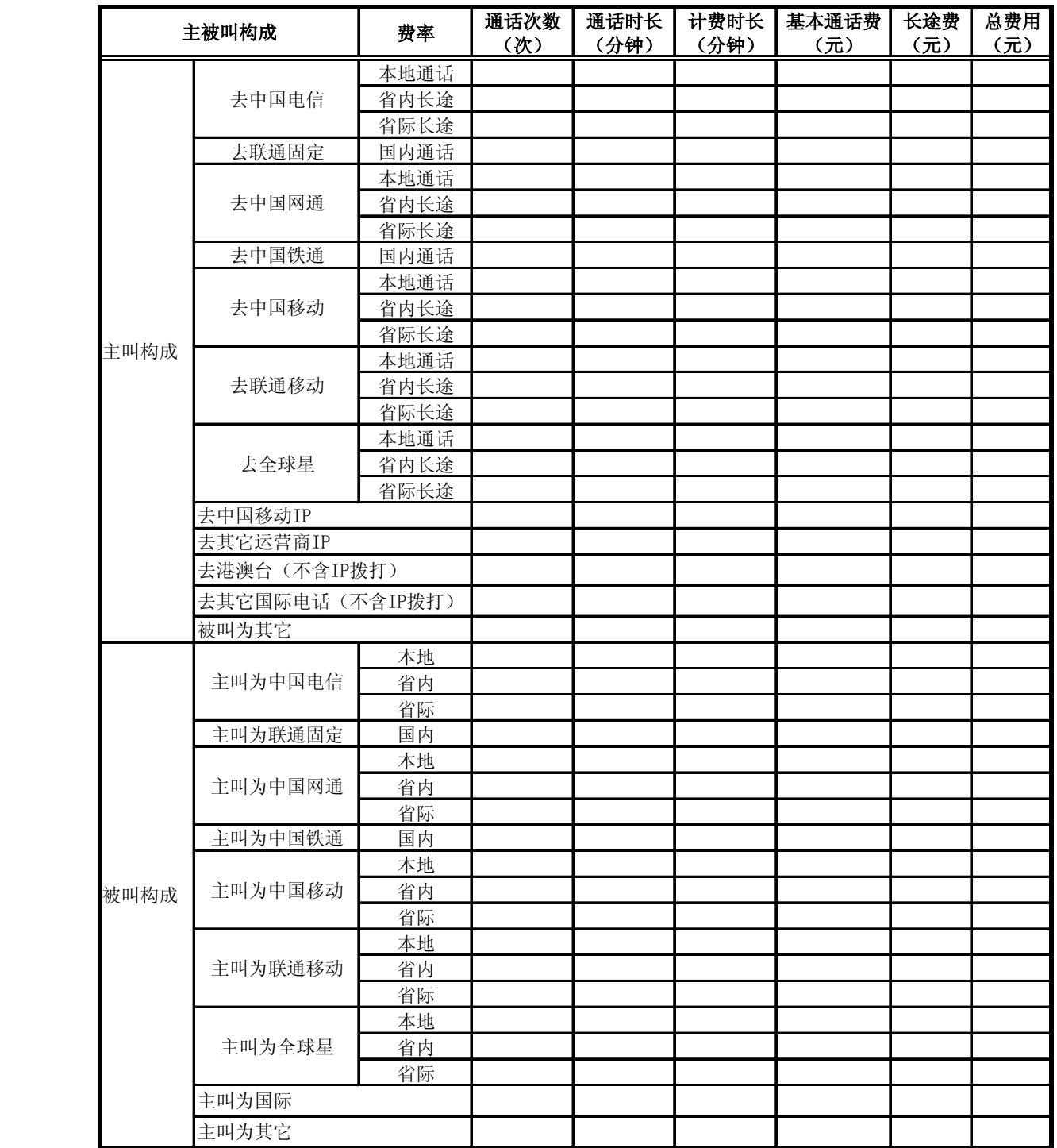

10、日报表十 神州行用户省际漫游通话情况统计表

中国移动通信集团公司 锐思网(Esoftbank.com.cn),10 万资 料,助你成功!

锐思网(Esoftbank.com.cn),10 万资料, 助你成 功! style='mso-no-proof:yes'>264

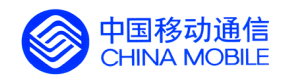

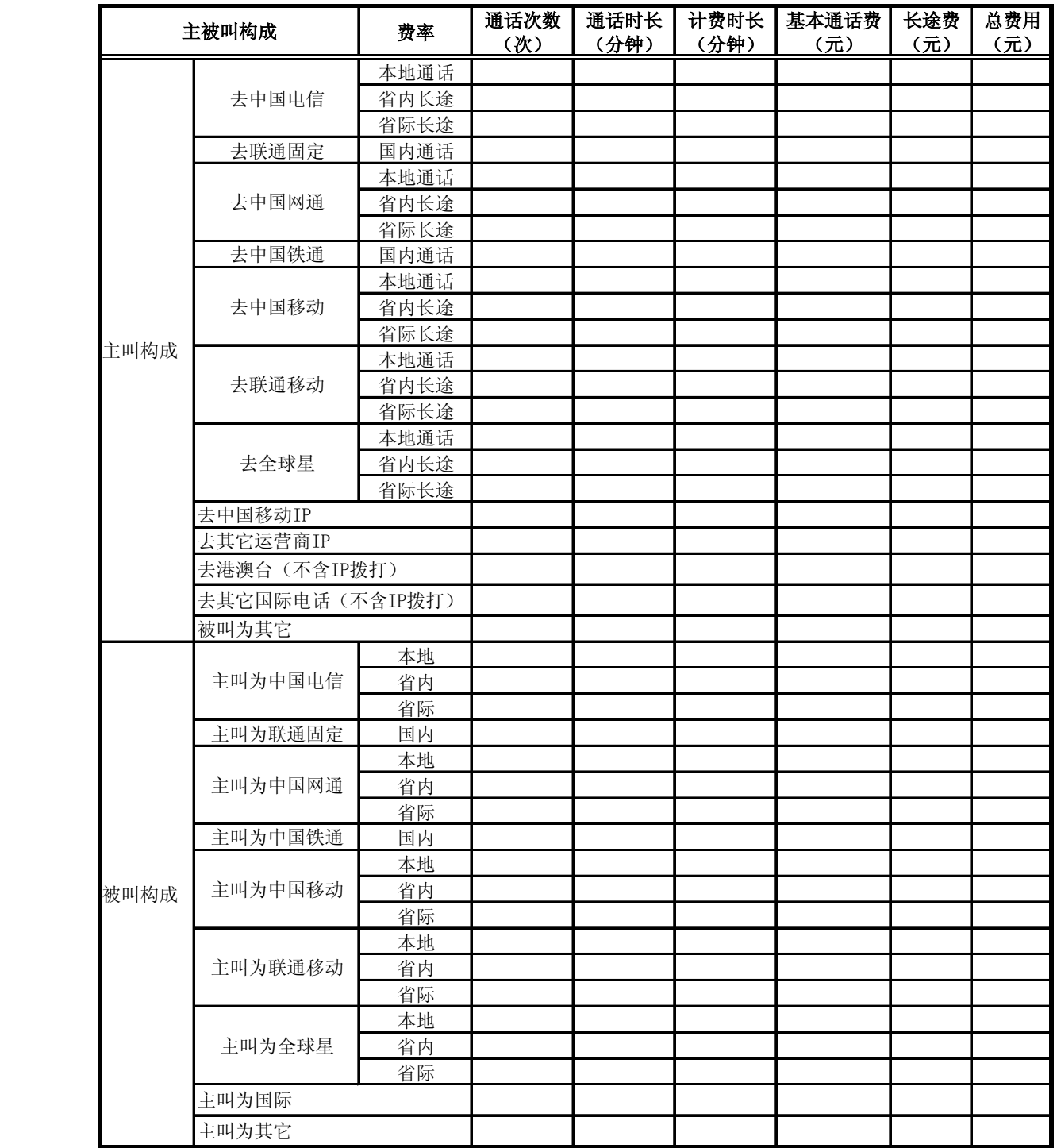

11、日报表十一 动感地带(M-Zone)用户非漫游通话情况统计表

中国移动通信集团公司 锐思网(Esoftbank.com.cn),10 万资 料,助你成功!

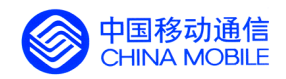

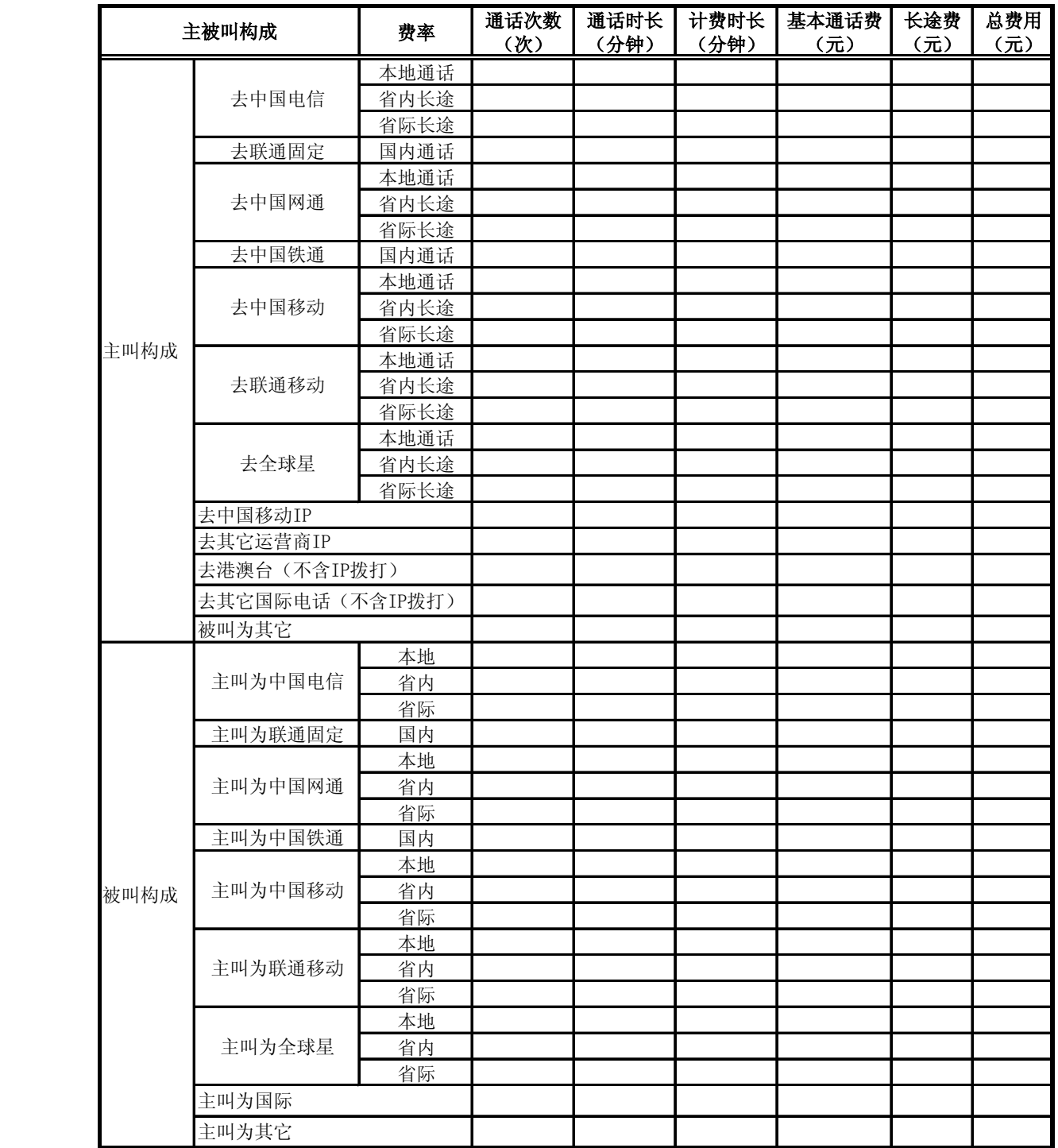

12、日报表十二 动感地带(M-Zone)用户省内漫游通话情况统计表

中国移动通信集团公司 锐思网(Esoftbank.com.cn),10 万资 料,助你成功!

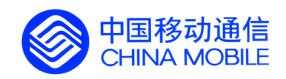

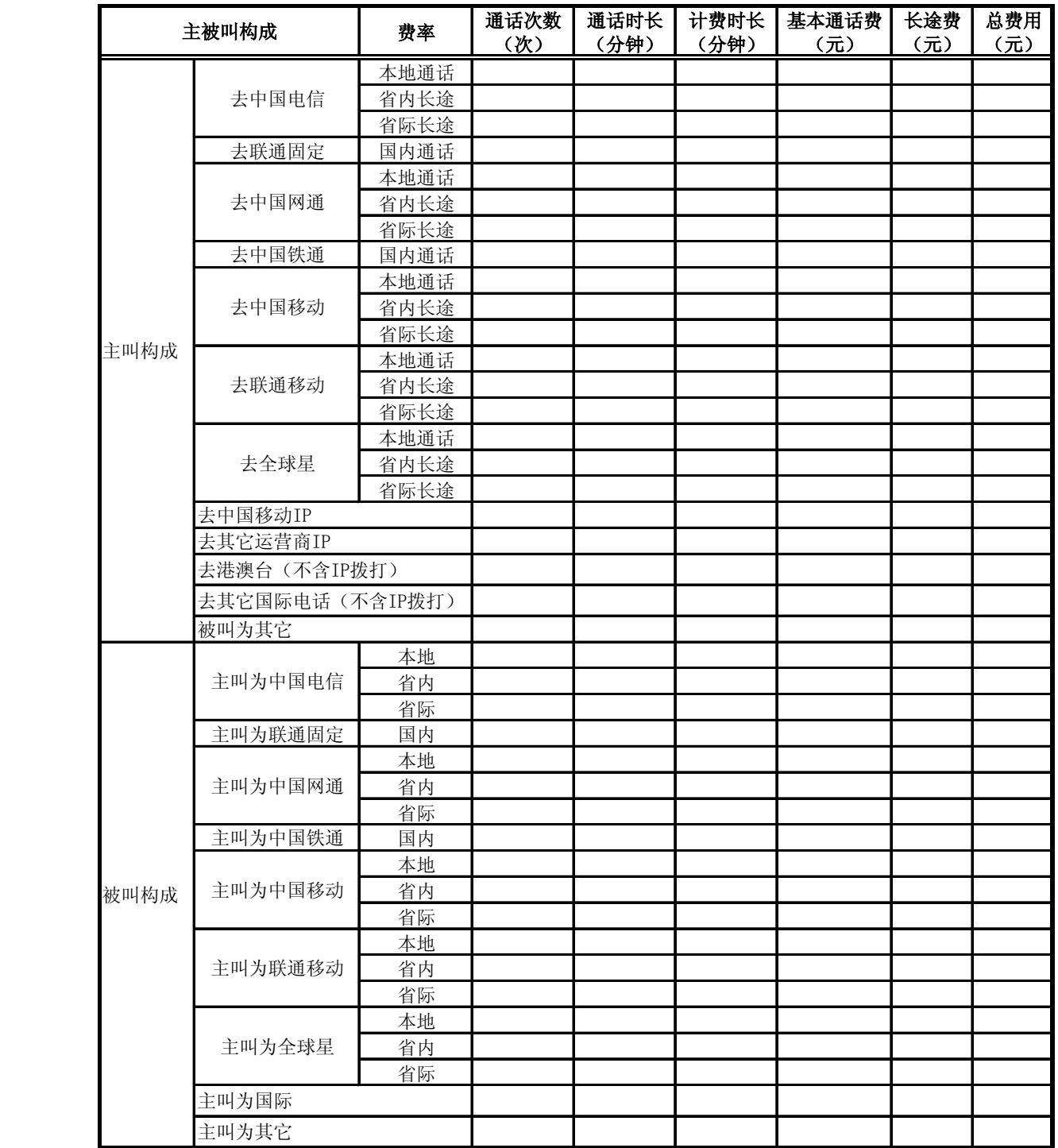

13、动感地带(M-Zone)用户省际漫游通话情况统计表

中国移动通信集团公司 锐思网(Esoftbank.com.cn),10 万资 料,助你成功!

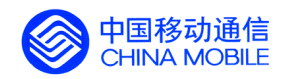

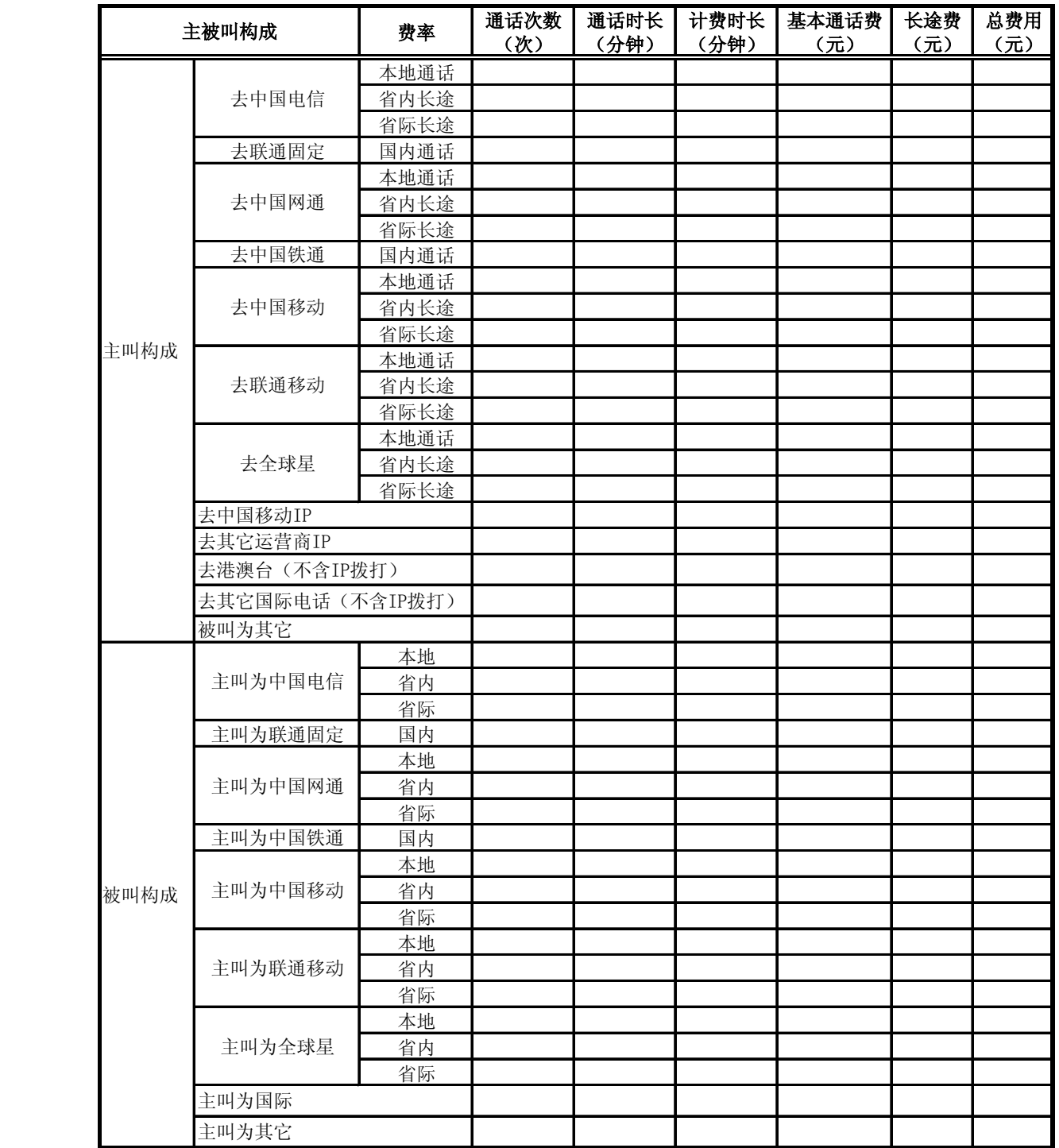

14、日报表十四 其它预付费用户非漫游通话情况统计表

中国移动通信集团公司 锐思网(Esoftbank.com.cn),10 万资 料,助你成功!

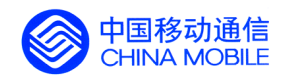

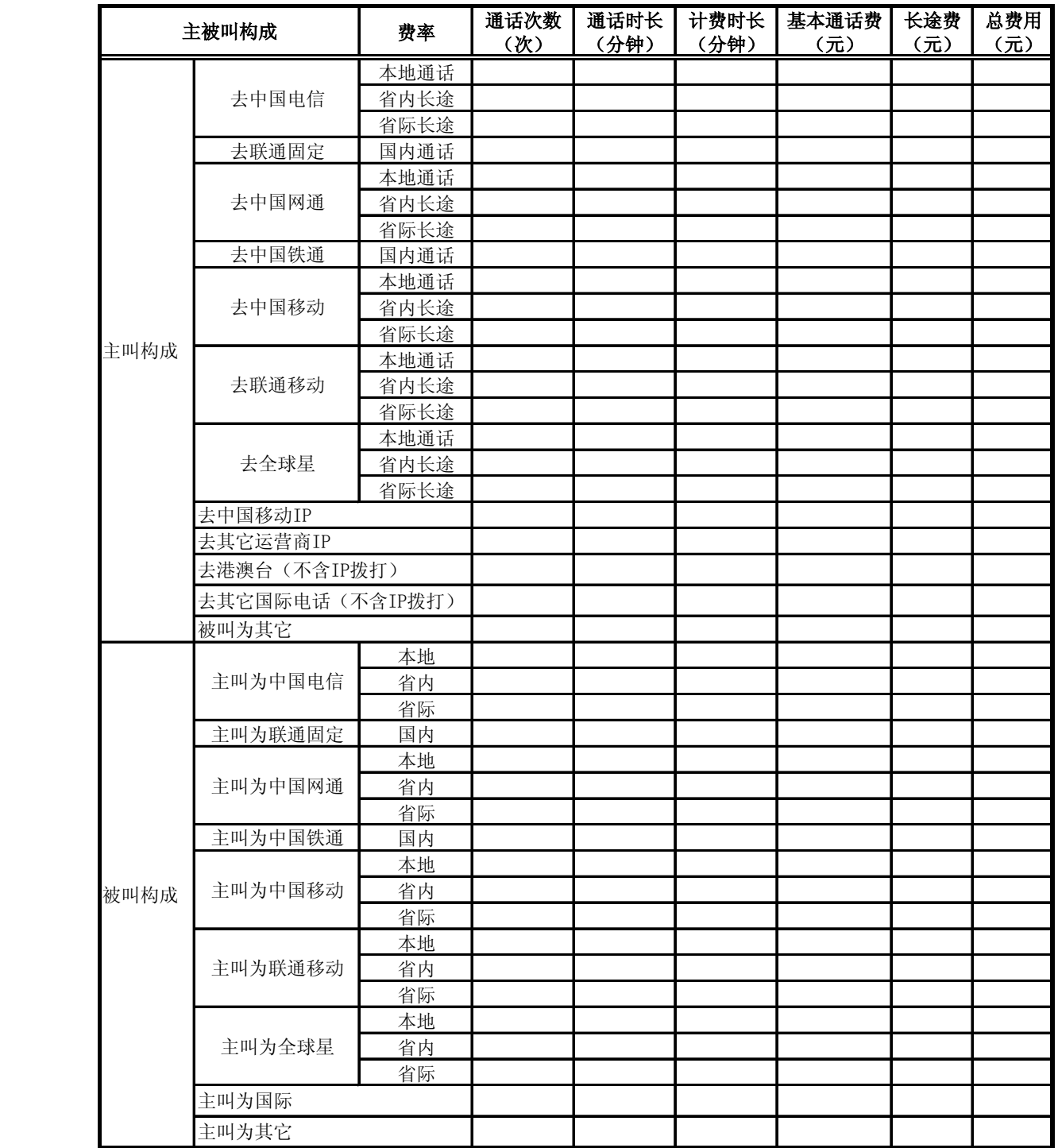

15、日报表十五 其它预付费用户省内漫游通话情况统计表

中国移动通信集团公司 锐思网(Esoftbank.com.cn),10 万资 料,助你成功!

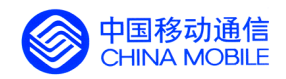

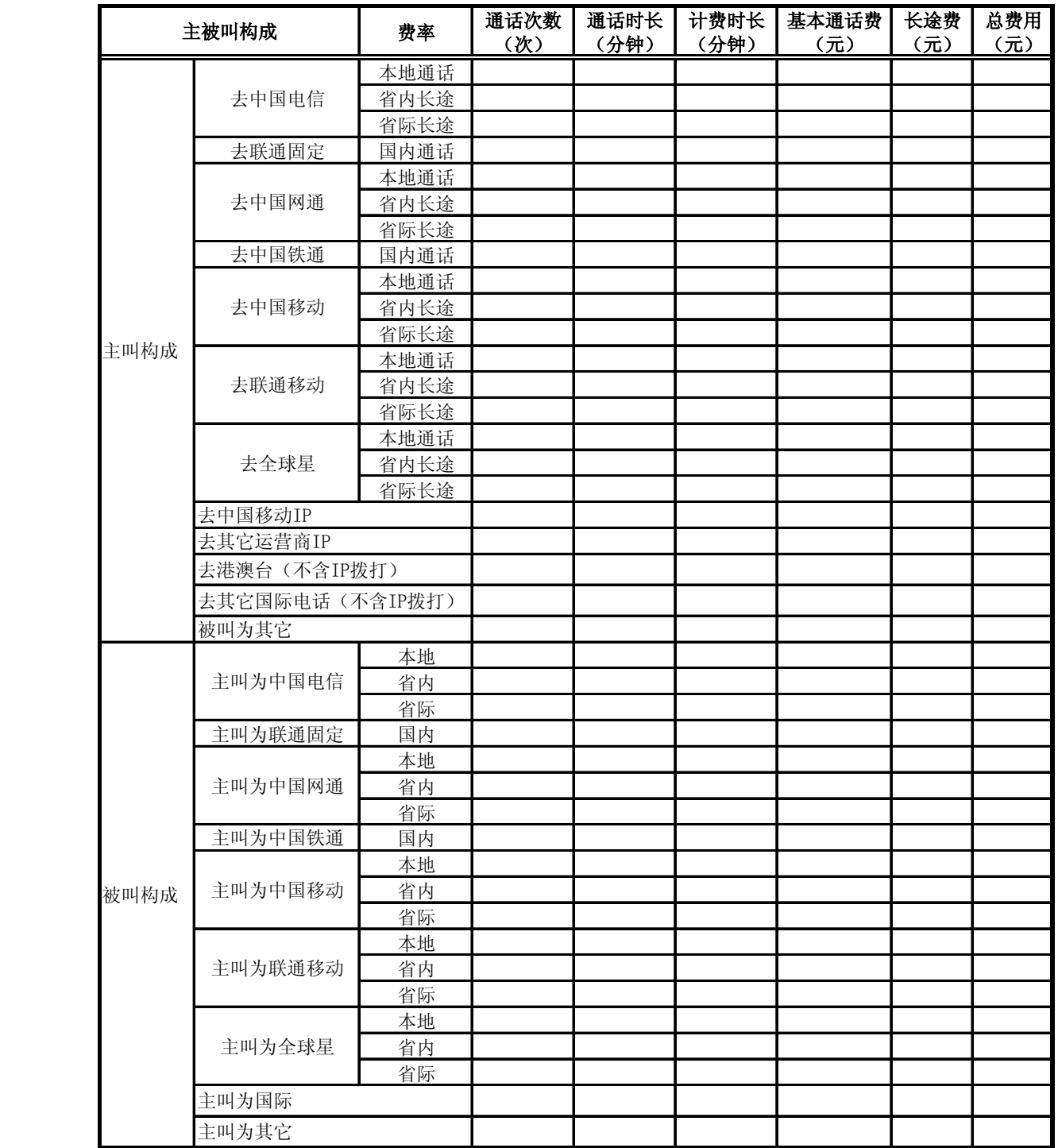

16、日报表十六 其它预付费用户省际漫游通话情况统计表

中国移动通信集团公司 锐思网(Esoftbank.com.cn),10 万资 料,助你成功!

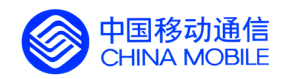

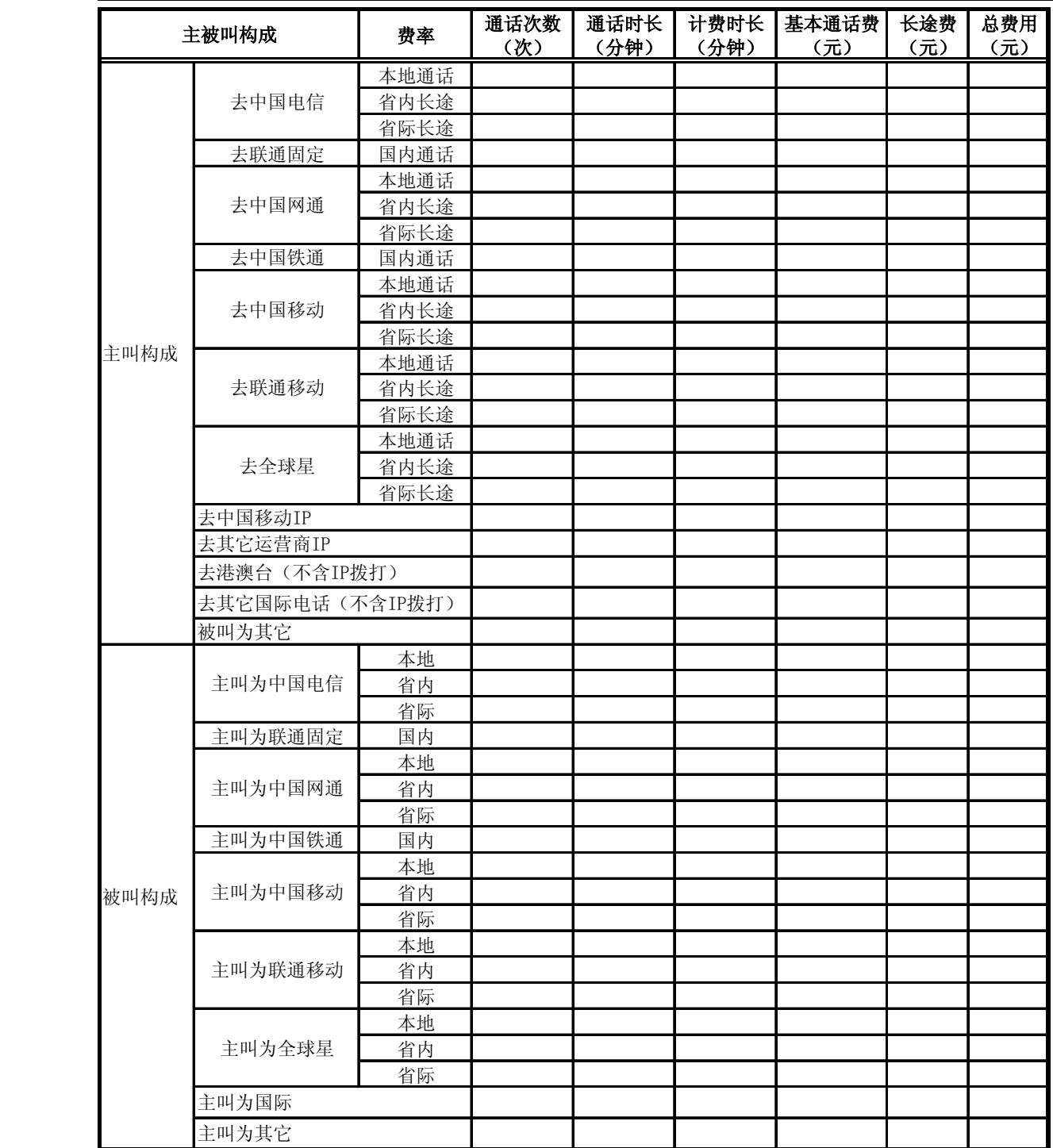

### 17、日报表十七 用户发展情况统计表

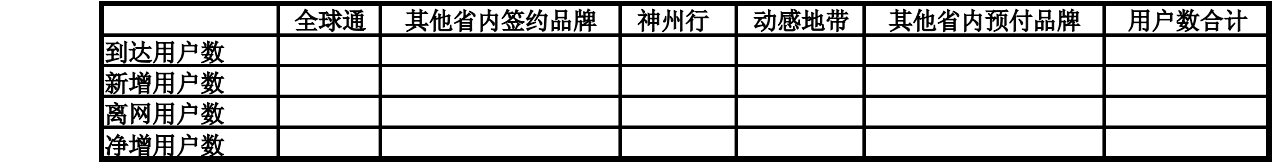

18、日报表十八 短信业务统计

中国移动通信集团公司 锐思网(Esoftbank.com.cn),10 万资

锐思网(Esoftbank.com.cn),10 万资料, 助你成 功! style='mso-no-proof:yes'>264

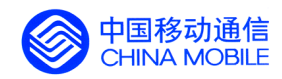

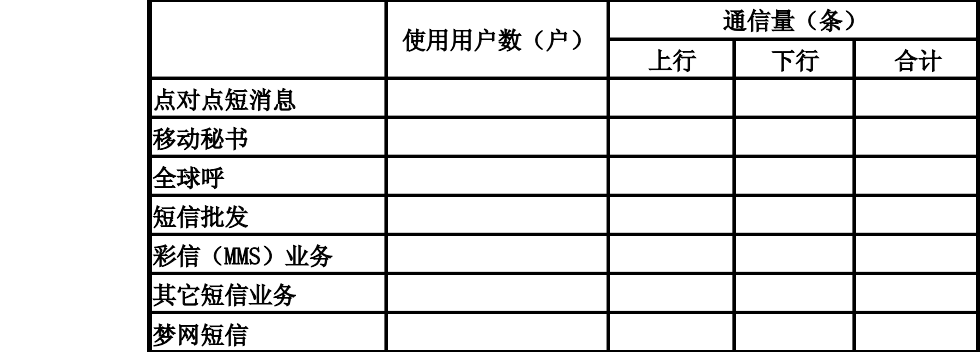

### **5.6.2. 专业统计月报表 专业统计月报表专业统计月报表专业统计月报表**

报表格式内容要求如下:

1、月报表一 移动电话用户统计表

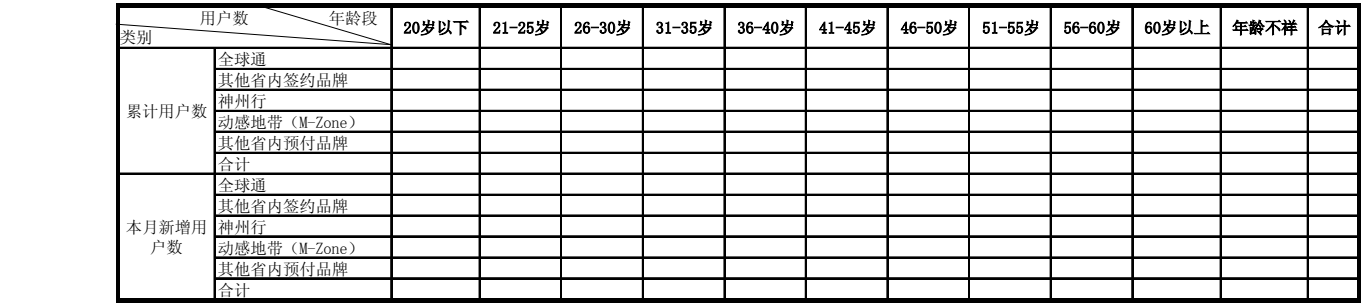

2、月报表二 用户话费分布情况统计表

### 甲 全球通用户话费分布情况统计表

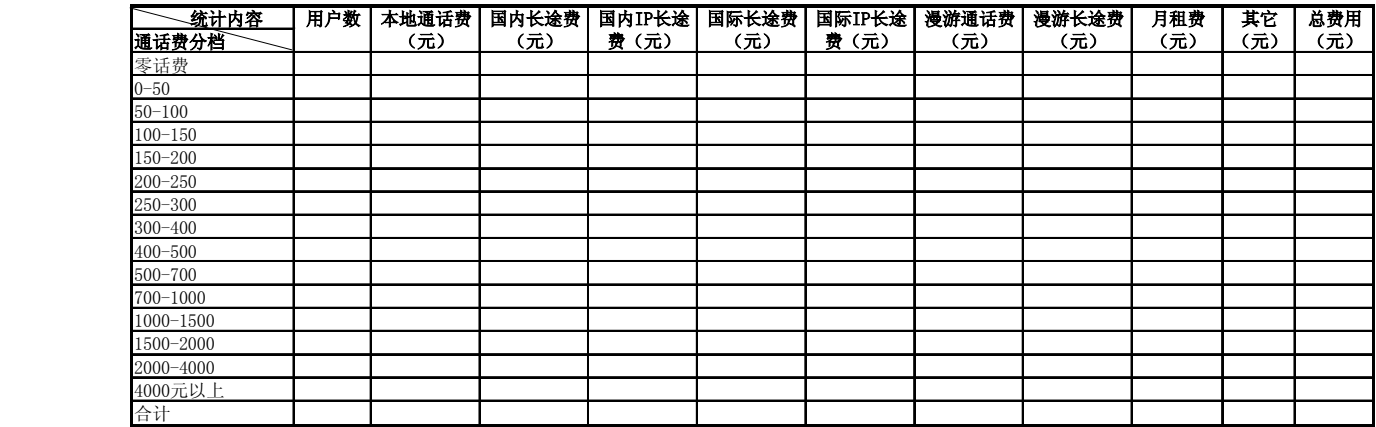

中国移动通信集团公司 锐思网(Esoftbank.com.cn),10 万资

锐思网(Esoftbank.com.cn),10 万资料, 助你成 功! style='mso-no-proof:yes'>264

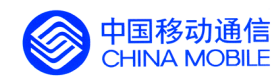

### 乙 神州行用户话费分布情况统计表

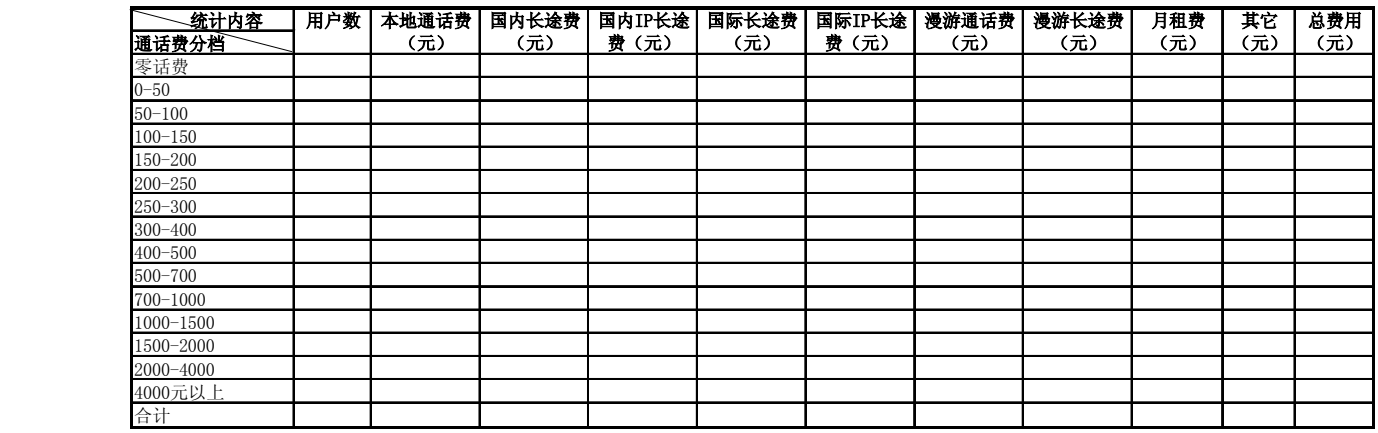

#### 丙 动感地带用户话费分布情况统计表

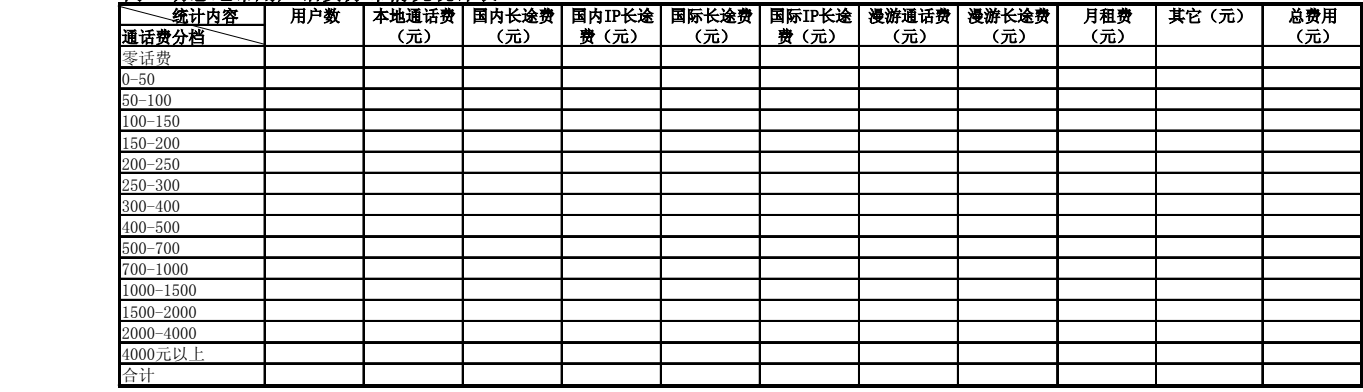

### 丁 其它用户话费分布情况统计表

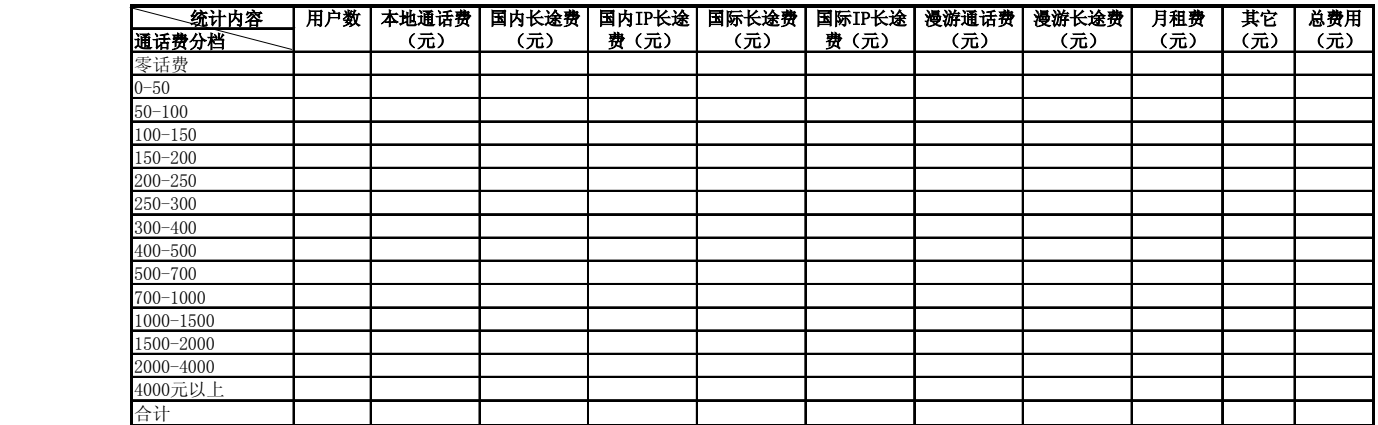

3、月报表三 移动电话用户分类平均费用统计表

中国移动通信集团公司 锐思网(Esoftbank.com.cn),10 万资 料,助你成功!

锐思网(Esoftbank.com.cn),10 万资料, 助你成 功! style='mso-no-proof:yes'>264

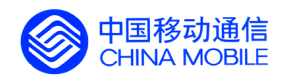

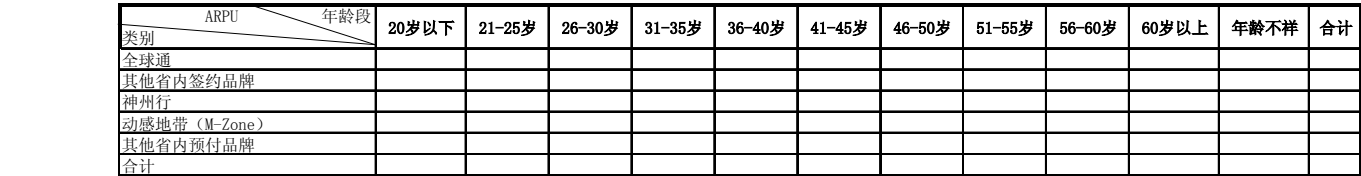

4、月报表四 移动用户业务收入情况统计表

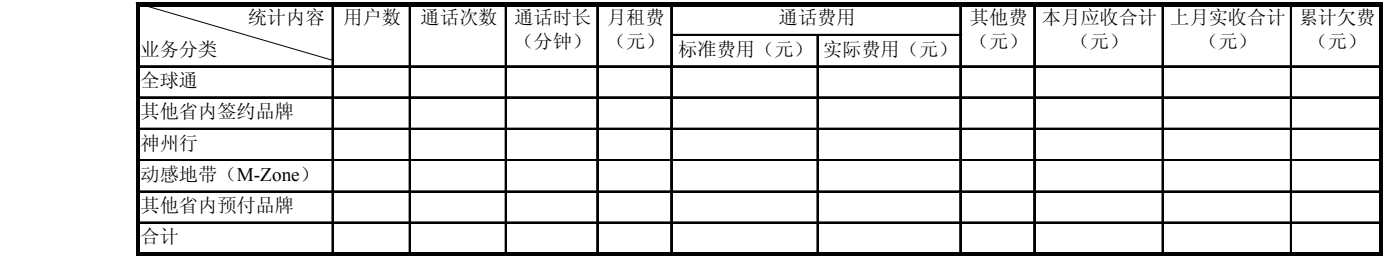

### 5、月报表五 签约用户通话时长分布情况统计表

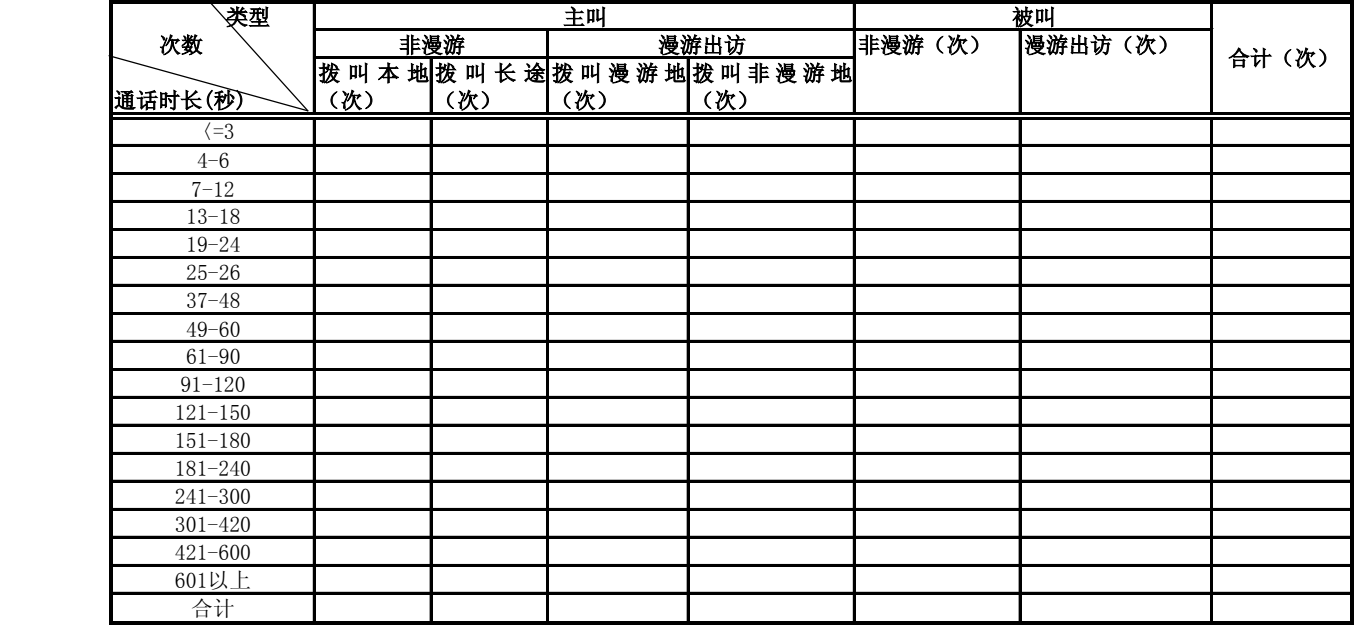

6、月报表六 签约用户通话情况统计表

中国移动通信集团公司 钱思网(Esoftbank.com.cn),10 万资

锐思网(Esoftbank.com.cn),10 万资料, 助你成 功! style='mso-no-proof:yes'>264

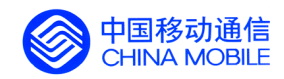

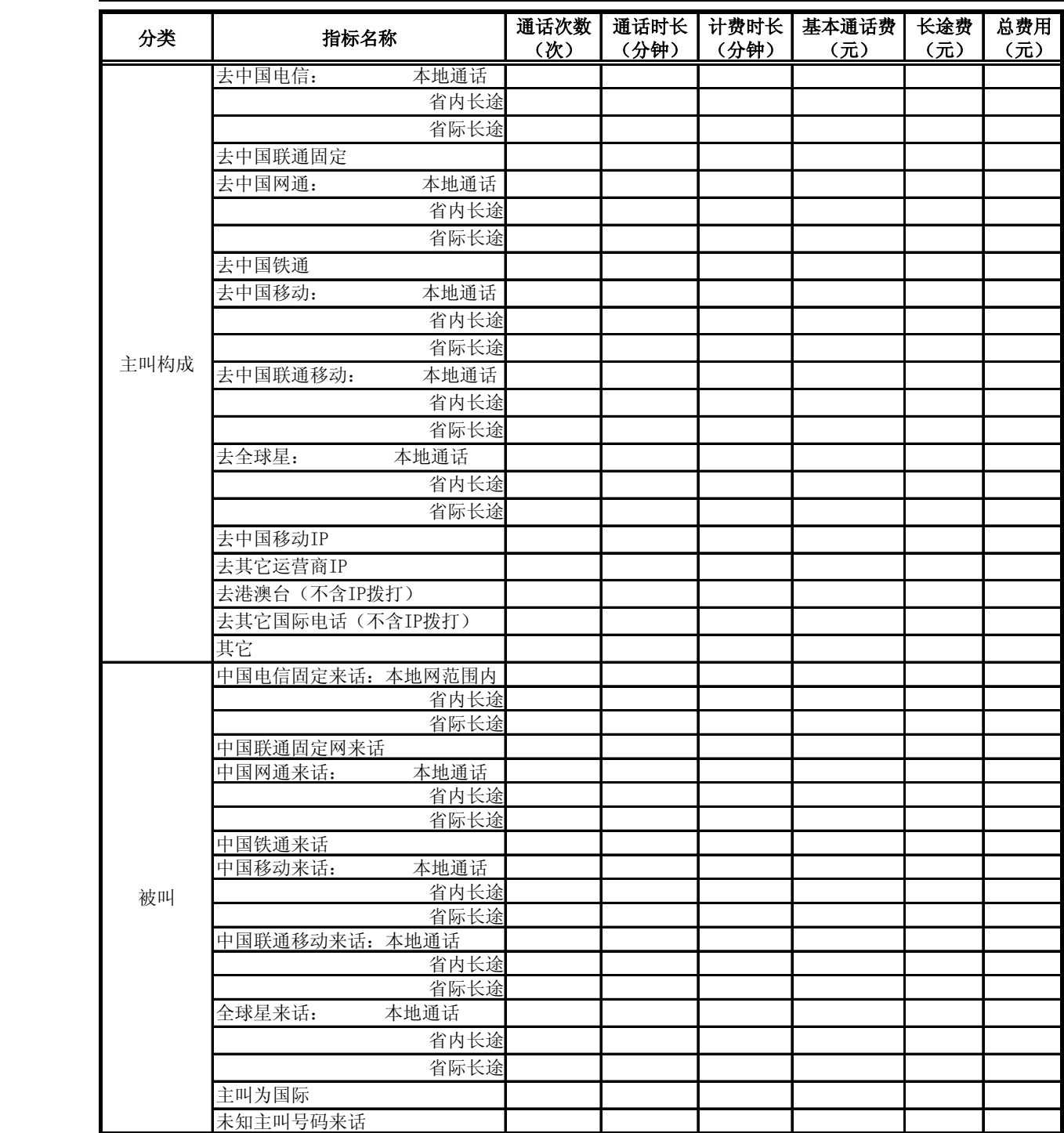

7、月报表七 网间结算表

中国移动通信集团公司 锐思网(Esoftbank.com.cn),10 万资 料,助你成功!

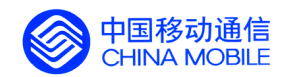

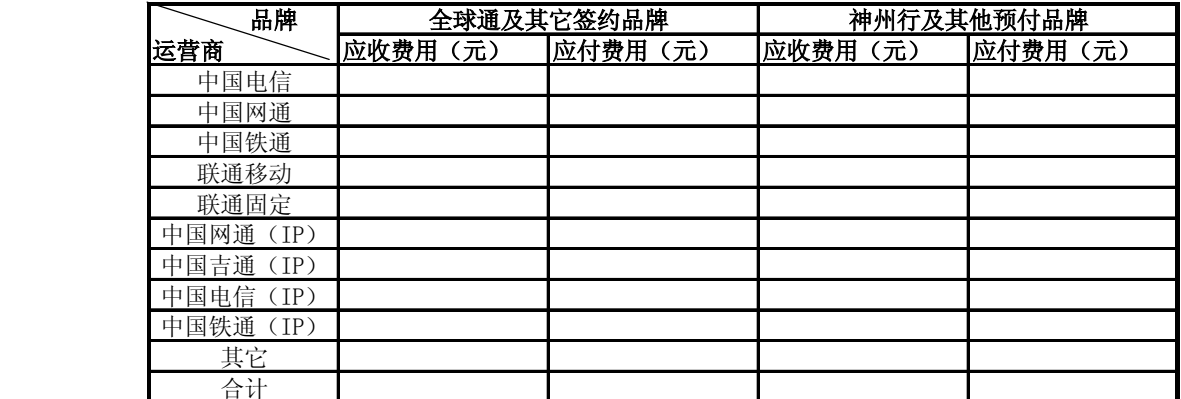

8、月报表八 梦网短信(本地)业务统计表

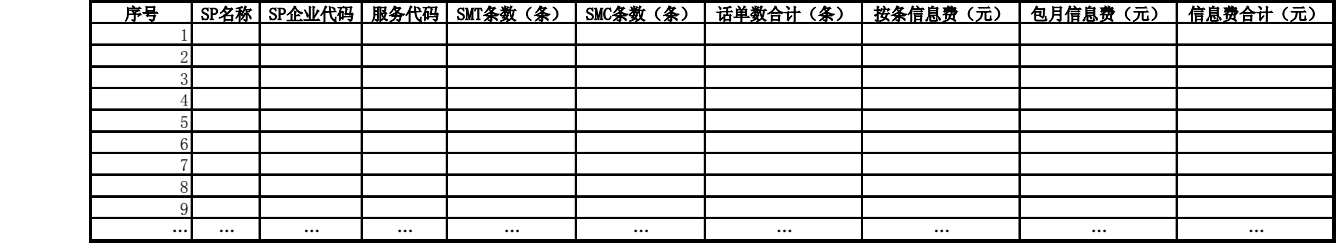

9、月报表九 业务运行综合统计月报表

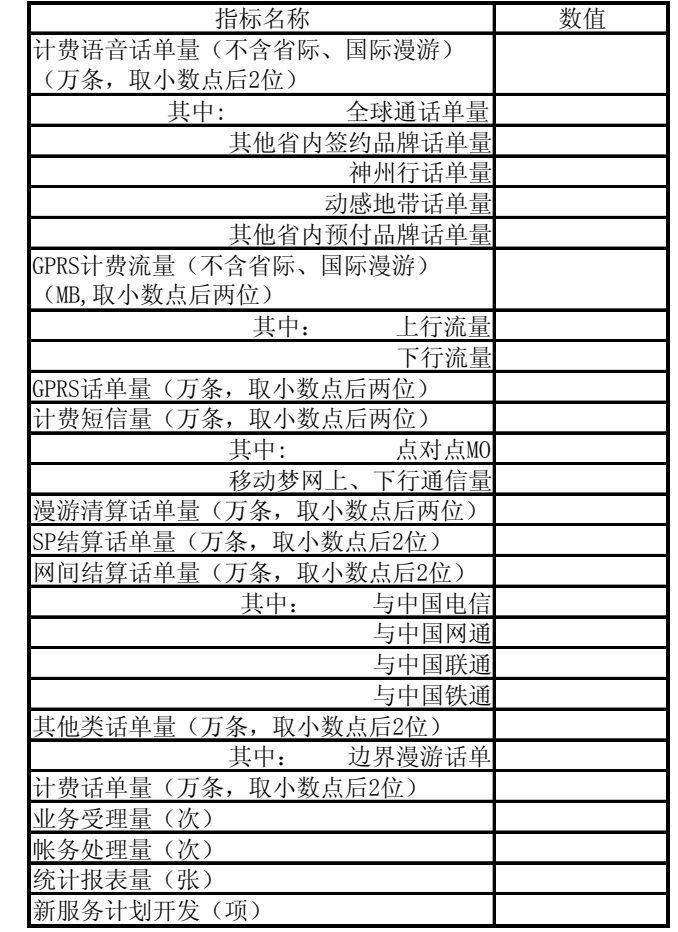

中国移动通信集团公司 锐思网(Esoftbank.com.cn),10 万资

锐思网(Esoftbank.com.cn),10 万资料, 助你成 功! style='mso-no-proof:yes'>264

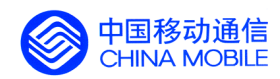

# **5.7. 系统管理功能验收 系统管理功能验收 系统管理功能验收系统管理功能验收**

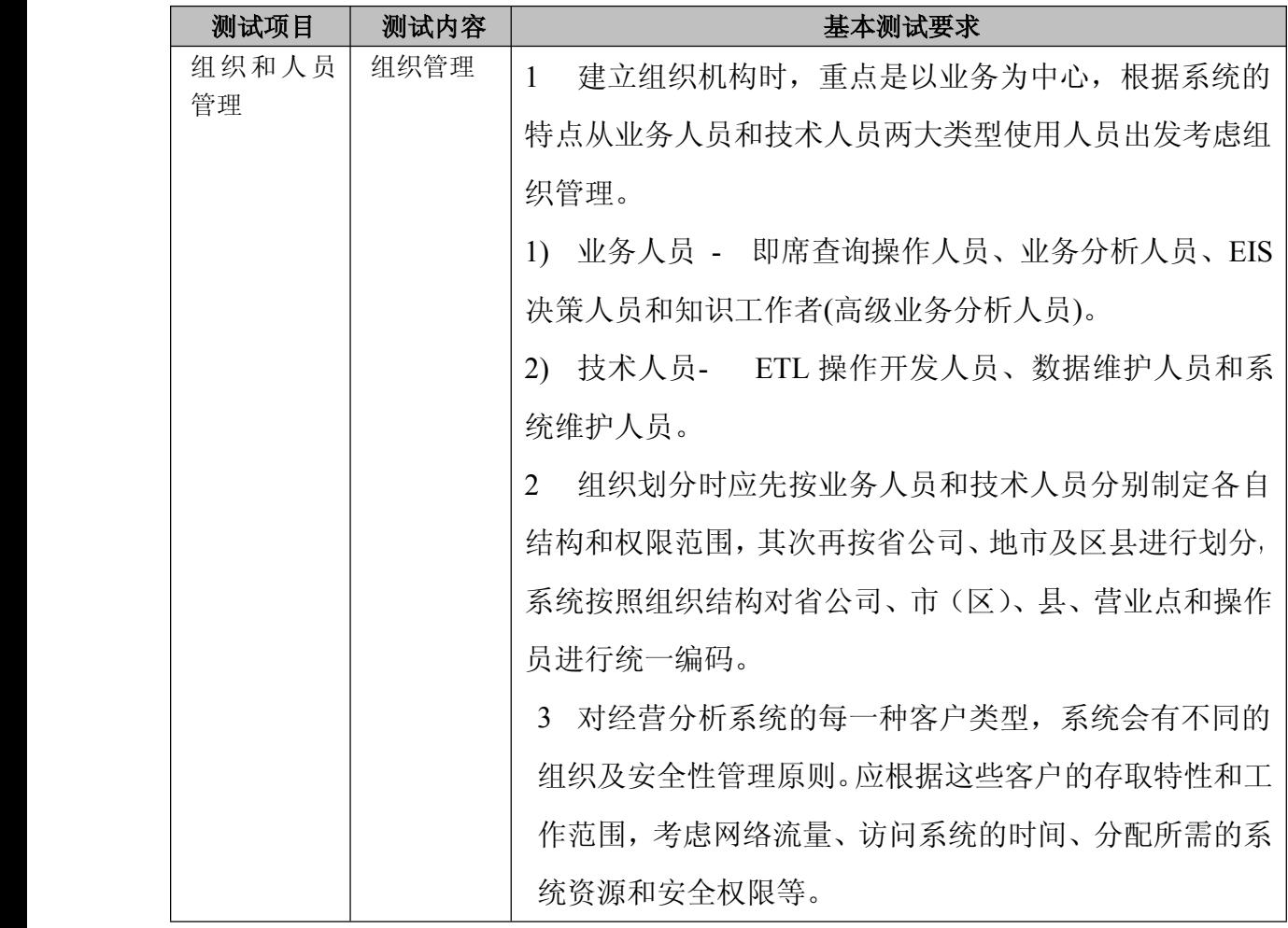

中国移动通信集团公司 锐思网(Esoftbank.com.cn),10 万资 锐思网(Esoftbank.com.cn),10 万资料, 助你成

料,助你成功!

功! style='mso-no-proof:yes'>264

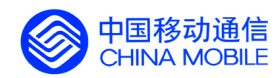

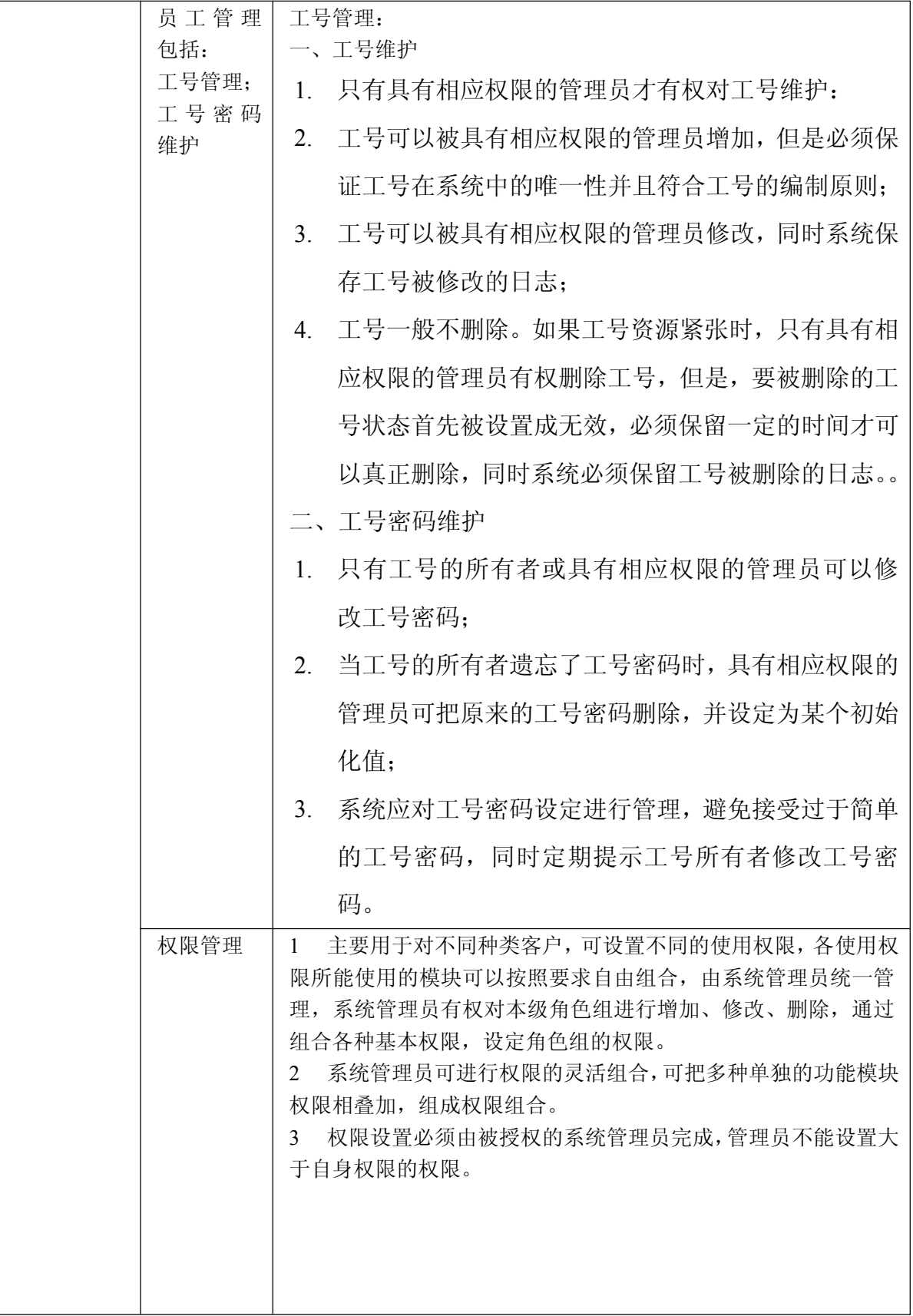

中国移动通信集团公司 锐思网(Esoftbank.com.cn),10 万资 料,助你成功! 锐思网(Esoftbank.com.cn),10 万资料, 助你成 功! style='mso-no-proof:yes'>264

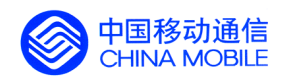

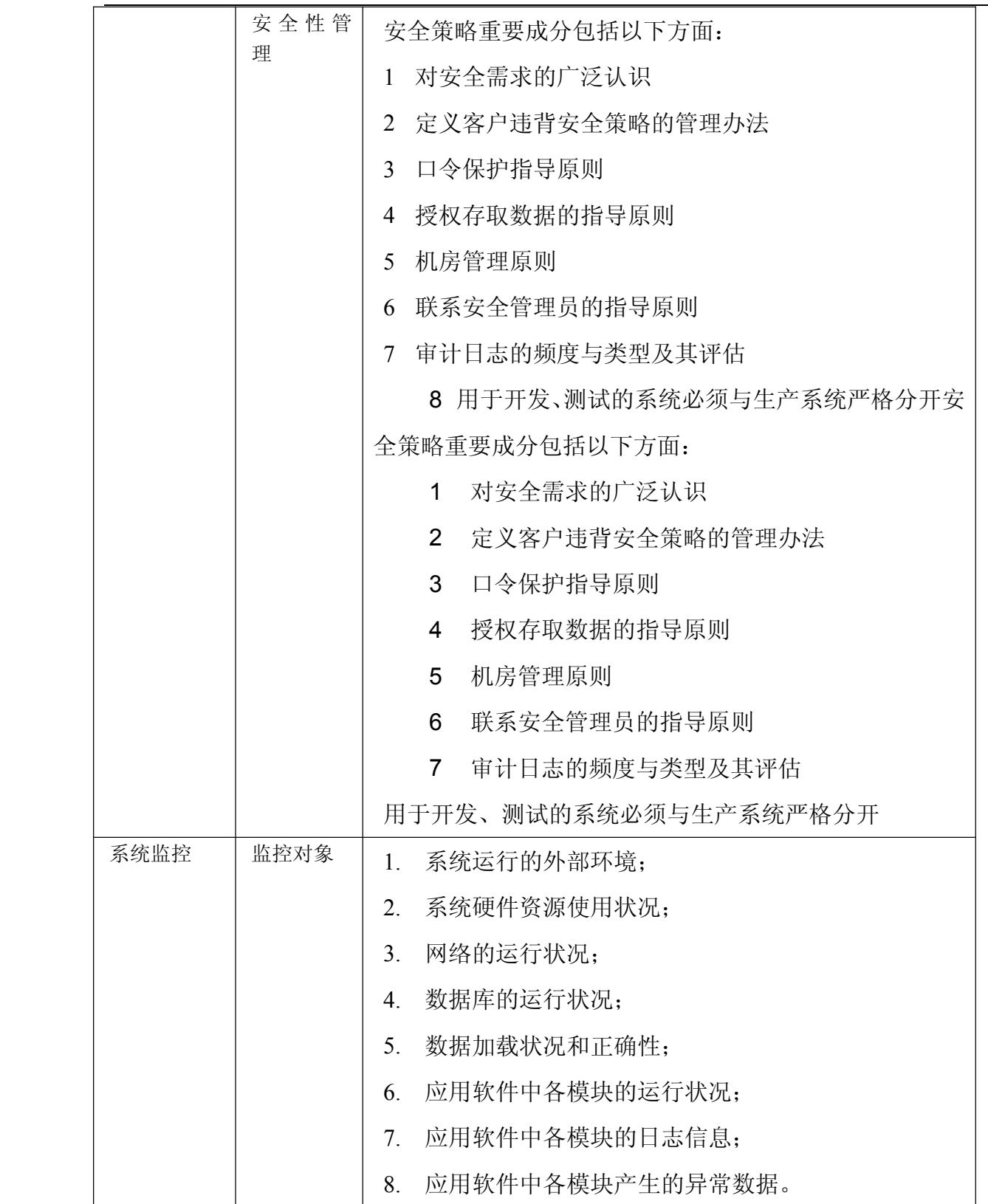

中国移动通信集团公司 锐思网(Esoftbank.com.cn),10 万资 锐思网(Esoftbank.com.cn),10 万资料,助你成 料,助你成功! 功! style='mso-no-proof:yes'>264

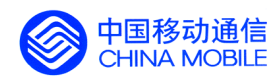

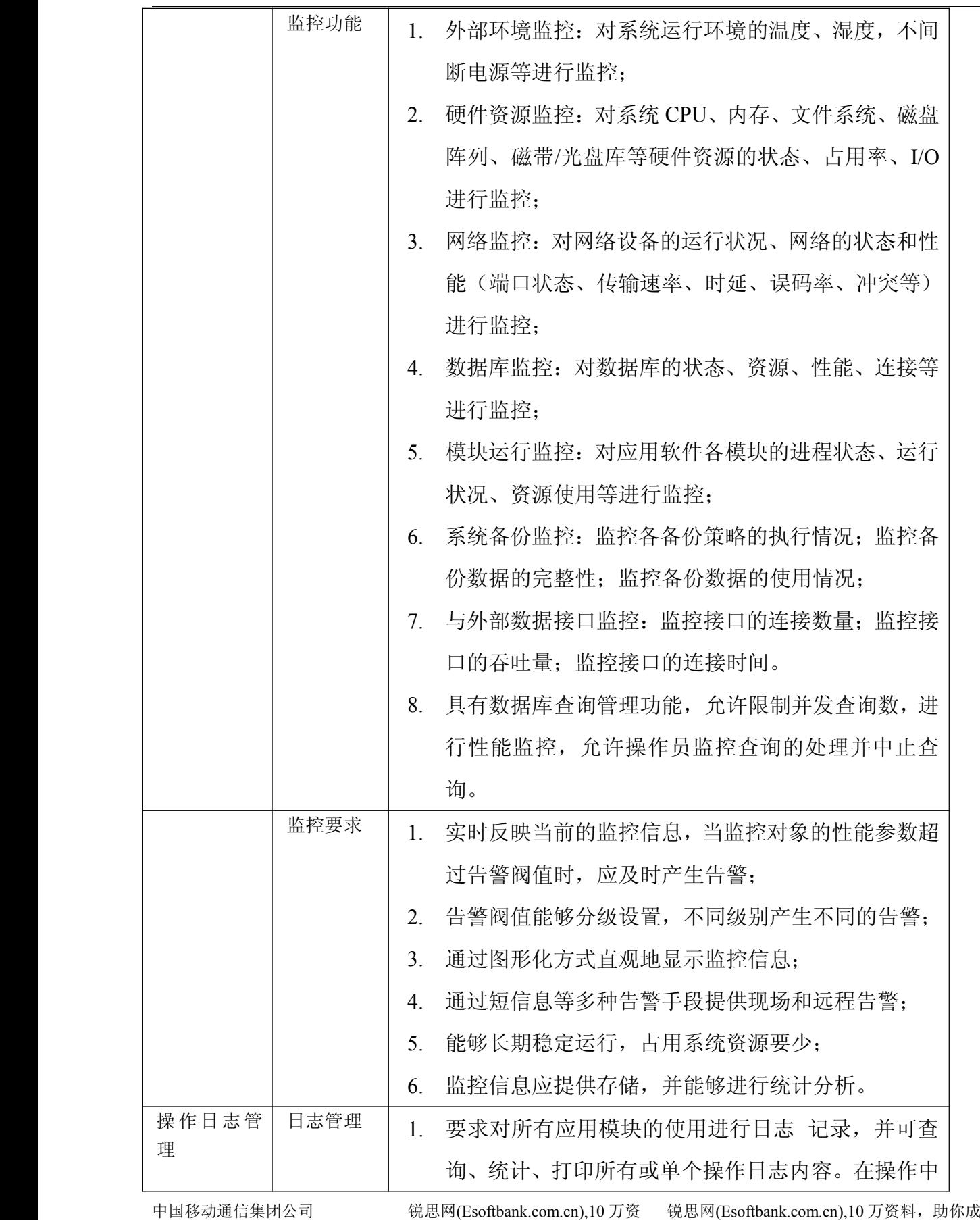

料,助你成功!

功! style='mso-no-proof:yes'>264

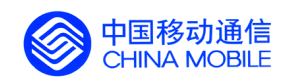

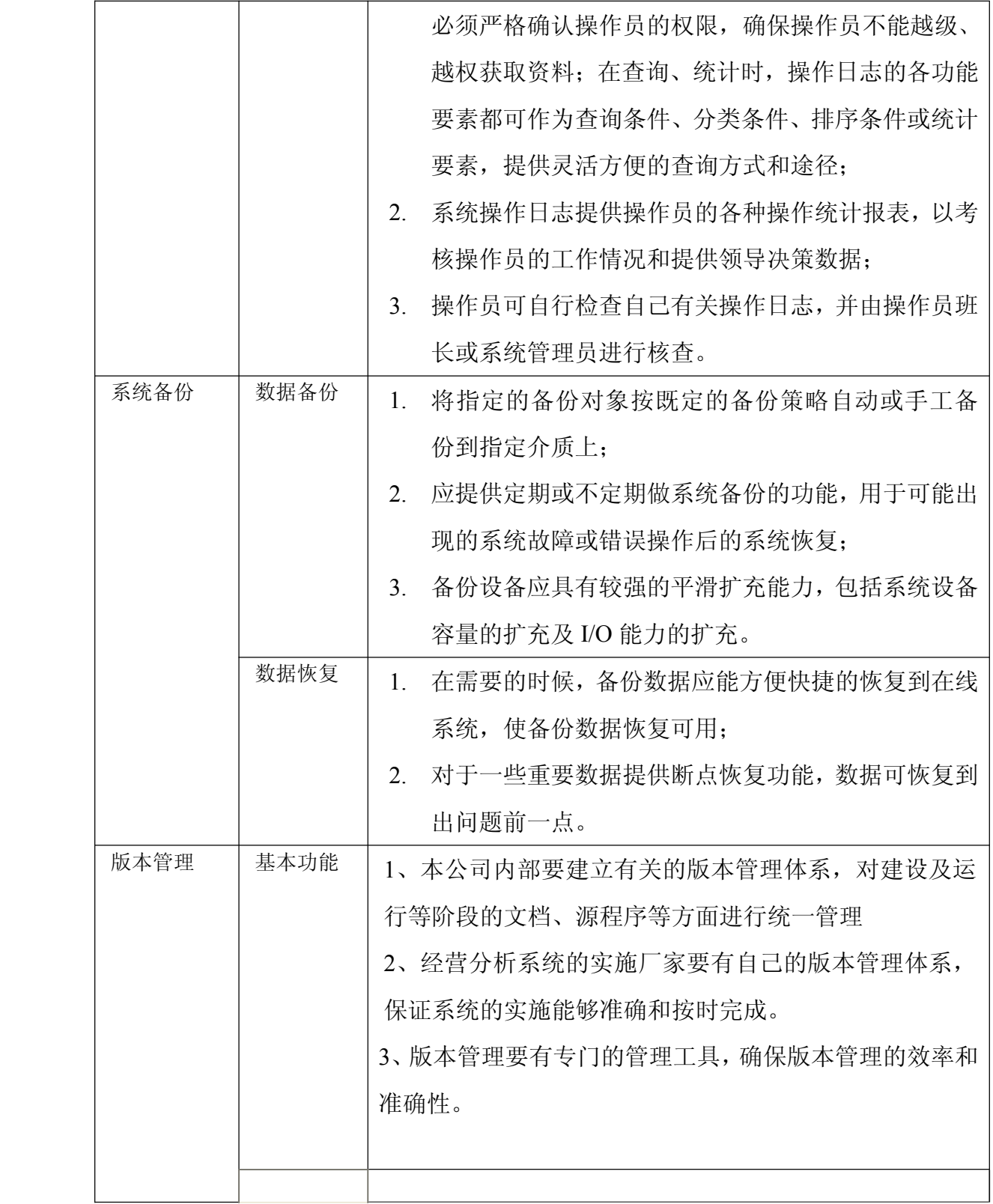

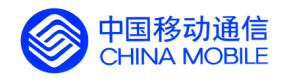

## **1.1. 与外部接口连接方式的验收 与外部接口连接方式的验收**

经营分析系统与外部系统应具有信息交换的功能,设计方便、灵活、统一的接口对于整个经营分析 系统功能发挥有较大的影响。

由于经营分析系统最终是为了生产系统服务的,因此经营分析系统的结果要向生产系统中进行传 递。这就要求有关的外部接口,采用双向的接口,即不仅能够从生产系统中获取数据,而且也可以将有 关结果返回生产系统进行指导。

系统外部数据接口要提供经营分析系统连接各种外部系统的通用数据接口,包括 BOSS 系统、网管 系统、MIS 系统、OA 系统、INTERNET 系统等的数据接口。

### **1.1.1. 接口双方责任**

根据集团公司下发的"中国移动二级经营分析系统与源系统接口规范"规定: 源数据提供方:

1) 保证提供接口规范规定的数据内容,保证提供数据的周期不能超过接口规范规定的最大数据抽取周 期

- 2) 对提供的数据,提供相关的验证功能,保证提供数据的准确性、一致性
- 3) 如果源系统有变更,要求在变更之前,提供变更内容的说明
- 4) 提供参数变化的对应关系说明
- 5) 遵循接口规范中规定的验证规则和变更说明
- 6) 对于未尽事宜,应协助数据接收方协商解决。 数据接收方:
- 1) 保证接收接口规范规定的相关数据内容;
- 2) 数据接收方根据实际情况及时删除接口中的数据;
- 3) 数据接收方对于接口的相关改动,需要在变更之前,提供变更内容的相关说明;
- 4) 数据接收方负责接口规范本地化的版本管理;
- 5) 数据接收方必须在规范规定时间范围内,接收数据;
- 6) 对接收的数据提供进行验证,保证接收数据的质量;
- 7) 遵循接口规范中规定的验证规则和变更说明。

### **1.1.2. 外部接口实现原则 外部接口实现原则 外部接口实现原则外部接口实现原则**

- 1 经营分析系统数据接口应符合开放系统互联标准和协议,方便系统间的互联;
- 2 经营分析系统数据接口应保证所有的数据传送安全可靠,并且可以对交互的过程 和状态进行监控,支持交互失败时的恢复;
- 3 经营分析系统数据接口互联应支持多级连接,可以在省、地市接入;
- 4 经营分析系统数据接口连接必须具有多级别的安全控制机制,同外部系统连接或 广域网连接应通过有安全控制的网关设备或防火墙进行连接,不允许直接联网;

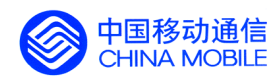

- 5 经营分析系统与外部系统的数据接口应能够平滑地扩充,包括处理能力、处理节 点、业务功能的扩充;
- 6 经营分析系统数据接口设计应充分考虑并遵循灵活、规范、方便、安全的原则。
- 7 一个接口单元的内容可以用一个或多个文件传输,但同一个文件不能传输两个和 两个以上接口单元的内容。

### **1.1.3. 接口实现方式**

根据集团公司下发的"中国移动二级经营分析系统与源系统接口规范"规定,经营分析系统与源系 统的接口数据主要通过文件方式实现。接口的实现方式如下图所示。

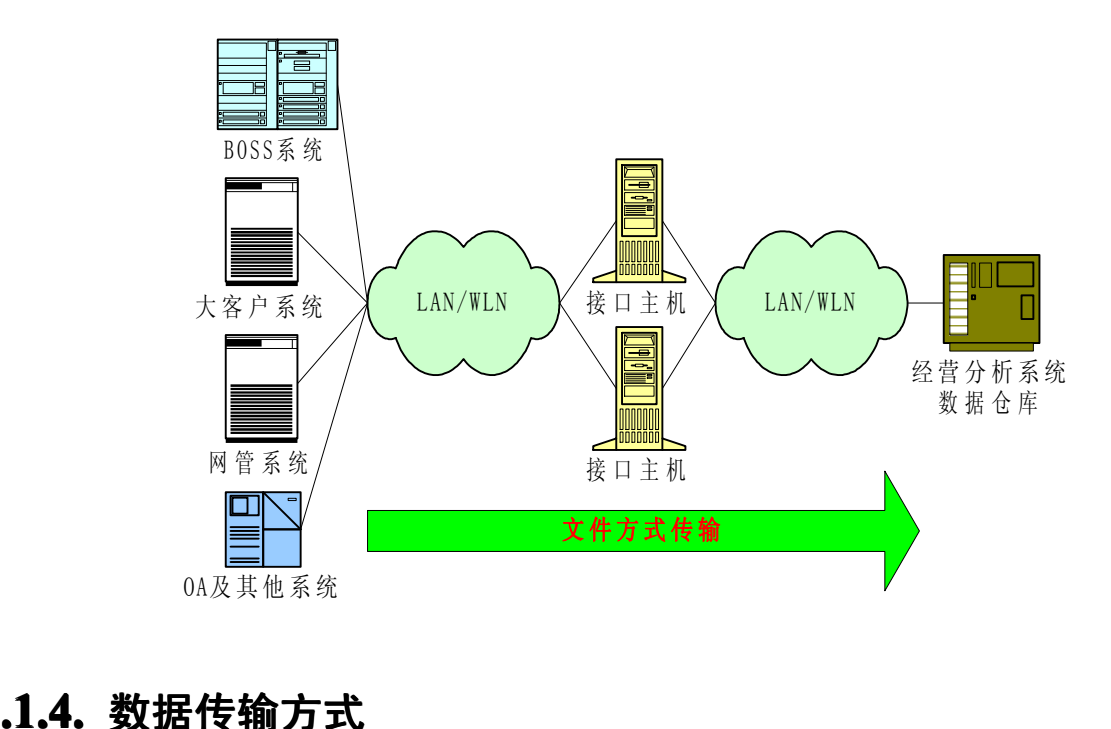

# 0A及其他系统 **1.1.4. 数据传输方式**

通过文件传输传送到指定的位置或直接存放到指定的位置。具体要求包括:

² 1、支持同一主机内对指定设备存储目录位置的文件获取。

² 2、支持网络模式传输,可以实现跨越局域网络、广域网络等平台的文件获取,并支持文件重 传功能。

² 3、网络传输方式应支持对通信机的 IP 地址、帐户、口令、存取目录的验证。

### **1.1.5. 数据一致性检查 数据一致性检查 数据一致性检查数据一致性检查**

为了保证经营分析系统的数据准确性,及在一定程度上要保证经营分析系统与数据源系统的数据 一致性(准同步),必须对数据源提供方与经营分析系统之间的数据接口进行验证。数据质量的保障是

中国移动通信集团公司 锐思网(Esoftbank.com.cn),10 万资 锐思网(Esoftbank.com.cn),10 万资料,助你成 料, 助你成功! 功! style='mso-no-proof:yes'>264

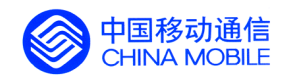

经营分析系统数据分析的基础,接口数据的验证需要接口双方共同负责。

- $\bullet$  验证方式
	- $\checkmark$ 实时验证:每次数据源系统与经营分析系统进行数据交互时,对交互的数据进行验证。
- ✔ 周期验证:定期(如一个月)验证数据源系统与经营分析系统当前数据一致性。如发现差 异较大,建议对数据源系统与经营分析系统做一次数据同步。
	- � 验证方法
		- � 报表:数据源系统与经营分析系统通过相关的报表,进行数据一致性的验证。对业务规则 较为复杂的数据,建议采用此方法;
- ✔ 接口规范中规定要验证的内容;
- ✔ 日志:通过比较数据提供方与数据接收方的处理日志,进行验证。对业务规则较为简单 关联不大的数据建议采用此方法进行验证,如:清单、维表等。

数据提供方在进行上述验证的同时,还应提供下述要求的数据,作为验证内容:

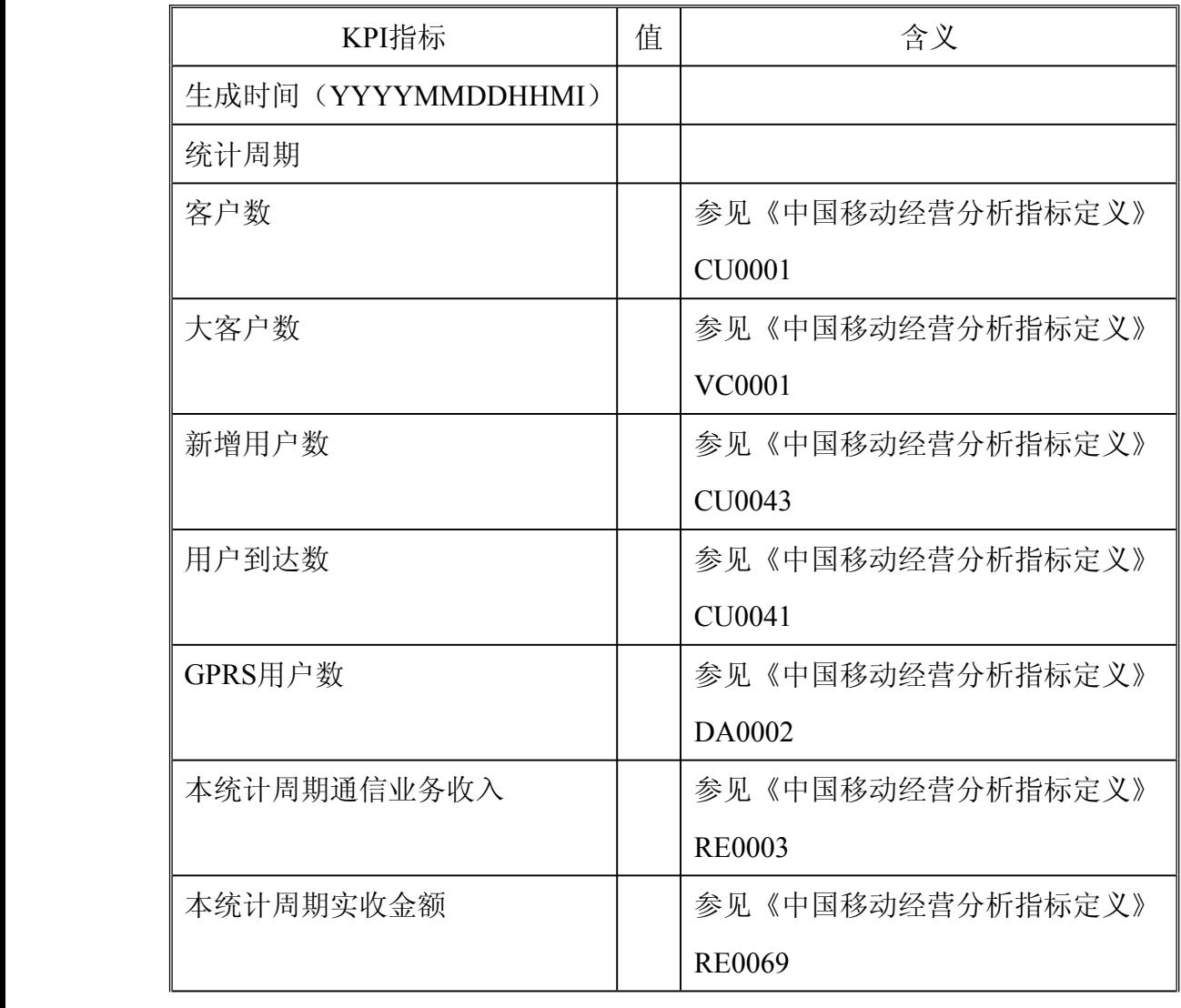

> 在生成接口文件的同时, 在源系统中生成KPI报表, 报表具体内容如下:

中国移动通信集团公司 锐思网(Esoftbank.com.cn),10 万资

锐思网(Esoftbank.com.cn),10 万资料, 助你成 功! style='mso-no-proof:yes'>264

料, 助你成功!

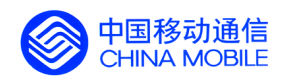

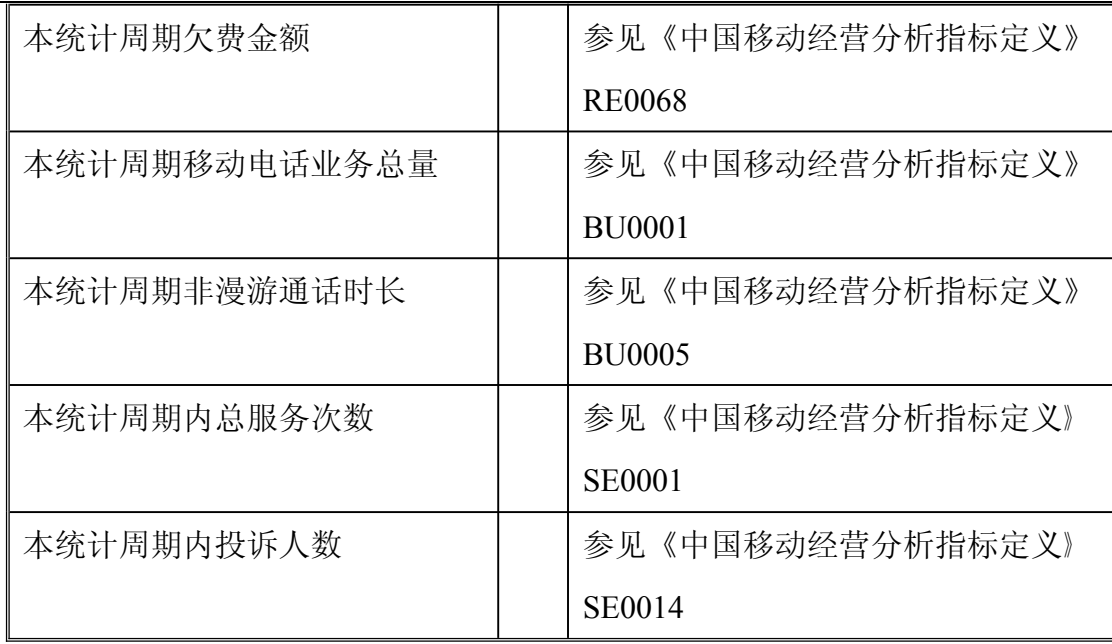

� 提供文件系统级验证,验证内容包括文件大小、行数等内容。如:

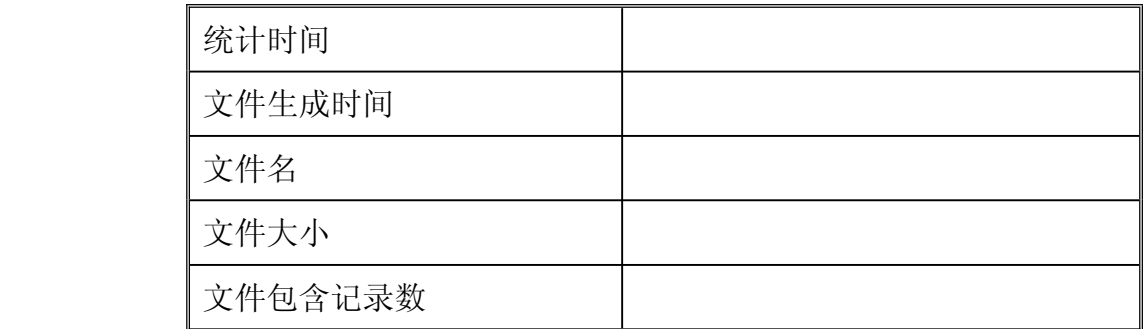

### **1.1.6. 对外部系统数据接口验收 对外部系统数据接口验收对外部系统数据接口验收 对外部系统数据接口验收**

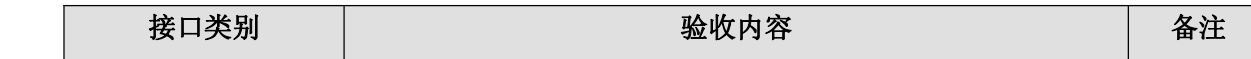

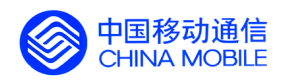

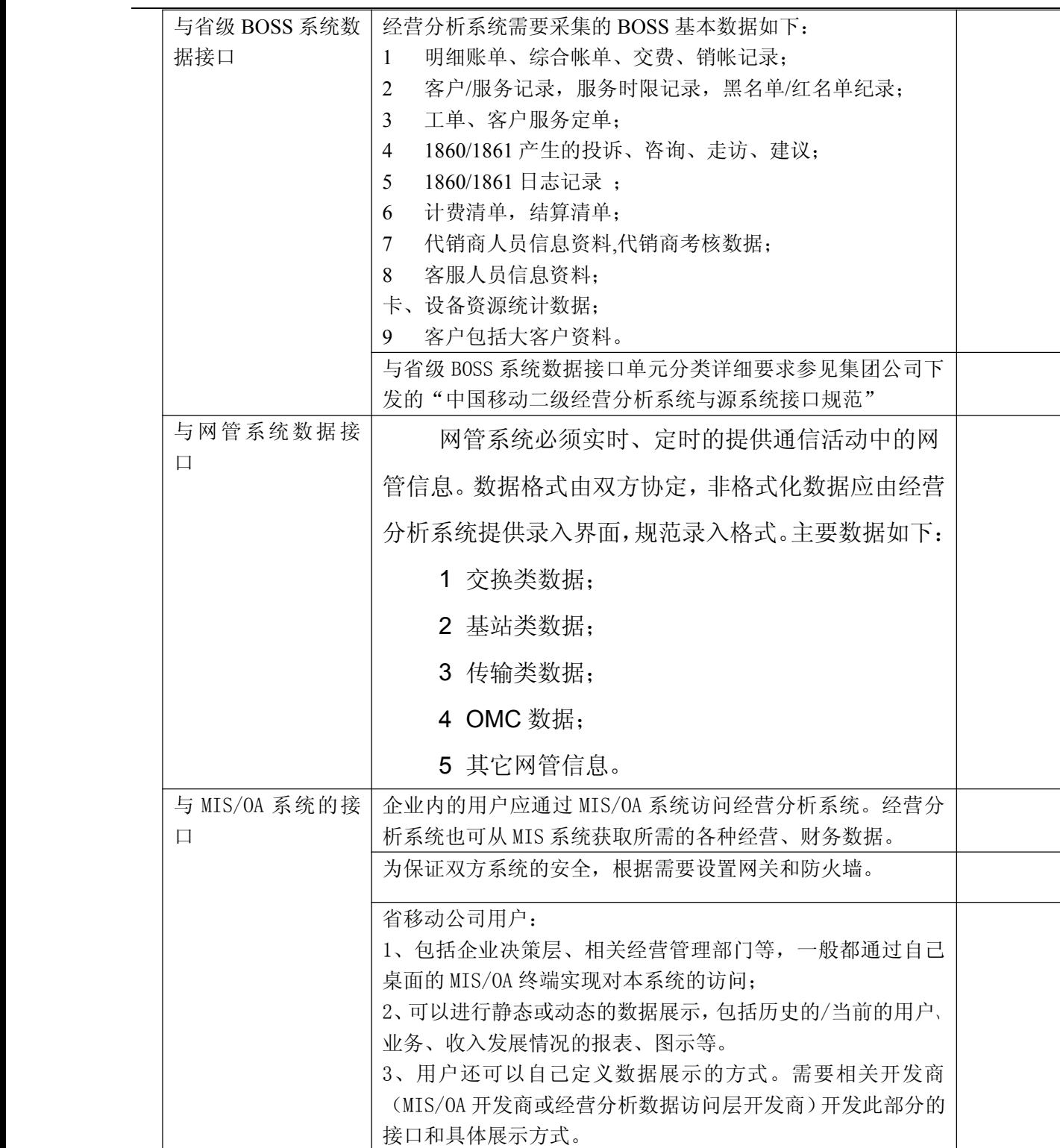

中国移动通信集团公司 锐思网(Esoftbank.com.cn),10 万资 料,助你成功! 锐思网(Esoftbank.com.cn),10 万资料, 助你成 功! style='mso-no-proof:yes'>264

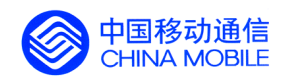

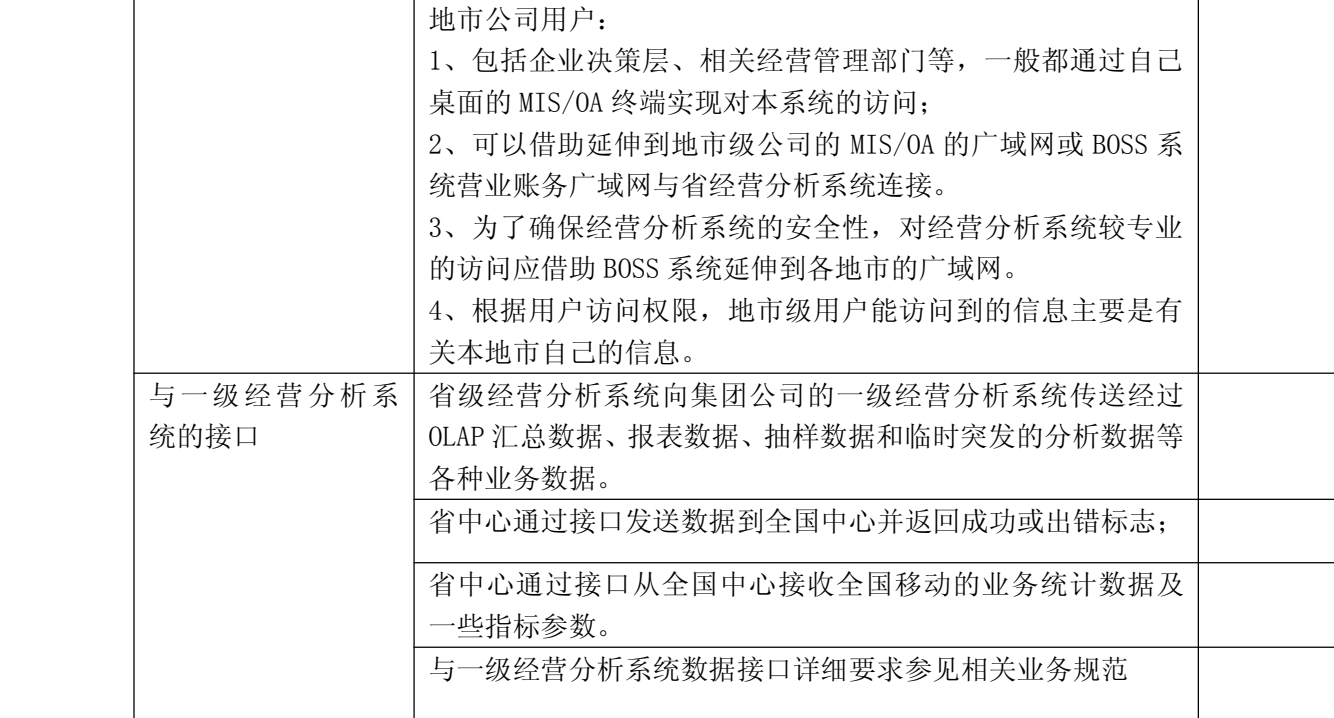

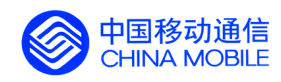

# **1. 系统性能验收**

# **1.1. ETL 性能验收**

明细账单、综合帐单在出帐第二天抽取,其它与 BOSS 业务系统有关的数据每天抽取。

### **1.2. 前端展示性能验收 前端展示性能验收 前端展示性能验收前端展示性能验收**

验收条件如下:

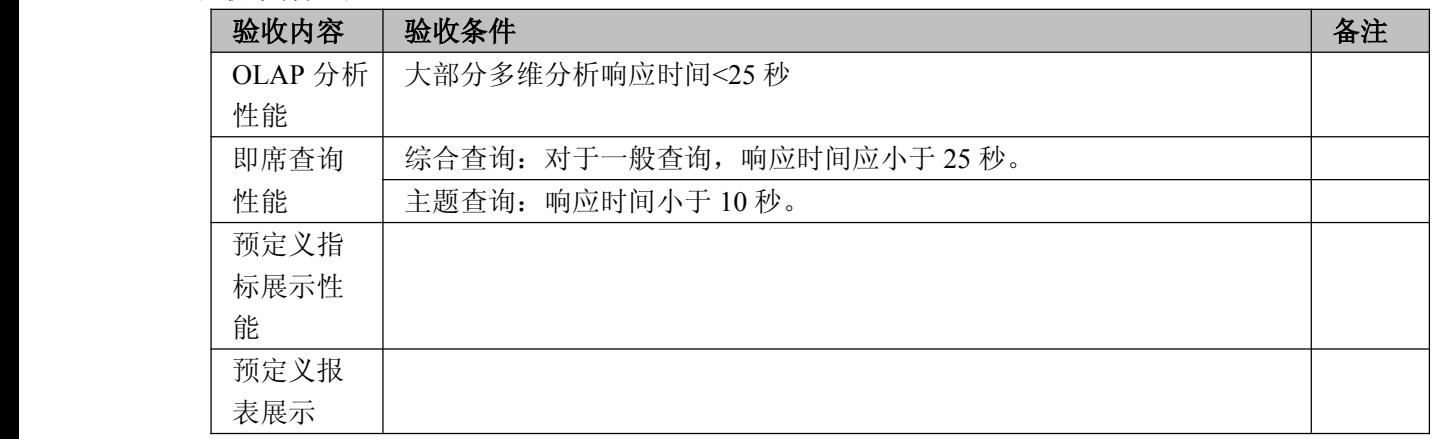

# **1.3. 数据存储指标要求 数据存储指标要求 数据存储指标要求数据存储指标要求**

数据指标验收条件如下:

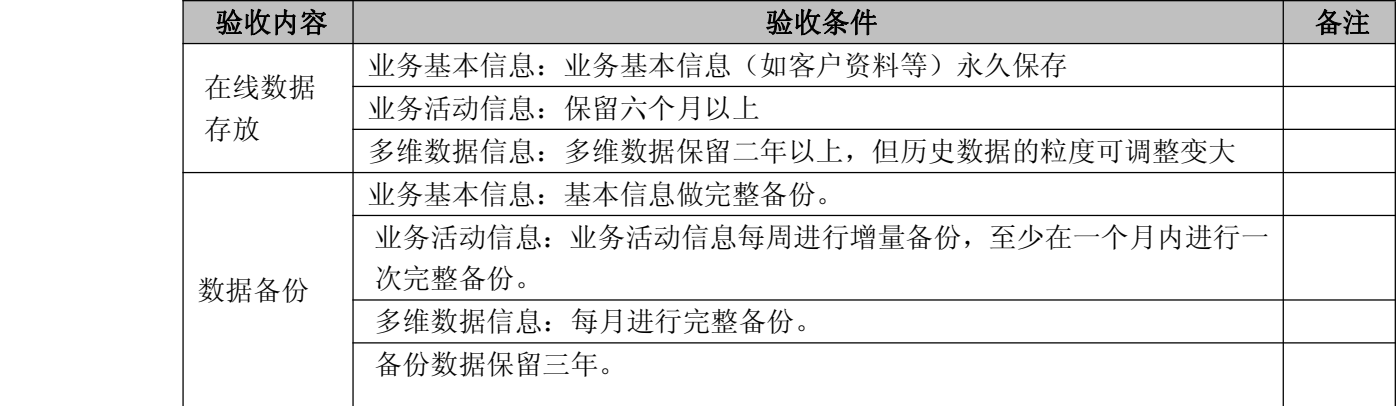

中国移动通信集团公司 锐思网(Esoftbank.com.cn),10 万资

锐思网(Esoftbank.com.cn),10 万资料, 助你成 功! style='mso-no-proof:yes'>264

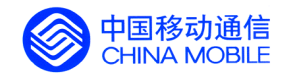

# **2. 体系结构验收**

省中心 BOSS 系统分为数据获取层、数据存储层和数据访问层三层,其中数据获取层 又分为数据来源、抽取、清洗/转换/加载三个子层;数据访问层又分为展示方式和分析人 员两个子层。

### **2.1.1. 数据获取层验收 数据获取层验收数据获取层验收**

数据获取层将 BOSS、MIS、网管和其它外部数据源中的数据进行抽取、清洗、转换, 并加载到数据仓库。

典型的数据获取过程包括:源数据分析、源数据映射、ETL(Extraction、Transformation、 Loading)以及数据审计。

源数据分析包括:数据的业务范围及业务含义;数据所在平台(包括系统平台和数据 库平台);数据结构;数据更新周期;数据更新方式;数据量。

源数据映射是在源数据分析之后,根据数据仓库系统物理数据模型的需要,将源数据 同目的数据进行匹配。

ETL 即数据抽取、转换和加载,是数据仓库实现过程中,进行数据由数据源系统向数 据仓库加载的主要过程。

数据审计是在每个数据加载周期中,保证数据仓库系统中数据同业务系统中数据业务 意义上的一致性及数据的准确性。

经营分析系统验收过程中对数据获取层的检查包括对数据源和 ETL 功能、性能的检查。

对数据获取层的验收方法主要是对设计文档的检查和对典型业务的抽检,并检查两者 的一致性。

### **2.1.2. 数据存储层验收 数据存储层验收数据存储层验收数据存储层验收**

数据存储层实现对移动企业数据仓库中数据和元数据的集中存储与管理,并可根据需 求建立面向部门和主题的数据集市。

数据存储层包括中央数据仓库和复制/传播组件。数据仓库组件定义了信息的逻辑和物

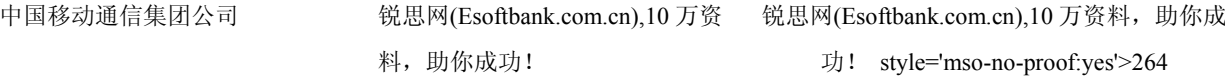
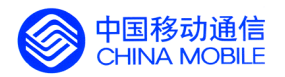

理存储。复制和传播组件从企业数据仓库中存储的数据创建从属的数据集市。

中央数据仓库是企业经营分析和决策支持的核心,是企业数据仓库系统的基础。中央数据仓库存储 模型应结合经营分析系统应用需求并结合现有的业务系统进行设计。

在数据仓库的实施过程中,对于某些主题的业务分析问题,可能会按照主题采用数据集市的方式对 数据进行进一步的组织。所以在中央数据仓库的基础之上根据分析需求会创建相应的从属的数据集市。 从属数据集市的数据直接来自于中央数据仓库。

在经营分析系统验收过程中对数据存储层的验收可包括设计文档检查、数据表结构和与逻辑模型 等,并检查其一致性。

#### **2.1.3. 数据访问层验收 数据访问层验收数据访问层验收**

数据访问层通过多样化的前端分析展示工具,实现对数据仓库中数据的分析和处理,形成市场经营 和决策工作所需要的科学、准确、及时的业务信息和知识。

数据访问层应提供多种数据加工展现方法,包括预定义报表、即席查询、多维动态分析和数据挖掘。

预定义报表,是一种经营分析人员在使用系统的过程中,根据需求和有关分析结果进行预定义后、 格式内容相对固定的报表。

即席查询的内容可由经营分析系统使用人员自由定义,允许使用者控制数据的访问方法,并对查询 结果提供多种可选择的展现方式。

多维动态分析是基于多维数据模型的分析方法,用于支持复杂的分析和预测,包括趋势分析、 What-if 分析等。

数据访问层应提供一个统一的门户入口,实现预定义报表、即席查询和多维动态分析的无缝连接, 并提供集成化的认证、信息发布和管理环境,使经营分析系统使用人员无需关心具体的技术实现途径, 即可实现对经营分析系统数据的访问和分析

在经营分析系统验收过程中对数据访问层的验收可包括设计文档检查和对典型业务的抽检等。

#### **2.1.4. 数据仓库与逻辑建模结构的一致性验收 数据仓库与逻辑建模结构的一致性验收**

逻辑数据模型是集成各种数据源系统的数据视图、是支撑各种分析应用的基础,也是表达和沟通业 务及其规则的媒介。逻辑数据模型设计是经营分析系统数据仓库建设中的重要一环,它不仅直接反映出 业务部门的需求,同时对系统的物理实施有着重要的指导作用。

中国移动经营分析系统数据仓库逻辑模型是针对中国移动经营分析系统数据仓库底层关系型数据 库设计的实体-关系逻辑数据模型。模型划分为客户、客服、营销、资源、服务、服务使用、帐务、结 算八个主题,依据实体-关系建模理论、遵照第三范式反映了省级经营分析系统需求涉及的中国移动核 心业务。

数据仓库应按照企业整体的信息模型、尽可能以最小的业务单元来组织并存储数据。这样既能保证 数据访问的灵活性,又可保证最少量的数据冗余。

在经营分析系统验收过程中对模型一致性的验收可包括设计文档检查,数据表结构和 与逻辑模型的实体、属性、粒度要求、关联关系对应并检查其一致性。

本系统对逻辑模型要求参见"中国移动经营分析系统数据仓库逻辑数据说明"及相关附件。

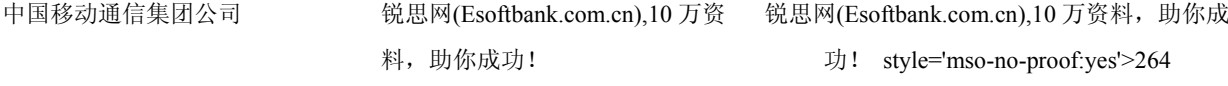

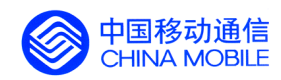

# **3. 系统终验**

系统初验通过以后,根据具体情况要有3至5个月的系统试运行阶段,最后由需方负责组织实施 终验。

终验流程如下:

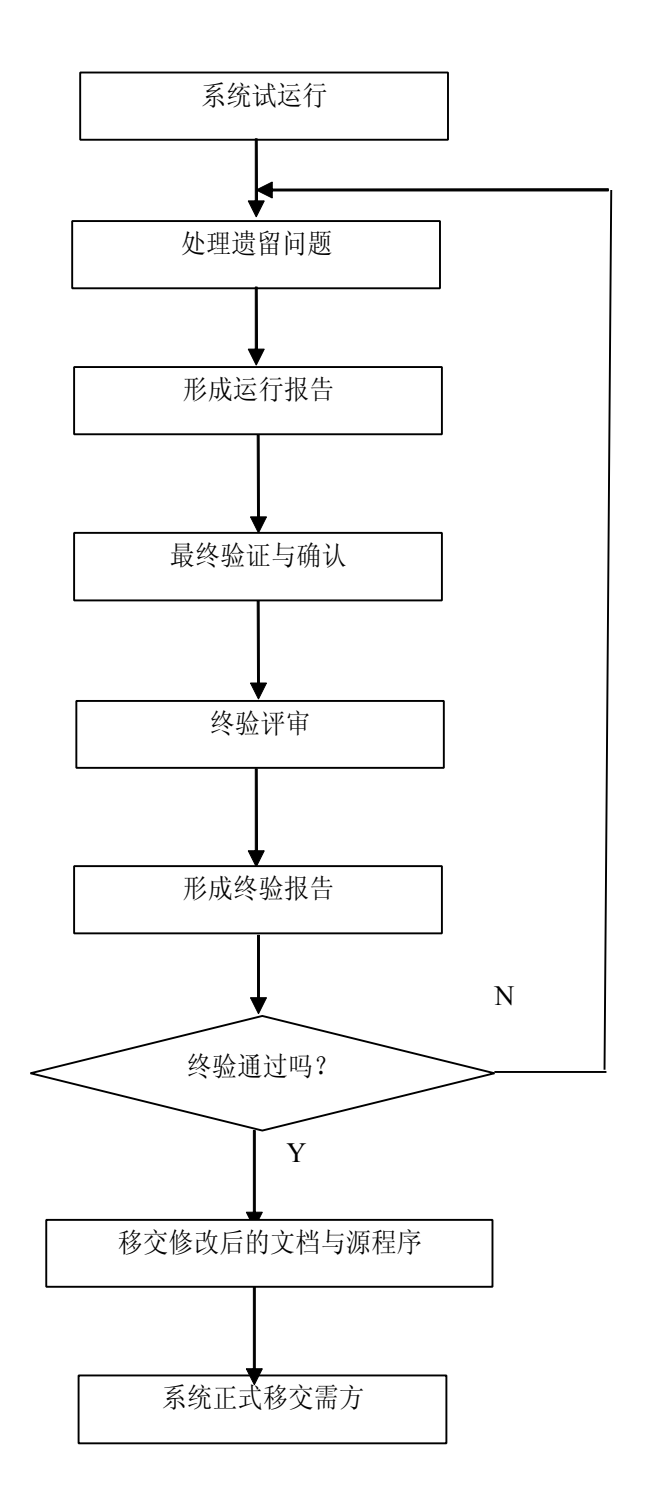

中国移动通信集团公司 锐思网(Esoftbank.com.cn),10 万资 料,助你成功!

锐思网(Esoftbank.com.cn),10 万资料, 助你成 功! style='mso-no-proof:yes'>264

锐思网(Esoftbank.com.cn),10 万资料, 助你成功!

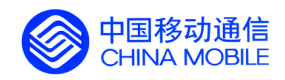

#### **系统终验流程图 系统终验流程图系统终验流程图系统终验流程图**

## **3.1. 系统试运行**

在系统试运行阶段要解决初验中检测出的系统缺陷和处理遗留问题,要按初验的评审意见和用户 要求对系统进行相应的修改,改进操作界面,完善系统功能与性能。试运行也是对系统稳定性和可靠性 的继续考核。

在试运行阶段,需方的系统维护人员和操作人员将接受供方组织的技术培训并进入现场实习,与 供方的系统开发人员密切合作、充分交流,尽快掌握系统原理和技术,为系统移交后的独立运行维护 奠定基础。供方的系统开发人员在试运行期内,要切实为用户着想,在不断改进和优化系统的同时, 如实编写《系统试运行报告》,作为系统终验的依据文件。

### **3.2. 终验议程与通过验收条件 终验议程与通过验收条件**

在试运行的期限结束之前,供方应适时向需方提供《系统试运行报告》。需方得到此报告并经审查 后报请验收委员会召开系统终验会。终验会的议程是:

- 1. 听取并审议供方的《系统试运行报告》;
- 2. 观察系统演示。供方的技术人员要根据初验中存在的系统缺陷和问题,用实例验证已经完好解 决。并现场解答验收委员会提出的问题;
- 3. 验收委员会根据初验时评审意见和系统试运行报告的内容进行评审;
- 4. 对系统终验进行表决,并形成终验报告。

系统终验的通过条件是:验收委员会审查供方提供的系统试运行报告,并经过现场演 示考核,确认供方兑现了在初验中对遗留问题的承诺,妥善解决了系统暴露出的缺陷和错 误,而且改进了操作,使操作界面更友好。自系统投入试运行以来,系统的稳定性、可靠 性得到进一步的证实,对各个模块的数据、各类统计报表、客户服务系统经过考证是准确 的,供方的系统维护和技术支持以及对用户的培训令用户感到满意。

## **3.3. 系统终验报告**

系统验收委员会在完成终验评审后,应形成系统终验报告,详细地记录供方在系统试运行中对遗 留问题的处理结果和改进系统方面的情况,验收委员会对系统最后的评价意见。所有到会的验收委员 会成员须在终验报告的验收委员会名单上签字,验收委员会主任还要在终验结论栏签字。终验结论分 以下两种:

a) 通过。表示同意验收的委员超过三分之二;

b) 不通过。表示同意验收的委员不超过三分之二。

如果系统终验不能通过,验收委员会与供需双方协商处理意见。如系统终验通过,则 供方和需方的技术负责人须在系统终验报告上签字。

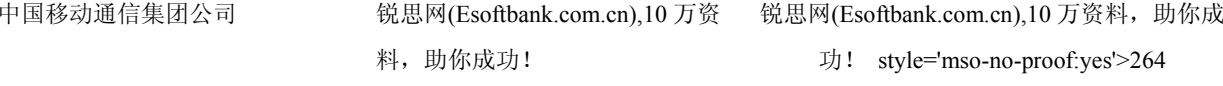

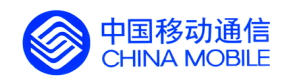

## **3.4. 系统最终移交**

系统通过终验以后,供方应将最终文档和源程序移交给需方。由于系统在试运行阶段修改了一部 分程序,所以供方应将修订过的文档和源程序重新装订后,移交给需方。并对这些文档和源程序予以 审查,以保证源程序和文档的一致性和正确性,并办理移交手续。至此系统完全移交给需方,完成全 部的系统验收工作。

# **第四部分**

附录

中国移动通信集团公司 锐思网(Esoftbank.com.cn),10 万资 料, 助你成功! 锐思网(Esoftbank.com.cn),10 万资料, 助你成

功! style='mso-no-proof:yes'>264

锐思网(Esoftbank.com.cn),10 万资料, 助你成功!